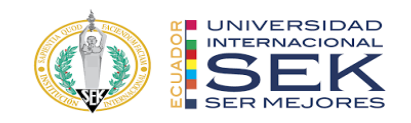

## **UNIVERSIDAD INTERNACIONAL SEK**

# **FACULTAD DE ARQUITECTURA E INGENIERÍA CIVIL**

**Trabajo de Titulación Previo a la Obtención del Título de**

**Magister en Gerencia de Proyectos BIM**

**Titulo del Trabajo de Titulación**

**Gestión BIM del Edificio Azariah, Quito. Rol Coordinador BIM Estructuras**

Autor:

Carlos Alberto Naveda Luna

Quito, octubre 2022

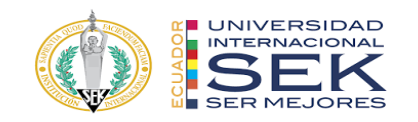

## **DECLARACION JURAMENTADA**

Yo, Carlos Alberto Naveda Luna, con cédula de identidad # 172189641-1, declaro bajo juramento que el trabajo aquí desarrollado es de mi autoría, que no ha sido previamente presentado para ningún grado a calificación profesional; y, que he consultado las referencias bibliográficas que se incluyen en este documento.

A través de la presente declaración, cedo mis derechos de propiedad intelectual que correspondan relacionados a este trabajo, a la UNIVERSIDAD INTERNACIONAL SEK, según lo establecido por la Ley de Propiedad Intelectual, por su reglamento y por la normativa institucional vigente. Así mismo declaro que el carácter del proyecto presentado se trata de un ejercicio académico.

D. M. Quito, octubre 2022

.

Carlos Alberto Naveda Luna Correo electrónico: cnaveda\_arq@hotmail.com

\_\_\_\_\_\_\_\_\_\_\_\_\_\_\_\_\_\_\_\_\_\_\_\_\_\_\_

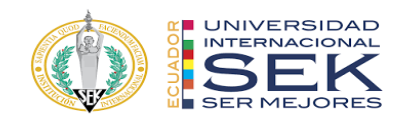

# **DECLARATORIA**

El presente trabajo de investigación titulado:

## **"Gestión BIM del Edificio Azariah, Quito. Rol Coordinador BIM Estructuras"**

Realizado por:

## **CARLOS ALBERTO NAVEDA LUNA**

como Requisito para la Obtención del Título de:

## MAGISTER GERENCIA DE PROYECTOS BIM

ha sido dirigido por el profesor

# **LICDO. ELMER MUÑOZ H.**

quien considera que constituye un trabajo original de su autor

FIRMA

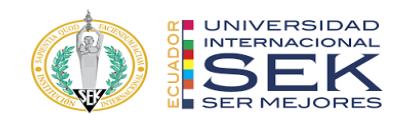

#### **Gestión BIM del Edificio Azariah, Quito. Rol Coordinador BIM Estructuras**

Por:

Carlos Alberto Naveda Luna

Octubre 2022

Aprobado:

Elmer, J, Muñoz, H, Tutor Violeta, C, Rangel, R, Presidente del Tribunal Violeta, C, Rangel, R, Miembro del Tribunal Pablo, E, Moncayo, S, Miembro del Tribunal

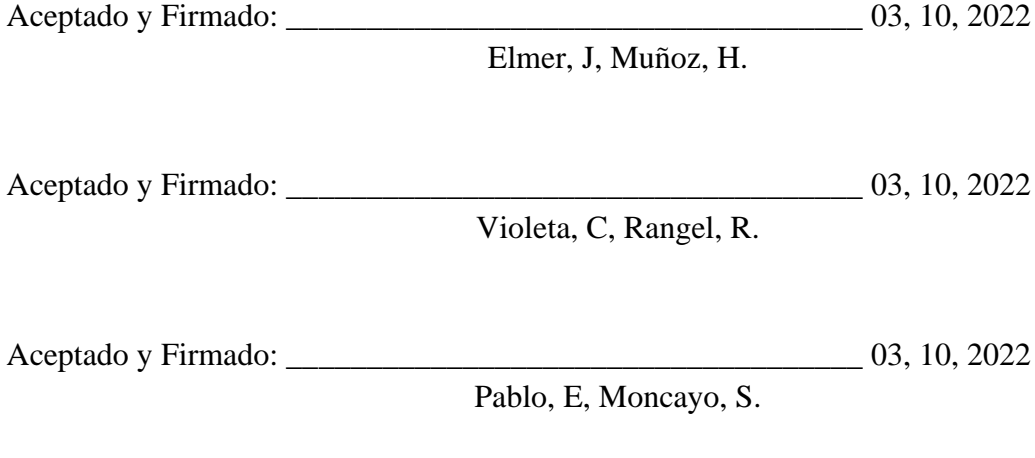

\_\_\_\_\_\_\_\_\_\_\_\_\_\_\_\_\_\_\_\_\_\_\_\_\_\_\_\_\_ 03, 10, 2022

Violeta, C, Rangel, R. Presidente(a) del Tribunal Universidad Internacional SEK

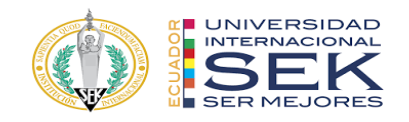

#### **Dedicatoria**

Especialmente a mi familia que me han respaldado en todos los días con su amor incondicional y que se han convertido en la plataforma de mi desarrollo tanto intelectual como sentimental.

Su sabiduría me ha impulsado constantemente hacia el logro de mi objetivo; ser un profesional, tener principios morales, y algo más importante me ayudaron a ser alguien en este mundo.

Ellos hicieron posible la culminación de un nuevo reto impuesto en mi crecimiento profesional marcando una nueva trayectoria con todos los nuevos conocimientos adquiridos.

Este trabajo de titulación está dedicado a mi padre Fausto Naveda, mis hermanas, Lorena Naveda y Verónica Naveda, y especialmente en la memoria de mis mayores pilares y razones de seguir adelante, mi querida madre Cecilia Magdalena Luna Valencia, y de mi hermano y mejor amigo Fausto Rodrigo Naveda Luna.

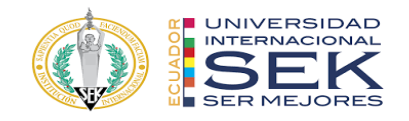

#### **Agradecimiento**

Mi eterna gratitud para quienes me apoyaron en todo momento, de manera especial a mis maestros y compañeros de la maestría. Singularmente a mis compañeros de titulación con los que hemos compartido el crecimiento intelectual a lo largo del camino de aprendizaje, siendo testigos de triunfos y fracasos, más que compañeros de estudios se han ganado la confianza de pertenecer al círculo de amistad y de contactos profesionales.

A mí querida universidad del cual llevo las mejores enseñanzas y recuerdos.

Un reconocimiento a la Arq. María Lucrecia Real, profesora de la institución, y al Ing. Elmer Muñoz, tutor del trabajo de titulación, docentes que sus amplios conocimientos y experiencias profesionales me ha guiado en el aprendizaje y en el desarrollo de esta investigación.

Y, por último, pero no menos importante, a la universidad de la cual me llevo las mejores enseñanzas y recuerdos.

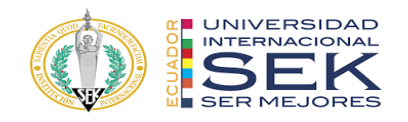

#### **Resumen**

La gestión Bim del proyecto Azariah se llevó a cabo por medio del grupo de trabajo XBimpro quienes siguiendo las normativas de modelado Bim han procedido a levantar todo el modelo de su Arquitectura, Estructura y Mep, a partir de documentos 2d otorgado por el cliente, mismo que necesita que se presente una propuesta de trabajo de colisiones 3D, un plazo de planificación 4D simulación constructiva, y un presupuesto optimizado 5D.

Para dar cumplimiento a esta solicitud se trabajó mediante un entorno común de datos el cual es colaborativo para poder mantener la sincronización de los diferentes modelos interdisciplinarios, y la información centralizada.

Partiendo de los modelos se obtuvo información documental como planos 2D de todas las disciplinas, así como tablas de cantidades para la elaboración de presupuestos 5D y cronogramas 4D.

Como conclusión se realizó toda la gestión previa a la construcción del edificio, resolviendo los problemas habituales de interoperabilidad de especialidades como las detecciones de interferencias en las tuberías y vigas, además se pudo ser eficientes con los sistemas presentados ya que con la simulación constructiva se pudo ser mas ordenado en la ejecución y así mejorar los tiempos de planificación, asi mismo se presentaron mejoras de presupuesto ya que al obtener los volúmenes de obra el presupuesto resulto mas exacto.

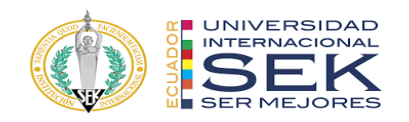

#### **Abstract**

The Bim management of the Azariah project was carried out by the XBimpro work group who, following the Bim modeling regulations, have proceeded to raise the entire model of its Architecture, Structure and Mep, based on 2d documents provided by the client, same which requires a 3D collision work proposal, a 4D construction simulation planning deadline, and a 5D optimized budget.

To comply with this request, we worked through a common data environment which is collaborative in order to maintain the tone of the different interdisciplinary models, and centralized information.

Based on the models, documentary information was obtained such as 2D plans of all disciplines, as well as tables of quantities for the preparation of 5D budgets and 4D schedules.

As a conclusion, all the management prior to the construction of the building was carried out, solving the usual problems of specialty interoperability such as the detection of interferences in the pipes and beams, in addition it was possible to be efficient with the systems presented since with the constructive simulation it was possible to be more orderly in the execution and thus improve planning times, likewise budget improvements were presented since by obtaining the volumes of work the budget was more accurate.

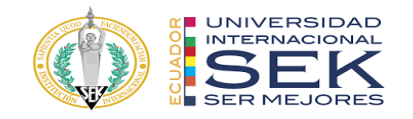

# 2. Índice

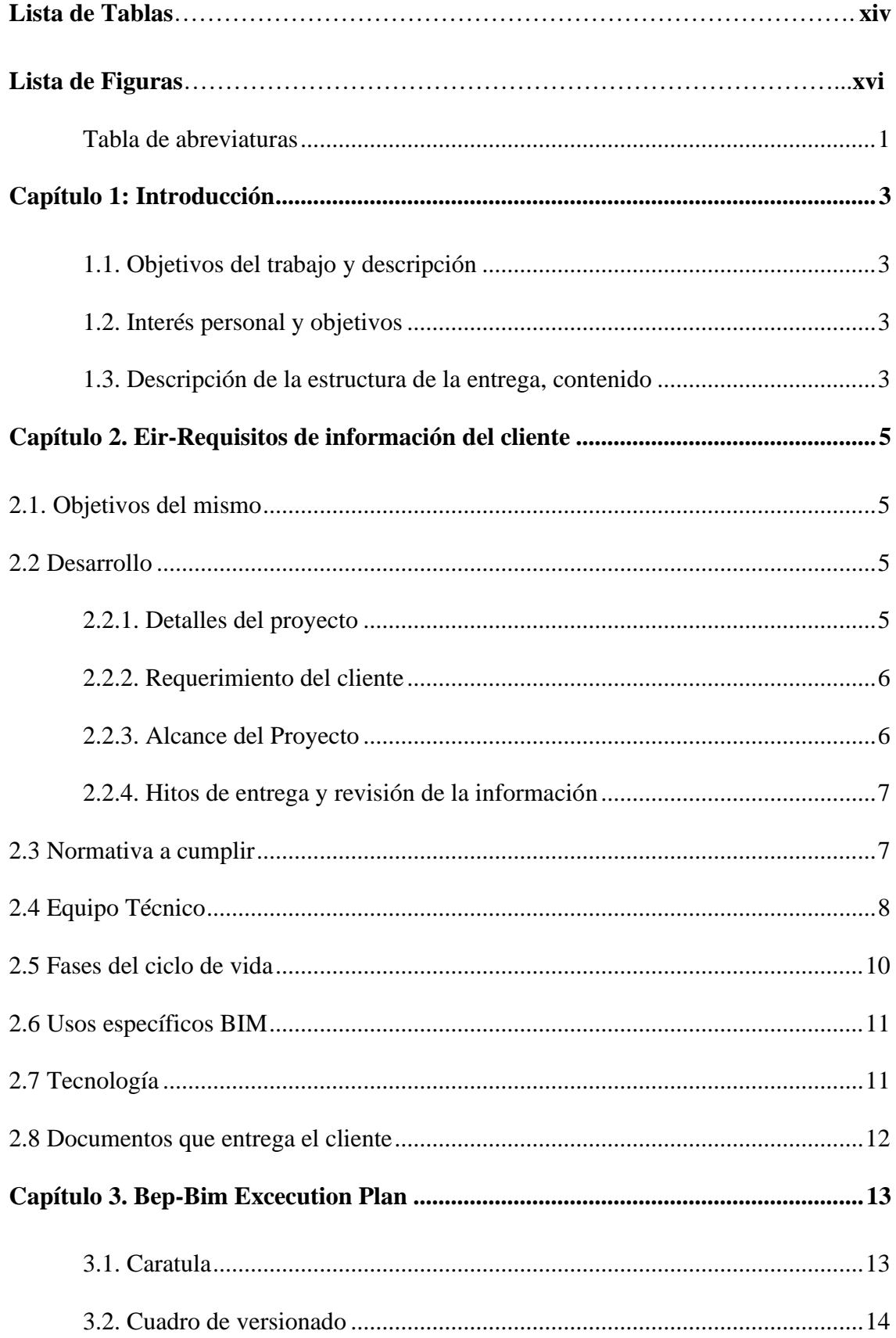

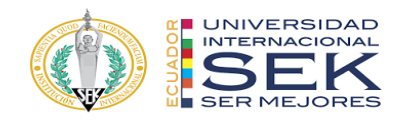

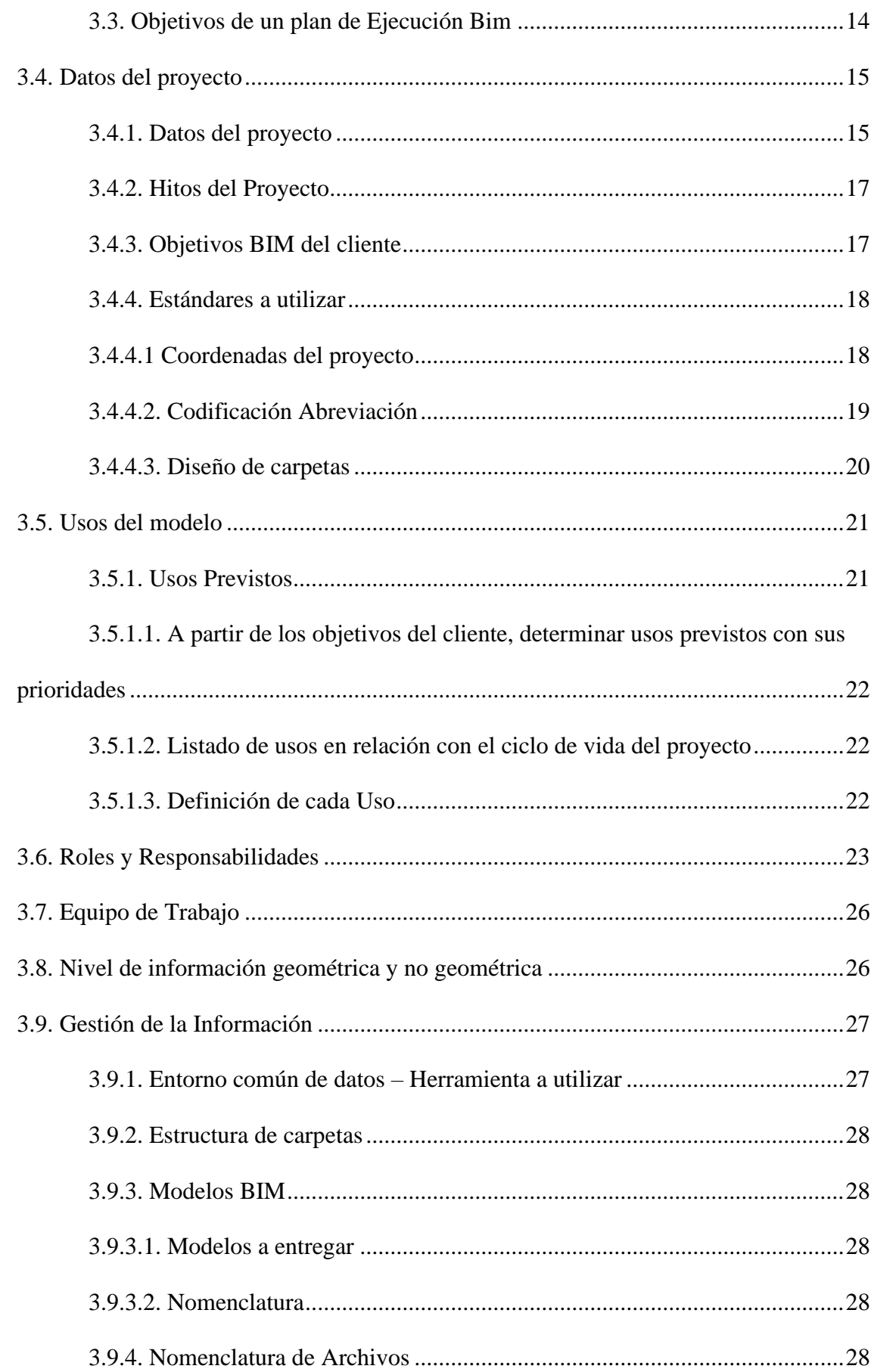

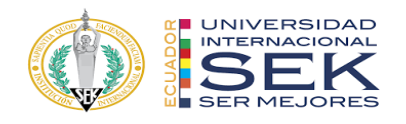

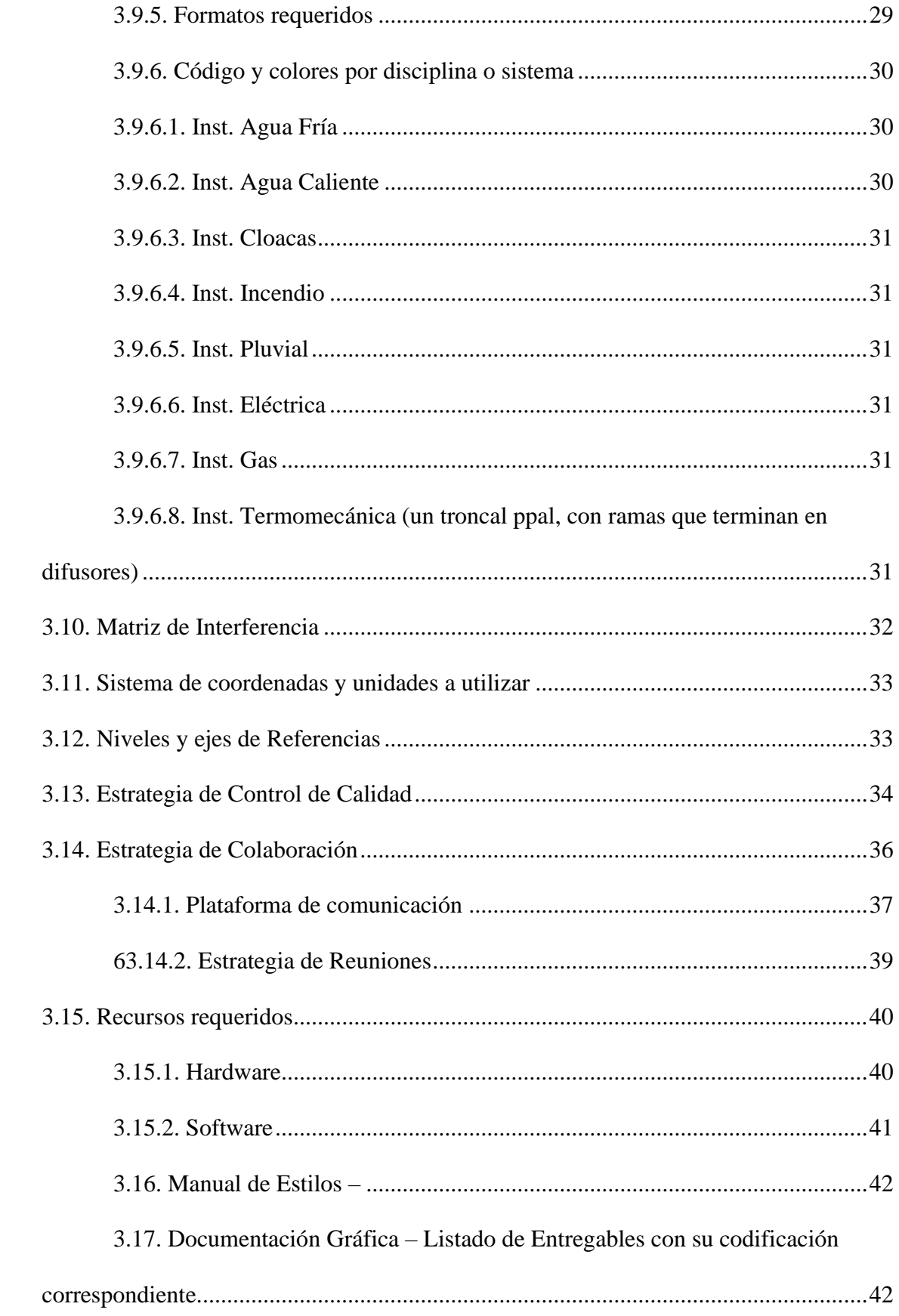

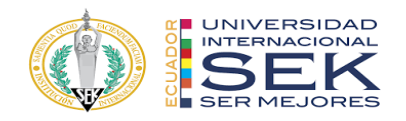

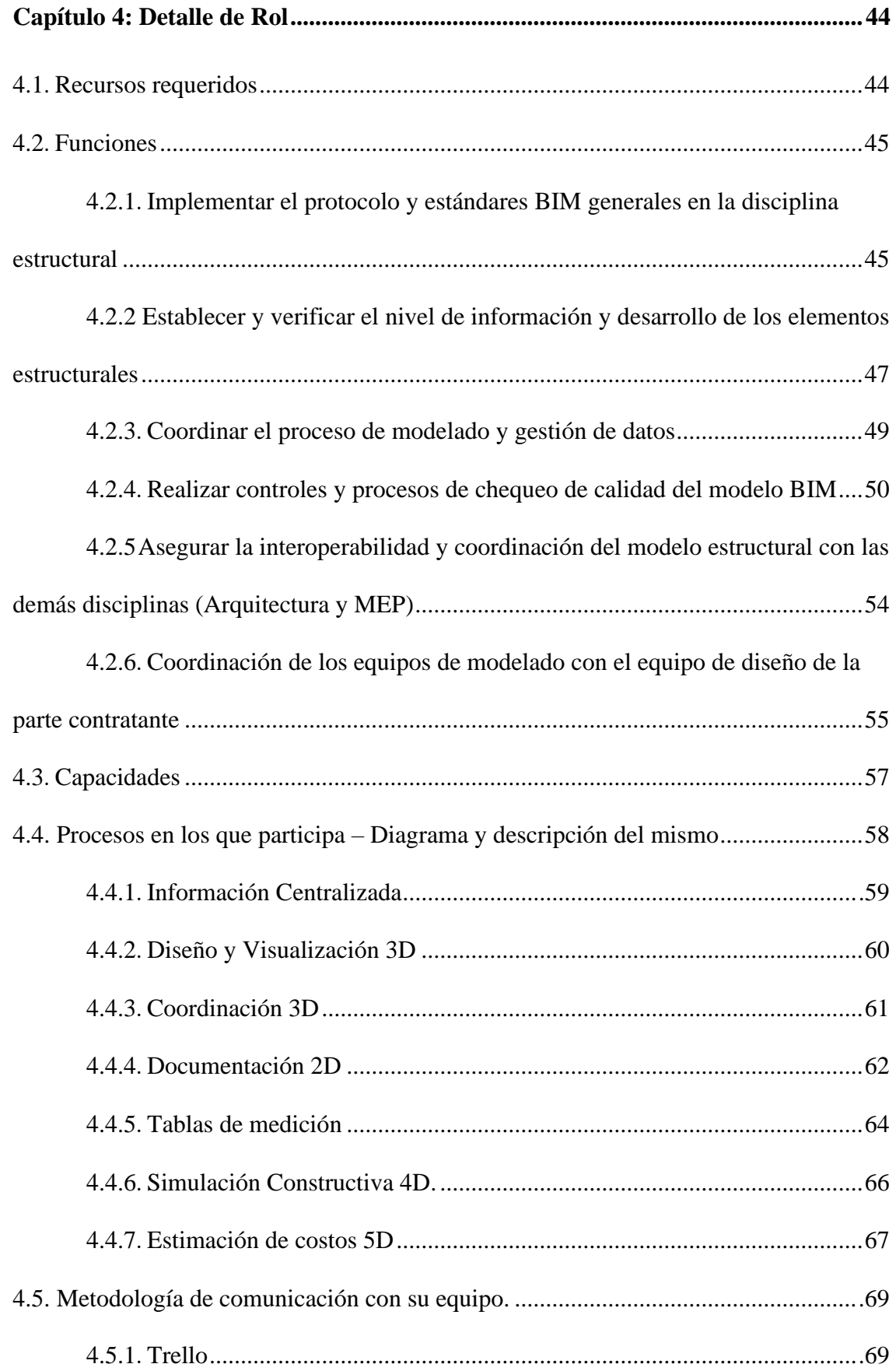

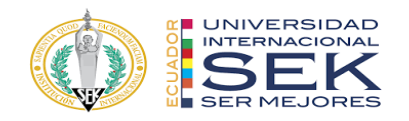

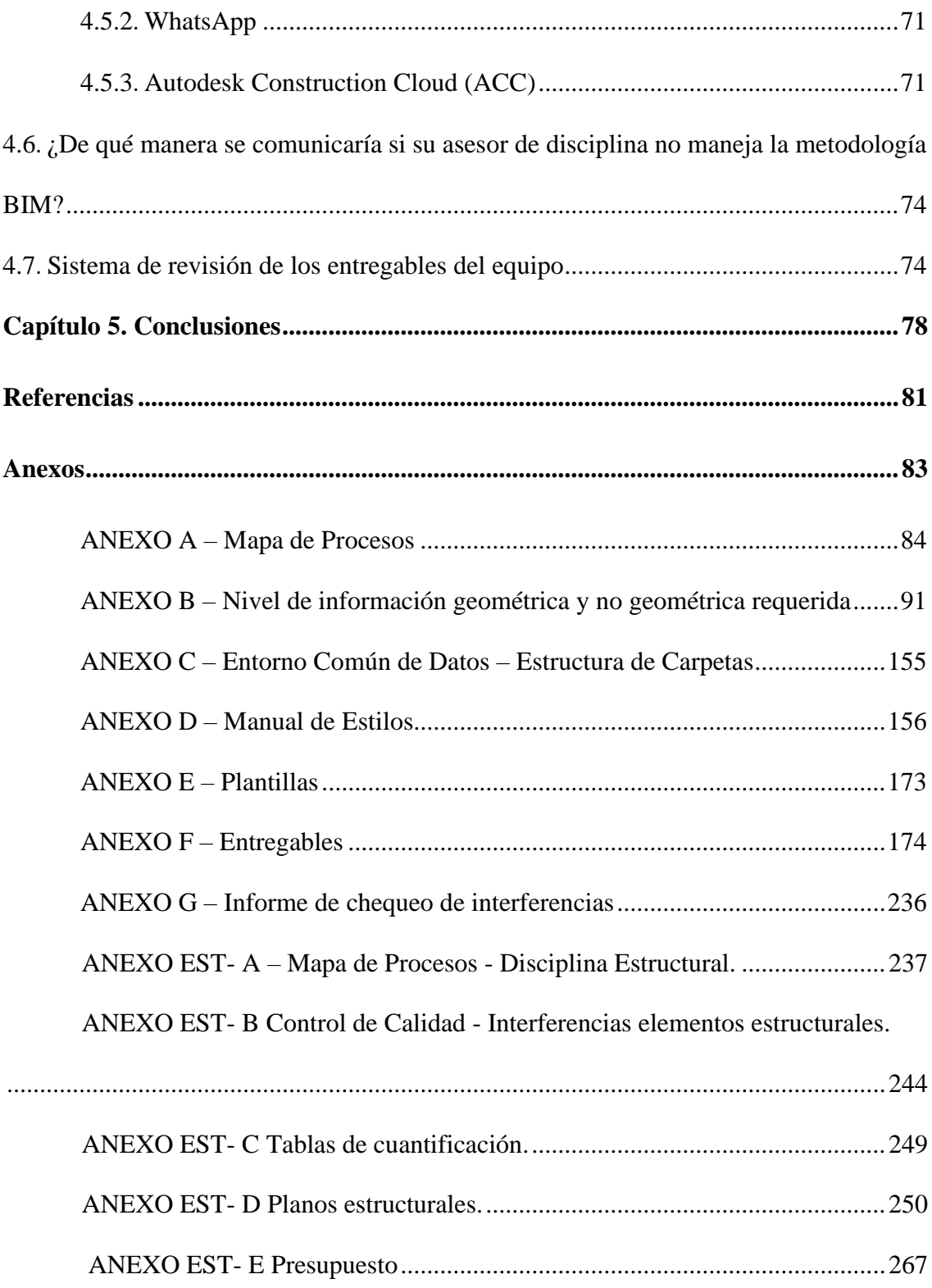

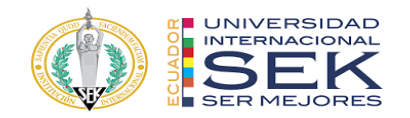

## Lista de Tablas

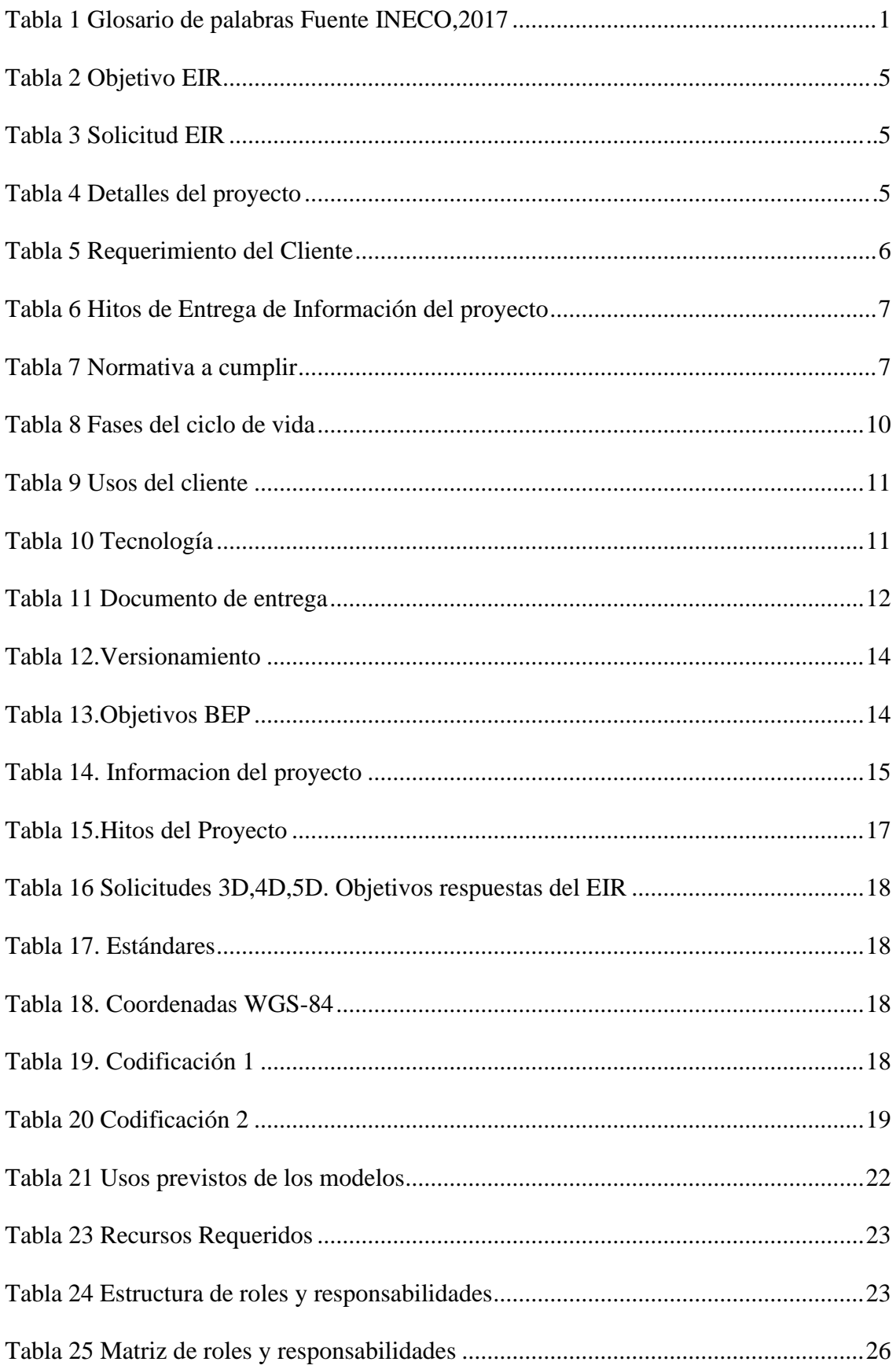

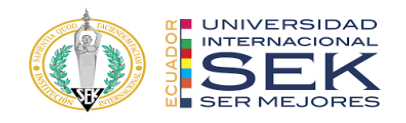

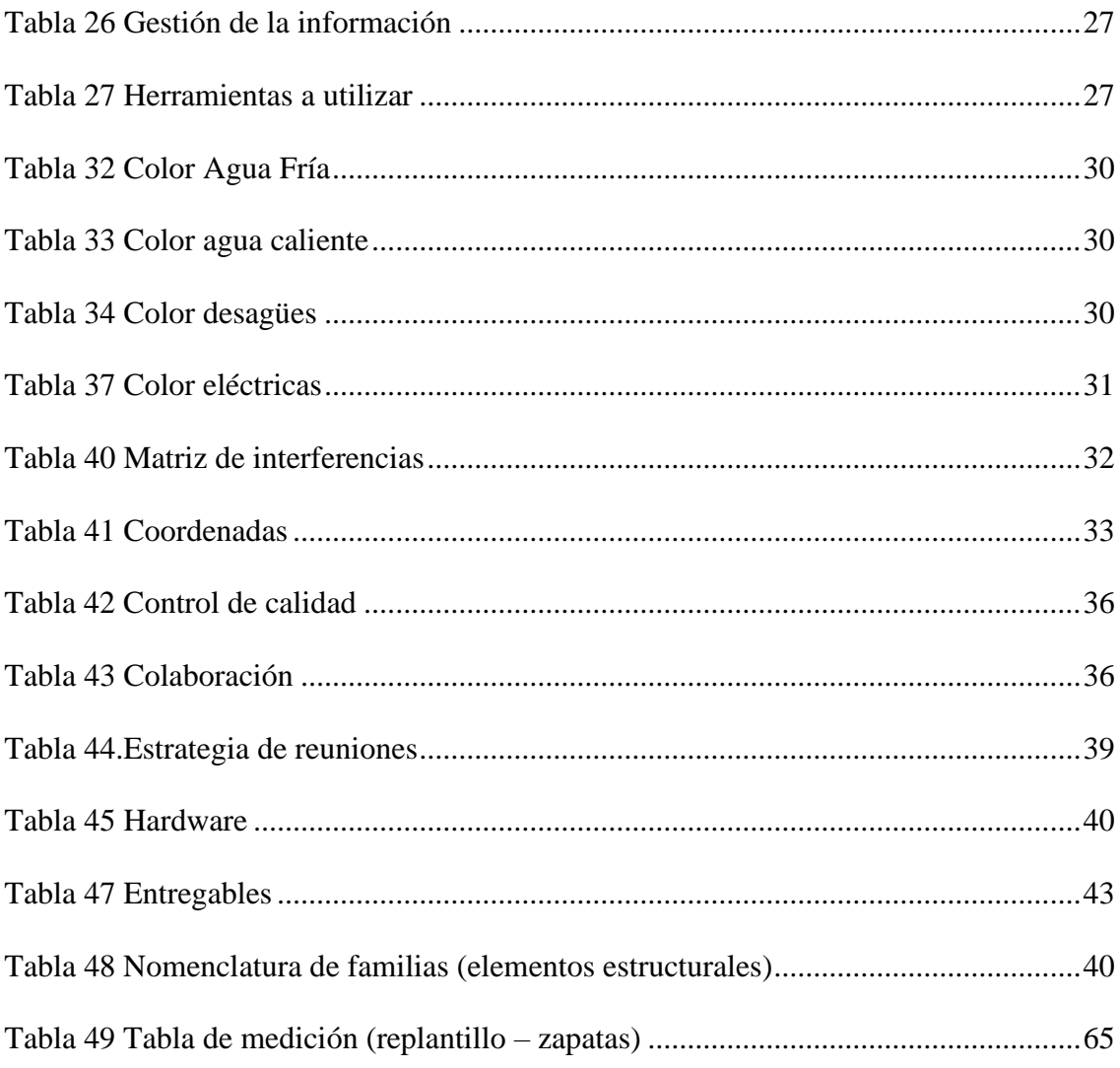

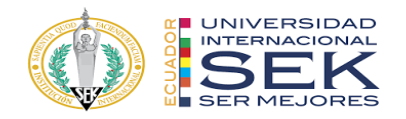

# **Lista de Figuras**

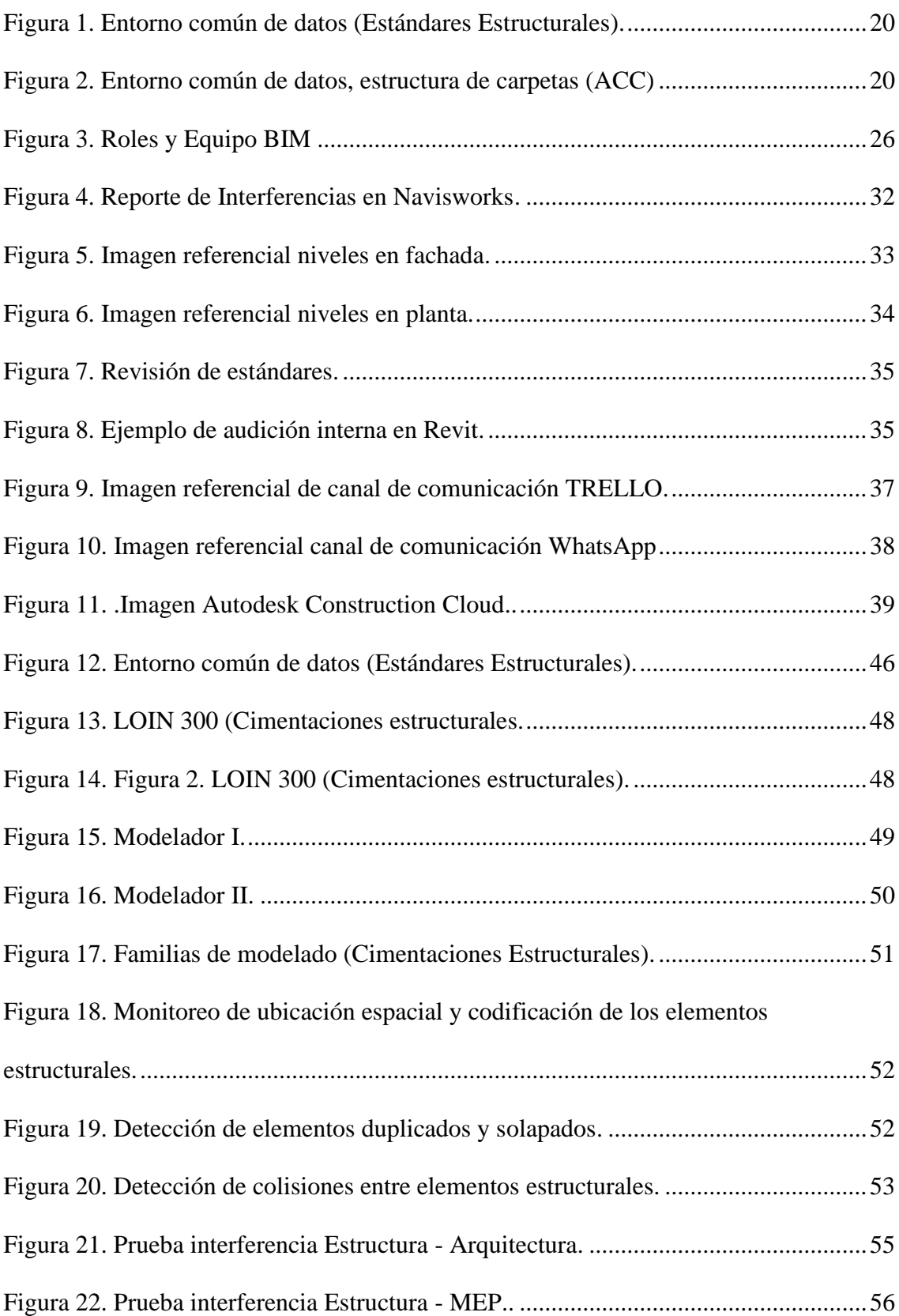

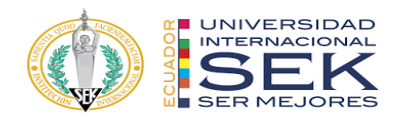

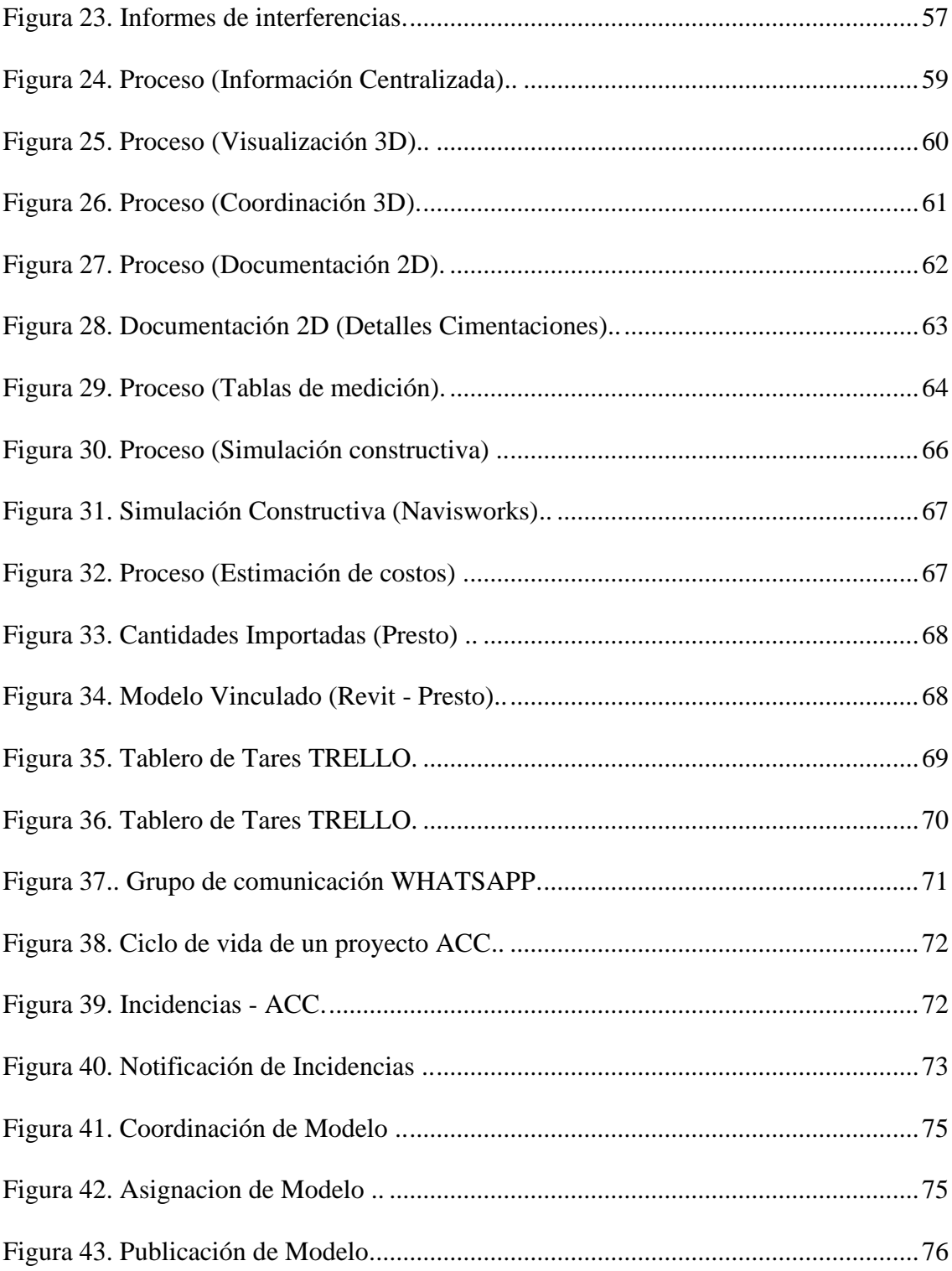

## <span id="page-17-0"></span>**Tabla de abreviaturas**

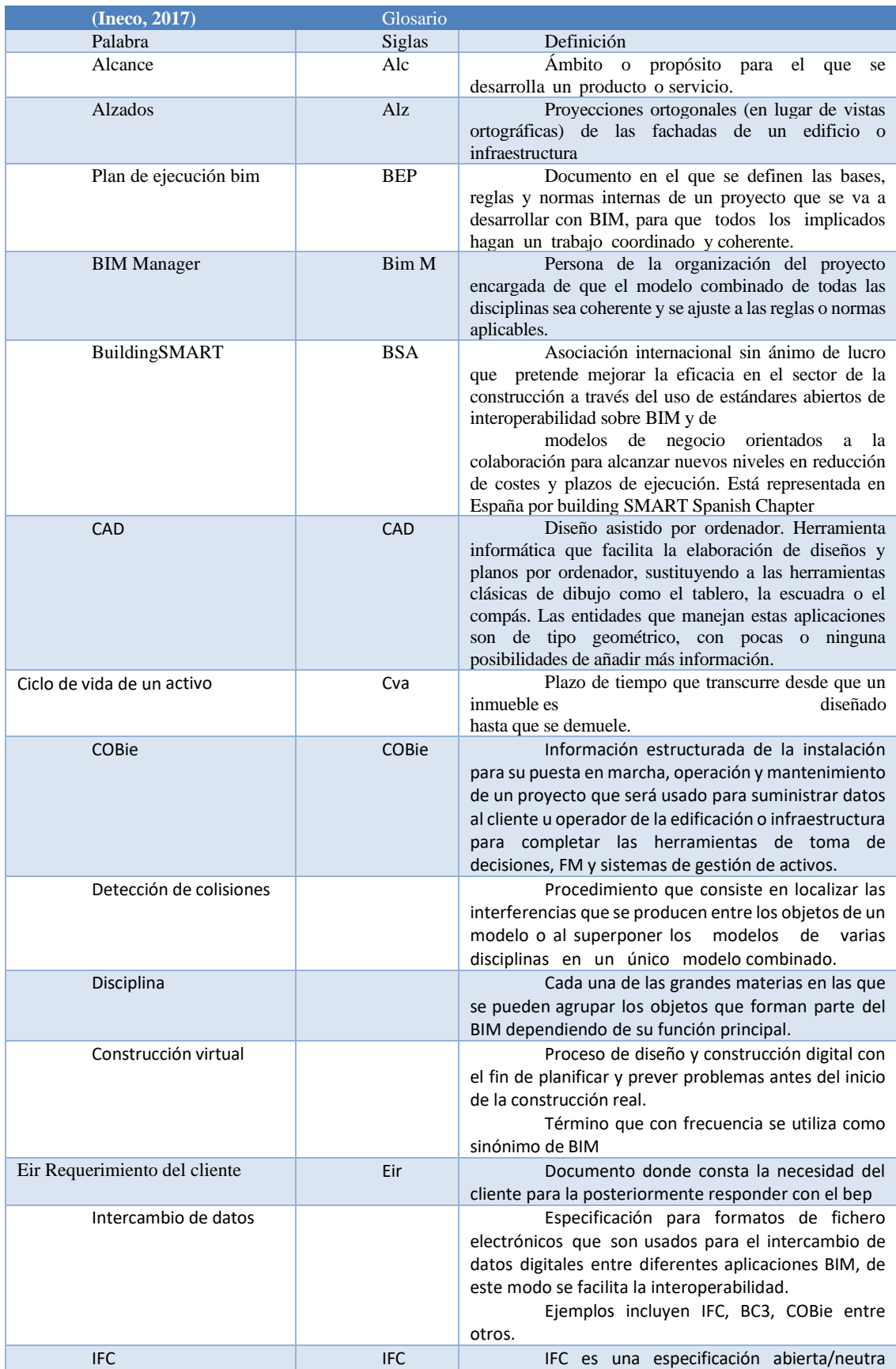

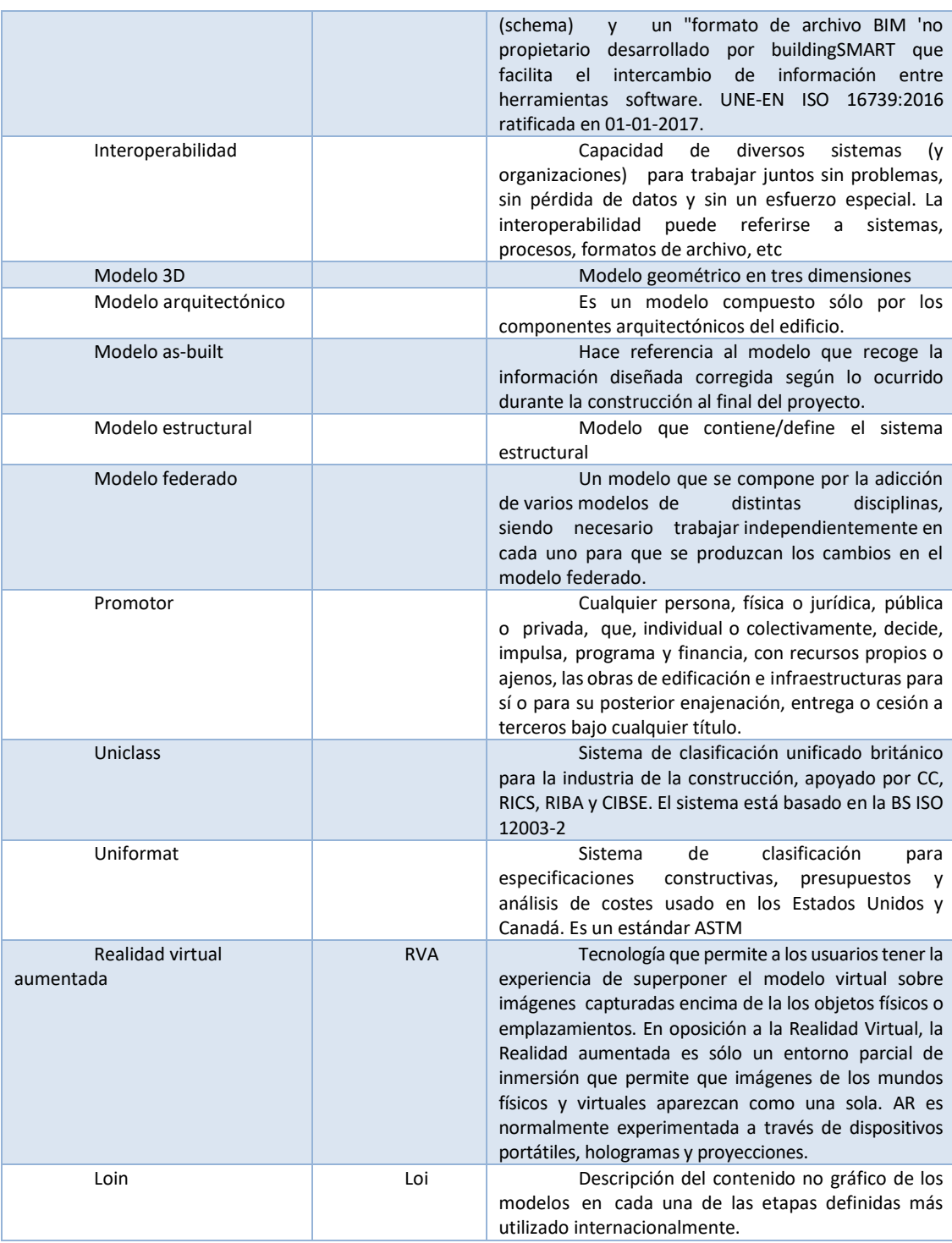

Tabla 1 Glosario de palabras Fuente INECO,2017

## **(Ineco, 2017)**

Ineco, R. J.-r. (2017). es.BIM glosario de términos . En es.BIM, *es.BIM* (pág. 2 a la 12). España: es.Bim.

#### **Capítulo 1: Introducción**

#### **1.1. Objetivos del trabajo y descripción**

El presente trabajo tiene como objetivos:

Perfeccionar las eficiencias constructivas en el ciclo de vida del proyecto. Incrementar la productividad y competitividad frente a otros proyectos. Satisfacer la demanda de la industria, que se encuentra en constante cambio y desarrollo.

Disminuir costos, plazos e ineficiencia en los ciclos de vida del proyecto,

Incentivar una industria colaborativa

Mejor la calidad de los entregables en las diferentes etapas de diseño.

Mejorar las herramientas para la participación ciudadana de proyectos

Evitar reprocesos a lo largo de la ejecución de un proyecto

Obtener una predictibilidad y control de costos óptimo.

#### **1.2. Interés personal y objetivos.**

El interés para de la presente tesis viene de una necesidad presentada profesionalmente, en búsqueda de obtener mejores resultados a la hora de diseñar, presupuestar y construir de una manera más eficiente, por lo que la incorporación de una metodología que desarrolla su proceso en todo el ciclo de vida de un proyecto cargado en una data informática permite que podamos tomar las decisiones oportunas y correctas en su momento.

#### **1.3. Descripción de la estructura de la entrega, contenido.**

La estructura que se desarrolló mantiene inicialmente a partir de unos documentos entregados por un promotor, mismos que se levantan en modelos 3d, los cuales servirán para obtener información necesaria para poder realizar los presupuestos y cronogramas de una forma organizada por medio de los protocolos que se describirán a continuación como lo describe el presente trabajo.

## **Capítulo 2. EIR-Requisitos de información del cliente**

#### **2.1. Objetivos del mismo**

No se encuentran elementos de tabla de ilustraciones.

El promotor requiere de una metodología BIM, basada a partir de los diseños aprobados el cual deberá ser revisado por el Equipo ofertante y presentará las eficiencias para la etapa de ejecución constructiva, optimizando las secuencias de construcción y montaje, respondiendo a una eficiencia de costos, una planificación a tiempo, y una presupuestario precisa, para la ejecución de la obra. *Tabla 2. Objetivo EIR*

<span id="page-21-0"></span>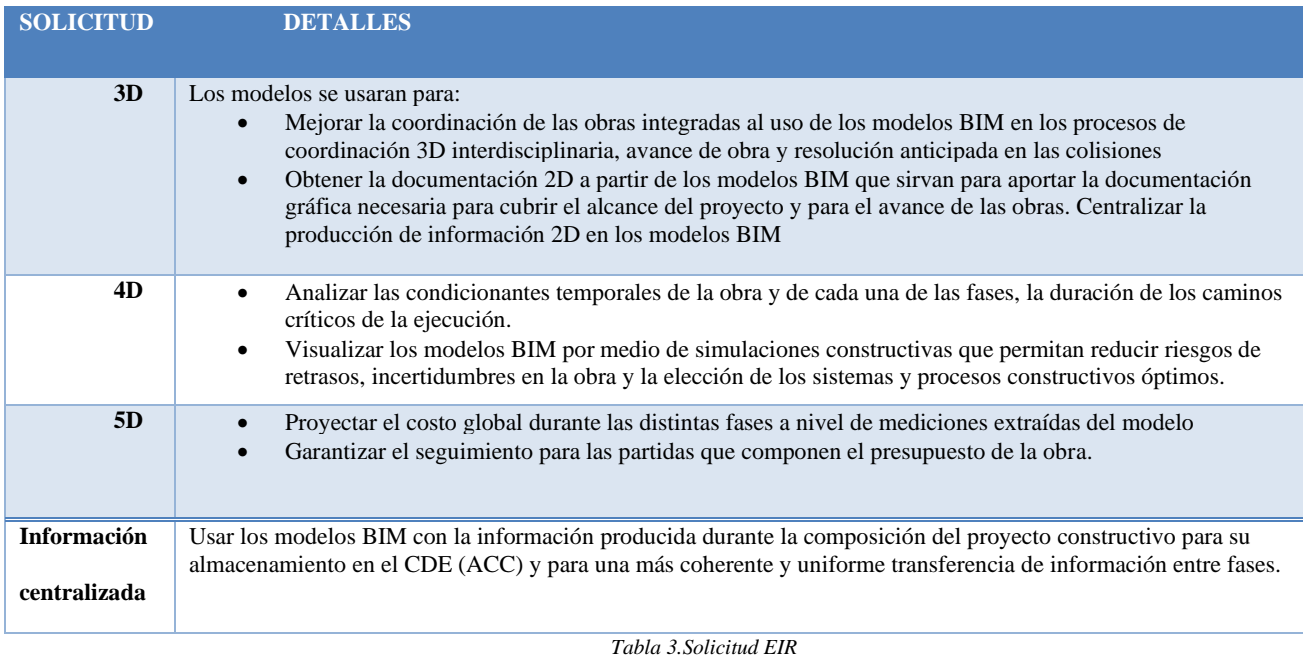

### <span id="page-21-1"></span>**2.2 Desarrollo**

#### **2.2.1. Detalles del proyecto**

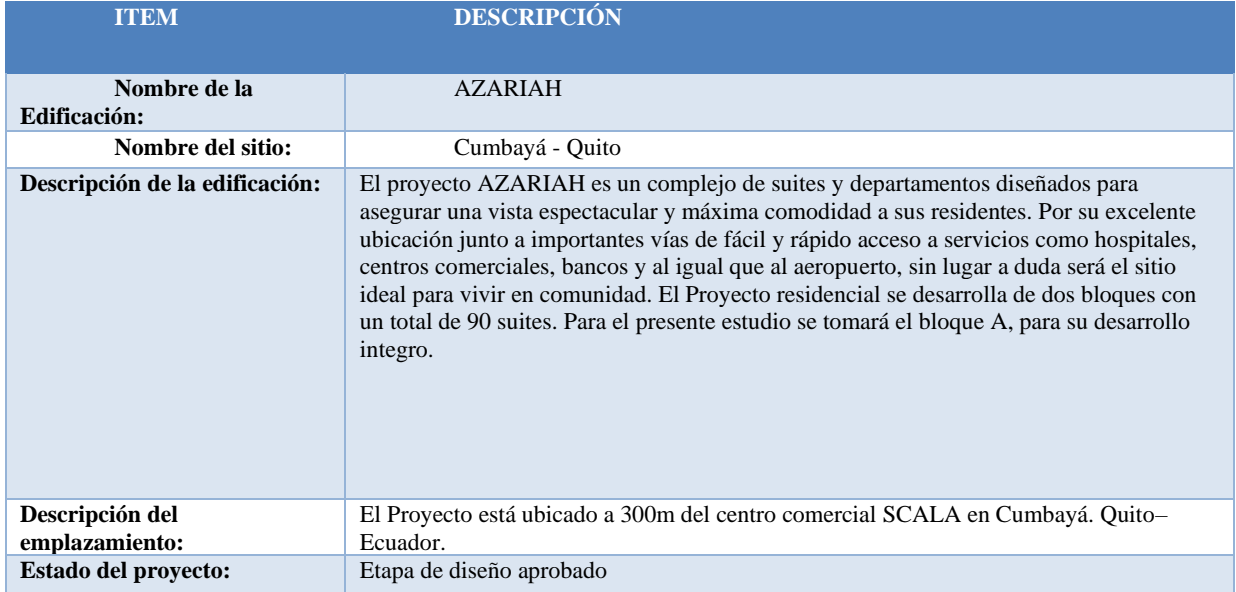

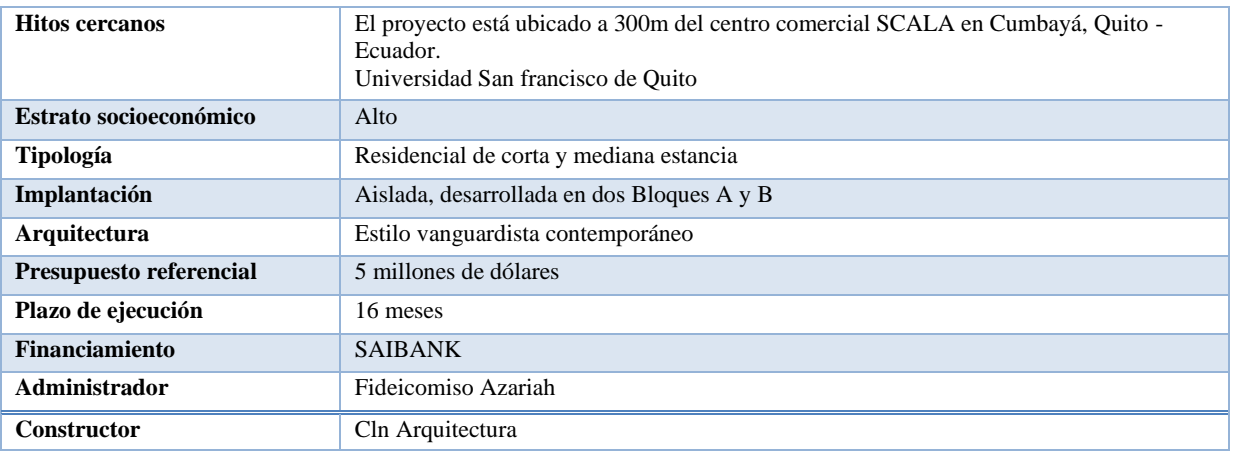

#### *Tabla 4. Detalles del proyecto*

## <span id="page-22-0"></span>**2.2.2. Requerimiento del cliente**

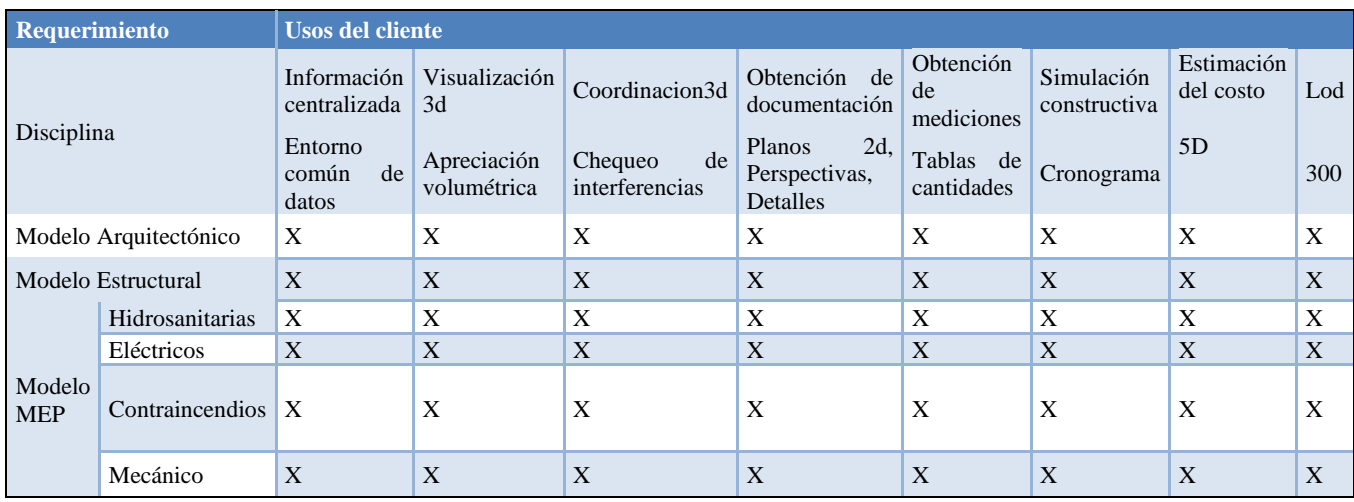

*Tabla 5.Requerimiento del cliente*

### **2.2.3 Alcance de Proyecto**

## REQUERIMIENTO GENERAL:

El promotor requiere de una metodología BIM, basada a partir de los diseños aprobados el cual deberá ser revisado por el Equipo ofertante y presentará las eficiencias para la etapa de ejecución constructiva, optimizando las secuencias de construcción y montaje, respondiendo a una eficiencia de costos, una planificación a tiempo, y una presupuestación precisa, para la ejecución de la obra.

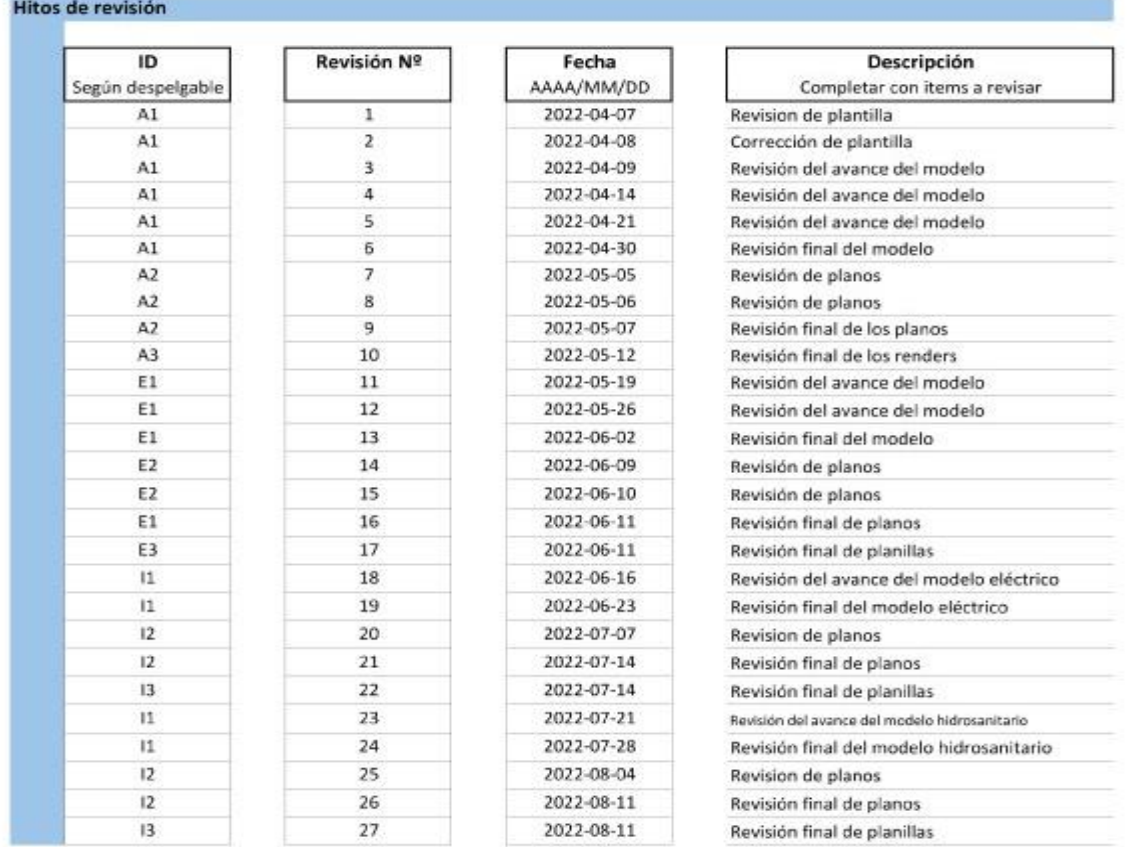

### **2.2.4 Hitos de entrega y revisión de la información**

*Tabla 6.. Hitos de Entrega de Información del proyecto se han definido a través de la siguiente matriz*

## **2.3 Normativa a cumplir**

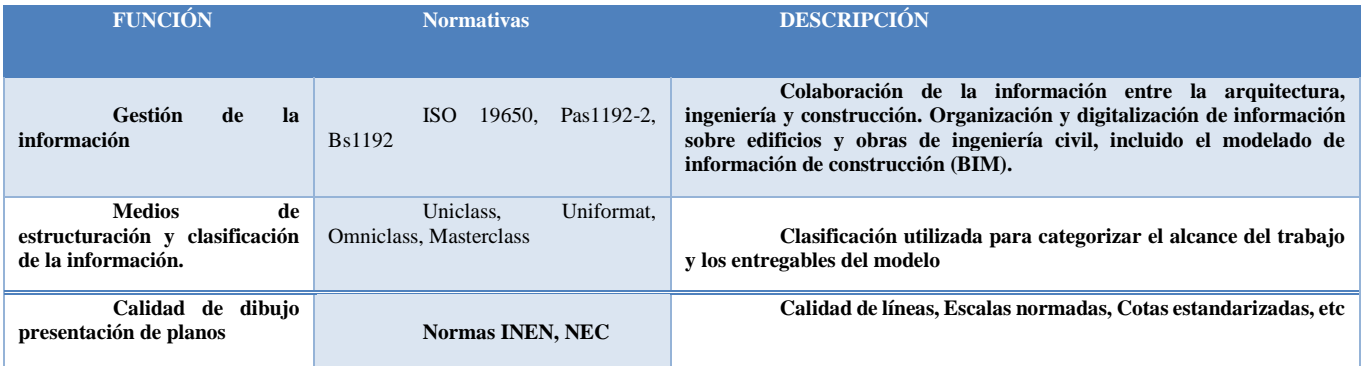

*Tabla 7Normativa a cumplir*

#### **2.4 Equipo técnico**

El licitador explicará en su propuesta de PEB el equipo BIM que pondrá a disposición y su organización para dar respuesta a los requerimientos BIM de la organización.

No solo es posible sino además deseable que los componentes del equipo técnico de redacción del proyecto se repitan por cada disciplina en el equipo técnico de ejecución BIM.

El licitador explicará en su propuesta de PEB el equipo BIM que pondrá a disposición y su organización para dar respuesta a los requerimientos BIM de la organización.

El equipo técnico de ejecución BIM del contrato deberá adaptarse al volumen de la producción, y contendrá como mínimo los siguientes componentes:

#### **Responsable BIM (BIM Manager)**

Responsable de toda la gestión BIM del contrato y cuyas funciones serán como mínimo las siguientes:

- Aplicar los flujos de trabajo en el proyecto.
- Atender las necesidades del equipo de proyecto. Configuración, estructura y selección de estrategias.
- Proponer y coordinar la definición, implementación y cumplimiento del PEB.
- Responsable de la tecnología y procesos que permitan la correcta integración de toda la información del modelo entre especialidades.
- Colaborar en la estrategia de comunicación entre agentes.
- Facilitar el uso de formatos de intercambio estándar.
- Facilitar la correcta clasificación de los elementos.
- Coordinar los perfiles y roles de acceso a la información.

La persona designada tendrá los conocimientos técnicos y de gestión, y la experiencia demostrable y adecuada a los objetivos y complejidad del contrato.

Asistirá a todas las reuniones de seguimiento que organice la organización.

#### **Coordinador BIM**

Responsable de la coordinación BIM del contrato. Sus funciones serán como mínimo las siguientes:

- Ejecutar las directrices del BIM manager.
- Garantizar el buen uso de la plataforma de repositorio de información (CDE).
- Garantizar que el entorno tecnológico (programas, maquinaria y red) esté implantado y en correcto uso.
- Garantizar el cumplimiento de Usos BIM marcados por el BIM manager.
- Coordinar de modelo BIM federado de las distintas disciplinas.

La persona designada tendrá los conocimientos técnicos y de gestión, y la experiencia demostrable y adecuada a los objetivos y complejidad del contrato.

Dada la entidad del presente contrato estas dos funciones de BIM Manager y Coordinador BIM podrán ser desarrolladas por la misma persona.

#### **Responsable BIM de disciplina**

Los responsables BIM de disciplina realizaran las funciones de coordinación y ejecución de modelos BIM en su disciplina. Las responsabilidades serán, como mínimo, las siguientes:

- Gestionar la generación del modelo relacionado con su disciplina técnica.
- Solucionar los problemas de su equipo relacionados con los aspectos BIM del contrato.
- Asesorar el equipo en el uso de las herramientas BIM necesarias.
- Crear los contenidos BIM específicos de la disciplina.
- Exportar el modelo de disciplina de acuerdo con los requerimientos establecidos para su coordinación o integración con los de las otras disciplinas.
- Realizar el control de calidad y la resolución de las colisiones específicas de su disciplina.
- Elaborar los entregables propios de su disciplina de acuerdo con los formatos prescritos.

La persona designada tendrá los conocimientos técnicos y de gestión, y la experiencia demostrable y adecuada a los objetivos y complejidad del contrato.

(bimchannel, 2017)

### **2.5 Fases del ciclo de vida**

| Fases del<br>ciclo de vida | <b>Disciplina</b>        |                                     |               |                           |  |
|----------------------------|--------------------------|-------------------------------------|---------------|---------------------------|--|
|                            | Modelo<br>Arquitectónico | <b>Modelo</b><br><b>Estructural</b> | Modelo<br>Mep | <b>Modelo</b><br>Federado |  |
| Diseño                     | X                        | X                                   | X             | X                         |  |
| Construcción               | X                        | X                                   | X             | X                         |  |

Tabla 8 Fases del ciclo de vida

# **2.6 Usos específicos bim**

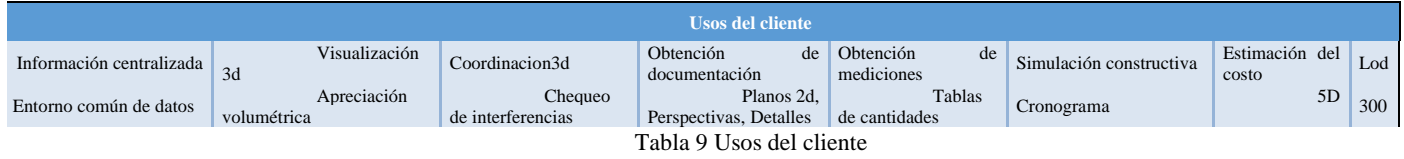

# **2.7 Tecnología**

# Formatos y Versiones de Software

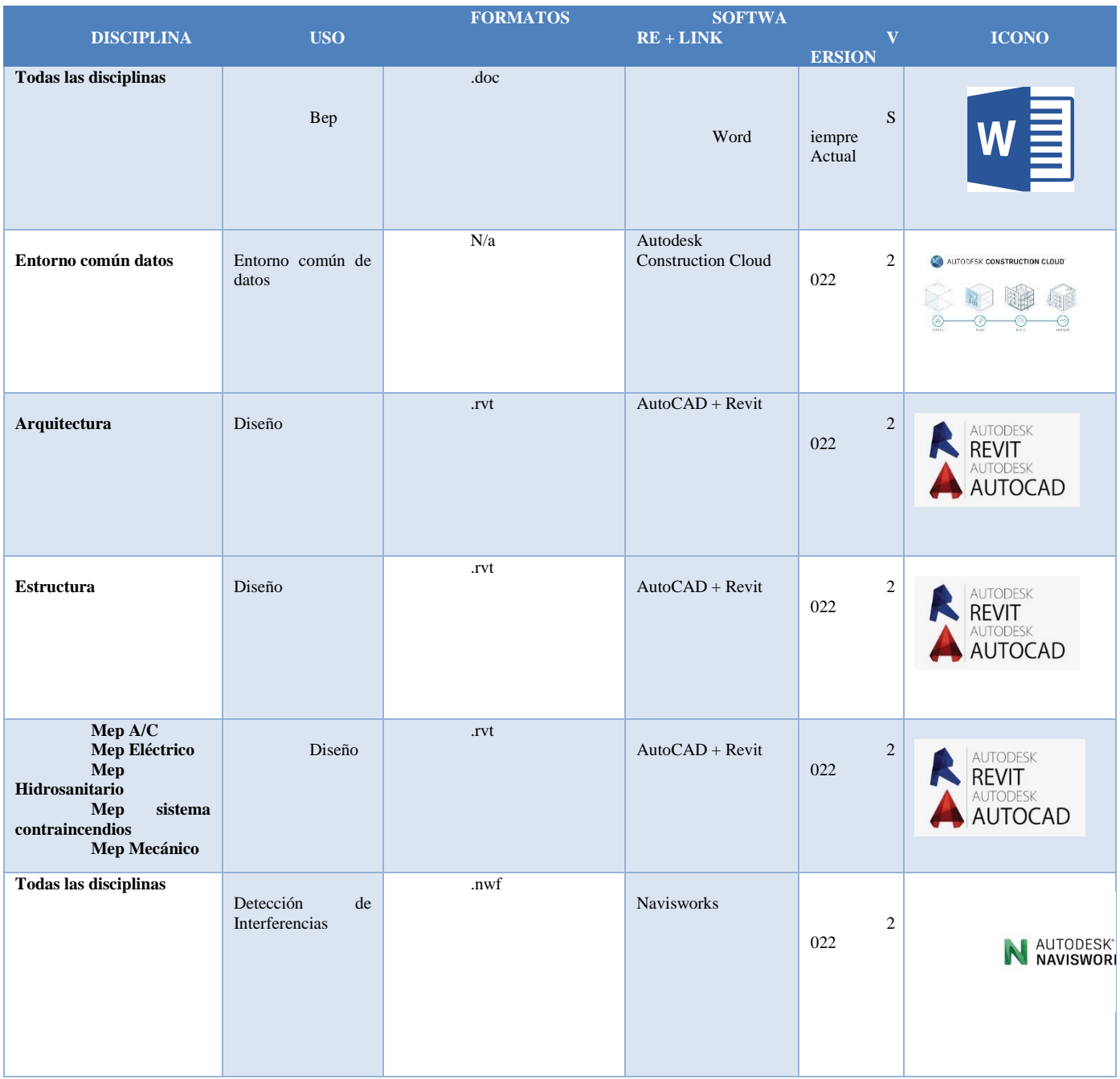

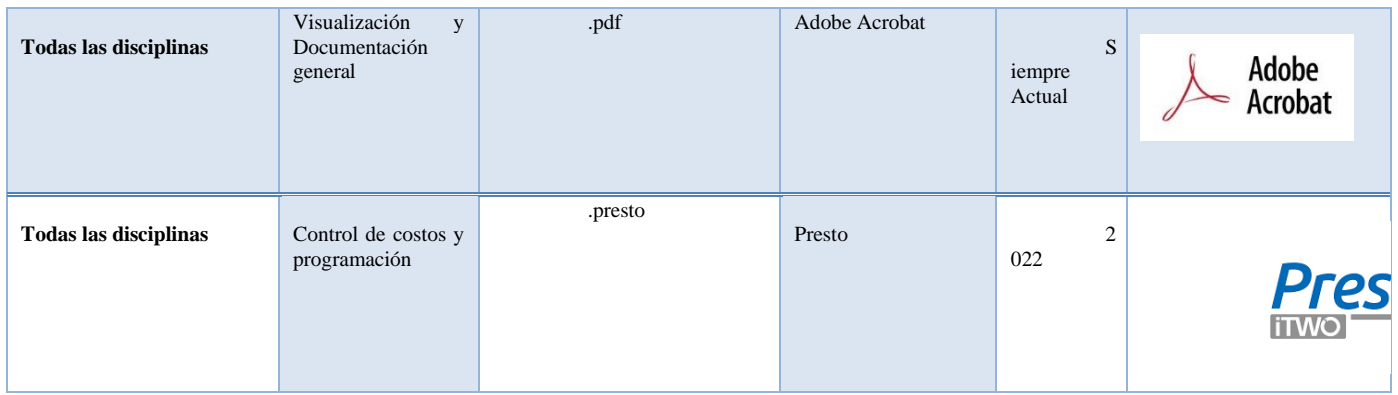

Tabla 10 Tecnología

# **2.8 Documentosque Entrega el cliente**

#### Anexos

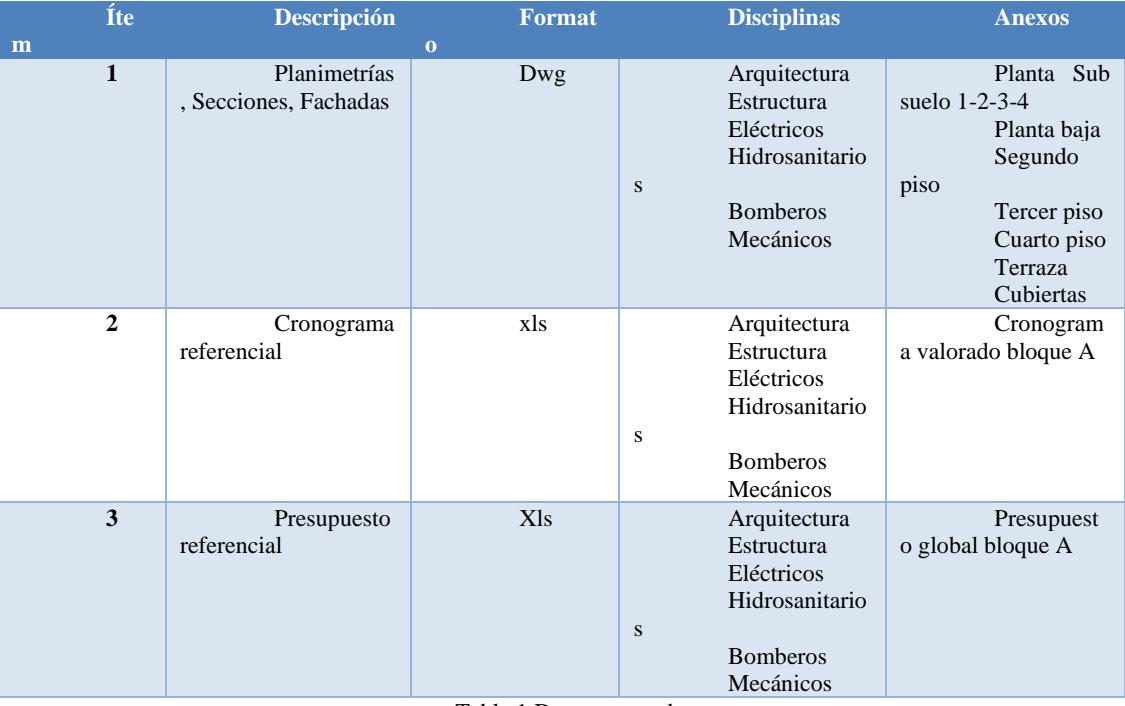

Tabla 1 Documentos de entrega

**Capítulo 3. Bep-BIM Excecution Plan**

**3.1. Caratula** 

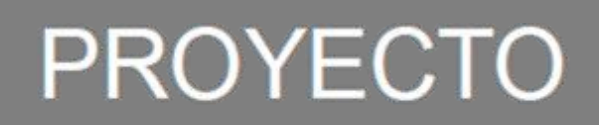

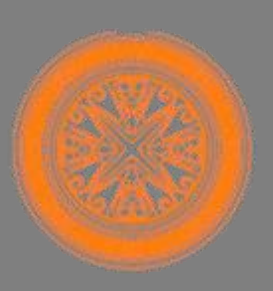

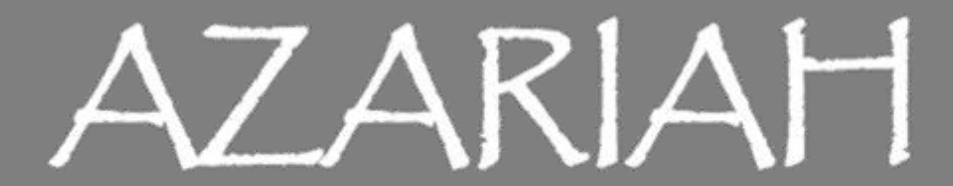

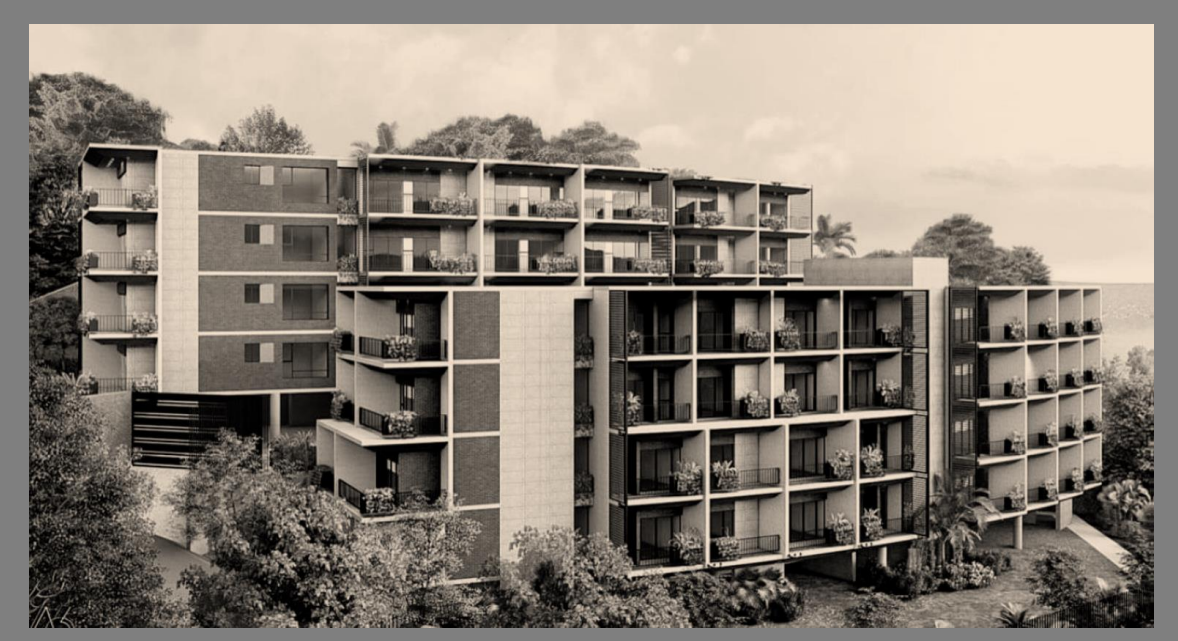

BEP XBIMPRO

### **3.2. Cuadro de versionado**

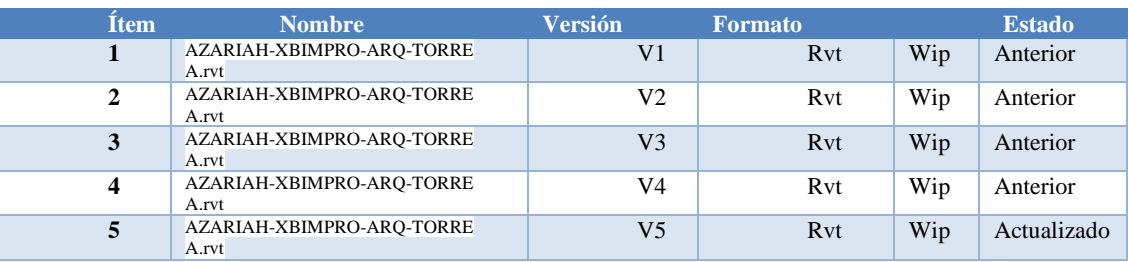

Tabla 12. Versionamiento

## **3.3. Objetivos de un plan de Ejecución BIM**

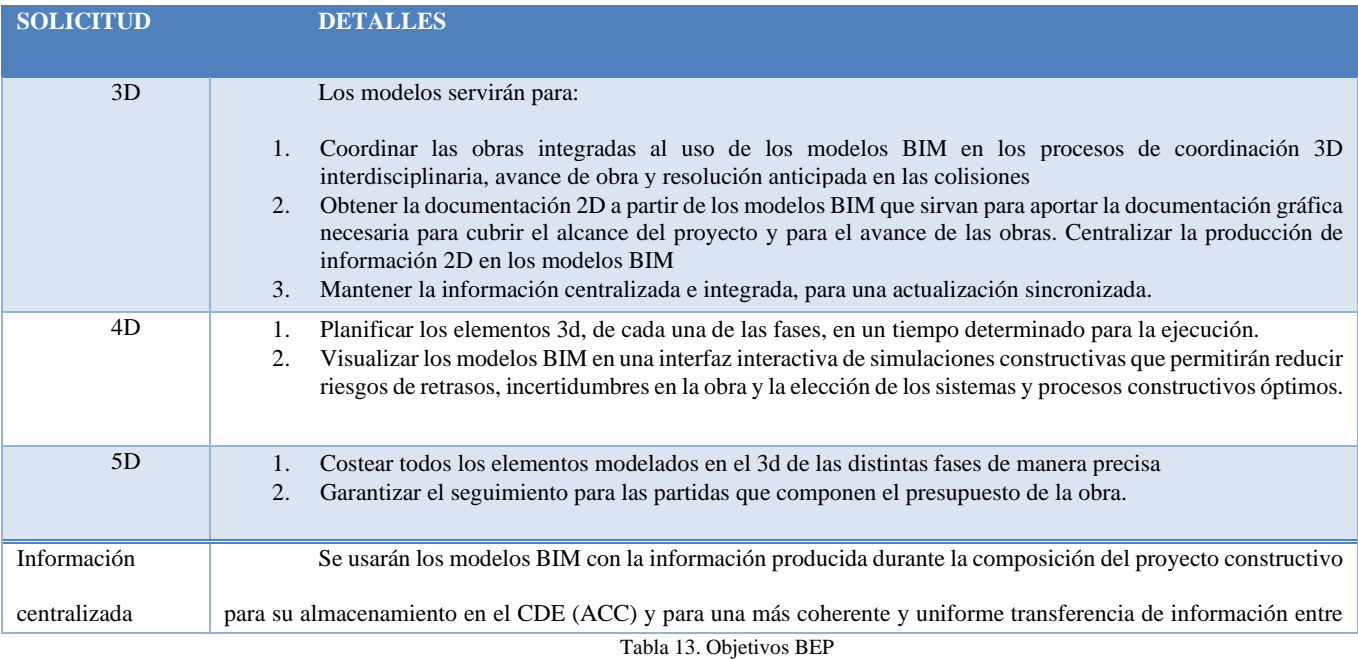

## **Los objetivos estratégicos BIM, durante el inicio, planificación, ejecución, y cierre**

### **del proyecto son:**

- Estandarizar procesos de producción, generando modelos de gestión que se apliquen a cualquier proyecto dentro de la organización.
- Crear una estructura de datos estandarizada que permita purgar información repetitiva y evite conflictos en el manejo de la misma.
- Prevenir discrepancias y conflictos críticos entre las distintas especialidades del proyecto.
- Validar las cantidades a partir del modelo BIM.
- Mantener actualizado el modelo conforme al avance de obra.
- Reducción de costos con toma de decisiones basadas en información coordinada y actualizada con todos los equipos de trabajo.
- Coordinar en tiempo real, cambios de diseño entre todos los equipos multidisciplinares, disminuyendo tiempos de resolución y ejecución.
- Asegurar el versionamiento de la información, permitiendo el trabajo coordinado y de calidad, con información actualizada
- Aprobar y validar entregables, acelerando los procesos de coordinación a través del trabajo colaborativo.
- Generar información y visualización para facilitar la toma de decisiones en fase de planificación y construcción, así como mejorar la capacidad de reacción ante posibles imprevistos, y también la comunicación entre los diferentes agentes implicados en la toma de decisiones
- Asegurar la coherencia y fiabilidad entre las soluciones de las diferentes disciplinas, y como la conexión entre los agentes implicados
- Asegurar la entrega de una fuente de información única confiable y coherente, así como mejorar la comunicación entre los agentes implicados

#### **3.4. Información del proyecto**

#### **3.4.1 Datos del proyecto**

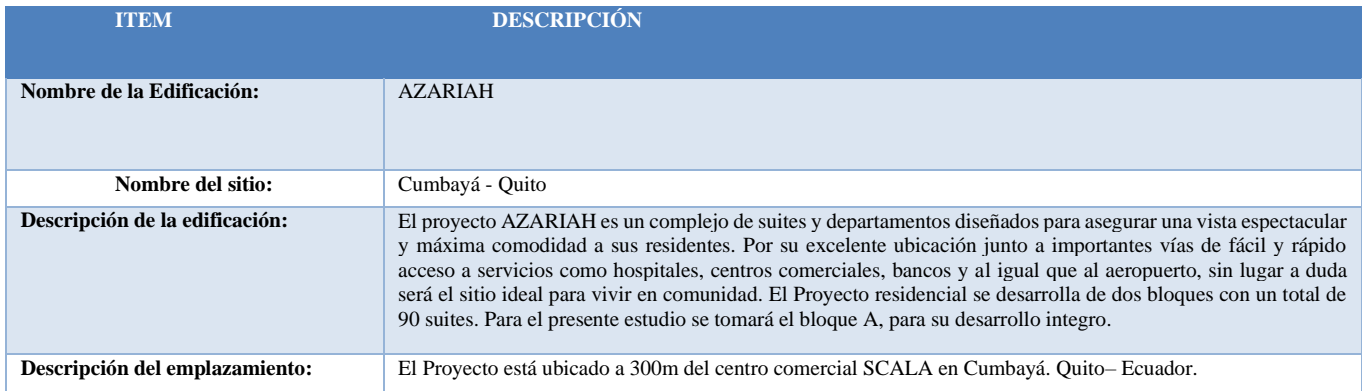

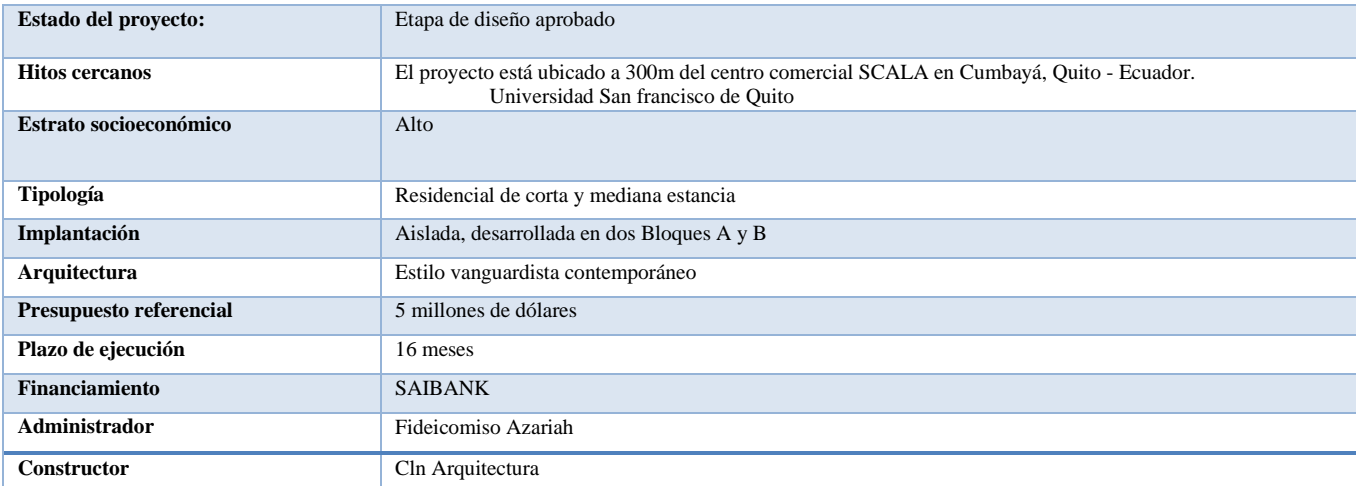

#### **OBJETIVO GENERAL:**

El promotor requiere de una metodología BIM, basada a partir de los diseños aprobados el cual deberá ser revisado por el Equipo ofertante y presentara las eficiencias para la etapa de ejecución constructiva, optimizando las secuencias de construcción y montaje, respondiendo a una eficiencia de costos, una planificación a tiempo, y una presupuestario precisa, para la ejecución de la obra.

Tabla 14 Información del Proyecto

| ID<br>Según despelgable | Revisión Nº    | Fecha<br>AAAA/MM/DD | Descripción<br>Completar con items a revisar  |
|-------------------------|----------------|---------------------|-----------------------------------------------|
| AI                      | 1              | 2022-04-07          | Revision de plantilla                         |
| A1                      | $\overline{2}$ | 2022-04-08          | Corrección de plantilla                       |
| A1                      | 3              | 2022-04-09          | Revisión del avance del modelo                |
| A1                      | 4              | 2022-04-14          | Revisión del avance del modelo                |
| A1                      | 5              | 2022-04-21          | Revisión del avance del modelo                |
| A1                      | 6              | 2022-04-30          | Revisión final del modelo                     |
| A2                      | $\overline{7}$ | 2022-05-05          | Revisión de planos                            |
| A2                      | 8              | 2022-05-06          | Revisión de planos                            |
| A <sub>2</sub>          | 9              | 2022-05-07          | Revisión final de los planos                  |
| A <sub>3</sub>          | 10             | 2022-05-12          | Revisión final de los renders                 |
| E1                      | 11             | 2022-05-19          | Revisión del avance del modelo                |
| E1                      | 12             | 2022-05-26          | Revisión del avance del modelo                |
| E1                      | 13             | 2022-06-02          | Revisión final del modelo                     |
| E <sub>2</sub>          | 14             | 2022-06-09          | Revisión de planos                            |
| E <sub>2</sub>          | 15             | 2022-06-10          | Revisión de planos                            |
| E1                      | 16             | 2022-06-11          | Revisión final de planos                      |
| E3                      | 17             | 2022-06-11          | Revisión final de planillas                   |
| 11                      | 18             | 2022-06-16          | Revisión del avance del modelo eléctrico      |
| 11                      | 19             | 2022-06-23          | Revisión final del modelo eléctrico           |
| 12                      | 20             | 2022-07-07          | Revision de planos                            |
| 12                      | 21             | 2022-07-14          | Revisión final de planos                      |
| 13                      | 22             | 2022-07-14          | Revisión final de planillas                   |
| 11                      | $23 -$         | 2022-07-21          | Revisión del avance del modelo hidrosanitario |
| 11                      | 24             | 2022-07-28          | Revisión final del modelo hidrosanitario      |
| 12                      | 25             | 2022-08-04          | Revision de planos                            |
| 12                      | 26             | 2022-08-11          | Revisión final de planos                      |
| 13                      | 27             | 2022-08-11          | Revisión final de planillas                   |

Tabla 15.Hitos del Proyecto

# <span id="page-33-0"></span>**3.4.3. Objetivos BIM del cliente**

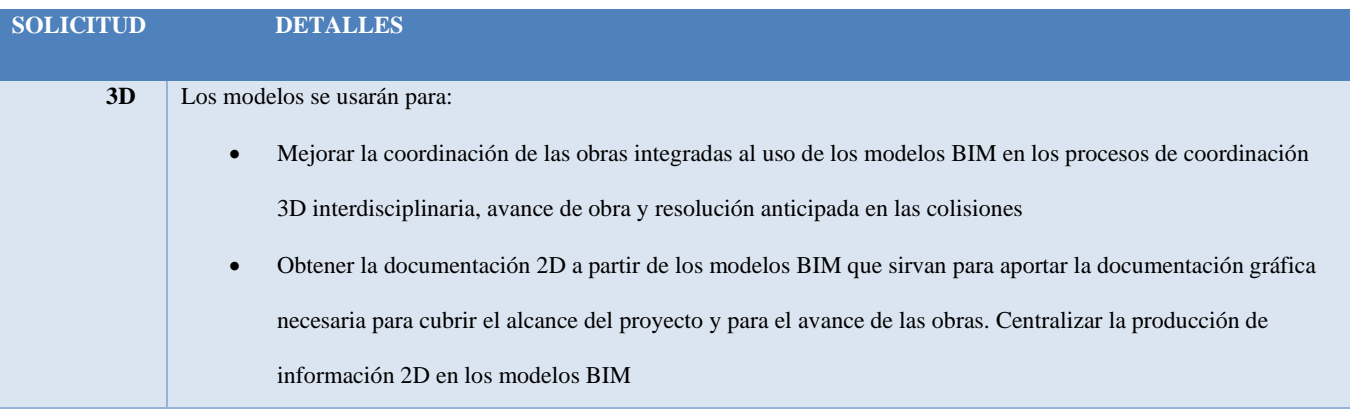

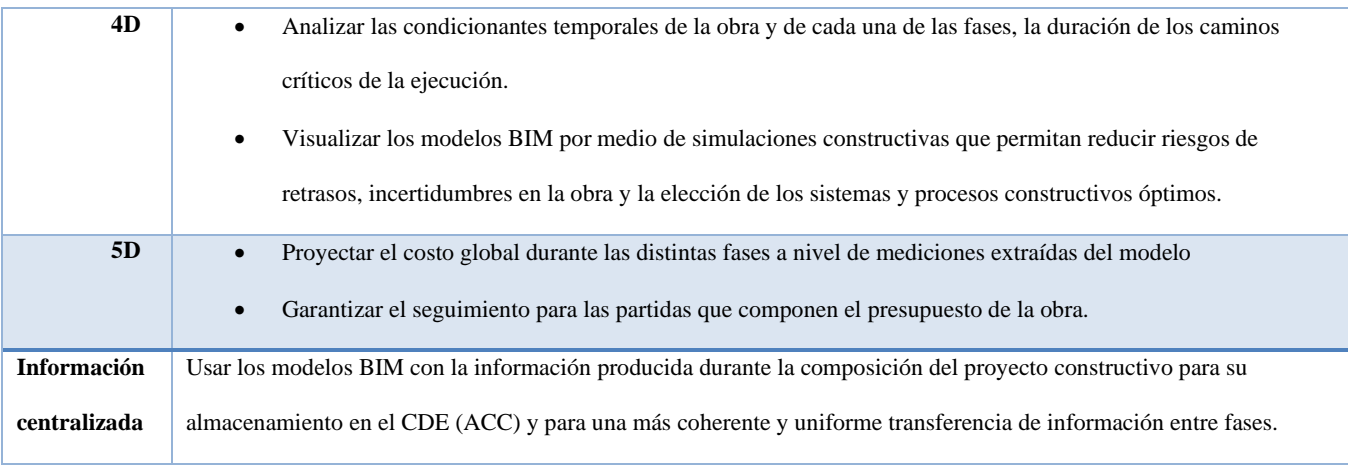

Tabla 16 Solicitudes 3D,4D,5D. Objetivos respuestas del EIR

## <span id="page-34-0"></span>**3.4.4. Estándares a utilizar**

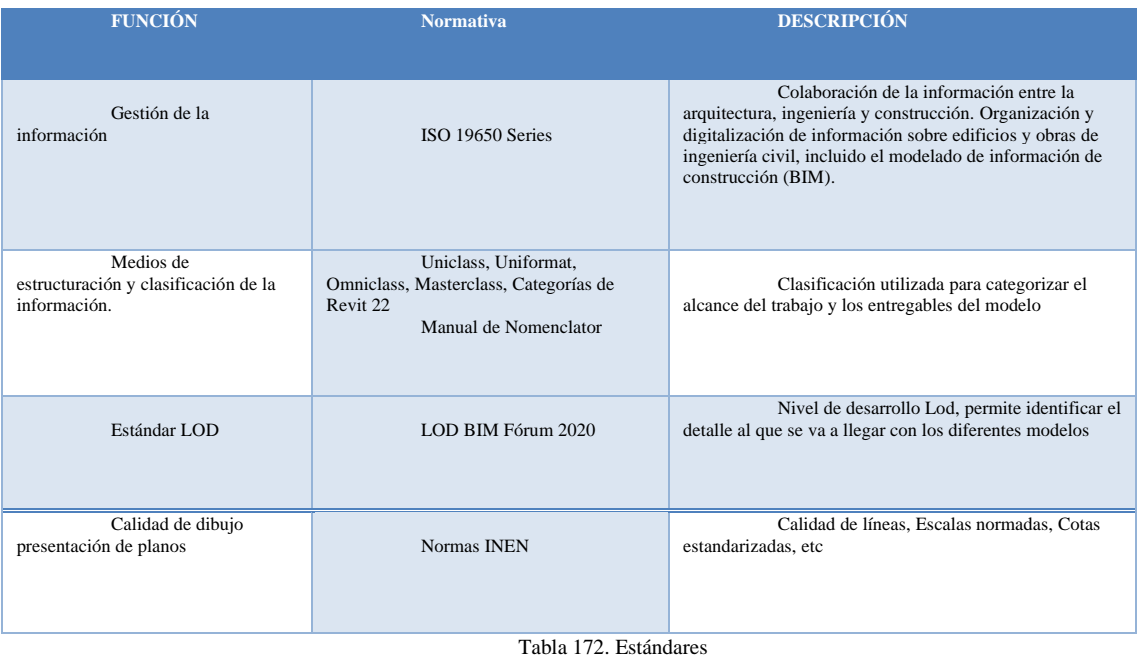

## <span id="page-34-1"></span>**3.4.4.1 Coordenadas del proyecto**

Nuestro sistema para usar en el proyecto es el métrico, con un sistema de coordenadas

WGS-84, (World Geodetic System 1984)

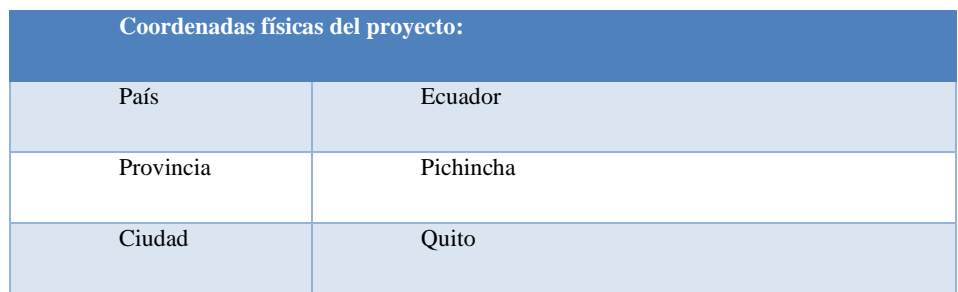

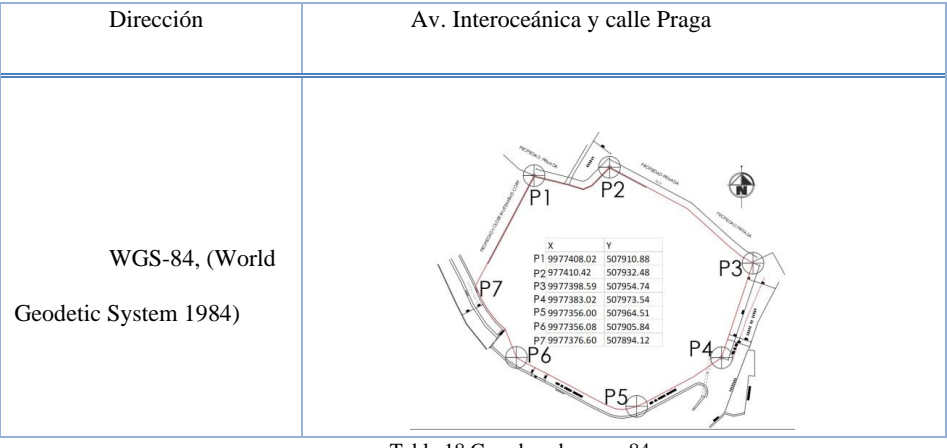

## Tabla 18 Coordenadas wgs-84

## **3.4.4.2. Codificación Abreviación**

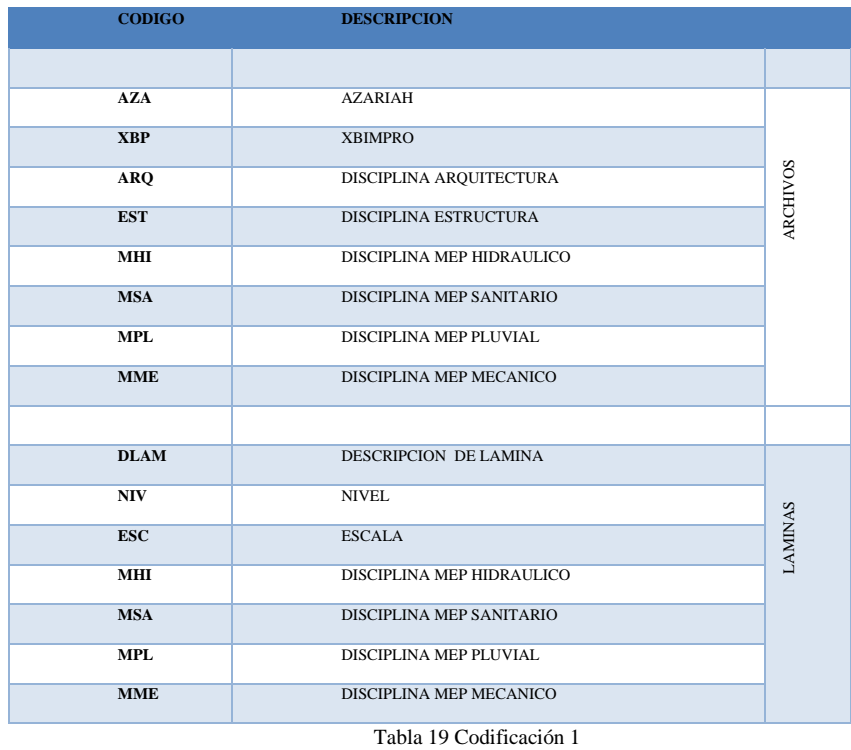

<span id="page-35-0"></span>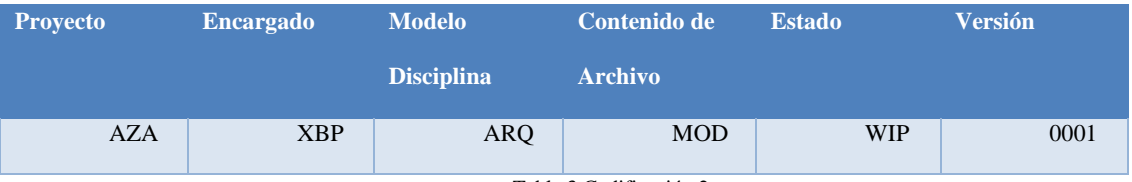

Tabla 3 Codificación 2
# **3.4.4.3. Diseño de carpetas**

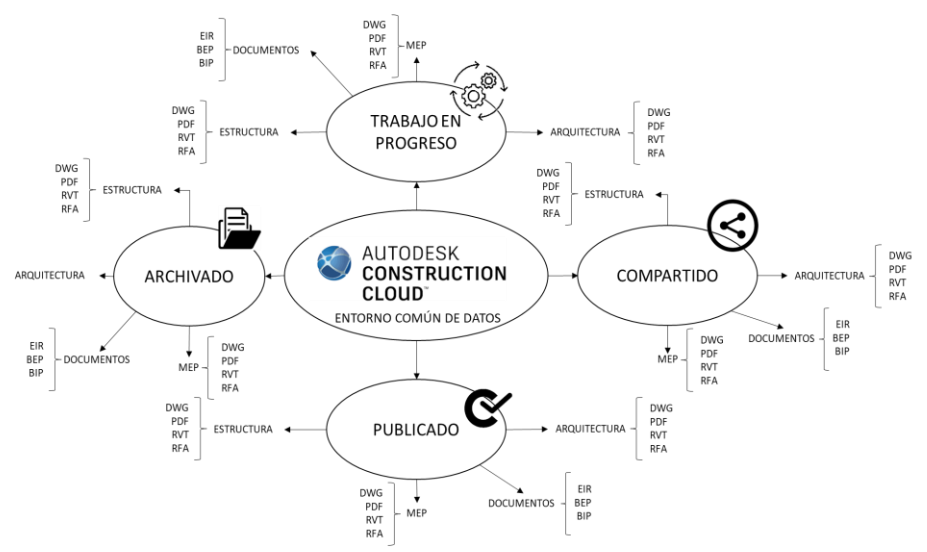

Fig. 1. Entorno común de datos (Estándares Estructurales). Autores XBimpro

| A AUTODESK Construction Cloud<br>$\Box$ Docs $\tau$ | Titulación 3 @ v                       |                            | $_{\odot}$                               | César López Naranjo + |
|-----------------------------------------------------|----------------------------------------|----------------------------|------------------------------------------|-----------------------|
| Archivos<br>O                                       |                                        |                            |                                          |                       |
| Revisiones                                          | Archivos                               |                            |                                          |                       |
| $\overline{[=]}$ Informes de transmisi              | Carpetas<br>Área de retención          |                            |                                          |                       |
| $\oslash$ Incidencias                               | $\vee$ $\bigcirc$ Archivos de proyecto | $\widehat{\infty}$         | $\boxtimes$ $\sim$<br>Q Buscar y filtrar | 88                    |
| $\boxed{\leq}$ Informes                             | $\vee$ $\bigcap$ Grupo 3 Xbim pro      |                            |                                          |                       |
| 00 Miembros                                         | $\vee$ 01.Trabajo en Progreso          | $\Box$ Nombre $\sim$       | Descripción                              | Ô,<br>Ver:            |
| $\stackrel{\leftarrow}{\longrightarrow}$ Puente     | $\vee$ 01.01.Arquitectura              | $\Box$ $\Box$ 01.01.01.Rvt | .,                                       | ÷<br>$\sim$ $\sim$    |
| (c) Configuración                                   | $01.01.01$ .Rvt                        | $\Box$ 01.01.02.0wg        | $\sim$                                   | $\sim$<br>÷           |
|                                                     | 01.01.02.0wg<br>01.01.03.Pdf           | $\Box$ $\Box$ 01.01.03.Pdf | $\sim$                                   | ÷<br>$\sim$           |
|                                                     | 01.01.04.Rte                           | $\Box$ $\Box$ 01.01.04.Rte | $\sim$                                   | ÷<br>$\sim$ $\times$  |
|                                                     | $\vee$ 01.02.Estructura                |                            |                                          |                       |
|                                                     | $01.02.01$ .Rvt                        |                            |                                          |                       |
|                                                     | 01.02.02.Dwg                           |                            |                                          |                       |
|                                                     | 01.02.03.Pdf                           |                            |                                          |                       |
|                                                     | $\vee$ ( 01.03.Mep                     |                            |                                          |                       |
|                                                     | □ 01.03.01.Rvt                         |                            |                                          |                       |
|                                                     | 01.03.02.Dwg                           |                            |                                          |                       |
|                                                     | 01.03.03.Pdf                           |                            |                                          |                       |
|                                                     | $\vee$ $\bigcirc$ 01.04.Estandares     |                            |                                          |                       |
|                                                     | 01.04.01. Documentos                   |                            |                                          |                       |
|                                                     | $\sum$ 01.04.02. Estilos               |                            |                                          |                       |
|                                                     | $\vee$ 01.05. Recibidos                |                            |                                          |                       |
|                                                     | > 01.05.01. Dwg                        |                            |                                          |                       |
|                                                     | $\vee$ (2) 01.06. Coordinador          |                            |                                          |                       |
|                                                     | 0.00140                                |                            |                                          |                       |
|                                                     | ◯ 01.00.2 5D                           |                            |                                          |                       |
|                                                     | □ Chash                                |                            |                                          |                       |
|                                                     | $\vee$ $\bigcirc$ 02.Compartido        |                            |                                          |                       |
|                                                     | 02.01. Arquitectura                    |                            |                                          |                       |
|                                                     | 02.02. Estructura                      |                            |                                          |                       |
|                                                     | 02.03. Docs                            |                            |                                          |                       |
|                                                     | 03.Publicado                           |                            |                                          |                       |
|                                                     | 04.Archivado                           |                            |                                          |                       |
|                                                     |                                        |                            |                                          |                       |
|                                                     |                                        | $\blacksquare$             |                                          | k                     |

Fig. 2 Entorno común de datos, estructura de carpetas (ACC). Autores XBimpro

# **3.5. Usos del modelo**

## **3.5.1. Usos Previstos**

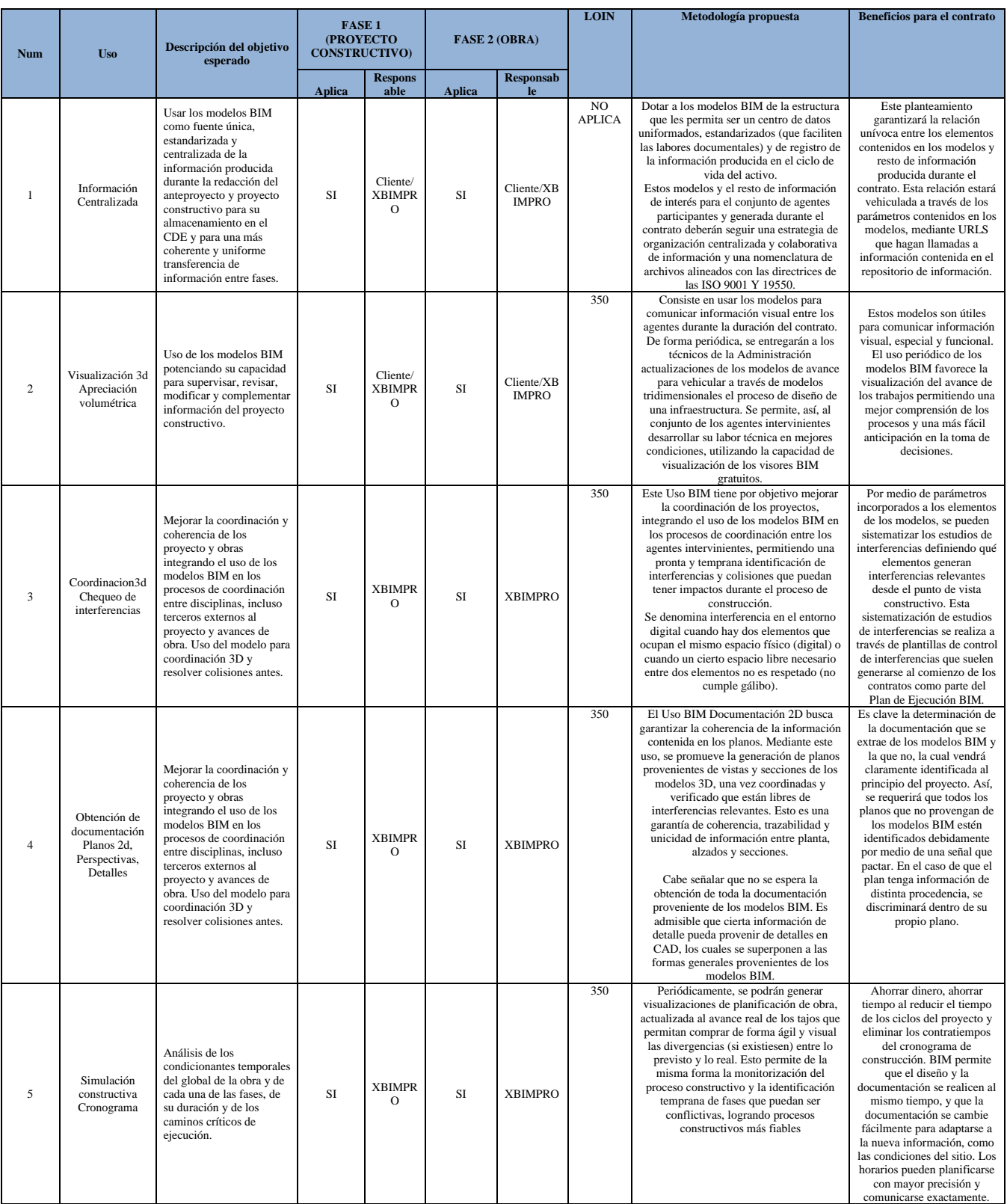

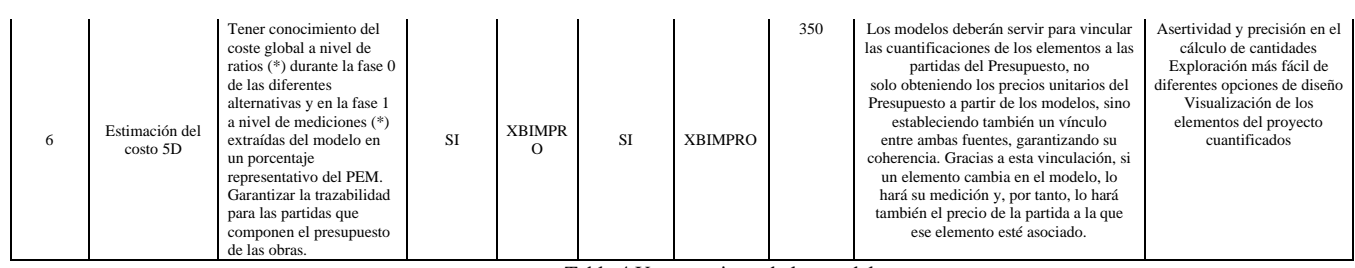

Tabla 4 Usos previstos de los modelos

22

# **3.5.1.1. A partir de los objetivos del cliente, determinar usos previstos con sus**

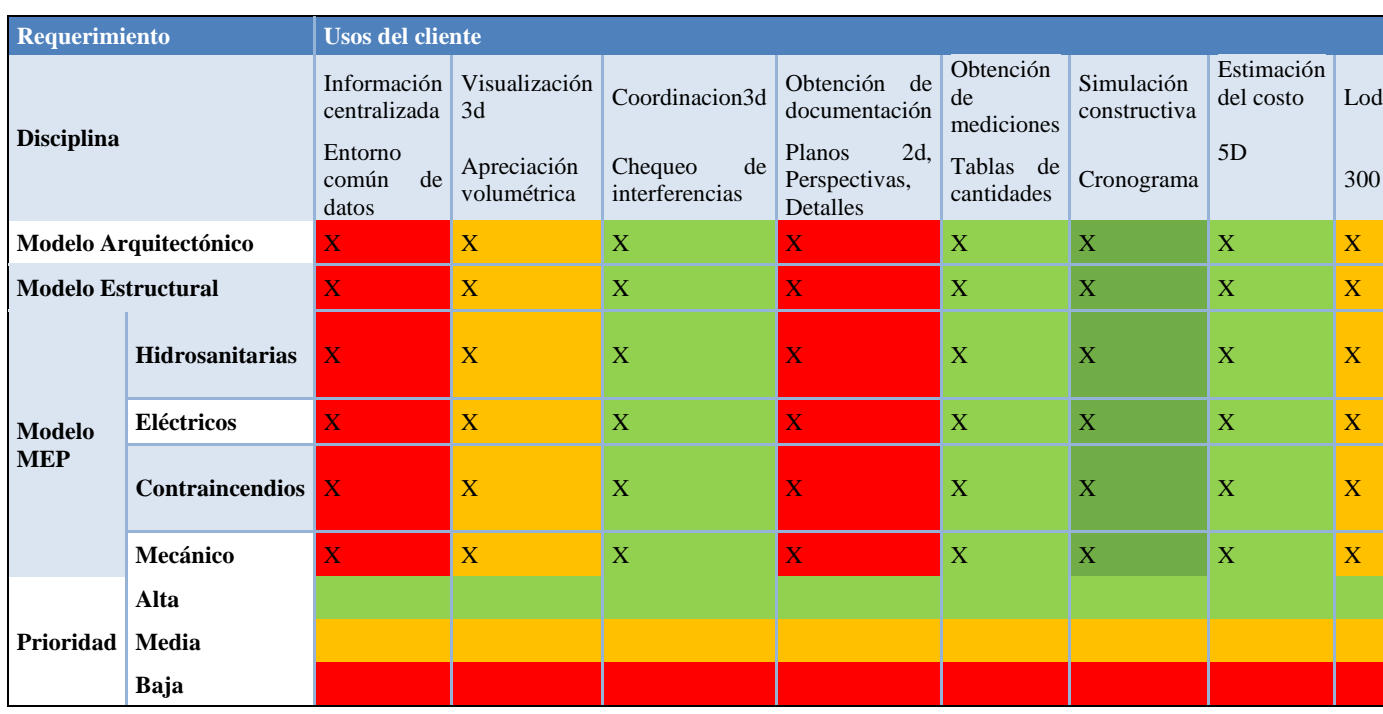

### **prioridades**

Tabla 22 Usos previstos con prioridades

# **3.5.1.2. Listado de usos en relación con el ciclo de vida del proyecto**

Ver tabla 23

### **3.5.1.3. Definición de cada Uso**

Ver tabla 23

## **3.5.1.3.1. Descripción**

Ver tabla 23

# **3.5.1.3.2. Recursos Requeridos**

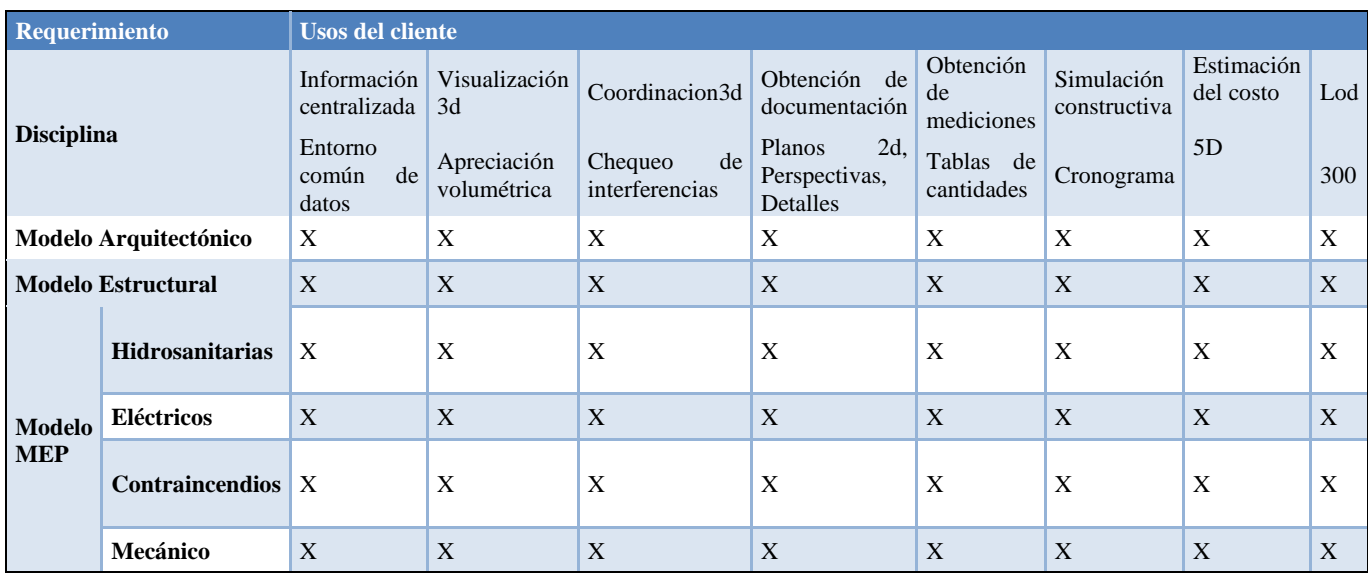

Tabla 5 Recursos Requeridos

### **3.5.1.3.3. Mapa de Procesos**

### **VER ANEXO A**

### **3.6. Roles y Responsabilidades**

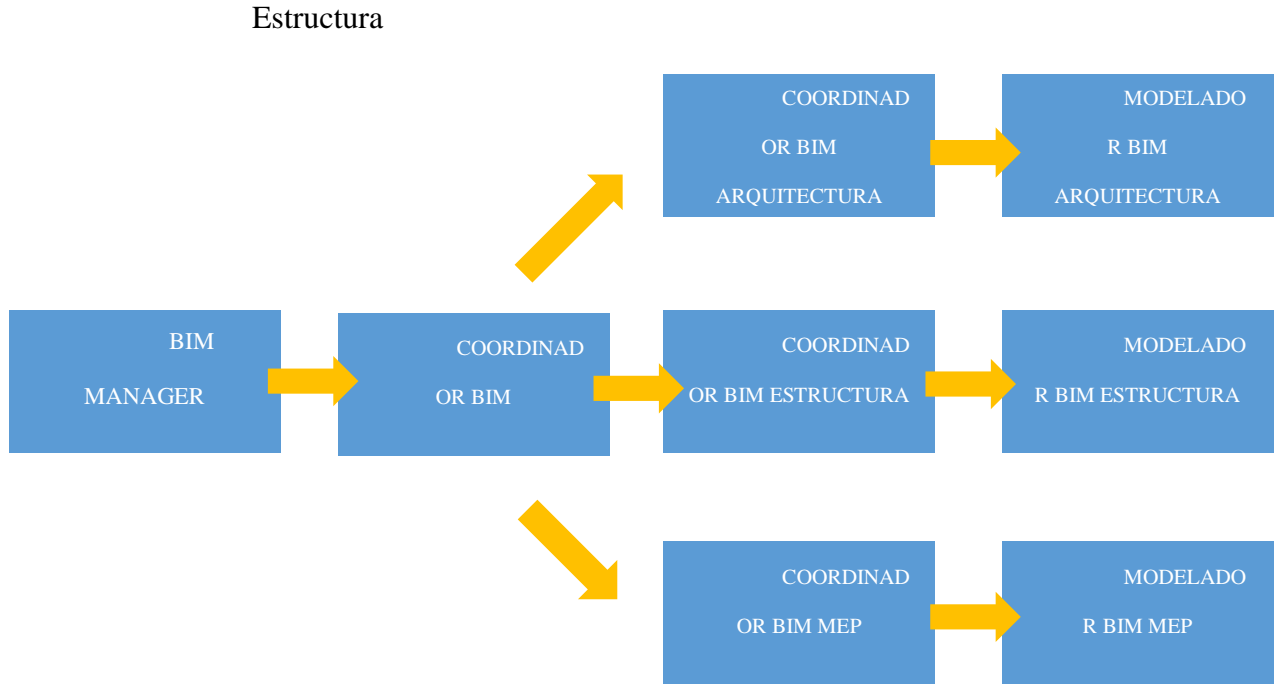

Tabla 64 Estructura de roles y responsabilidades

# Matriz

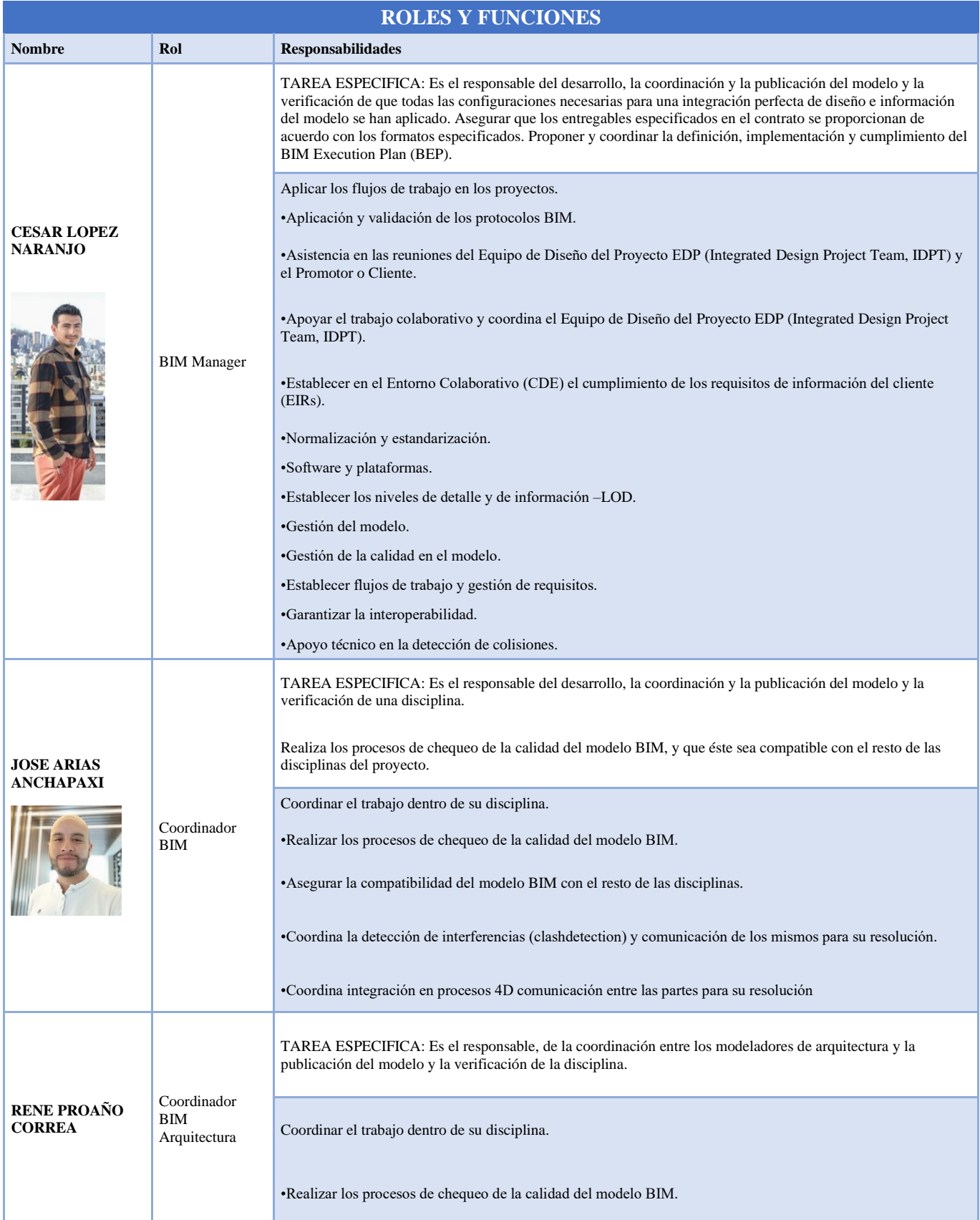

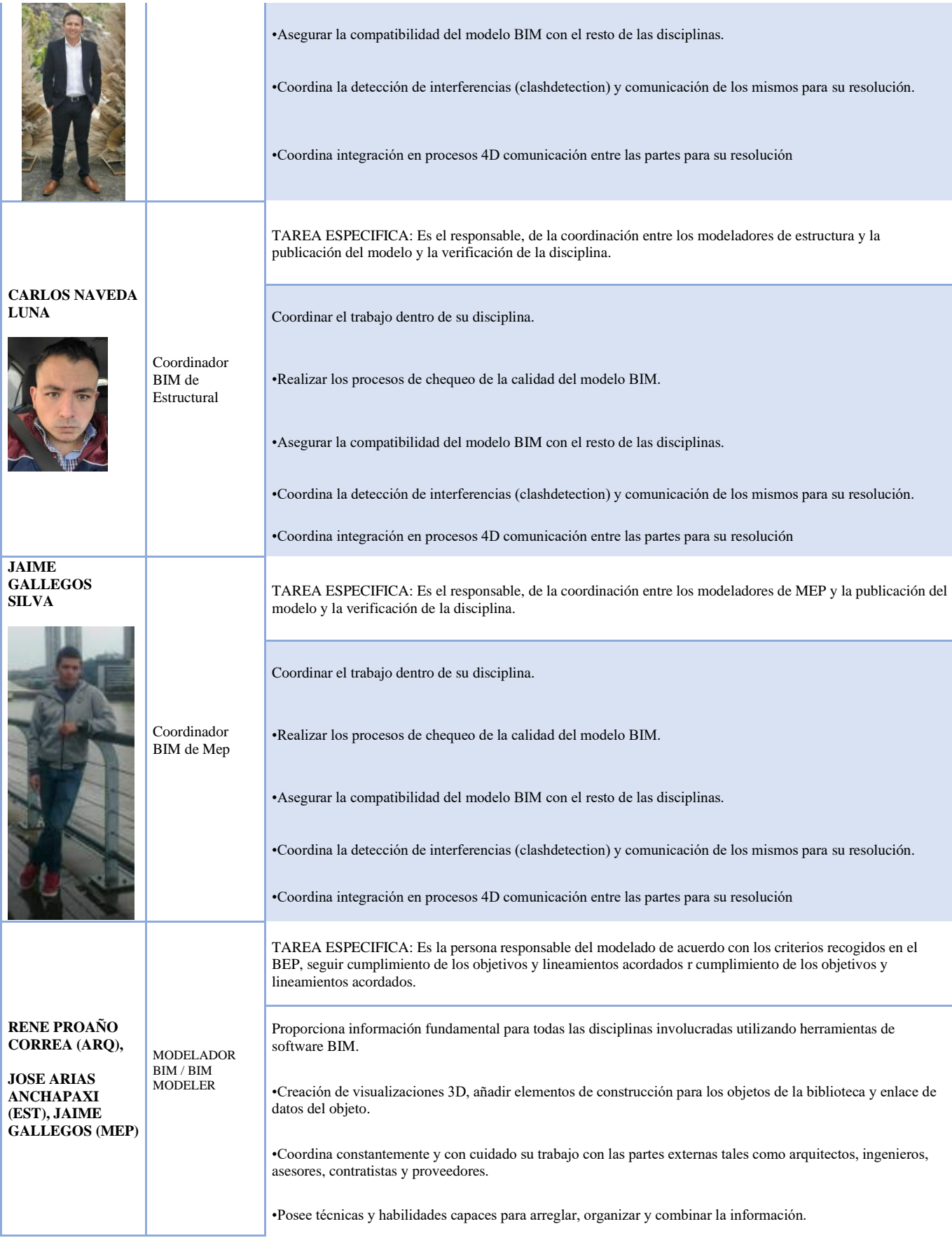

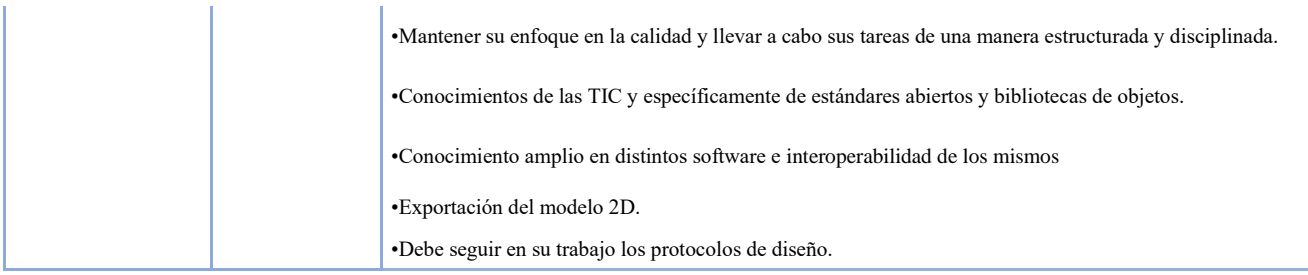

Tabla 75 Matriz de roles y responsabilidades

(bimchannel, 2017)

# **3.7. Equipo de Trabajo**

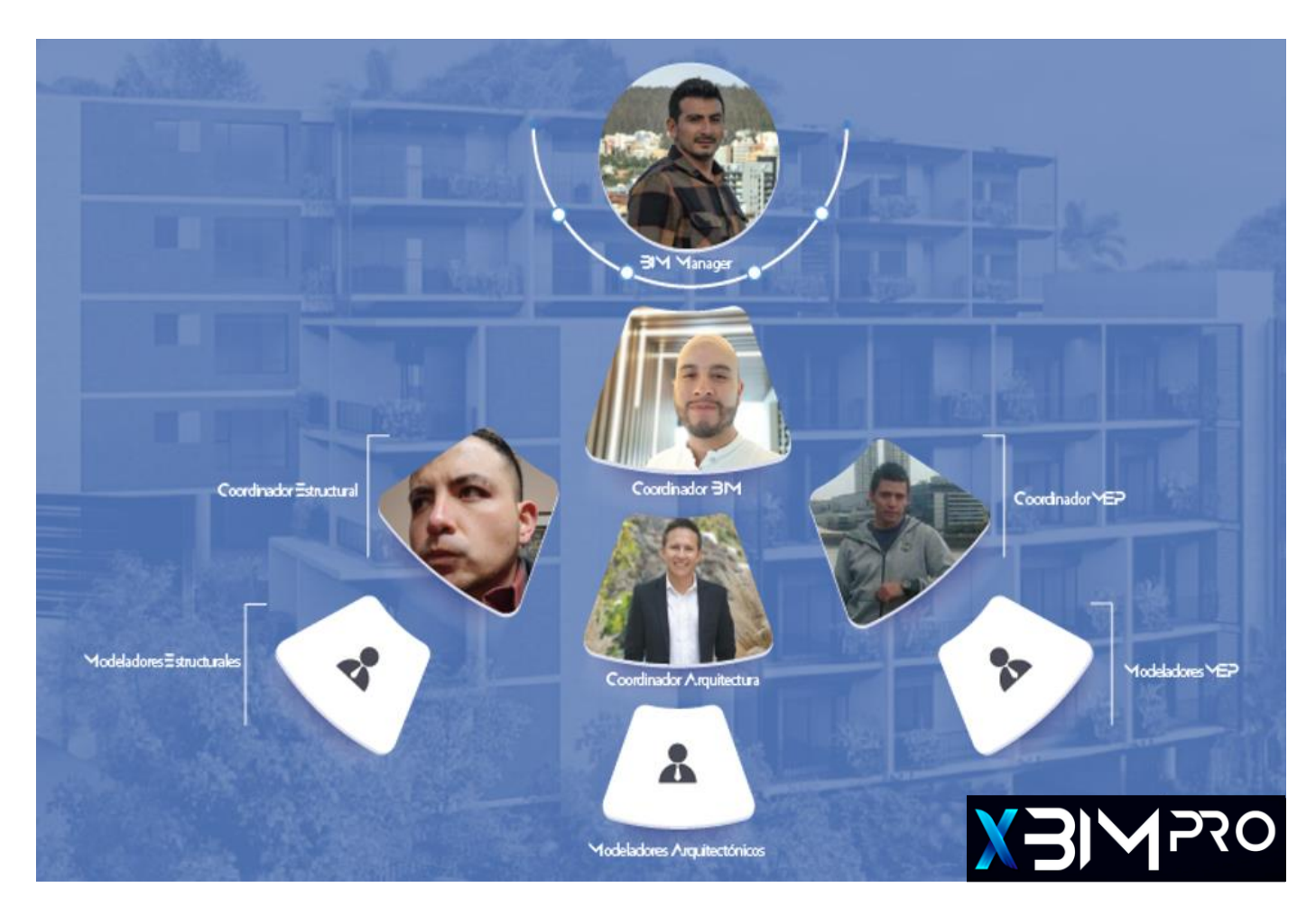

Fig.3 a. Roles y Equipo BIM. Fuente: Elaborado por XBimpro

# **3.8. Nivel de información geométrica y no geométrica**

### **VER ANEXO B**

### **3.9. Gestión de la Información**

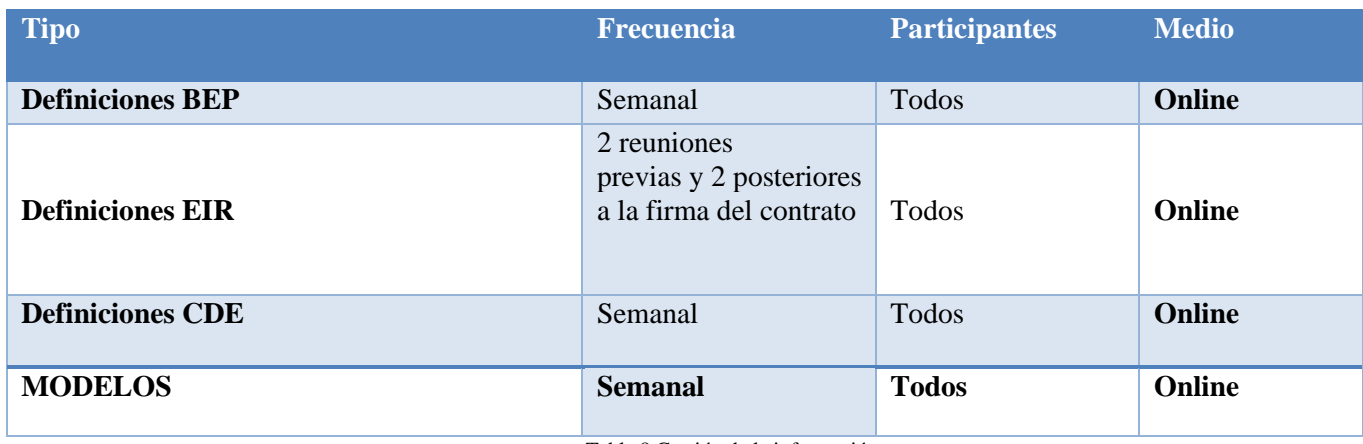

Tabla 8 Gestión de la información

### **3.9.1. Entorno común de datos – Herramienta a utilizar**

La a organización de todos los archivos del proyecto que se maneja dentro de la plataforma ACC y Trello, lo cual genera una coordinación entre flujos de trabajo, y la interacción de cada equipo de trabajo establecido.

Cada uno se guiará dependiendo a la tipología establecida con anterioridad a base de las decodificaciones de cada archivo, de igual manera con la plataforma ACC y Trello, mediante

Cronograma establecido dentro del proyecto. Adicionalmente Trello y ACC nos permite tener un historial de archivos, que se actualizan por medio de las plataformas, archivos con fecha, hora y alcance de cada edición establecida. Lo cual también se actualiza el responsable de cada edición de cada archivo.

| <b>Item</b>                  | <b>Tipo</b> | <b>Ubicación</b>   | <b>Visualización</b> | <b>Actualizaciones</b>    |
|------------------------------|-------------|--------------------|----------------------|---------------------------|
| <b>Planimetrías</b>          | DWG.PDF     | <b>ACC. TRELLO</b> | <b>GRUPO 3</b>       | <b>SEMANAL</b>            |
| <b>BEP</b>                   | <b>PDF</b>  | ACC, TRELLO        | GRUPO 3              | <b>SEMANAL</b>            |
| <b>EIR</b>                   | <b>PDF</b>  | ACC, TRELLO        | GRUPO 3              | <b>SEMANAL</b>            |
| Matriz de<br>responsabilidad | <b>PDF</b>  | <b>ACC. TRELLO</b> | <b>GRUPO 3</b>       | <b>SEMANAL</b>            |
| <b>Modelos</b>               | <b>RVT</b>  | ACC, TRELLO        | <b>GRUPO 3</b>       | <b>DIARIO</b>             |
| <b>Presupuestos</b>          | PDF, XLSX   | <b>ACC. TRELLO</b> | GRUPO 3              | <b>SEMANAL</b>            |
| <b>Cronograma</b>            | PDF, XLSX   | <b>ACC. TRELLO</b> | <b>GRUPO 3</b>       | <b>2 VECES POR SEMANA</b> |
| Tabla planificación          | PDF,XLSX    | <b>ACC, TRELLO</b> | <b>GRUPO 3</b>       | <b>2 VECES POR SEMANA</b> |
|                              |             |                    |                      |                           |

Tabla 279 Herramientas a utilizar

### **3.9.2. Estructura de carpetas**

**VER ANEXO C** 

## **3.9.3. Modelos BIM**

## **3.9.3.1. Modelos a entregar**

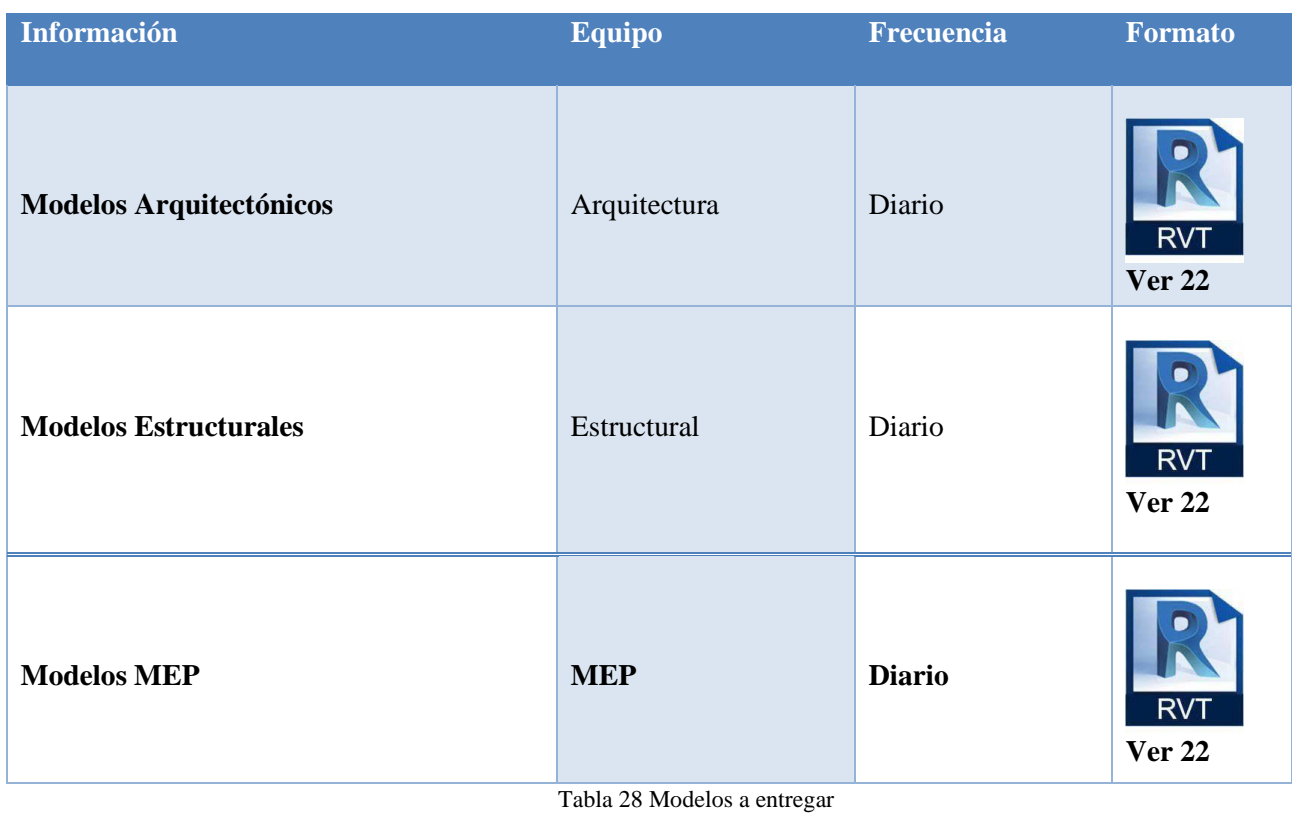

# **3.9.3.2. Nomenclatura**

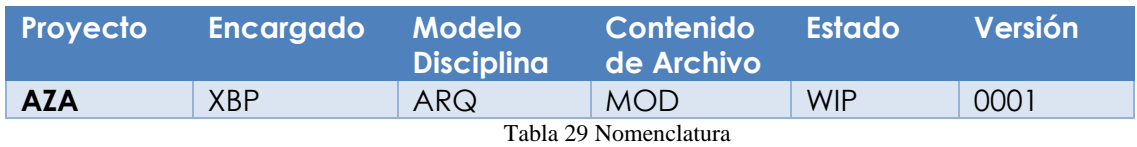

# **3.9.4. Nomenclatura de Archivos**

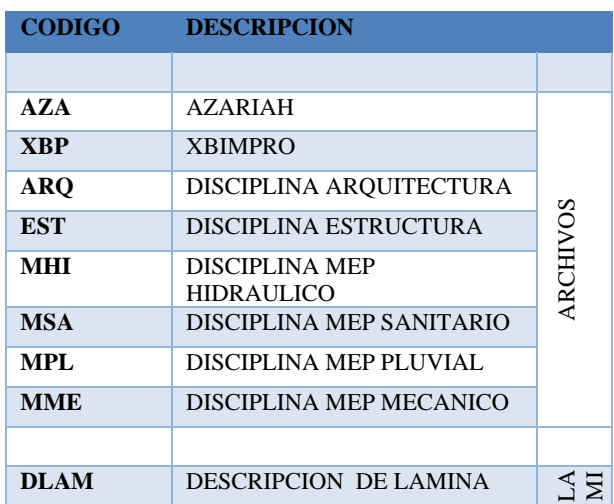

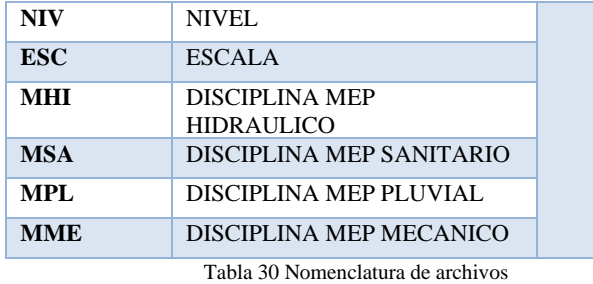

# **3.9.5. Formatos requeridos**

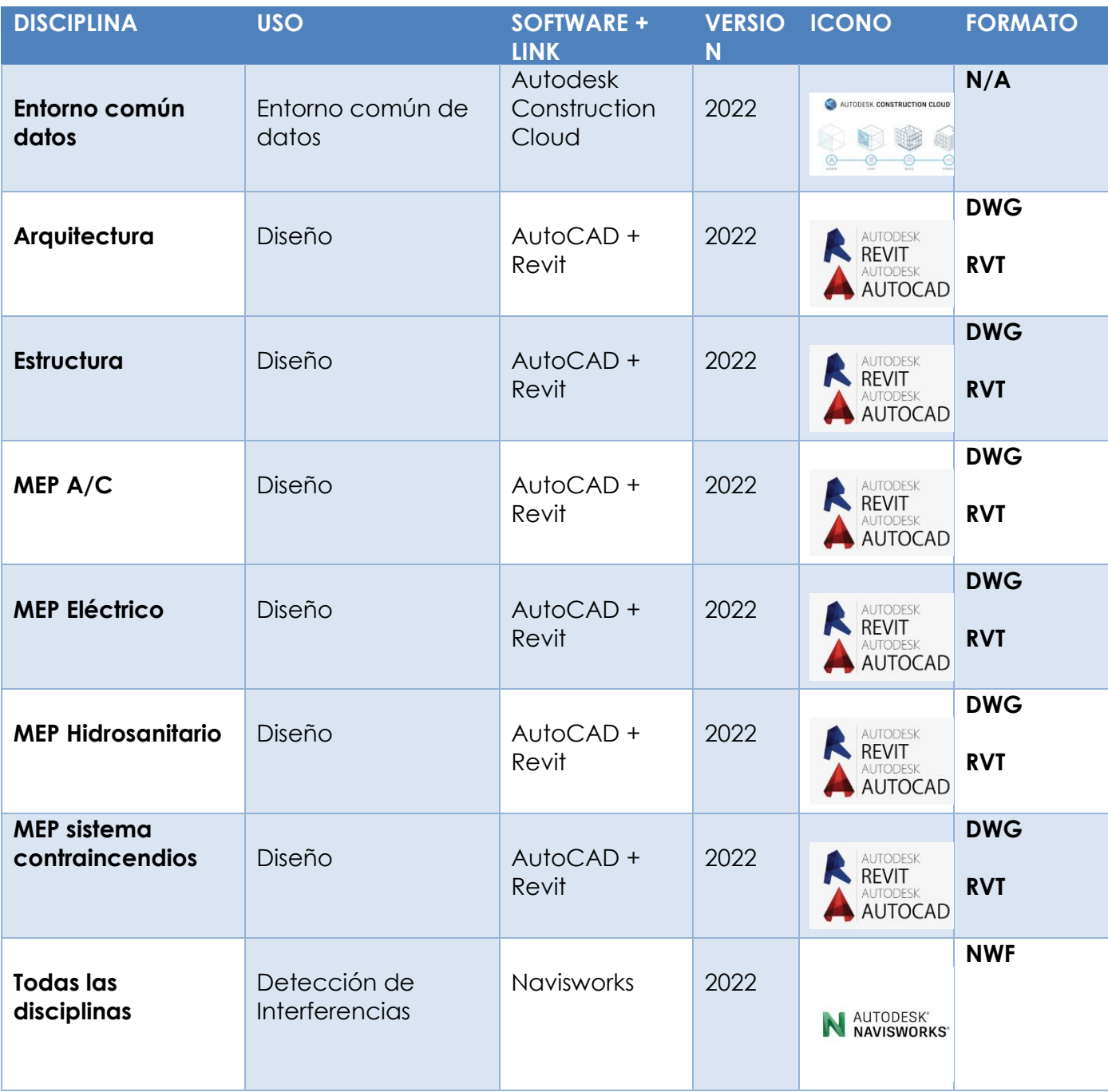

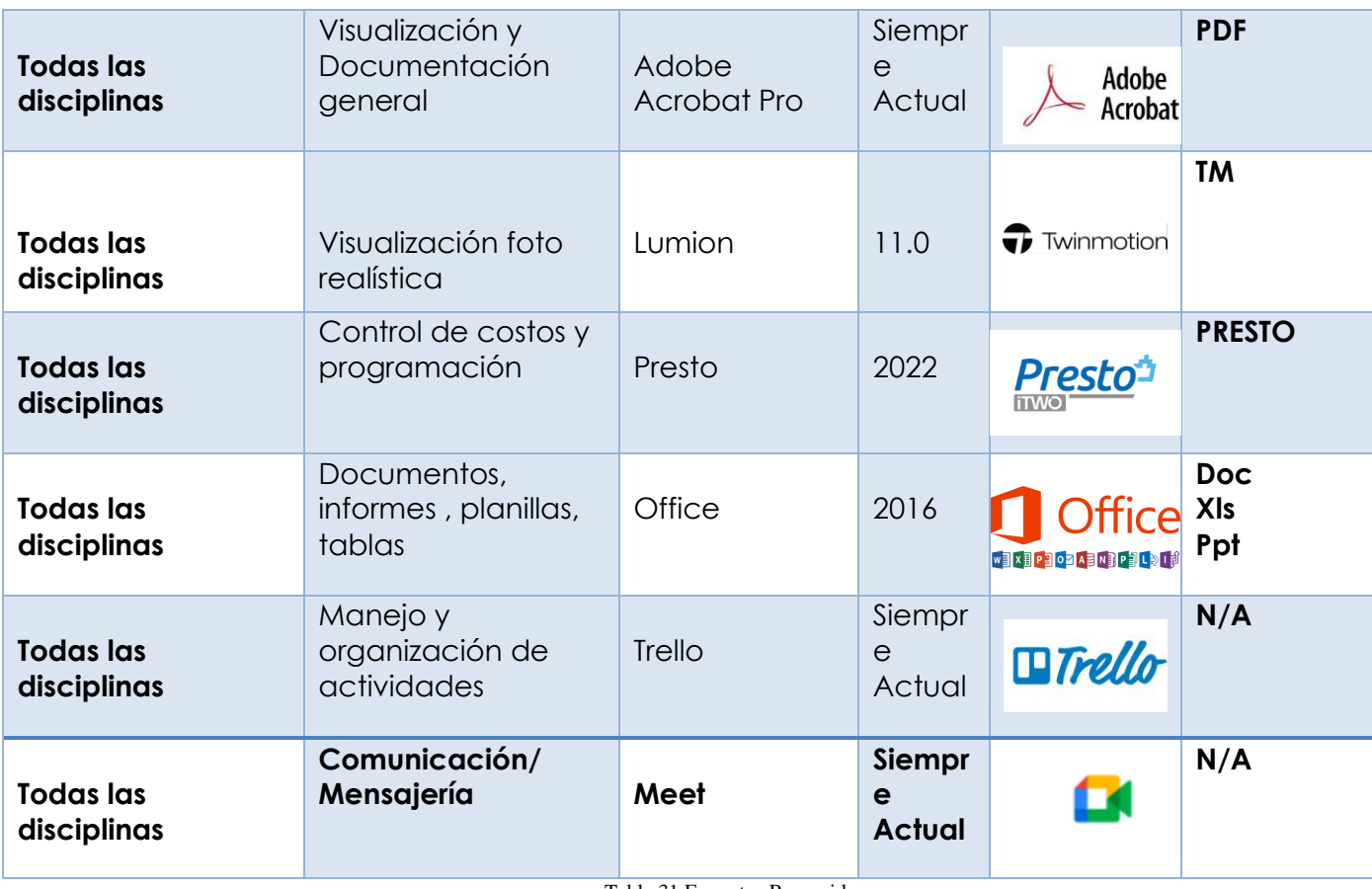

### Tabla 31 Formatos Requeridos

# **3.9.6. Código y colores por disciplina o sistema**

## **3.9.6.1. Inst. Agua Fría**

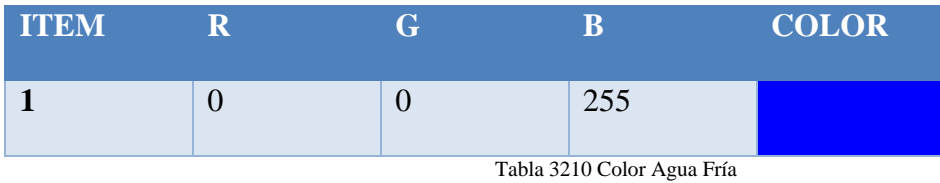

**3.9.6.2. Inst. Agua Caliente** 

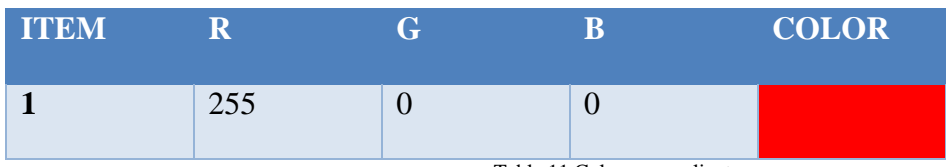

Tabla 11 Color agua caliente

### **3.9.6.3. Inst. Cloacas**

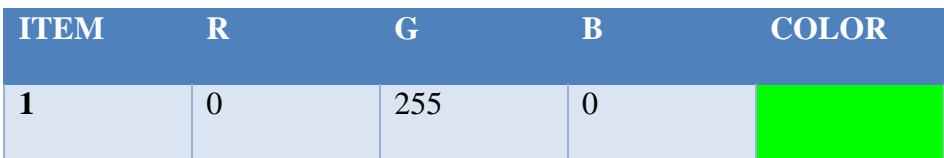

Tabla 12 Color desagües

### **3.9.6.4. Inst. Incendio**

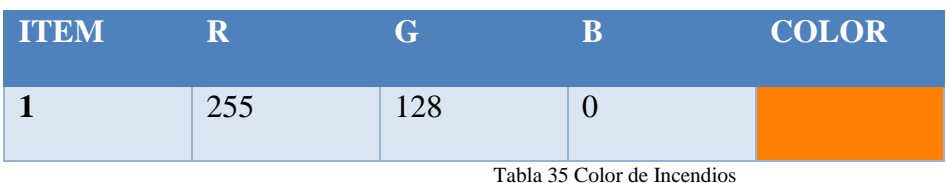

### **3.9.6.5. Inst. Pluvial**

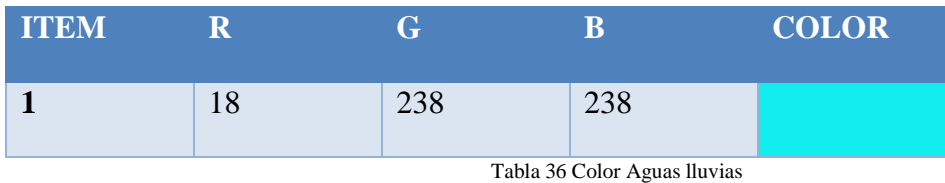

### **3.9.6.6. Inst. Eléctrica**

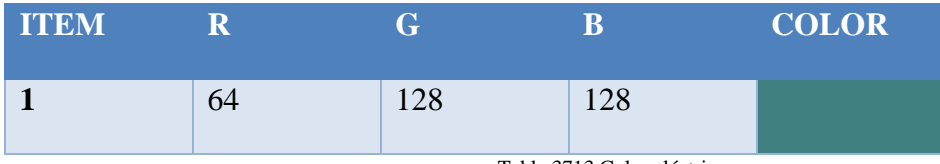

Tabla 3713 Color eléctricas

### **3.9.6.7. Inst. Gas**

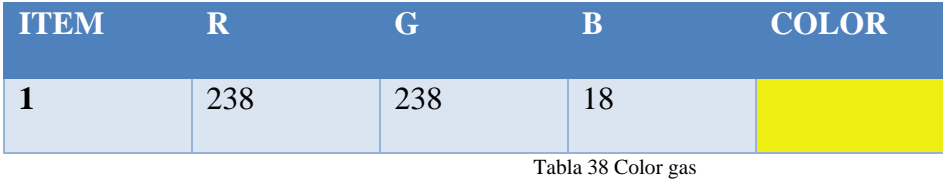

# **3.9.6.8. Inst. Termo mecánica (un troncal ppal., con ramas que terminan en**

**difusores)** 

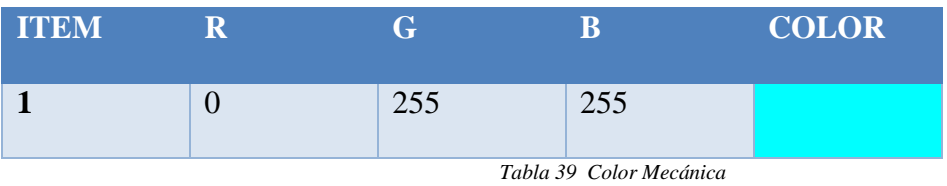

## **3.10. Matriz de Interferencia**

El desarrollo de nuestra matriz de interferencias hemos corrido las colisiones entre las vigas y el sistema de desagües, por lo que el informe nos arrojó datos de que existen algunos elementos en conflictos.

Por lo que el BIM manager dispone de las soluciones óptimas para solucionar cada conflicto como la generación de perforaciones en las vigas como último recurso necesario, así como el desplazamiento de la tubería cambiando la ruta inicial de la tubería.

Para el desarrollo de esto se utilizó el software Navisworks que nos permite tener este informe que se muestra abajo.

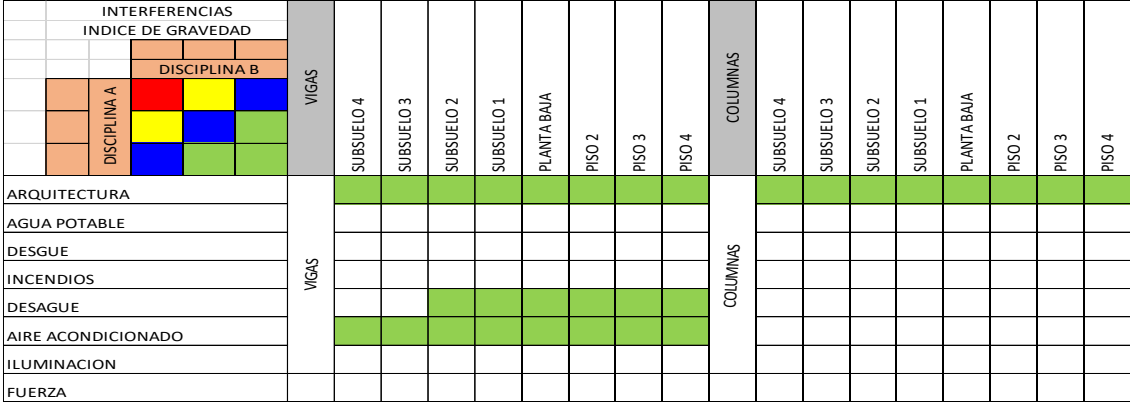

### Tabla 4014 Matriz de interferencias

31/7/22, 17:11

|                                                                                          | $\blacktriangleleft$<br><b>DISCIPLINA</b> |       |                                              |         |                                                                                                    | VIGAS                                                                 | 4<br>SUBSUELO                | 3<br>SUBSUELO | SUBSUELO <sub>2</sub> | SUBSUELO <sub>1</sub>      | <b>PLANTA BAJA</b>        | PISO <sub>2</sub>       |                           | PISO <sub>3</sub>          | PISO 4 | COLUM                               | 4<br>SUBSUELO          | SUBSUELO <sub>3</sub>    | $\sim$<br>SUBSUELO | SUBSUELO <sub>1</sub> | PLANTA BAJA                                   |       | PISO <sub>2</sub>  | PISO <sub>3</sub>                           | PISO <sub>4</sub> |
|------------------------------------------------------------------------------------------|-------------------------------------------|-------|----------------------------------------------|---------|----------------------------------------------------------------------------------------------------|-----------------------------------------------------------------------|------------------------------|---------------|-----------------------|----------------------------|---------------------------|-------------------------|---------------------------|----------------------------|--------|-------------------------------------|------------------------|--------------------------|--------------------|-----------------------|-----------------------------------------------|-------|--------------------|---------------------------------------------|-------------------|
| QUITECTURA                                                                               |                                           |       |                                              |         |                                                                                                    |                                                                       |                              |               |                       |                            |                           |                         |                           |                            |        |                                     |                        |                          |                    |                       |                                               |       |                    |                                             |                   |
| UA POTABLE                                                                               |                                           |       |                                              |         |                                                                                                    |                                                                       |                              |               |                       |                            |                           |                         |                           |                            |        |                                     |                        |                          |                    |                       |                                               |       |                    |                                             |                   |
| SGUE                                                                                     |                                           |       |                                              |         |                                                                                                    |                                                                       |                              |               |                       |                            |                           |                         |                           |                            |        |                                     |                        |                          |                    |                       |                                               |       |                    |                                             |                   |
| <b>ENDIOS</b>                                                                            |                                           |       |                                              |         |                                                                                                    | VIGAS                                                                 |                              |               |                       |                            |                           |                         |                           |                            |        | COLUMNAS                            |                        |                          |                    |                       |                                               |       |                    |                                             |                   |
| SAGUE                                                                                    |                                           |       |                                              |         |                                                                                                    |                                                                       |                              |               |                       |                            |                           |                         |                           |                            |        |                                     |                        |                          |                    |                       |                                               |       |                    |                                             |                   |
| E ACONDICIONADO                                                                          |                                           |       |                                              |         |                                                                                                    |                                                                       |                              |               |                       |                            |                           |                         |                           |                            |        |                                     |                        |                          |                    |                       |                                               |       |                    |                                             |                   |
| <b>MINACION</b>                                                                          |                                           |       |                                              |         |                                                                                                    |                                                                       |                              |               |                       |                            |                           |                         |                           |                            |        |                                     |                        |                          |                    |                       |                                               |       |                    |                                             |                   |
| ERZA                                                                                     |                                           |       |                                              |         |                                                                                                    |                                                                       |                              |               |                       |                            |                           |                         |                           |                            |        |                                     |                        |                          |                    |                       |                                               |       |                    |                                             |                   |
|                                                                                          |                                           |       |                                              |         |                                                                                                    |                                                                       |                              |               |                       |                            |                           |                         |                           |                            |        | Tabla 4014 Matriz de interferencias |                        |                          |                    |                       |                                               |       |                    |                                             |                   |
|                                                                                          |                                           |       | Informe de conflictos<br>SNuevo <sub>A</sub> |         |                                                                                                    | lo Aprobado Resuelto Tipo Estado                                      |                              |               |                       |                            | Elemento 1                |                         | Informe de conflictos     |                            |        |                                     |                        |                          |                    |                       | ento 2                                        |       |                    |                                             |                   |
| /7/22, 17:11<br>ALITODESK*<br><b>NAVISWORKS</b><br><b>VIGAS - DESAGUES</b> <sup>Te</sup> | xmbre de<br>nflicto                       |       | Ubicación<br>de rejilla                      |         | icha de<br>stección                                                                                                    | Punto de<br>conflicto                                                 | ID de<br>elements            |               |                       | Elemento<br>Nombre         | Componer<br>Nombre        | Compone<br>Categoria    |                           | Compe<br>Tipo              | ID de  | ID de<br>elemento                   | Capa                   | llemento Archivo de      |                    |                       | Compon<br>Nombre                              |       |                    | Comp<br>Tipo                                | ID de             |
|                                                                                          | flicto1                                   | 0.058 | A-8 : EST-PB<br>N+9.18                       |         | 2022/7/24<br>21:47                                                                                                    | $x-17.448$<br>$x=5.843$ ,<br>$x=12.075$                               | ID de<br>elemento:<br>629998 |               | ZA.XBP.EST.IV         | V2-AC<br>120X8<br>350X4    | V2-AC<br>120X8<br>350X4   | rmazón<br>structural    | V2-AC<br>120X8<br>150X4   | V2-AC<br>120KB<br>350K4    | 29998  | ID de<br>elemento<br>1837849        | 02_PISO 2<br>ILU       |                          |                    |                       | FLASTIGAMA<br>Sanitaria PVC<br>Desagüe        |       | lipos de<br>ubería | <b>PLASTIGAM</b><br>Sanitaria<br>PVC Desagi | 1837849           |
|                                                                                          |                                           | 1.058 | A-8 : EST-P2-<br>N +12.24                    |         | 2022/7/24<br>21:47                                                                                                    | $\begin{array}{r} 0.17.648, 0.17.648, 0.15.843, 0.18.185 \end{array}$ | ID de<br>elemen<br>629998    |               |                       | V2-AC<br>120x8<br>350x4    | V2-AC<br>120X8<br>350X4   | Armazón<br>Istructural  | V2-AC<br>120X8<br>350X4   | V2-AC-<br>120X8-<br>350X4  |        | c/cmcnto<br>1838496                 | 03_PISO                |                          |                    |                       | <b>FLASTIGAMA</b><br>Sanitaria PVC<br>Desagüe |       | ipos de<br>Jberta  | PLASTIGAN<br>Sanitaria<br>PVC Desagi        |                   |
|                                                                                          | <b>Icto3</b>                              | 0.058 | A-8 : EST-S1-<br>N+6.12                      |         | 2022/7/24<br>21:47                                                                                                    | x-17.448,<br>y:5.843,<br>z:9.015                                      | ID de<br>cinmas<br>629998    |               |                       | V2-AC<br>120X8<br>350X4    | V2-AC<br>120X8<br>350X4   | lurmazón<br>astructural | V2-AC<br>12068<br>35064   | 12008-<br>350X4            | 29995  | 0 de<br>alemento<br>1818108         | 01_FLANT<br>BAJA - ILU |                          |                    | pos de                | FLASTIGAMA<br>Sanitaria PVC<br>lesagüe        |       | ipos de<br>Jbería  | ASTIGAN<br>taria<br>PVC Desago              | 1818108           |
|                                                                                          | icto4                                     | 0.058 | A-8 : EST-S3-<br>N +/- 0.00                  | dático  | $\substack{2022/7/24 \\ 21.47 \ \text{y:5.843}, \\ 2.895 \ \text{z:} \ \text{z:} \ \text{z:$ |                                                                       | ID de<br>elemento:<br>629998 |               |                       | V2-AC<br>120X8<br>350X4    | V2-AC<br>120X8<br>350X4   | Armazón<br>estructural  | V2-AC<br>120X8<br>350X4   | V2-AC<br>120X8-<br>350X4   | 29398  | ID de<br>elemento<br>1839168        |                        |                          |                    | pos de                | FLASTIGAMA<br>Sanitaria PVC<br>Desagüe        | erías | ipos de<br>uberfa  | <b>PLASTIGAM</b><br>Sanitaria<br>PVC Desagi | 1839168           |
|                                                                                          |                                           |       | A-9 : EST-52-<br>N +3.06                     |         | $\begin{array}{ c c } \hline & \text{2022/7/24} & \text{w--13.044} \\ \text{21.47} & \text{w--7.162} \\ \text{22.47} & \text{e--5.955} \\ \hline \end{array}$                                                                                                    |                                                                       | ID de<br>element<br>575066   |               |                       | V2-AC<br>120X8<br>350X4    | V2-AC<br>120%<br>350%4    | krmazón<br>istructural  | V2-AC<br>120KB<br>350K4   | V2-AC-<br>120X8-<br>350X4  | 79066  | ID de<br>elemento<br>1839013        |                        |                          |                    |                       | FLASTIGAMA<br>Sanitaria PVC<br>Desagüe        |       | ipos de<br>Jbería  | PLASTIGAM<br>Sanitaria<br>PVC Desago        | 1839013           |
|                                                                                          | flicto6                                   | 0.058 | A-9 : EST-51-<br>N+6.12                      | stático | $\begin{array}{ c c } \hline & \text{0.22/77/24} & \text{0.23.044,} \\ \text{0.22/77/24} & \text{0.73.042,} \\ \text{0.23.025} & \text{0.83.025} \end{array}$                                                                                                    |                                                                       | ID de<br>elemento<br>579066  | PB            | <b>VAXBRESTMODAVE</b> | V2-AC<br>120X8-<br>350X4   | V2-AC<br>120X8<br>350X4   | estructural             | V2-AC<br>12068<br>35064   | V2-AC<br>120X8<br>350X4    | 79066  | ID de<br>elemento<br>183393         | 01_PLANT<br>BAIA-ILU   | A YER MERMOD WIL         |                    |                       | <b>FLASTIGAMA</b><br>Senitaria PVC<br>Dasagua | bería | ipos de<br>ubería  | <b>PLASTIGAM</b><br>Sanitaria<br>PVC Desago | 1833993           |
|                                                                                          | Birto7                                    | 0.058 | A-9 : EST-PB-<br>N+9.18                      | aérien  | 2022/7/24 x-13.044,<br>21.47 x-13.075                                                                                                    |                                                                       | ID de<br>elemento<br>579066  |               | ZA XREEST MOD WIL     | V2-AC<br>12008-<br>350X4   | $V2-AC$<br>12008<br>350X4 | lrmazón<br>Istructural  | $42 - 40$<br>12008        | $v2-AC$<br>12008-<br>350X4 | 79066  | 0 de<br>elemento<br>1837978         | 32 PISO 2              | 2A YAR MER MOD WI        |                    | lpos de               | FLASTIGAMA<br>Sanitaria PVC<br>Desagüe        | wrian | ipos de<br>ubería  | <b>PLASTIGAM</b><br>ionitorio<br>"VC Desago | 1837978           |
|                                                                                          | icto@                                     | 0.058 | A-9 : EST-S3<br>N +/- 0.00                   |         | $\substack{2022/77/24 \\ 21 \times 67 \\ x2.895} \times 7.162, \\ x2.895$                                                                                                    |                                                                       | ID de<br>elemento:<br>S75066 |               |                       | $V2-ACD$<br>120X8<br>350X4 | V2-AC<br>120X8<br>350X4   | lrmazón<br>structural   | V2-AC<br>12008<br>35004   | V2-AC-<br>120KB<br>350K4   | 79066  | D de<br>elemento<br>1839297         |                        |                          |                    | pos de                | FLASTIGAMA<br>Sanitaria PVC<br>Desagüe        | erian | lipos de<br>ubería | PLASTIGAM<br>Sanitaria<br>PVC Desagú        | 1839297           |
|                                                                                          |                                           |       | A-9 : EST-P2-<br>N +12.24                    |         |                                                                                                    |                                                                       | iD de<br>element<br>575066   |               |                       | V2-AC<br>120X8<br>350X4    | V2-AC<br>120X8<br>350X4   | rmazón<br>structural    | V2-AC<br>12068<br>350K4   | V2-AC-<br>120KB<br>350K4   |        | D de<br>elemento<br>1838625         |                        |                          |                    |                       | FLASTIGAMA<br>Sanitaria PVC<br>Desagüe        |       | ipos de<br>Jbería  | ASTIGAM<br>senitaria<br>PVC Desago          |                   |
|                                                                                          | cto10                                     | 0.051 | A-8 : EST-52-<br>N +3.06                     |         | 2022/7/24<br>21:67                                                                                                    | $x - 17.463,$<br>$y = 5.847,$<br>$z = 5.954$                          | ID de<br>elemento<br>632119  |               | <b>ZA XRP EST MO</b>  | V2-AC<br>120X8<br>350X4    | V2-AC-<br>120X8<br>350X4  | Armazón<br>estructural  | V2-AC-<br>120X8-<br>350X4 | V2-AC-<br>120X8-<br>350X4  | 32119  | ID de<br>elemento<br>1835884        | $JB 1 - IL$            | <b>37A XBP MEP MOD W</b> |                    | Tipes de              | <b>FLASTIGAMA</b><br>Sanitaria PVC<br>Desagüe |       | ipos de<br>Jbería  | LASTIGAM<br>Initaria<br>VC Desago           | 1838884           |

Fig. 1. Reporte de Interferencias en Navisworks. Fuente: Elaborado por XBimpro Ver informe de

### **3.11. Sistema de coordenadas y unidades a utilizar**

Nuestro sistema para usar en el proyecto es el métrico, con un sistema de coordenadas WGS-84, (World Geodetic System 1984)

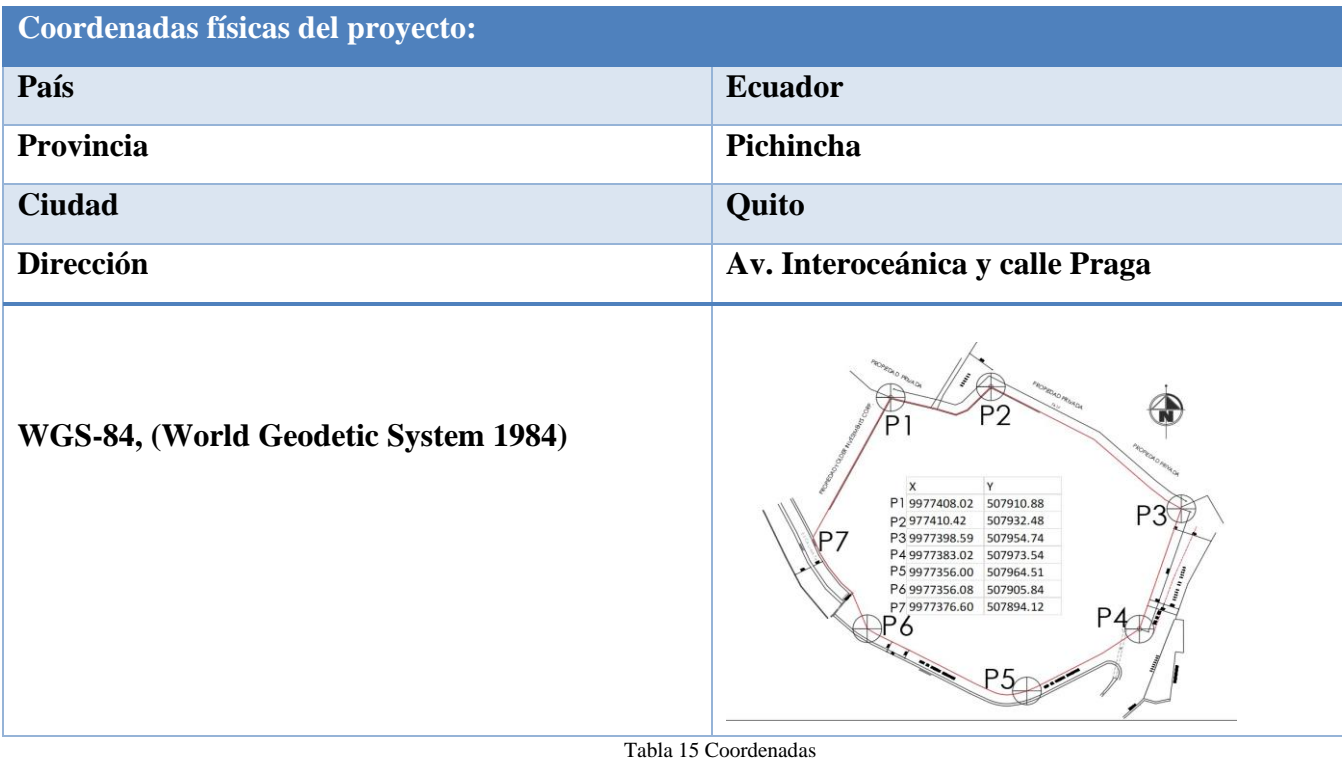

### **3.12. Niveles y ejes de Referencias**

Los niveles presentamos niveles de acabado de arquitectura y niveles de obra gris de

estructura.

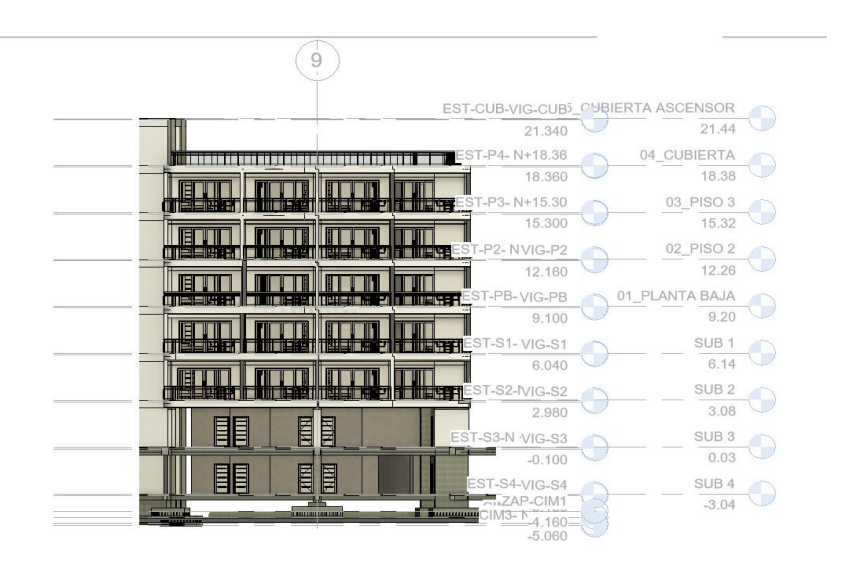

Fig. 2. Imagen referencial niveles en fachada. Fuente: Elaborado por XBimpro

Los ejes de referencia se mantienen como los documentos 2D que se incorporaron para iniciar los modelos.

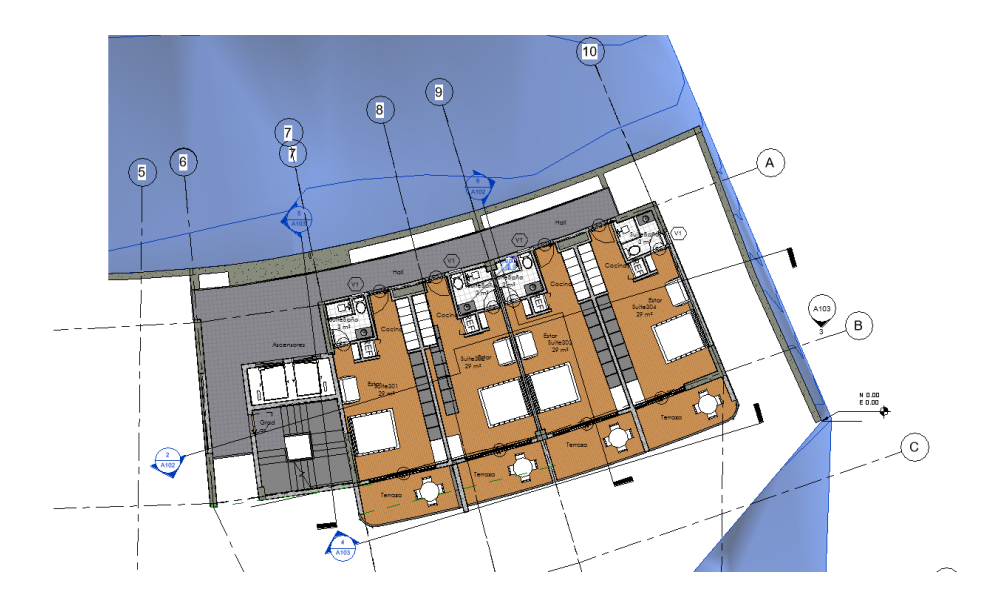

Fig. 3. Imagen referencial niveles en planta. Fuente: Elaborado por XBimpro

### **3.13. Estrategia de Control de Calidad**

Los coordinadores y el BIM Manager establecerán cronogramas de entrega, apegados a la programación establecida por el EIR, estás entregas además de garantizar los alcances del trabajo permite al coordinar, auditar los trabajos realizados por cada uno de los modeladores.

El primer control realizado por el coordinador se enfocará en revisar que los estándares entregados al inicio del trabajo se han manejado de acuerdo a lo establecido por la empresa a través del BEP.

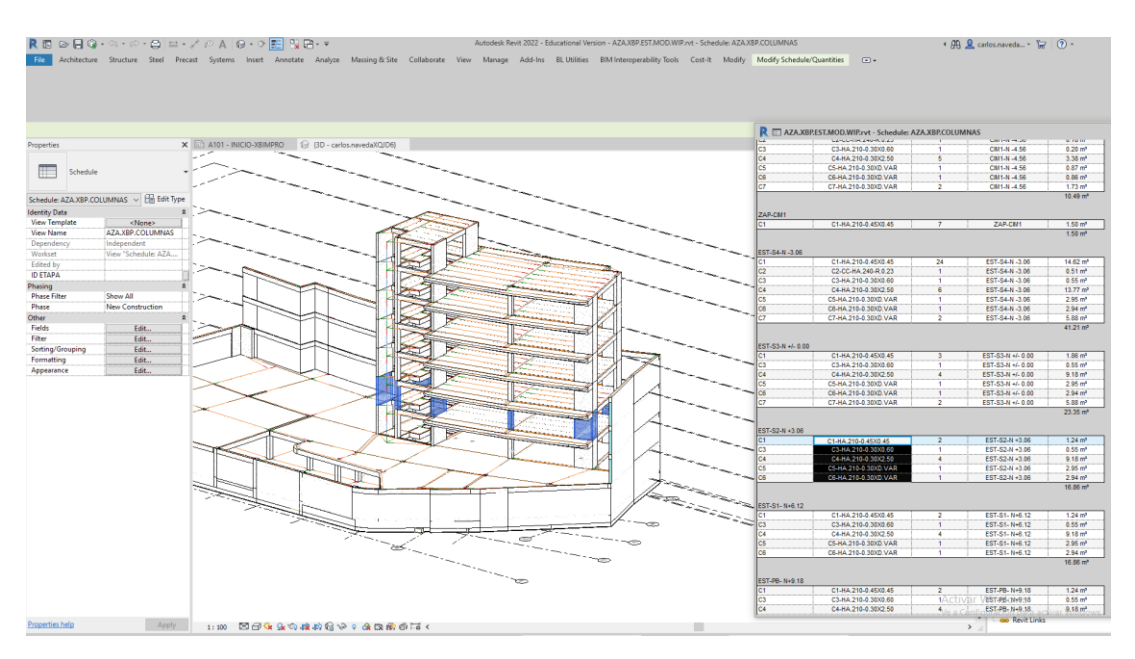

Fig. 4 Revisión de estándares. Ej. Tablas. Fuente: Elaborado por XBimpro

### Auditar modelos

Para un mejor control de calidad, se auditan los modelos de tal forma que se comprueban elementos duplicados para tener mejores resultados a la hora de la extracción de datos el equipo de costos.

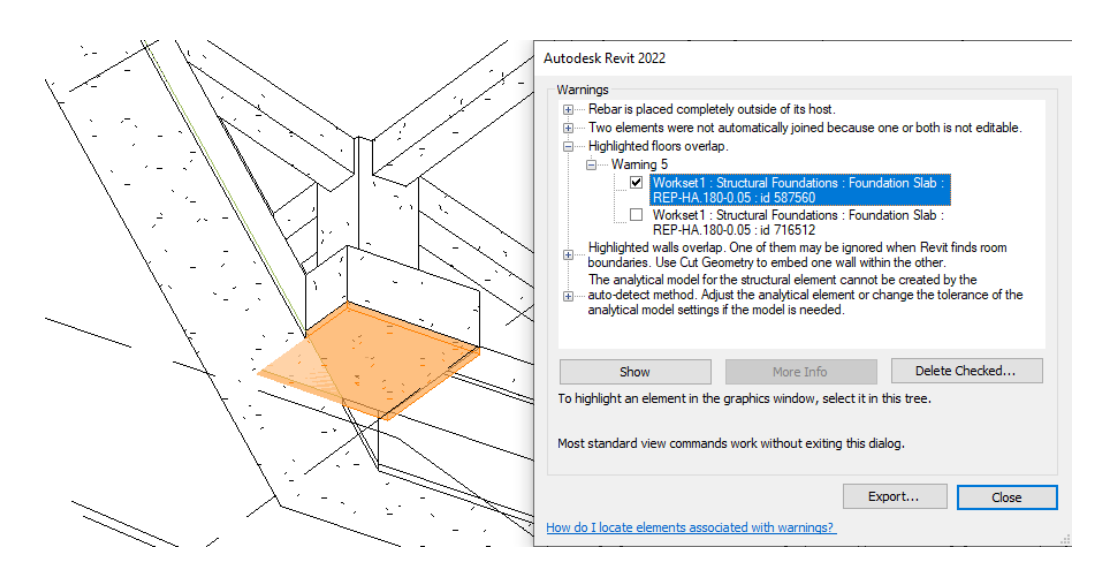

Fig. 5 Ejemplo de audición interna en Revit. Fuente: Elaborado por XBimpro

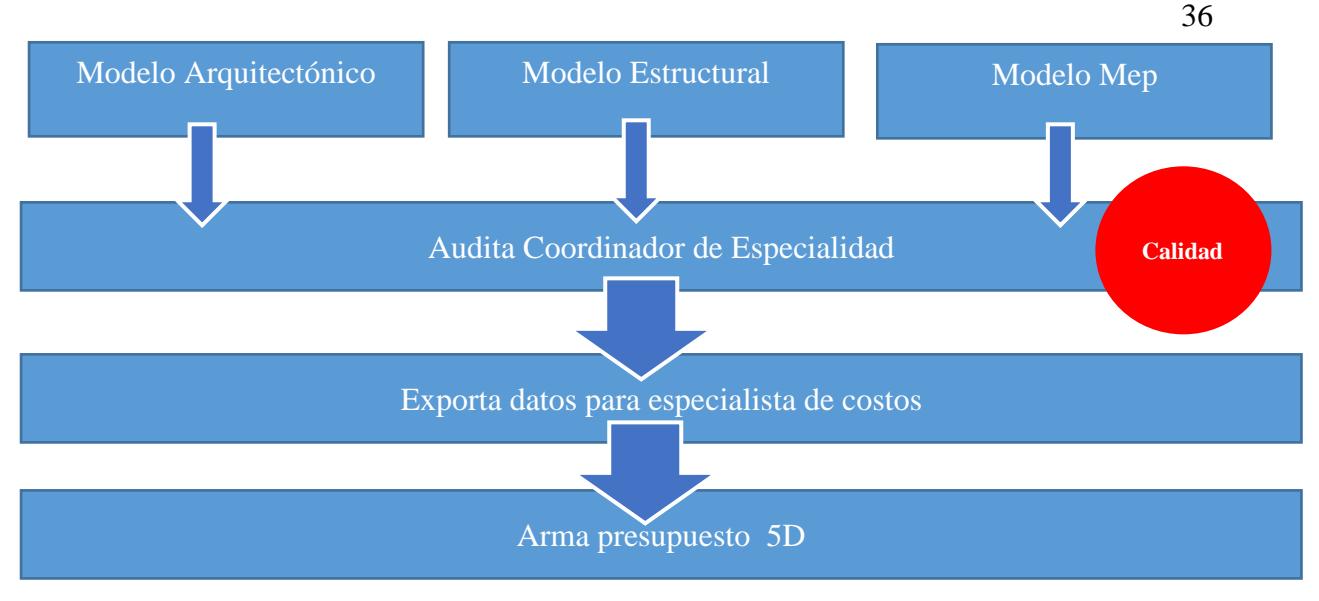

Tabla 162 Control de calidad

## **3.14. Estrategia de Colaboración**

La estrategia para colaborar el trabajo de equipo es por medio de la plataforma ACC (Autodesk construction cloud)

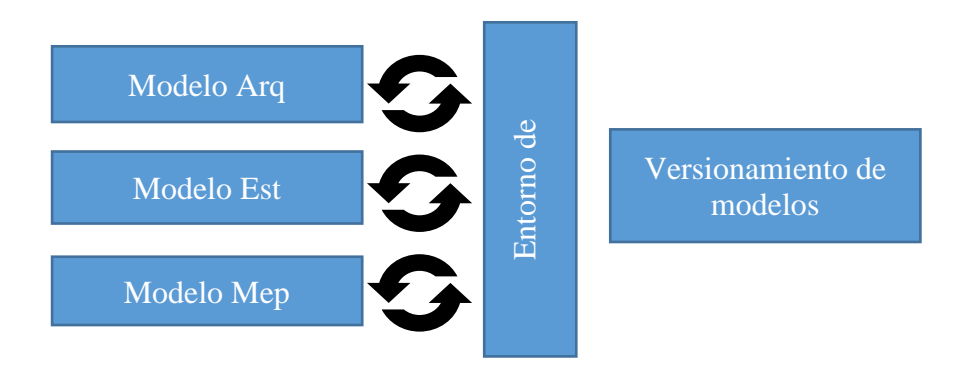

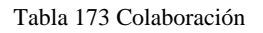

Con esta sincronización los modeladores tienen la seguridad de que lo modelos

están siempre sincronizados

- Incorporar el modelo estructural al modelo Arquitectónico para que la estructura no este duplicada en el modelo federado.
- Incorporar el modelo estructural y arquitectónico al modelo MEP
- Respetar los protocolos del BIM manager, para mantener sincronizado el modelo

• Publicar los modelos cada semana en el ACC

### **3.14.1. Plataforma de comunicación**

Los canales de comunicación para el trabajo coordinado y colaborativo dentro de **XBimpro**, se apoyó principalmente en plataformas tecnológicas.

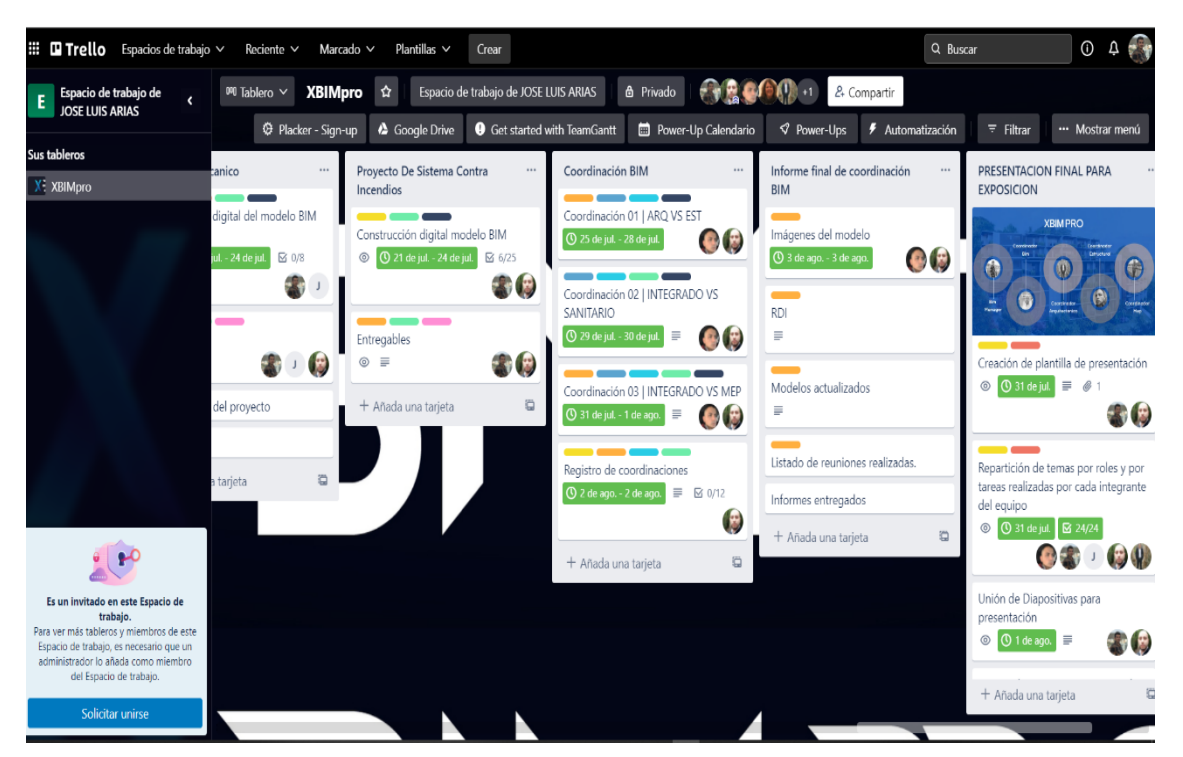

## TRELLO

Fig. 6. Imagen referencial de canal de comunicación TRELLO. Fuente: Elaborado por XBimpro

### WHATSAPP

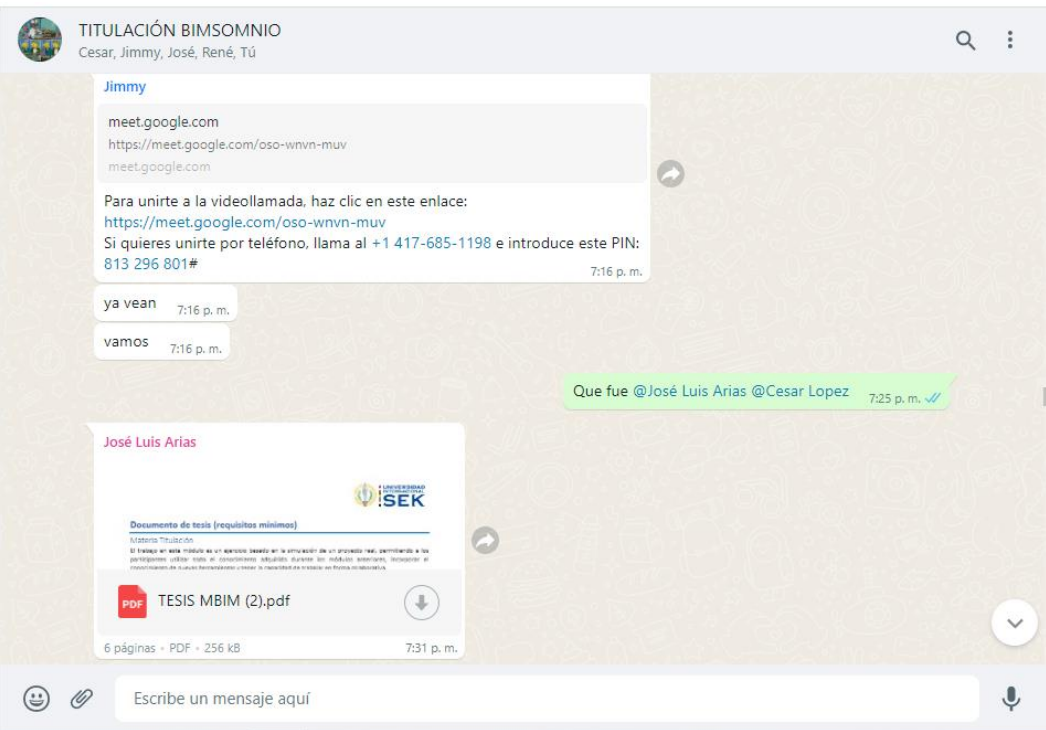

Fig. 7.Imagen referencial canal de comunicación WhatsApp. Fuente: Elaborado por XBimpro

## AUTODESK CONSTRUCTION CLOUD

Esta plataforma de entorno común de datos nos sirve para mantener la

comunicación colaborativa entre los modelos interdisciplinarios.

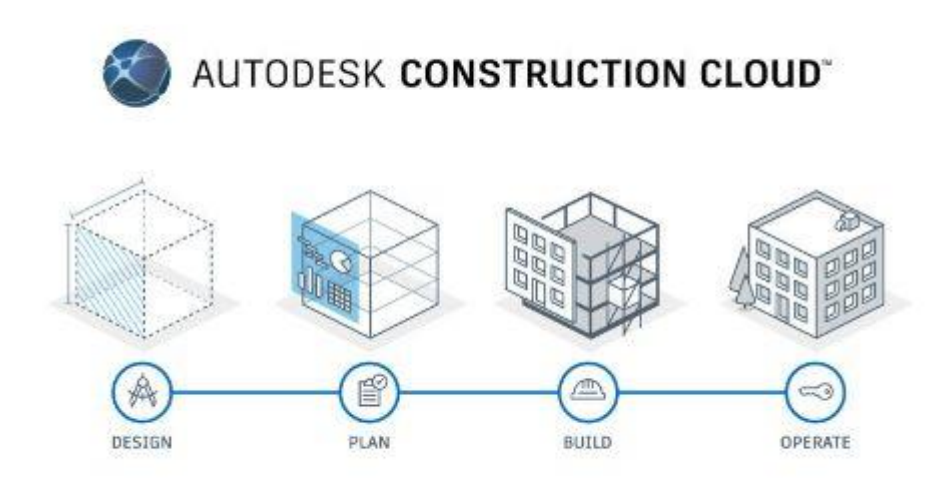

Fig. 8.Imagen Autodesk Construction Cloud. Fuente: Autodesk

# **3.14.2. Estrategia de Reuniones**

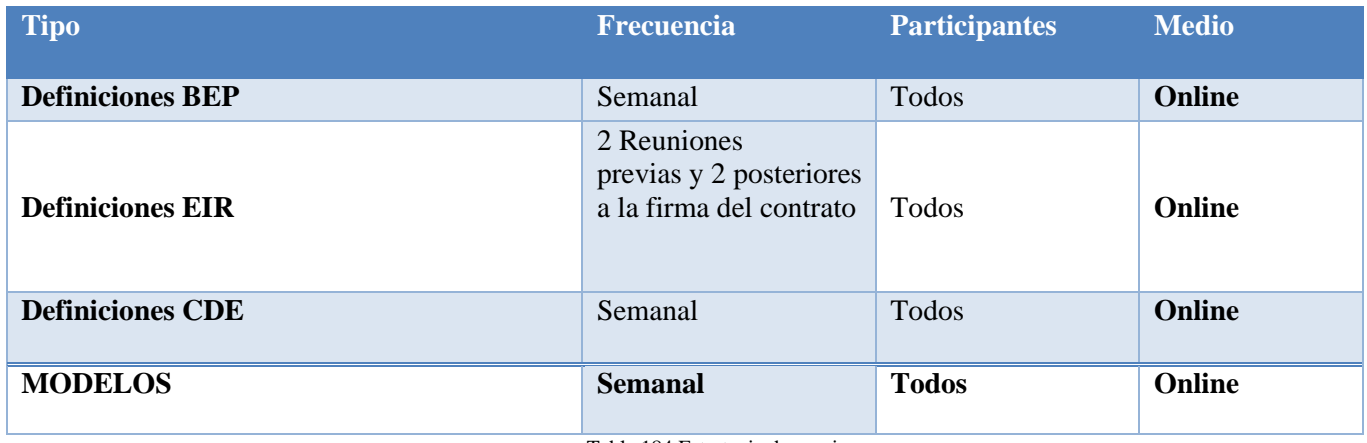

Tabla 184.Estrategia de reuniones

# **3.15. Recursos requeridos**

### **3.15.1. Hardware**

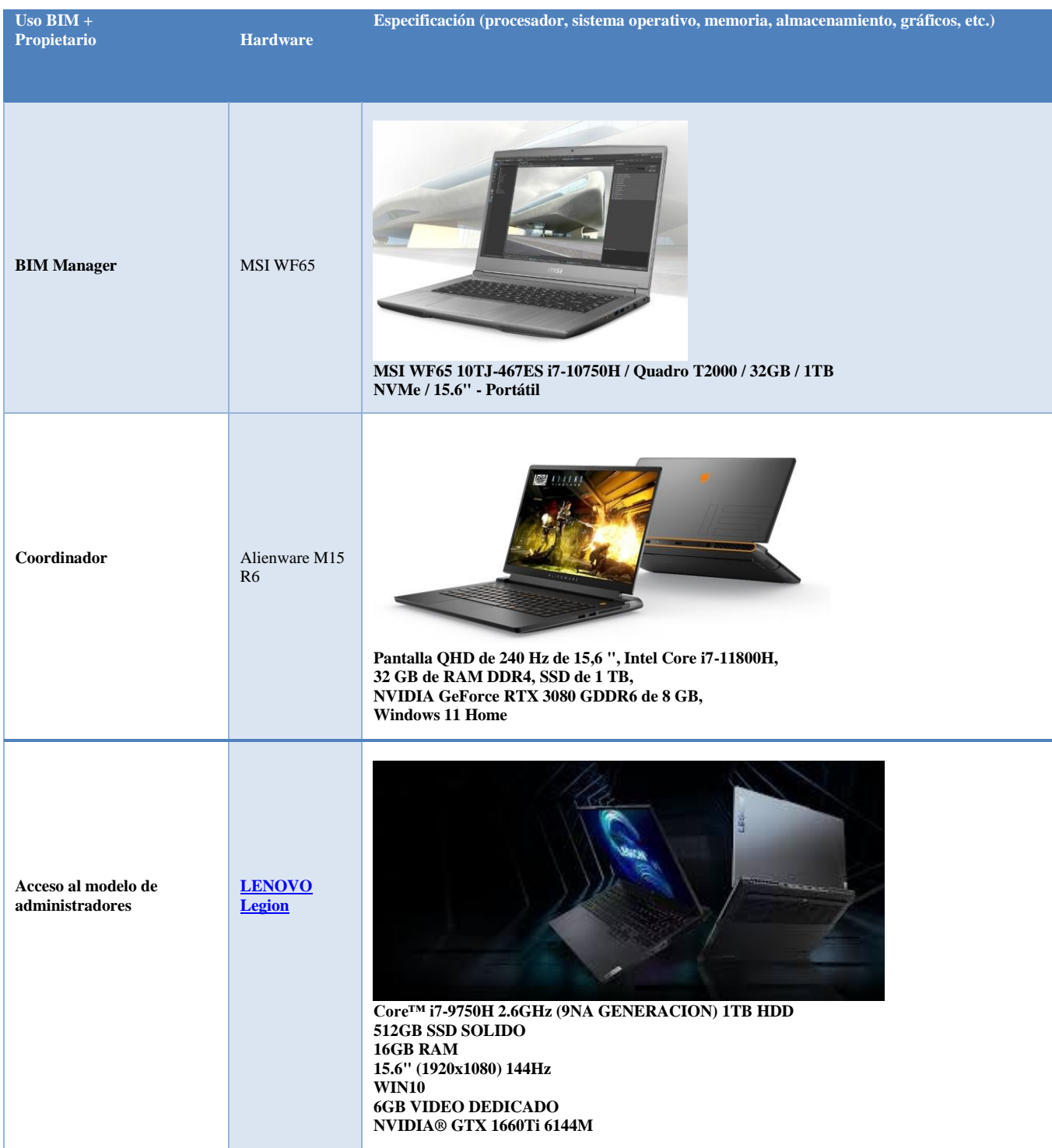

Tabla 195 Hardware

# **3.15.2. Software**

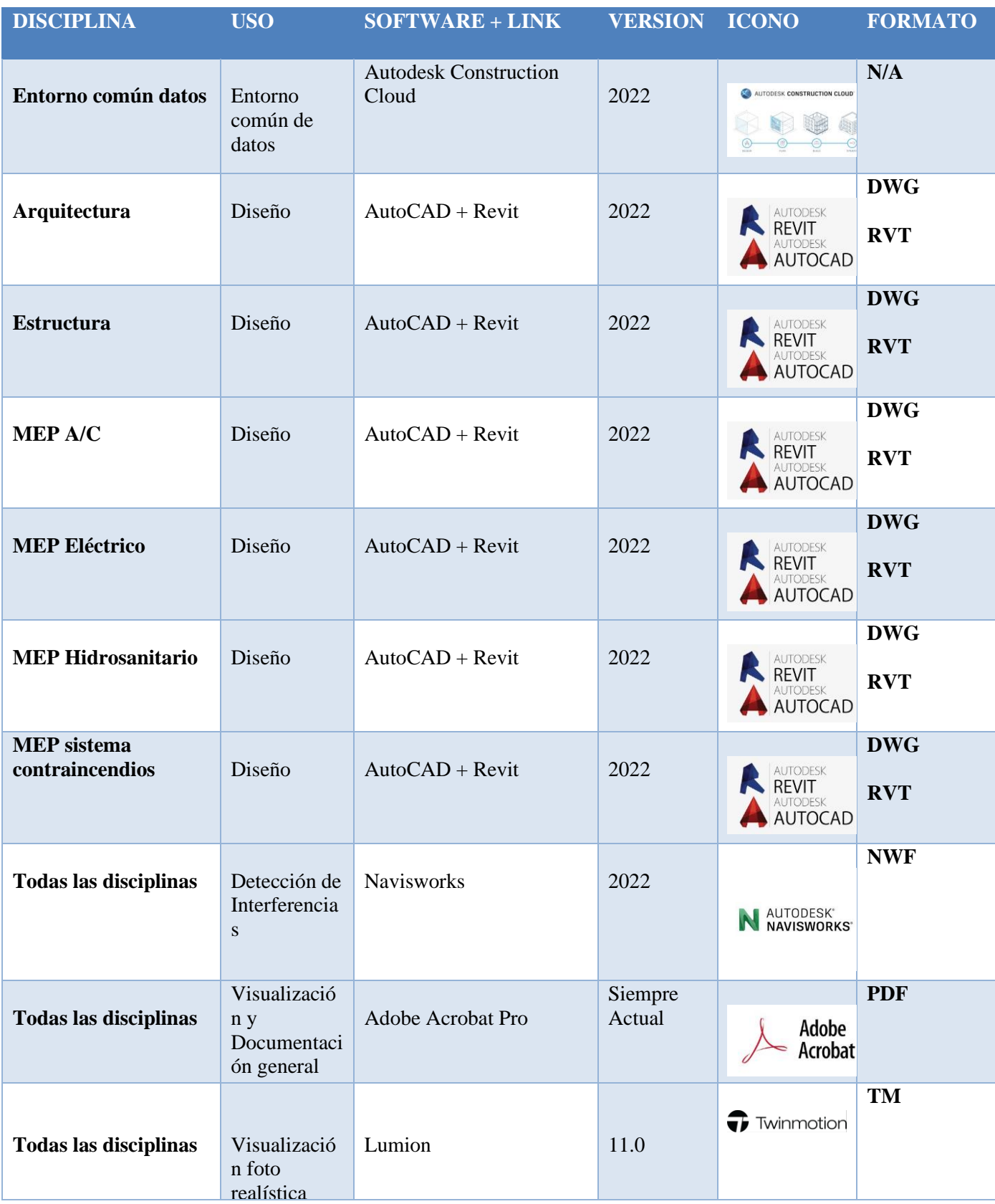

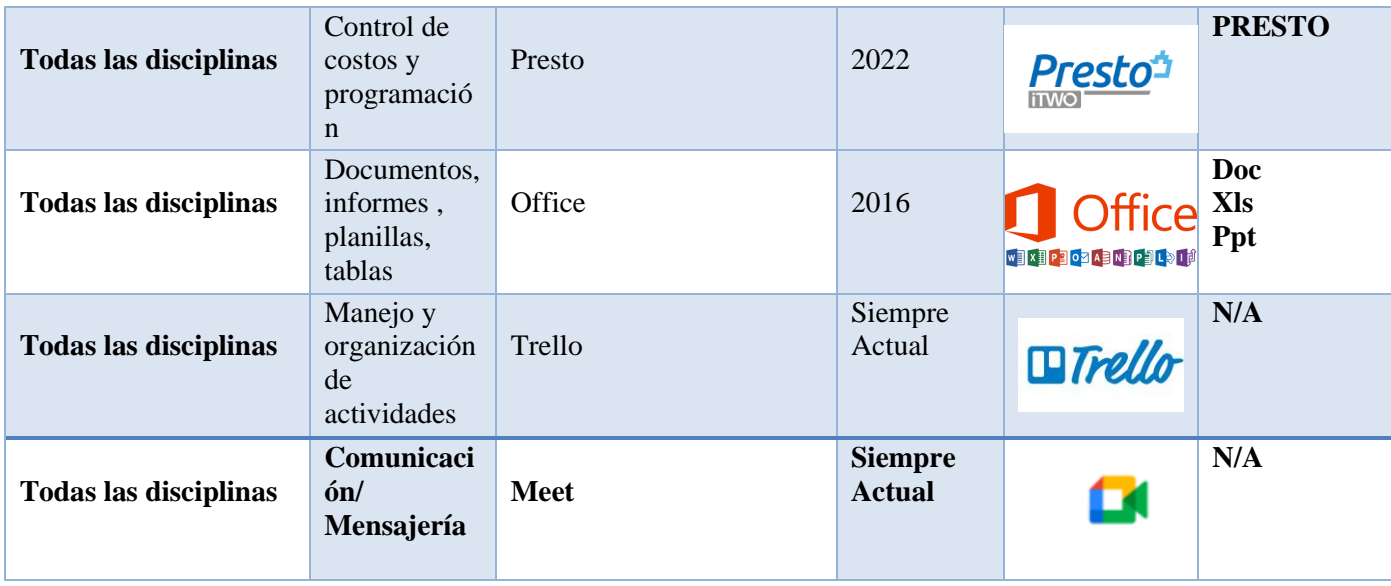

Tabla 46 Software

### **3.16. Manual de Estilos –**

### **VER ANEXO D**

**3.17. Documentación Gráfica – Listado de Entregables con su codificación** 

# **correspondiente.**

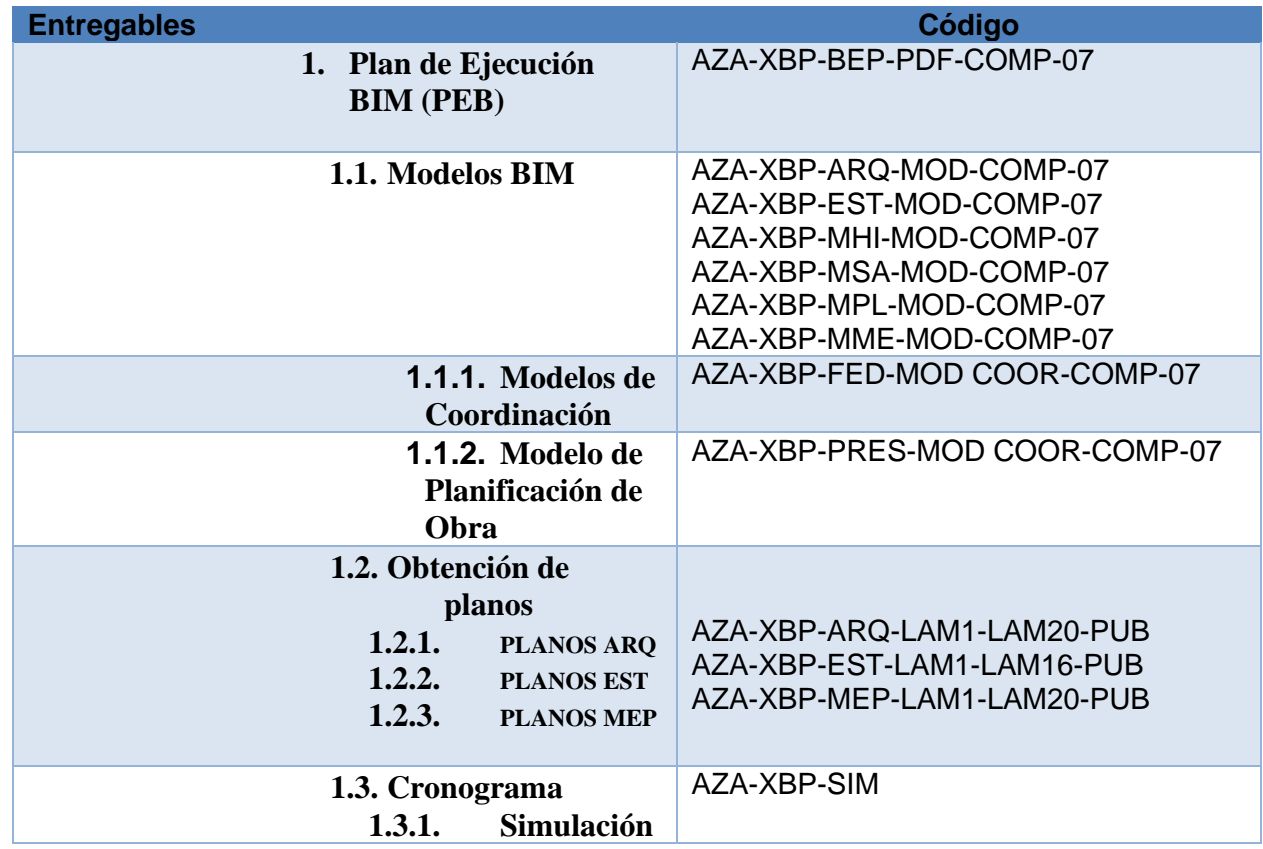

42

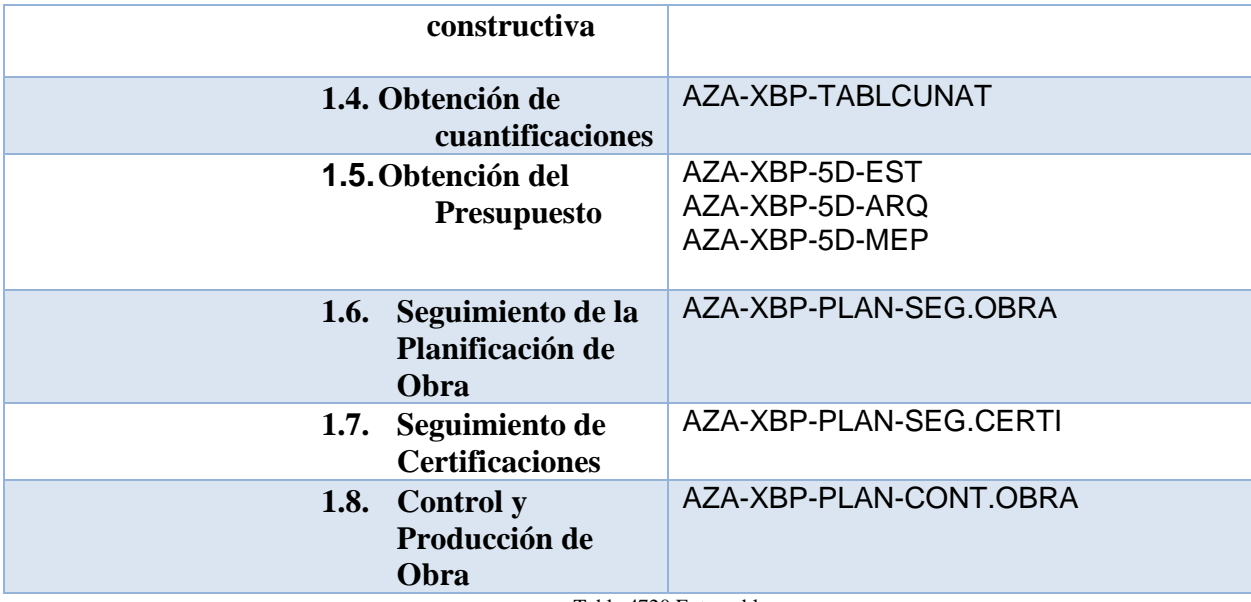

Tabla 4720 Entregables

### **Capítulo 4: Detalle de Rol**

La empresa XBimpro, especialista en implementación de metodología BIM en proyectos de edificación, para la correcta ejecución del proyecto inmobiliario Azariah, ha determinado como equipo de trabajo a los siguientes profesionales:

- BIM MANAGER
- COORDINADOR BIM
- COORDINADOR ARQUITECTURA
- **COORDINADOR ESTRUCTURAL**
- COORDINADOR MEP

### **4.1 Recursos requeridos**

El Coordinador ESTRUCTURAL BIM es el profesional encargado de coordinar los trabajos dentro de su disciplina, con el objetivo principal de cumplir los requerimientos establecidos por el BIM MANAGER en el plan de ejecución Bim (BEP).

Es el encargado de supervisar e implementar todos los protocolos y criterios previamente establecidos, partiendo de la información entregada por el contratante al BIM MANAGER, garantizando que la información generada cumpla con los estándares Bim necesarios para modelos y documentación estructural.

Es el responsable de auditar el modelo estructural, asegurando la compatibilidad con el resto de disciplinas, manteniendo comunicación directa con el COORDINADOR BIM, receptando información de interferencias con las demás disciplinas, teniendo la capacidad de generar propuestas de cambios estructurales para la correcta resolución de los conflictos.

### **4.2 Funciones**

El COORDINADOR ESTRUCTURAL es el responsable de entregar modelos estructurales coordinados, capaces de garantizar la coordinación de las demás disciplinas (Arquitectura, Mep), para la coordinación BIM estructural principalmente se ocupara las siguientes responsabilidades:

# **4.2.1 Implementar el protocolo y estándares BIM generales en la disciplina estructural**

Dentro del BEP, se determinaron todos los estándares que deben seguir cada una de las disciplinas para la generación de los entregables.

El coordinador estructural es el encargado analizar la información 2D, de los diseños estructurales aprobados, para generar las directrices iniciales de modelado, tomando como pilar fundamental el manual de estilos, que determina la correcta aplicación de:

- o Plantilla Estructural
- o Libro de CAD
- o Estilos de trazado
- o Bloques Paramétricos (modelado documentación)
- o Ejes y Niveles
- o Normativa BIM (ISO 19650)

| Archivos                   |                                        |       |                                 |             |         |                                                            |                |            |                               |               |  |
|----------------------------|----------------------------------------|-------|---------------------------------|-------------|---------|------------------------------------------------------------|----------------|------------|-------------------------------|---------------|--|
| <b>2</b> Revisiones        | Archivos                               |       |                                 |             |         |                                                            |                |            |                               |               |  |
| T Informes de transmisi    | Carpetas                               |       |                                 |             |         |                                                            |                |            | <b>B</b> Elementos suprimidos |               |  |
| $\oslash$ Incidencias      | $\vee$ [ $\Box$ ] Archivos de proyecto |       | Cp Cargar archivos              |             |         | $rac{1}{100}$<br>$C$ Exportar $\vee$<br>Q Buscar y filtrar |                |            |                               |               |  |
| $\Box$ Informes            | $\vee$ $\Box$ Grupo 3 Xbim pro         |       |                                 |             |         | Sincronizado con                                           | Marca de       |            | Últíma                        |               |  |
| 00 Miembros                | ▽ □ 01.Trabajo en Progreso             |       | Nombre ~                        | Descripción | Versiön | puente                                                     | revisión       | Tamaño     | actualiza.                    | ම             |  |
| $\overleftarrow{u}$ Puente | $\sum$ 01.02 Estructura                |       | 0104.01 Documentos              | $\sim$      | $\sim$  | $\frac{1}{1-\alpha}$                                       | <b>COLLEGE</b> | $\sim$     | 30 de jul                     | $\ddot{.}$    |  |
|                            | $\sum$ 0104 Estandares                 | ÷     | $\Box$ $\Box$ 01.04.02. Estitos | $\sim$      | $\sim$  | $\overline{\phantom{a}}_{\alpha\beta}$                     | $\sim$ $-$     | $\sim 100$ | 30 de jul                     | $\frac{1}{2}$ |  |
|                            |                                        | $\pm$ |                                 |             |         |                                                            |                |            |                               |               |  |
| $ +$                       |                                        |       | Mostrando 2 elementos           |             |         |                                                            |                |            |                               | $\bullet$     |  |

Fig. 12. Entorno común de datos (Estándares Estructurales) Fuente: Elaborado por XBimpro.

El coordinador se encargará de entregar los protocolos a todo su equipo de modelado, estableciendo nomenclaturas que nos arrojen información asociada de codificación, material y dimensiones de los elementos estructurales.

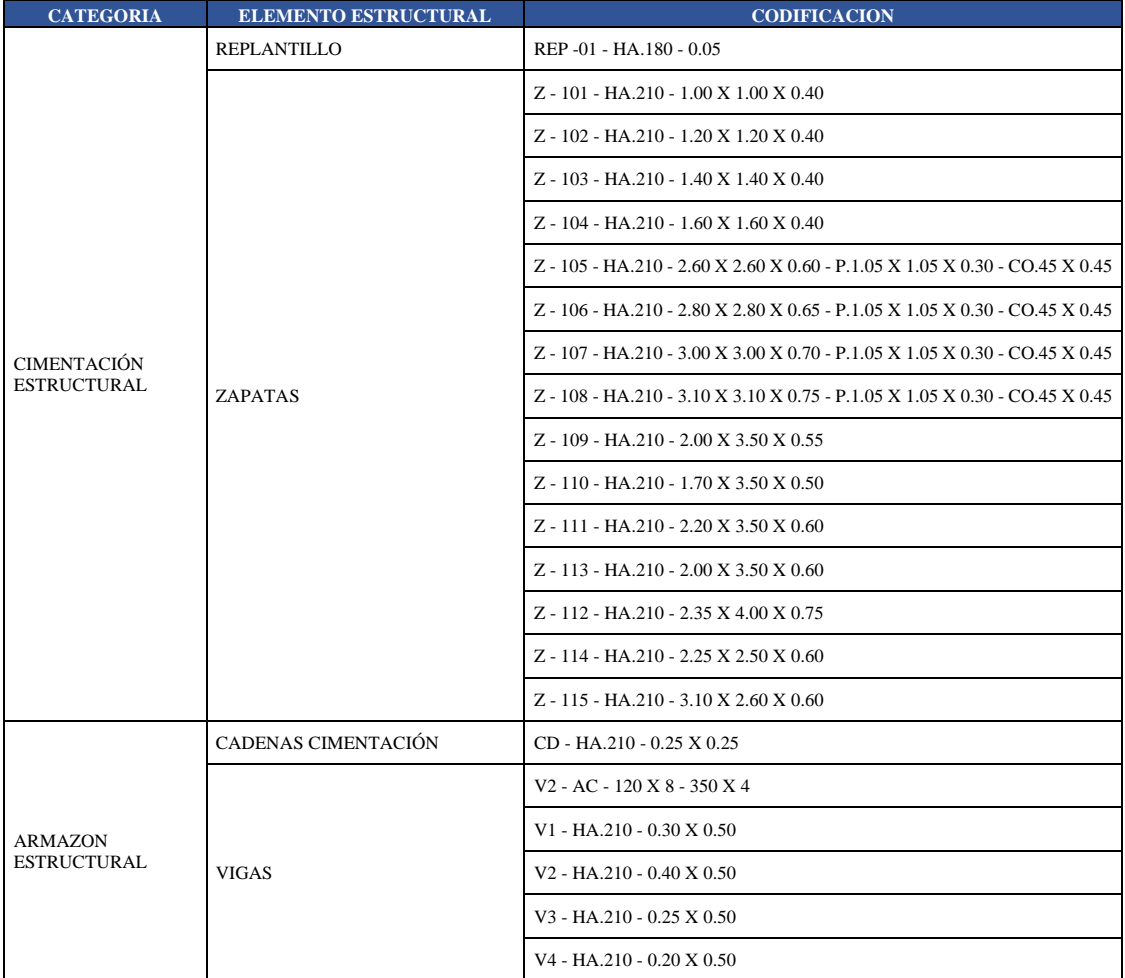

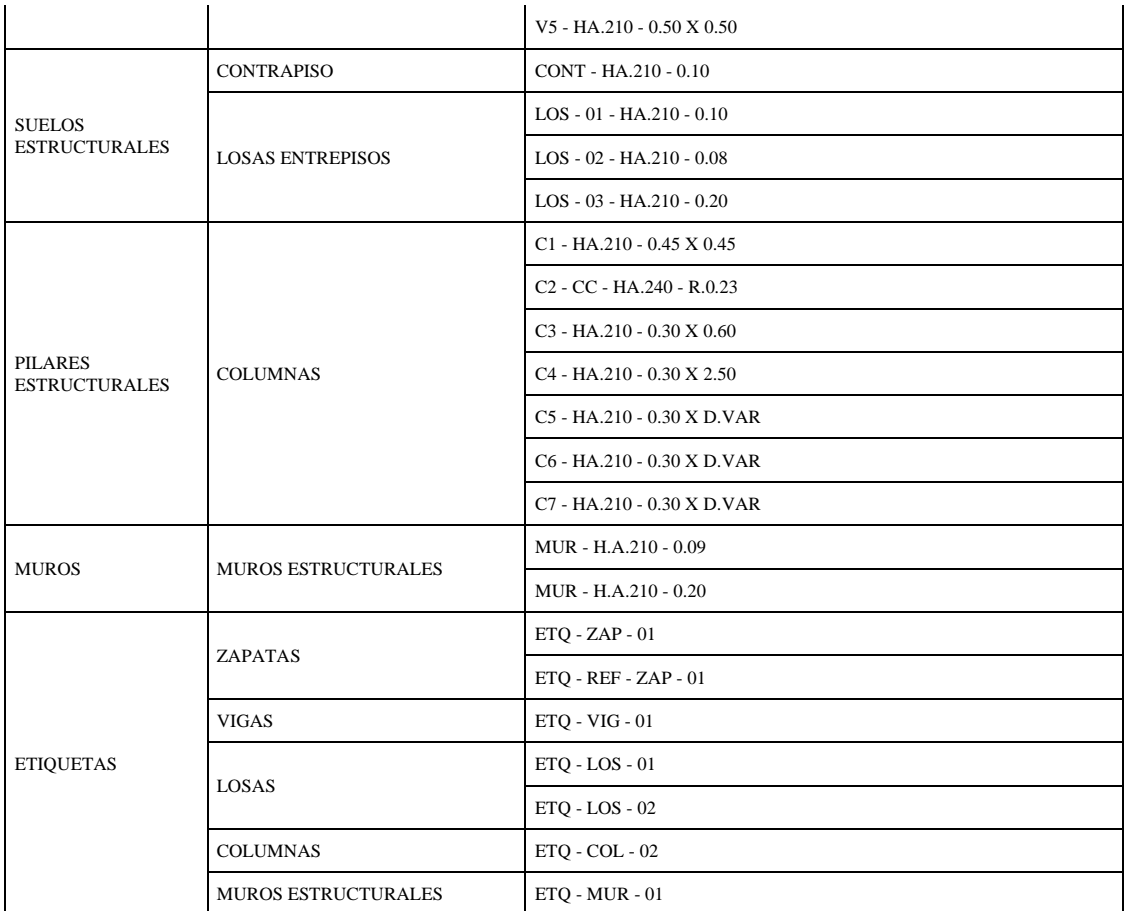

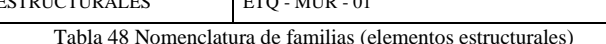

# **4.2.2 Establecer y verificar el nivel de información y desarrollo de los elementos estructurales**

El plan de ejecución Bim, determina el nivel de desarrollo y de información que los modelos de cada disciplina deben contener, el nivel de desarrollo variara dependiendo de los usos BIM que el coordinaros implemente.

El BEP como planteamiento general determina un LOIN 300, para el desarrollo del proyecto AZARIAH. En el que se describirán dimensiones de los elementos y materialidad de los mismos como información básica de las familias generadas para el modelado.

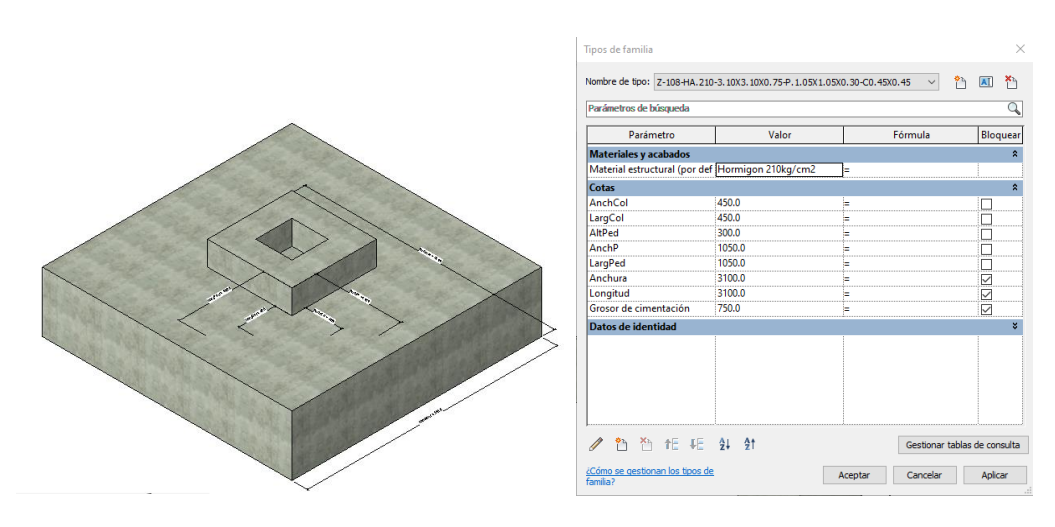

Fig. 13. LOIN 300 (Cimentaciones estructurales) Fuente: Elaborado por XBimpro.

El nivel de información del LOIN 300, permitirá generar la documentación 2D, sin embargo, el modelado de la armadura estructural se restringirá a elementos específicos que nos permitan mejorar el nivel de información proporcionada, además de información complementaria asociada, permitiéndonos representar la documentación de forma más detallada.

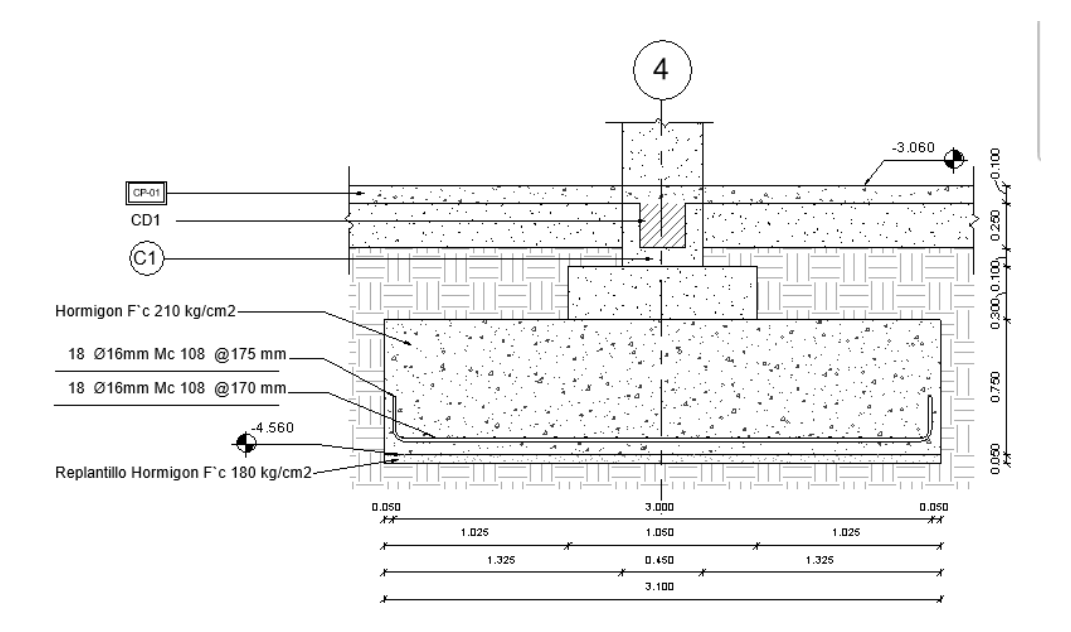

Fig. 14. Documentación 2D - LOIN 300 (Cimentaciones estructurales) Fuente: Elaborado por XBimpro.

### **4.2.3 Coordinar el proceso de modelado y gestión de datos**

Definidos los estándares de modelado estructural por parte del coordinador ESTRUCTURAL, y luego de ser revisados y aprobados por el BIM MANAGER, cumpliendo con los requerimientos del BEP y del EIR.

El coordinador estructural se encargará de distribuir los frentes de trabajo de manera colaborativa y coordinada, con el uso de WORKSETS, asignado responsabilidades ya sea por nivel o por elementos estructurales.

El trabajo se distribuirá por elementos estructurales por sus características y relación de proximidad en el sistema constructivo, el coordinador se encargará de revisar el uso apropiado de familias por cada uno de los modeladores.

- o **MODELADOR 1**: Cimentaciones, columnas y muros estructurales
- o **MODELAROR II**: Cadenas, vigas y losas estructurales

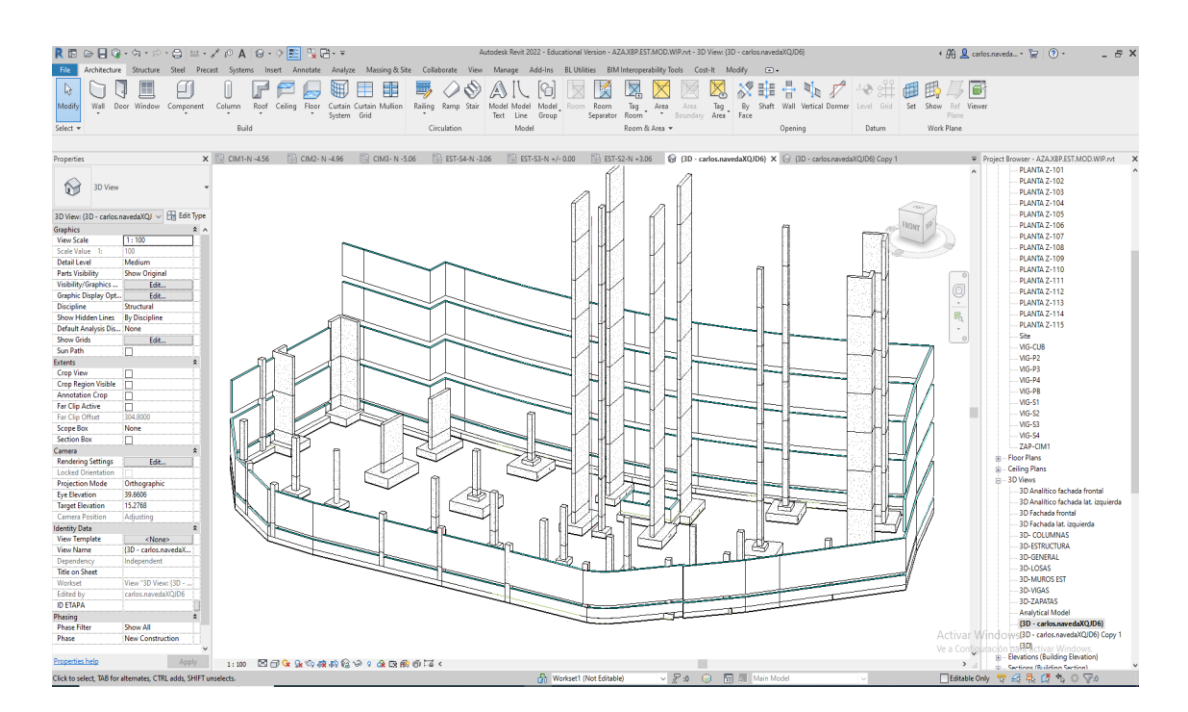

Fig. 15. Modelador I Fuente: Elaborado por XBimpro.

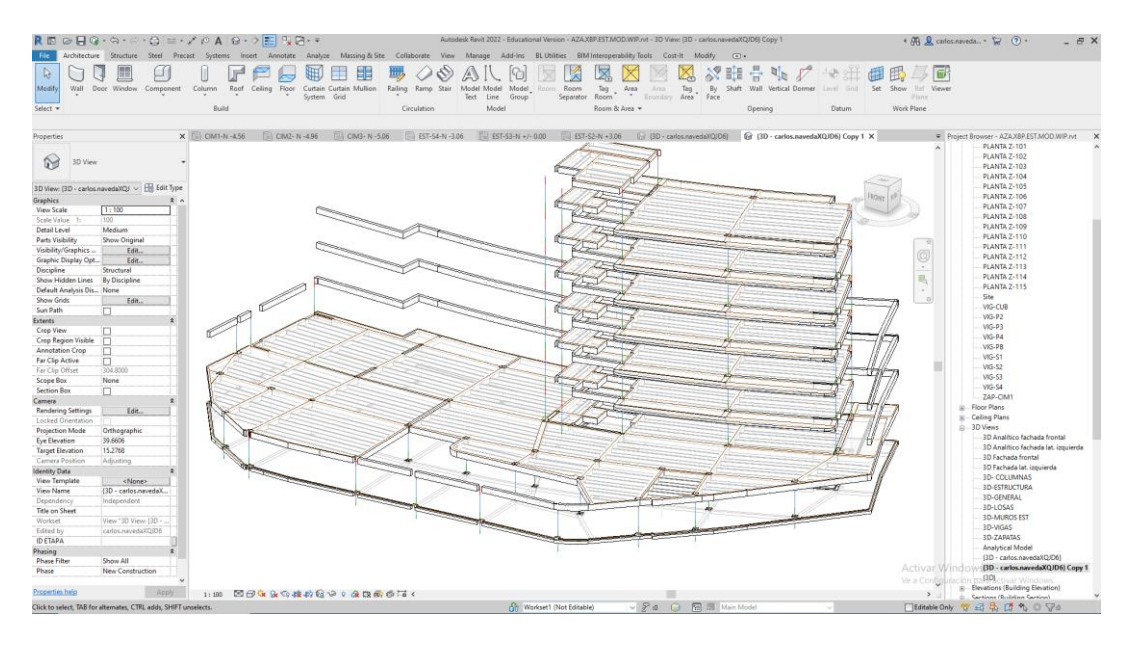

Fig. 16. Modelador II Fuente: Elaborado por XBimpro.

La gestión de la información y de los datos, tiene como actor principal al coordinador estructural, el es el encargado de transmitir la información compartida por el contratante, revisando y filtrando la misma, en base a sus criterios estructurales tomando como base el alcance de trabajo descrito en el plan de ejecución Bim.

La información tanto de entrada como de salida se gestionará directamente con el COORDINADOR BIM, mediante el uso del entorno común de datos establecido en el ACC.

### **4.2.4 Realizar controles y procesos de chequeo de calidad del modelo BIM**

El coordinador establecerá cronogramas de entrega, apegados a la programación establecida por el BIM MANAGER, estás entregas además de garantizar los alcances del trabajo permite al coordinar, auditar los trabajos realizados por cada uno de los modeladores.

El primer control realizado por el coordinador se enfocará en revisar que los estándares entregados al inicio del trabajo se han manejado de acuerdo a lo establecido por la empresa a través del BEP.

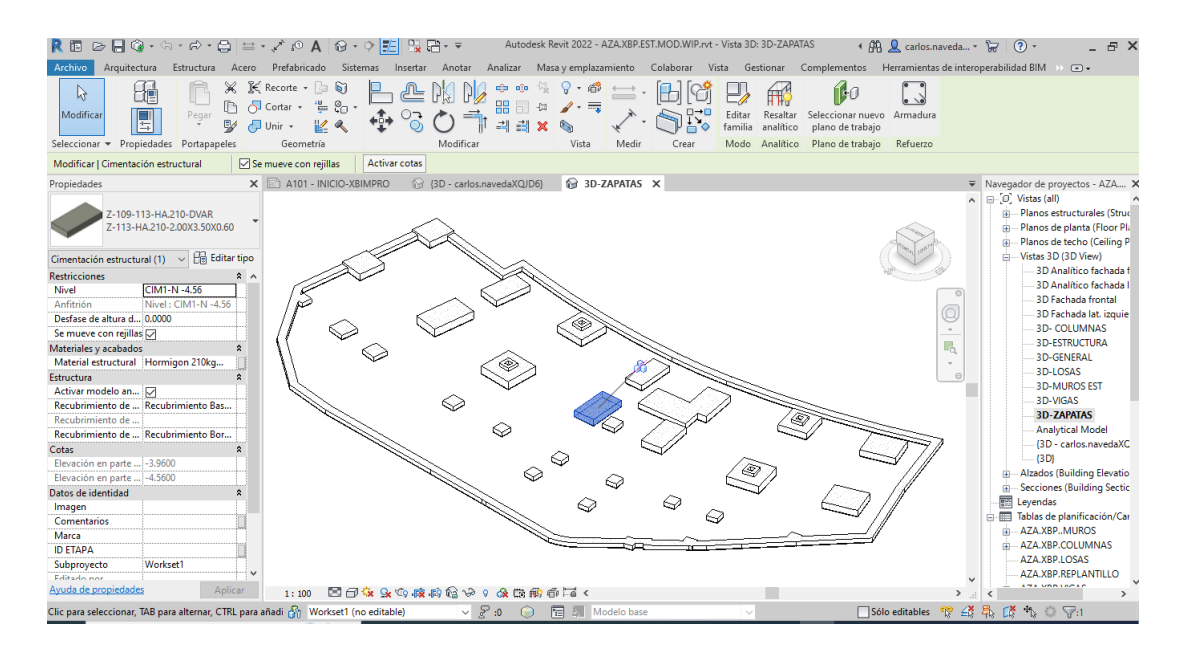

Fig. 17. Familias de modelado (Cimentaciones Estructurales) Fuente: Elaborado por XBimpro.

Revisando cada uno de los componentes del sistema estructural se determinará la validez de los estándares aplicados, apoyándose en tablas de cálculo donde se verificará nomenclatura y marca de tipo o clasificación asignada a cada elemento. Las tablas de cálculo como recurso complementario de monitoreo, permitirá identificar el correcto emplazamiento de los elementos, confirmado ubicación en ejes y niveles correspondientes al proyecto estructural aprobado, garantizando una fiel representación volumétrica de los elementos.

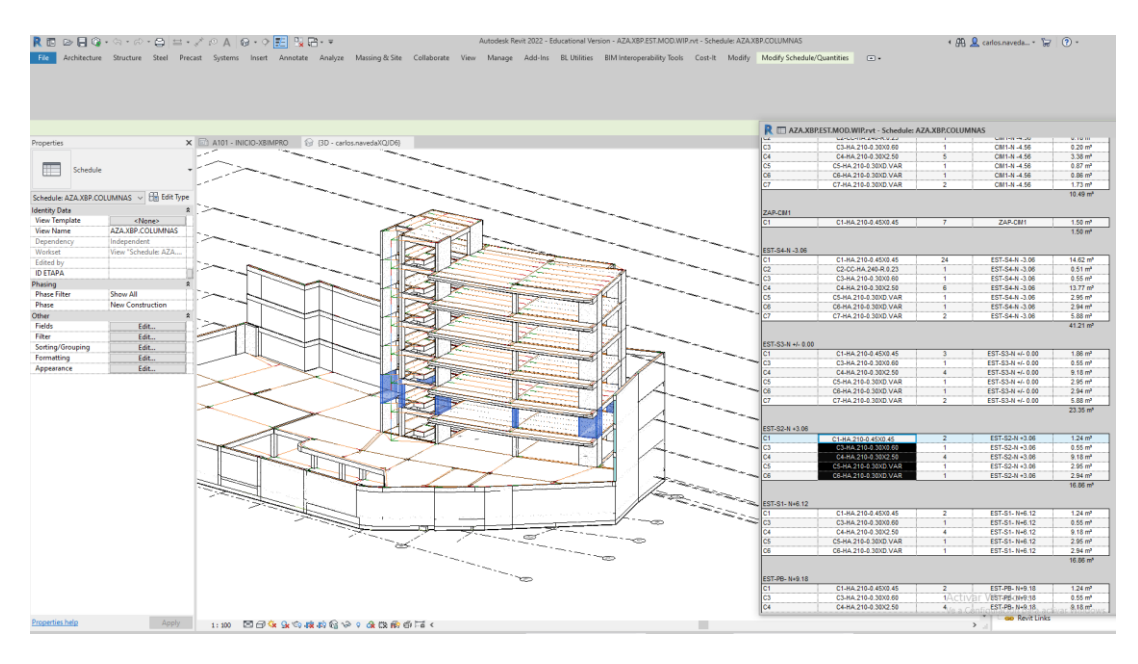

Fig. 18. Monitoreo de ubicación espacial y codificación de los elementos estructurales Fuente: Elaborado por XBimpro.

Una vez garantizada la calidad BIM de los modelos estructurales, y que la información proporcionada por los mismos cumple con los estándares propios de XBimpro, se continua con el monitoreo de los elementos duplicados y solapados dentro del modelado, revisando los warnings que el software REVIT nos indica a través de una de las herramientas ubicadas en el menú MANAGE.

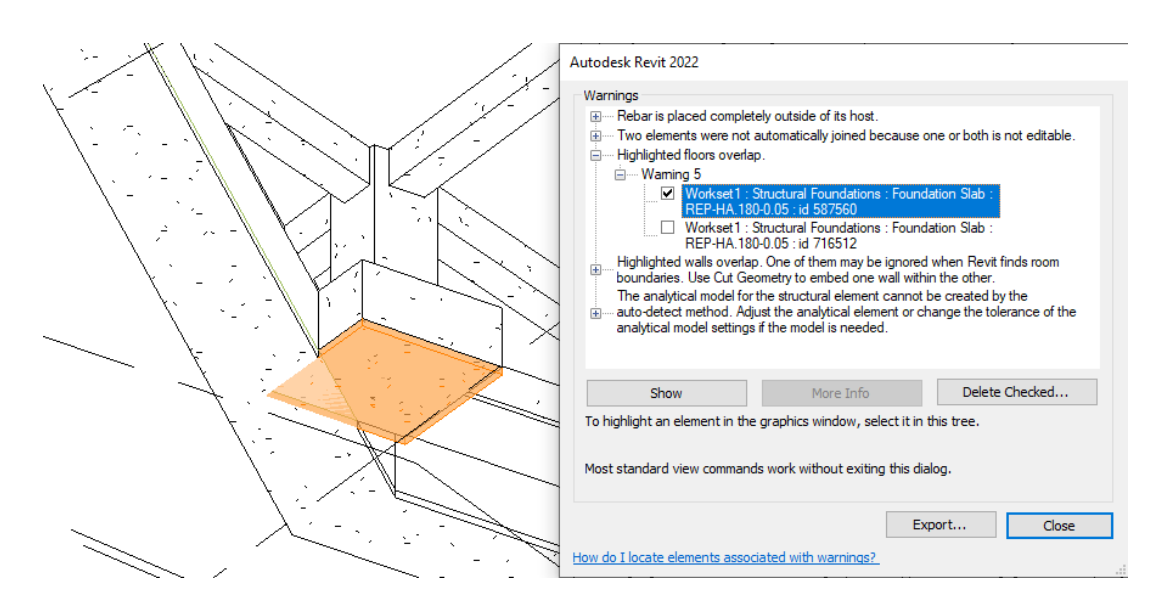

Fig. 19. Detección de elementos duplicados y solapados Fuente: Elaborado por XBimpro.

La solución de estas advertencias aumenta la precisión en los futuros usos BIM que se le darán al modelo, tal como la obtención de cantidades de obra y evitando colisiones dentro del mismo sistema estructural.

La precisión del modelo estructural se apoyará con herramientas complementarias de coordinación, para la detección de nuevas interferencias dentro del mismo modelo estructural, garantizando la calidad del producto y establecido un entregable al nivel de **MODELO COORDINADO**.

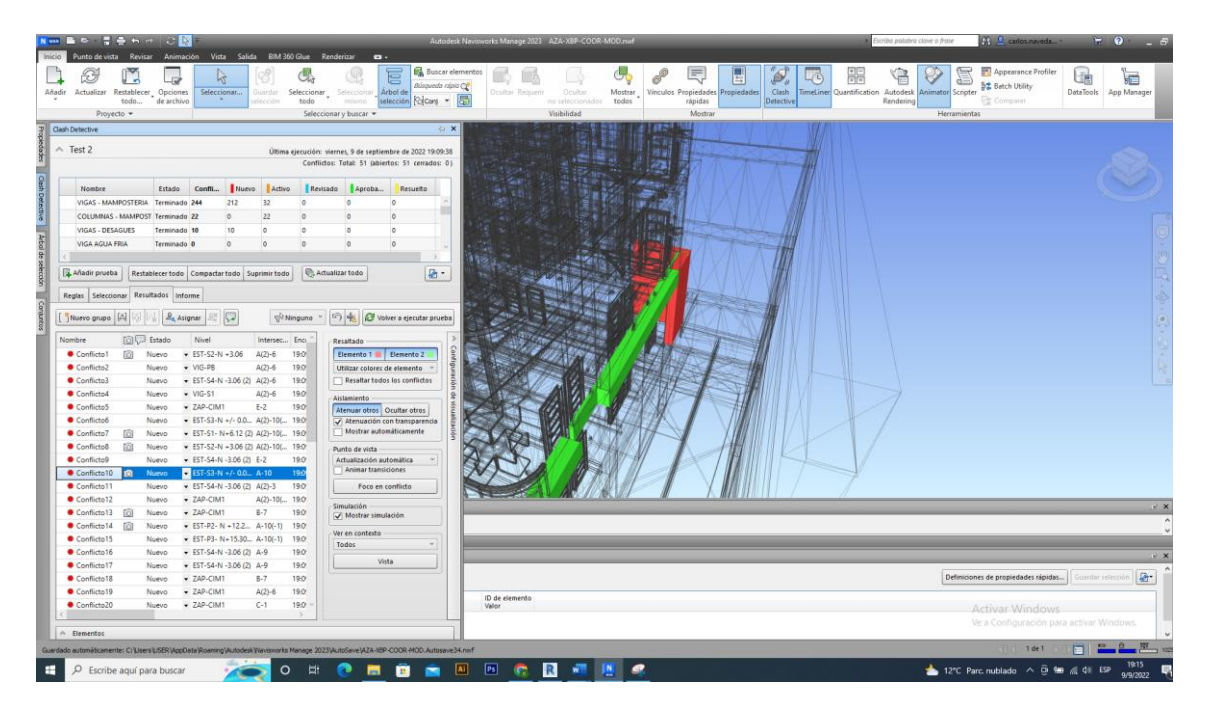

Fig. 20. Detección de colisiones entre elementos estructurales – **Ver Anexo EST-B** Fuente: Elaborado por XBimpro.

La herramienta NAVISWORKS MANAGE, nos permite correr pruebas de interferencias entre elementos propios del sistema estructural, lo que nos permite identificar errores de modelado **(VER ANEXO EST-B, AZA.XBP.EST.COOR.INT.nwf).**

El coordinador se encargará de asignar las diferentes tareas de corrección de interferencias a cada uno de los modeladores encargados.

Los monitoreos de calidad se realizarán las veces que sean necesarias hasta culminar en un **MODELO ESTRUCTURAL COORDINADO (AZA.XBP.EST.MOD.COOR.rvt).**

# **4.2.5 Asegurar la interoperabilidad y coordinación del modelo estructural con las demás disciplinas (Arquitectura y MEP)**

El proyecto Azariah, al ser un proyecto con diseños aprobados, tendrá como punto de partida la disciplina estructural, por lo que la función del coordinador ESTRUCTURAL es fundamental para el trabajo en equipo de XBimpro y el cumplimiento de los alcances establecidos por la empresa.

El coordinador entregara modelos coordinados como punto de partida de las demás disciplinas, por lo que es importante el trabajo previo de control de calidad. Los modelos revisados y aprobados por el COORDINADOR BIM, se transmitirán a las diferentes disciplinas a través del entorno común de datos, el trabajo coordinado de las demás disciplinas determinará si el sistema estructural genera conflicto con las mismas, en el caso de presentarse interferencias el COORDINADOR BIM será el responsable de comunicar si las mismas son responsabilidad directa del área estructural o de las disciplinas adyacentes.

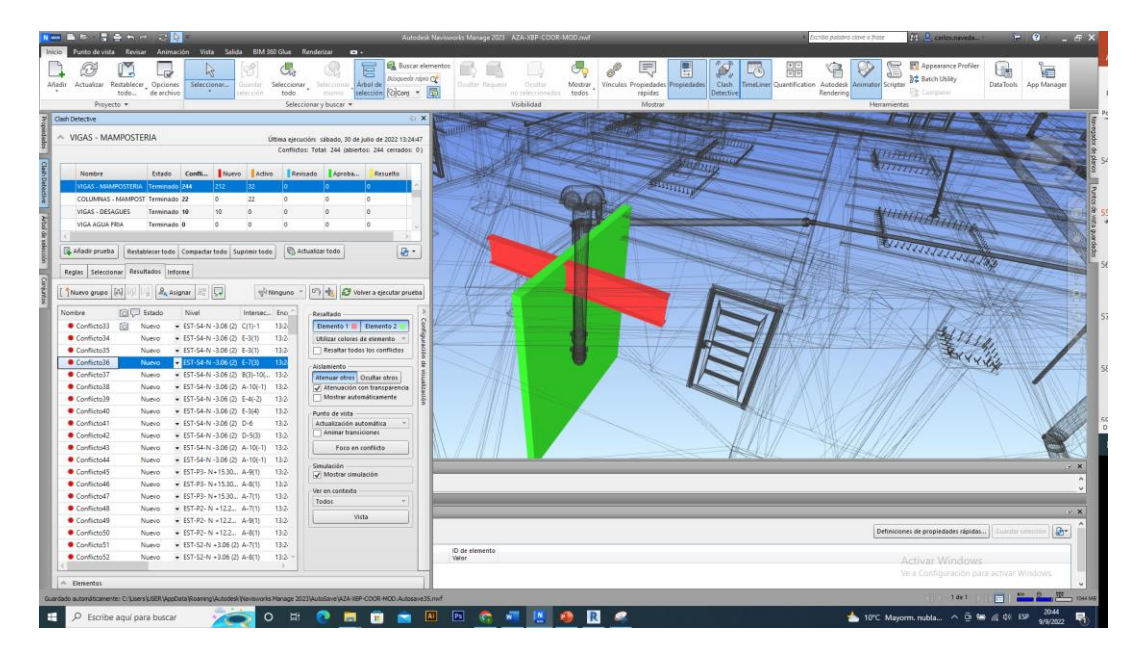

Fig. 21. Prueba interferencia Estructura - Arquitectura Fuente: Elaborado por XBimpro.

Si las interferencias son responsabilidad directa del departamento estructural, el COORDINADOR ESTRUCTURAL será el responsable de analizar la información, y asignar los diferentes trabajos a realizar por su equipo de trabajo.

# **4.2.6 Coordinación de los equipos de modelado con el equipo de diseño de la parte contratante**

Durante los procesos de monitoreo y coordinación de las diferentes disciplinas con el **MODELO ESTRUCTURAL COORDINADO**, permitirán al COORDINADOR BIM comunicar las diferentes interferencias que son responsabilidad directa del equipo de modelado estructural.

El COORDINADOR ESTRUCTURAL, está en capacidad de determinar las diferentes soluciones a cada una de las interferencias, asignando trabajos inmediatos de modelado, cuantificación y presupuestación de los mismos, permitiendo al equipo XBimpro contar con información verificada tanto en tiempo y costo a través del uso de modelos 3d.
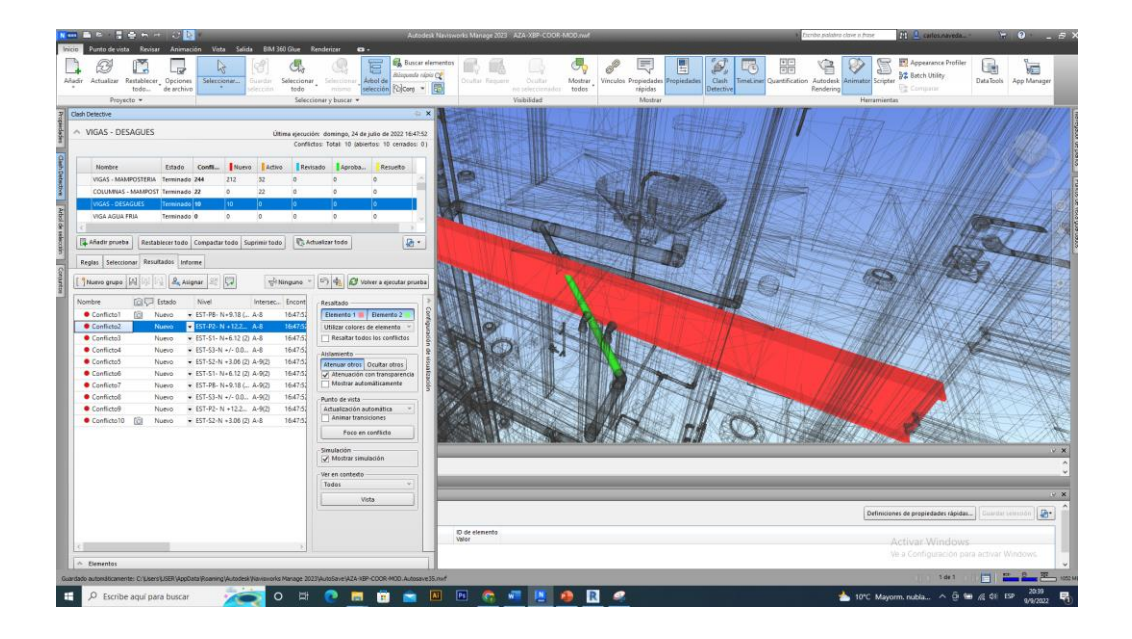

Fig. 22. Prueba interferencia Estructura - MEP Fuente: Elaborado por XBimpro.

Sin embargo, la gestión de cambios estará en manos del BIM MANAGER, el cual comunicará y presentará al equipo de diseño del contratante los problemas constructivos presentes entre disciplinas y los trabajos a considerar y propuestos por el equipo de XBimpro.

En la figura 11 podemos identificar interferencia entre el sistema de desagües con las vigas del sistema estructura, el coordinador está en la facultad de sugerir propuestas de cambio ya sean estructurales o del sistema de desagüe.

- o Perforar vigas para paso de tubería de desagüe
- o Cambiar el recorrido de la tubería.
- o Proponer otro sistema de vigas a manera de cerchas para generar vacíos en los elementos estructurales, permitiendo el paso de instalaciones en toda la edificación sin la necesidad de perforar elementos estructurales.

Las consideraciones mencionadas deben ser presentadas de tal manera que se demuestren los impactos económicos y temporales, determinando el mejor camino a seguir durante la construcción del proyecto.

| 31/7/22, 17:11                                          |                                                                                                    |              |              |                                          |                                 |                     |                                  |                              | Informe de conflictos       |                                    |                    |                           |                                                          |                                |                           |                          |                               |                         |                                      |                     |                                                |           |                     |                                                      |                  |
|---------------------------------------------------------|----------------------------------------------------------------------------------------------------|--------------|--------------|------------------------------------------|---------------------------------|---------------------|----------------------------------|------------------------------|-----------------------------|------------------------------------|--------------------|---------------------------|----------------------------------------------------------|--------------------------------|---------------------------|--------------------------|-------------------------------|-------------------------|--------------------------------------|---------------------|------------------------------------------------|-----------|---------------------|------------------------------------------------------|------------------|
| AUTODESK'<br>Informe de conflictos<br><b>NAVISWORKS</b> |                                                                                                    |              |              |                                          |                                 |                     |                                  |                              |                             |                                    |                    |                           |                                                          |                                |                           |                          |                               |                         |                                      |                     |                                                |           |                     |                                                      |                  |
|                                                         | VIGAS - DESAGUES Tolerancia Conflictos Nuevo Activo Revisado Aprobado Resuelto Tipo Estado<br>0.050m<br>10<br>10<br>$\theta$<br>Estático Acepta<br>$\alpha$<br>n<br>$^{\circ}$ |              |              |                                          |                                 |                     |                                  |                              |                             |                                    |                    |                           |                                                          |                                |                           |                          |                               |                         |                                      |                     |                                                |           |                     |                                                      |                  |
|                                                         |                                                                                                    |              |              |                                          |                                 | Elemento 1<br>ID de |                                  |                              |                             |                                    |                    |                           | Elemento 2                                               |                                |                           |                          |                               |                         |                                      |                     | ID de                                          |           |                     |                                                      |                  |
| Imagen                                                  | Nombre de<br>conflicto                                                                                                    |              |              | Ubicación<br>Estado Distancia de rejilla | Descripción detección conflicto | Fecha de            | Punto de                         | iD de<br>elemento            |                             | Elemento Archivo de<br>Capa origen | Elemento<br>Nombre | Nombre                    | Componente Componente Componente Componente<br>Categoría | Familia                        | Tipo                      | elemento<br><b>Valor</b> | ID de<br>elemento             | Capa                    | Elemento Archivo de<br>orisen        |                     | Elemento Componente<br>Nombre Nombre           | Cateroría | Familia             | Componente Componente Componente<br>Tipo             | element<br>Valor |
| н.                                                      | Conflicto1                                                                                                    |              | Nuevo -0.058 | $A.8:EST-PB-$<br>$N+9.18$                | Estático                        | 2022/7/24<br>21:47  | x-17.448<br>y:5.843<br>2:12.075  | ID de<br>elemento:<br>629998 | <b>MG</b><br>P <sub>2</sub> | AZA.IBP.EST.MOD.WIP.rvt 120X8      | $V2-AC-$<br>350X4  | V2-AC-<br>12003<br>350X4  | Armazón<br>estructural                                   | $V2 - AC -$<br>12008<br>35004  | V2-AC-<br>120X8<br>350X4  | 629998                   | ID de<br>elemento:<br>1837849 | 02 PISO 2<br>ш          | AZA XBP MER MOD WIP rvt              | Tipos de<br>tuberia | <b>PLASTIGAMA</b><br>Sanitaria PVC<br>Desagüe  | Tuberias  | Tipos de<br>tuberia | PLASTIGAMA<br>Sanitaria<br><b>PVC Desagüe</b>        | 1837849          |
|                                                         | Conflicto2 Nuevo 0.058                                                                                                    |              |              | A-8 : EST-P2-<br>N +12.24                | Estático                        | 2022/7/24<br>21:47  | x-17.448<br>v:5.843.<br>2:15.135 | ID de<br>elemento:<br>629998 | MG-<br>P3                   | AZA.XBP.EST.MOD.WIP.rvt 120X8      | V2-AC<br>350X4     | V2-AC-<br>12008<br>350X4  | Armazón<br>estructural                                   | $V2-AC$<br>12008-<br>35004     | V2-AC-<br>12088-<br>350X4 | 629998                   | ID de<br>elemento:<br>1838496 | 03 PISO 3<br>шÎ         | 4ZA XBP MER MOD WIP rvt              | Tipos de<br>tuberia | PLASTIGAMA<br>Sanitaria PVC<br>Desagüe         | Tuberias  | Tipos de<br>tubería | PLASTIGAMA<br>Sanitaria<br><b>PVC Desagüe</b>        | 1838496          |
|                                                         | Conflicto3 Nuevo 0.058                                                                                                    |              |              | $A.8:EST-S1-$<br>$N+6.12$                | Estático                        | 2022/7/24<br>21:47  | x-17.448<br>v.5.843.<br>2:9.015  | ID de<br>elemento:<br>629998 | MG-<br>PR                   | AZA.XBP.EST.MOD.WIP.rvt 120X8      | $V2-M$<br>350X4    | V2-AC-<br>12008<br>35004  | Armazón<br>estructural                                   | $V2 - AC -$<br>12008<br>35004  | V2-AC-<br>120X8<br>350X4  | 629998                   | ID de<br>elemento:<br>1818108 | 01 PLANTA<br>BAJA - ILU | AZA XBP MER MOD WIP rvt              | Tipos de<br>tuberia | PLASTIGAMA<br>Sanitaria PVC<br>Desaglie        | Tuberias  | Tipos de<br>tubería | PLASTIGAMA<br>Sanitaria<br><b>PVC Desarüe</b>        | 1818108          |
|                                                         | Conflicto4 Nuevo 0.058                                                                                                    |              |              | $4.8:ESF-S3$<br>$N + 0.00$               | Estático                        | 2022/7/24<br>21:47  | x-17.448<br>v.5.843.<br>1:2.895  | ID de<br>elemento:<br>629998 | MG-<br>ls2                  | AZA,XBP.EST.MOD.WIP.rvt 120X8      | V2-AC-<br>350X4    | V2-AC-<br>12008<br>350X4  | Armazón<br>estructural                                   | $V2-AC$<br>12003-<br>35004     | V2-AC-<br>12088-<br>350X4 | 629998                   | ID de<br>elemento:<br>1839168 |                         | SUB 2 - ILU AZA XBP MEP MOD WIP rvt  | Tipos de<br>tuberia | <b>PLASTIGAMA</b><br>Sanitaria PVC<br>Desagüe  | Tuberias  | Tipos de<br>tuberia | PLASTIGAMA<br>Sanitaria<br><b>PVC Desagüe</b>        | 1839168          |
|                                                         | Conflicto5 Nuevo -0.058                                                                                                    |              |              | A-9 : EST-S2-<br>$N + 3.06$              | Estático                        | 2022/7/24<br>21:47  | ic-13.044<br>y:7.162<br>2:5.955  | ID de<br>elemento:<br>579066 | MG-<br>51                   | AZA.XBP.EST.MOD.WIP.rvt 120XB      | V2-AC<br>350X4     | V2-AC-<br>12008<br>35004  | Armazón<br>estructural                                   | $V2 - AC -$<br>12003<br>35004  | V2-AC-<br>12088<br>350X4  | 579066                   | ID de<br>elemento:<br>1839013 |                         | SUB 1 - ILU AZA XBP MER MOD. WIP.rvt | Tipos de<br>tubería | <b>PLASTIGAMA</b><br>Sanitaria PVC<br>Desaglie | Tuberias  | Tipos de<br>tubería | PLASTIGAMA<br>Sanitaria<br><b>PVC Desagüe</b>        | 1839013          |
|                                                         | Conflicto6                                                                                                    |              | Nuevo 0.058  | A-9 : EST-S1-<br>N+6.12                  | Estático                        | 2022/7/24<br>21:47  | x-13.044<br>Y:7.162<br>z:9.015   | ID de<br>elemento:<br>579066 | MG-<br><b>PR</b>            | AZA.XBP.EST.MOD.WIP.rvt 120X8      | $V2-AC-$<br>350X4  | V2-AC-<br>12008<br>350X4  | Armazón<br>estructural                                   | $V2-AC$<br>12003-<br>35CH4     | V2-AC-<br>120X8<br>350X4  | 579066                   | ID de<br>elemento:<br>1833993 | 01 PLANTA<br>BAJA - ILU | AZA.XBP.MEP.MOD.WIP.rvt              | Tipos de<br>tuberia | PLASTIGAMA<br>Sanitaria PVC<br>Desagüe         | Tuberías  | Tipos de<br>tuberia | PLASTIGAMA<br>Sanitaria<br><b>PVC Desagüe</b>        | 1833993          |
|                                                         | Conflicto7                                                                                                    | Nuevo -0.058 |              | A-9 : EST-PB-<br>$N+9.18$                | Estático                        | 2022/7/24<br>21:47  | c-13.044<br>v:7.162.<br>2:12.075 | ID de<br>elemento:<br>579066 | MG-<br>P <sub>2</sub>       | AZA.XBP.EST.MOD.WIP.rvt.120X8-     | V2-AC<br>350X4     | V2-AC<br>12008<br>350X4   | Armazón<br>estructural                                   | $V2 - AC -$<br>12008-<br>35004 | V2-AC-<br>12008<br>350X4  | 579066                   | ID de<br>elemento:<br>1837978 | 02 PISO 2<br>ш          | AZA XBP.MEP.MOD.WIP.rvt              | Tipos de<br>tubería | PLASTIGAMA<br>Sanitaria PVC<br>Dasagüe         | Tuberias  | Tipos de<br>tubería | PLASTIGAMA<br>Sanitaria<br>PVC Desagüe               | 1837978          |
|                                                         | Conflicto8 Nuevo 0.058                                                                                                    |              |              | $A.9:EST-S3$<br>$N + 0.00$               | Estático                        | 2022/7/24<br>21:47  | x-13.044<br>y:7.162<br>1:2.895   | ID de<br>elemento:<br>579066 | MG-<br>ko                   | AZA JBP EST MOD WIP rvt 120X8      | $V2-AC-$<br>350X4  | V2-AC-<br>120008<br>350X4 | Armazón<br>estructural                                   | $V2-AC$<br>12008-<br>350Kg     | V2-AC-<br>120X8<br>350X4  | 579066                   | ID de<br>elemento:<br>1819297 |                         | SUB 2 - ILU AZA XBP MEP MOD WIP rvt  | Tipos de<br>tuberia | <b>PLASTIGAMA</b><br>Sanitaria PVC<br>Desagüe  | Tuberías  | Tipos de<br>tuberia | <b>PLASTIGAMA</b><br>Sanitaria<br><b>PVC Desagüe</b> | 1839297          |

Fig. 23. Informes de interferencias Fuente: Elaborado por XBimpro.

### **4.3 Capacidades**

El perfil profesional para desempeñar el rol de COORDINADOR ESTRUCTURAL, parte de varias premisas fundamentales, para empezar la formación académica requerida debe ser enfocada en las áreas de diseño, construcción o planificación, lo cual nos permite buscar profesionales con títulos de ingenieros o carreras técnicas relacionadas con la construcción y cálculo de estructuras, además de poseer conocimiento de la metodología BIM, la cual se obtiene a través de la obtención de maestrías o diplomados.

El profesional, debe poseer conocimientos de diseño y simulación de estructuras, que los faculte a tomar decisiones al momento de presentarse interferencias que comprometan los alcances del proyecto.

La metodología exige el uso de herramientas de modelado y coordinación que permita un mejor manejo de la información y la aplicación correcta de la misma.

En resumen, las capacidades del ingeniero o técnico especializado en metodología BIM, deben estar enfocadas en el diseño, calculo, simulación de modelos estructurales y la generación de información tanto geométrica como no geométrica de un proyecto estructural, garantizan los entregables 3D, 4D y 5D.

#### **4.4 Procesos en los que participa – Diagrama y descripción del mismo**

El modelo estructural tendrá los siguientes usos y procesos BIM (ver anexo EST-A):

- Información Centralizada
- Visualización 3D
- Coordinación 3D
- Documentación 2D
- Tablas de medición
- Simulación Constructiva
- Estimación de Costos

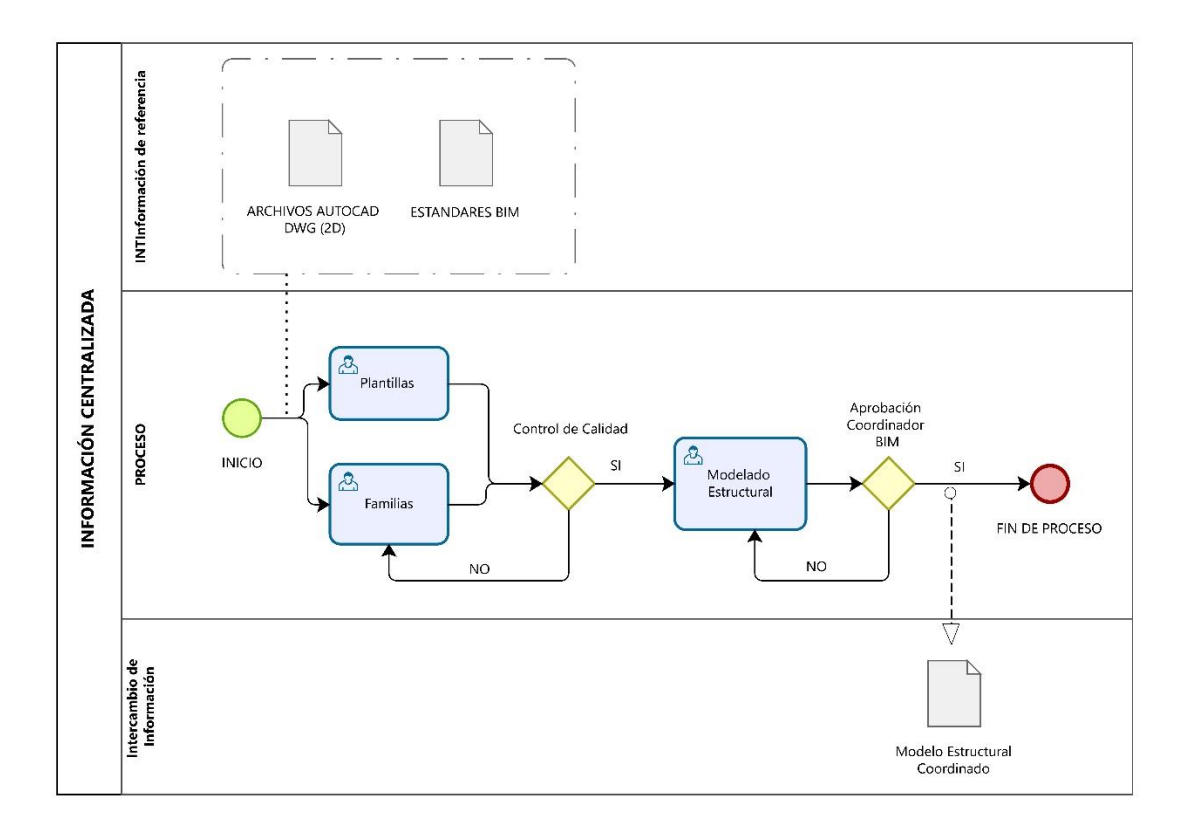

Fig. 24. Proceso (Información Centralizada) Fuente: Elaborado por XBimpro.

El COORDINADOR ESTRUCTURAL, dentro del entorno común de datos definido por el BIM MANAGER, únicamente interviene dentro de la etapa de trabajo en progreso, donde monitorea desde el ACC (Autodesk Construcción Cloud), el trabajo tanto individual como de grupo de sus modeladores, y comparte la información de inferencias o aprobaciones entregadas por el COORDINADOR BIM.

Entorno donde realiza sus respectivos controles de calidad para socializar la información con el COORDINADOR BIM, el momento que los modelos estén en nivel COORDINADO.

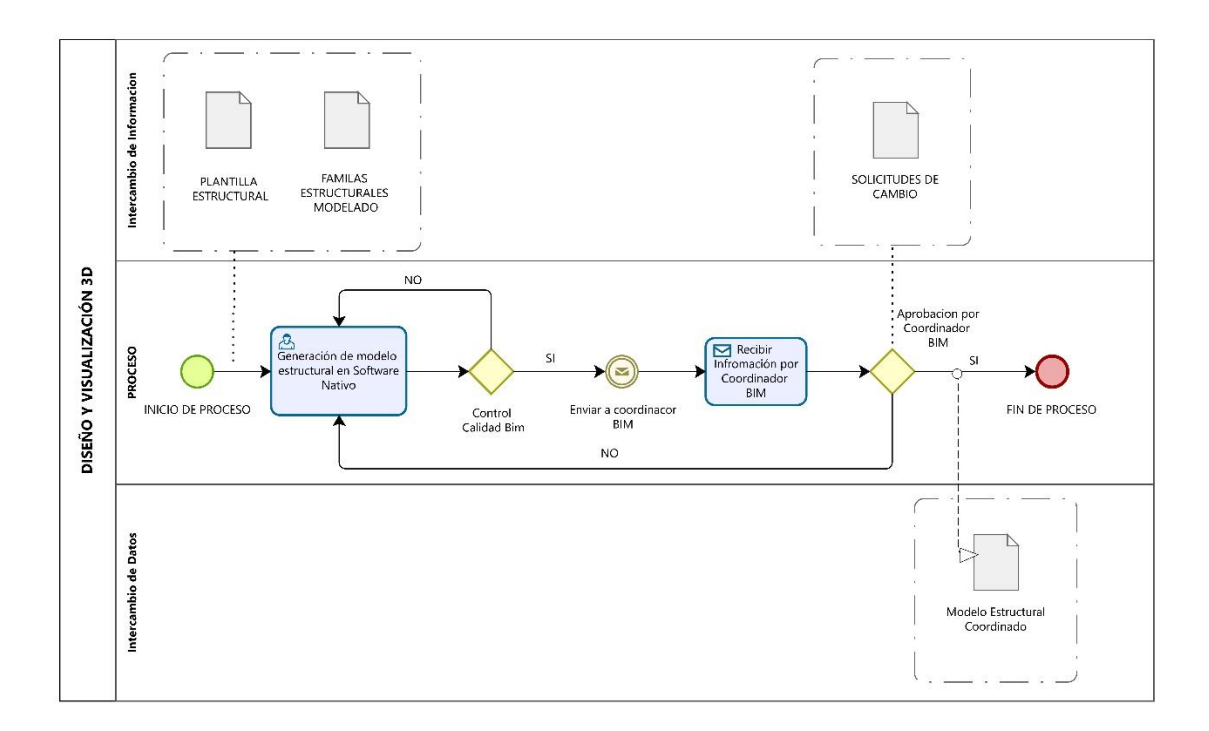

Fig. 25. Proceso (Visualización 3D) Fuente: Elaborado por XBimpro.

El COORDINADOR ESTRUCTURAL tiene la única responsabilidad de entregar el modelo coordinado con la suficiente información geométrica y no geométrica, que permita al COORDINADOR BIM, revisar y aprobar el mismo y compartir la información en el entorno común de datos para el trabajo de los demás coordinadores. La misión principal del coordinador es que el modelo estructural contenga toda la información inicial para la generación de los demás modelos, ya que, al ser un proyecto aprobado, la estructura es la que marca las directrices de niveles, ejes y emplazamientos, por lo que es importante entregar un modelo completamente monitoreado y coordinado dentro de la disciplina especifica. **(AZA.XBP.EST.MOD.COOR.rvt).**

La eficacia del modelo estructural permitirá que los procesos de modelado de las demás disciplinas se simplifiquen mejorando el cumplimiento de metas y alcance de proyecto.

#### **4.4.3 Coordinación 3D**

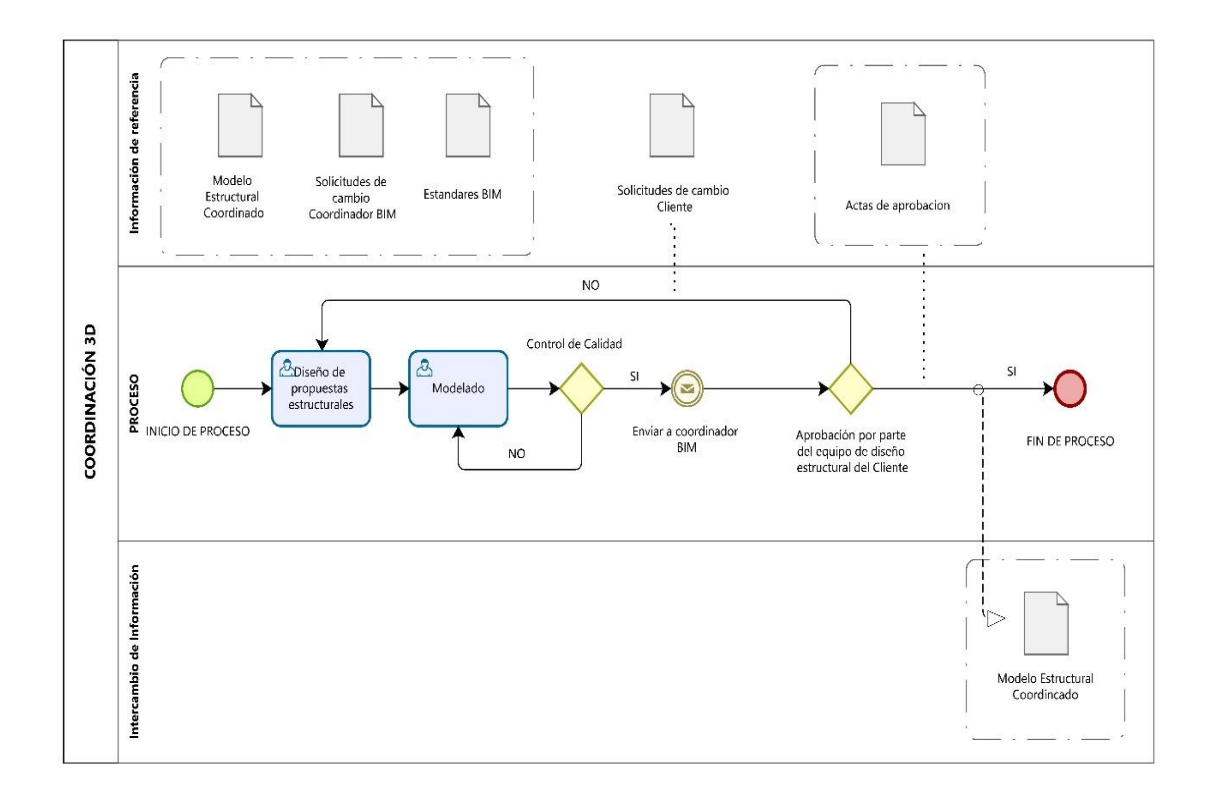

Fig. 26. Proceso (Coordinación 3D) Fuente: Elaborado por XBimpro.

La coordinación 3D entre disciplinas es responsabilidad directa del COORDINADOR BIM, sin embargo, al existir interferencias de cualquier tipo con la disciplina estructural, el mismo está encargado de comunicar y designar las diferentes interferencias resultantes (VER ANEXO EST-B, AZA.XBP.EST.COOR.INT.nwf).

Con estos informes resultantes del COORDINADOR BIM, empieza el trabajo del COORDINADOR ESTRUCTURAL, dándole la facultad de encontrar las diferentes posibilidades de resolución de interferencias a través de cambios de diseño.

Las soluciones deben ser modeladas y coordinadas dentro de la disciplina estructural, el coordinador de la disciplina se encargará de monitorear y coordinar nuevamente los nuevos diseños plasmados en el modelo, generando nuevos modelos coordinados, para la posterior entrega al COORDINADOR BIM, para su revisión y aprobación.

El proceso de coordinación se lo realizara las veces que sean necesarias hasta resolver todas las interferencias presentes en los informes presentados por el coordinador Bim. Tomando decisiones en conjunto con los equipos de diseño del contratante, asegurando la implementación de la solución más eficaz para la ejecución de la construcción del proyecto.

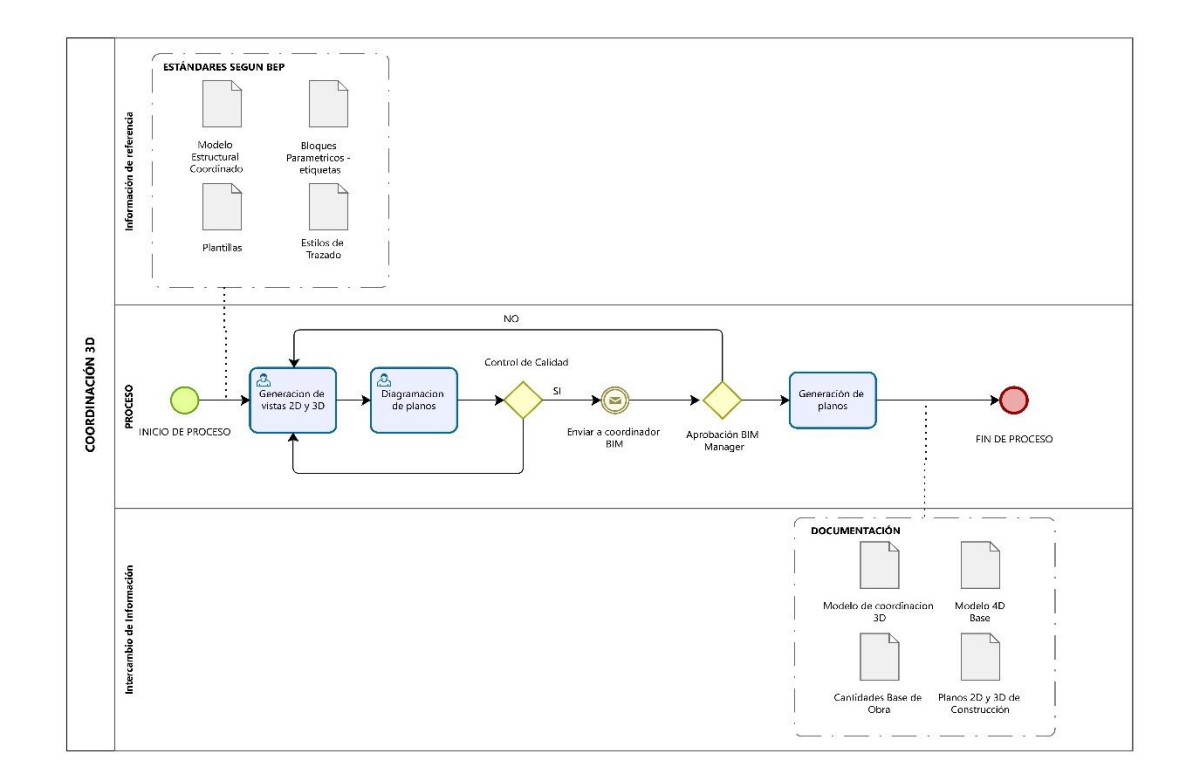

#### **4.4.4 Documentación 2D**

Fig. 27. Proceso (Documentación 2D) Fuente: Elaborado por XBimpro.

La documentación 2D, parte del modelo coordinado, revisado y aprobado por el coordinador BIM, teniendo modelos que no sufrirán cambios de diseño por interferencias de los diferentes diseños de ingenierías, ya que los mismos han sido coordinados y aprobados para la construcción.

**El COORDINADOR ESTRUCTURAL,** es el responsable de monitorear e implementas todos los estándares mencionados anteriormente en el manual de estilos, para la generación de planos **(VER ANEXO EST-D).** 

Como se puede apreciar en la figura 17, los modelos fueron realizados con protocolos establecidos desde un inicio, lo que permite al coordinador estructural de determinar únicamente estructuras de diagramación y control final de protocolos (información geométrica y no geométrica representada).

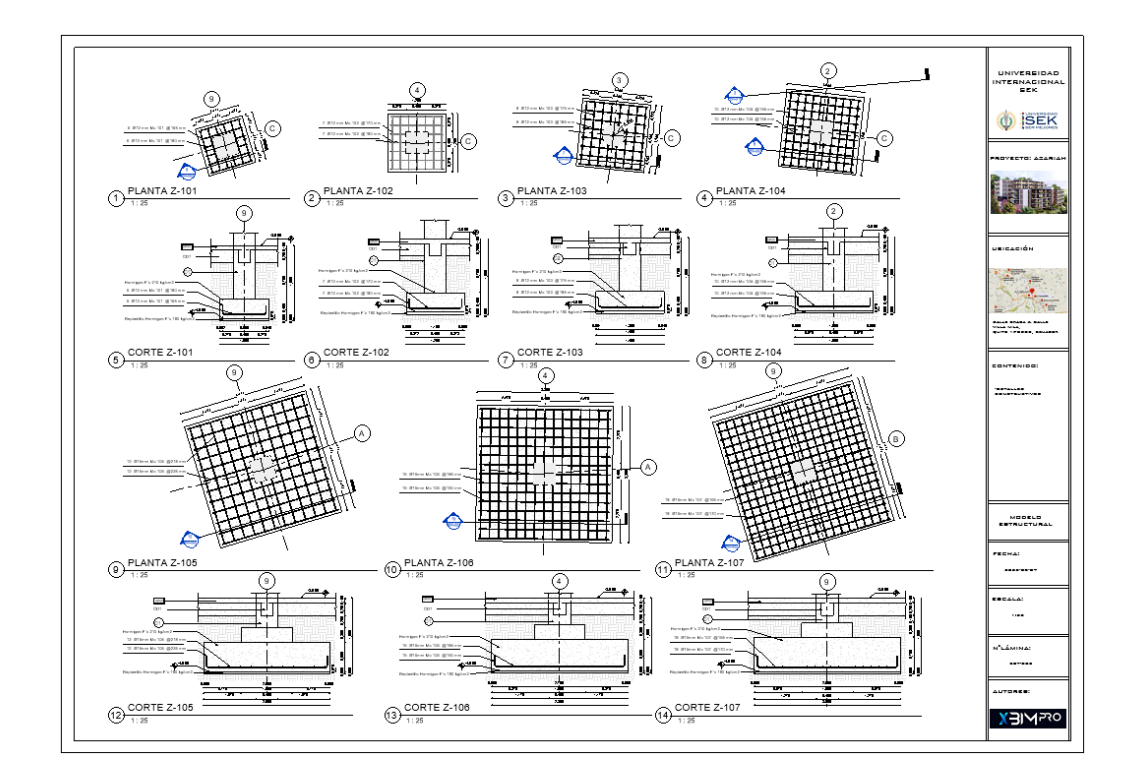

Fig. 28. Documentación 2D (Detalles Cimentaciones) – Ver Anexo EST- D Fuente: Elaborado por XBimpro

Como resultado final se entregará documentación 2D, que cumple con todos los parámetros establecidos para revisión del COORDINADOR BIM. (VER ANEXO EST - D – Planos Estructurales, AZA.XBP.EST.MOD.COOR.rvt).

El coordinador estructural se encargará de gestionar las correcciones pertinentes en el caso de nuevos requerimientos ya sea del BIM MANAGER o del CONTRATANTE, los involucrados encargados de dar la aprobación final a los entregables

## **4.4.5 Tablas de medición**

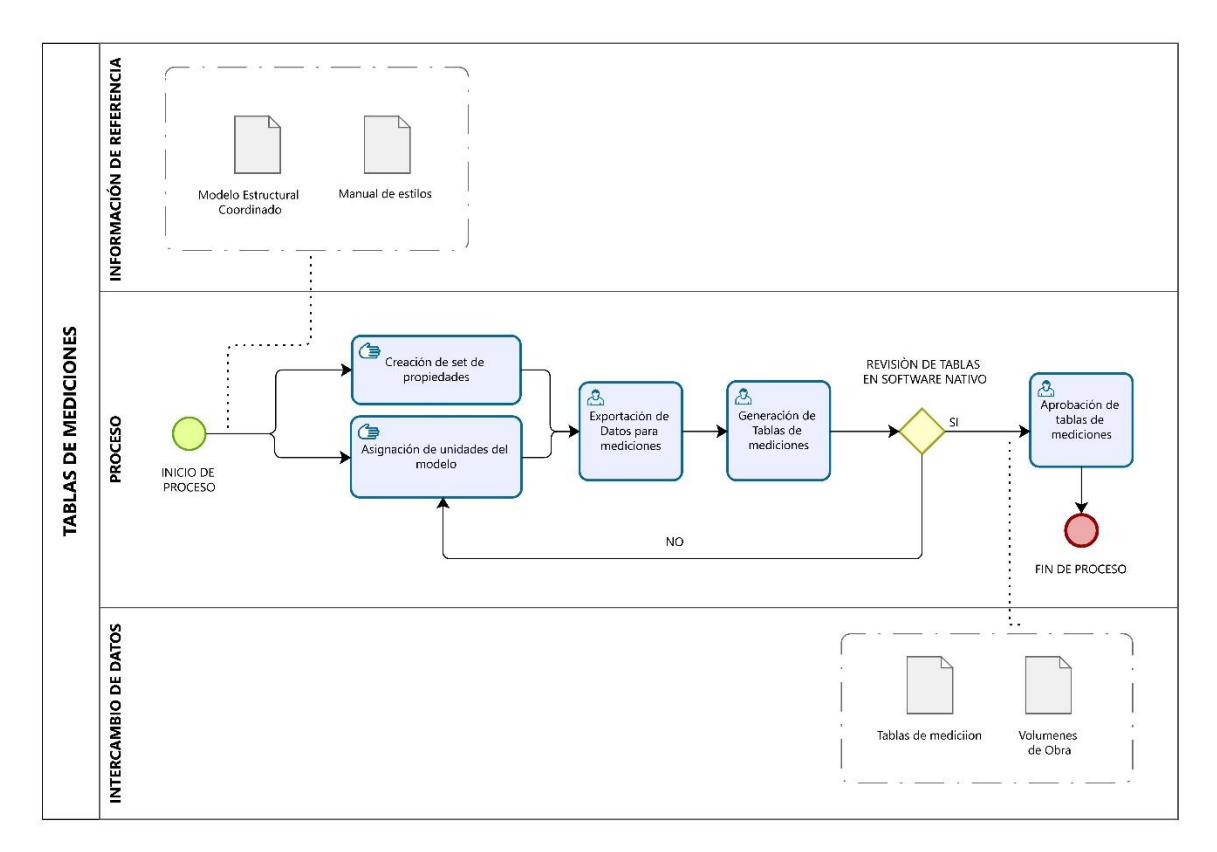

Fig. 29. Proceso (Tablas de medición) Fuente: Elaborado por XBimpro.

Las tablas de medición vienen determinadas desde los procesos de control de calidad, sin embargo, el COORDINADOR ESTRUCTURAL para este proceso, es el encargado de colocar más información, no solo ubicación y codificación, el proceso actual se enfoca en la obtención de cantidades de obra. (VER ANEXO EST-C).

El coordinador definirá unidades de los rubros principales a cuantificar por cada elemento estructural. Se encargará de determinar dimensiones y volúmenes de obra que sean capaces de generar partidas asociadas que no se encuentran modeladas, como encofrado y desencofrado de elementos estructurales.

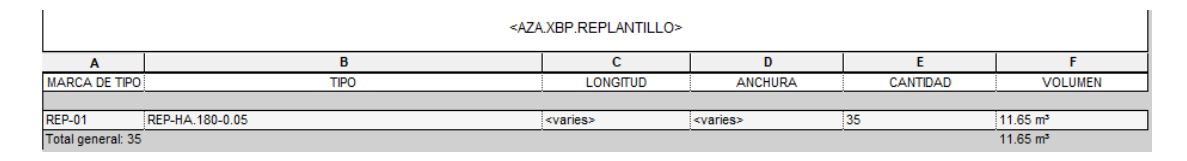

|                      |                                                          | <aza.xbp.zapatas></aza.xbp.zapatas> |                |               |          |                      |
|----------------------|----------------------------------------------------------|-------------------------------------|----------------|---------------|----------|----------------------|
| A                    | в                                                        | c                                   | D              | E             | F        | G                    |
| <b>MARCA DE TIPO</b> | <b>TIPO</b>                                              | <b>LONGITUD</b>                     | <b>ANCHURA</b> | <b>ALTURA</b> | CANTIDAD | <b>VOLUMEN</b>       |
|                      |                                                          |                                     |                |               |          |                      |
| $Z - 101$            | Z-101-HA.210-1.00X1.00X0.40                              | 1.000                               | 1.000          | 0.400         | 11       | $4.33 \text{ m}^3$   |
| Z-102                | Z-102-HA 210-1.20X1.20X0.40                              | 1.200                               | 1.200          | 0.400         | 2        | $1.15 \text{ m}^3$   |
| $Z - 103$            | Z-103-HA.210-1.40X1.40X0.40                              | 1.400                               | 1.400          | 0.400         |          | $0.78 \text{ m}^3$   |
| $Z - 104$            | Z-104-HA.210-1.60X1.60X0.40                              | 1.600                               | 1.600          | 0.400         |          | $1.02 \text{ m}^3$   |
| $Z - 105$            | Z-105-HA 210-2.60X2.60X0.60-P.1.05X1.05X0.30-C.0.45X0.45 | 2.600                               | 2.600          | 0.600         |          | $4.33 \text{ m}^3$   |
| $Z - 106$            | Z-106-HA.210-2.80X2.80X0.65-P.1.05X1.05X0.30-C0.45X0.45  | 2.800                               | 2.800          | 0.650         |          | $5.37 \text{ m}^3$   |
| 7-107                | 7-107-HA 210-3 00X3 00X0 70-P 1 05X1 05X0 30-C0 45X0 45  | 3.000                               | 3.000          | 0.700         |          | $6.57 \text{ m}^3$   |
| $Z - 108$            | Z-108-HA.210-3.10X3.10X0.75-P.1.05X1.05X0.30-C0.45X0.45  | 3.100                               | 3.100          | 0.750         |          | $7.48 \text{ m}^3$   |
| $Z - 109$            | Z-109-HA.210-2.00X3.50X0.55                              | 3.500                               | 2.000          | 0.550         |          | $3.85 \text{ m}^3$   |
| $Z - 110$            | Z-110-HA 210-1.70X3.50X0.50                              | 3.500                               | 1.700          | 0.500         |          | $2.98 \text{ m}^3$   |
| $Z - 111$            | Z-111-HA.210-2.20X3.50X0.60                              | 3.500                               | 2.200          | 0.600         |          | $4.62 \text{ m}^3$   |
| $Z - 112$            | Z-112-HA 210-2.35X4.00X0.75                              | 4.000                               | 2.350          | 0.750         |          | $7.05 \text{ m}^3$   |
| $Z - 113$            | Z-113-HA.210-2.00X3.50X0.60                              | 3.500                               | 2.000          | 0.600         | 2        | $8.40 \text{ m}^3$   |
| $7 - 114$            | Z-114-HA 210-2 25X2 50X0 60                              | 2.500                               | 2.250          | 0.600         | 2        | 6.75 m <sup>3</sup>  |
| $Z - 115$            | Z-115-HA 210-3.10X2.60X0.60                              | 2.600                               | 3.100          | 0.600         | 2        | $9.67 \text{ m}^3$   |
| Total general: 29    |                                                          |                                     |                |               |          | 74.35 m <sup>3</sup> |

Tabla. 49. Tabla de Medición (Replantillo - Zapatas) Fuente: Elaborado por XBimpro.

En la figura 19, se puede obtener cantidades de obra en cuanto a m3 de hormigón de resistencia 210 kg/cm2, sin embargo, la información geométrica proporcionada por la misma, nos permite calcular rubros asociados no modelados como: excavación y desalojo, encofrado y desencofrado.

#### **4.4.6 Simulación Constructiva 4D.**

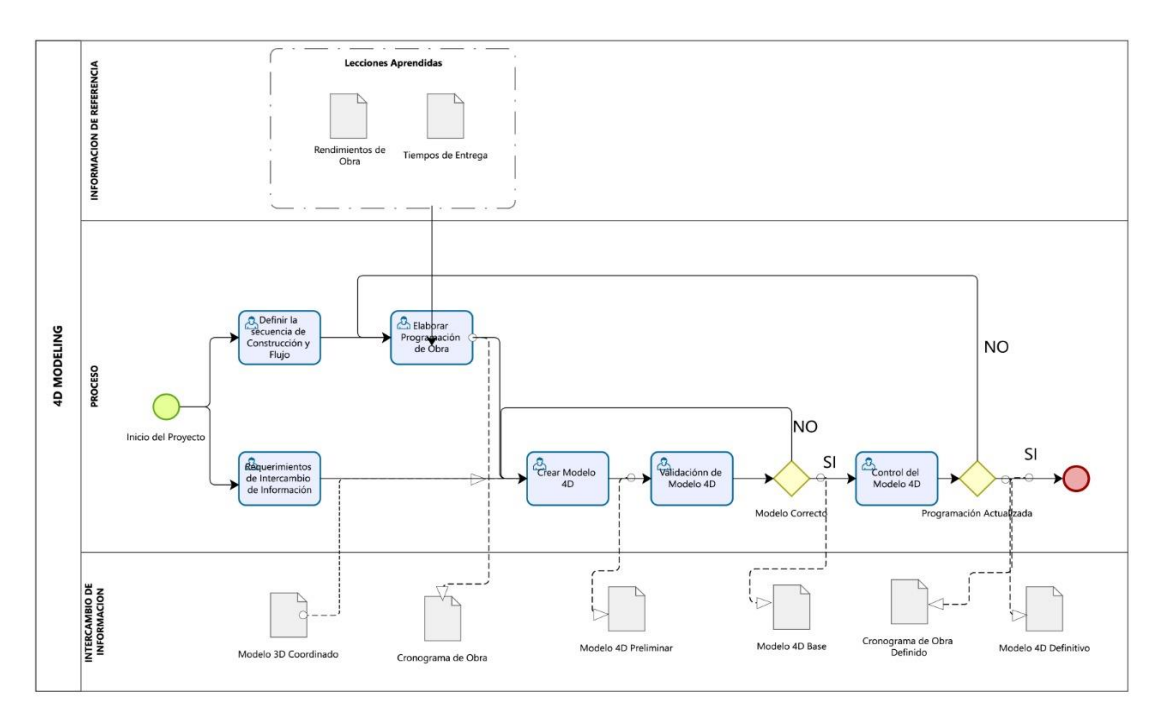

Fig. 30. Proceso (Simulación constructiva) Fuente: Elaborado por XBimpro.

El COORDINADOR ESTRUCTURAL, es el encargado de generar el modelo 4D de su disciplina correspondiente, los procesos de coordinación y detección de interferencias permiten validar la calidad del trabajo, permitiendo la utilización del software de coordinación NAVISWORKS.

A pesar que la simulación constructiva como entregable final debe comprender la totalidad de las disciplinas, la estructura al ser la parte principal de una edificación se la puede analizar por separado para analizar las diferentes posibilidades de planificación. El coordinador genera la simulación constructiva y las posibles acciones que optimicen los procesos constructivos, demostrándolo a través de un video de simulación constructiva resultante de una planificación coordinada tanto con el BIM MANAGER como con el contratante. **(AZA.XBP.EST.COOR.SIM.avi).**

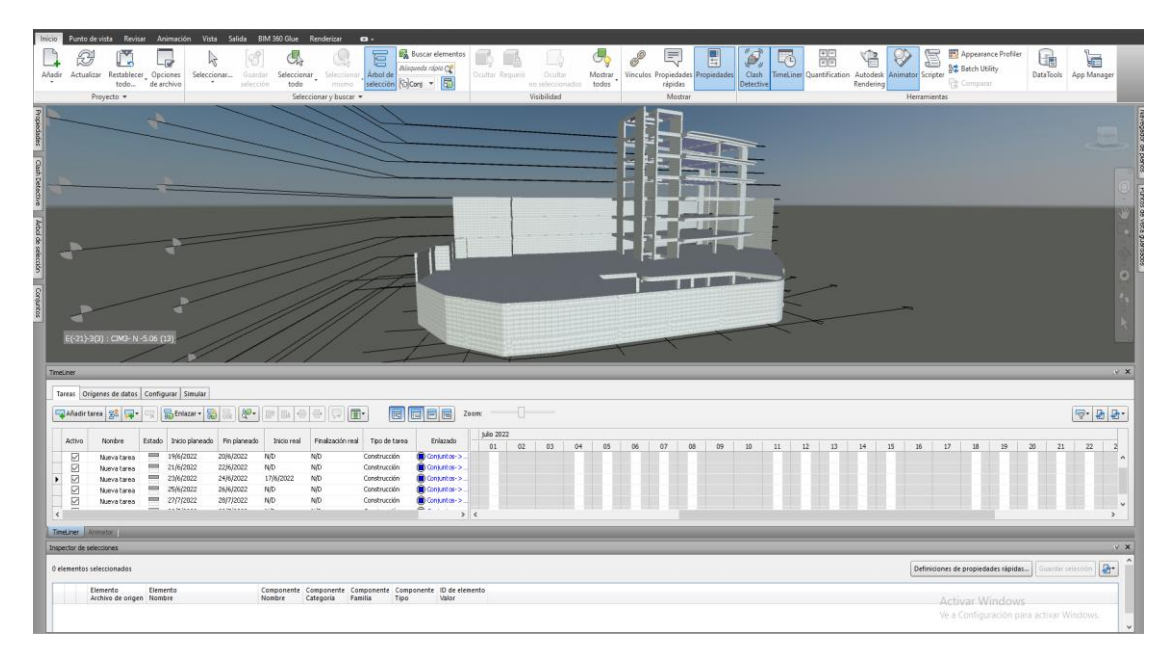

Fig. 31. Simulación Constructiva (Navisworks) Fuente: Elaborado por XBimpro.

## **4.4.7 Estimación de costos 5D**

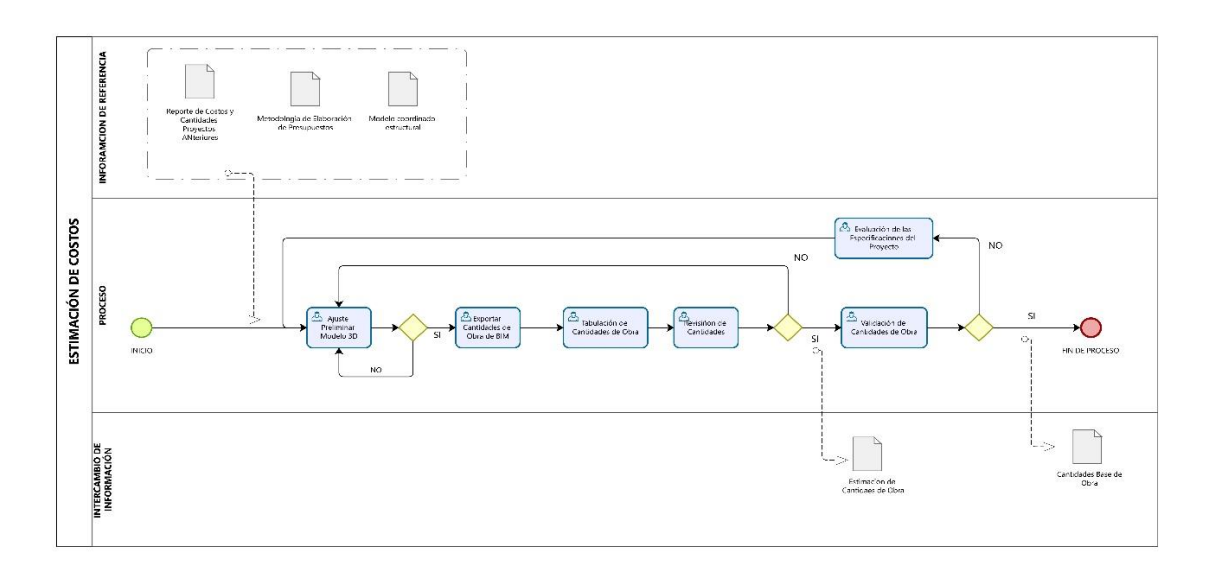

Fig. 32. Proceso (Estimación de costos) – Ver Anexo EST-E Fuente: Elaborado por XBimpro.

El COORDINADOR ESTRUCTURAL, tiene la responsabilidad de entregar el archivo base para la generación de presupuestos, exportando y entregando cantidades de obra de los elementos estructurales y todos los rubros asociados. **(VER ANEXO EST-E).**

| Tipos BM<br>Comparer dos obras<br>Presupuesto | Generar<br>Futionar partidas<br>Desglosar partidas    | Henamientas    | Asistentes<br><b>Processos</b><br>Arhaalizar descomposición<br>Reethwiturar descomposición<br>Objetivo | Ayuda<br>Crear fectuas<br>Copiar cantidades | Q Bisqueda<br>Relienar la planificación económica<br>Planificación y certificación: | Animar el modelo<br>Estado en el madelo<br>Rellenar sgenza                                                                                                    |                                                      | Crear tareas Animar el nodelo<br>Estado en el madeia<br>Disgrams de barres       | Referral gropps Crear<br>Calcular requirios<br>Crear contrator<br>Contratación | Factures               |               | Enlazar Arbalizar<br>Artualizar danumentss<br>Exportar documentos<br>Multistra |        |              |                   | Informes " Austentes " Obras " Complementos |               |
|-----------------------------------------------|-------------------------------------------------------|----------------|----------------------------------------------------------------------------------------------------|---------------------------------------------|-------------------------------------------------------------------------------------|----------------------------------------------------------------------------------------------------|------------------------------------------------------|----------------------------------------------------------------------------------|--------------------------------------------------------------------------------|------------------------|---------------|--------------------------------------------------------------------------------|--------|--------------|-------------------|---------------------------------------------|---------------|
|                                               |                                                       |                | Diagrama de barras x Arbol Mediciones Presipuedo Espacios Fechas                                       |                                             |                                                                                     |                                                                                                    |                                                      |                                                                                  |                                                                                |                        |               |                                                                                |        |              |                   |                                             |               |
| ---                                           | <b>Flanificadas</b><br>٠                              |                | - Herbas edimates<br>$\sim$                                                                            | $\sim$                                      |                                                                                     | $\frac{1}{2}$ $\frac{1}{2}$ | $\rightarrow$                                        |                                                                                  | 扇<br><b>RESIDENT</b>                                                           | Retraco o adelanto (d) |               |                                                                                |        |              |                   |                                             |               |
|                                               |                                                       | NetC Resument  |                                                                                                    |                                             |                                                                                     |                                                                                                    |                                                      | Darliet Fect Plan Fect Plan Fect/Food Fect/Food Holchest Holchester Holchest     |                                                                                |                        |               |                                                                                | 12/27  |              |                   |                                             |               |
|                                               | Revit                                                 |                | <b>IT AZARKAN</b>                                                                                      |                                             |                                                                                     |                                                                                                    |                                                      | 08052022 22052022                                                                |                                                                                | $\mathcal{D}$          | $1002$ $1012$ | $22$<br>46.22                                                                  | ere 23 | $162$ mir 23 | $ds$ <sup>7</sup> | may 23   un 23   ul 23                      | ago 23 sep 23 |
| $-1$                                          | CHO. N 4 50                                           |                | C CRO. N 4 96                                                                                          |                                             |                                                                                     | <b>7 1615 BMJ EDITOM</b>                                                                                                    |                                                      | 14/11/2022 23/11/2022                                                            |                                                                                |                        |               |                                                                                |        |              |                   |                                             |               |
|                                               | 11 05:19                                              |                | HORMGON SMPLE REFLANTILLO, POI 180 KG/CMZ, EQUIPO, CONCRETERA 1 SACO                                   |                                             |                                                                                     |                                                                                                    | 7 14110022 23110022 14/11/2022 23/11/2022            |                                                                                  |                                                                                |                        |               |                                                                                |        |              |                   |                                             |               |
| $-2$                                          | ZAP-CAP                                               |                | <b>D</b> ZAP-CBI                                                                                       |                                             |                                                                                     | 4225102022 2212202                                                                                                    |                                                      | 29102822 22122822                                                                |                                                                                |                        |               |                                                                                |        |              |                   |                                             |               |
|                                               | 21 0516                                               |                | HORMSON SMPLE MUROS, FO-210 KG/OM2, NO INC. ENCORRADO                                                  |                                             |                                                                                     |                                                                                                    | 14 25/10/2022 12/11/0022 25/10/2022 12/11/2022       |                                                                                  |                                                                                |                        |               |                                                                                |        |              |                   |                                             |               |
|                                               | 22 05:17                                              | $\blacksquare$ | HORMOON DMPLE FLINTOS, F'O-210 KINOME, NO INC. ENCOFRADO                                               |                                             |                                                                                     |                                                                                                    | 14 ZU110022 1312/2022 23/19/2022 13/12/2022          |                                                                                  |                                                                                |                        |               |                                                                                |        |              |                   |                                             |               |
|                                               | 21 057                                                | $\bullet$      | HORMGON SMRLE COLLAINES FOLD IS KOKED, NO WO, ENCOFRAGO                                                |                                             |                                                                                     |                                                                                                    | 7 (312/2002 22/12/2022 13/12/2022 22/12/2022         |                                                                                  |                                                                                |                        |               |                                                                                |        |              |                   |                                             |               |
| $-3$                                          | <b>EST S4N-100</b>                                    |                | <b>EST-S4N-3BE</b>                                                                                     |                                             |                                                                                     | <b>IX 6518-2022 11:03:2022</b>                                                                                                    |                                                      | 05/10/2022 31/01/2023                                                            |                                                                                |                        |               |                                                                                |        |              |                   |                                             |               |
|                                               | 3.1 05.16                                             |                | <b>B</b> HORMOON SMITLE MURCE, FC=210 NS/CM2, NO INC. ENCOVINABLY                                      |                                             |                                                                                     |                                                                                                    | 14 05/10/2022 25/10/2022 05/10/2022 25/10/2022       |                                                                                  |                                                                                |                        |               |                                                                                |        |              |                   |                                             |               |
|                                               | 22.058                                                | ٠              | HORMGÓN GMPLE CADENAS FORTIS KISICMS, NO AVC. ENCOFRADO                                                |                                             |                                                                                     |                                                                                                    | 21 22120002 20010021 22120022 200102022              |                                                                                  |                                                                                |                        |               |                                                                                |        |              |                   |                                             |               |
|                                               | 33 06:12                                              | ۰              | HORMSON SIMPLE LOSA DE 20 CM, PC=240 KG/CM2, NO INC. EXCOFRADO                                         |                                             |                                                                                     |                                                                                                    | 21 22/12/2022 20/01/2023 22/12/2022 20/01/2023       |                                                                                  |                                                                                |                        |               |                                                                                |        |              |                   |                                             |               |
|                                               | 34 057                                                |                | HORMOON SMITLE COLUMNAS F'C=210 KG/CMR, NO INC. ENCOFRADO                                              |                                             |                                                                                     |                                                                                                    | 7 2001003 31010023 20012023 31012023                 |                                                                                  |                                                                                |                        |               |                                                                                |        |              |                   |                                             |               |
| $-4$                                          | EST.S1N + 400 0                                       |                | EST.SLN +C 0.08                                                                                        |                                             |                                                                                     | 12015012022 10:03:00                                                                                                    |                                                      | 1509/2022 10/03/2023                                                             |                                                                                |                        |               |                                                                                |        |              |                   |                                             |               |
|                                               | 4.1 05.16                                             | ۰              | HORMSON SIMPLE MUROS. FO/210 KIS/OM, NO INC. ENCOFRADO                                                 |                                             |                                                                                     |                                                                                                    | 14 1509/2022 06/10/2022 15/09/2022 09/10/2022        |                                                                                  |                                                                                |                        |               |                                                                                |        |              |                   |                                             |               |
|                                               | 42 0521                                               | $\blacksquare$ | HORMOON DMPLE VIGAS, FID-210 KO/DIR, NO AIC, ENCOFRADO                                                 |                                             |                                                                                     |                                                                                                    | 21 3101002 0103002 3101002 0103002                   |                                                                                  |                                                                                |                        |               |                                                                                |        |              |                   |                                             |               |
|                                               | 43 06:24                                              | $\blacksquare$ | ACERO ESTRUCTURAL A-34, AIC, MONTAJE CON GRUA                                                          |                                             |                                                                                     |                                                                                                    | 21 3101003 01630021 31612023 01632023                |                                                                                  |                                                                                |                        |               |                                                                                |        |              |                   |                                             |               |
|                                               | 44 05 12                                              | ٠              | HORMOON SIMPLE LOSA DE 20 CM, FC=240 KB/CM2, NO INC, ENCOFRADO                                         |                                             |                                                                                     |                                                                                                    | 21 31010071 0163/3021 3161/3021 0161/3023            |                                                                                  |                                                                                |                        |               |                                                                                |        |              |                   |                                             |               |
|                                               | 45 057                                                |                | <b>ED HORMOON DAPLE COLLAINED FOR 10 KGCMD, NO WC, ENCOFRAGO</b>                                       |                                             |                                                                                     |                                                                                                    | 701030023 10030223 01030223 10030223                 |                                                                                  |                                                                                |                        |               |                                                                                |        |              |                   |                                             |               |
| $-5$                                          | EST-\$2 N +100                                        |                | <b>D</b> EST-S2N-106                                                                                   |                                             |                                                                                     |                                                                                                    | <b>ILS 2010 3022 IN SACIDE 26/08/2022 01/04/2023</b> |                                                                                  |                                                                                |                        |               |                                                                                |        |              |                   |                                             |               |
|                                               | $5.7$ $05.16$                                         |                | HORMOON SMPLE MURCE FC-218 NEIGHE NO AIC ENCOVIMED                                                     |                                             |                                                                                     |                                                                                                    | 14 26080022 16090022 26092022 16092022               |                                                                                  |                                                                                |                        |               |                                                                                |        |              |                   |                                             |               |
|                                               | 52 0921                                               | ٠              | HORMOON DMPLE VIOLA FOATIEKOKOKE NO AIC ENCORRADO                                                      |                                             |                                                                                     |                                                                                                    | N 10030021 30030021 88030021 30030022                |                                                                                  |                                                                                |                        |               |                                                                                |        |              |                   |                                             |               |
|                                               | 5.3 05.24                                             | $\bullet$      | ADERO ESTRUCTURAL A-36, INC. MONTAJE CON SRUA                                                          |                                             |                                                                                     |                                                                                                    | 14 10/03/2021 30/03/2023 10/03/2023 30/03/2023       |                                                                                  |                                                                                |                        |               |                                                                                |        |              |                   |                                             |               |
|                                               | 5.4 05.12                                             | ٠              | HORMOON DIMILE LOSA DE 20 OM, FO-240 KOICMZ, NO INC. ENCOFRADO                                         |                                             |                                                                                     |                                                                                                    | A FORMOUS CONSULTS AND ANOTHER CONSULTS              |                                                                                  |                                                                                |                        |               |                                                                                |        |              |                   |                                             |               |
|                                               | 88 067                                                |                | <b>EL HORMOON SMRLE COLUMNAS FOR 20 NORTH NO WO FROGERADO</b>                                          |                                             |                                                                                     |                                                                                                    | 7 3503707 8654707 3863707 8864707                    |                                                                                  |                                                                                |                        |               |                                                                                |        |              |                   |                                             |               |
| $-6$                                          | EST.St. N=4.12                                        |                | <b>D</b> EST St-N=4 12                                                                                 |                                             |                                                                                     | 2021 01:41 DAVA TRININGS                                                                                                    |                                                      | 08/05/2022 18/05/2023                                                            |                                                                                |                        |               |                                                                                |        |              |                   |                                             |               |
|                                               | 6.5 05:16                                             |                | ACAMOÓN DIMILE MURCE FOUND KOCME, NO NO. ENCOVADO                                                      |                                             |                                                                                     |                                                                                                    | 14 05/06/2022 26/06/2022 08/05/2022 26/05/2022       |                                                                                  |                                                                                |                        |               |                                                                                |        |              |                   |                                             |               |
|                                               | 62 0621                                               | ٠              | HORMSON DMRLE VIGAS, POLITICKG/OM2, NO AID, ENDOFALDO                                                  |                                             |                                                                                     |                                                                                                    | 14 1004/2021 26/54/2021 10/04/2022 28/54/2022        |                                                                                  |                                                                                |                        |               |                                                                                |        |              |                   |                                             |               |
|                                               | 53 05.24                                              | ۰              | ACERO ESTRUCTURAL A-36, INC. MONTAJE CON GRUN                                                          |                                             |                                                                                     |                                                                                                    | 14 10042021 28042021 10042023 28042023               |                                                                                  |                                                                                |                        |               |                                                                                |        |              |                   |                                             |               |
|                                               | $6.4 - 06.17$                                         | $\blacksquare$ | HORMOON DIMPLE LOSA DE 20 CM, FOH240 KG/CM2, NO MC, ENCOFRADO                                          |                                             |                                                                                     |                                                                                                    | 84 - 1004000 2604000 1004000 2804000                 |                                                                                  |                                                                                |                        |               |                                                                                |        |              |                   |                                             |               |
|                                               | 86 067                                                | $\bullet$      | HORMSON SMPLE COLLAINING FOURI KACMI, NO INC. FINDERADO                                                |                                             |                                                                                     |                                                                                                    | 14 28/04/2021 18/06/2021 28/04/2023 18/05/2023       |                                                                                  |                                                                                |                        |               |                                                                                |        |              |                   |                                             |               |
| $-1$                                          | EST.PO. N=1.11                                        |                | <b>C 1ST PB N=1 N</b>                                                                                  |                                             |                                                                                     |                                                                                                    | 2111 050021 1010000 18092023 16092023                |                                                                                  |                                                                                |                        |               |                                                                                |        |              |                   |                                             |               |
|                                               | 71 0521                                               |                | FIL HORMOON SMRLE VIOLS FISHING MORE RICHARD FACTORISMS                                                |                                             |                                                                                     |                                                                                                    | 12 15060001 (DOMOTO) 18050021 (DOMOTO)               |                                                                                  | $\rightarrow$                                                                  | $\epsilon$             |               |                                                                                |        |              |                   |                                             |               |
|                                               | Precedencias (Frecedencias Anteresse == TST-S1- N+G12 |                | 05.12"   Percedensias Sucesse == 'EST-S1- N+0.12 05.12']                                               |                                             |                                                                                     |                                                                                                    |                                                      |                                                                                  |                                                                                |                        |               |                                                                                |        |              |                   |                                             |               |
|                                               | [1] Collymonsor Resignation                           |                | Colligency Resigness                                                                                   |                                             |                                                                                     |                                                                                                    |                                                      |                                                                                  | Solare SolareTras CriticsC                                                     |                        |               |                                                                                |        |              |                   |                                             |               |
| 05:24                                         |                                                       |                | ACERO ESTRUCTURAL A 36 INC. MONTAUE CON CROA 05 12                                                     |                                             |                                                                                     |                                                                                                    |                                                      | HORMOON SIMPLE LOSA DE 20 OM FO-200 KG/CM2, MO INC. ENCOERADO Com Con Fin Fin V. | Amhms.                                                                         |                        |               |                                                                                |        |              |                   | Activar Windows                             |               |
|                                               |                                                       |                | HORMISON SIMPLE LOSA DE 29 CM, FO (24) KG/CM2, N 05 7                                                  |                                             | HORM GON SIMPLE COLUMNAS FO/211 KINOM2, NO INC. ENCOFRADO                           |                                                                                                    |                                                      | Fn-Conestat                                                                      | <b>For detrio</b>                                                              |                        |               |                                                                                |        |              |                   | Ve a Configuración para activar Windows.    |               |

Fig. 33. Cantidades Importadas (Presto) Fuente: Elaborado por XBimpro.

La determinación de costos y análisis de precios unitarios, son responsabilidad directa del BIM MANAGER, sin embargo, la información de cuantificación entregada por el COORDINADOR ESTRUCTURAL es crucial, ya que su precisión determina los incrementos o disminuciones sustanciales en un presupuesto, al ser la estructura el rubro más representativo de cualquier edificación. La herramienta bim de exportación y presupuestación será PRESTO. **(AZA.XBP.EST.5D.rvt - AZA.XBP.EST.5D. presto)**

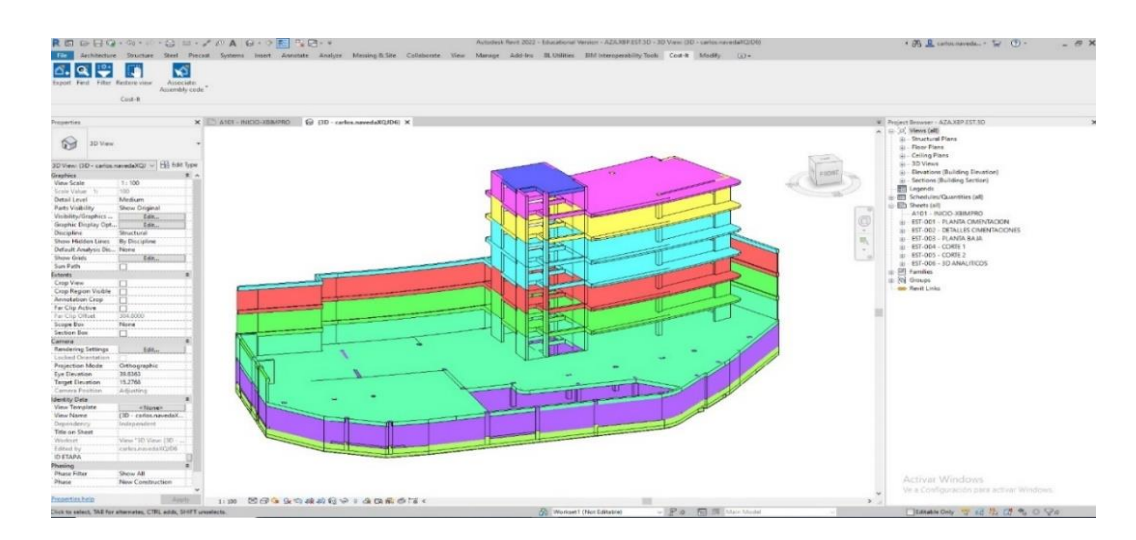

Fig. 34. Modelo Vinculado (Revit - Presto) Fuente: Elaborado por XBimpro.

#### **4.5 Metodología de comunicación con su equipo.**

Los canales de comunicación para el trabajo coordinado y colaborativo dentro del equipo estructural, se apoyó principalmente en plataformas tecnológicas.

- TRELLO
- WHATSAPP
- AUTODESK CONSTRUCTION CLOUD

## **4.5.1 Trello**

Trello es una aplicación versátil y fácil de usar, que organiza información a través de la creación de un tablero de tareas a elaborar para cumplir con los entregables de un proyecto, donde podemos verificar el estado de cada una de las tareas creadas y sus tiempos de entrega.

La aplicación organiza y distribuye las actividades de un grupo de trabajo de una forma ordenada y secuencial.

La versatilidad de la herramienta permite crear tantas tareas como sean necesarias, además las tareas y proyectos se comparten de forma inmediata.

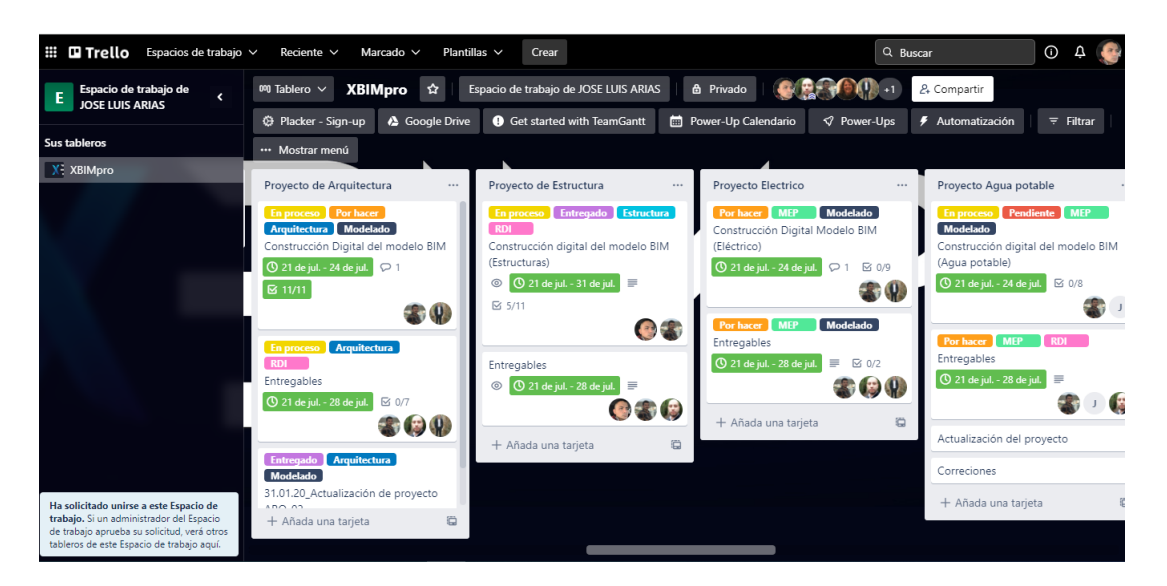

Fig. 35. Tablero de Tares TRELLO Fuente: Elaborado por XBimpro.

En la figura 24 se puede apreciar todos las tareas creadas y la definición de los tiempos de entrega de los mismos, la versatilidad del tablero nos permite ir cambiando el estado de cada una de las tareas conforme se continua con el trabajo.

Dentro de cada una de las tareas específicas, se tiene una diversa variedad de utilitarios, en los que podemos: agregar miembros, asignar tareas a los miembros del equipo de trabajo, cambiar fechas de entrega, marcar tareas realizadas, colocar etiquetas, realizar comentarios, colocar archivos complementarios, e incluso vincularse con otras plataformas para la realización de reuniones virtuales.

Dentro de cada una de las tareas específicas, se tiene una diversa variedad de utilitarios, en los que podemos asignar tareas a los miembros del equipo de trabajo, cambiar fechas de entrega, marcar tareas realizadas, e incluso vincularse con otras plataformas para la realización de reuniones virtuales.

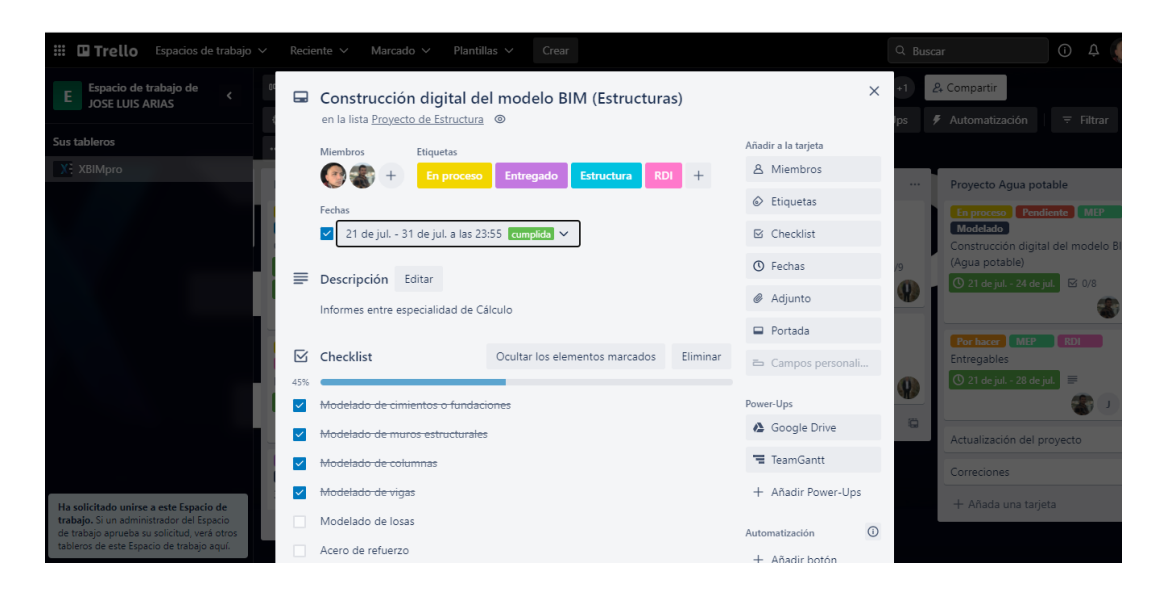

Fig. 36. Tablero de Tares TRELLO Fuente: Elaborado por XBimpro.

#### **4.5.2 WhatsApp**

La aplicación de mensajería instantánea nos permite tener una comunicación más directa con cada uno de los involucrados en el equipo de trabajo, con grupos de comunicación tanto del equipo de coordinadores donde se recaba las indicaciones generales, y un grupo de trabajo con el área específica de estructuras.

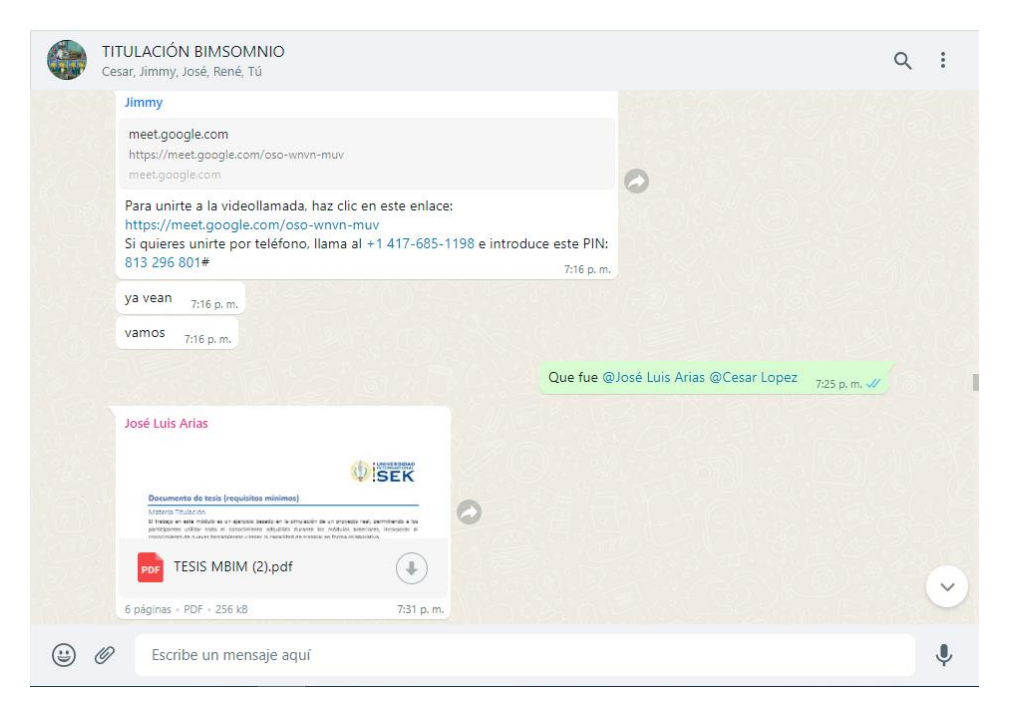

Fig. 37. Grupo de comunicación WHATSAPP Fuente: Elaborado por XBimpro.

## **4.5.3 Autodesk Construction Cloud (ACC)**

La plataforma se la utilizará como el entorno común de datos, para gestionar de una manera más estructura la información de trabajo, donde se trabajará de manera colaborativa para el intercambio de información de los involucrados en la ejecución del modelado, coordinación y documentación del sistema estructural, durante el ciclo de vida del proyecto.

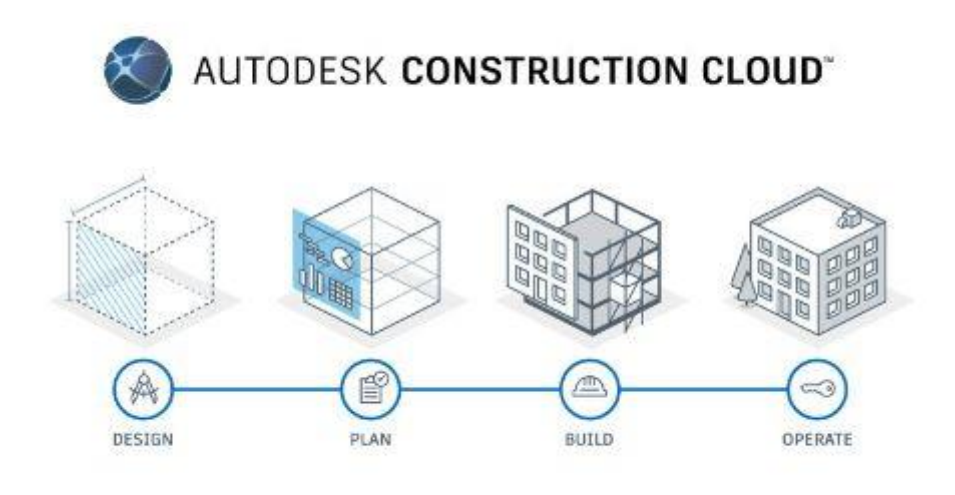

Fig. 38. Ciclo de vida ACC Fuente[: https://boletin.com.mx/tecnologias/infraestructura/autodesk-lanza-construction-cloud/.](https://boletin.com.mx/tecnologias/infraestructura/autodesk-lanza-construction-cloud/)

La plataforma permite al coordinador estructural, visualizar los avances y compartir la información de su equipo de trabajo, además de servir como herramienta de comunicación, permite la coordinación de los entregables de modelado.

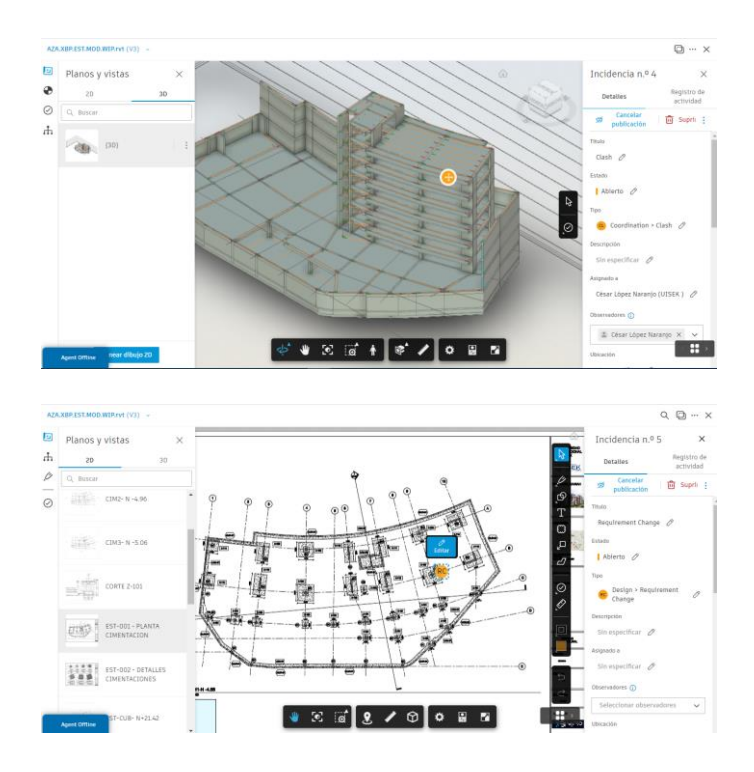

Fig. 39. Incidencias - ACC Fuente: Elaborado por XBimpro.

Como se puede evidenciar en la figura 28, la herramienta permite visualizar y revisar el trabajo realizado por los modeladores, permitiendo al coordinador de disciplina o de proyecto generar incidencias y asignarla al colaborador que el coordinador considere pertinente.

Las incidencias se envían a los correos de los involucrados y permite marcar el estado de las mismas, permitiendo a los usuarios trazar el proceso de corrección y publicación. Todas las características propias de la plataforma como entorno común de datos permiten mantener una comunicación constante durante los procesos de revisión y coordinación de los entregables estructurales.

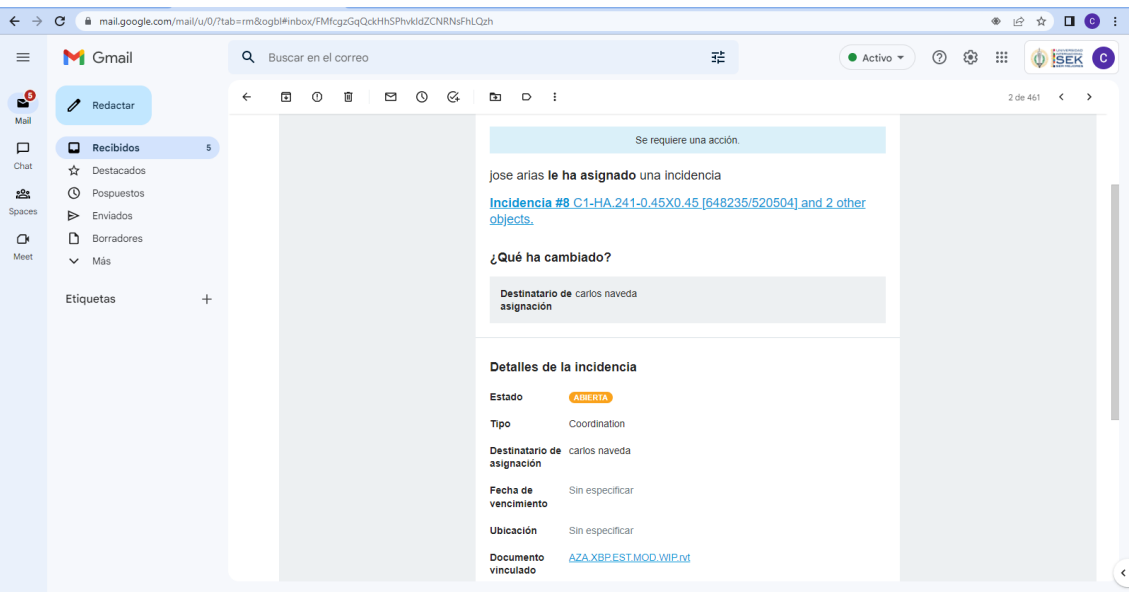

Fig. 40. Notificación de Incidencias Fuente: Elaborado por XBimpro.

# **4.6 ¿De qué manera se comunicaría si su asesor de disciplina no maneja la metodología BIM?**

La metodología BIM, al tratarse de trabajo colaborativo implica, que, si uno de sus coordinadores de disciplina no maneja la misma, se debe informar de forma inmediata al BIM MANAGER, con el objetivo de encontrar la vía para solventar la comunicación.

El BIM manager será el encargado de transmitir los conceptos básicos de la metodología, estándares y alcances del proyecto a desarrollar, con una socialización del BEP y de los lineamientos empresariales, ayudando al coordinador entender el contexto de la metodología y su implementación.

Como se mencionó anteriormente la comunicación del equipo se manejará a través de plataformas digitales. Las plataformas utilizadas tanto TRELLO como WHATSAPP no necesitan conocimiento BIM para el entorno de trabajo, sin embargo, el ACC, requiere de cierto nivel de conocimiento de la metodología, por lo tanto, se recomiendan capacitaciones en la plataforma que permita al coordinador navegar de manera fluida en ECD, sin necesidad de tener conocimiento de los programas de modelado, ya que la misma permite explorar, revisar y coordinar los trabajos de manera simple.

#### **4.7 Sistema de revisión de los entregables del equipo**

El BEP, es el punto de partida donde se reflejan las estrategias y herramientas a utilizar para el desarrollo de los entregables, cumpliendo los estándares BIM mínimos descritos en el EIR, partiendo de esta premisa cada uno de los procesos y usos BIM descritos anteriormente evidencian la correcta revisión y aprobación de cada uno de los entregables, pasando por los filtros necesarios hasta ser aprobados por el cliente.

El entregable principal de cada una de las disciplinas, es el modelo 3D, del cual parten todos los usos BIM descritos en los procesos de metodología. Por lo que el COORDINADOR ESTRUCTURAL debe aplicar procesos de control de calidad antes mencionados, con el uso de herramientas del software nativo de modelado, Navisworks y por último la plataforma de coordinación Autodesk Construction Cloud.

Una vez revisados los estándares BIM dentro del software nativo, Revit en nuestro caso, se corren interferencias de disciplina tanto en Navisworks como Autodesk Construction Cloud y se generan y asignan las incidencias correspondientes.

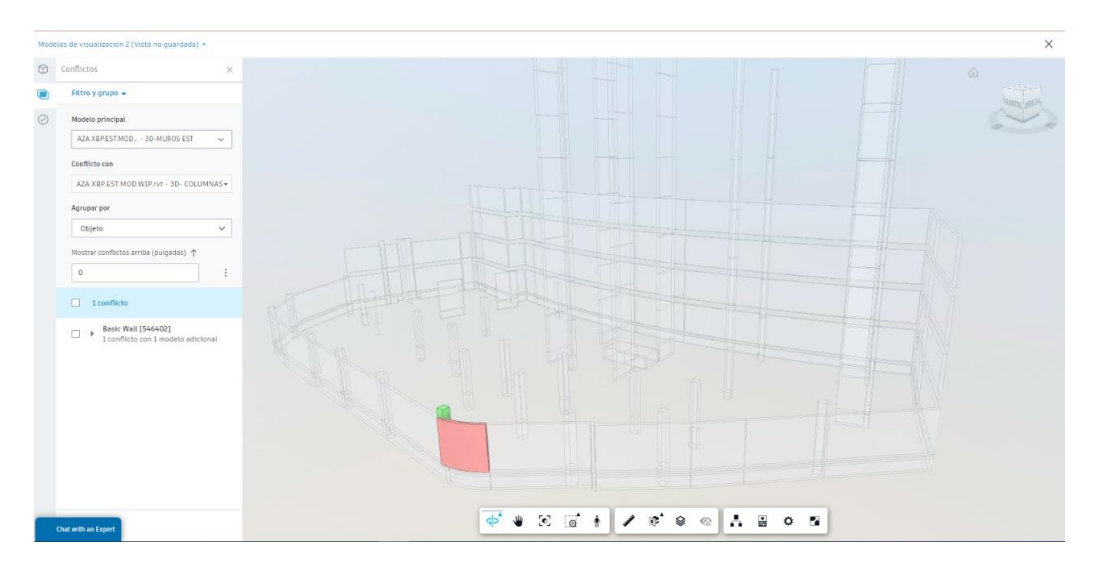

Fig. 41. Coordinación de Modelo Fuente: Elaborado por XBimpro.

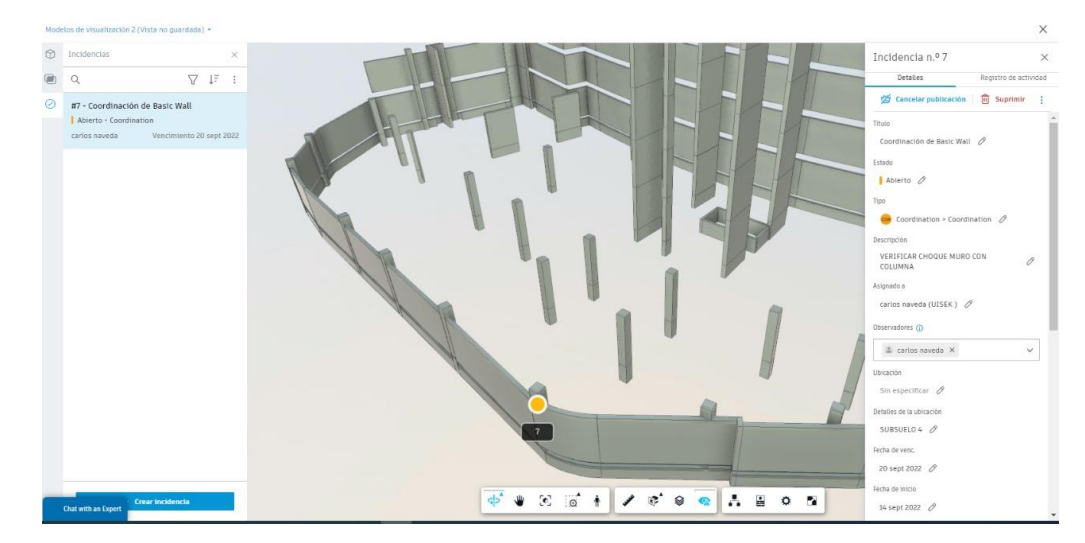

Fig. 42. Asignación de Modelo Fuente: Elaborado por XBimpro.

Una vez corregidas las incidencias se procederá a la sincronización del modelo por parte de los modeladores, para la revisión del COORDINADOR ESTRUCTURAL, una vez coordinado y aprobado, se encargará de generar la publicación del modelo estructural para la revisión del COORDINADOR BIM.

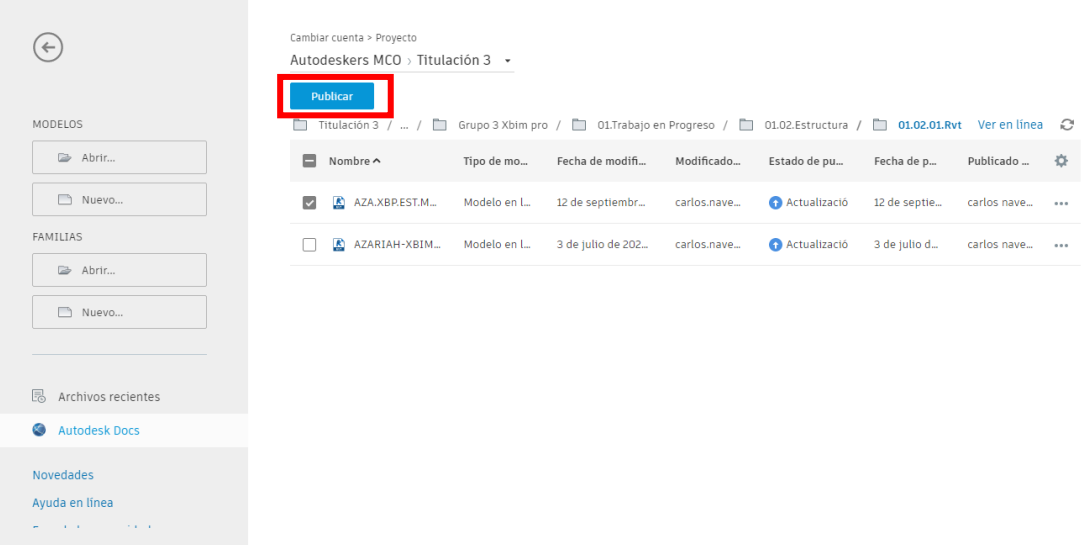

Fig. 43. Publicación de Modelo (REVIT) Fuente: Elaborado por XBimpro.

El COORDINADOR BIM, aprobara toda la documentación publicada en el entorno común de datos, dando paso a la generación y aprobación de entregables estructurales que se detallan a continuación:

- Mapas de Procesos Disciplina Estructural VER ANEXO EST-A.
- Reportes Interferencias Elementos Estructurales VER ANEXO EST-B.
- Coordinación de modelo estructural AZA.XBP.EST.COOR.INT.nwf.
- Modelo Estructural Coordinado: AZA.XBP.EST.MOD.COOR.rvt.
- Tablas de mediciones VER ANEXO EST-C.
- Planos Estructurales VER ANEXO EST-D.
- Modelo Estructural 4D Base AZA.XBP.EST.COOR.SIM.nwf
- Simulación Constructiva Estructural Base AZA.XBP.EST.COOR.SIM.avi
- Modelo Estructural 5D AZA.XBP.EST.5D.rvt AZA.XBP.EST.5D. presto.
- Presupuesto Estructural Base VER ANEXO EST-E

#### **Capítulo 5. Conclusiones**

La Gestión BIM en el proyecto Azariah, en la disciplina estructural, fue un proceso para crear y administrar la información del modelo estructural, que contiene descripciones digitales especificas según requerimientos para la ejecución del proyecto, apegándose a información planimétrica previamente entregada por el cliente.

Dentro del proceso BIM uno de los pilares es la comunicación y colaboración, permitiendo compartir los modelos estructurales desarrollados para para su coordinación y planificación asegurando que los protocolos BIM establecidos cumplas con los objetivos de diseño, su desarrollo y el alcance. El acceso a nuestra nube Autodesk Construction Cloud permite que los modeladores trabajen de forma coordinada en base a las directrices proporcionadas por el COORDINADOR ESTRUCTURAL, y permitiendo su revisión y aprobación, manteniendo la información actualizada en todo el proceso de modelado y generación de entregables estructurales.

Los modelos permiten al COORDINADOR ESTRUCTURAL, optimizar diseños mediante la visualización de los mismos previo a la construcción del proyecto inmobiliario.

El modelado estructural permite encontrar interferencias y colisiones, proceso que permite tener documentación y entregables en tiempo real en caso de alguna modificación estructural.

La metodología BIM, nos permite tener entregables más precisos y confiables para la construcción, la misma nos permite monitorear de forma eficaz el ciclo de vida de un proyecto:

- DISEÑO CONTRO DE CALIDAD
- **PLANIFICACION**
- PRESUPUESTO

## **DISEÑO Y CONTROL DE CALIDAD – 3D**

La gestión de calidad sobre el modelo estructural del proyecto Azariah, responde a una revisión de cada una de los componentes estructurales modelados y su interacción la cual nos permiten generar información detallada de diseño y construcción.

En el uso de las herramientas de monitoreo (Navisworks – Revit), permite la visualización de información de las posibles interferencias entre cada uno de las componentes estructurales (ZAPATAS, COLUMNAS, VIGAS, LOSAS), para su análisis y posibles rectificaciones a tiempo antes de la ejecución del proyecto.

Realizado los modelos **estructurales** definitivos, se obtiene la información asociada dentro de los modelos coordinados, estableciendo especificaciones, y características de cada uno de los rubros asociados a la construcción facilitando la planificación estructural del proyecto Azariah.

#### **PLANIFICACION – 3D**

Como resultado de la información definitiva del modelo coordinado, nos permiten generar una planificación acertada para su ejecución.

Al contar con una pre factibilidad y estimaciones de tiempo de ejecución, la misión principal de la metodología es cumplir con la planificación según la línea de tiempo obtenida, luego de los análisis dentro del modelo coordinado estructural.

- CONTROL DE CAMBIOS
- SIMULACION CONSTRUCTIVA EN TIEMPO REAL

#### **ESTIMACION DE COSTOS – 5D**

Como resultado final y concatenación de la información asociada del 3d y 4d. La generación de presupuesto a través de software BIM. **PRESTO,** nos permite tener las estimaciones económicas cercanas a la realidad, ya que el modelo estructural nos proporciona las cantidades exactas de los diferentes rubros asociados a la construcción de la disciplina estructural del proyecto.

La versatilidad de la vinculación de los modelos con el programa de presupuestos, en el caso de tener cambios constructivos nos permiten vincular cantidades de los rubros directamente a la presupuestación y tener valoración de afectación económica ya sea ganancia o pérdida al proyecto.

Además de estar vinculadas a la planificación y realizar un monitoreo económico del proyecto en el momento que se desee, a través de certificaciones, que nos permitirán obtener planillas del proyecto, comparando índices económicos de lo planificado vs lo ejecutado.

#### **Referencias**

#### **Bibliografía**

- 1.Ineco, R. J.-r. (2017). es.BIM glosario de términos . En es.BIM, *es.BIM* (pág. 2 a la 12). España: es.Bim.
- 2. Departament veterns affairs, (s.f.). Recuperado de:

https://www.cfm.va.gov/til/bim/bimguide/lifecycle.htmVA-BIM-Guide-

- 3. Espacio BIM. (2015). Manual-avanzado-Autodesk-Revit-Architecture. Recuperado de https://www.espaciobim.com/recursos-gratis/
- 4. López Blanco, D. M. (2011). Metodología de diseño y coordinación técnica digital para proyectos de vivienda de interés prioritario. Bogotá, D.C.: Universidad Nacional de Colombia.

5. Revista Building Smart Jam. (2015, Agosto 18). LOD, Recuperado de https://www.buildingsmart.es/2015/05/18/disponible-el-nuevo-n%C3%BAmero-deljournal-sjbim-1501/LOD

6. G2 Crowd Grid. (2017). Best Building Design and Building Information Modeling (BIM) Software. Recuperado de: https://www.g2crowd.com/categories/buildingdesignand-building-information-modeling-bim?segment=all [Consulta: 15 de Junio de 2017] 7. RIB Spain (2019). Manual de Cost-It 2019

8. Henriquez Pauline, Suaznábar Claudia2018. BIM las tres letras de la construcción inteligente.

9. Boeykens, Stefan (2012). Bridging Building Information Modeling and Parametric Design", Conference: eWork and eBusiness in Architecture, Engineering and Construction, 9th ECPPM Conference Proceedings, Conference Paper 453-458. 10. Quirk Vanessa. (2012). A Brief History of BIM. Web Archi Daily. Recuperado

de: http://www.archdaily.com/302490/a-brief-history-of-bim [Consulta: 14 de Junio de 2017]

11. Eastman, C., Teicholz, P., Sacks, R., & Liston, K. (2011). BIM handbook: A guide to building information modeling for owners, managers, designers, engineers and contractors. New Jersey: John Wiley & Sons, Inc.

12. Espinosa, N. (2018). Implementación del Mandato Nacional BIM de Chile. Retrieved from https://camacol.co/sites/default/files/presentaciones\_eventos/Nicolás Espinosa.pdf

13. BIM Forum Chile. (2017). GUÍA INICIAL PARA IMPLEMENTAR BIM EN LAS ORGANIZACIONES. Retrieved from http://www.bimforum.cl/wp

content/uploads/2017/07/Guía-inicial-para-implementar-BIMen-las-organizaciones versión-imprenta.pdf

14. Alsina Saltarén, S., Gutierrez Buchelí, L., Ponz Tienda, J. L., & Sierra Aparicio, M. (2018). Implementation of BIM in infrastructure: the need to address it from the public sector = Implementación de BIM en infraestructura: la necesidad de abordarlo desde el sector público. Building & Management, 2(3), 62–72.

https://doi.org/10.20868/bma.2018.3.3843

15. ARCADIS. (2019). BIM according to ARCADIS. Retrieved from https://images.arcadis.com/media/5/F/2/%7B5F298123-F67E-4CAD A01C03A9C1C0CCFE%7DBIM\_According\_to\_Arcadis\_Asia\_001.pdf **Anexos** 

#### **ANEXOS GENERALES - XBIM PRO:**

**ANEXO A – Mapa de Procesos** 

**ANEXO B – Nivel de información geométrica y no geométrica** 

**requerida** 

**ANEXO C – Entorno Común de Datos – Estructura de Carpetas** 

**ANEXO D – Manual de Estilos**

**ANEXO E – PLANTILLAS**

**ANEXO F – ENTREGABLES**

**ANEXO G – INFORME DE CHEQUEO DE COLISIONES**

**ANEXOS DISCIPLINA ESTRUCTURAL:**

**ANEXO EST-A – Mapa de Procesos – Disciplina Estructural**

**ANEXO EST-B – Control de calidad – Interferencias elementos** 

**estructurales**

**ANEXO EST-C – Tablas de cuantificación**

**ANEXO EST-D – Planos Estructurales**

**ANEXO EST-E – Presupuesto**

## **ANEXO A MAPA DE PROCESOS:**

## **PROCESO INFROMACION CENTRALIZADA**

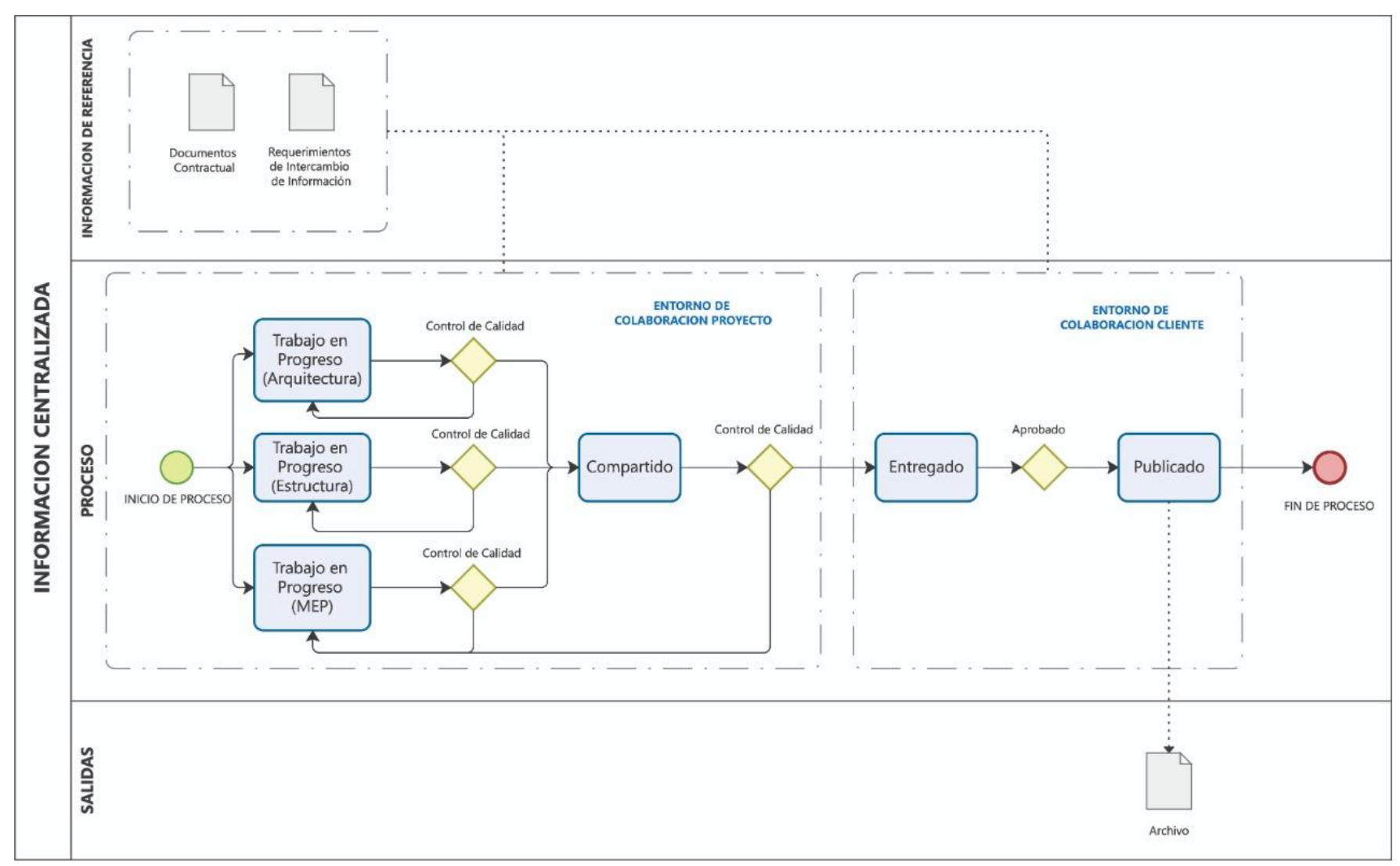

## **VISUALIZACION 3D**

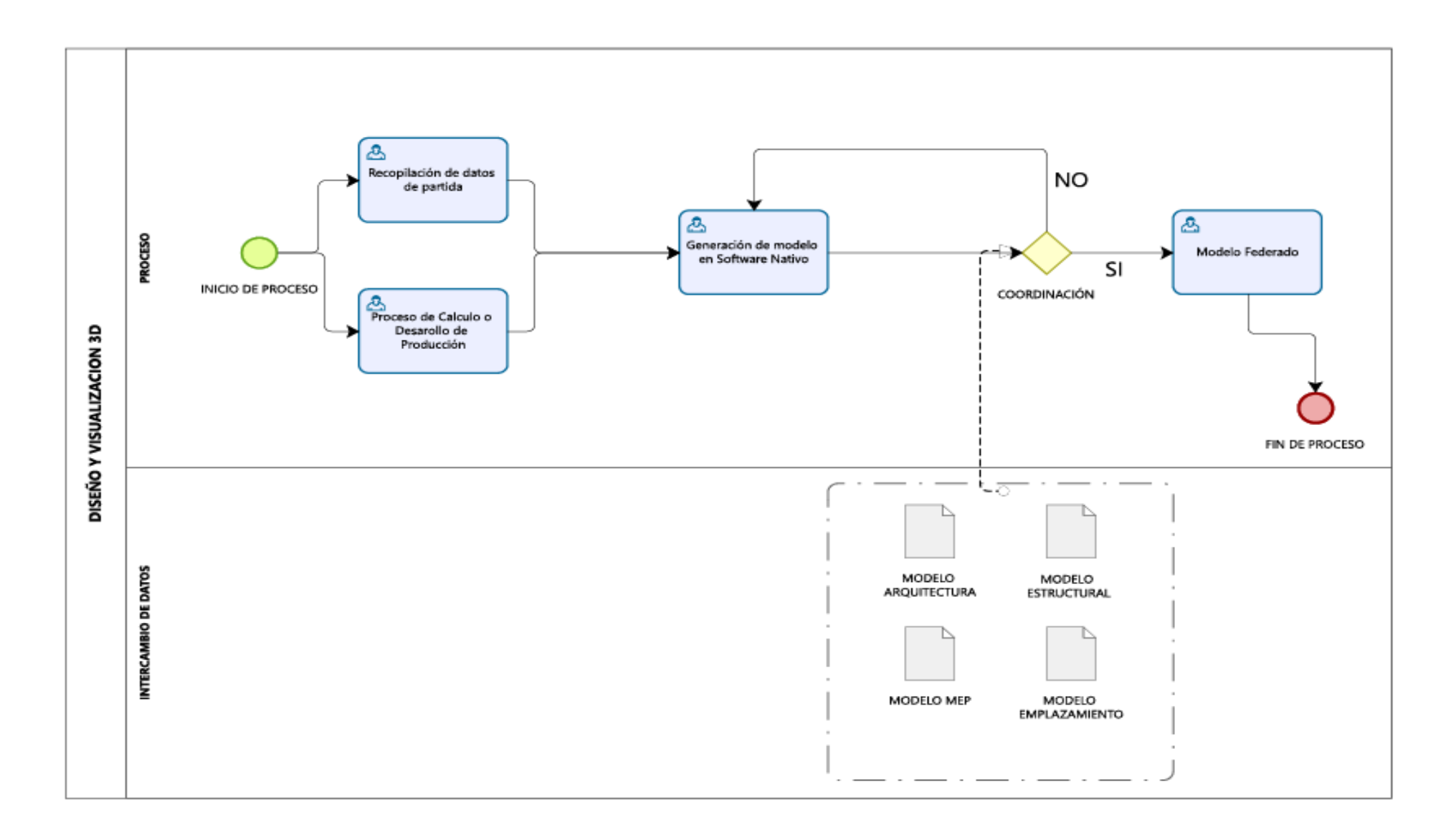

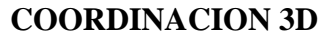

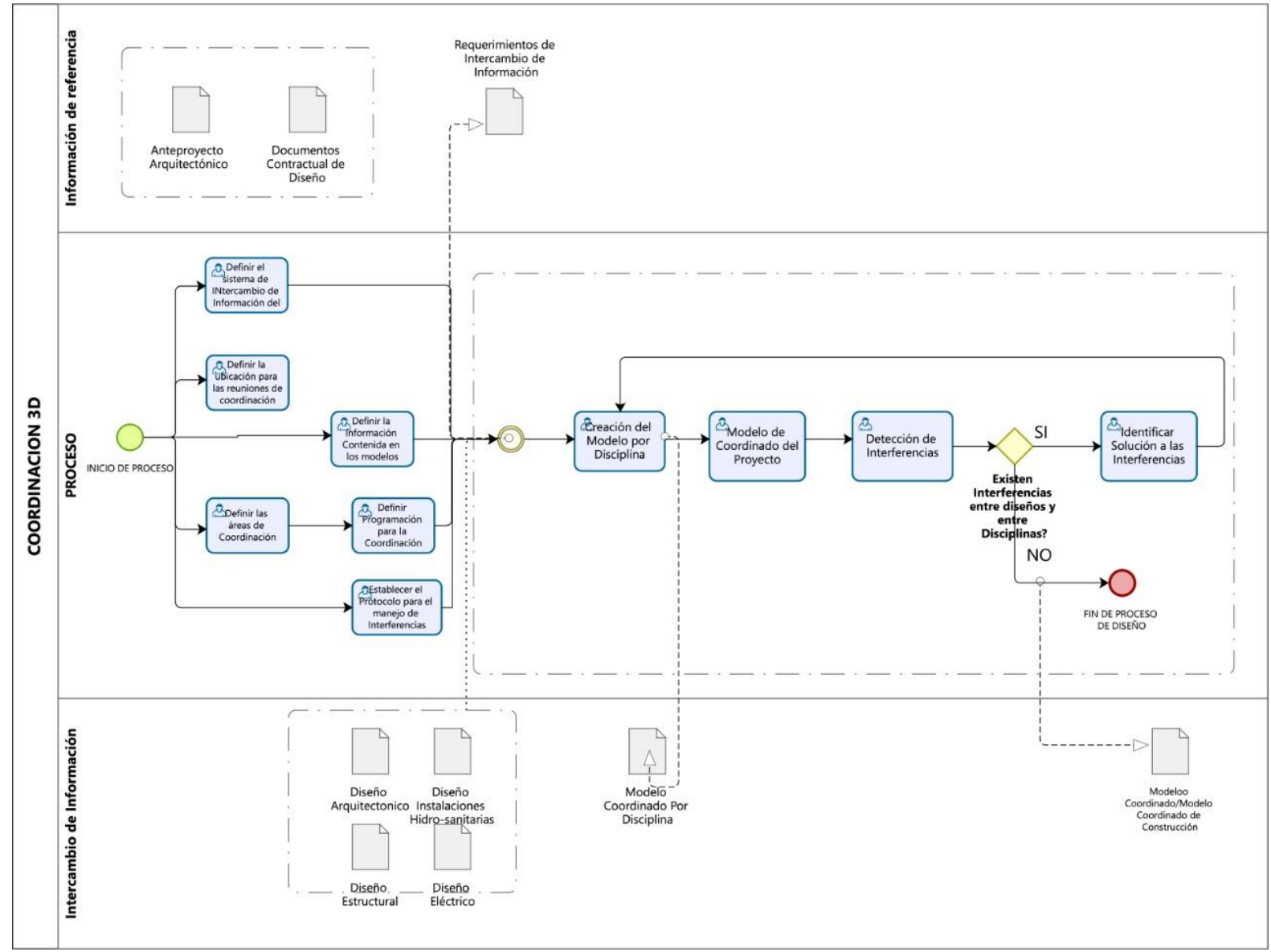

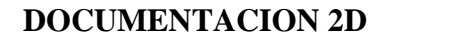

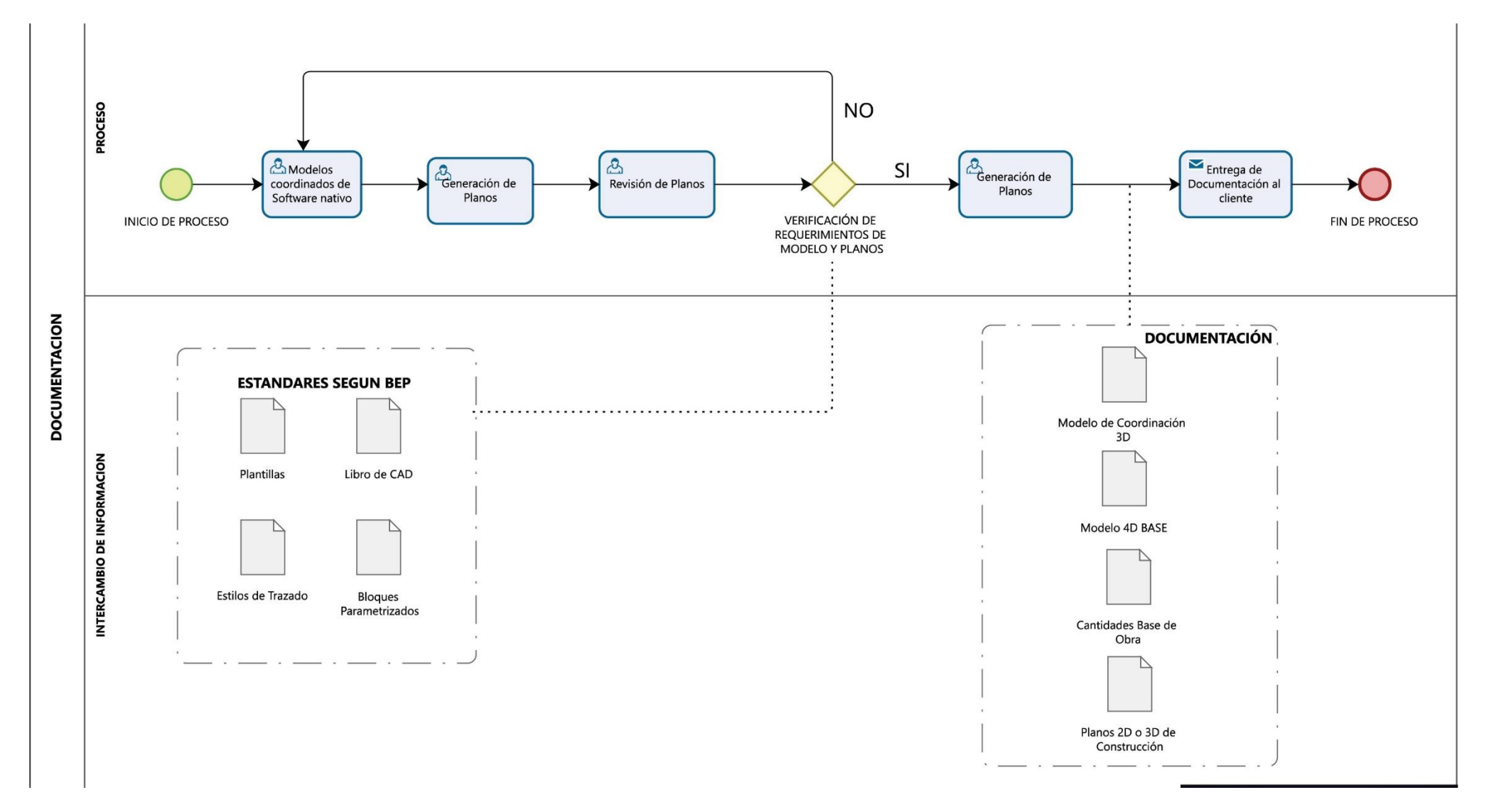

## **TABLAS DE MEDICION**

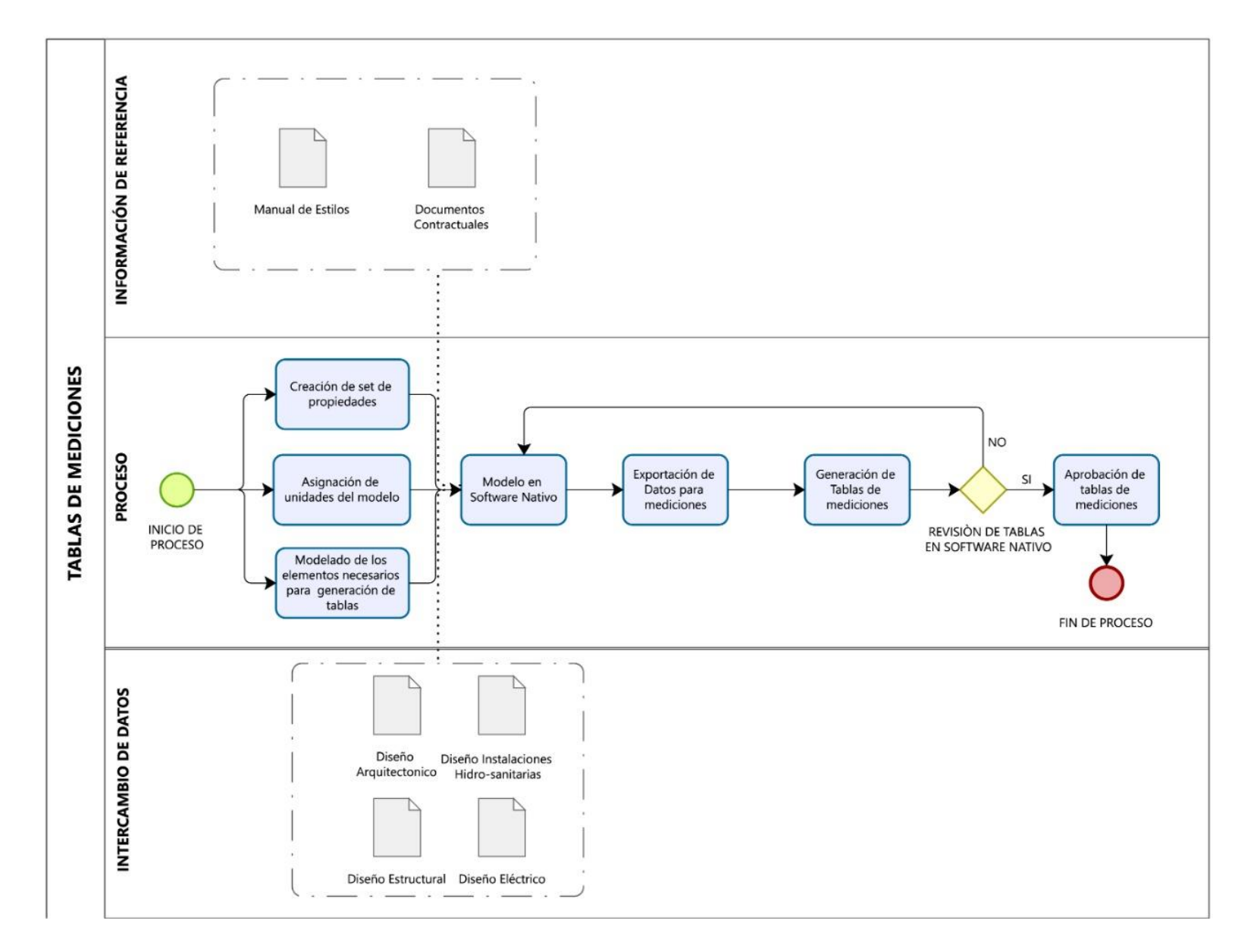

## **SIMULACION CONSTRUCTIVA 4D**

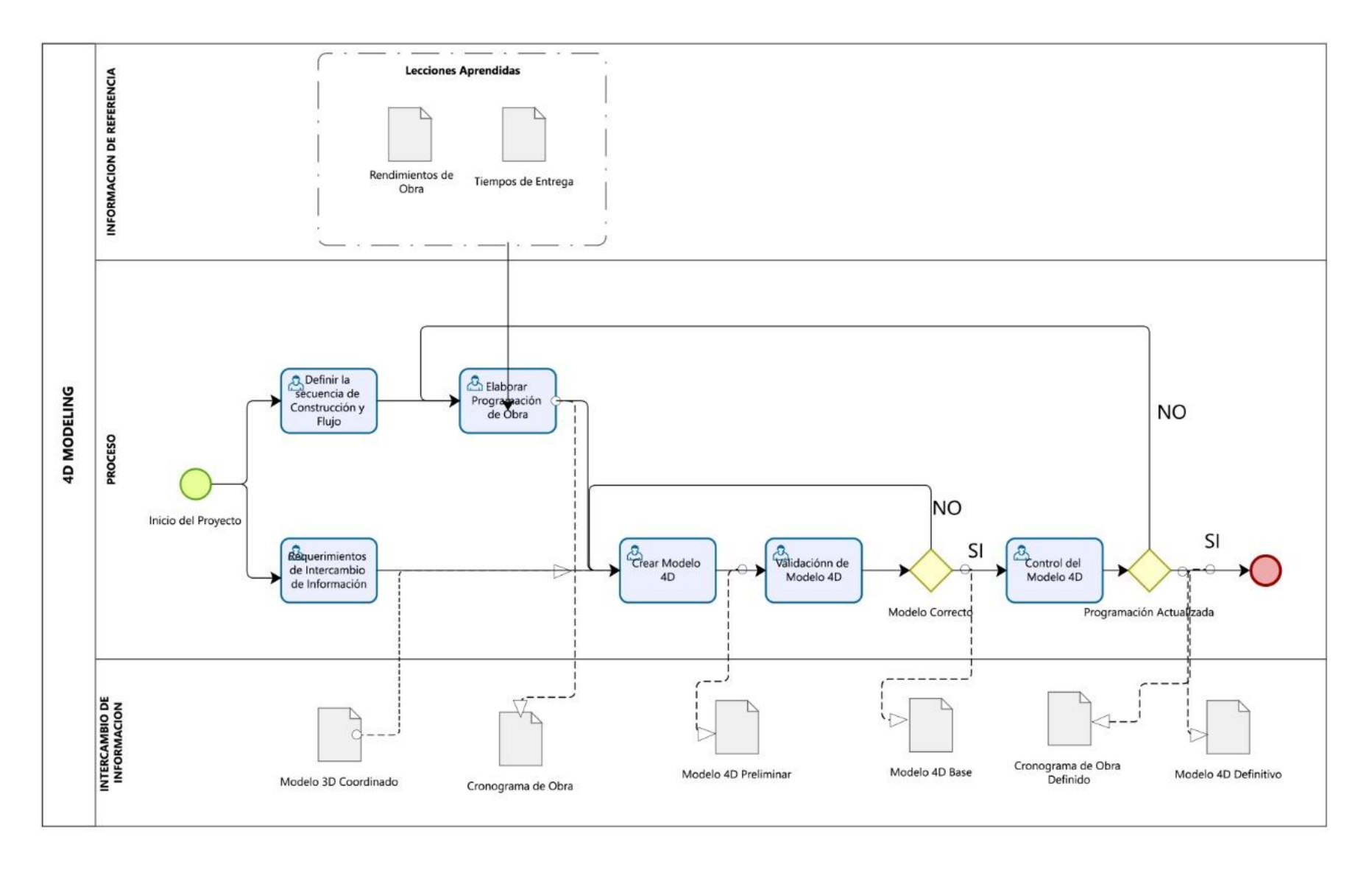

## **ESTIMACION DE COSTOS**

![](_page_106_Figure_1.jpeg)

# **ANEXO B – Nivel de información geométrica y no geométrica requerida**

![](_page_107_Picture_100.jpeg)
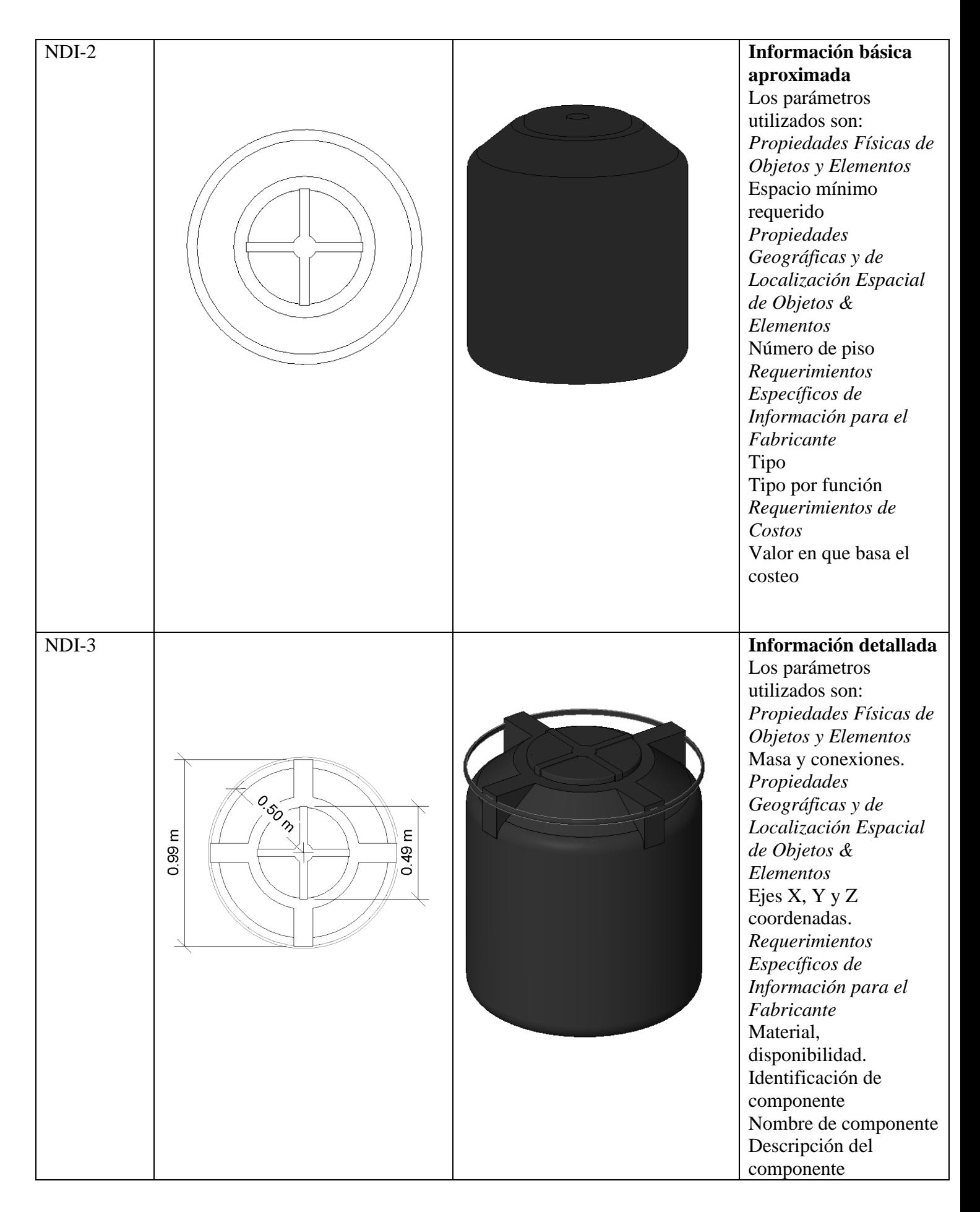

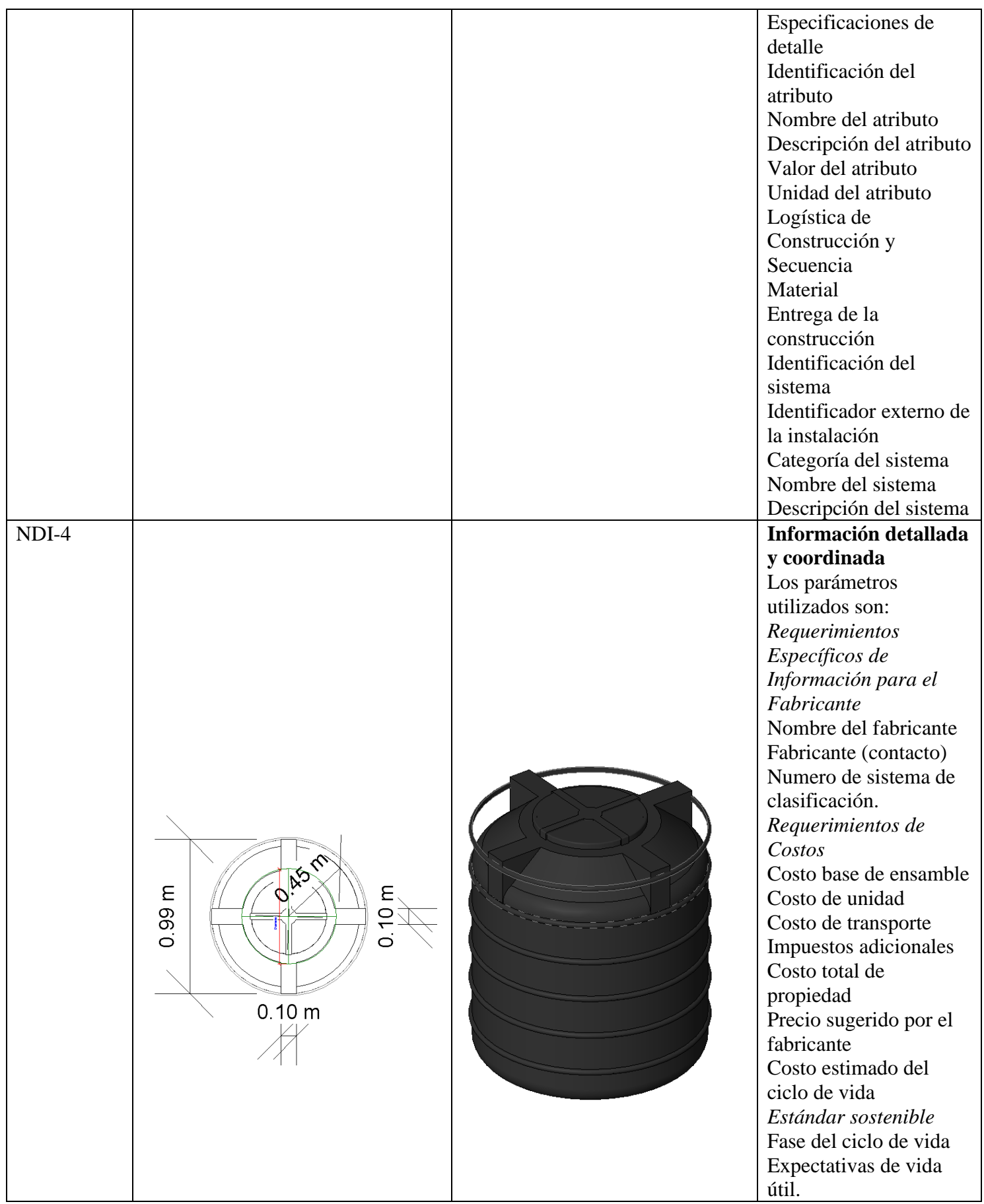

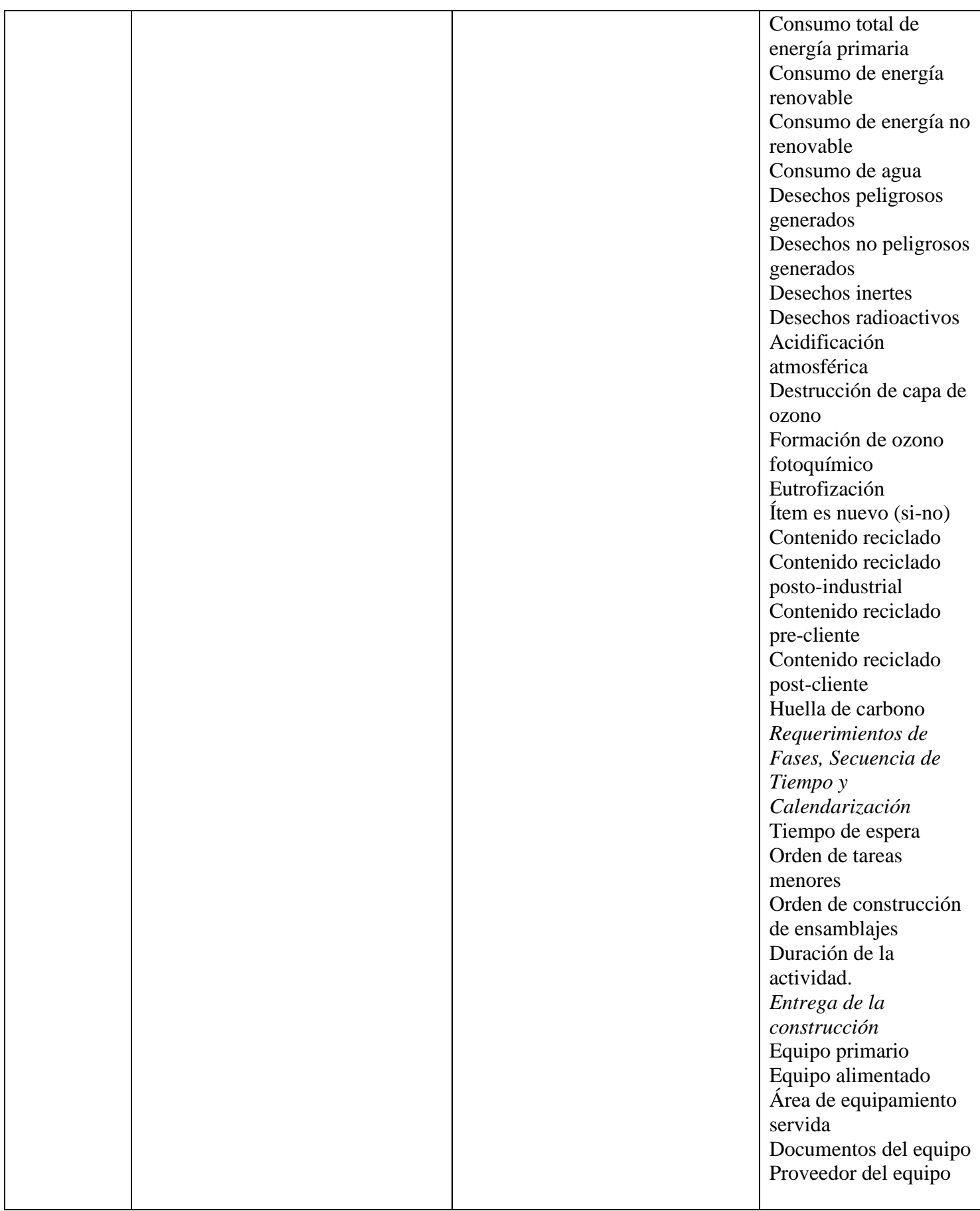

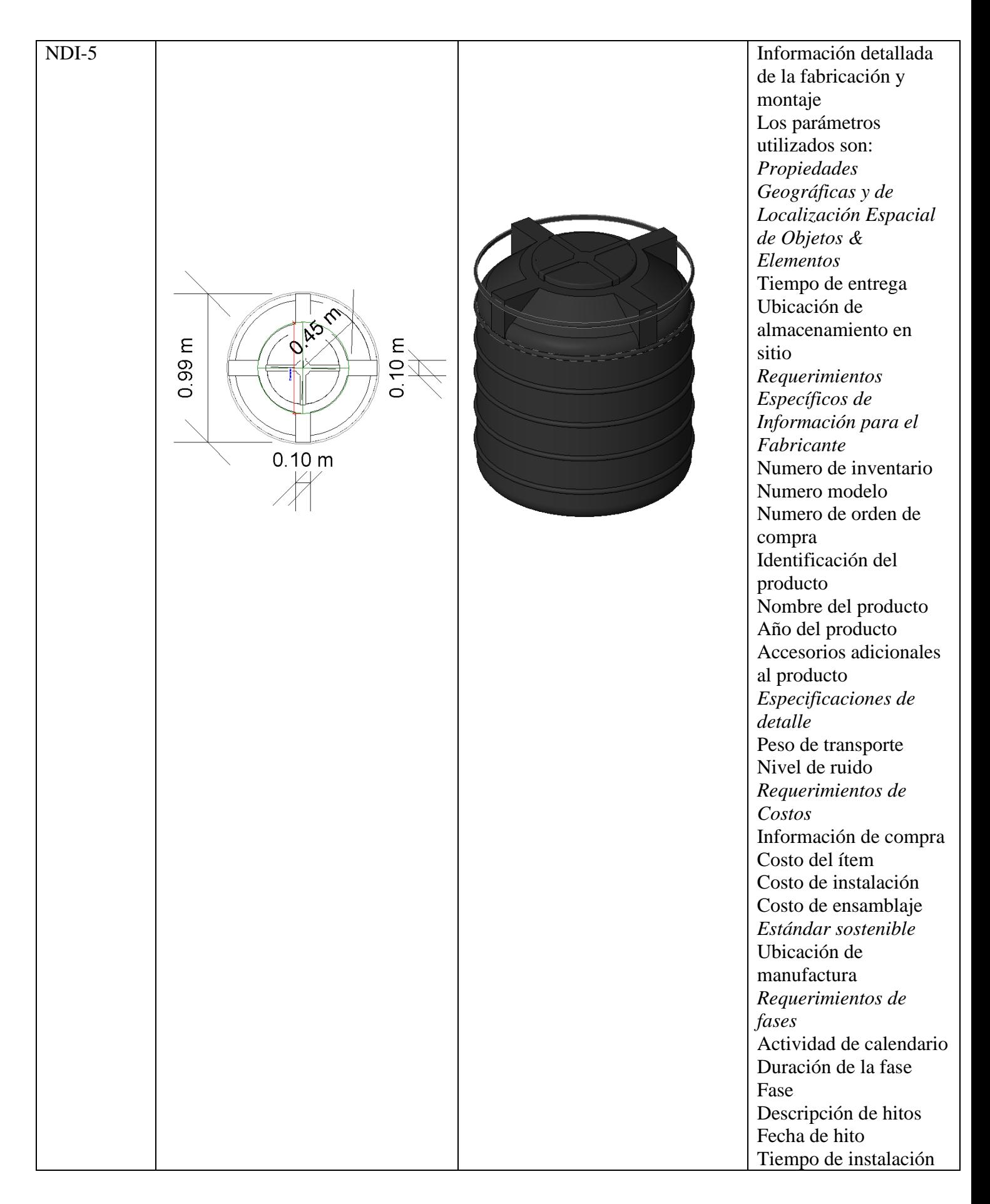

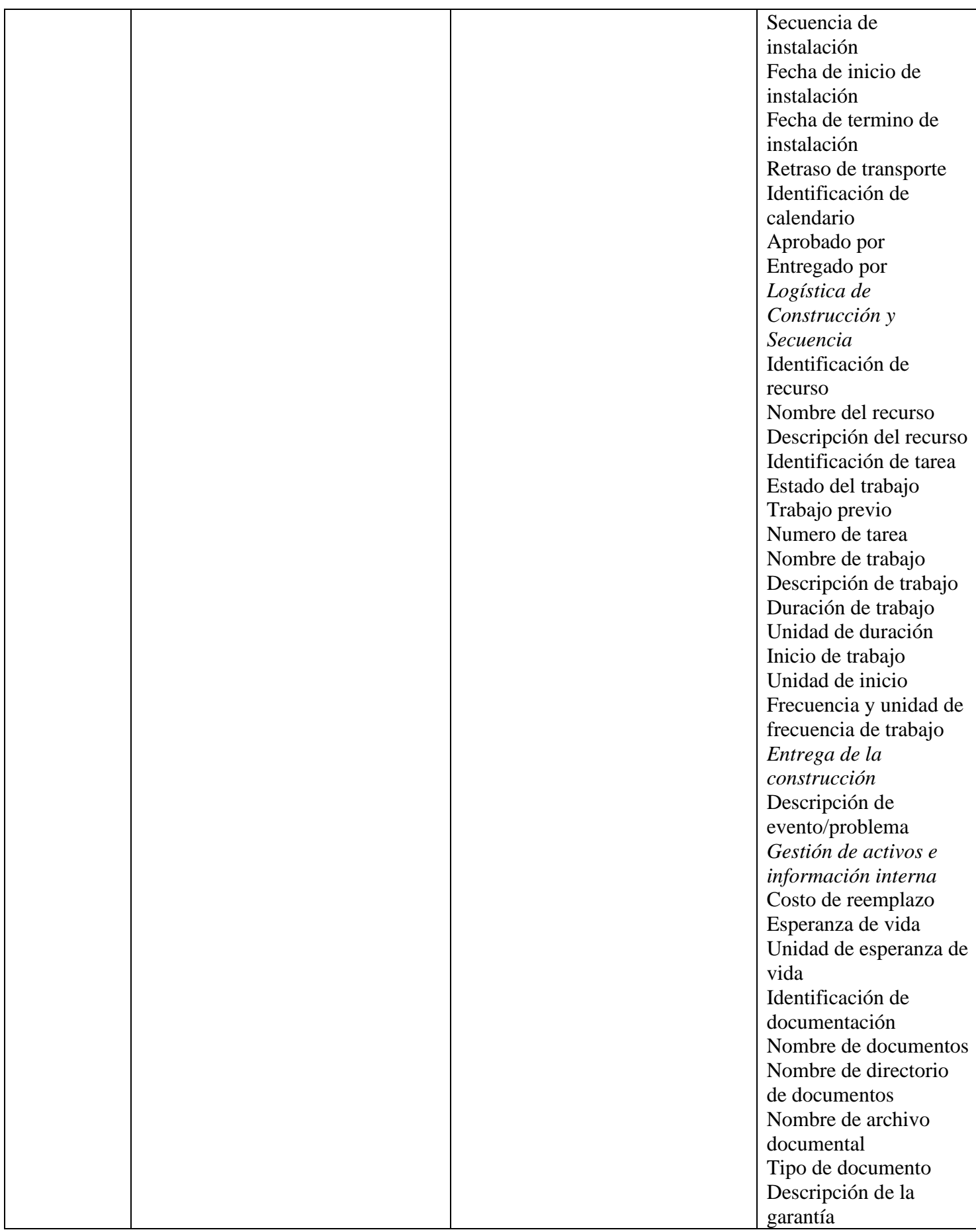

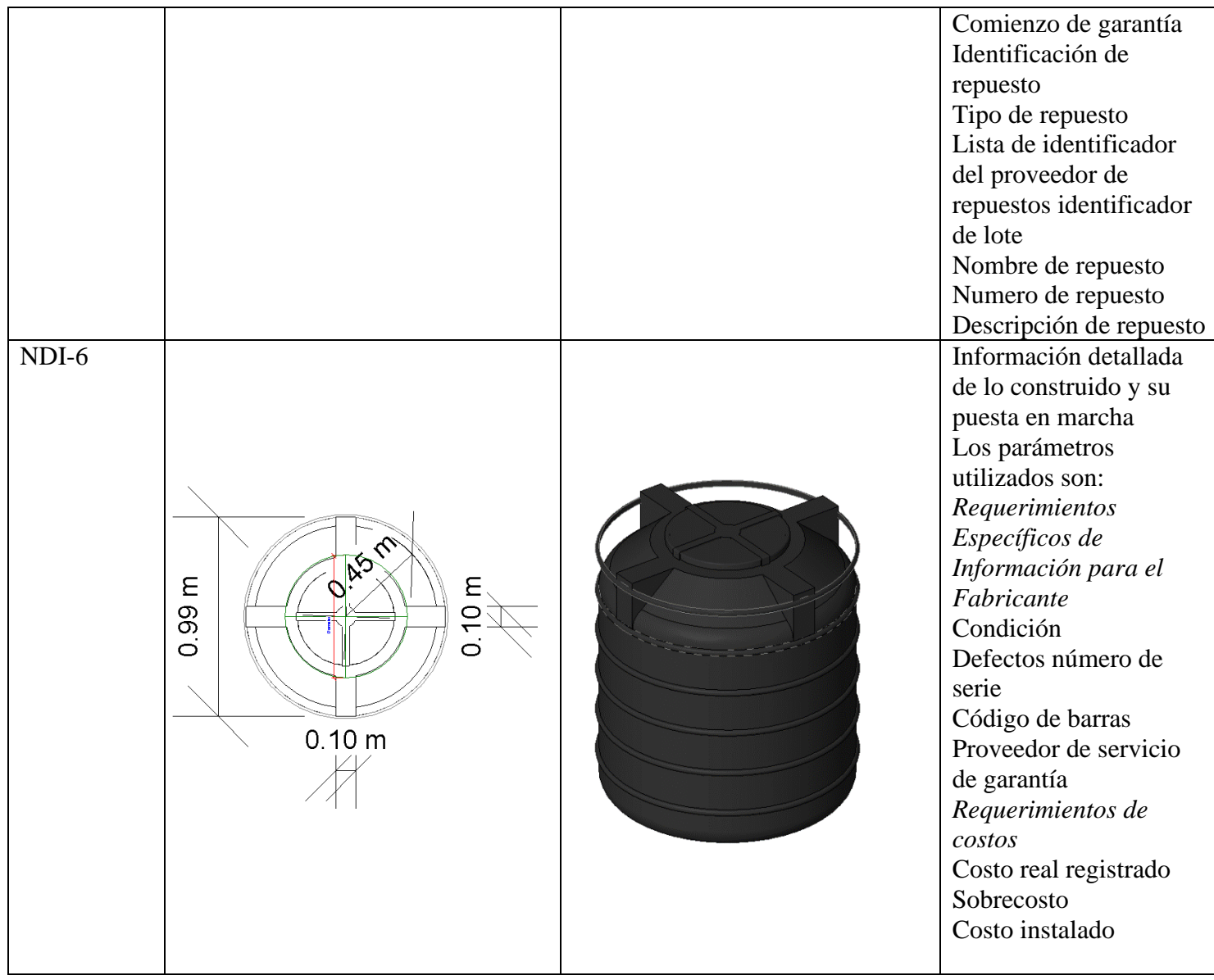

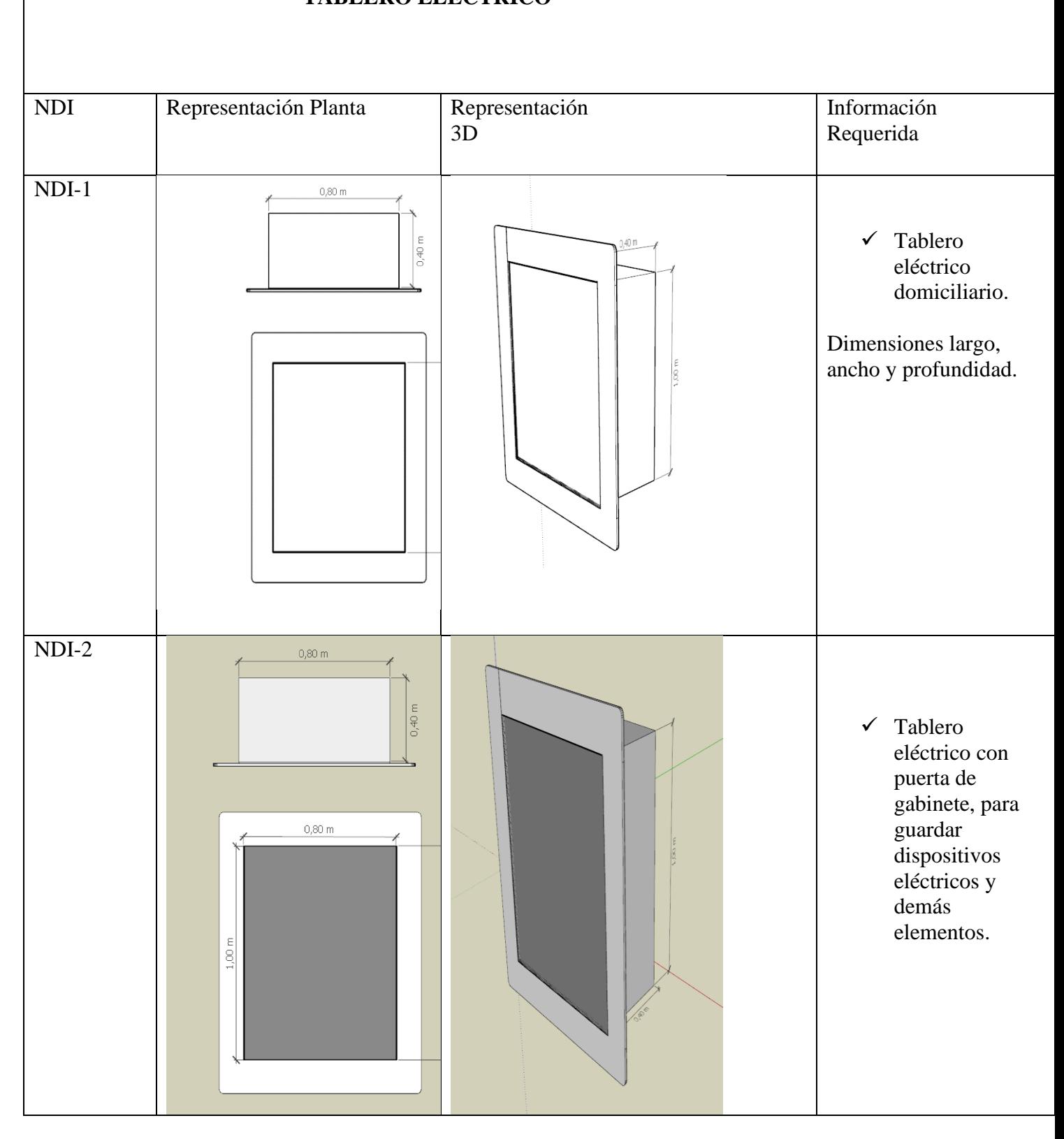

## **TABLERO ELÉCTRICO**

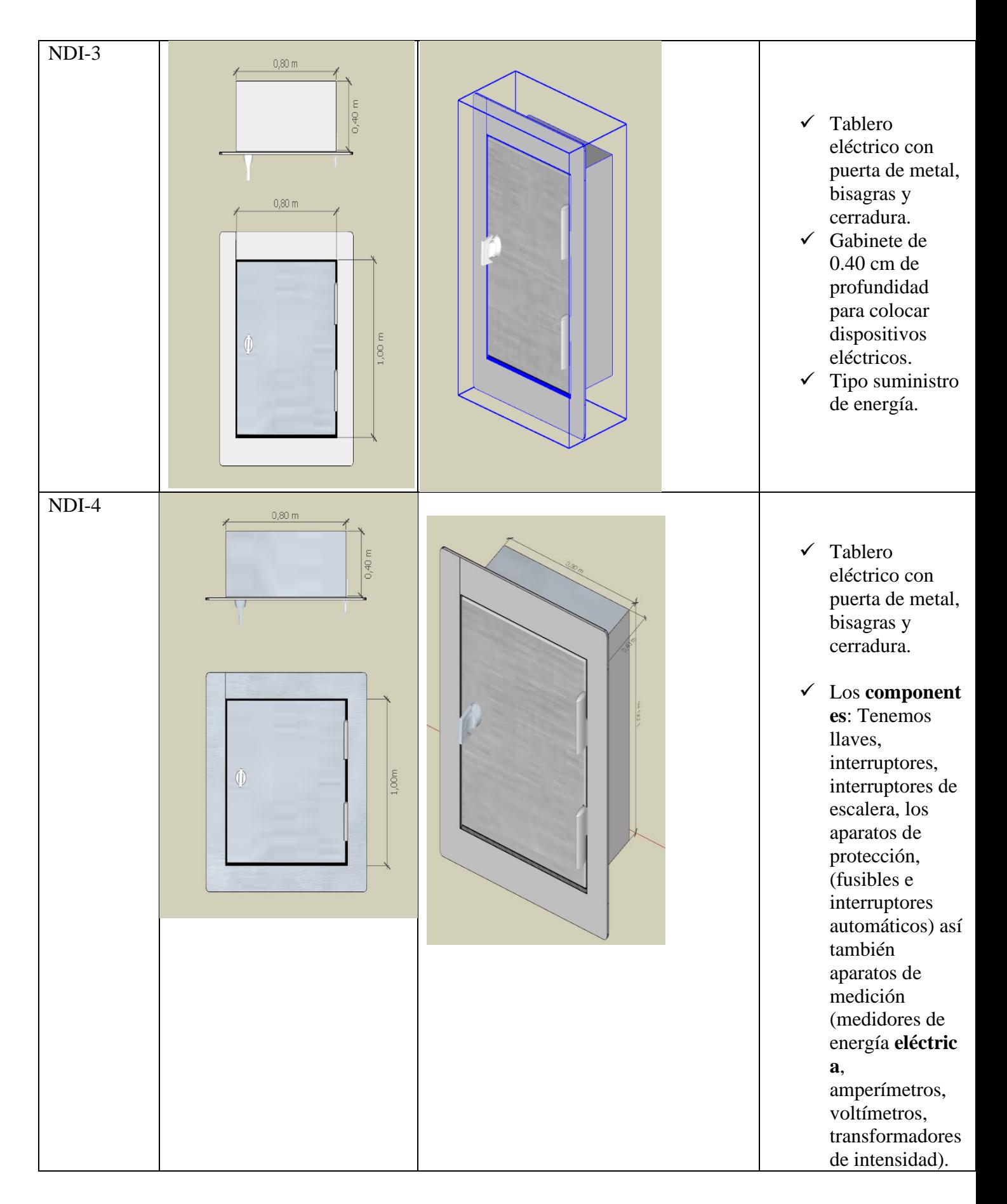

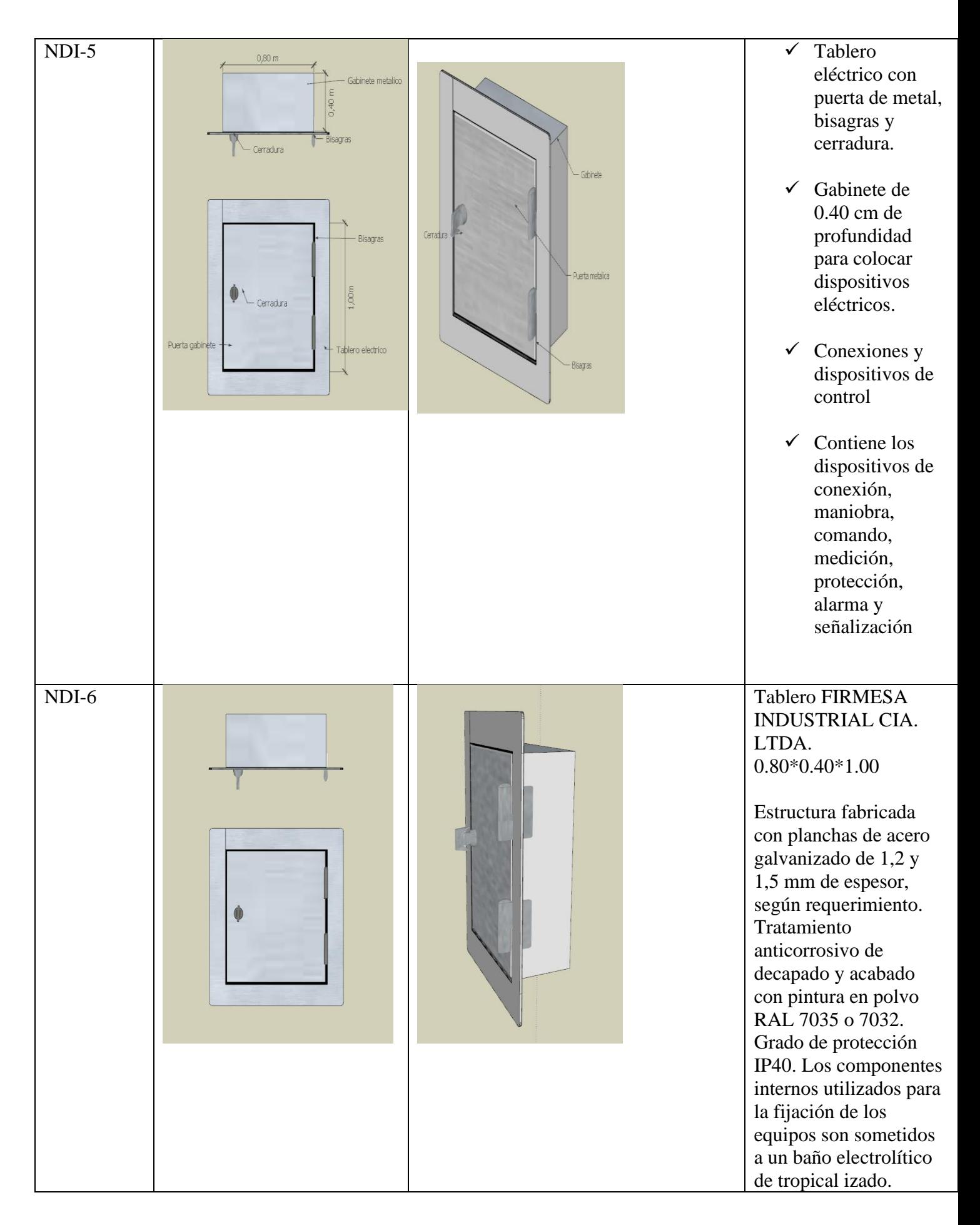

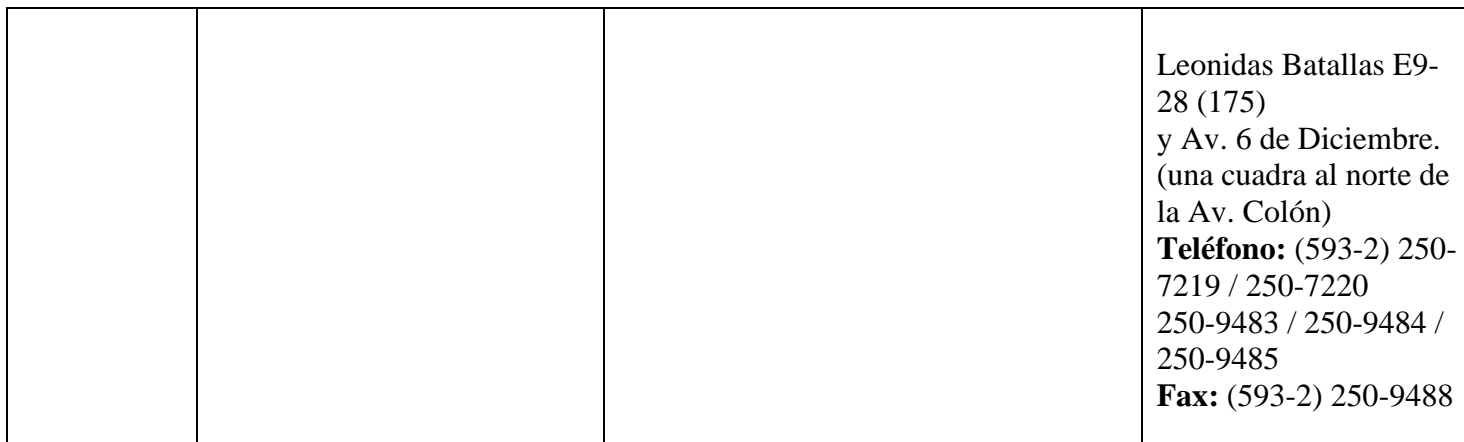

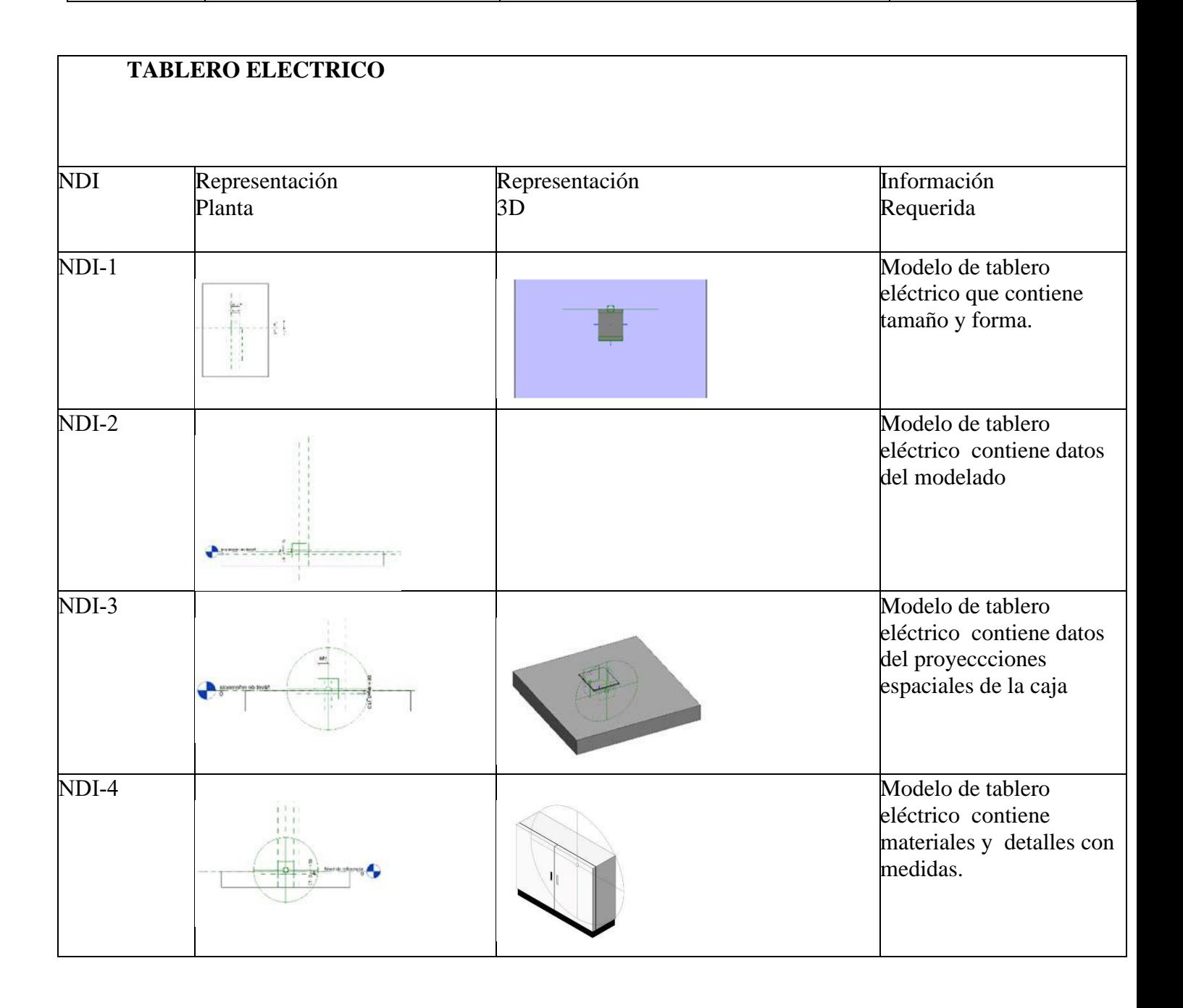

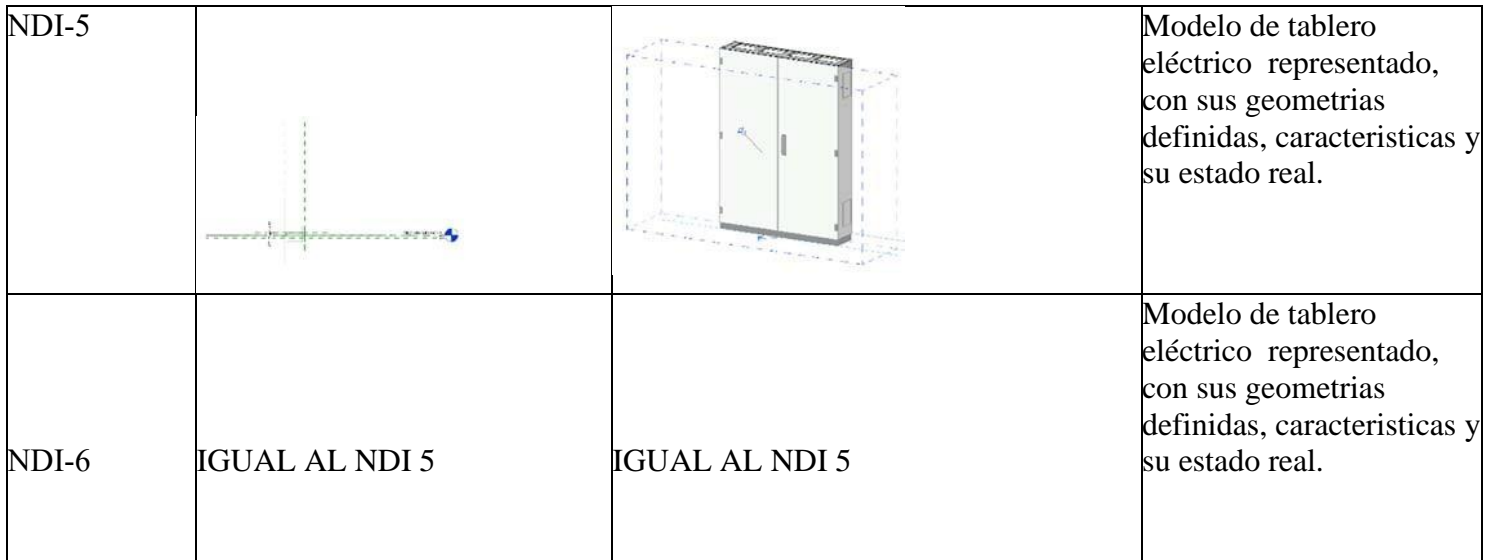

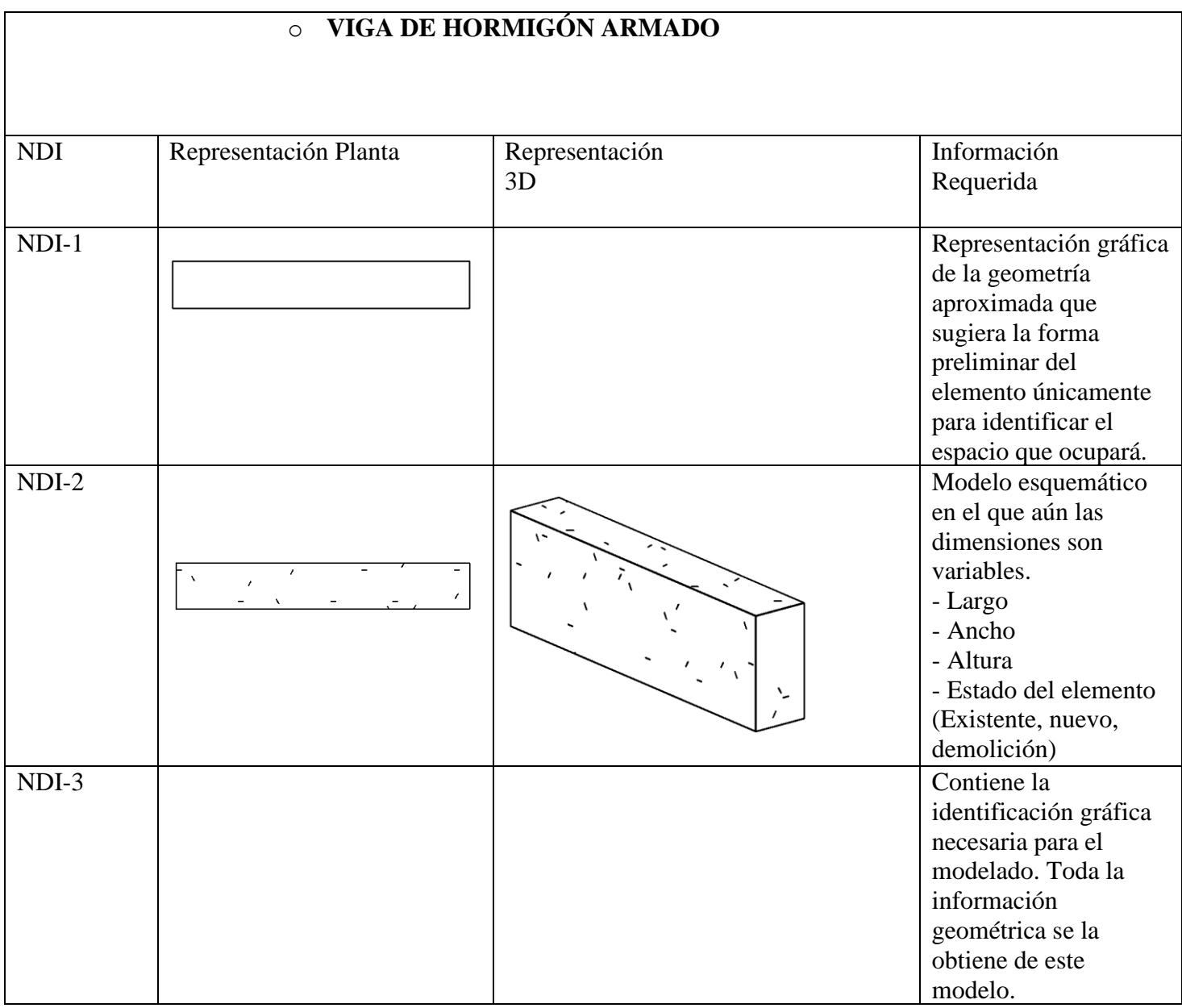

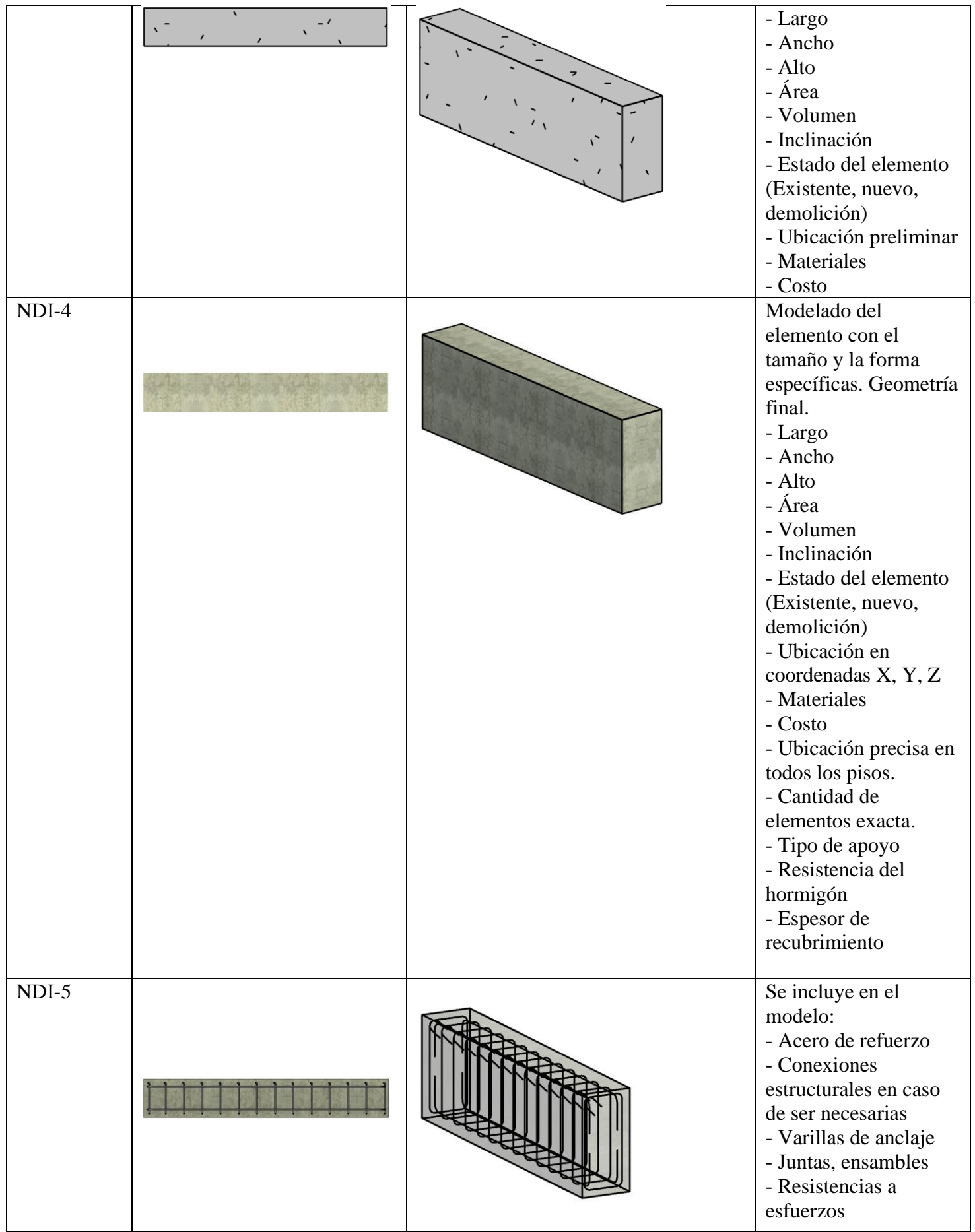

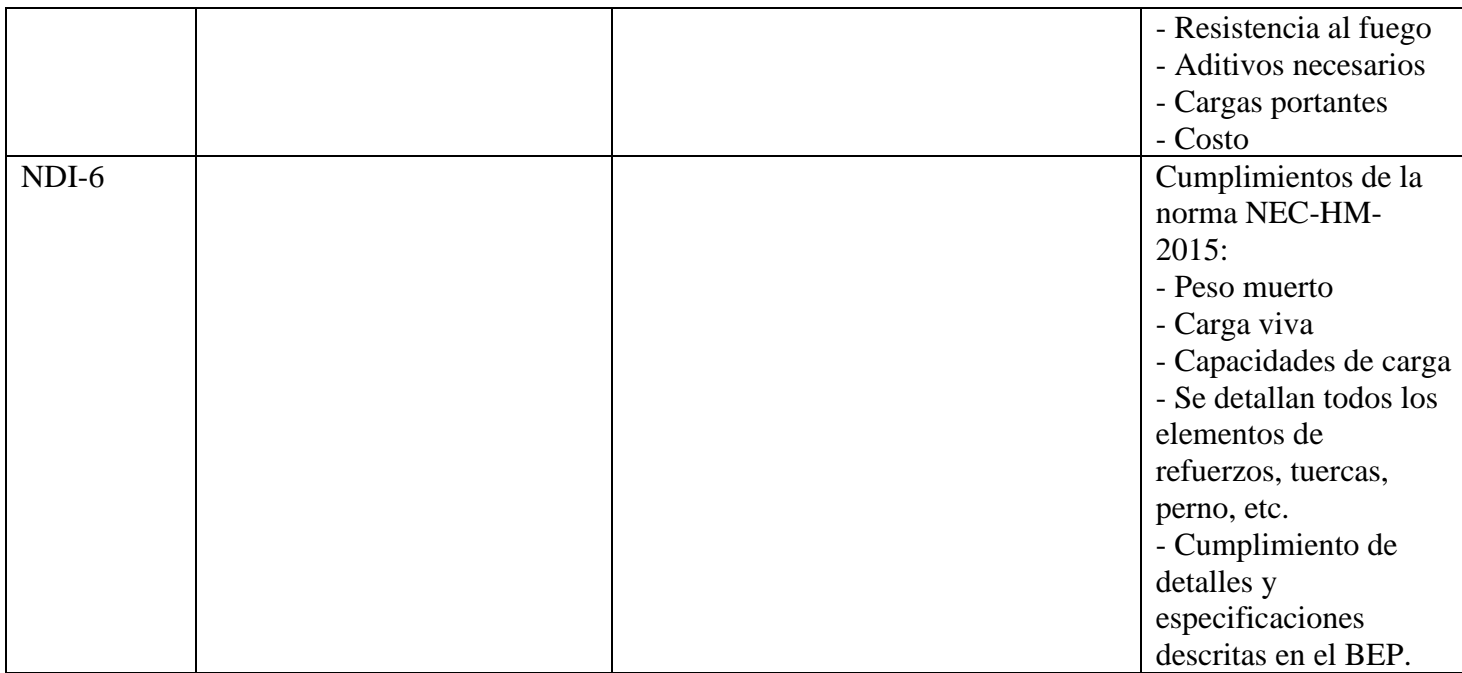

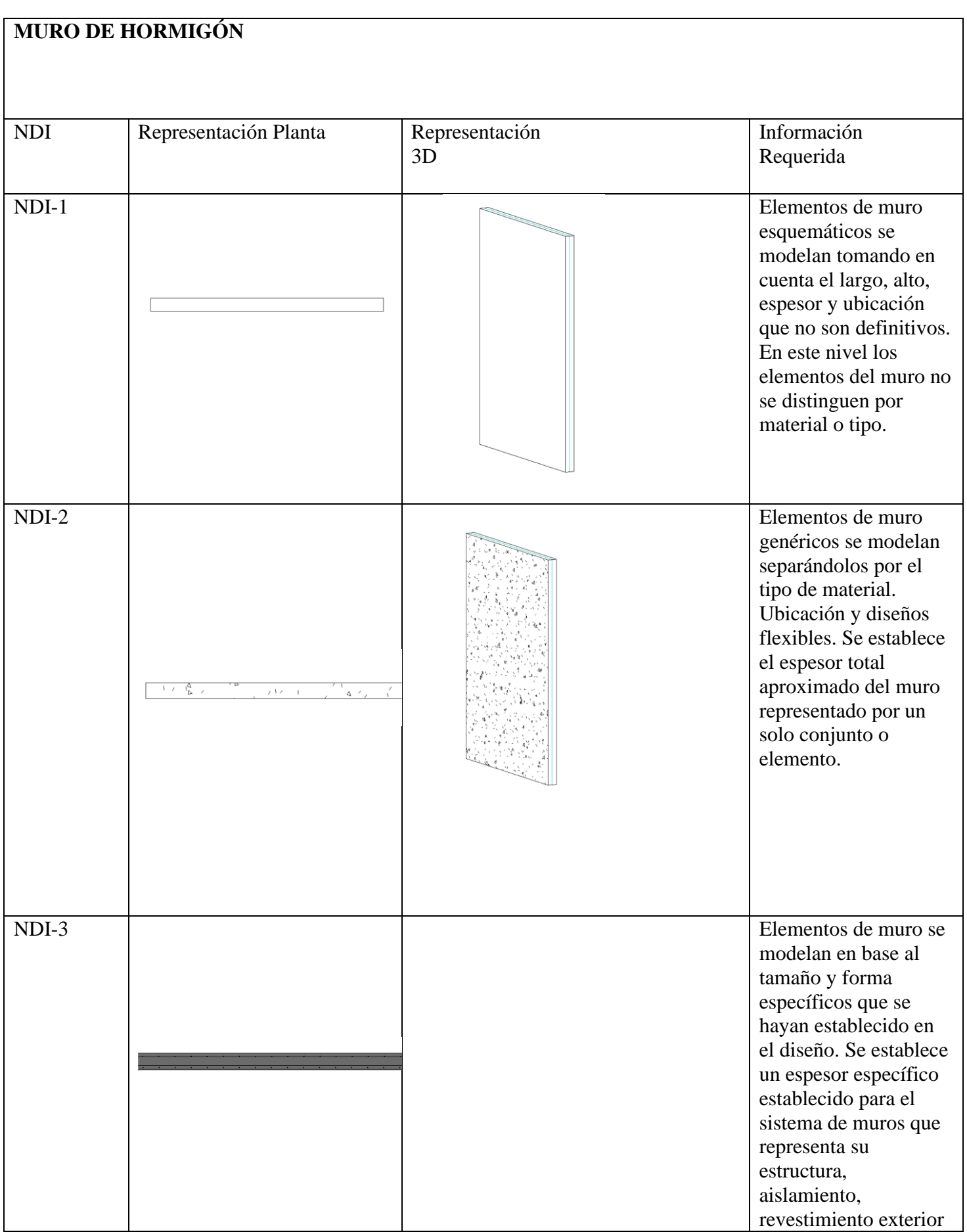

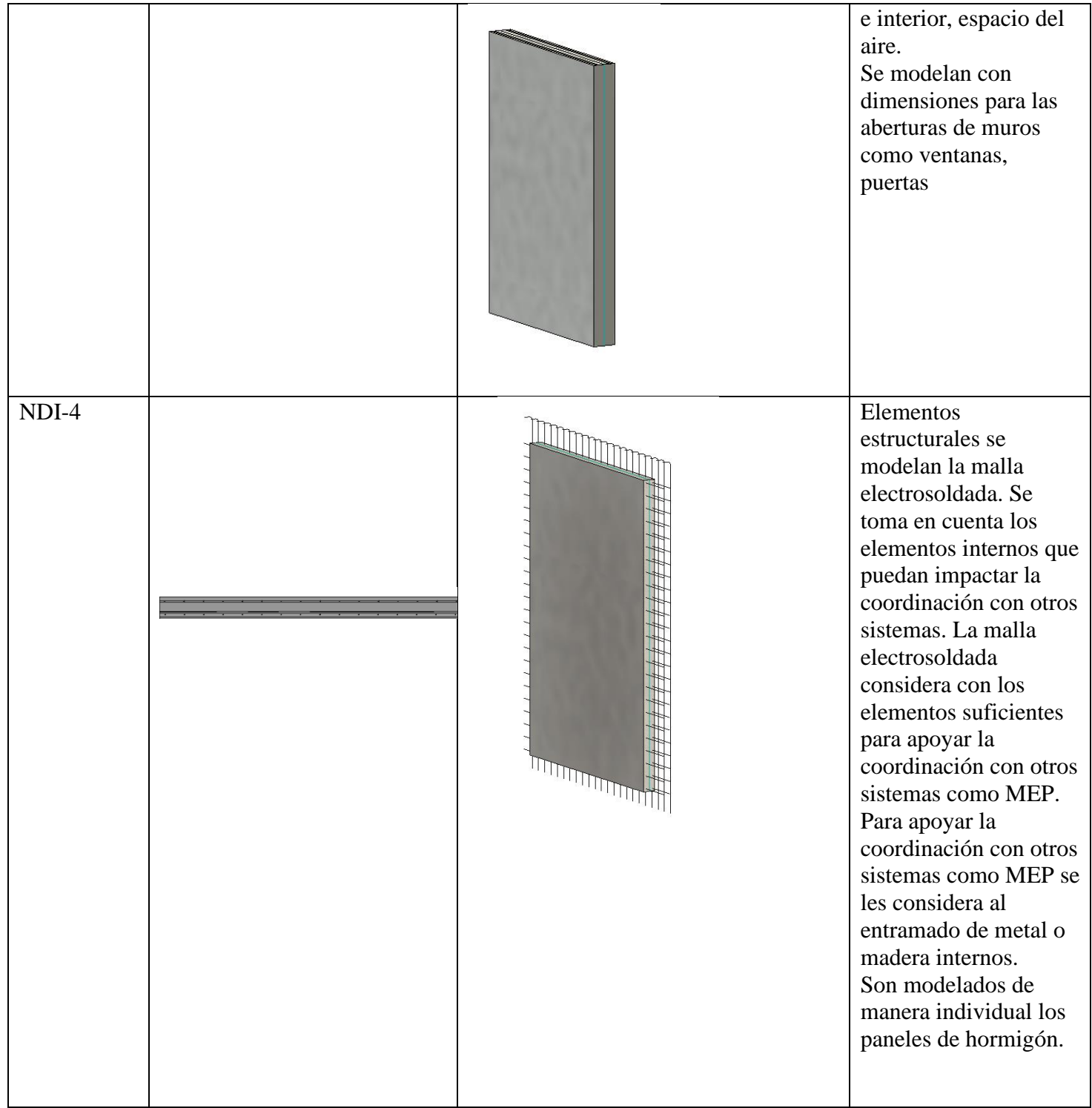

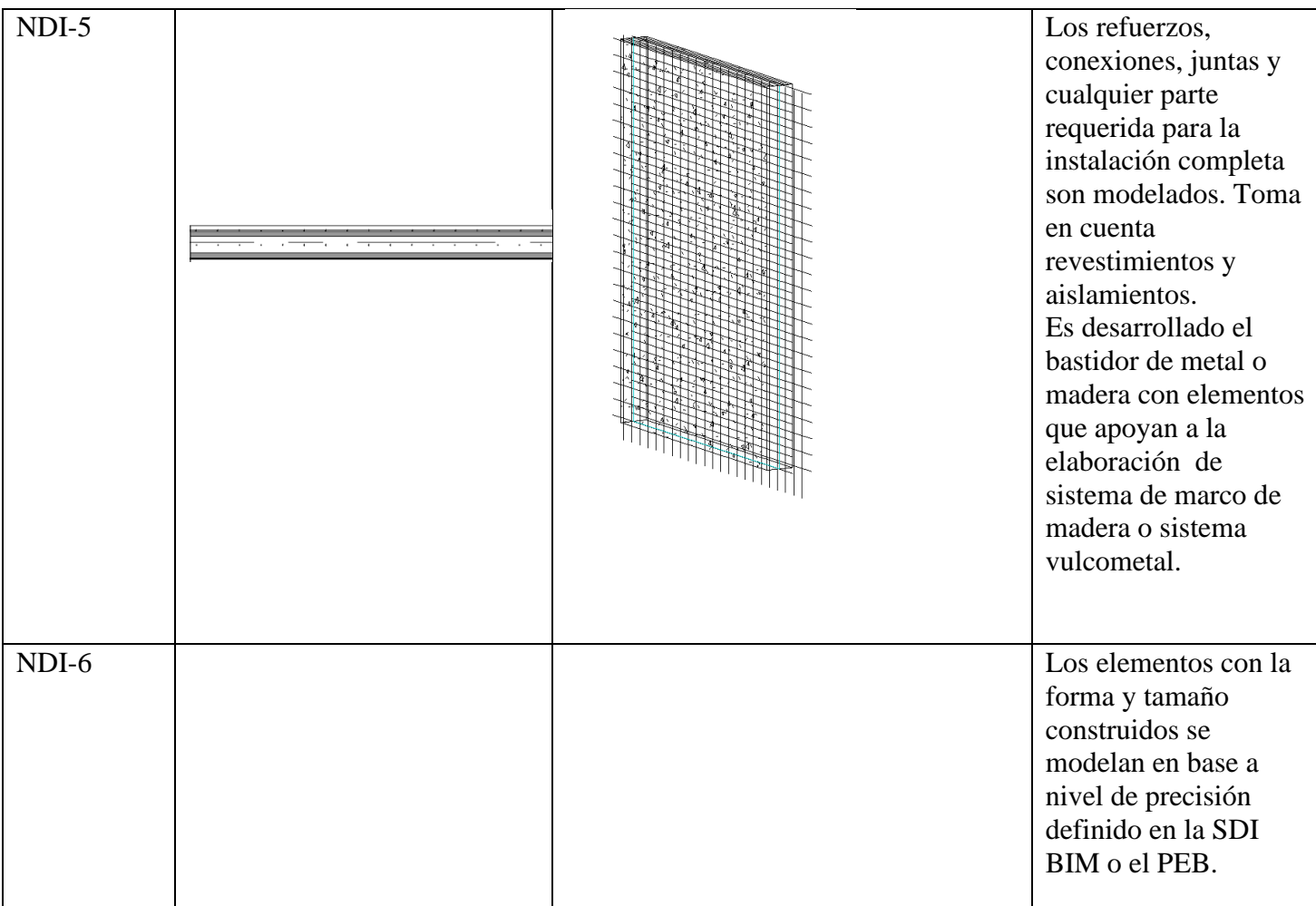

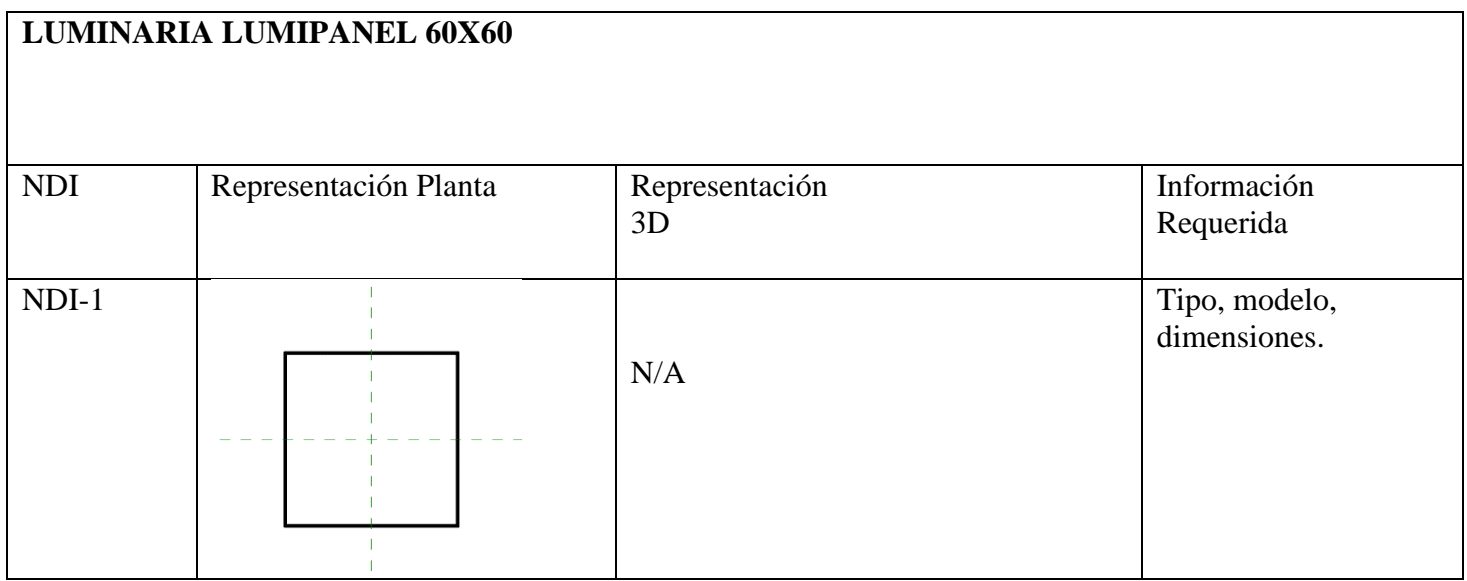

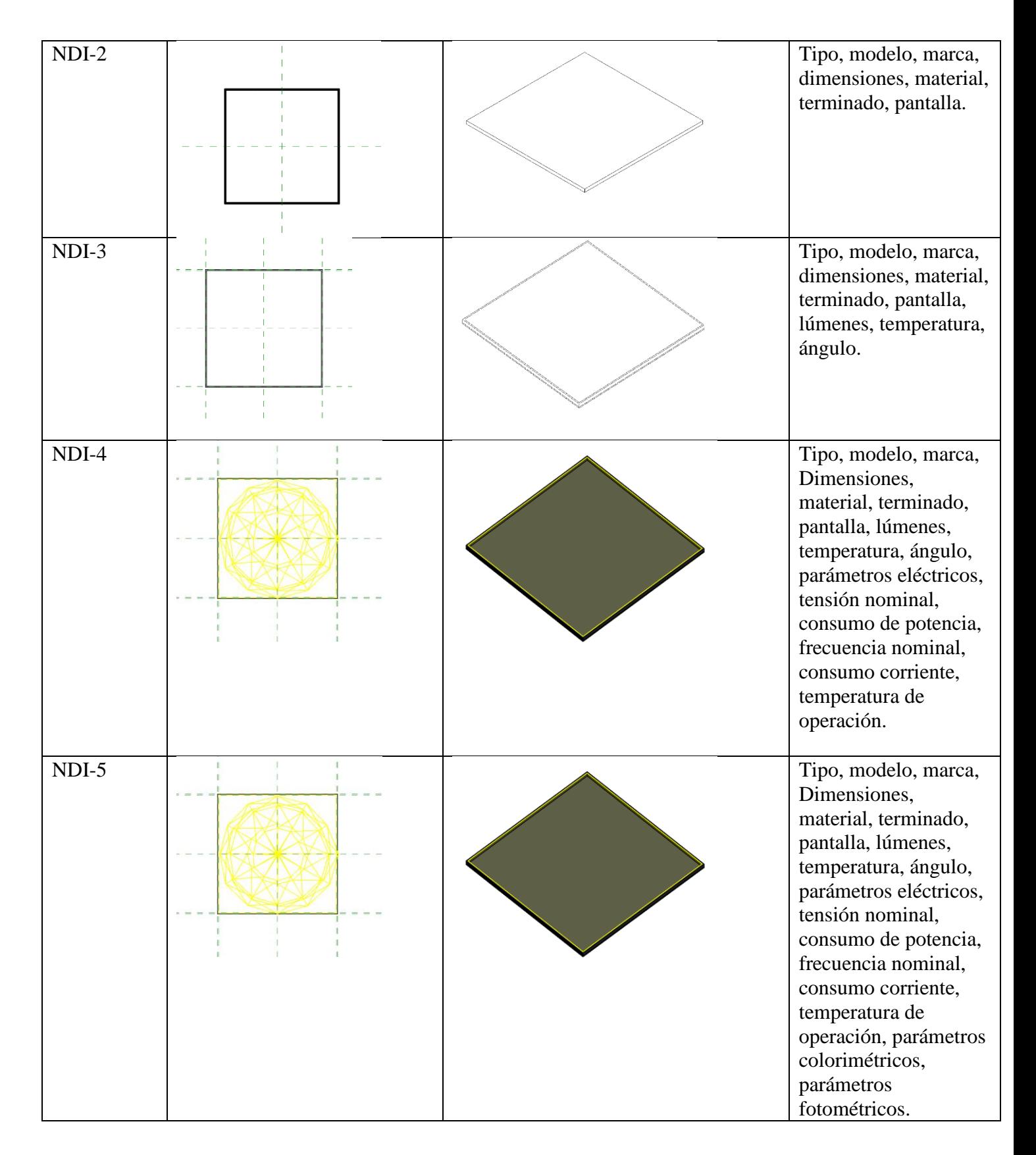

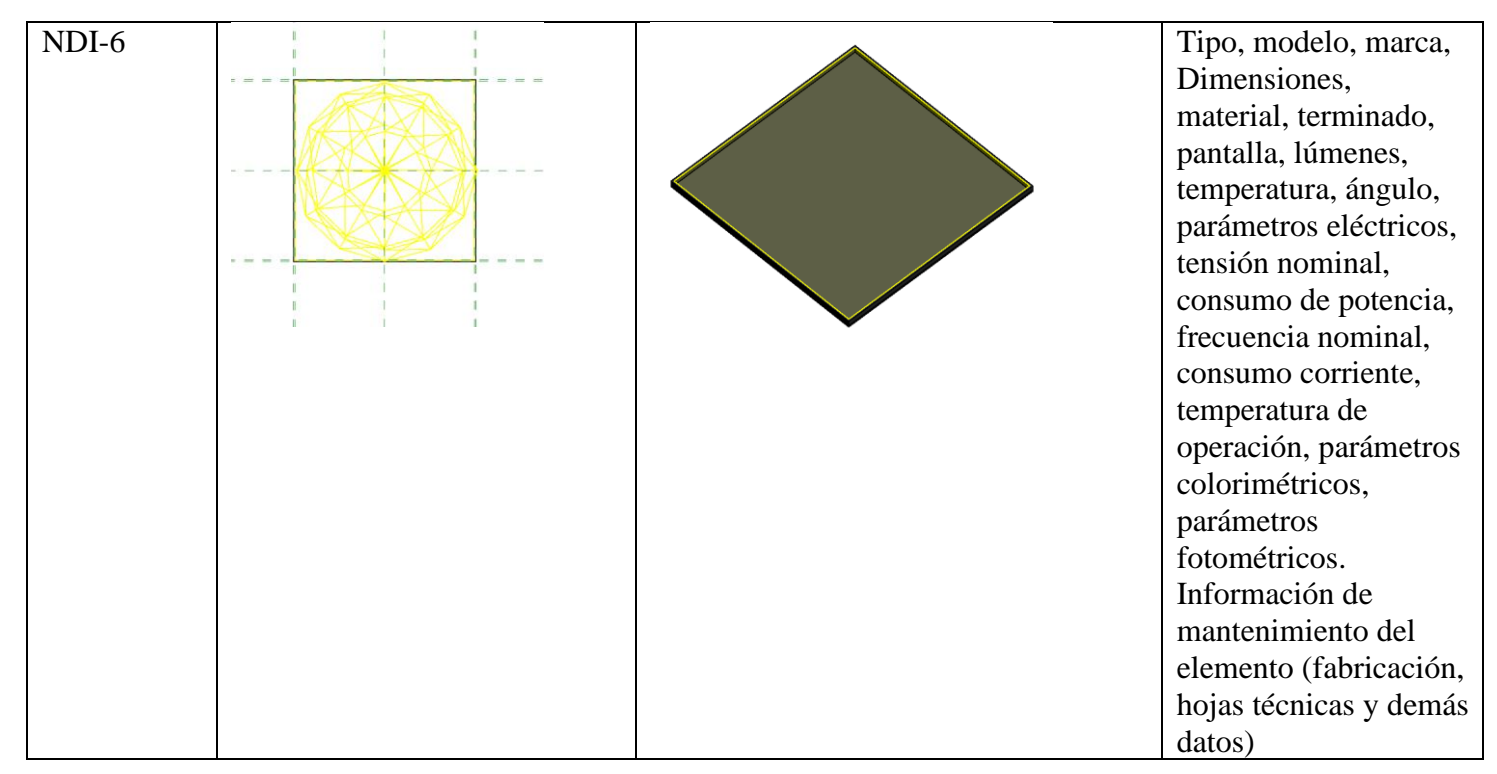

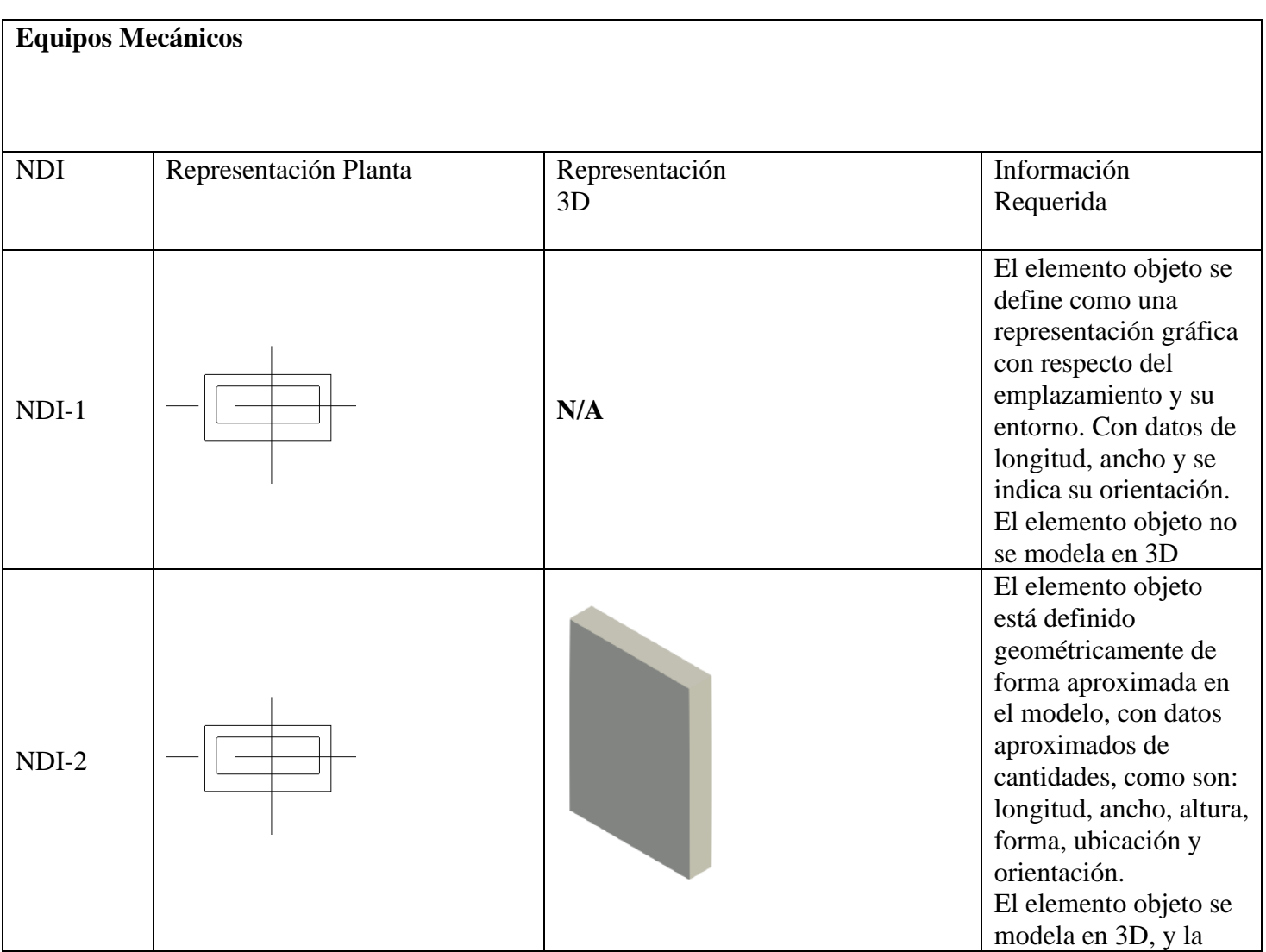

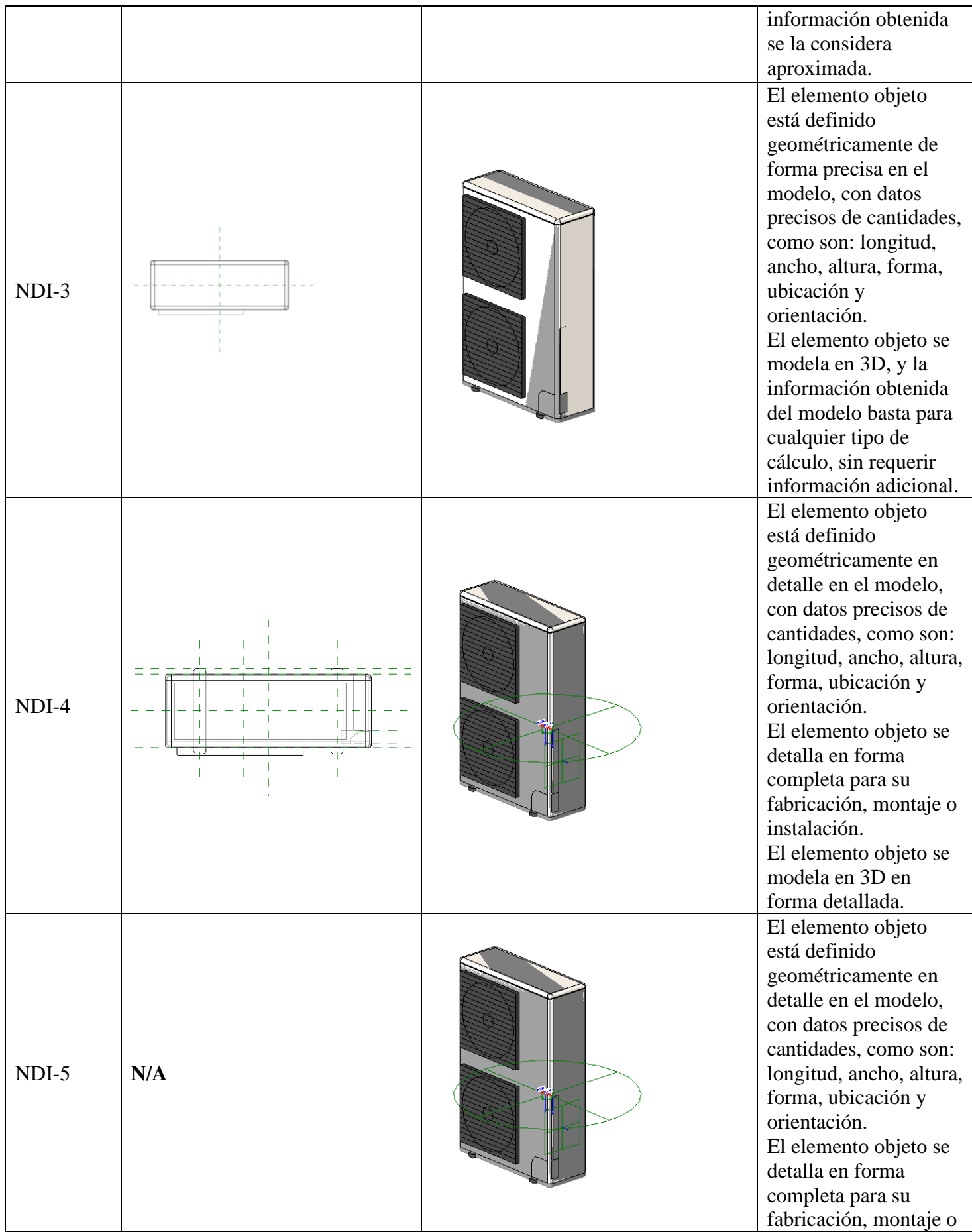

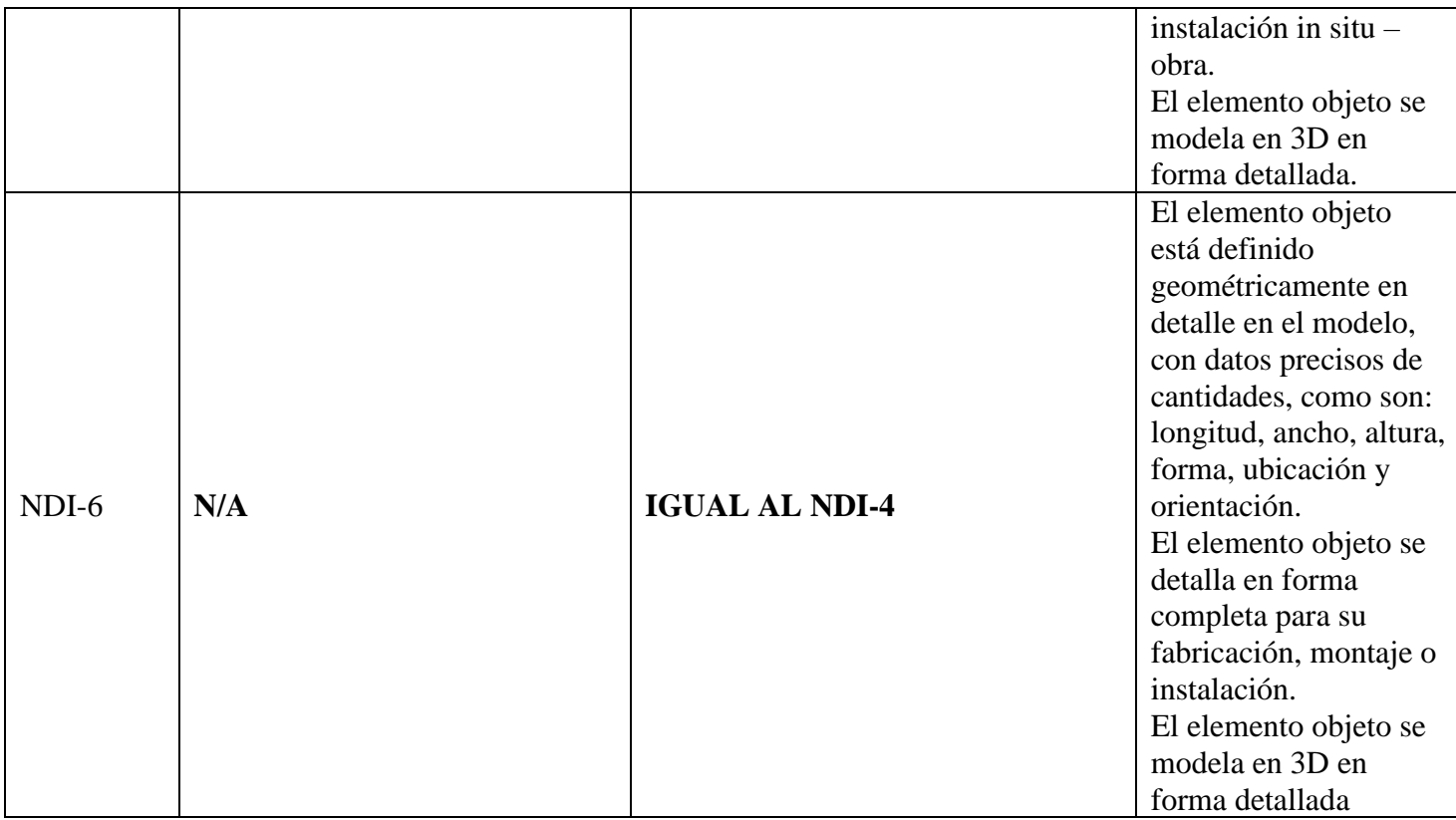

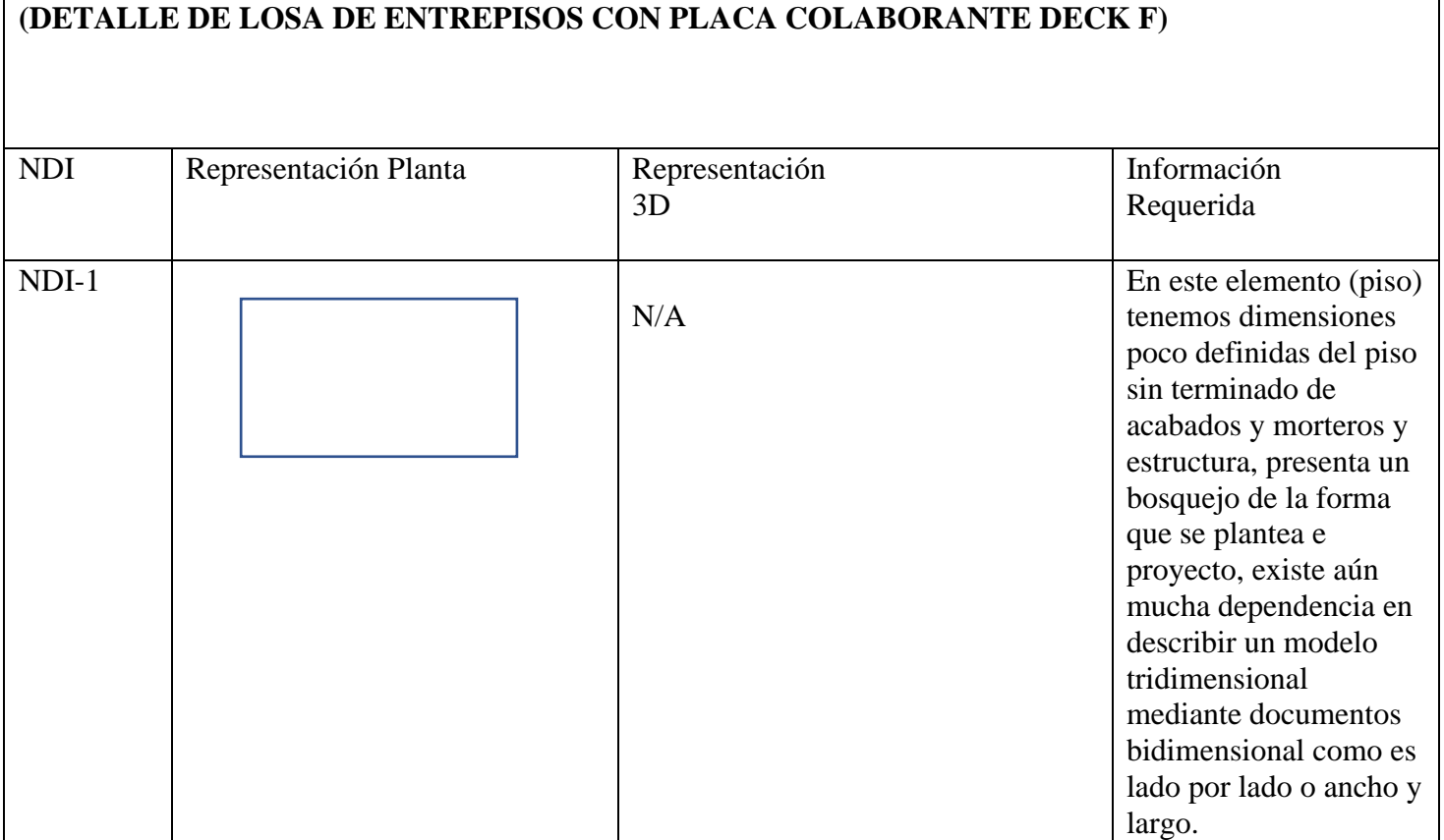

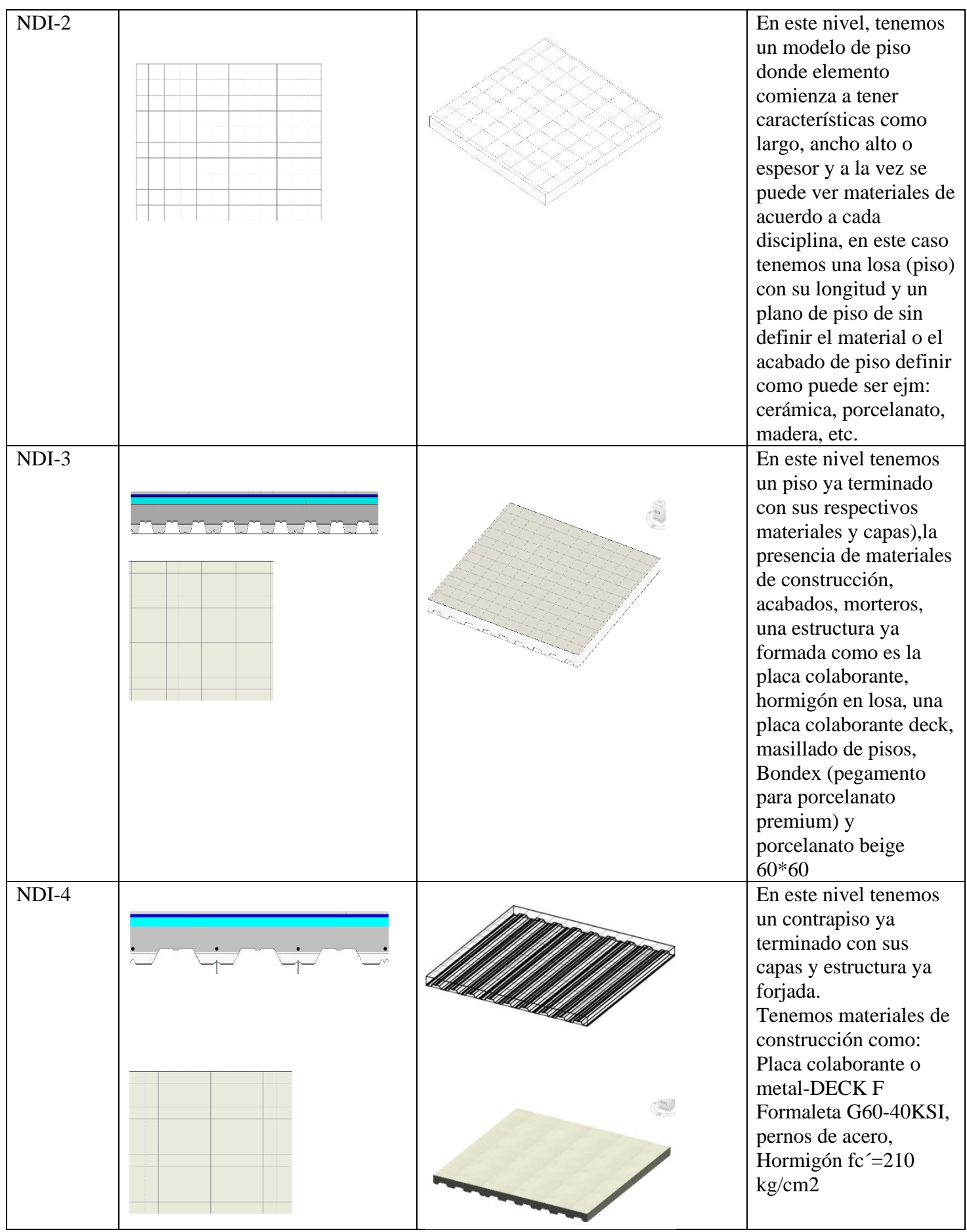

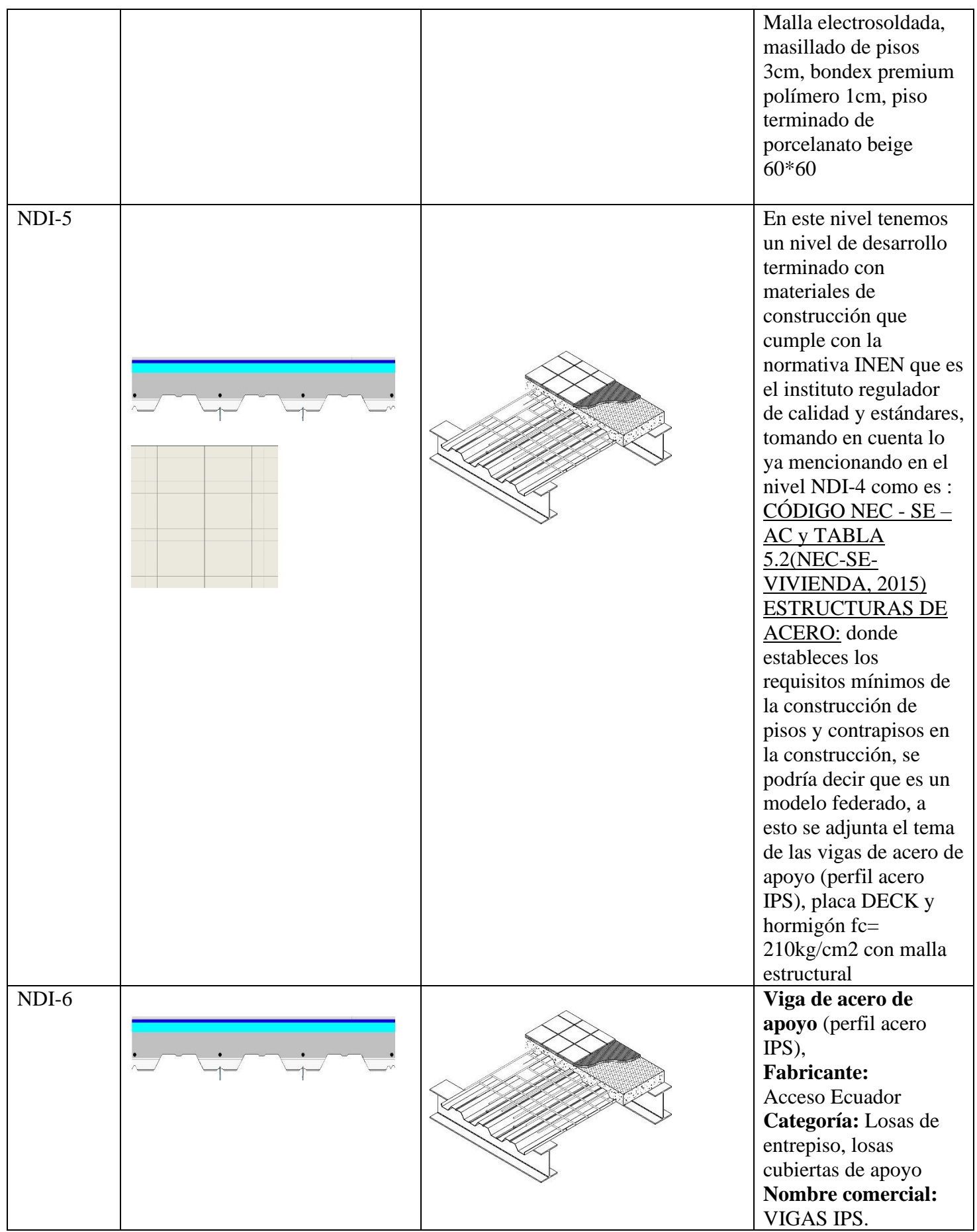

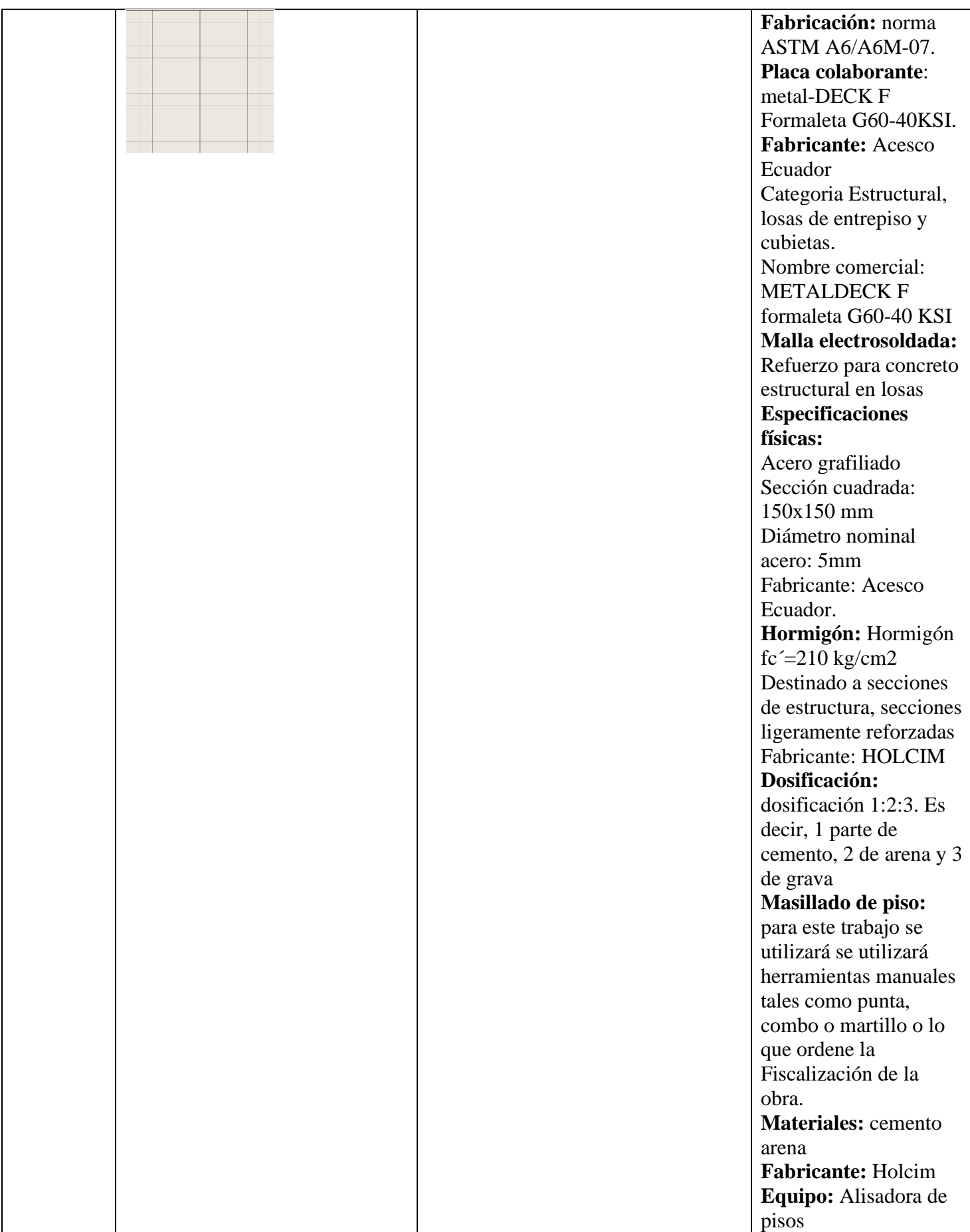

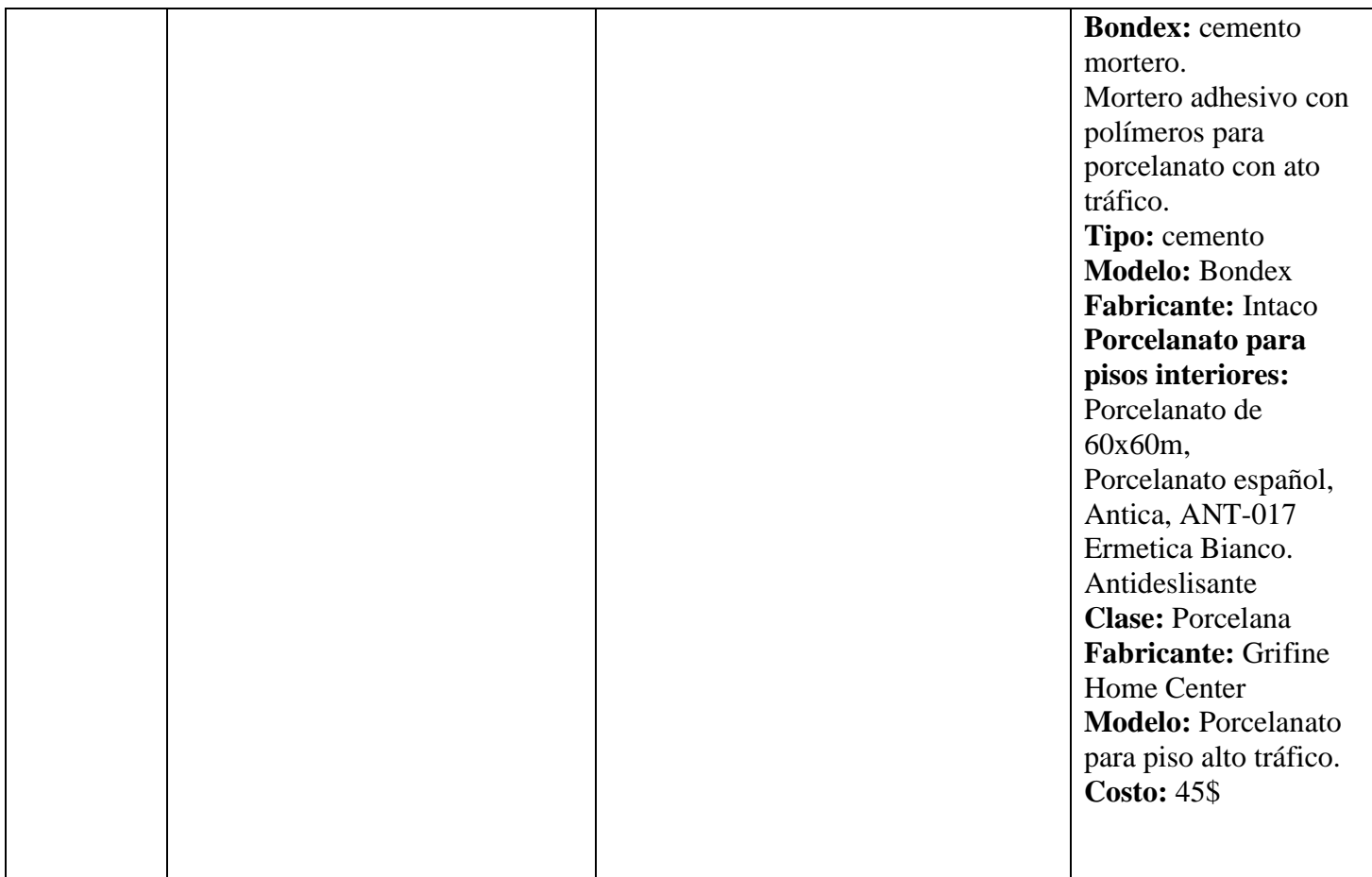

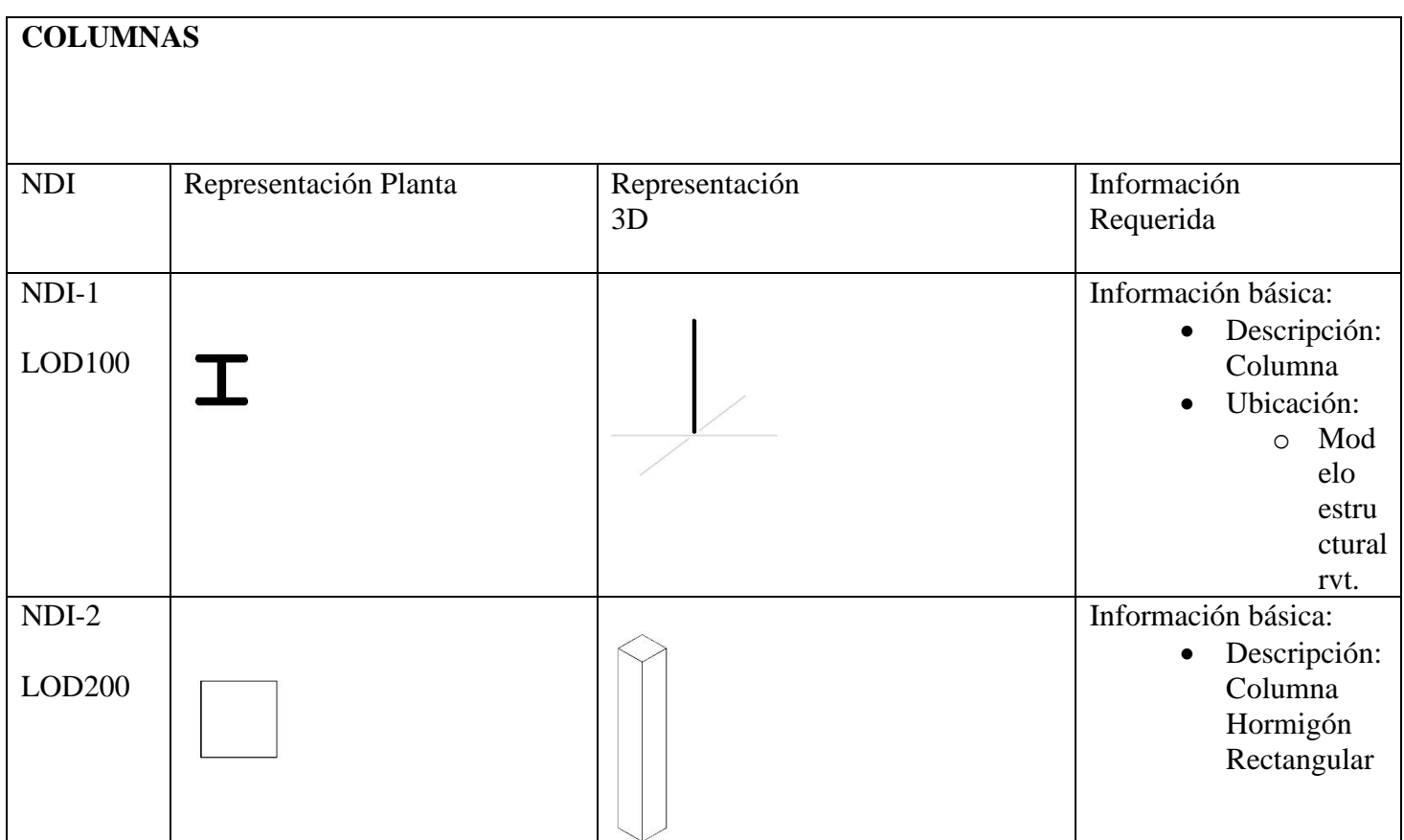

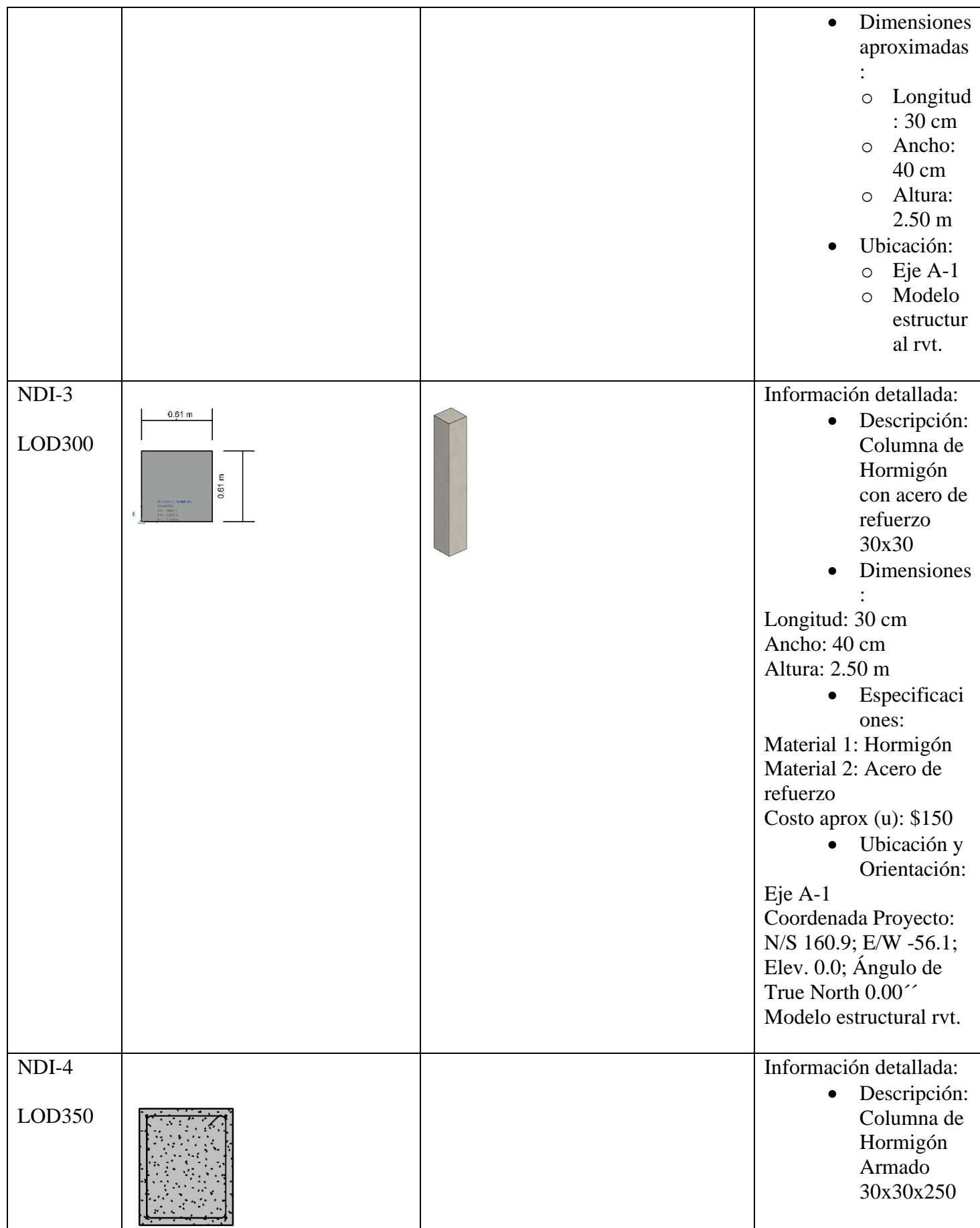

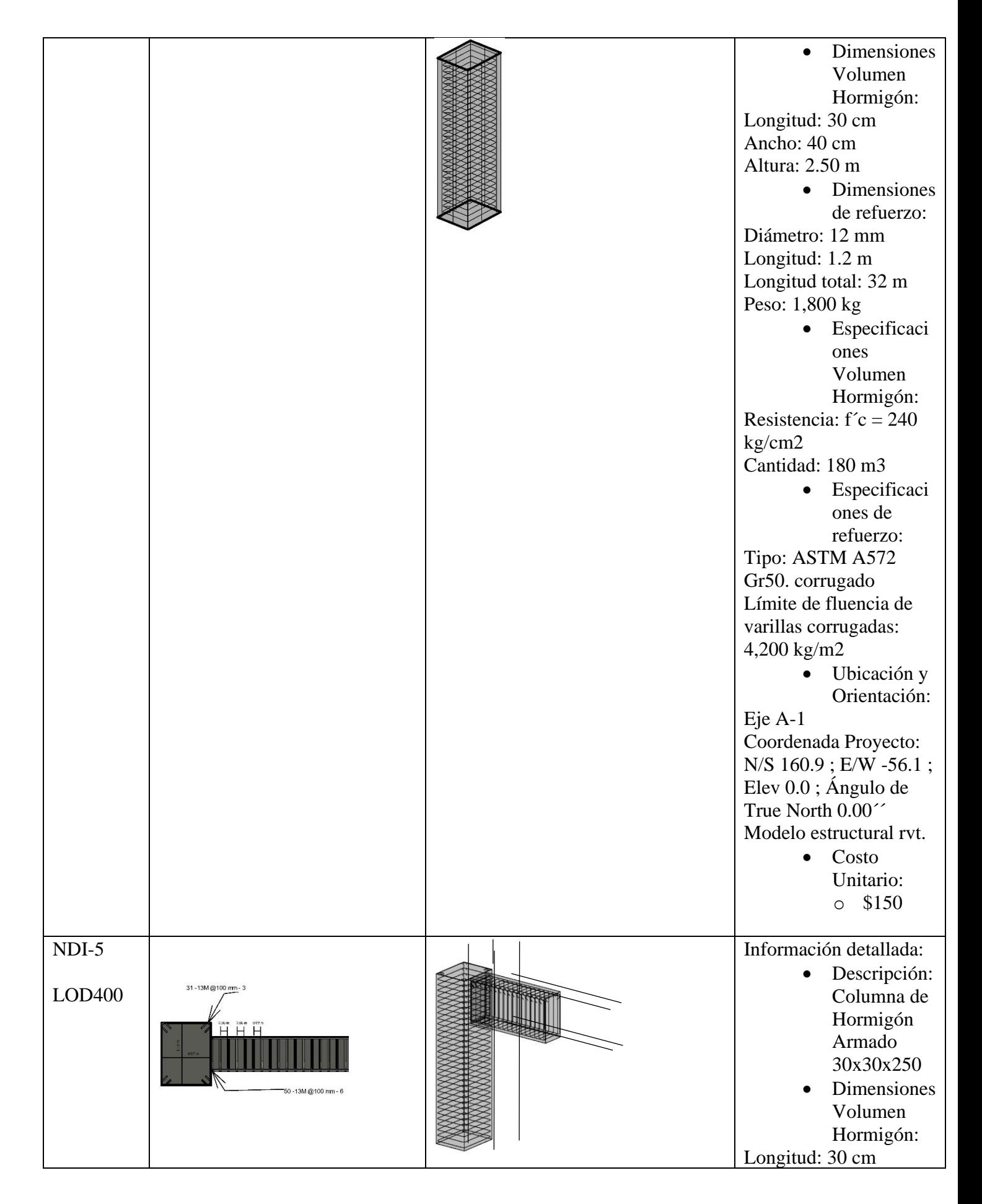

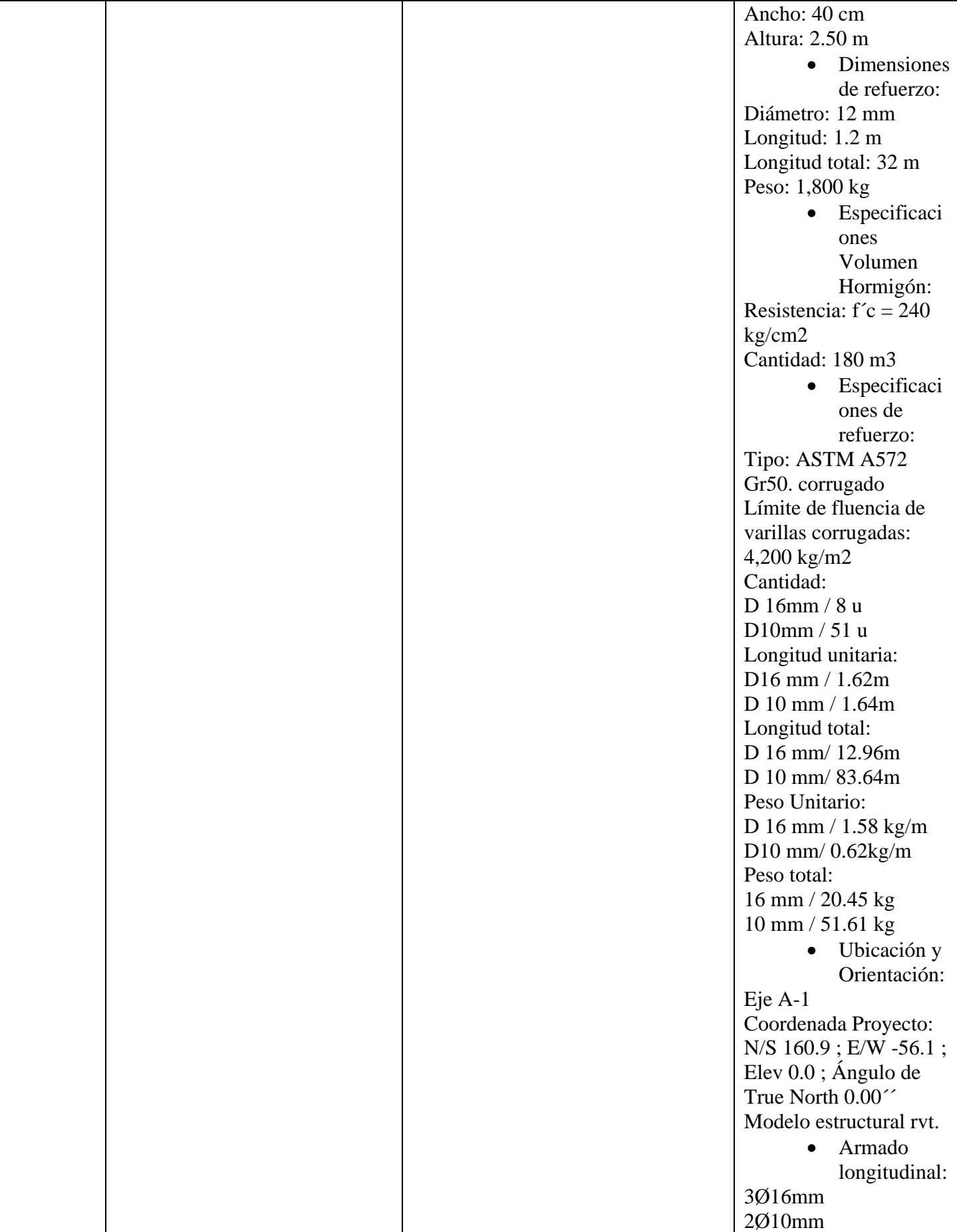

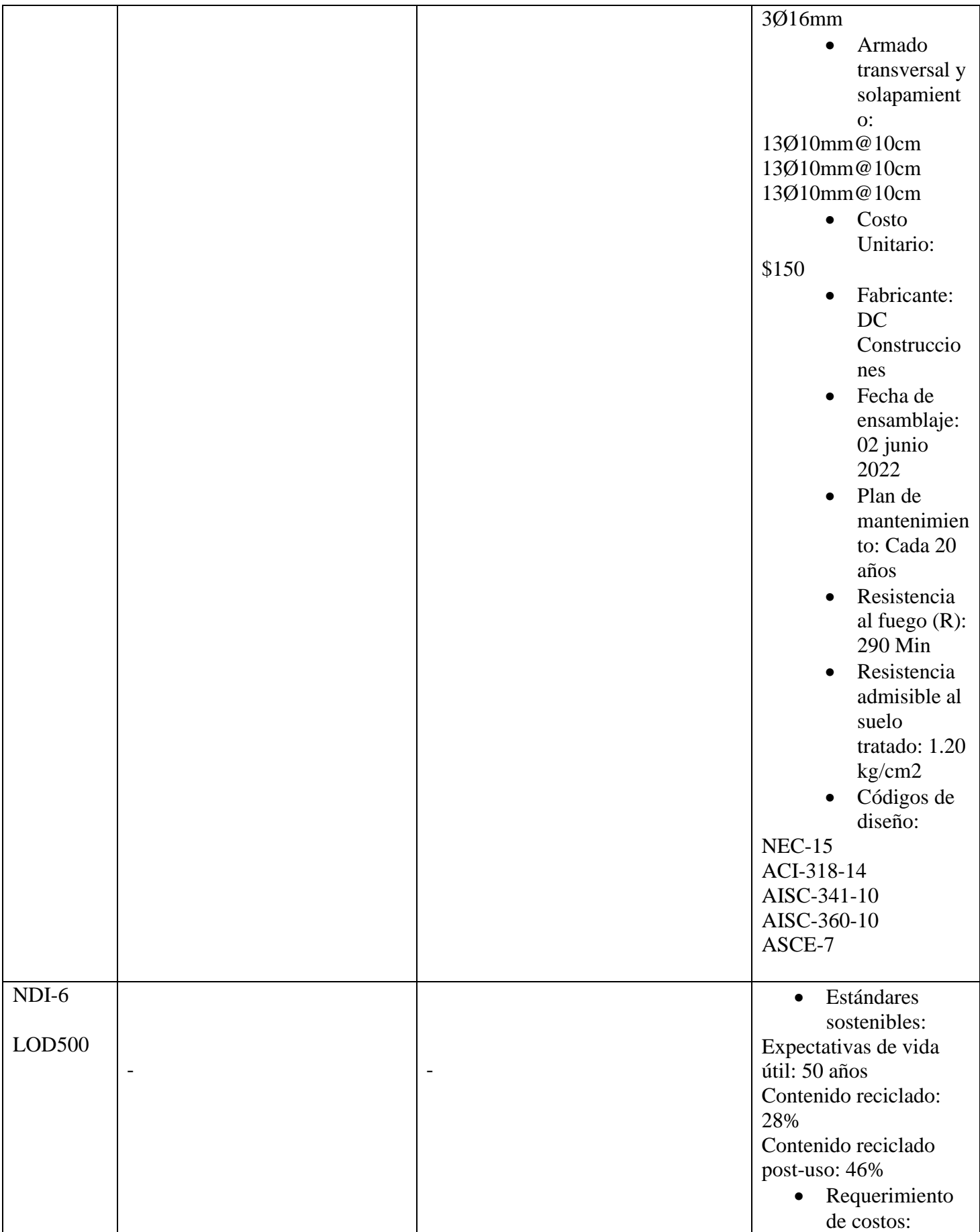

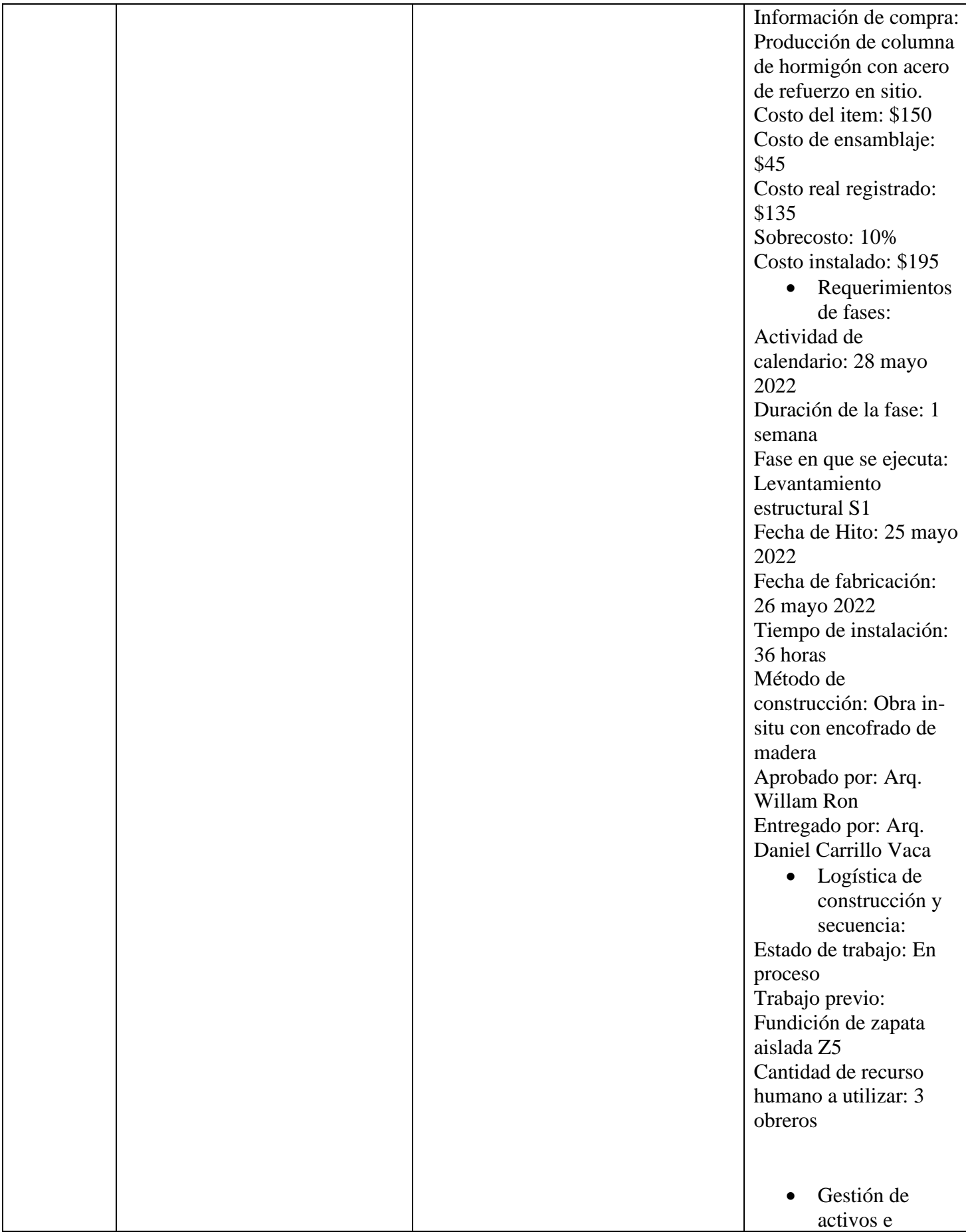

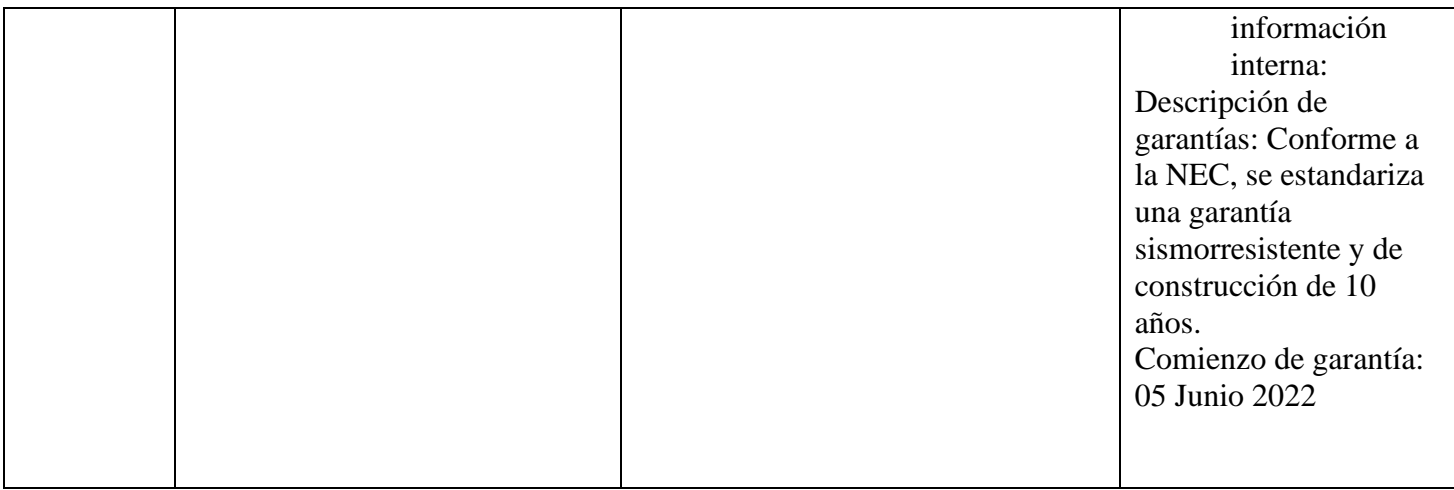

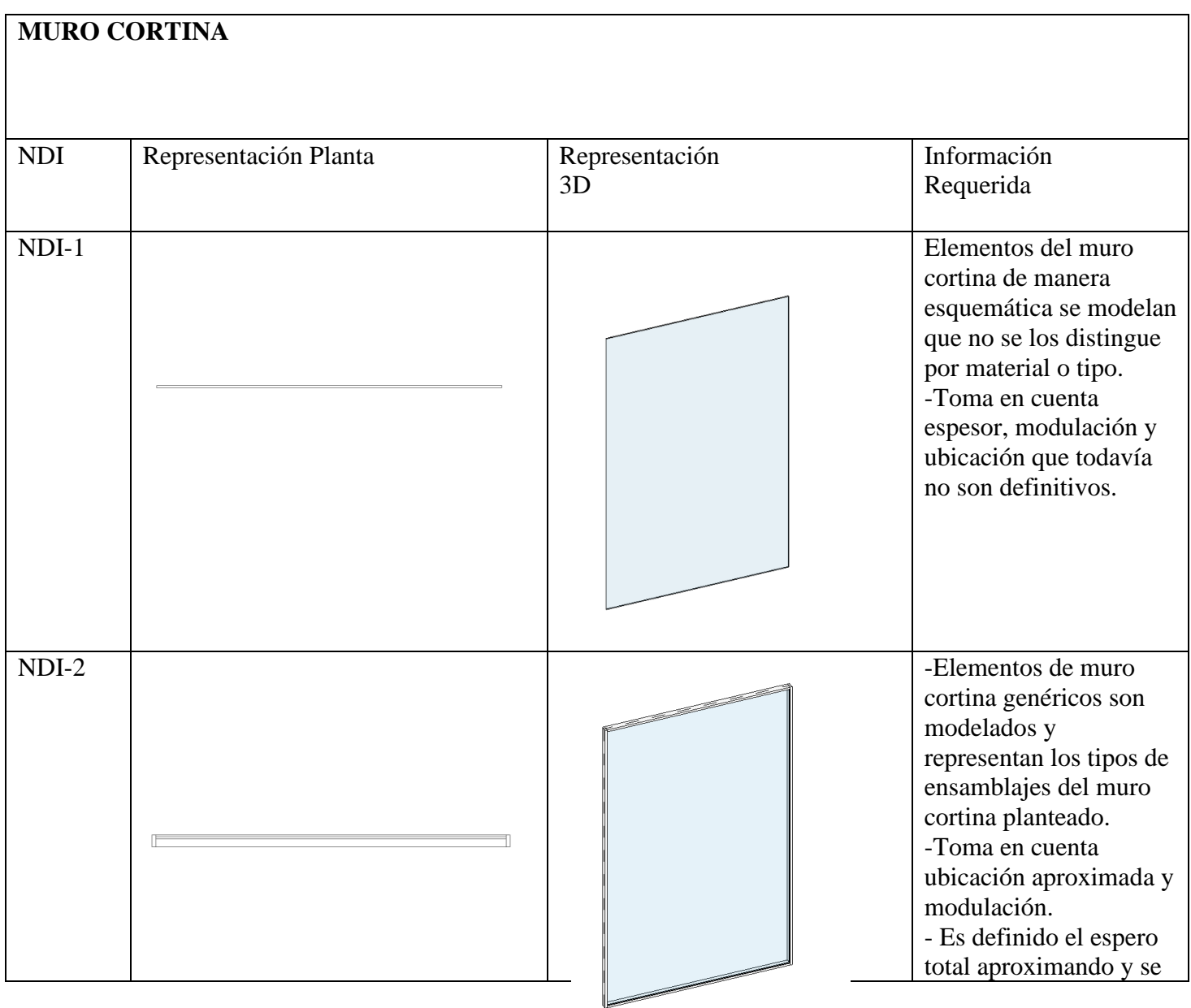

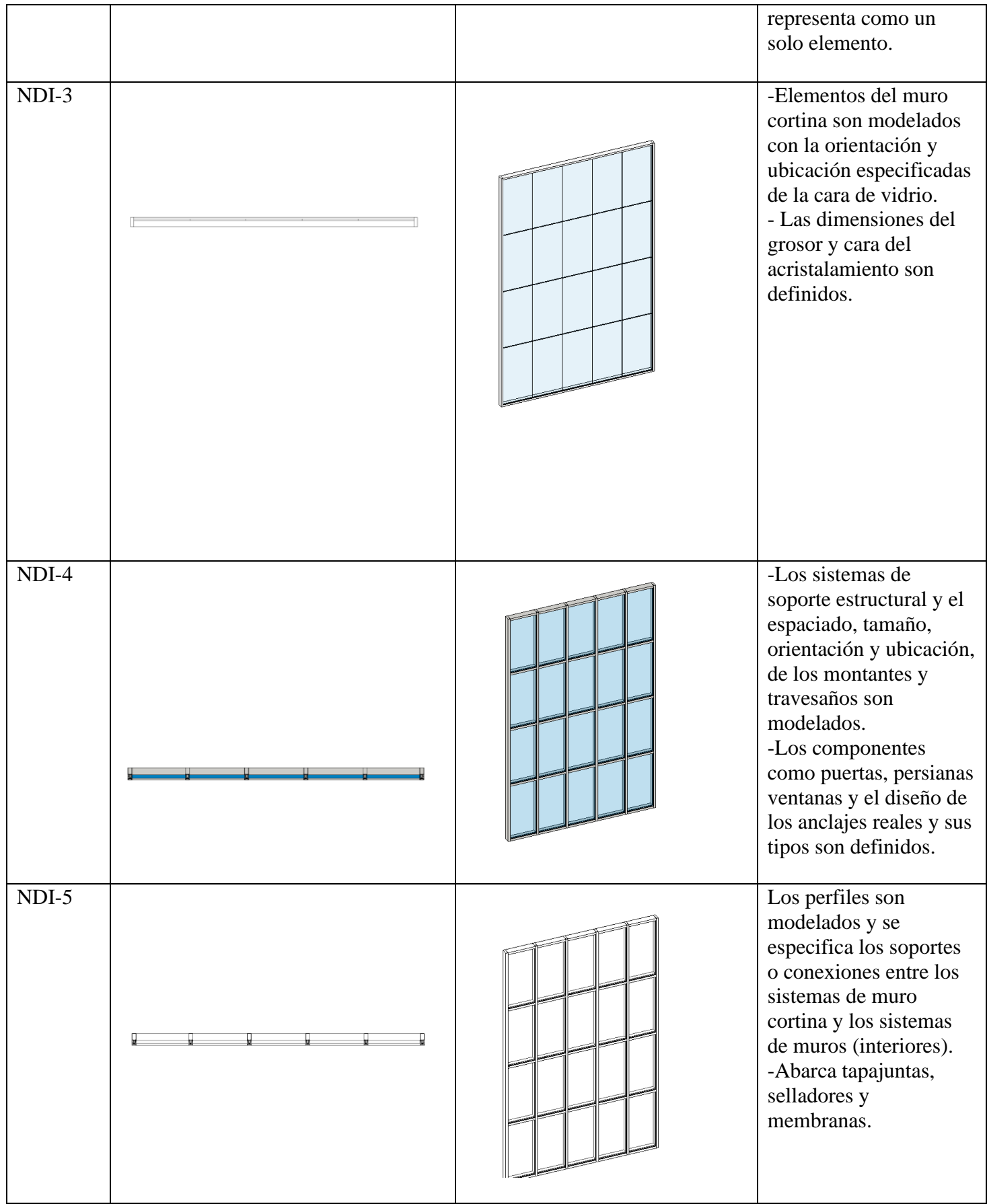

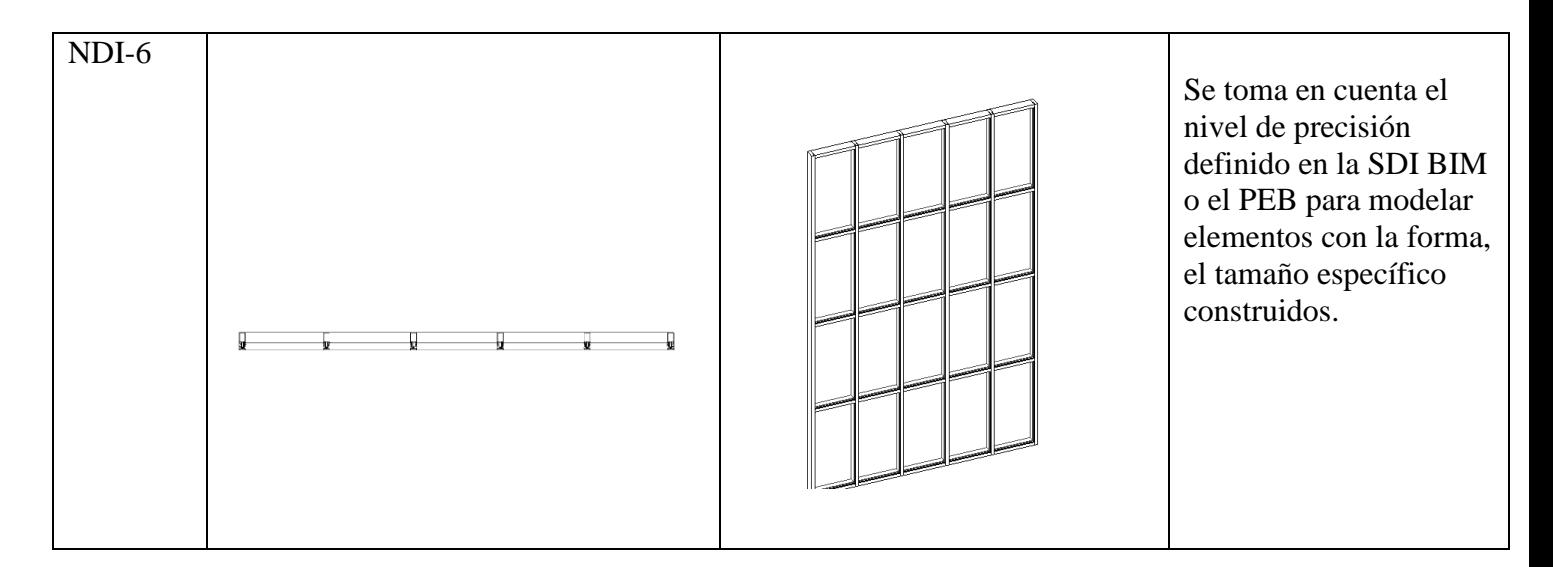

## **LOSA ALIVIANADA**

Es un elemento de construcción que cierra los espacios de manera vertical. La losa alivianada trabaja en conjunto con las columnas, vigas y muros. Puede ser losa alivianada inferior que funcionaria como piso o losa alivianada superior que funcionaria como techo.

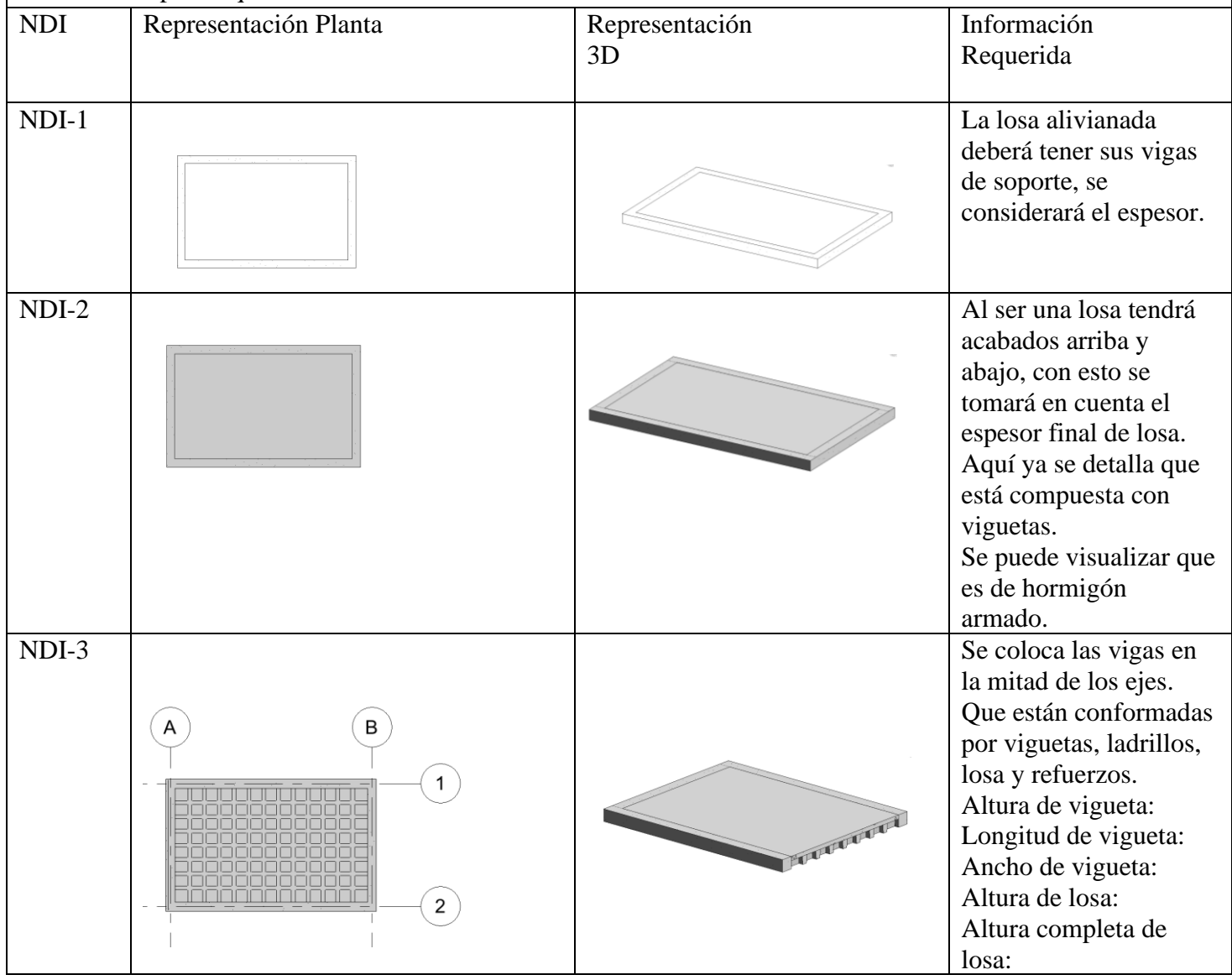

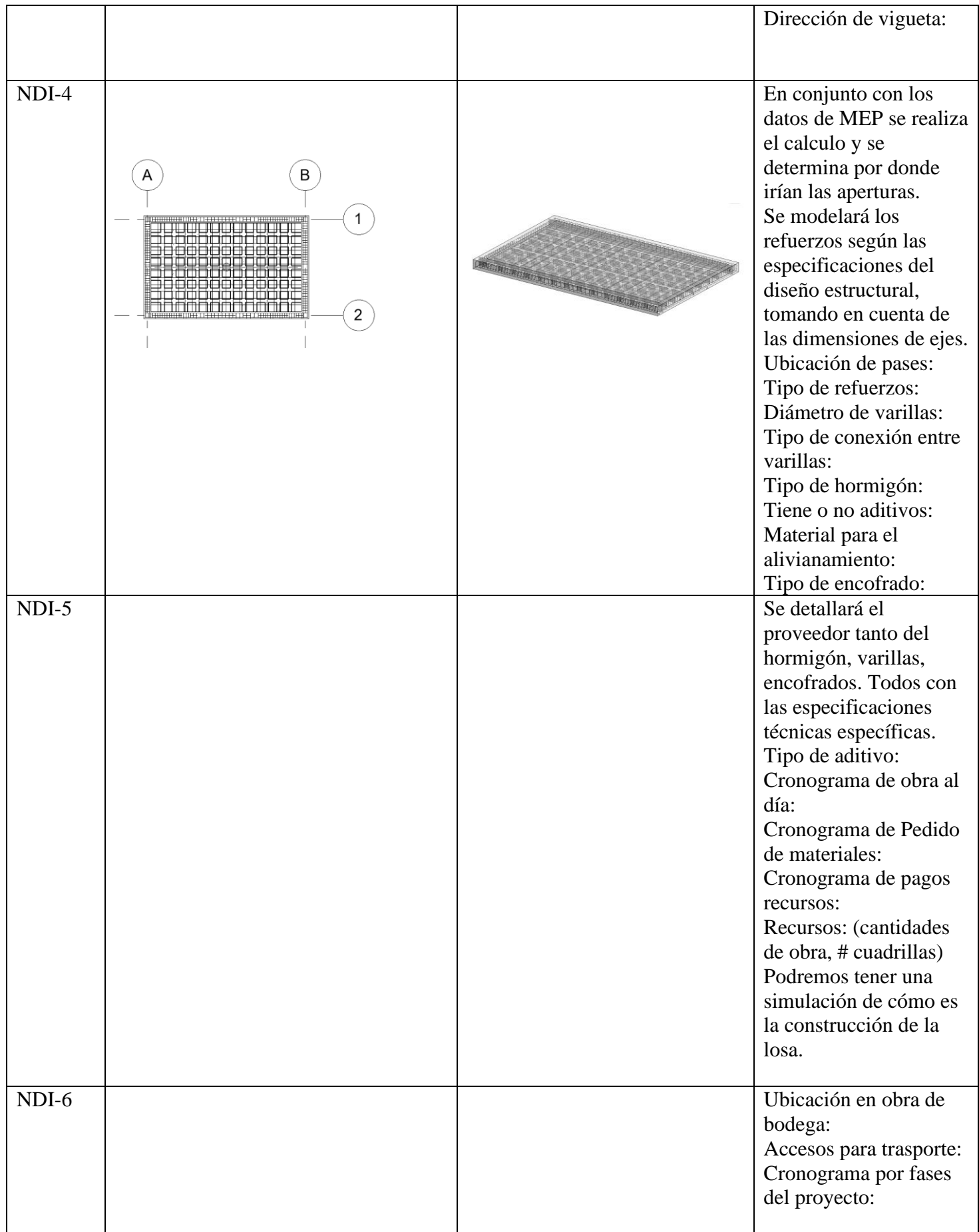

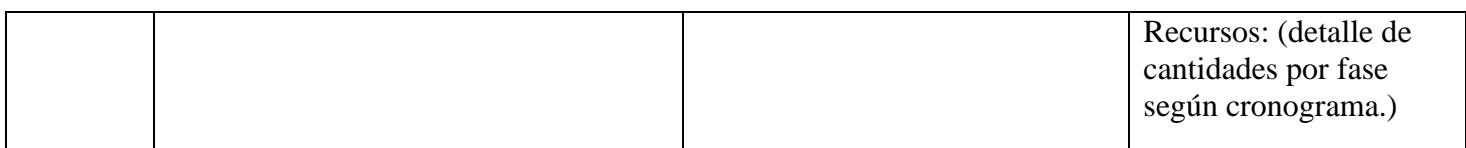

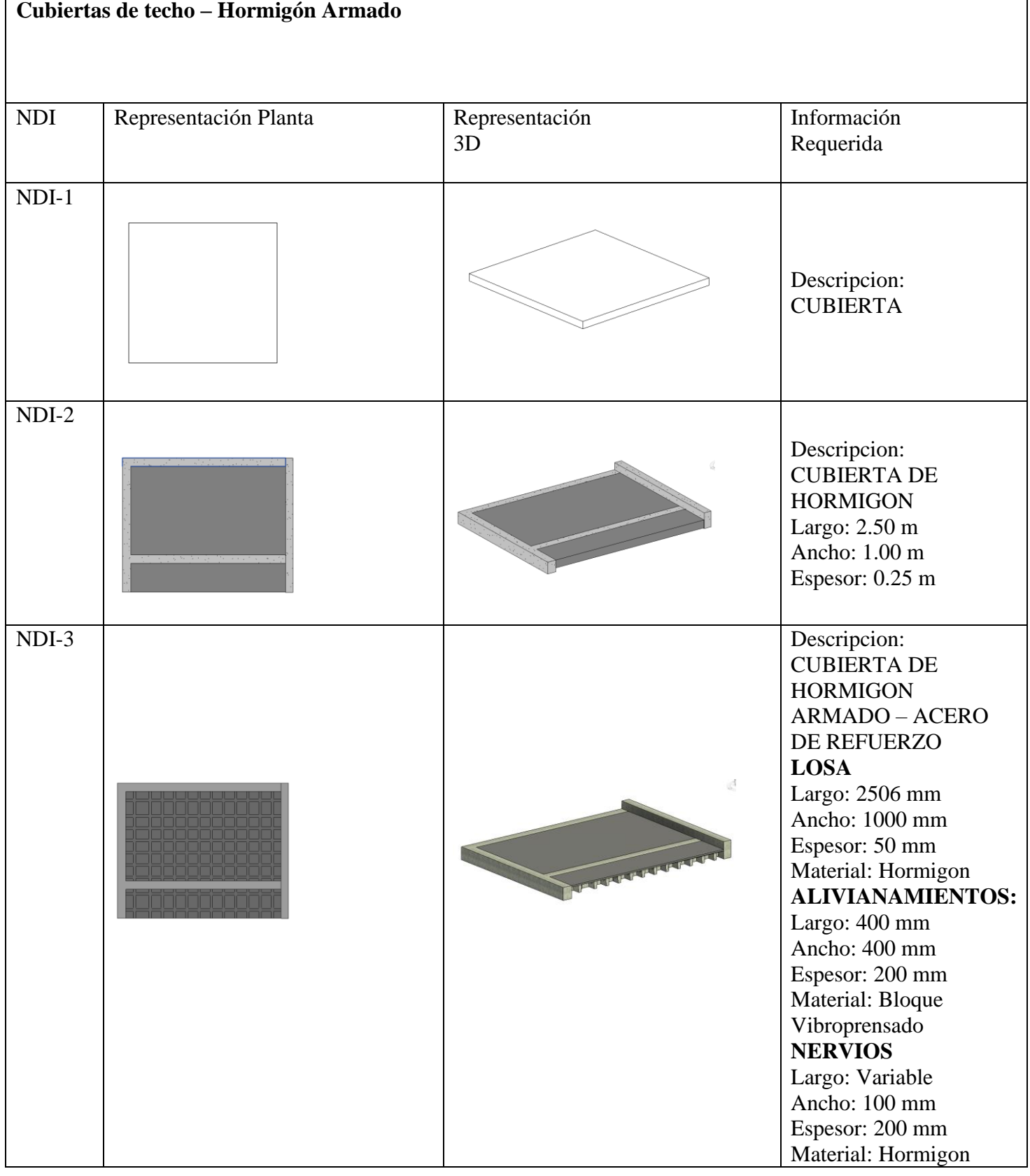

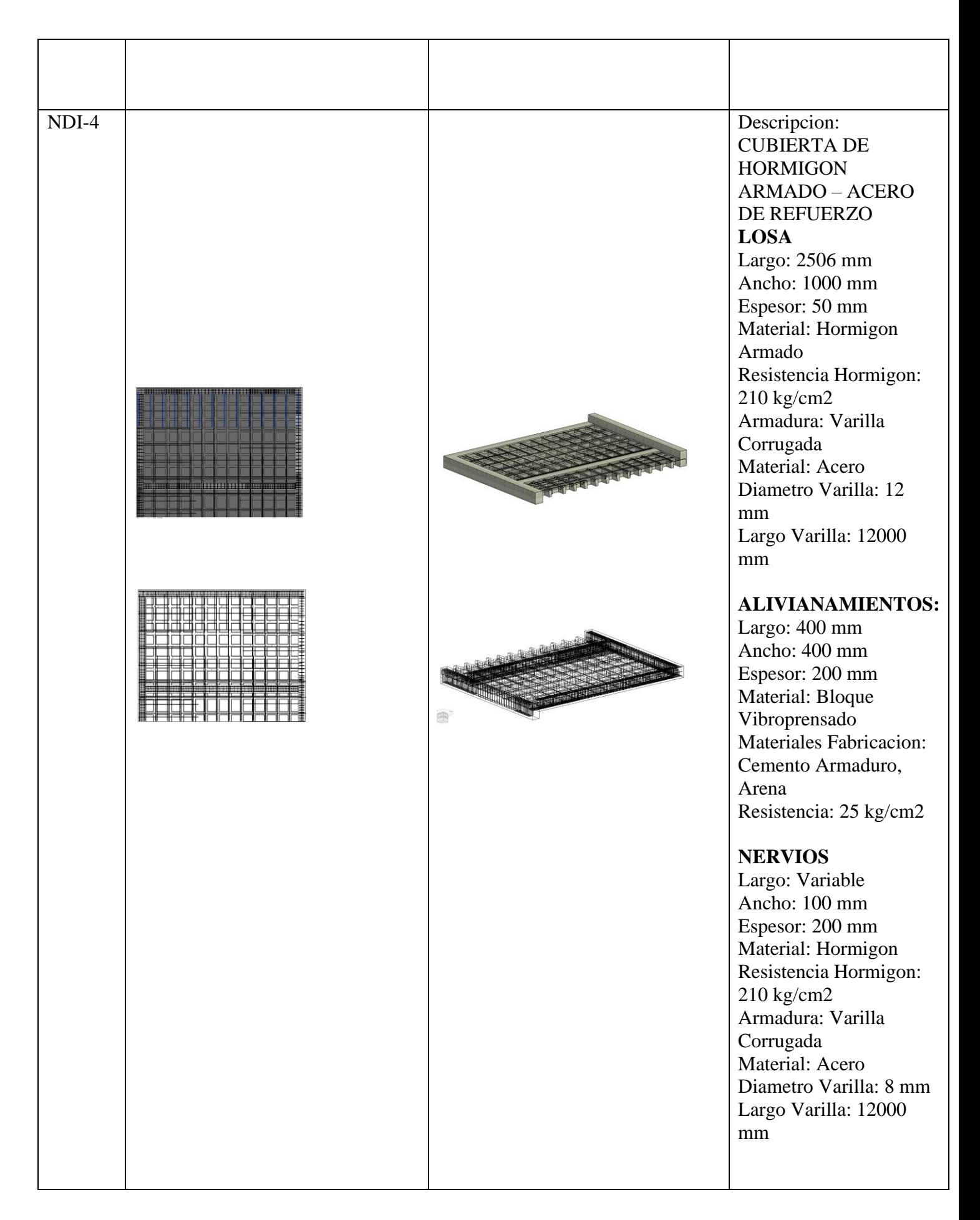

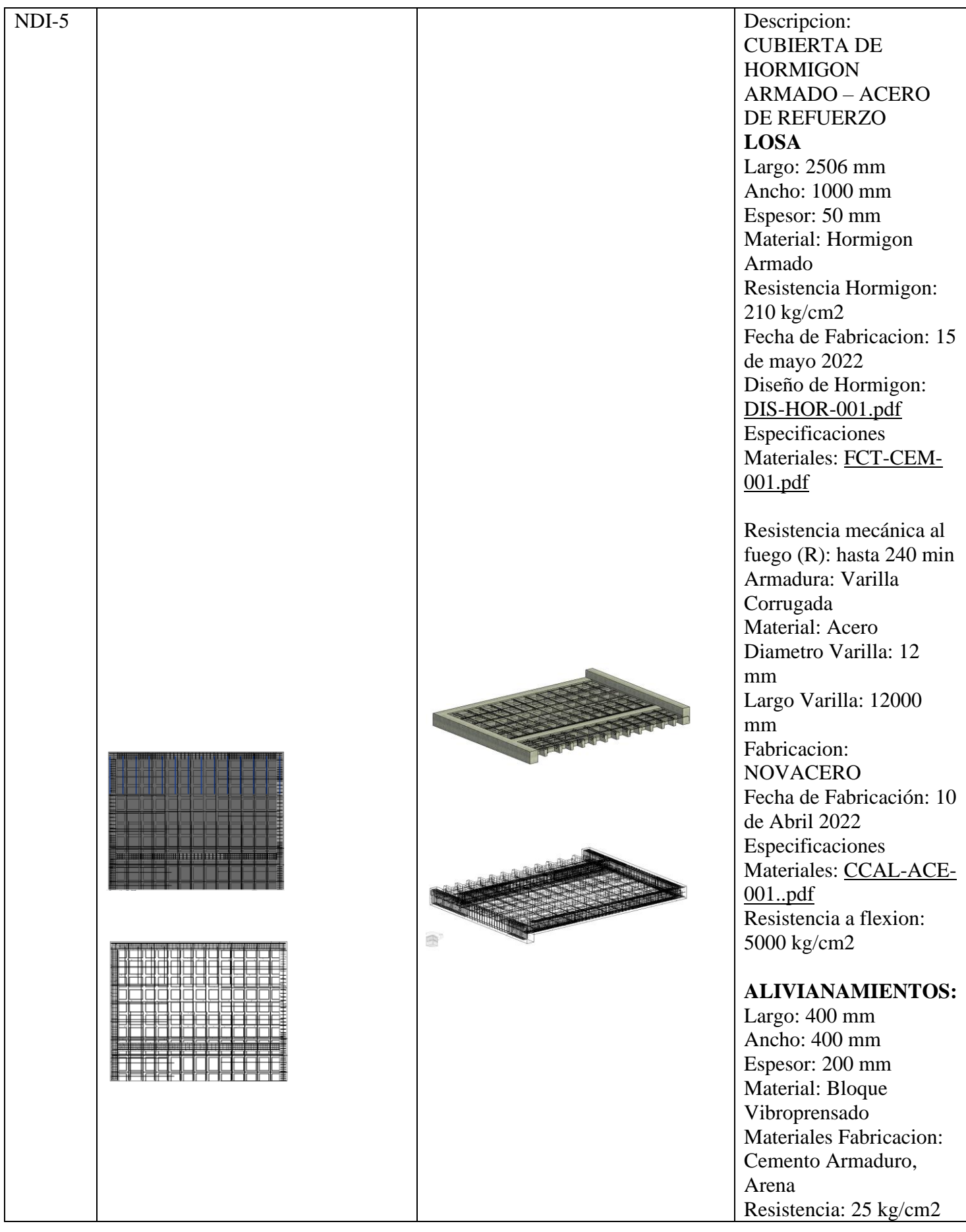
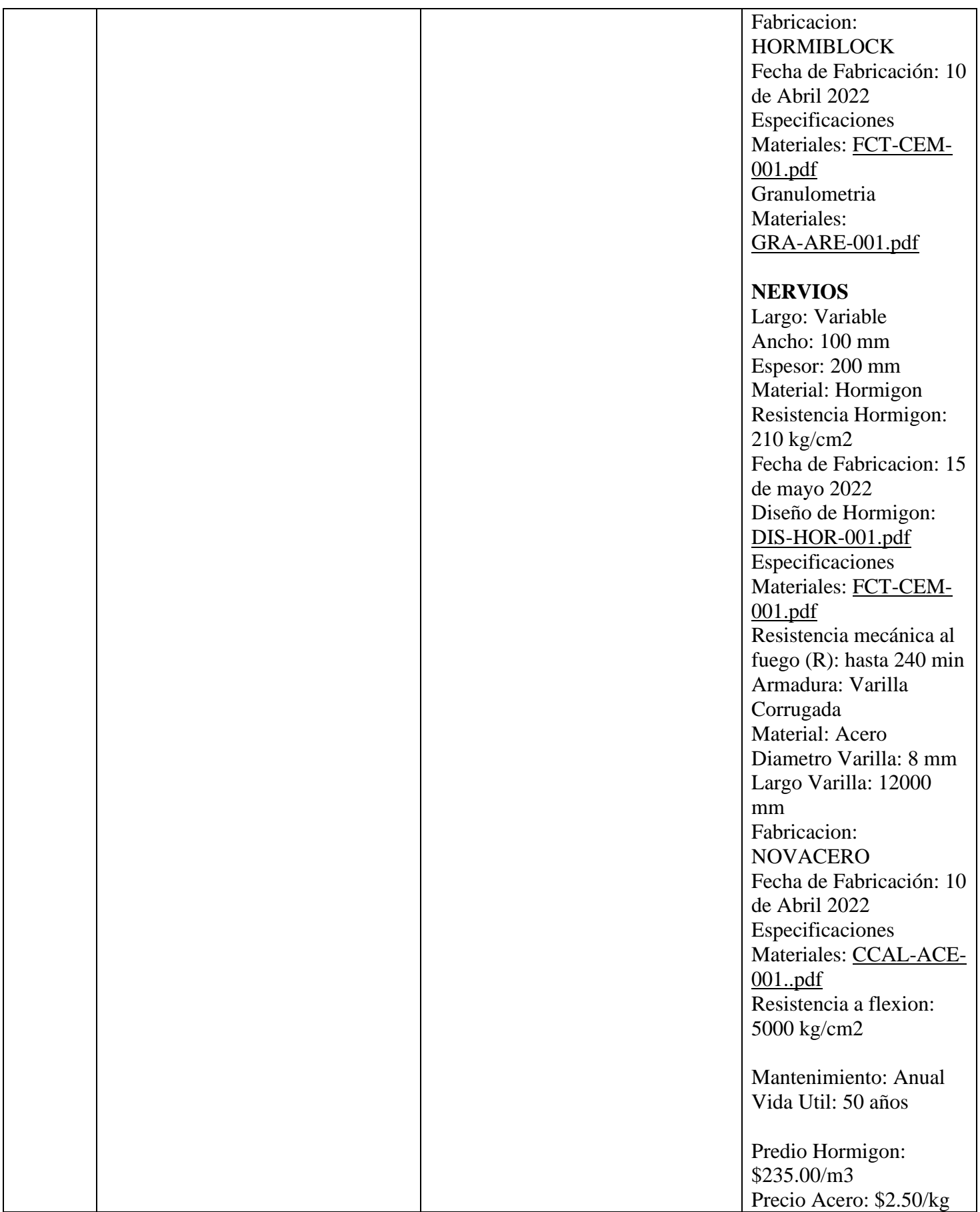

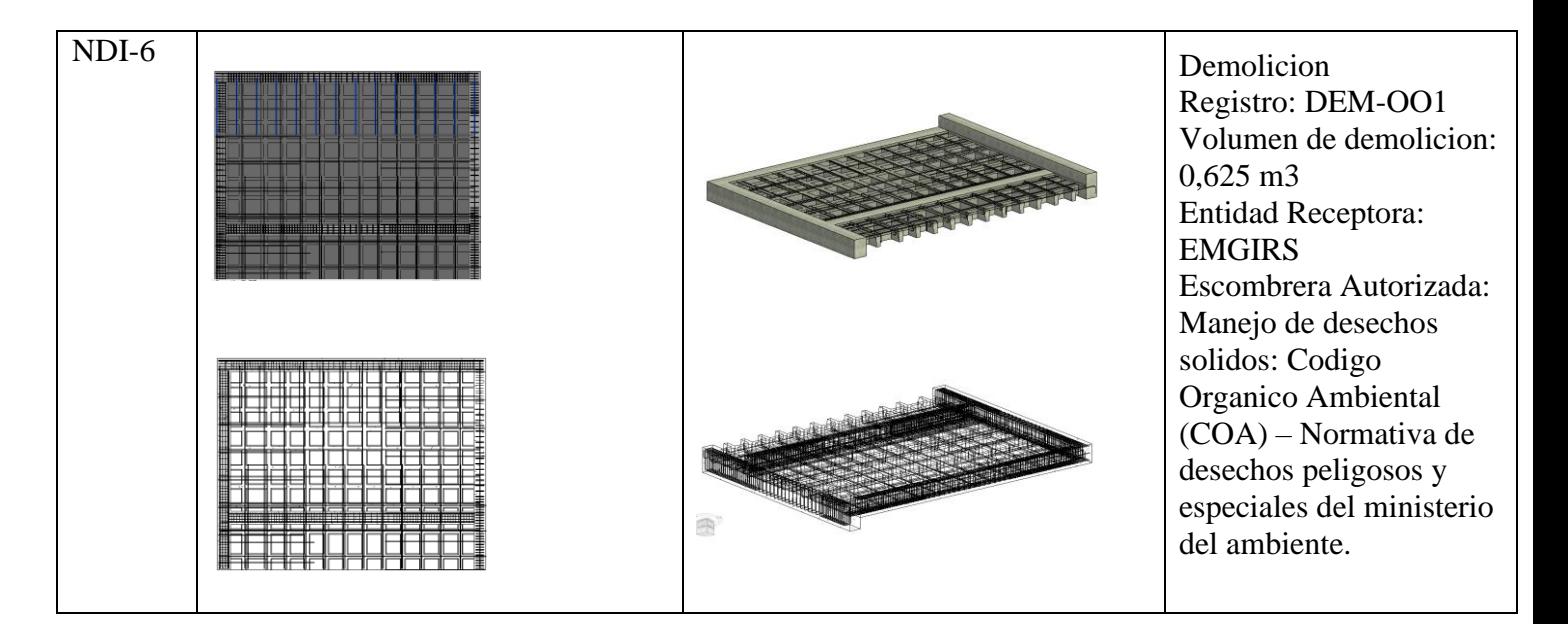

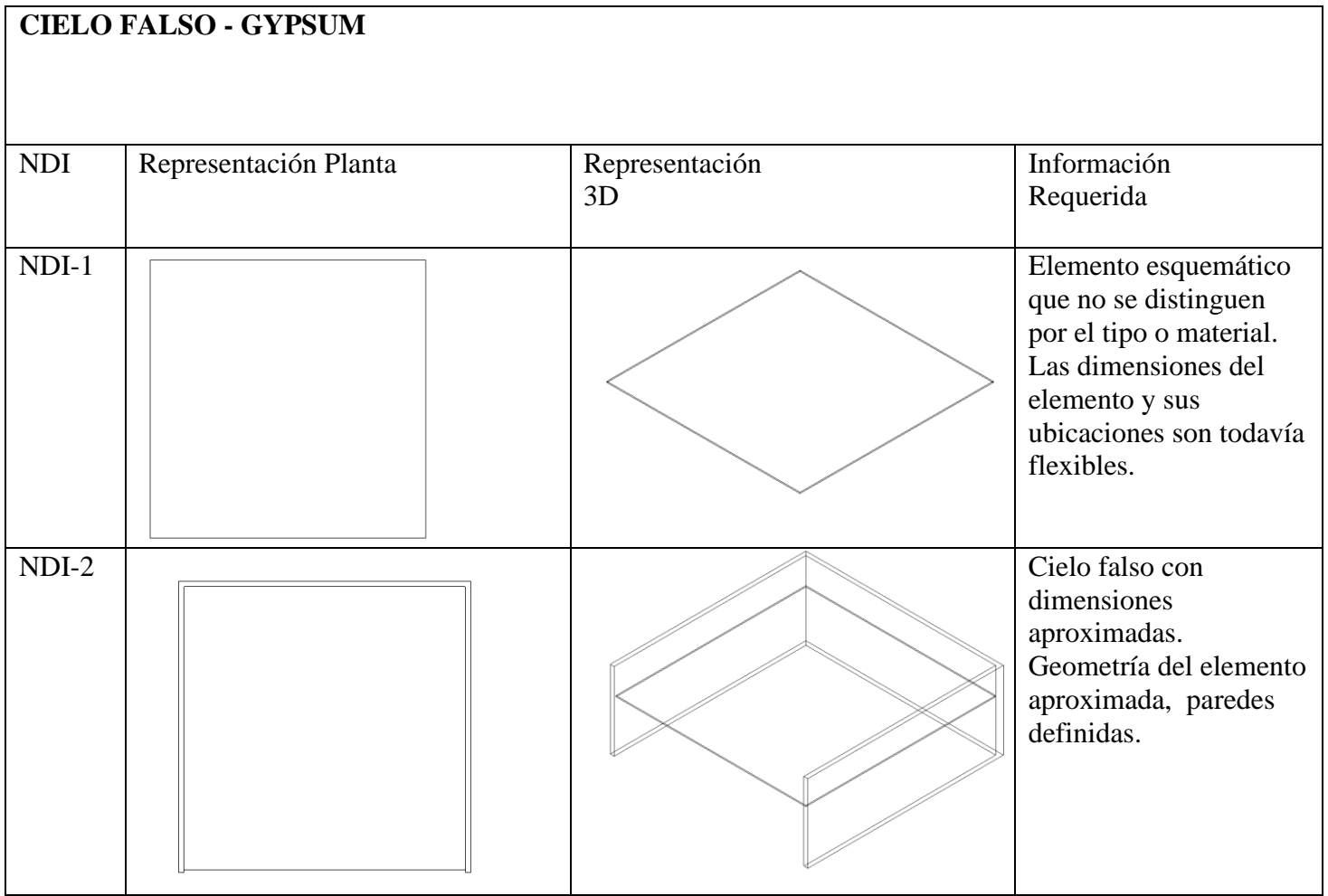

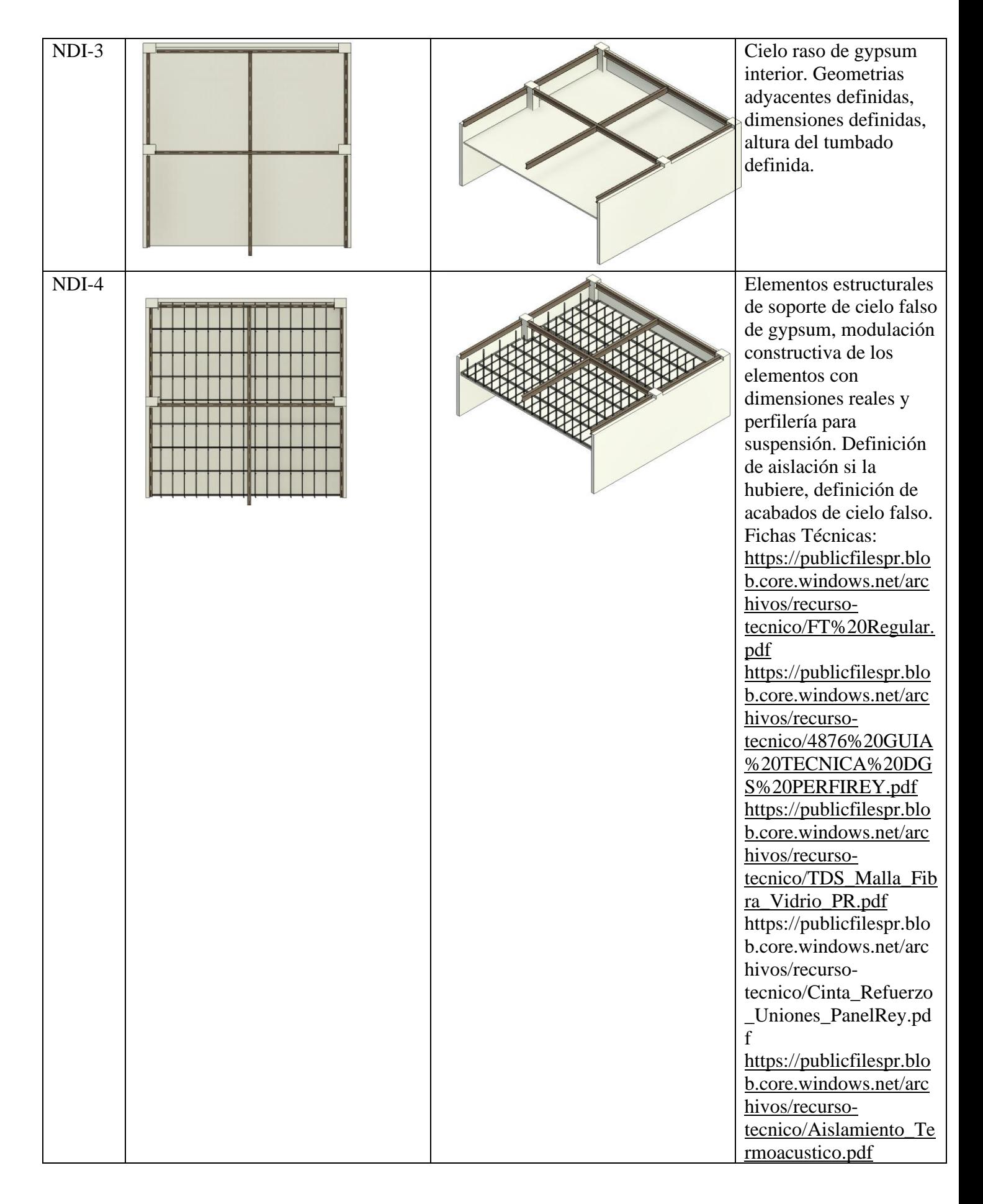

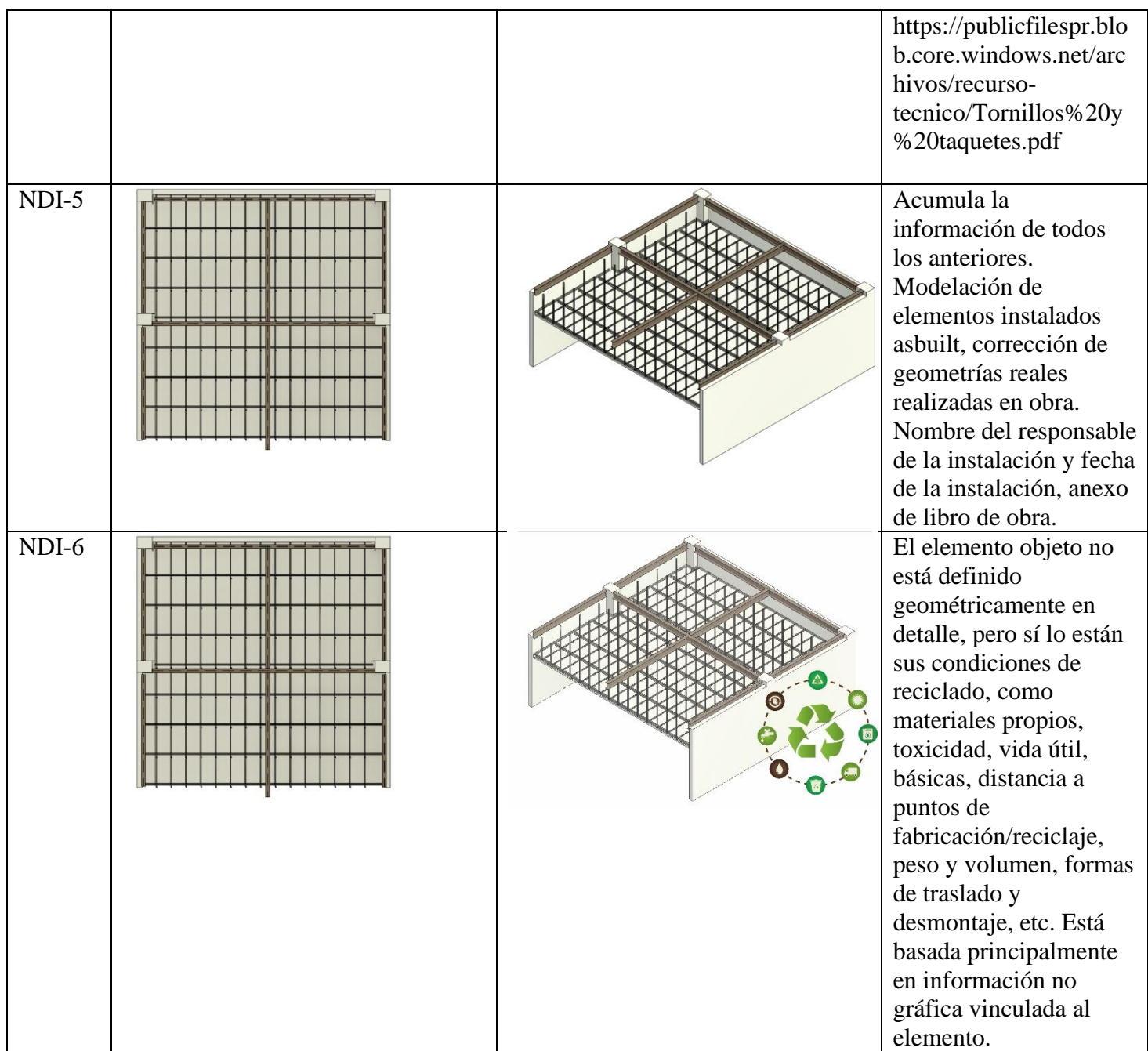

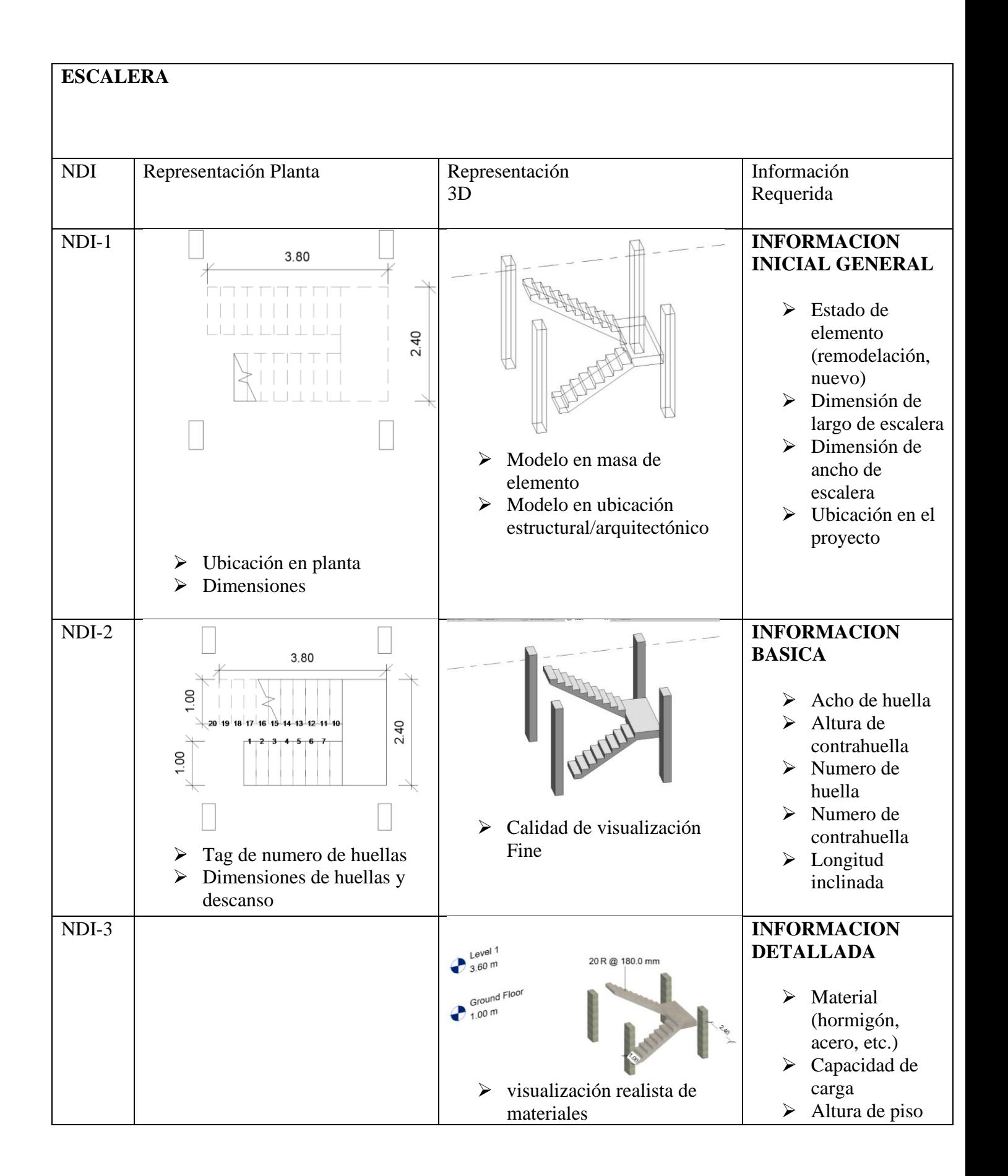

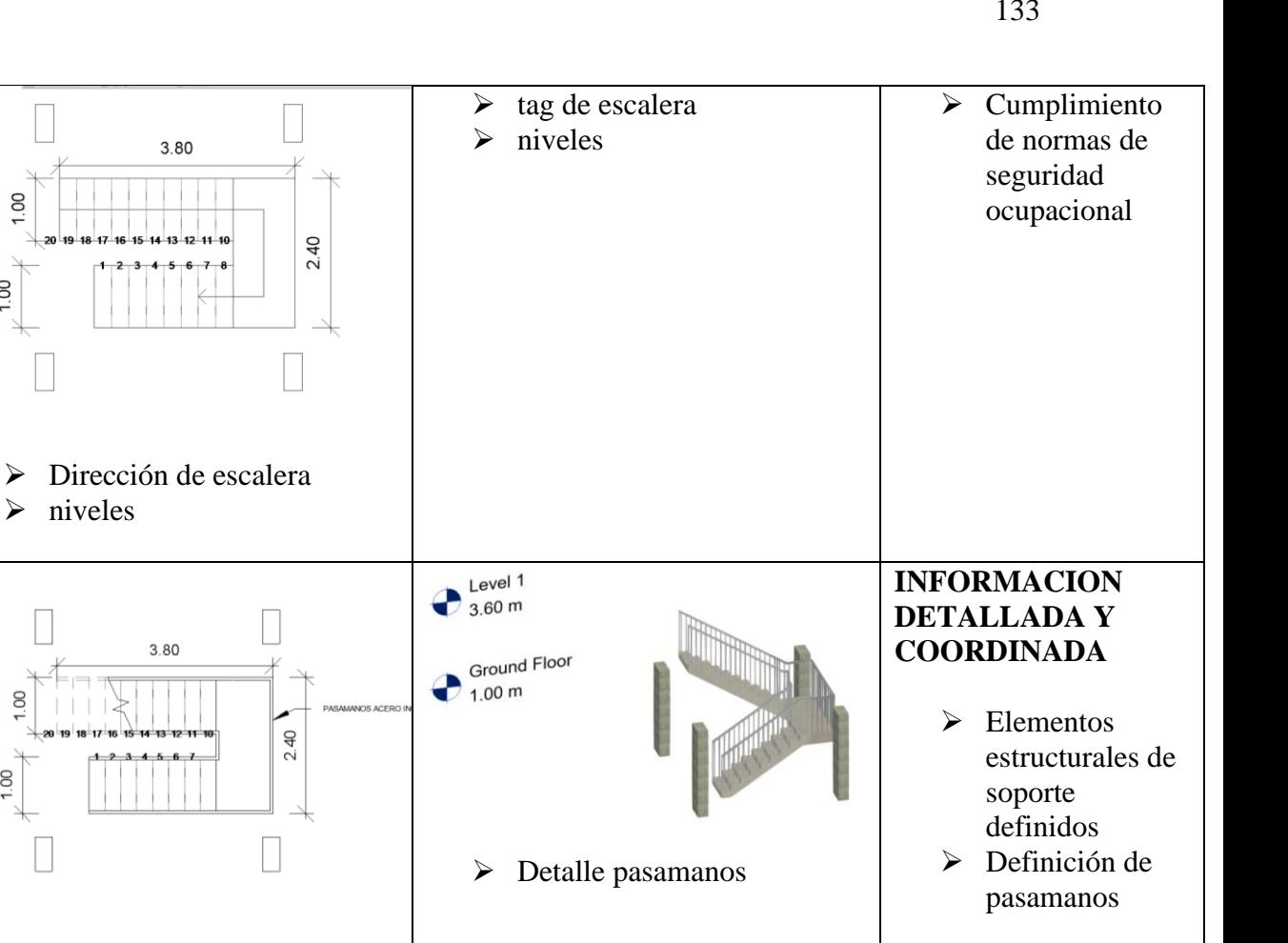

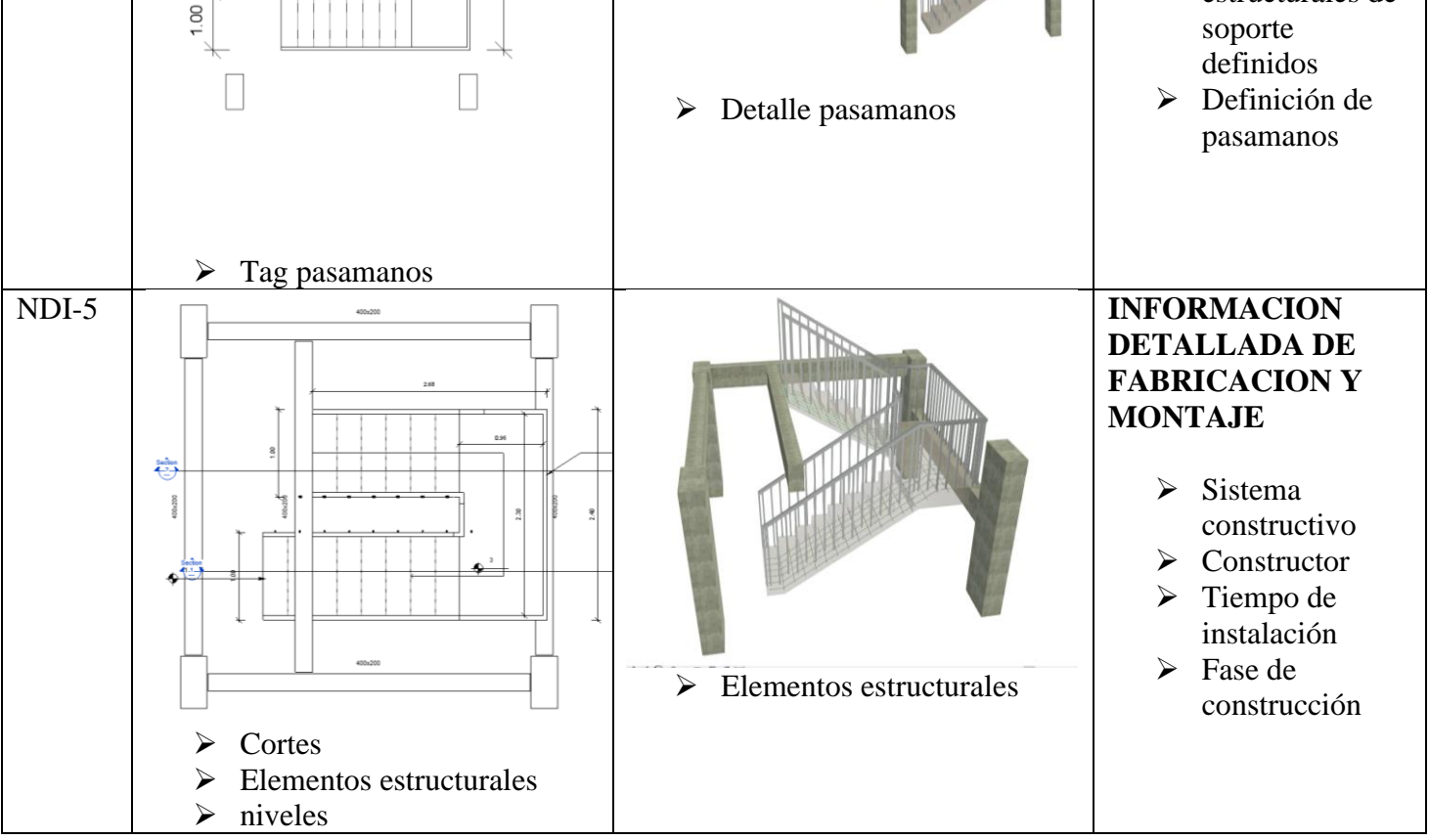

➢ niveles

g

 $00.1$ 

NDI-4

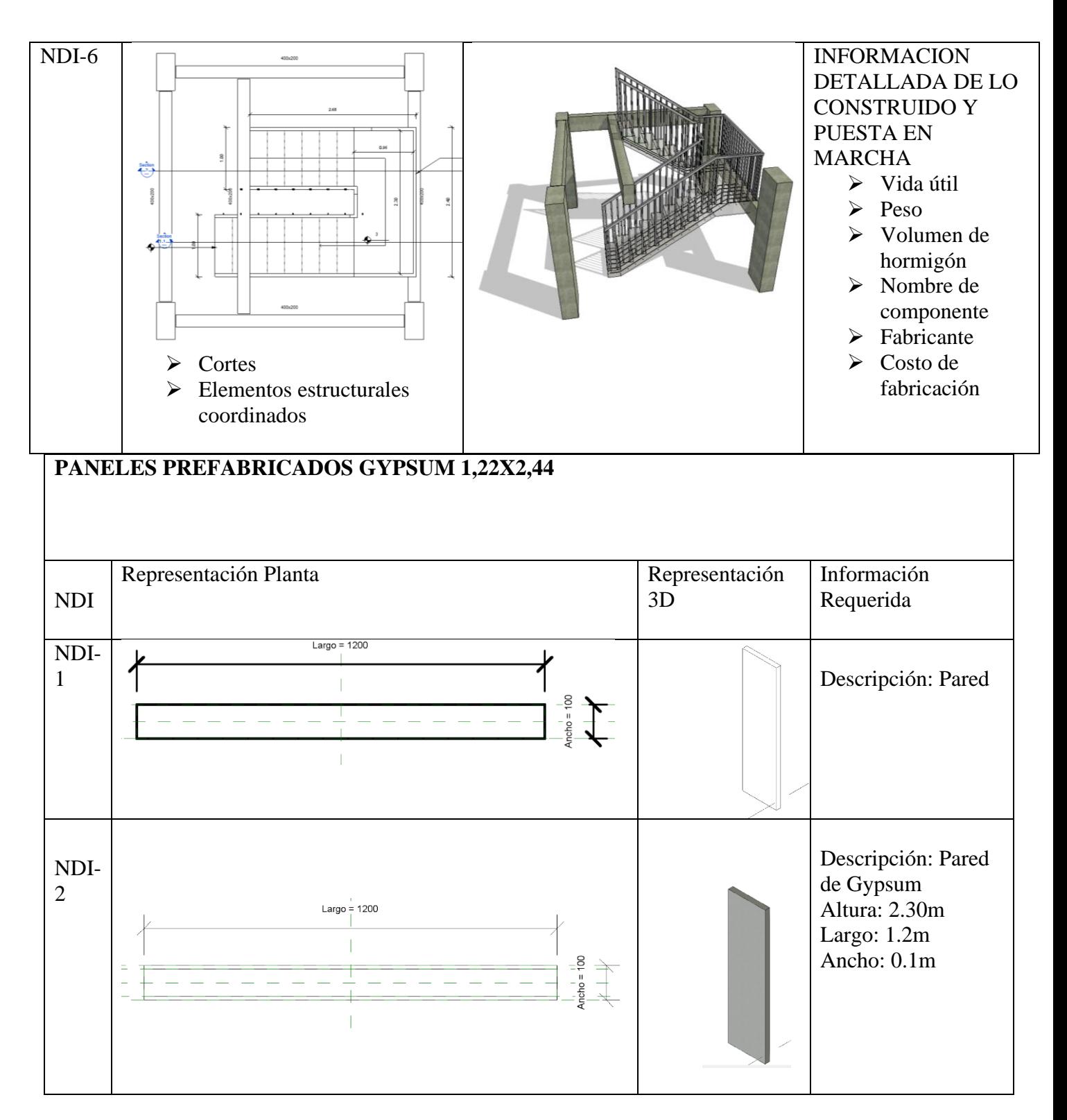

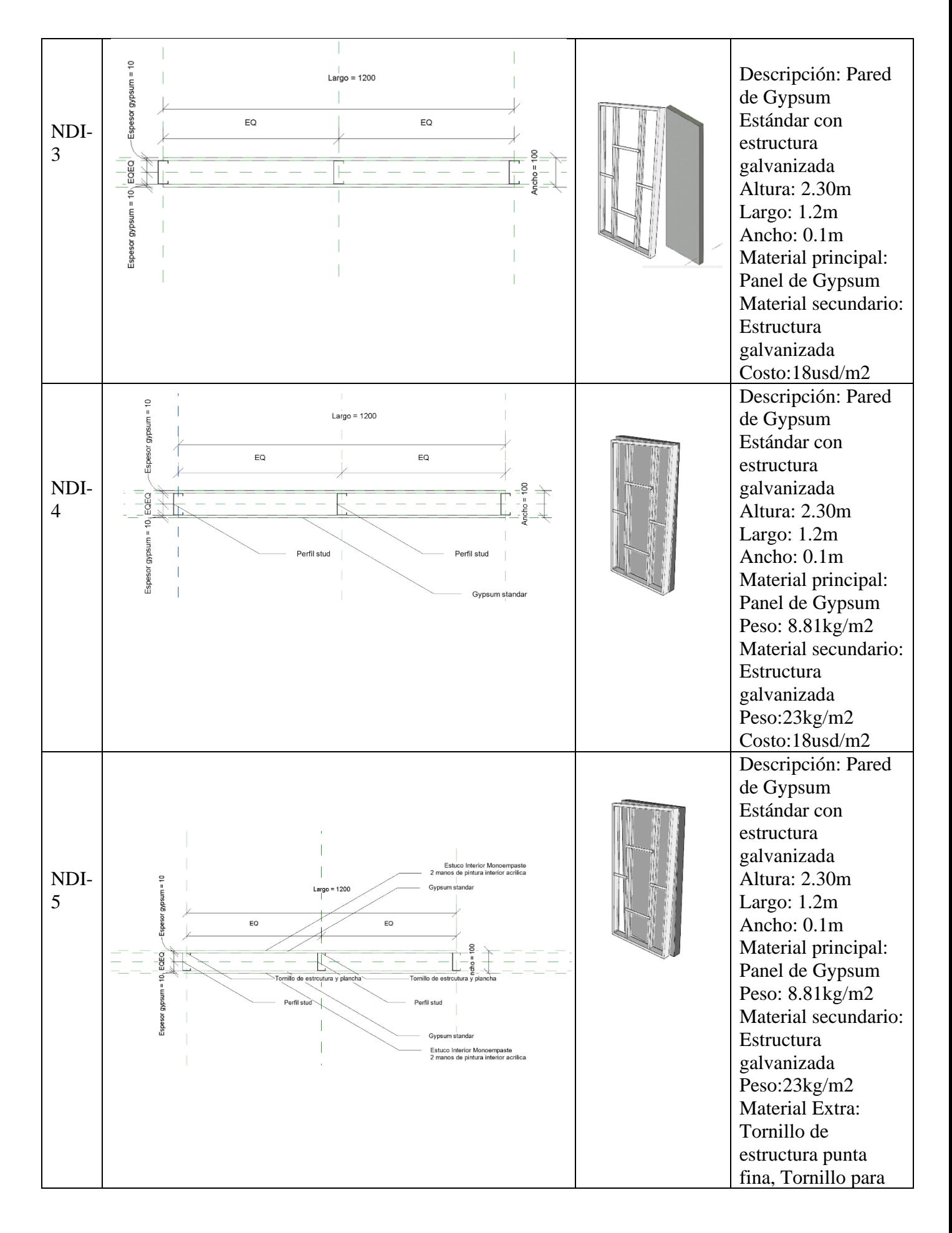

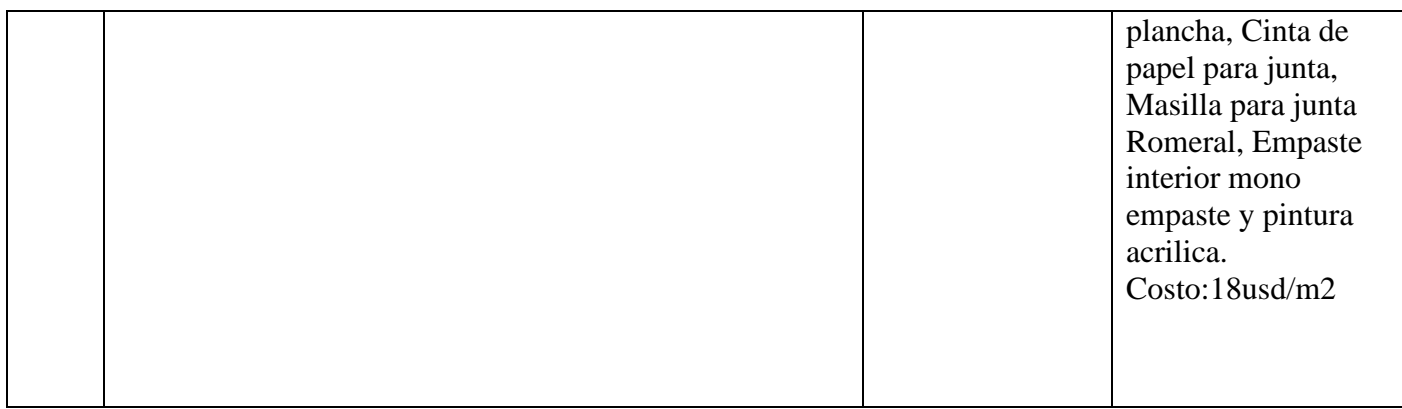

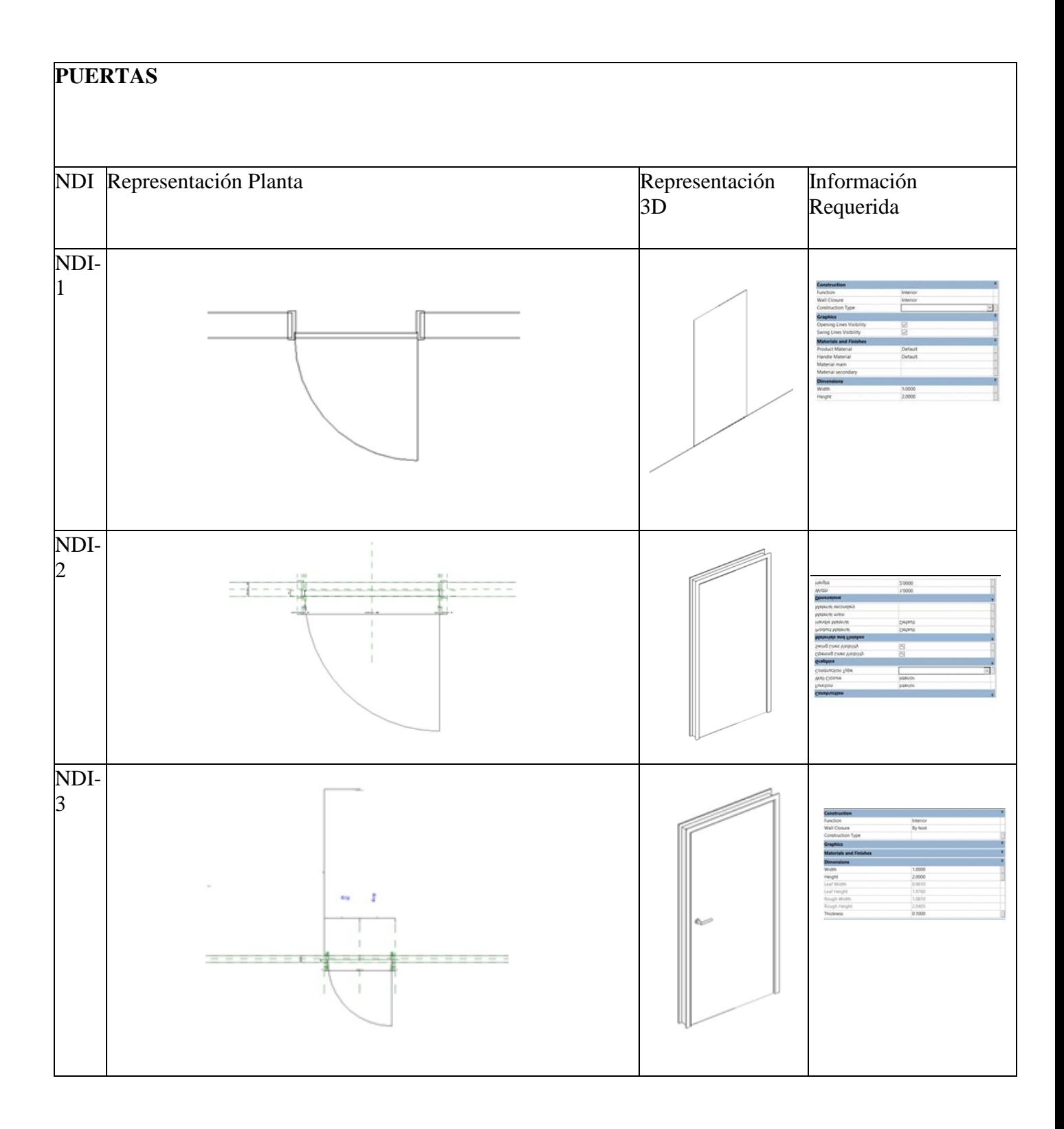

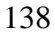

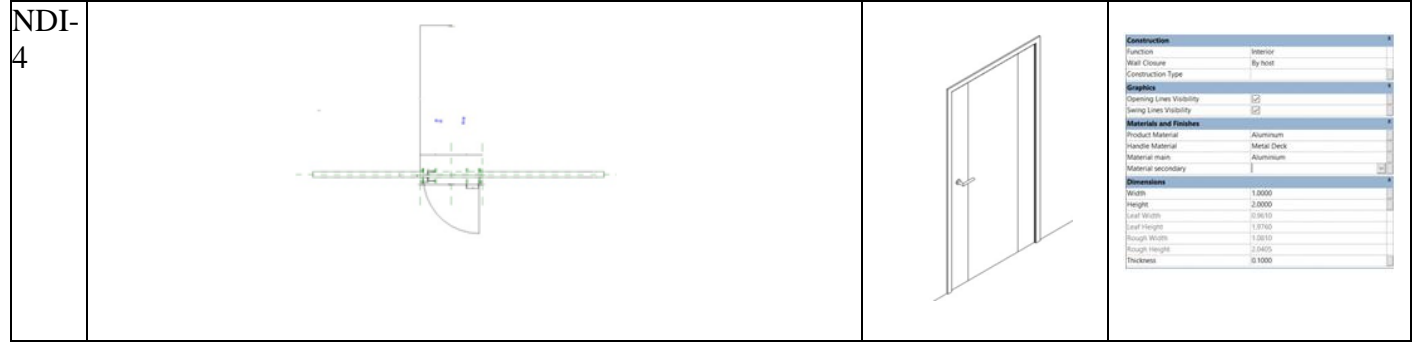

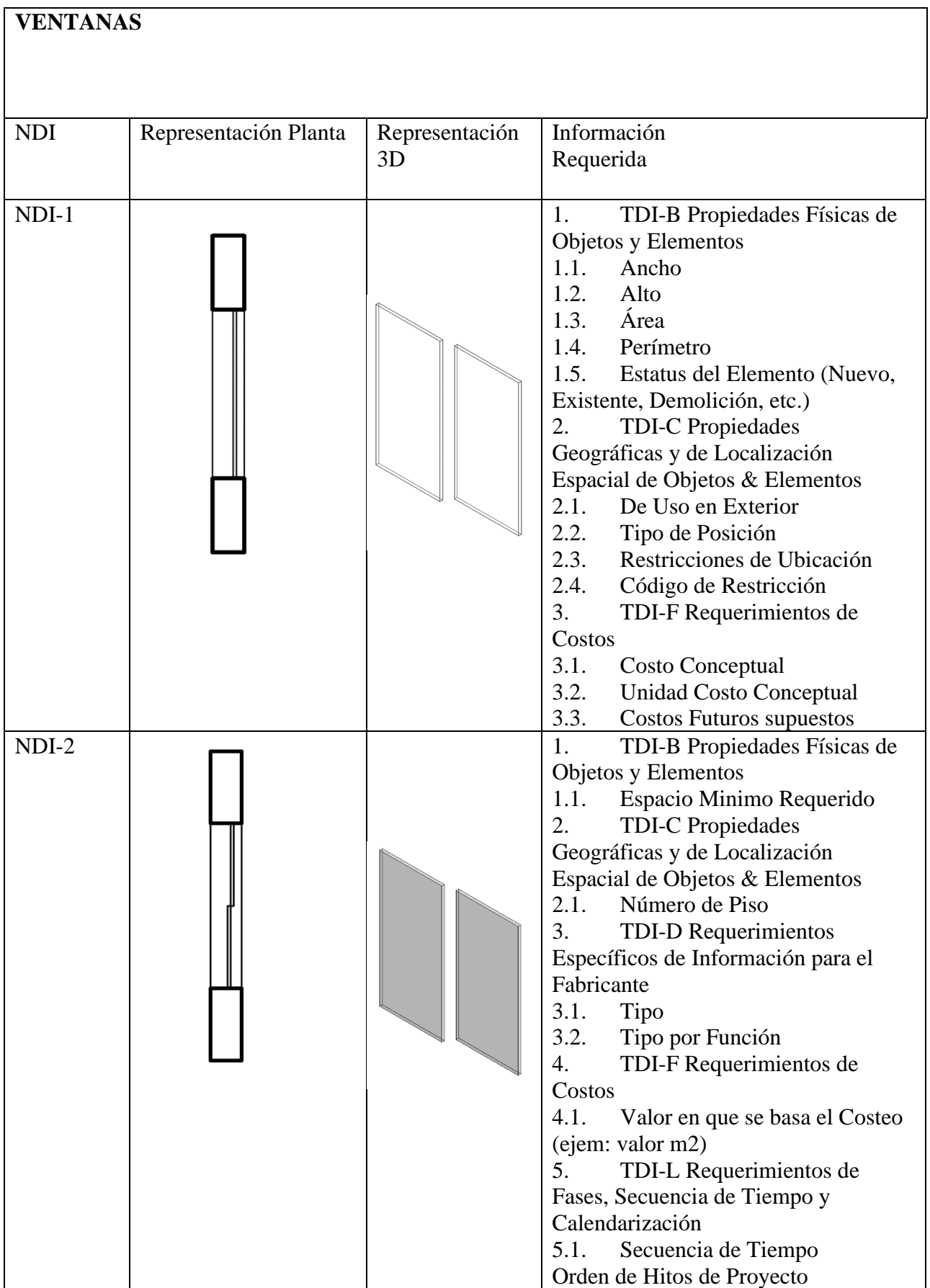

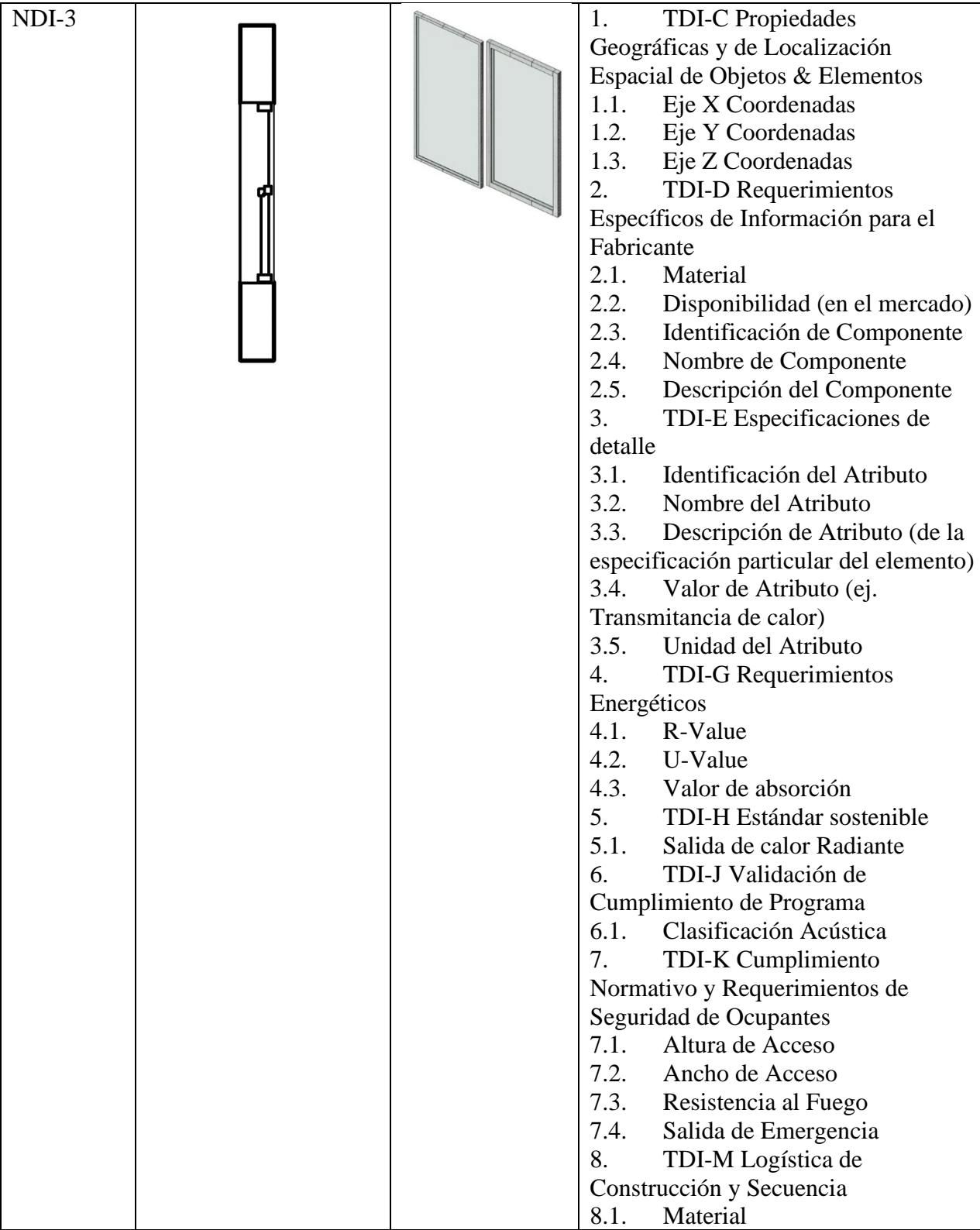

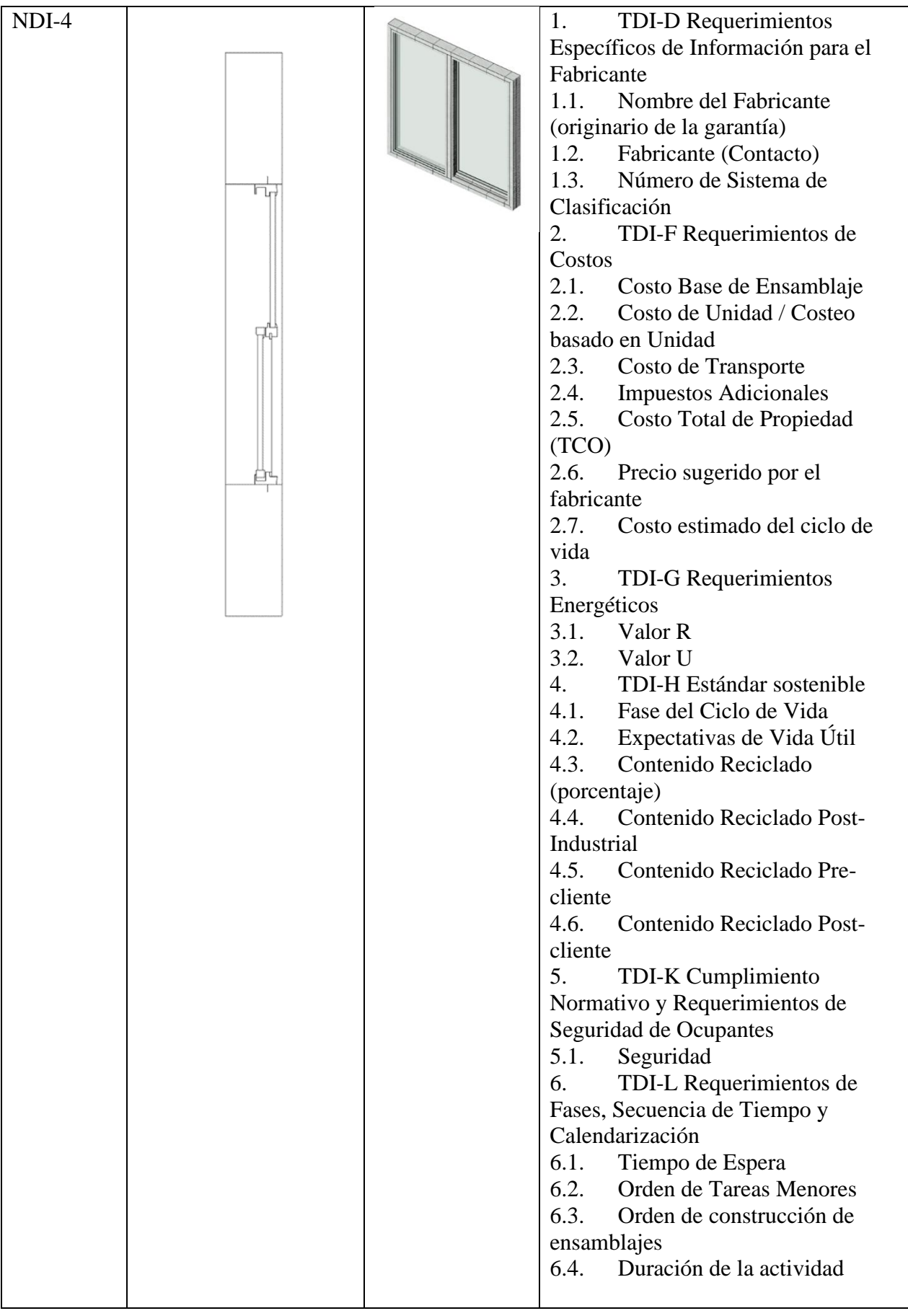

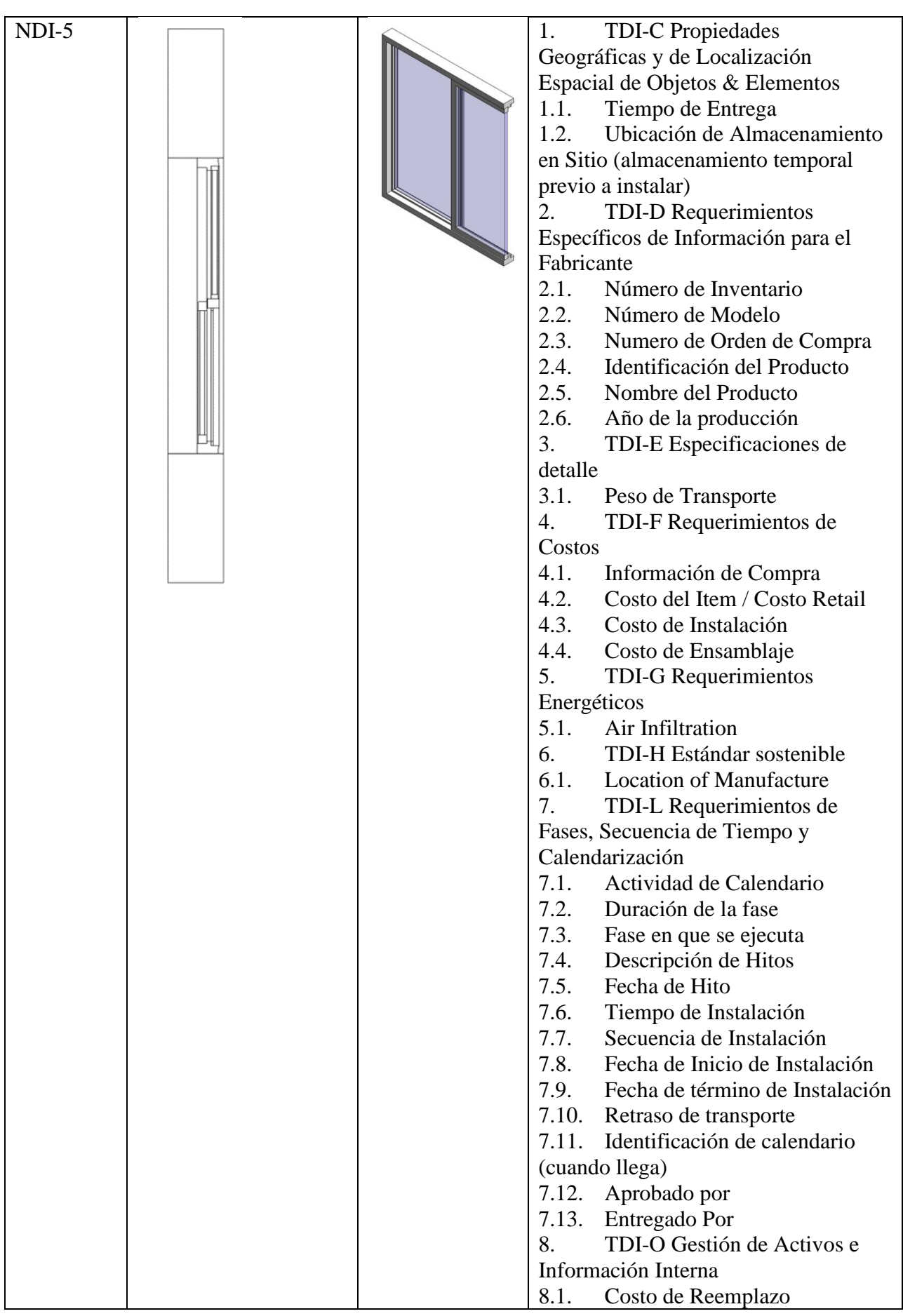

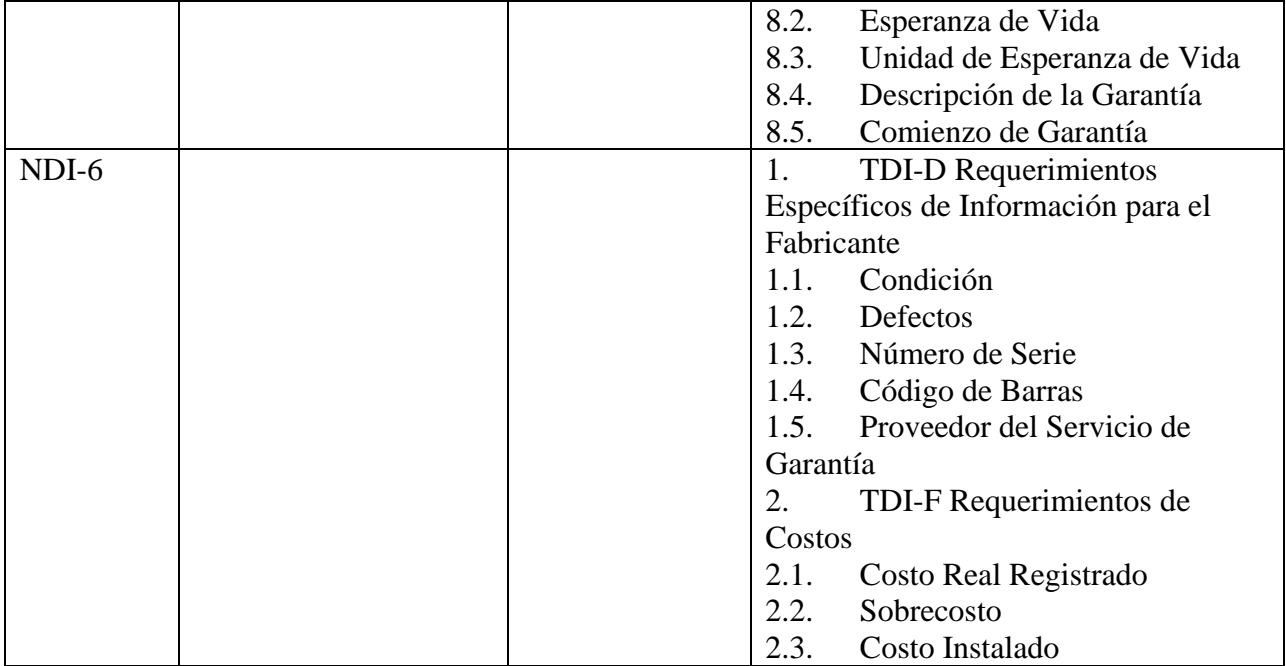

# **CABRIADAS / CERCHAS** NDI Representación Planta Representación 3D Información Requerida NDI-1 Como primer nivel el modelo tiene unas características generales sin forma particular. El elemento de cabriada o cercha es volumétrico el cuál no contienen información de tipo ni de material. No se especifica ubicación ni dimensiones definitivas NDI-2 En segundo nivel el modelo de cercha es separado por tipo de material, espesor aproximado y representada por un solo elemento. Tiene dimensiones, cantidades, aproximadas. El objeto tiene algo de información, y se pueden obtener del modelo algunas cantidades y datos para estimar costo de manera aproximadas según su diseño Se especifica el tipo de cerchs: Cercha tipo Pratt con miembros secundarios NDI-3 En tercer nivel se revisa cantidades y medidas desde el modelo. En este elemento se representa especificaciones del objeto de forma precisa como dimensiones, cantidades, tamaño y forma, de esa manera el elemento ya se desarrolla por categoría. NDI-4 Como cuarto nivel, los elementos estructurales se modelan, tomando en cuenta su forma y materiales que lo conforman.

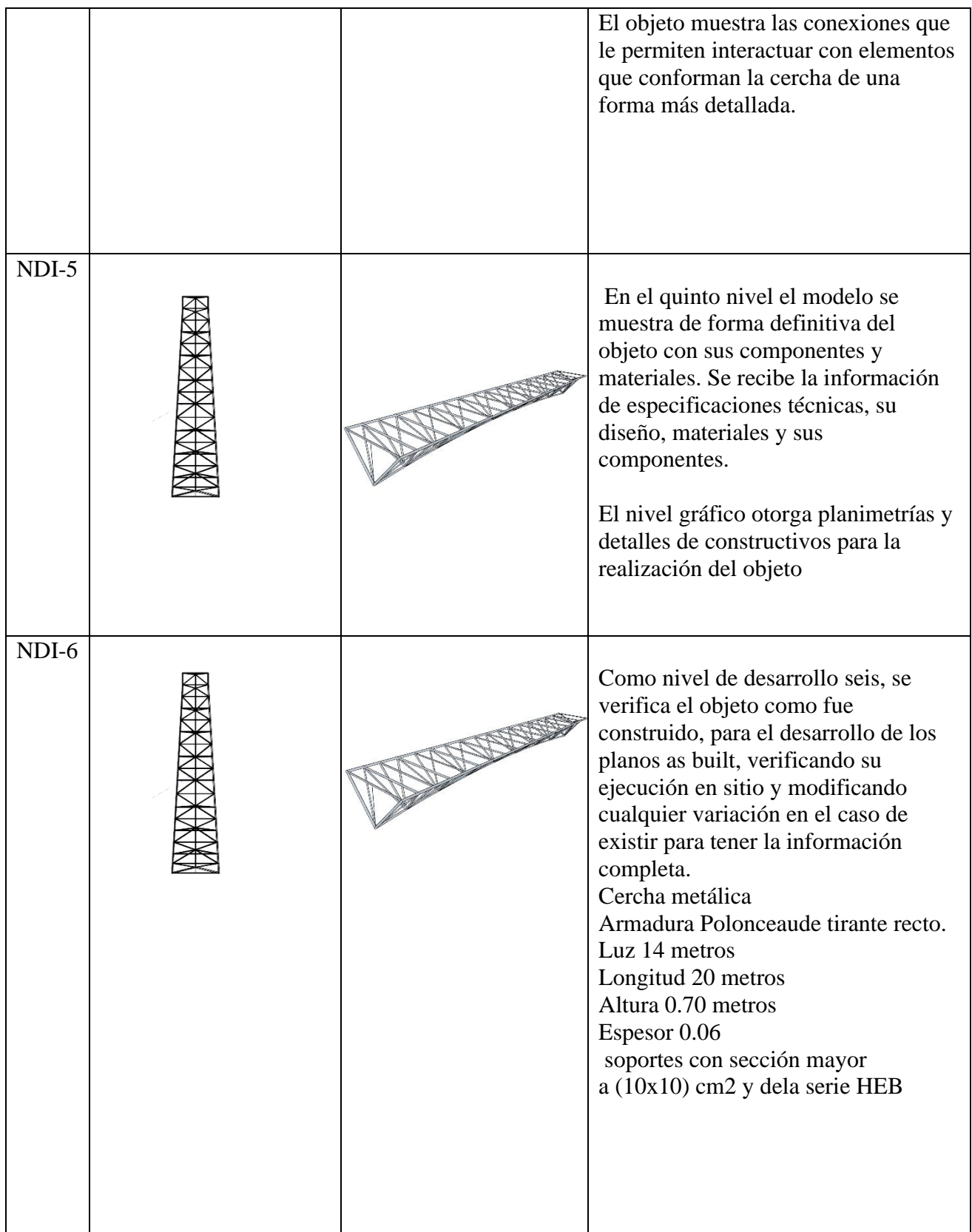

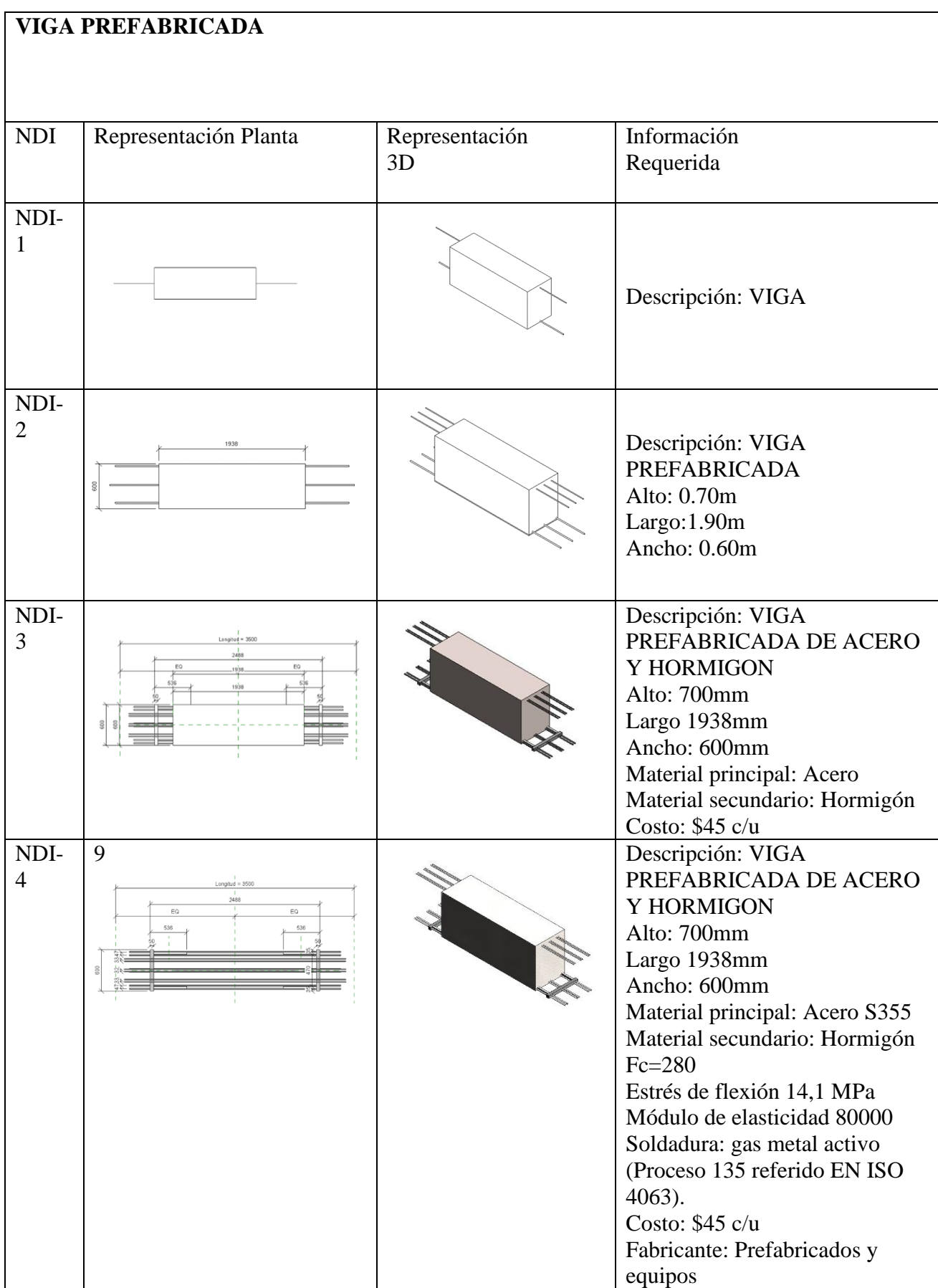

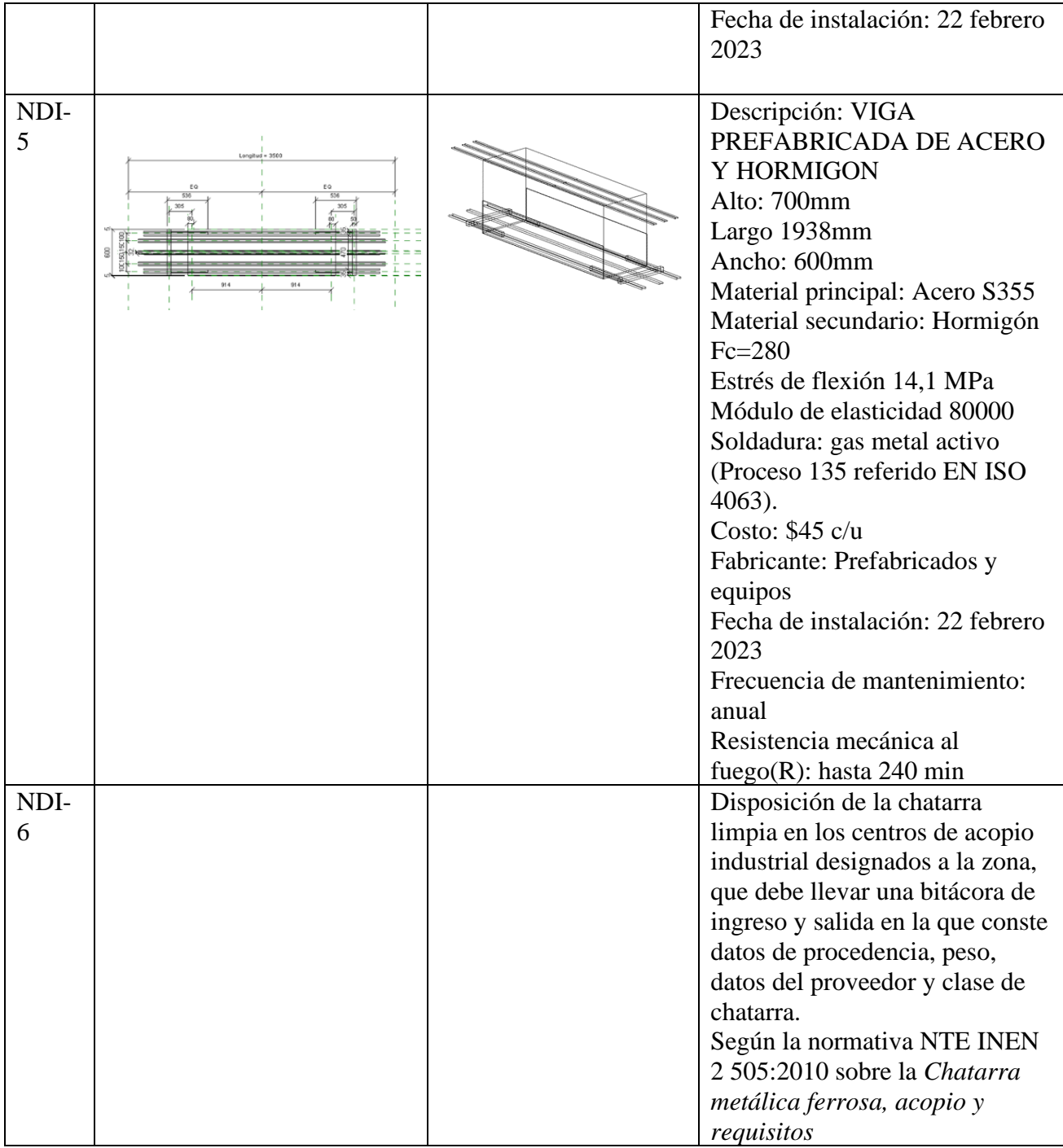

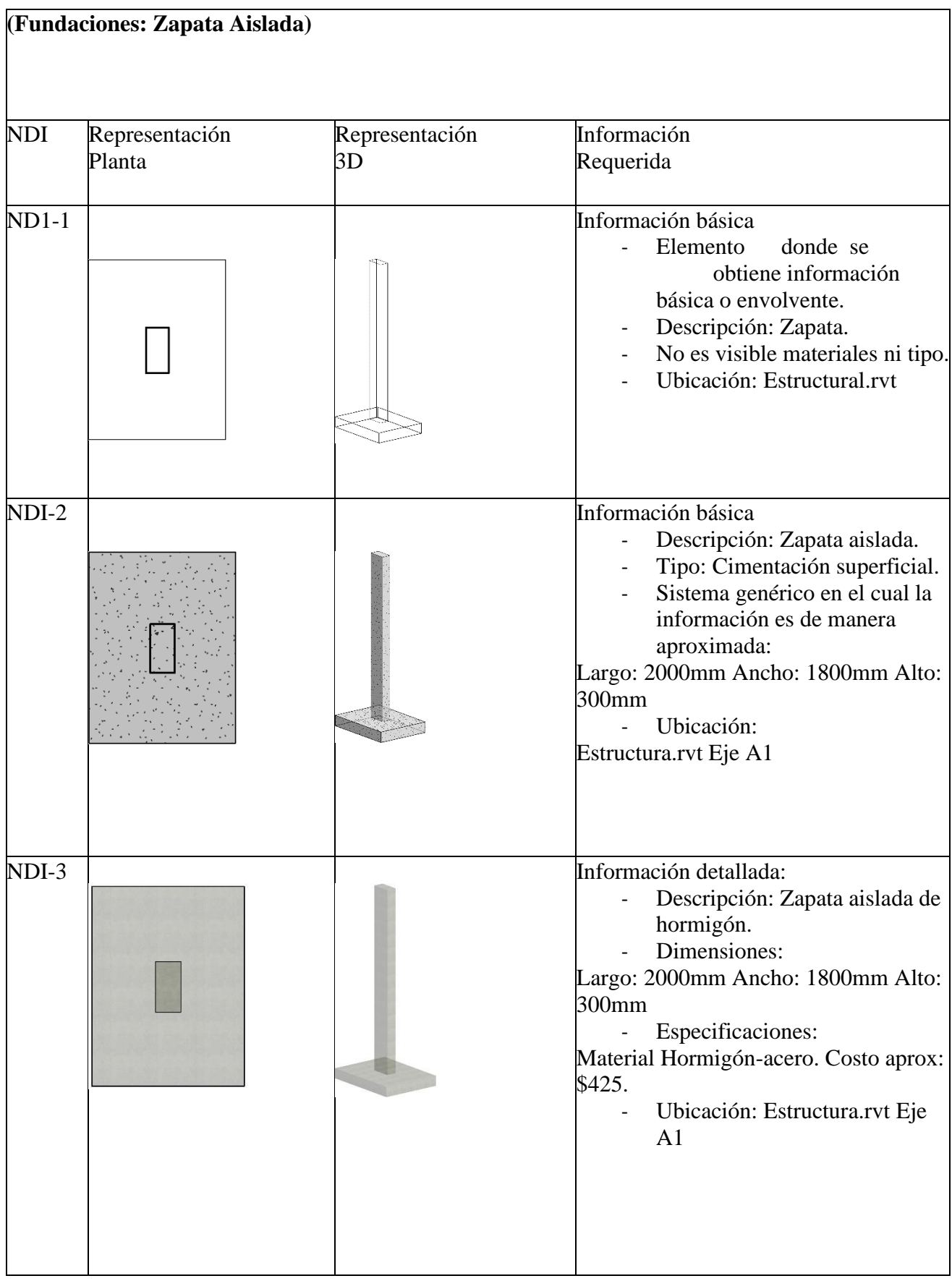

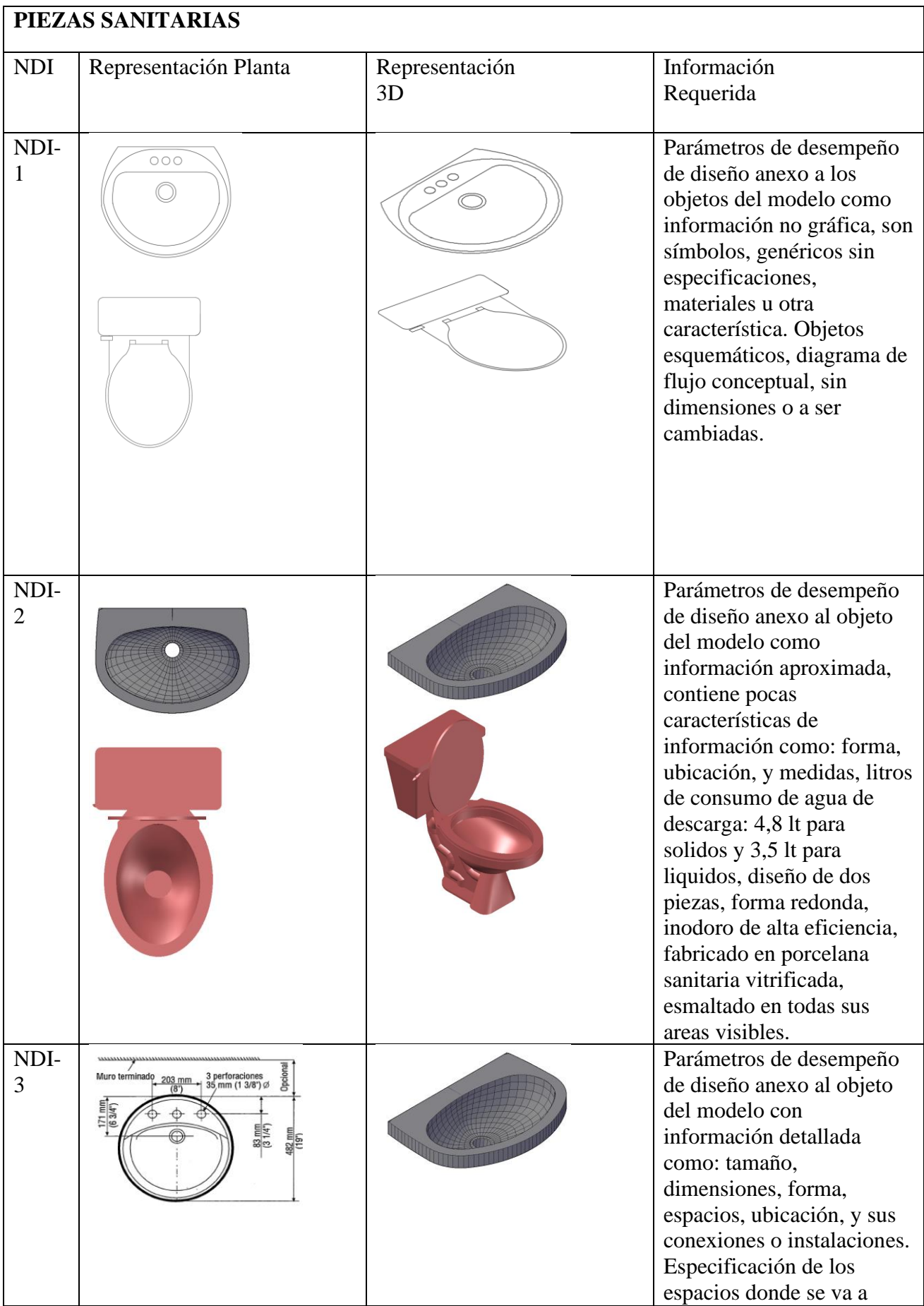

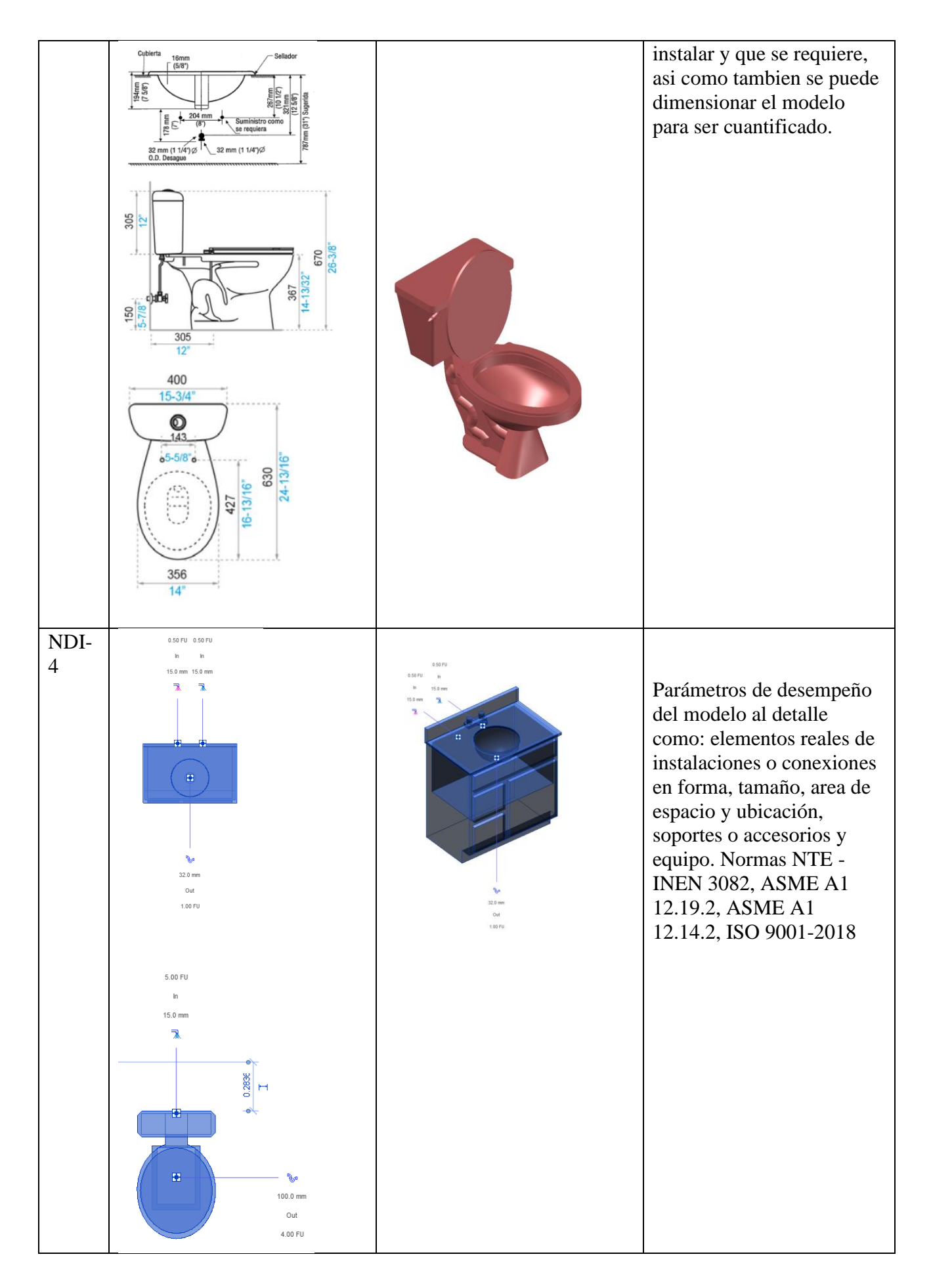

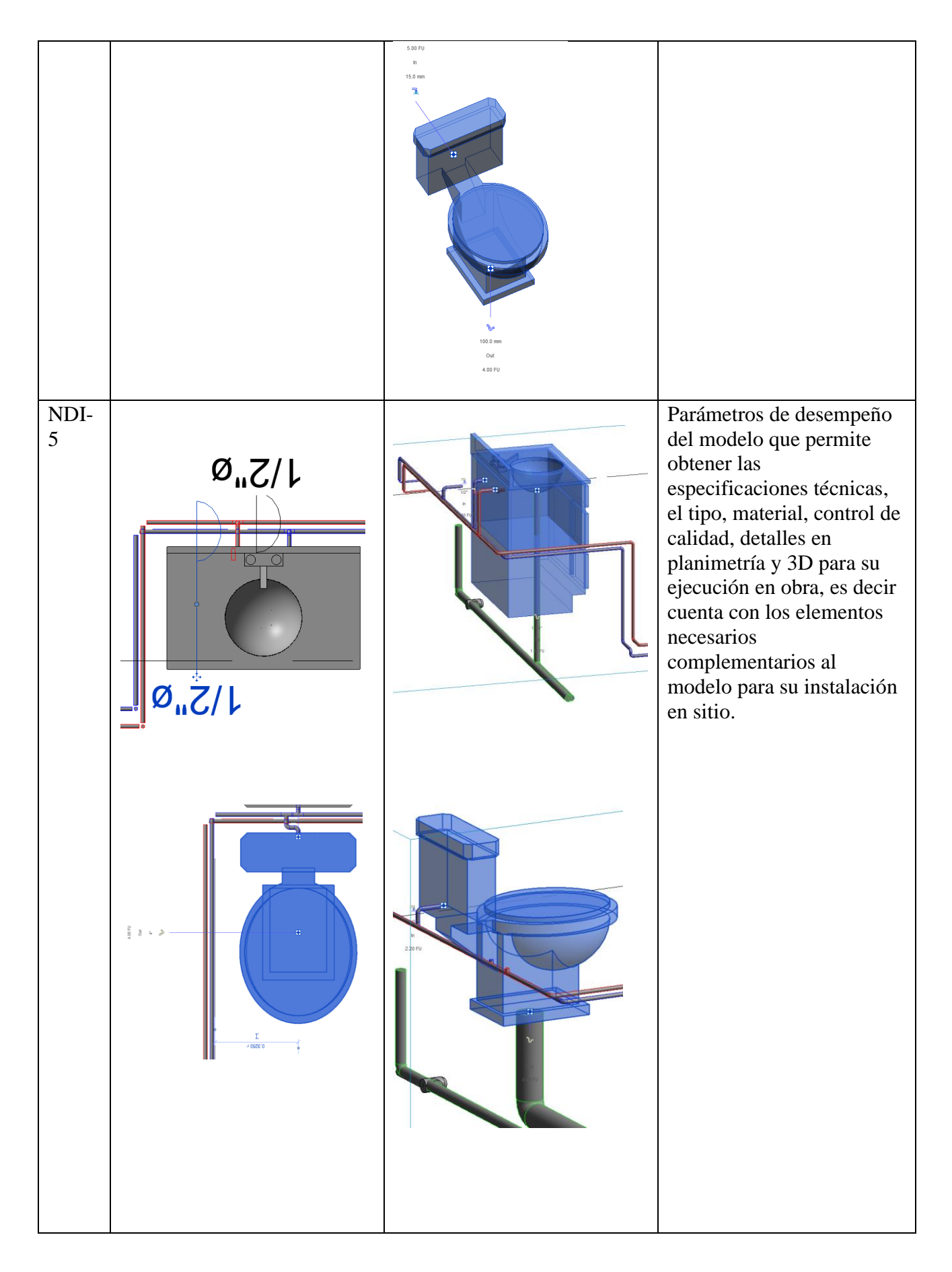

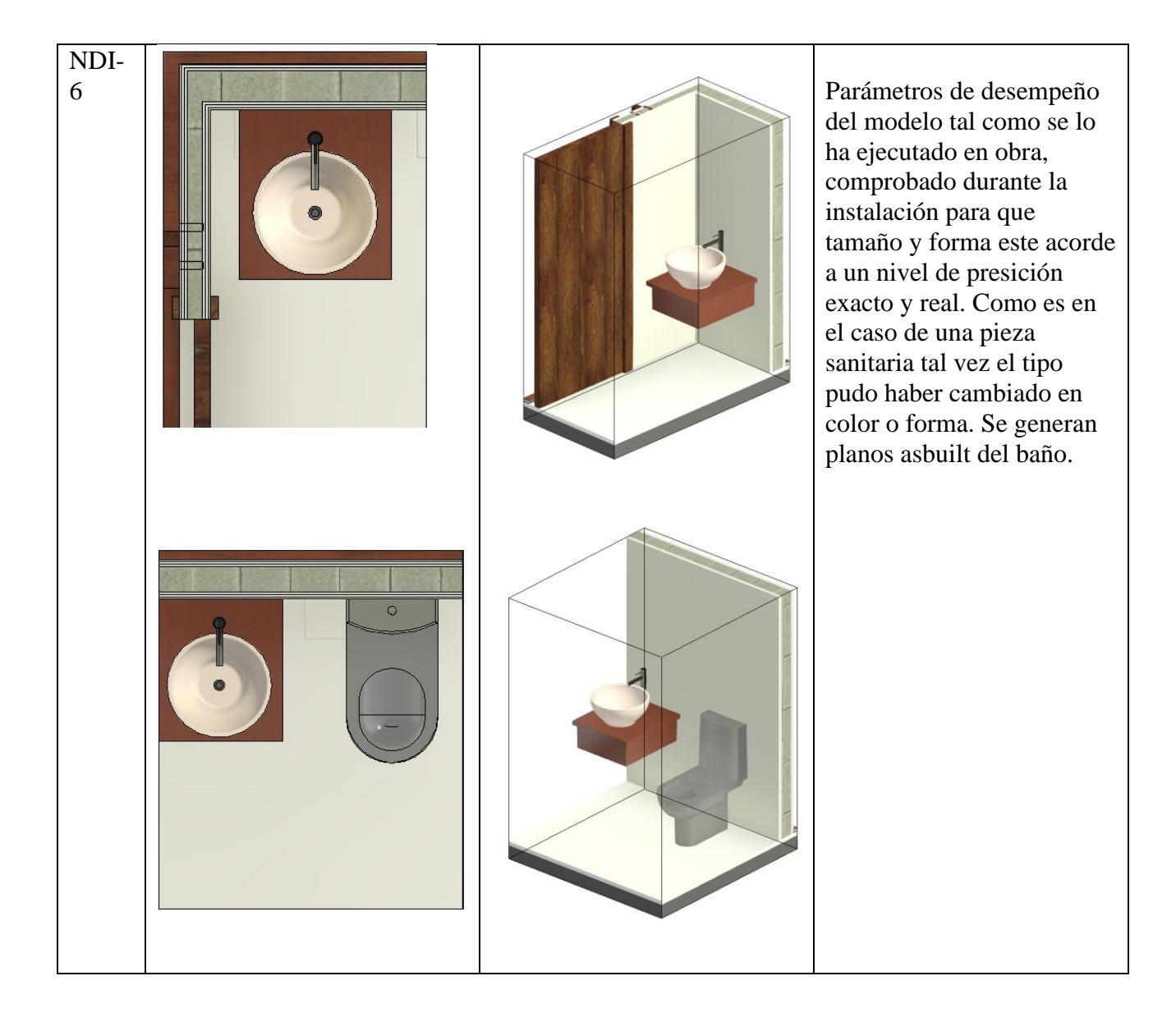

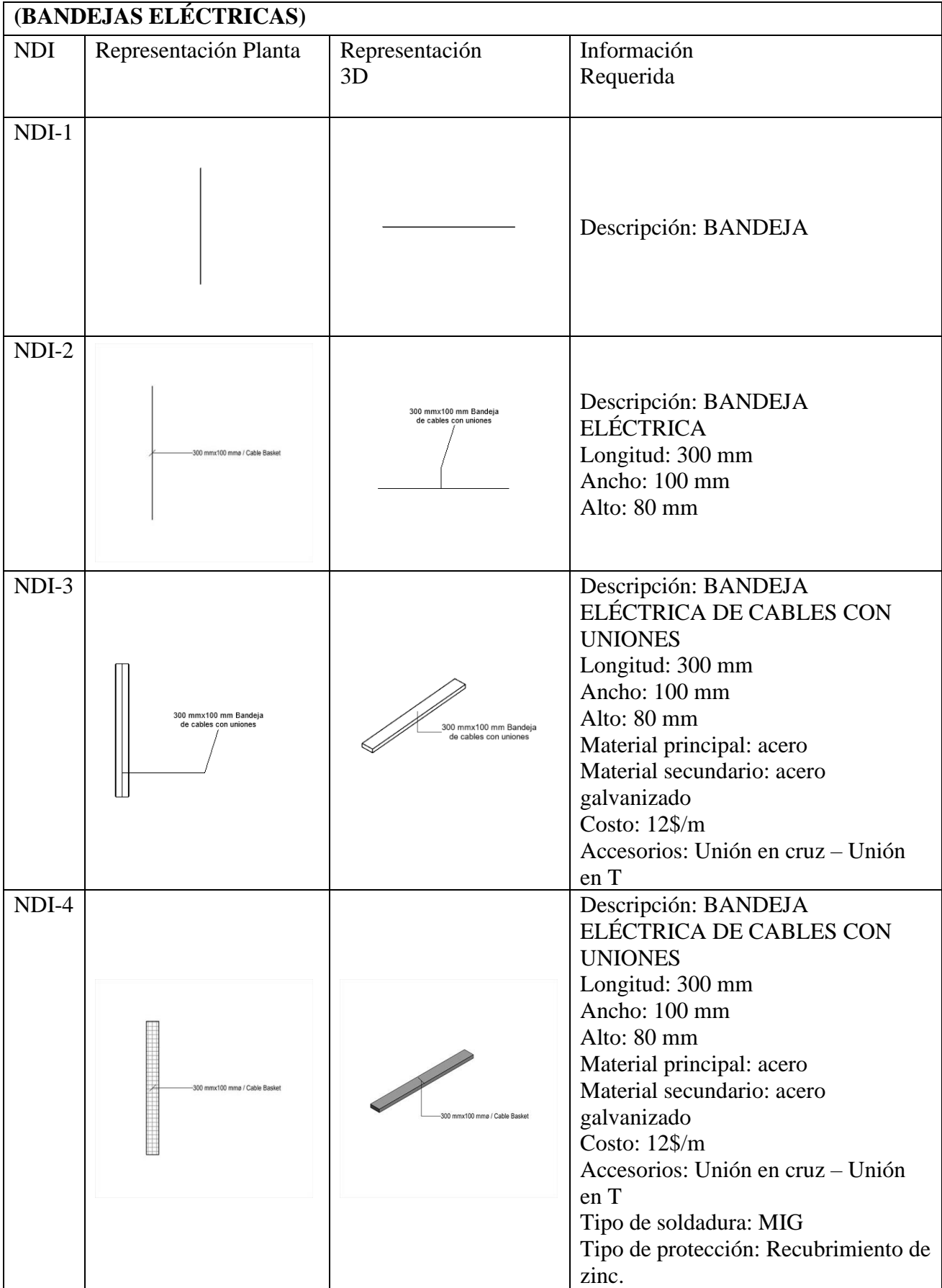

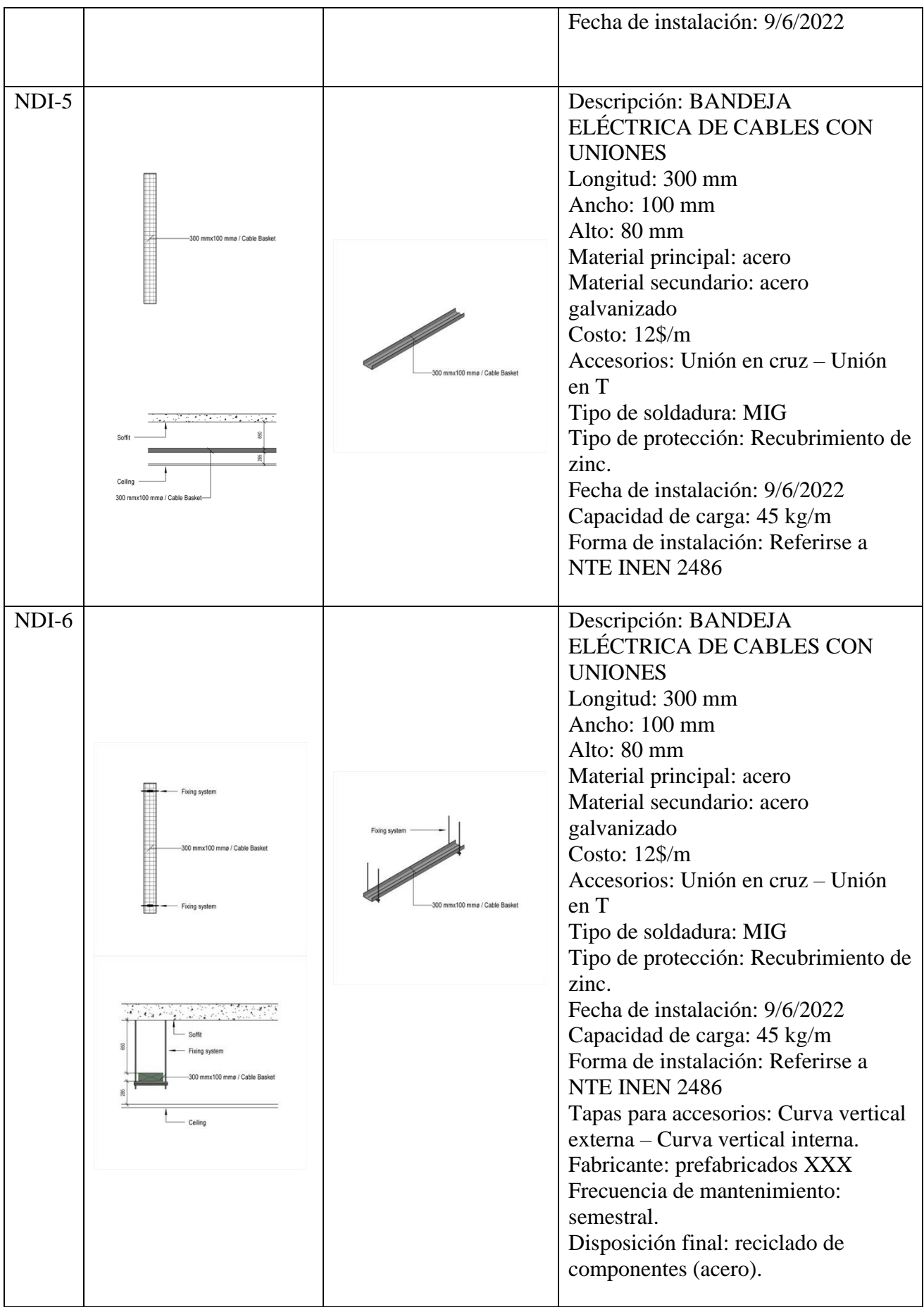

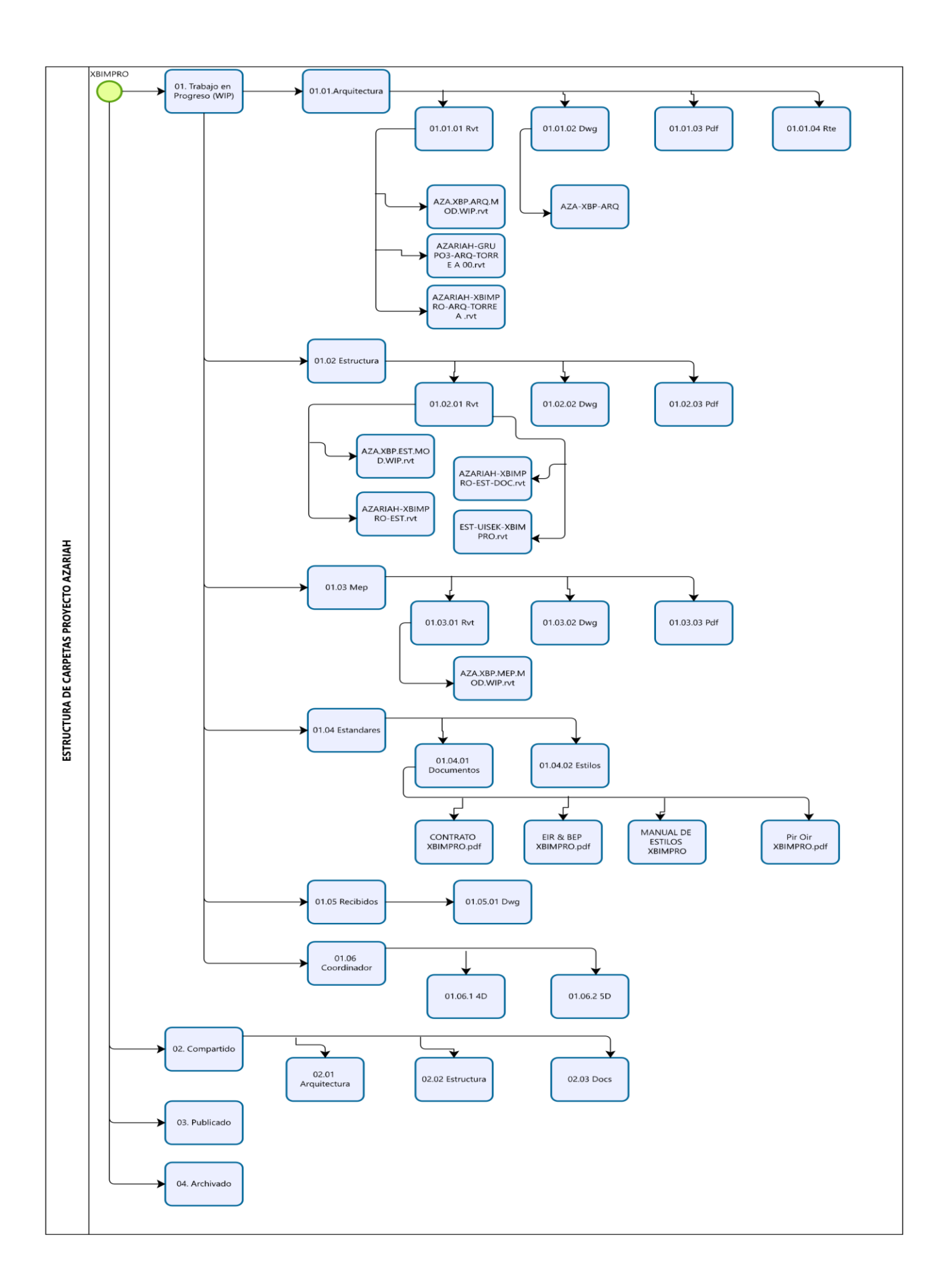

**ANEXO C – Entorno Común de Datos – Estructura de Carpetas** 

# **ANEXO D – Manual de Estilos**

#### 1.- CONCEPTO

Es una guía para consultar las preferencias de uso según la norma específica, la cual mantiene criterios técnicos, criterios de medición, criterios de representación gráfica, entre otros. Los modeladores BIM siguen estas normas para la elaboración de los diferentes modelos (ARQ. – EST. – MEP.)

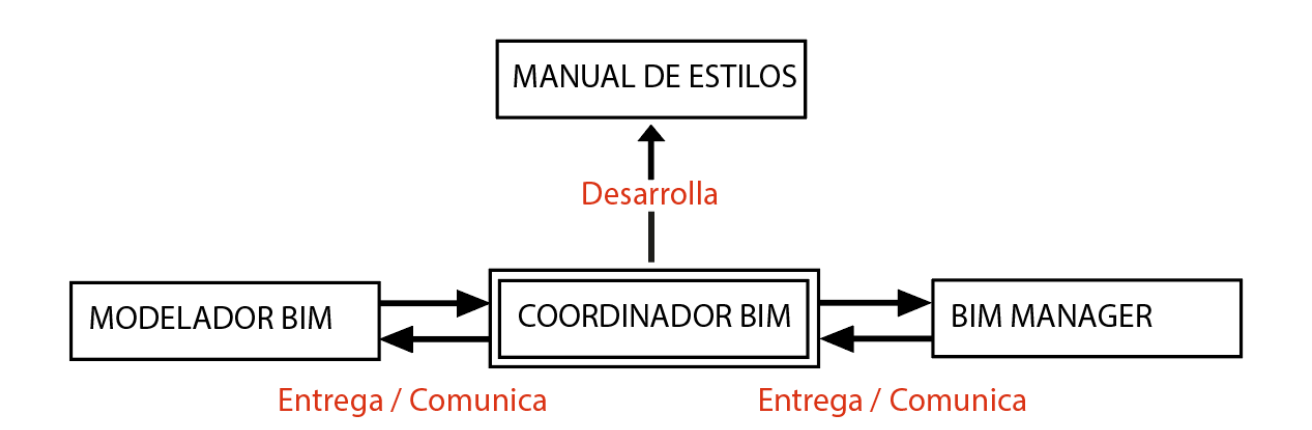

### **2.- OBJETIVO**

Crear un estereotipo para los modelos entregables en los diferentes formatos CAD – RVT – PDF siguiendo un lineamiento establecido.

Establecer los diferentes parámetros en cada una de las disciplinas.

# **3.- ESTÁNDARES DE REVISIÓN**

Los textos serán iguales en los entregables de acuerdo con las siguientes características:

- o Fuente
- o Estilo
- o Altura
- o Ancho
- o Espacio
- o Espesor

Los entregables pasaran por revisiones de dibujo y aprobaciones para su formato final se deberá cumplir los estándares establecidos.

### **4.- ORGANIZACIÓN**

Los documentos e información que se vaya a entregar o actualizar se maneja por medio del Autodesk Construction Cloud (ACC), el cual tendrá su organización en diferentes carpetas.

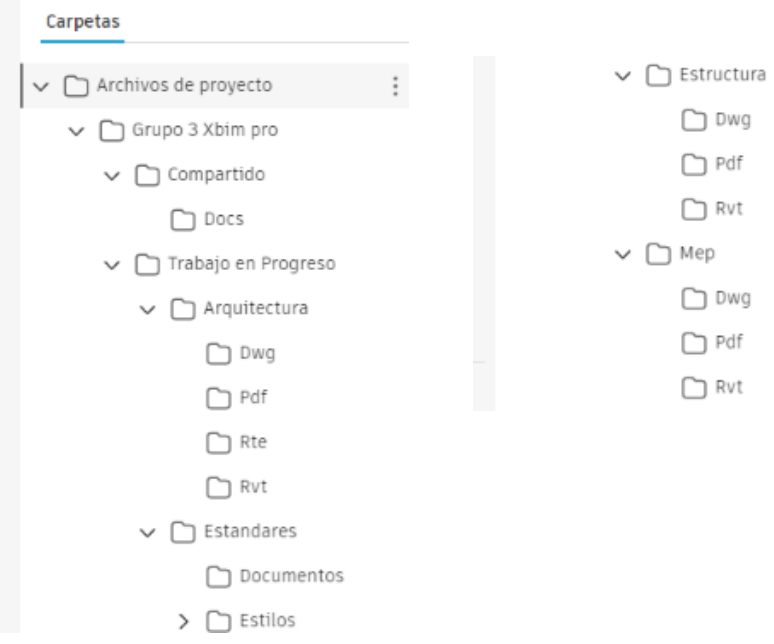

Los entregables del modelo, en cada una de sus disciplinas deben contar con el Drafting View que contenga la siguiente información.

- o UISEK
- o Nombre del Proyecto
- o Ubicación
- o Contenido
- o Escalas
- o Fecha
- o No. De lámina
- o Autores

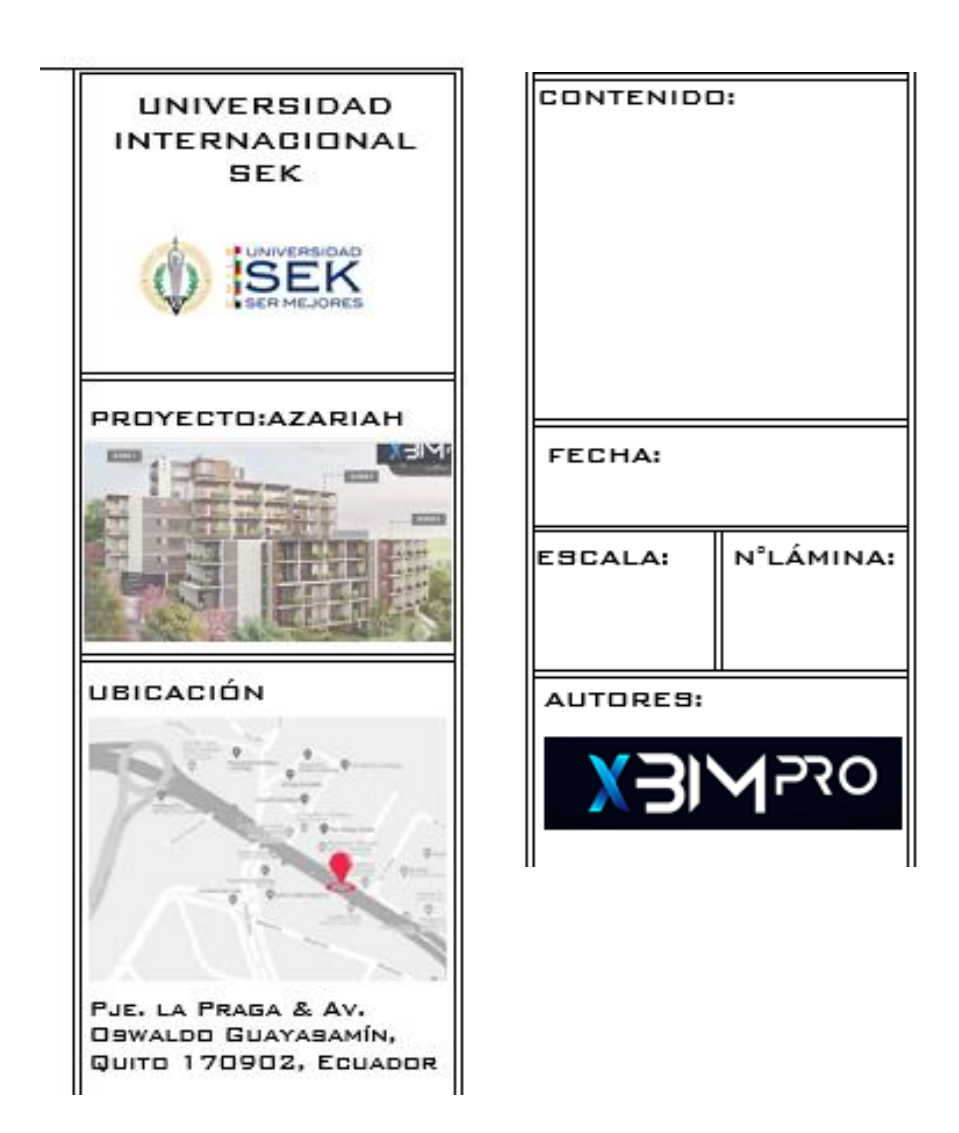

### **5.- UNIDADES DE DIBUJO**

El modelo en general tendrá un modo de lectura en unidades de dibujo formato métricas.

- o Longitud
- Tipo= Decimal, Precisión= 2 decimales
- Tipo= Decimal, Precisión= 3 decimales
	- o Ángulo
- Tipo= Decimal, Precisión= 2 decimales

Las diferentes disciplinas podrían usar milímetros, pero se deberá especificar las unidades.

# **6.- ESCALAS GRÁFICAS**

Dentro de cada entregable de las diferentes disciplinas se indica la escala según su exigencia y entendimiento.

Se maneja una escala 1-100 en planimetrías generales (plantas – cortes – fachadas), correspondientes a su disciplina y los diferentes detalles en una escala 1-50.

Cada elemento en los planos deberá especificar la escala gráfica, a menos que todos los dibujos tengan una misma escala y se deberá especificar en la lámina la escala general.

**ESCALA 1 - 100** 

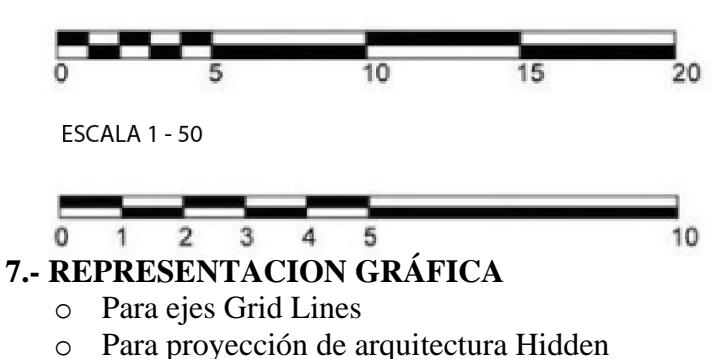

- 
- o Para proyección de instalaciones Aligning Line
- o Para ejes divisorios de terreno Property Lines

#### **7.1. Nomenclatura**

Ejemplo: ES-ARIAL-2.00mm. **7.2. Estilo de textos**  Fuente: Arial – True Type Arial Narrow – True Type – para vista de inicio Tamaño: 2.00mm para notas y dimensiones 2.50mm para textos en símbolos 3.00 mm para sub-títulos 6.00 mm para títulos principales

Estilo: Transparentes y opacos

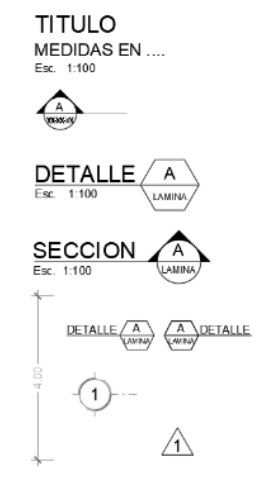

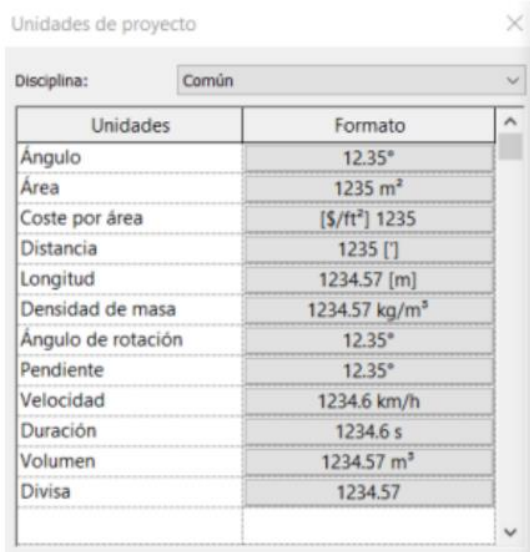

Case: Mayúsculas para textos

#### 7.3. Abreviaturas

.

Las abreviaturas serán de acuerdo con cada disciplina, se deberá generar cuadro con significado de cada abreviatura utilizada.

- o AC: Agua Caliente
- o AF: Agua Fría
- o DS: Desagüe
- o AG: Aguas Grises
- o AN: Aguas Negras
- o B/L: Bajo Losa
- o LLP: Llave de Paso
- o BA: Boca Abierta
- o PM: Persiana de regulación de Caudal Manual
- o GM: Gemelos Bomberos
- o CR: Caja de Revisión
- o RR: Rejillas
- o NNT: Nivel Natural del Terreno
- o CC: Circuito Cerrado
- o CS: Conmutador Simple
- o CD: Conmutador doble
- o GE: Generador Eléctrico
- o TE: Tablero Eléctrico
- o PE: Pleno Eléctrico
- o PS: Pleno Sanitario

#### **8.-DIMENSIONES**

Las plantillas están con dimensiones reconfiguradas del software

- o ES\_Detalle\_Arial\_2.5mm
- o ES\_Detalle\_cm\_Arial\_2.0mm
- o ES\_Detalle\_mm\_Arial\_2.0mm
- o ES\_Detalle\_Arial\_2.0mm
- o ES\_Lineal\_Arial\_3.0mm
- o ES\_Lineal\_Arial\_2.5mm
- o ES\_Lineal\_Arial\_2.0mm
- o ES\_Lineal\_Arial\_1.5mm
- o ES\_Lineal\_Arial\_1.0mm

Los extremos de flecha con Tick and Line diagonal, las disciplinas arquitectura y mep con 2 decimales

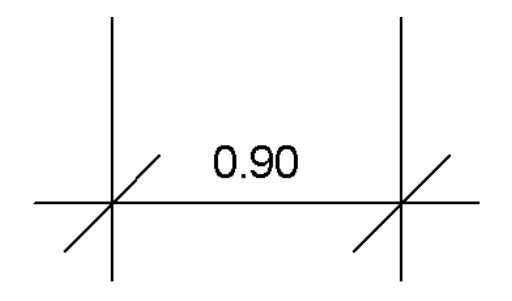

Los extremos de flecha con Tick and Line diagonal, la disciplina de estructura con 3 decimales

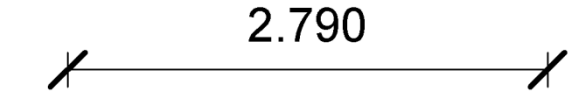

Los extremos de flechas serán - Arrow 15 Degree Filled, para todas las disciplinas

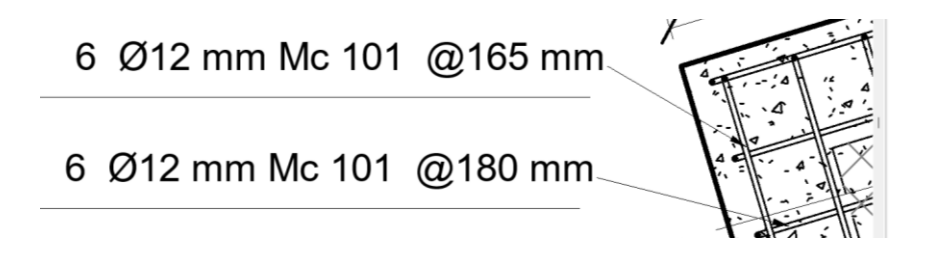

Las dimensiones se leerán de izquierda a derecha horizontalmente Las dimensiones se leerán de arriba hacia abajo verticalmente

8.1. Parámetros

Dejar un espacio entre el número y el símbolo de la unidad terminando con puntuación ("15 m. ", no "15m.")

Usar un cero antes de un decimal para números menores que uno ("0.56 m", no ".56 m").

Acotar siempre con 2 decimales.

Usar "punto" como punto decimal.

Las unidades primarias para dimensionar en métrica serán metros.

#### **9. SPOT ELEVATION**

ES-NIV-NPT-ELV

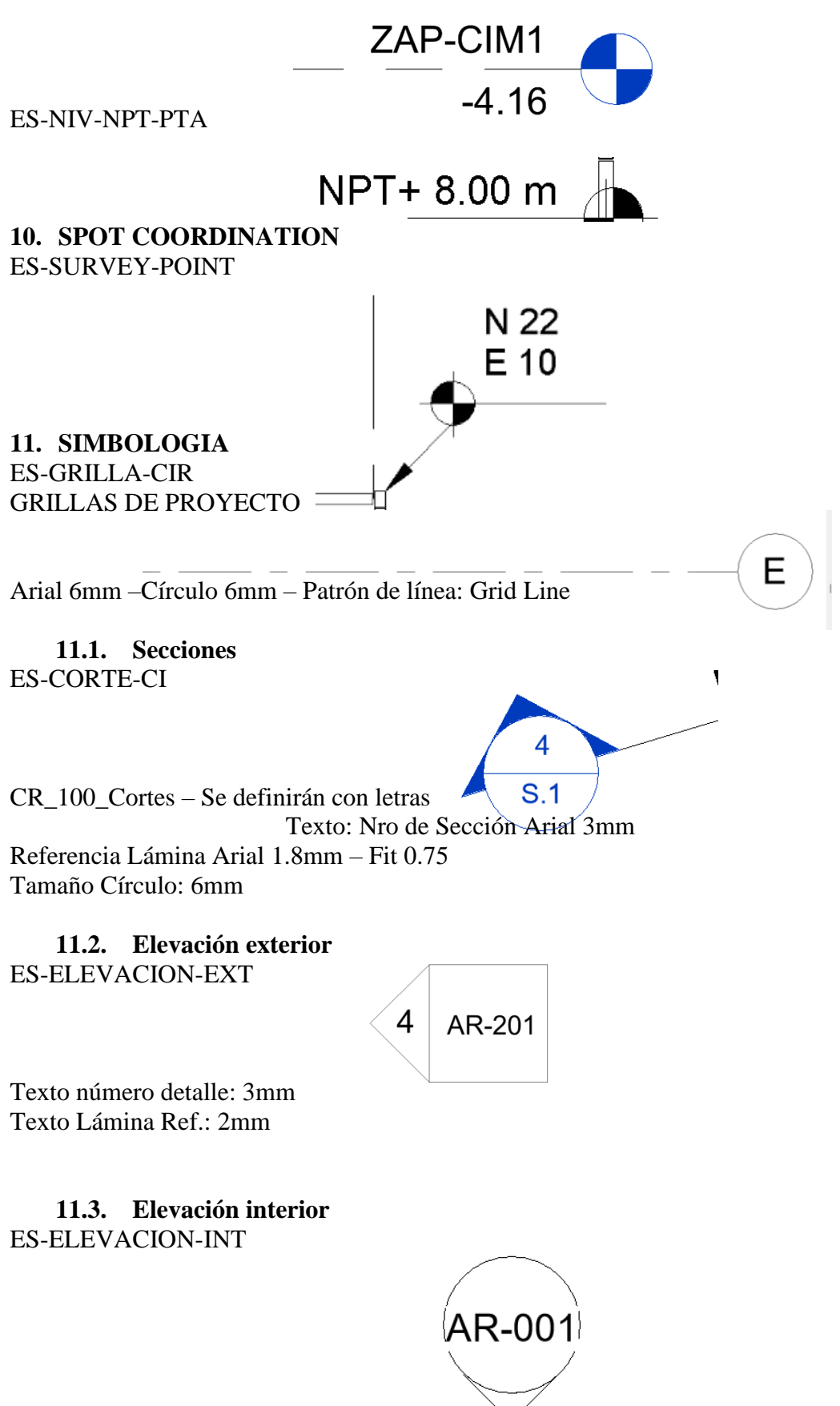

Texto número detalle: 3mm

Texto Lámina Ref.: 3mm Tamaño círculo: 6mm

**11.4. Sección de detalle** ES-CORTE-DETALLE

|

Texto número detalle: 2mm Texto Lámina Ref.: 1.8mm **11.5. Llamada de detalle** CR-DETALLE-DE-LUGAR

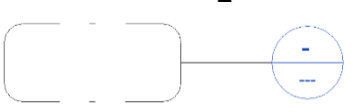

 $\overline{1}$ AR-501

**11.6. Referencia de lamina** PLANTA

Level<sub>2</sub>

 $1:50$ 

Texto Nivel: 5.0mm Texto "ESCALA": 2.0mm

CORTE

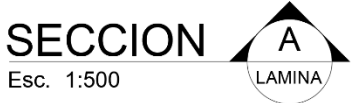

AR-105

Esc. 1:500 Texto SECCION: 5.0mm Texto "ESCALA": 2.0mm Texto llamado a documento de referencia "REF.:": 2.0mm

**NORTE** 

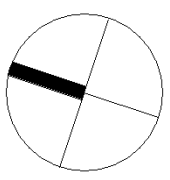

#### LINEA DE COINCIDENCIA
Texto Referencia a Lámina: 3mm.

### NUBE REVISION

Se utilizará la nube de revisión definida en Revit con color rojo.

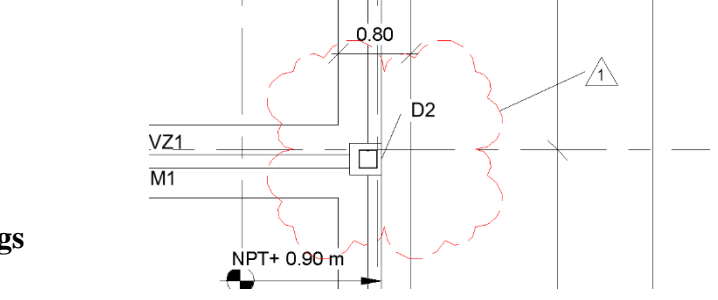

**11.7. Tags**

PUERTAS

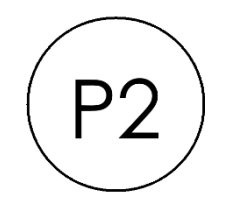

Texto denominación puertas: 1.5mm Tamaño circulo: 2.5mm

LOCALES

Texto denominación local: 2.0mm Tamaño rectángulo: 6x3mm **Estructuras** 

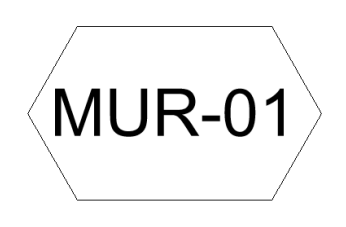

**MUROS** 

Texto denominación muros: 2.0mm Tamaño rectángulo: 6.6 x 3.4mm

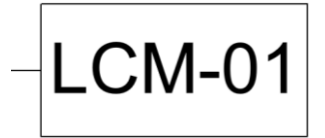

LOSA DE CIMENTACIÓN

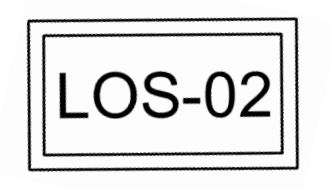

Texto denominación muros: 2.0mm Tamaño rectángulo: 6x3mm

COLUMNAS ES-TAG-COLUMNAS

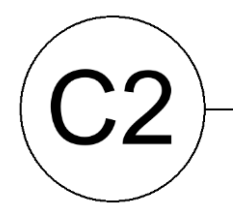

Texto identificación y dimensiones viga: 2.0mm VIGAS ES-TAG-VIGAS

# $VM-01$

Texto identificación y dimensiones viga: 2.0mm LOSA

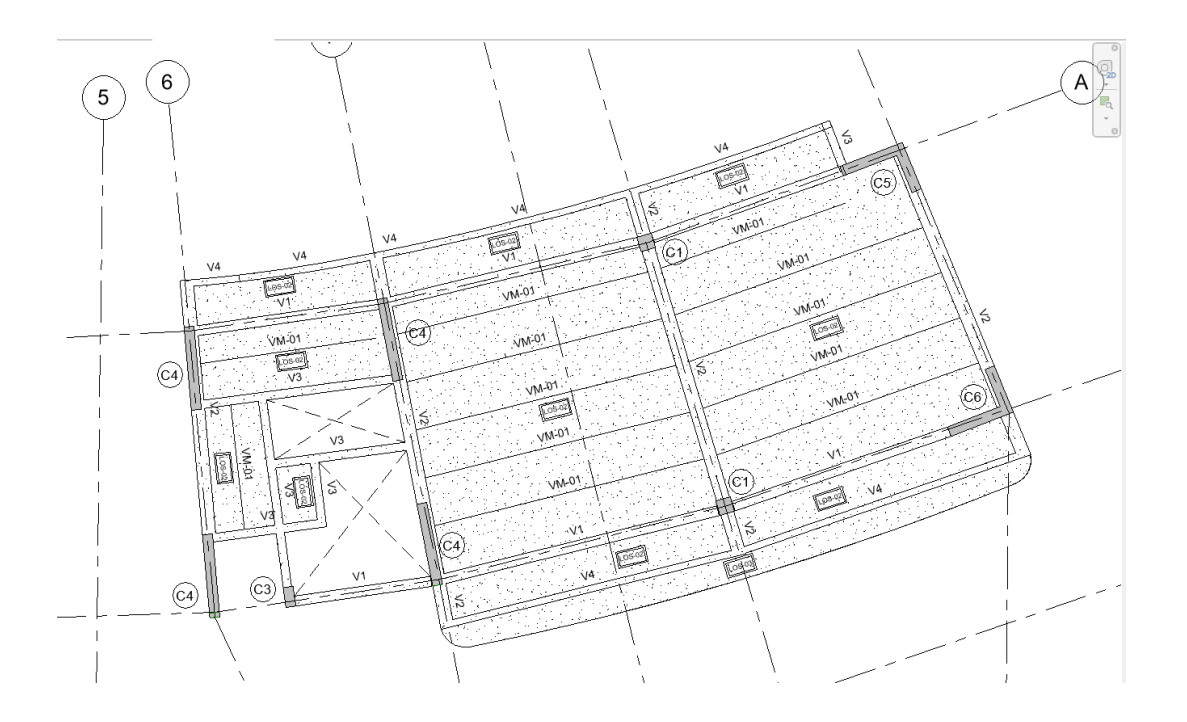

PLANTA ZAPATA

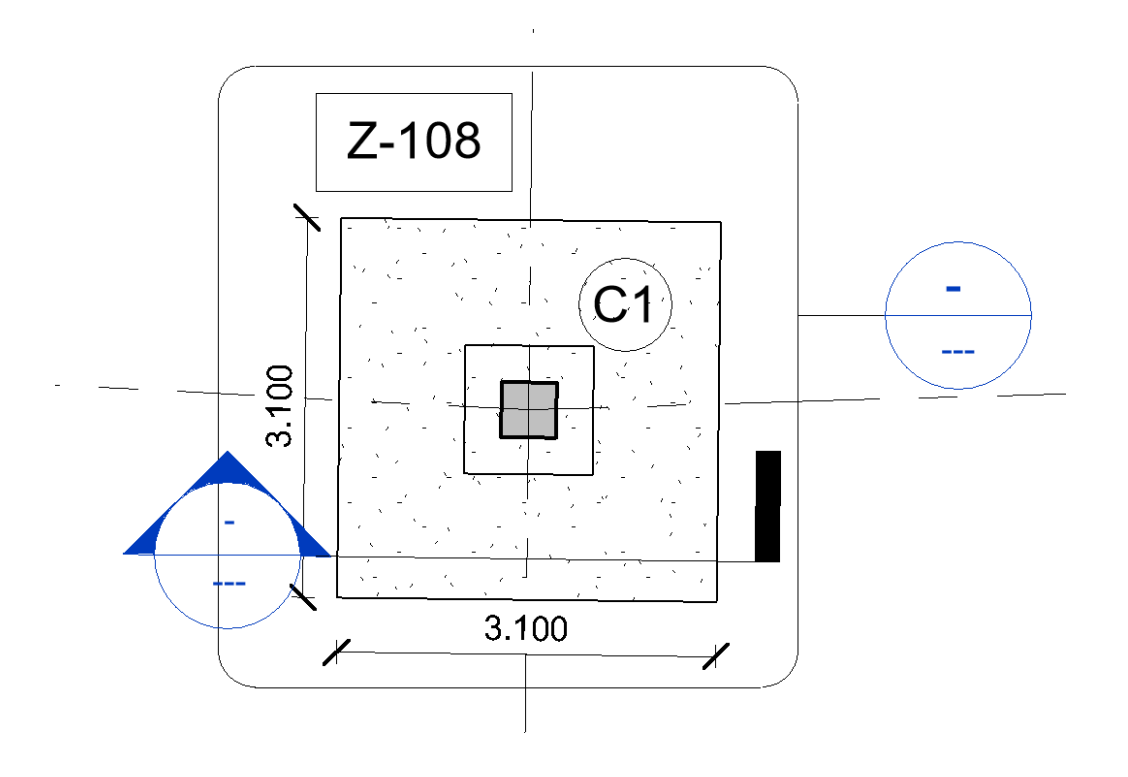

# SECCIÓN ZAPATA

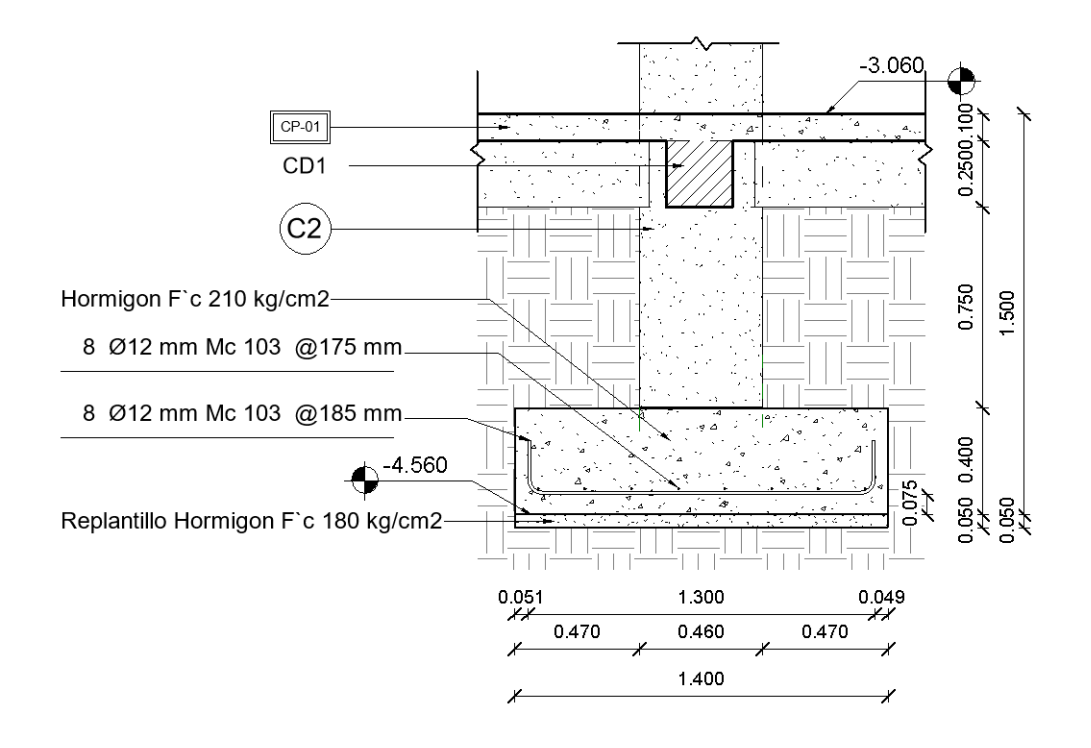

**12.- Sistema de medidas y coordenadas** Sistema a usar: WGS84 (World Geodetic System 1984) **13.- Familias**

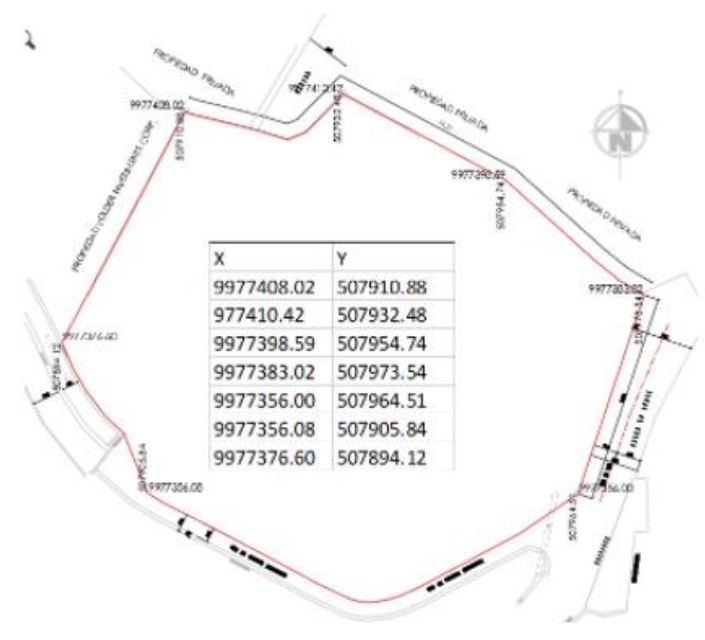

Se define el uso de familias BIM, según el requerimiento de las diferentes disciplinas, arquitectura, estructural y MEP.

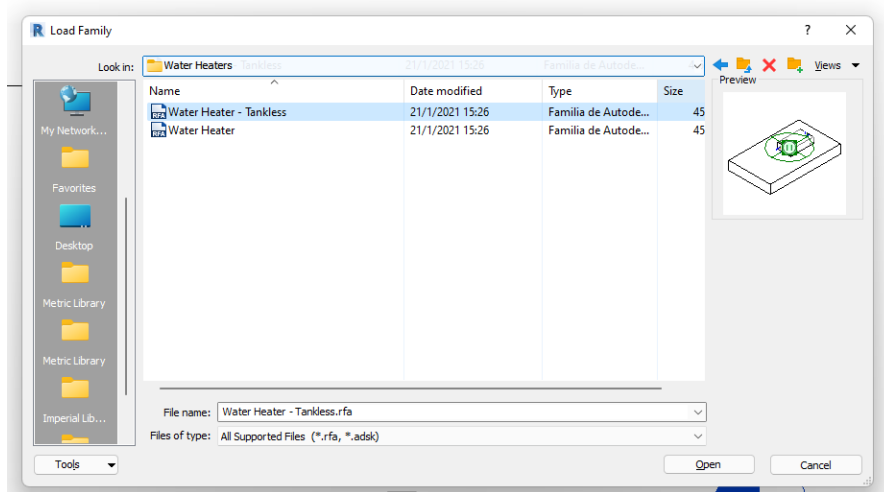

# **14.- Estructura de carpetas ACC**

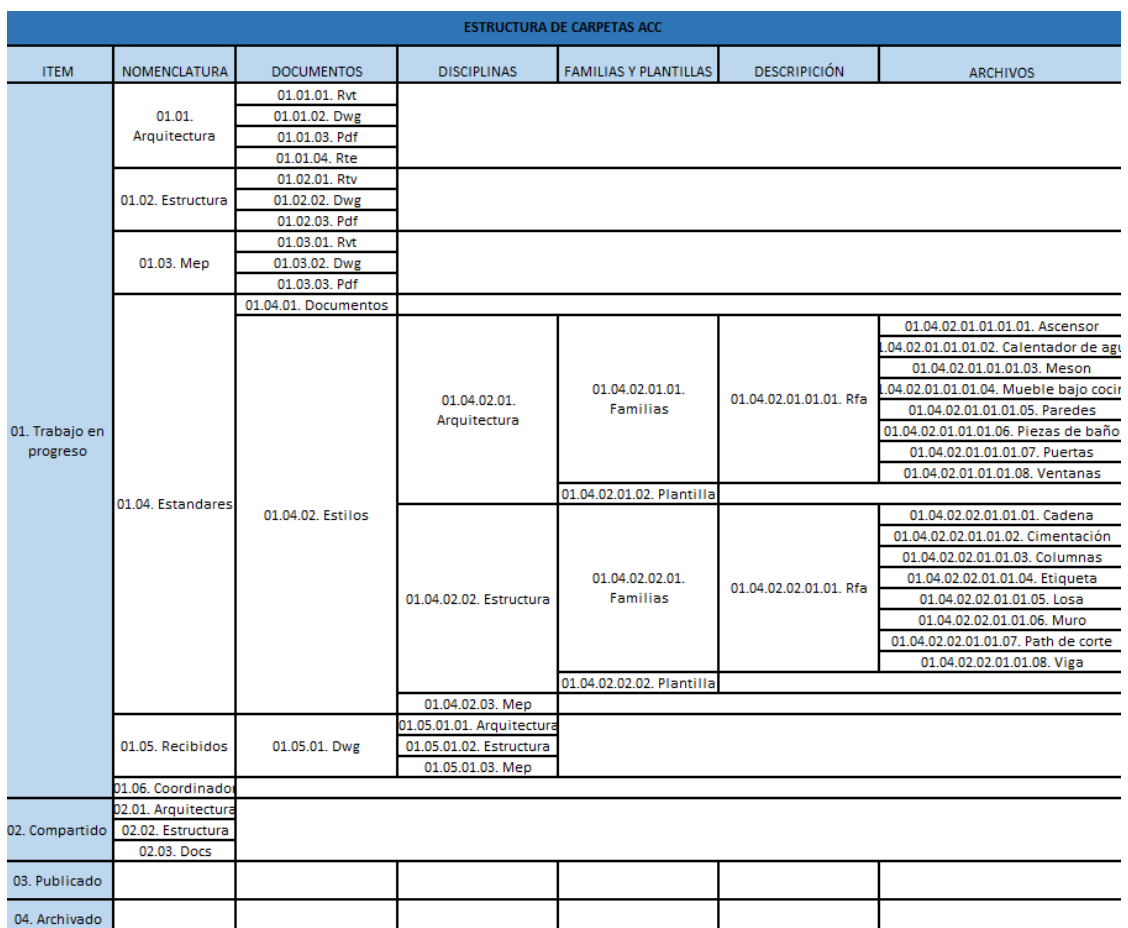

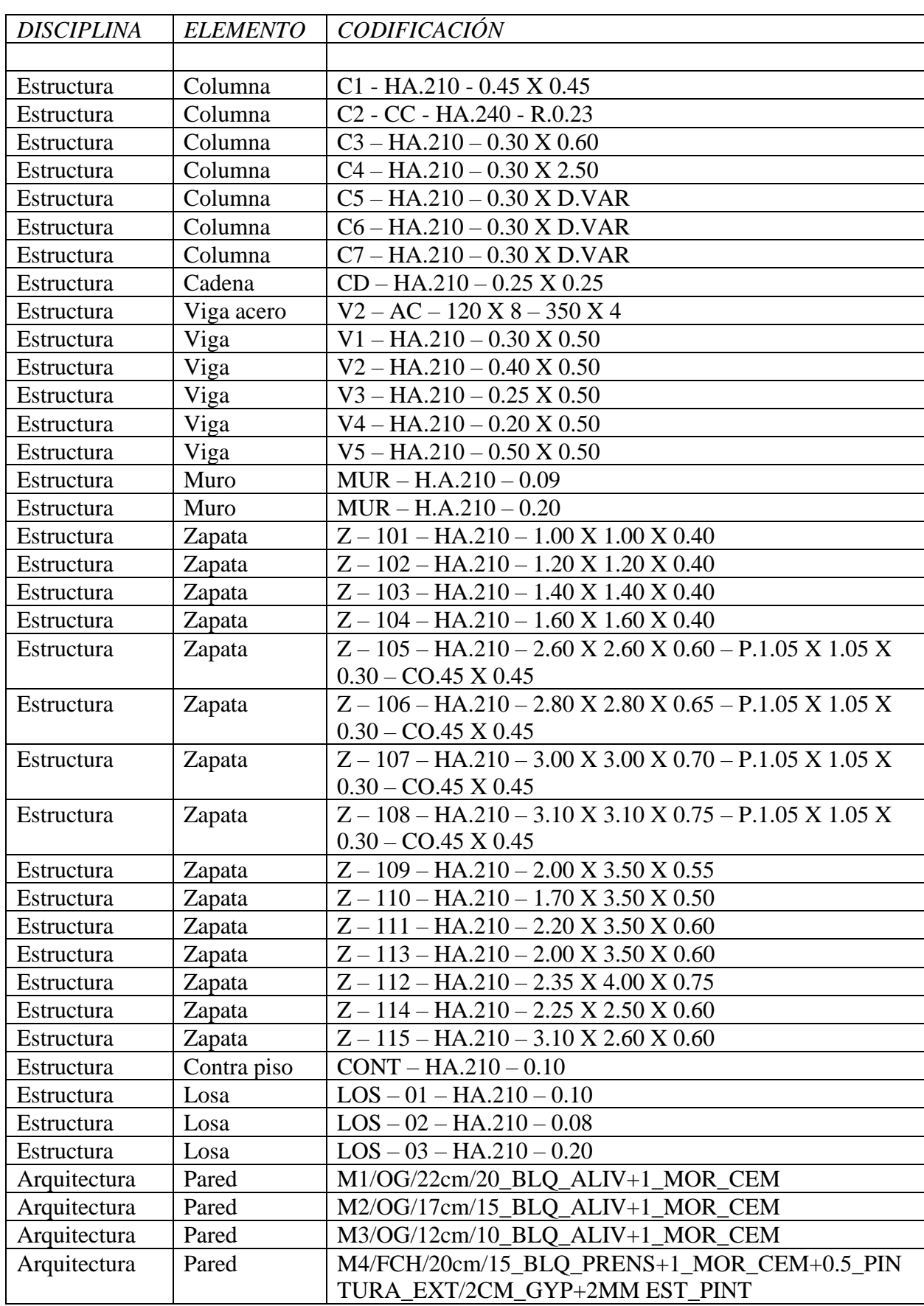

# **14.1- Nomenclatura de familias**

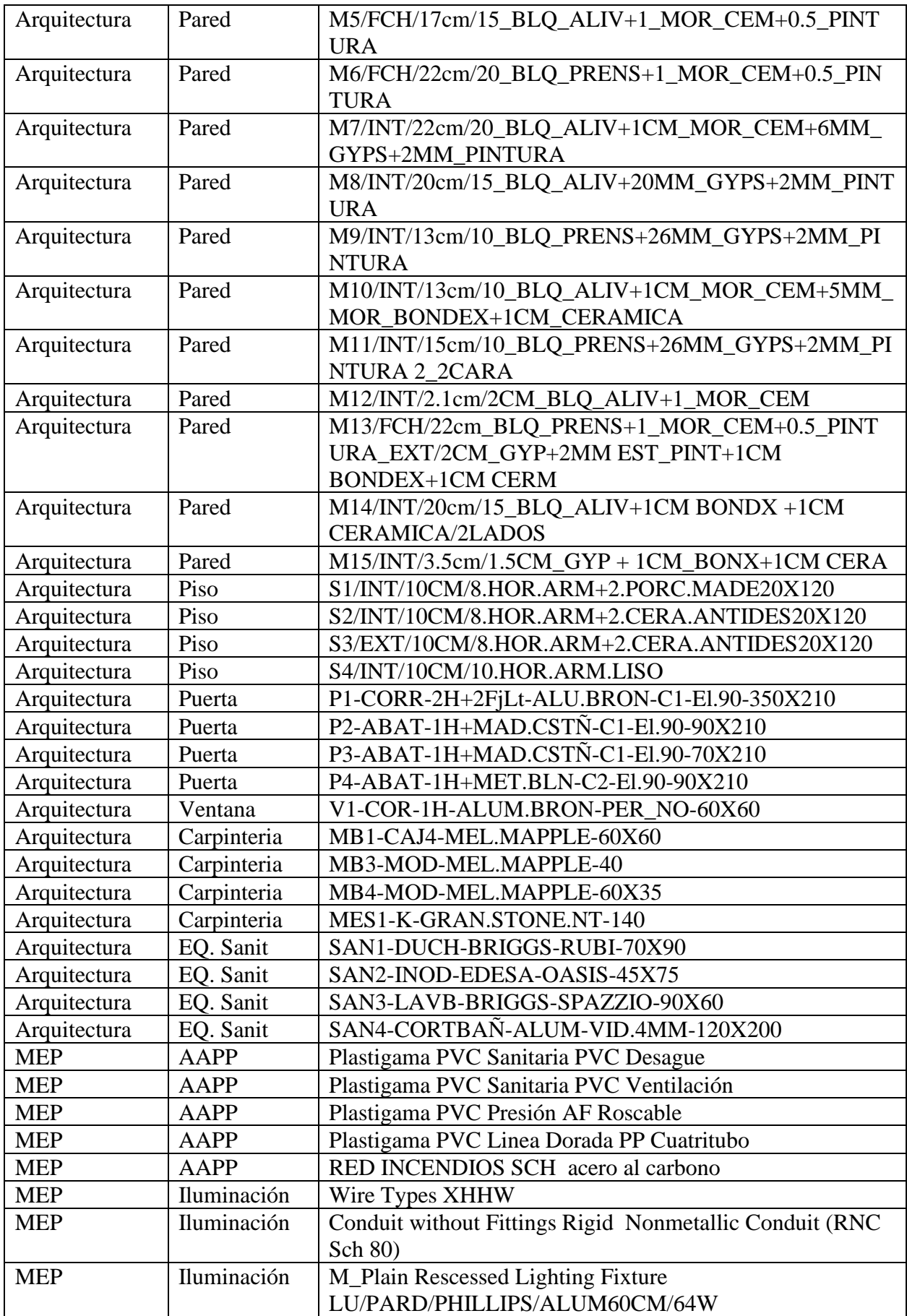

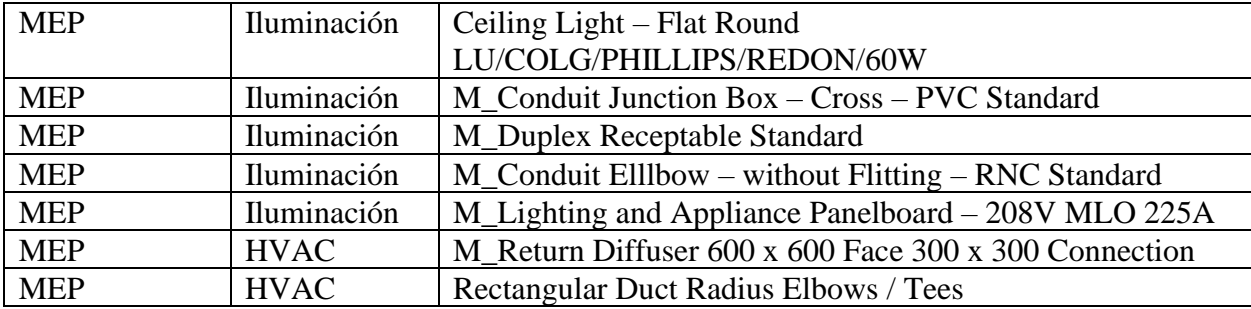

#### **14.2 Codificacion MEP**

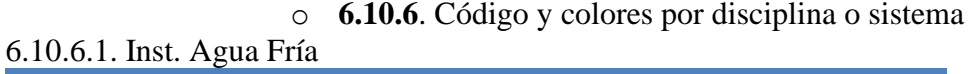

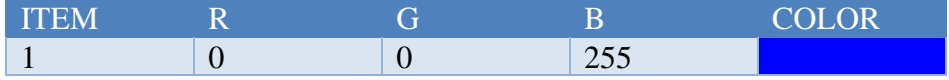

# **6.10.6.2. Inst. Agua Caliente**

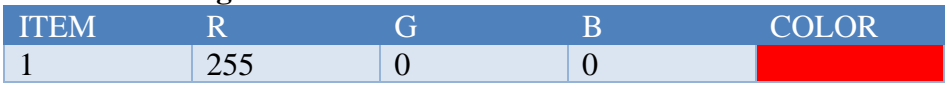

### **6.10.6.3. Inst. Cloacas**

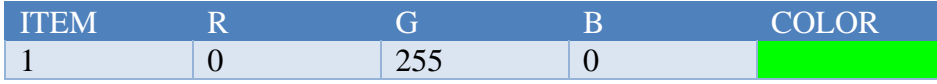

# **6.10.6.4. Inst. Incendio**

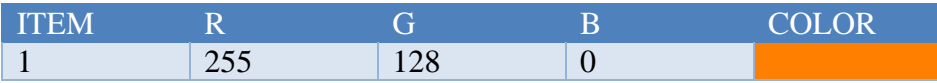

## **6.10.6.5. Inst. Pluvial**

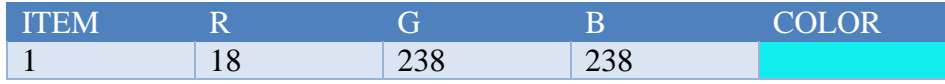

# **6.10.6.6. Inst. Eléctrica**

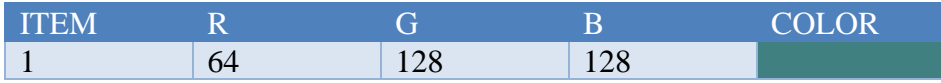

#### **6.10.6.7. Inst. Gas**

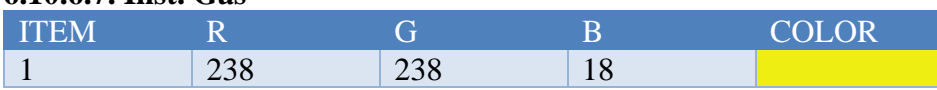

### **6.10.6.8. Inst. Termomecánica (un troncal ppal, con ramas que terminan en difusores**)

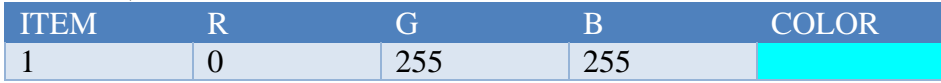

# **15.- Bibliografía-**

https://www.espaciobim.com/libro-estilo https://mv-bim.com/el-libro-de-estilo/ https://es.scribd.com/document/446163051/Libro-de-Estilo-BEP-BIM

# **ANEXO E – PLANTILLAS**

Los archivos de las plantillas de cada disciplina lo referente a Estructura, Arquitectura y MEP, se puede visualizar en el ACC (Autodesk Construction Cloud) dentro de la carpeta de trabajo en progreso, en la carpeta de estándares.

#### **ANEXO F – ENTREGABLES**

# **PLANOS ARQUITECTONICOS**

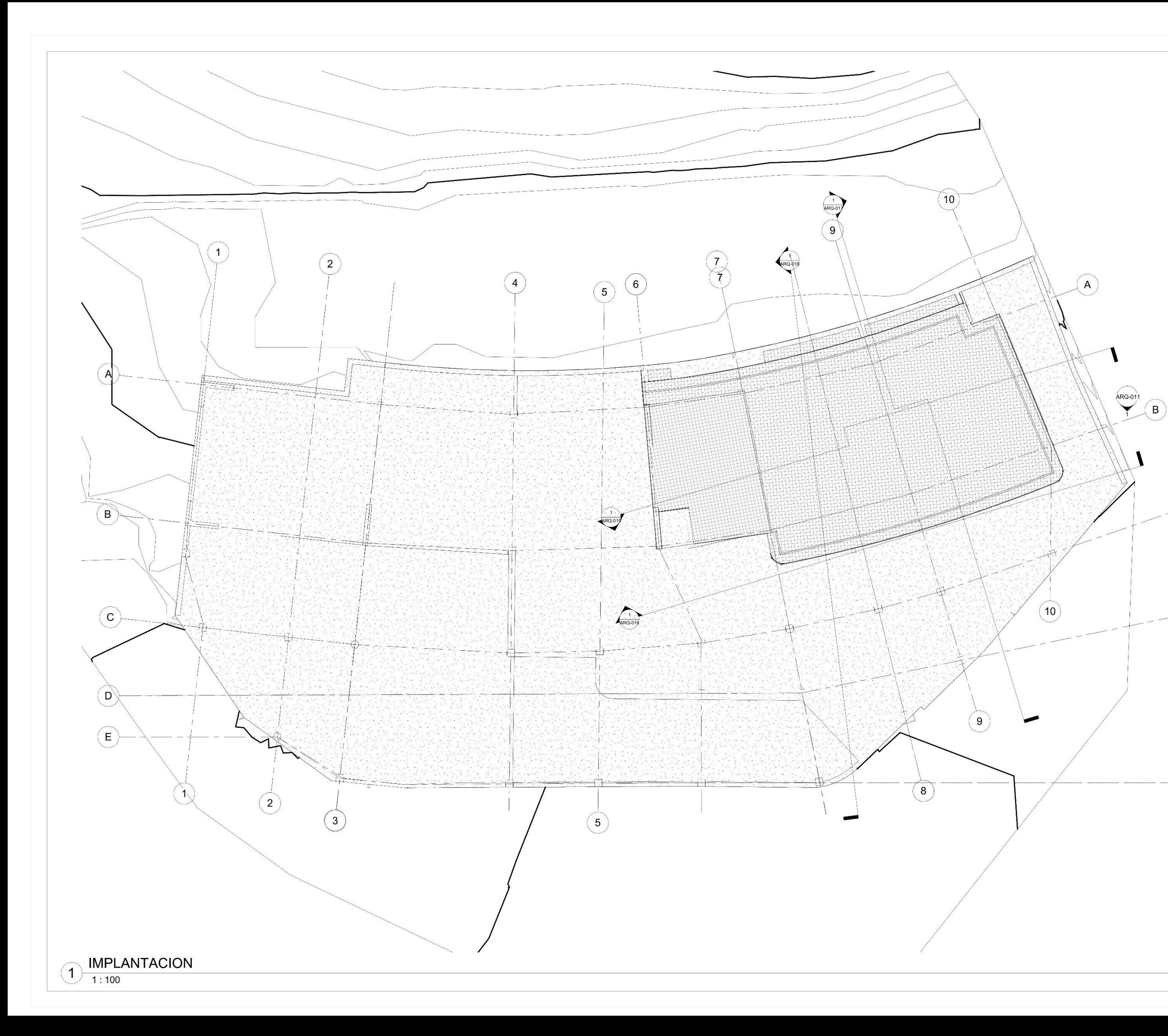

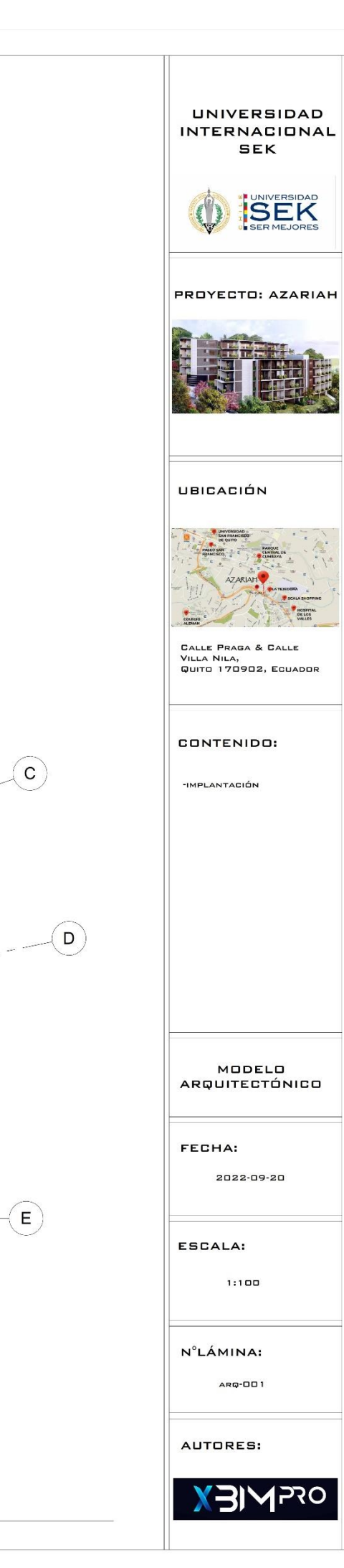

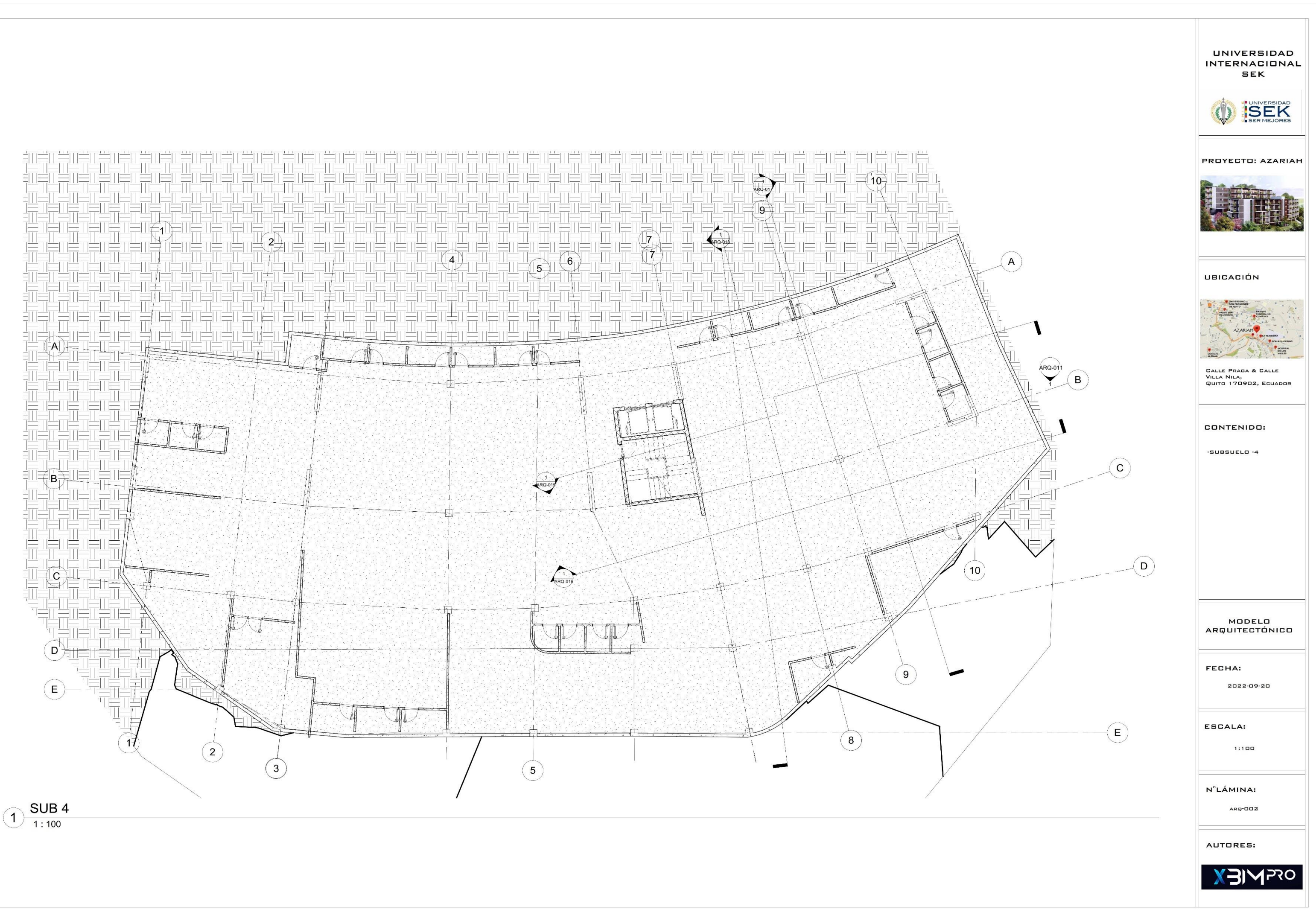

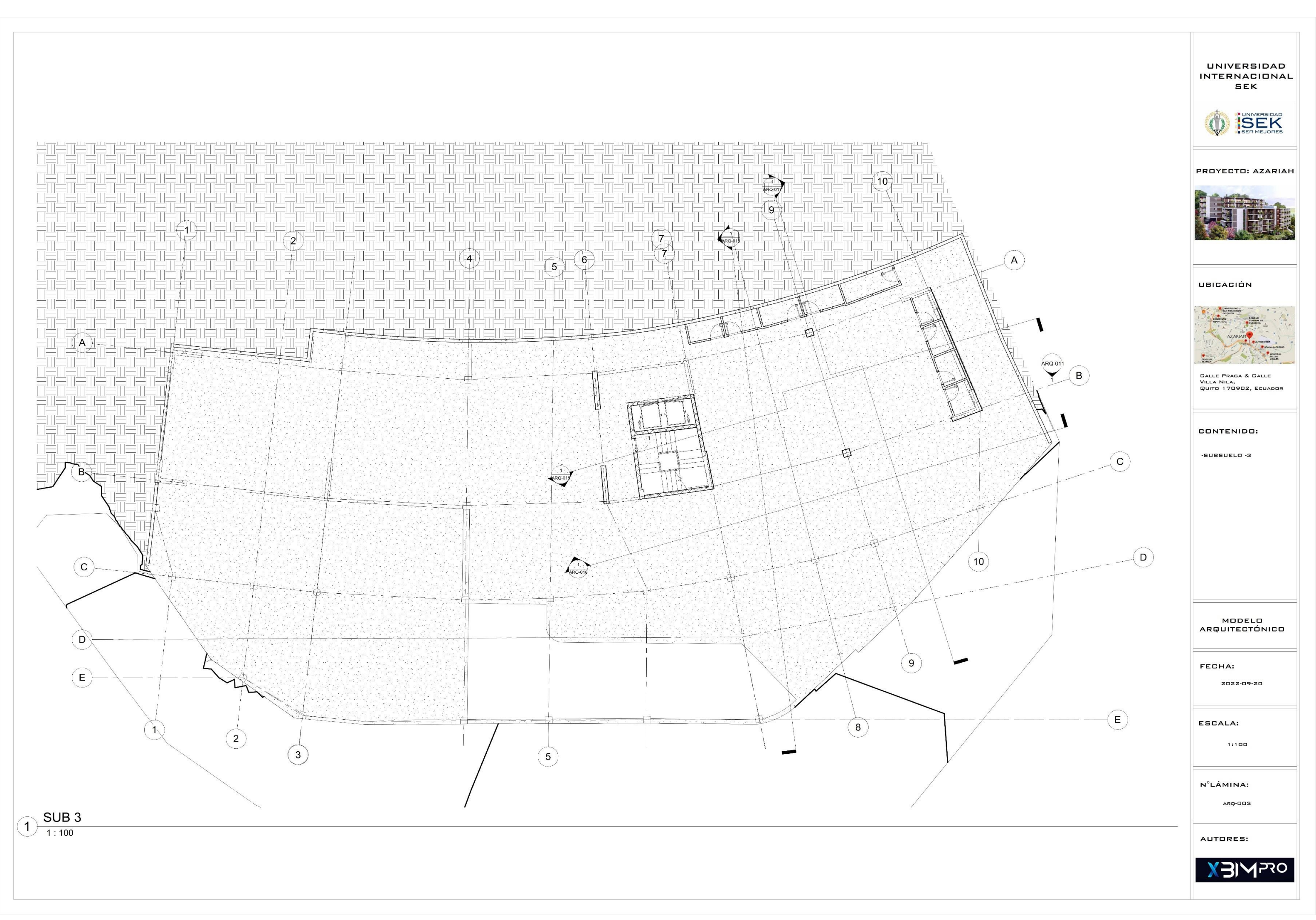

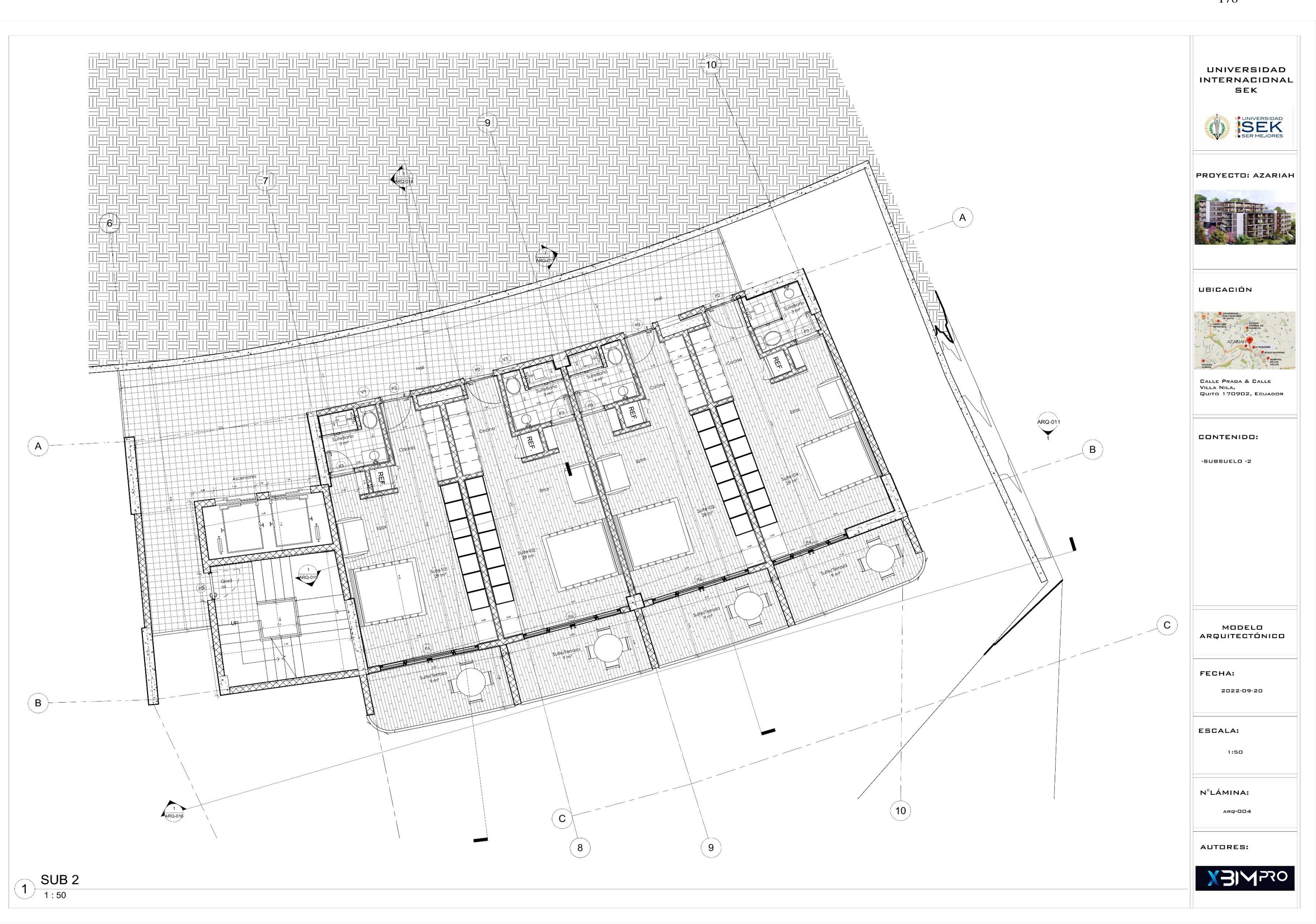

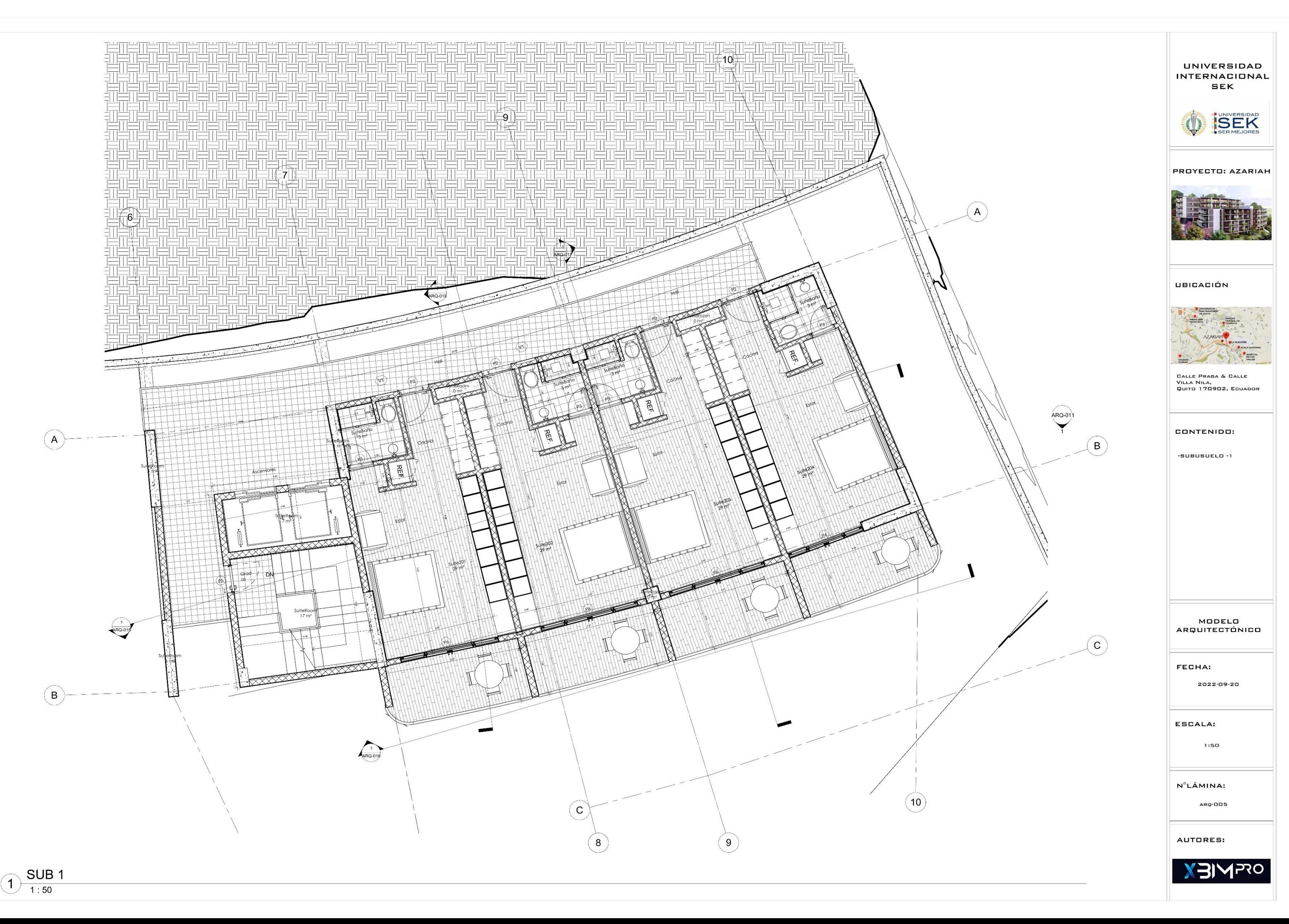

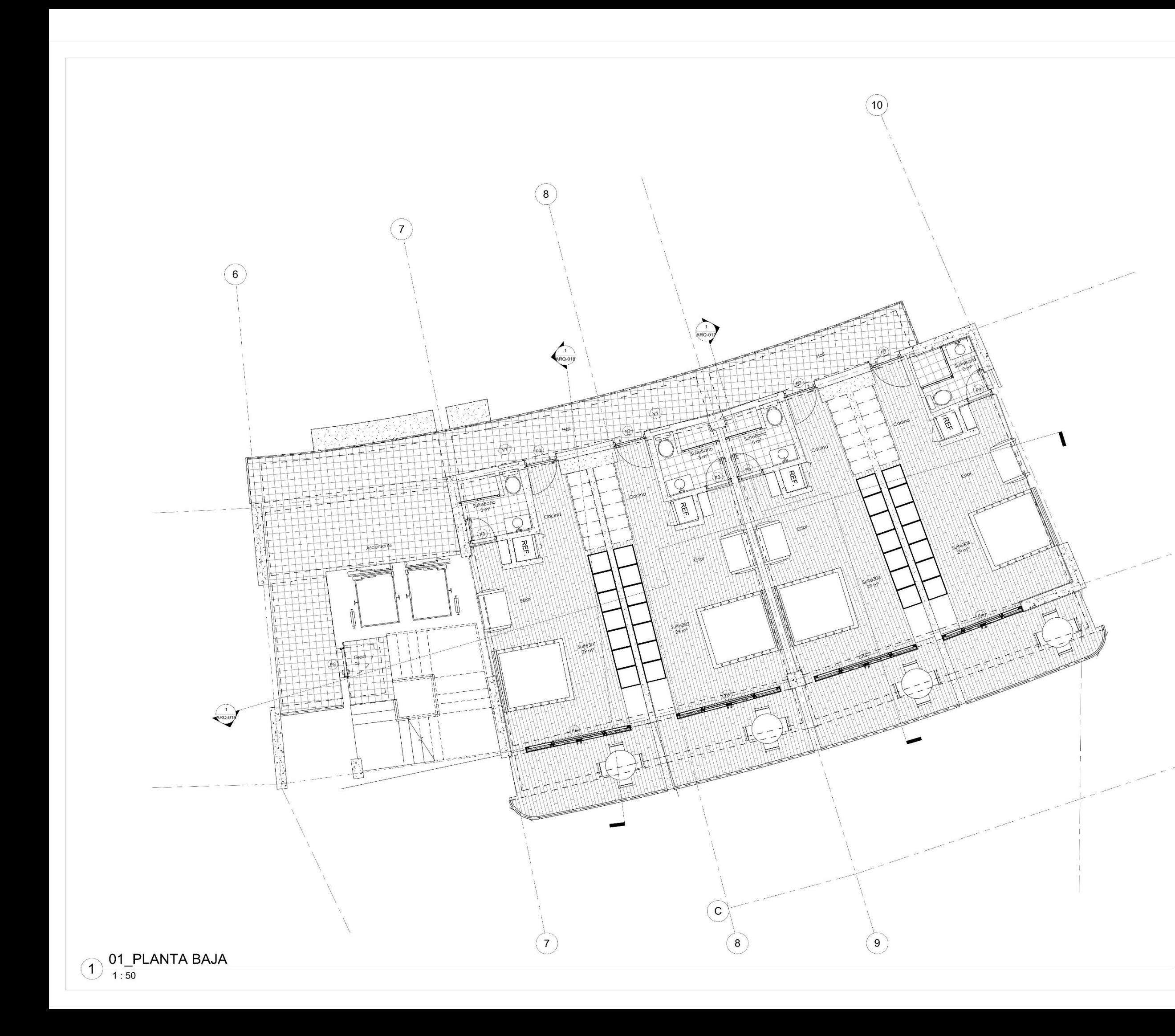

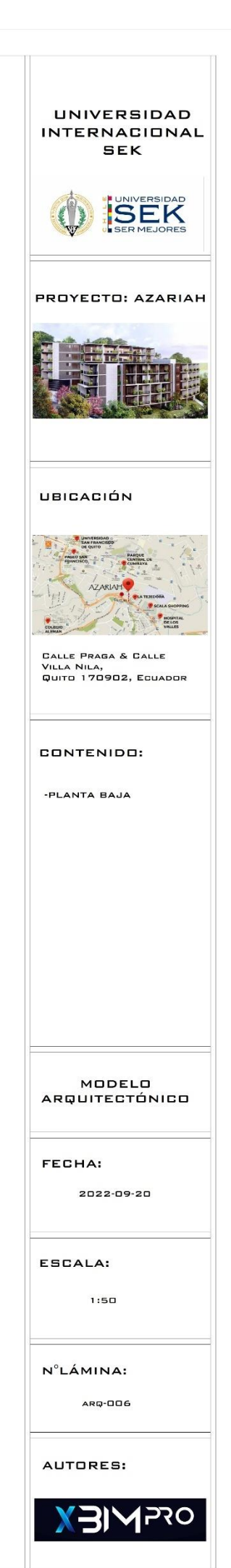

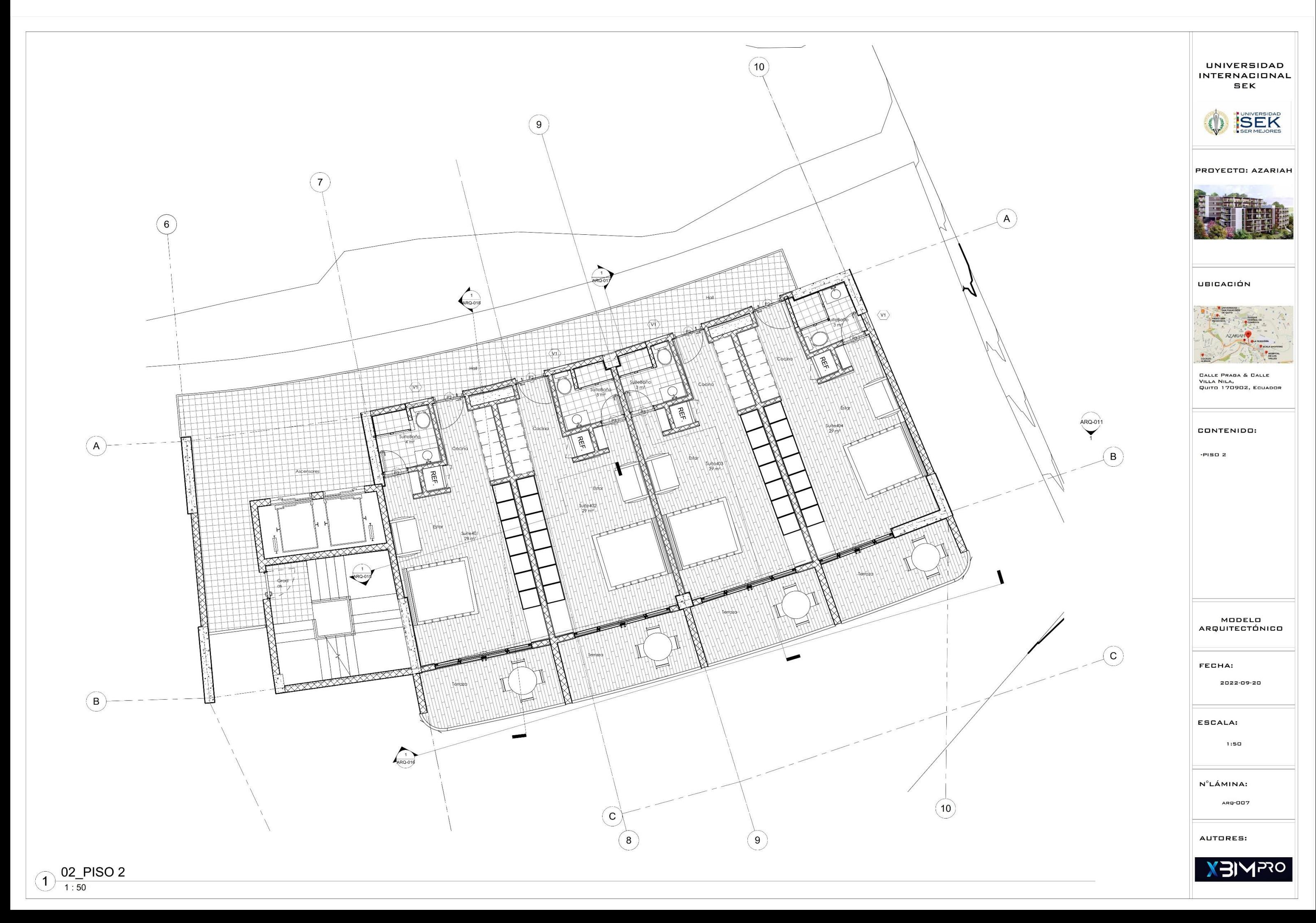

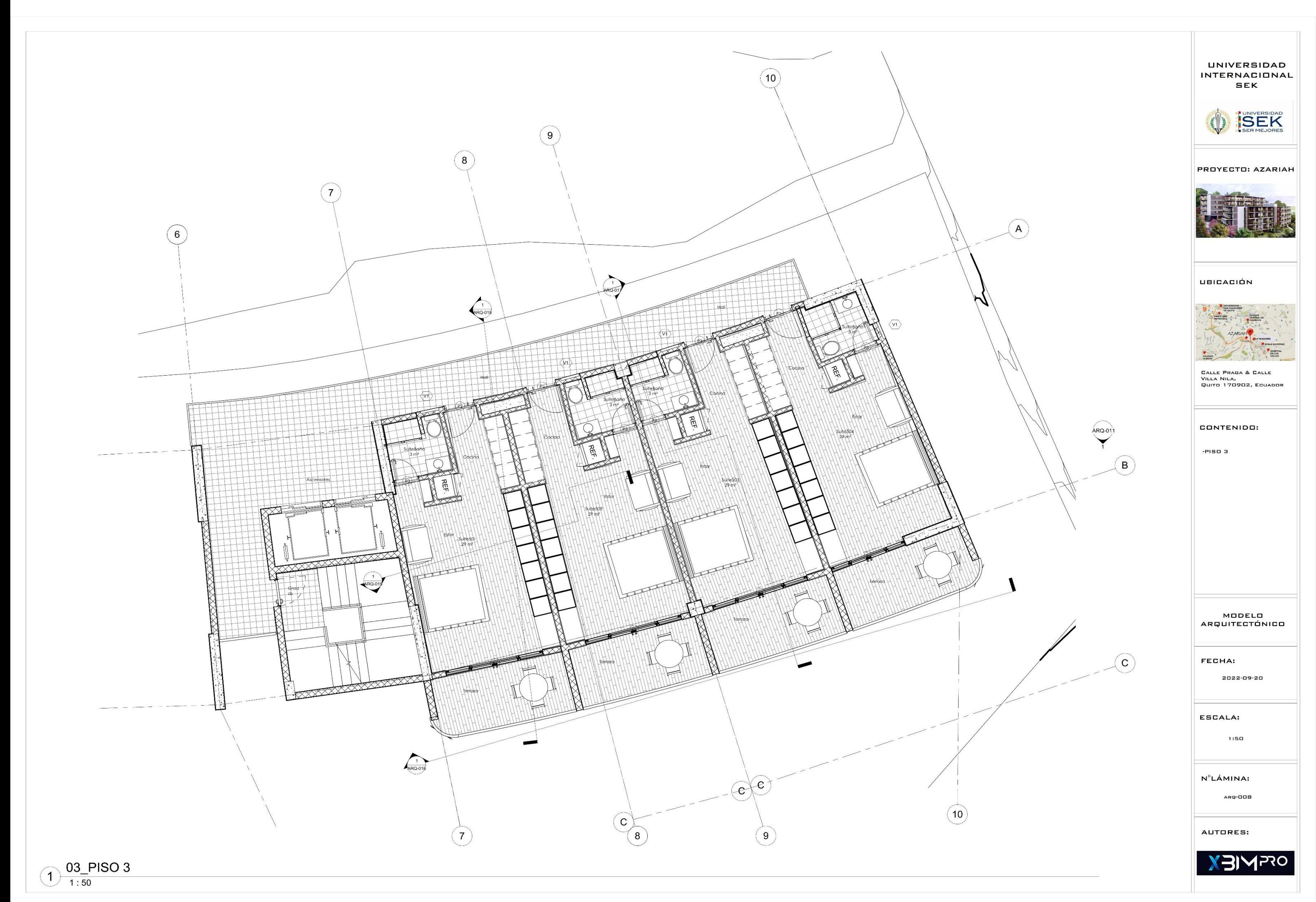

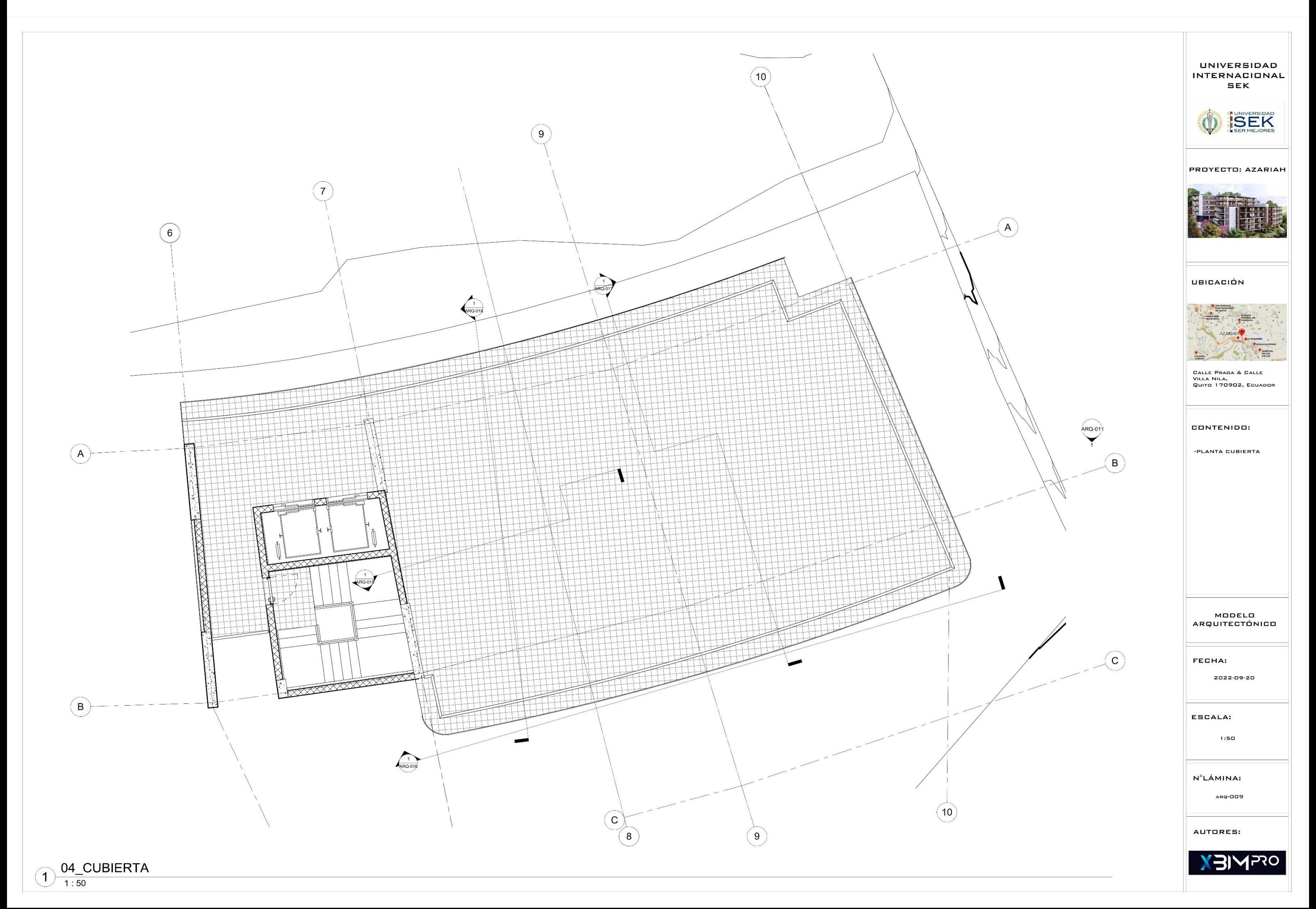

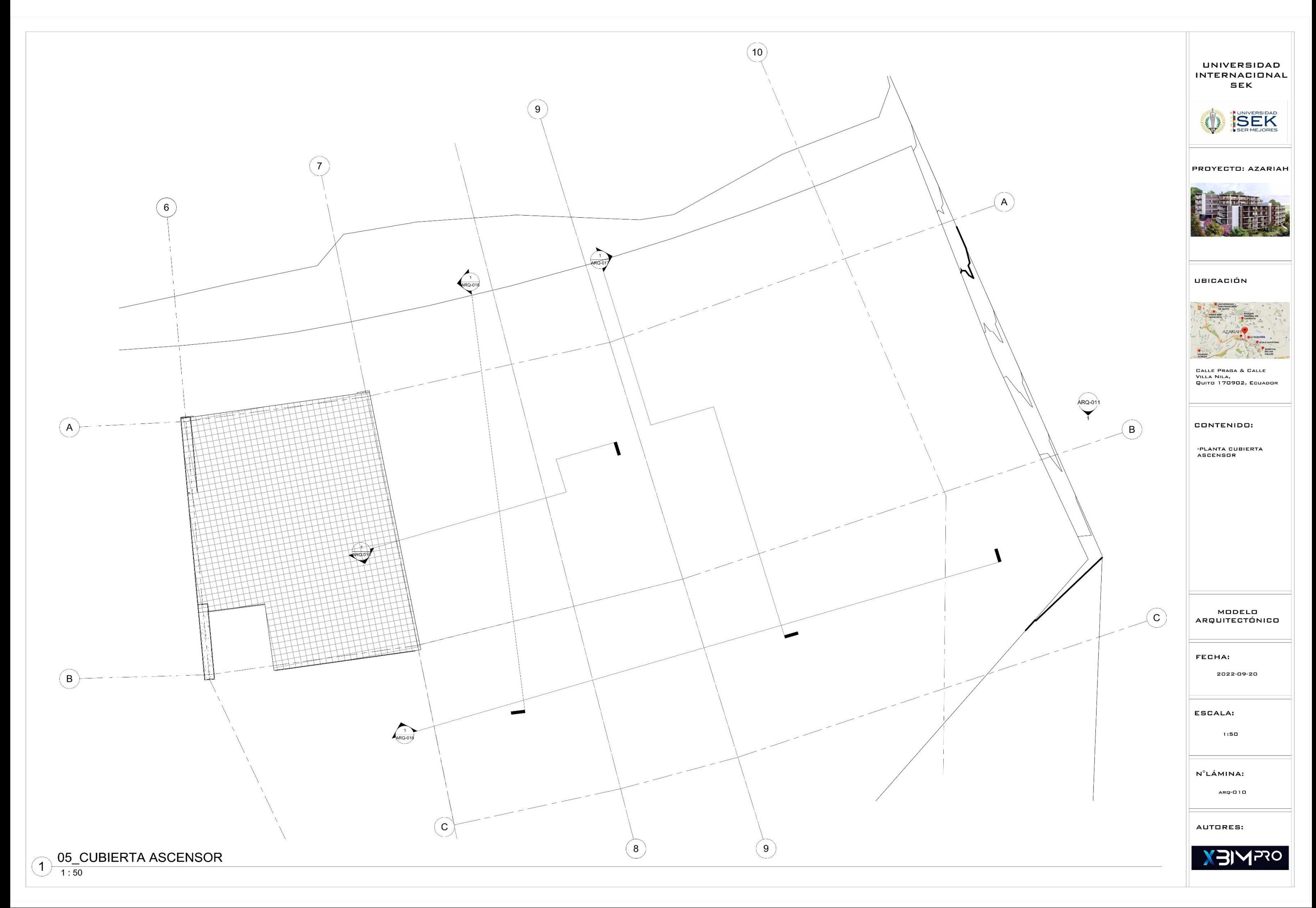

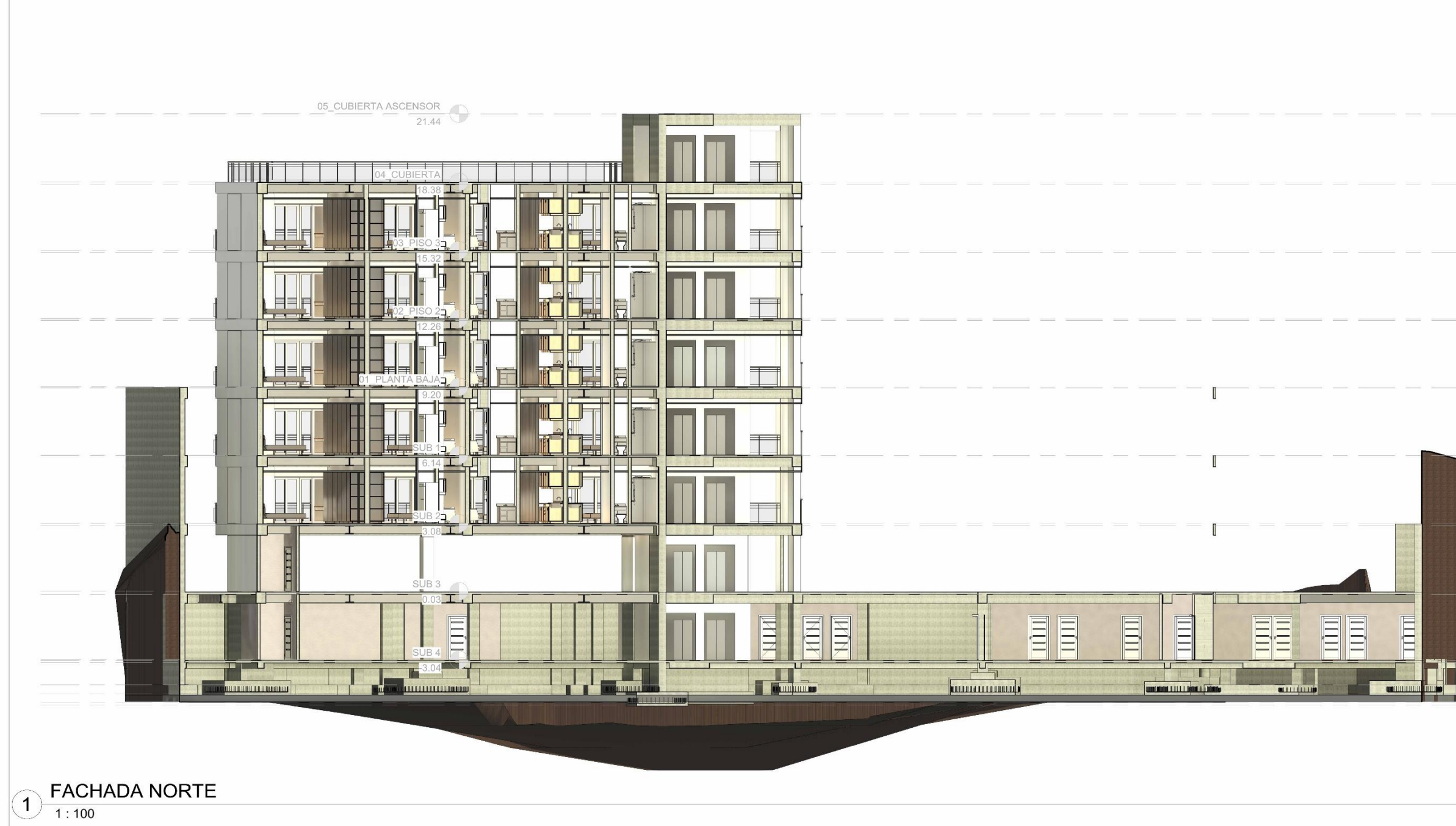

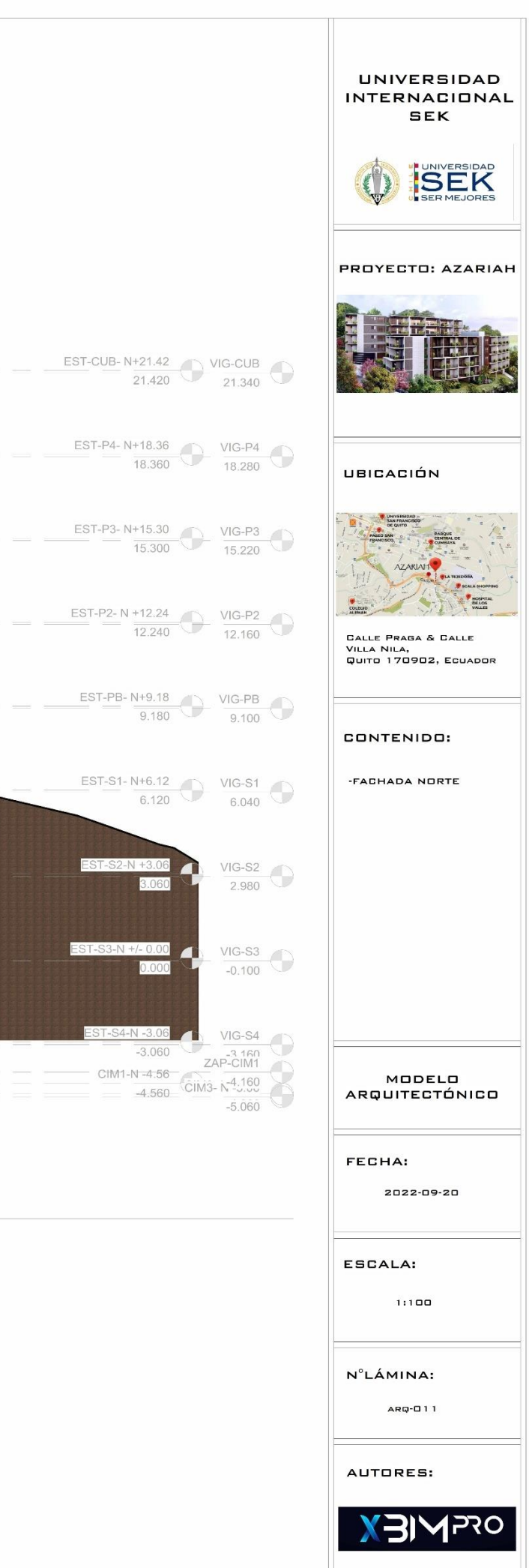

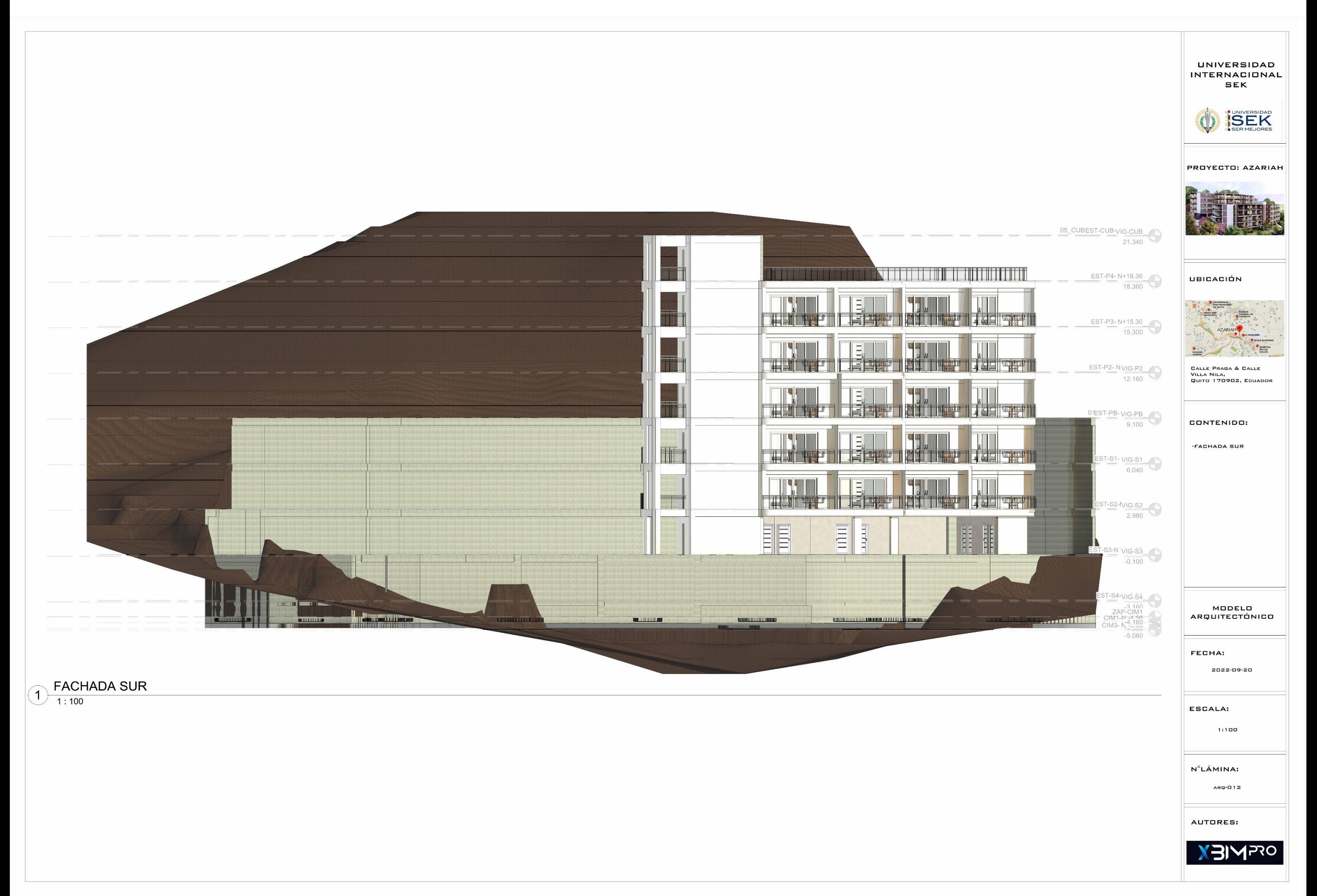

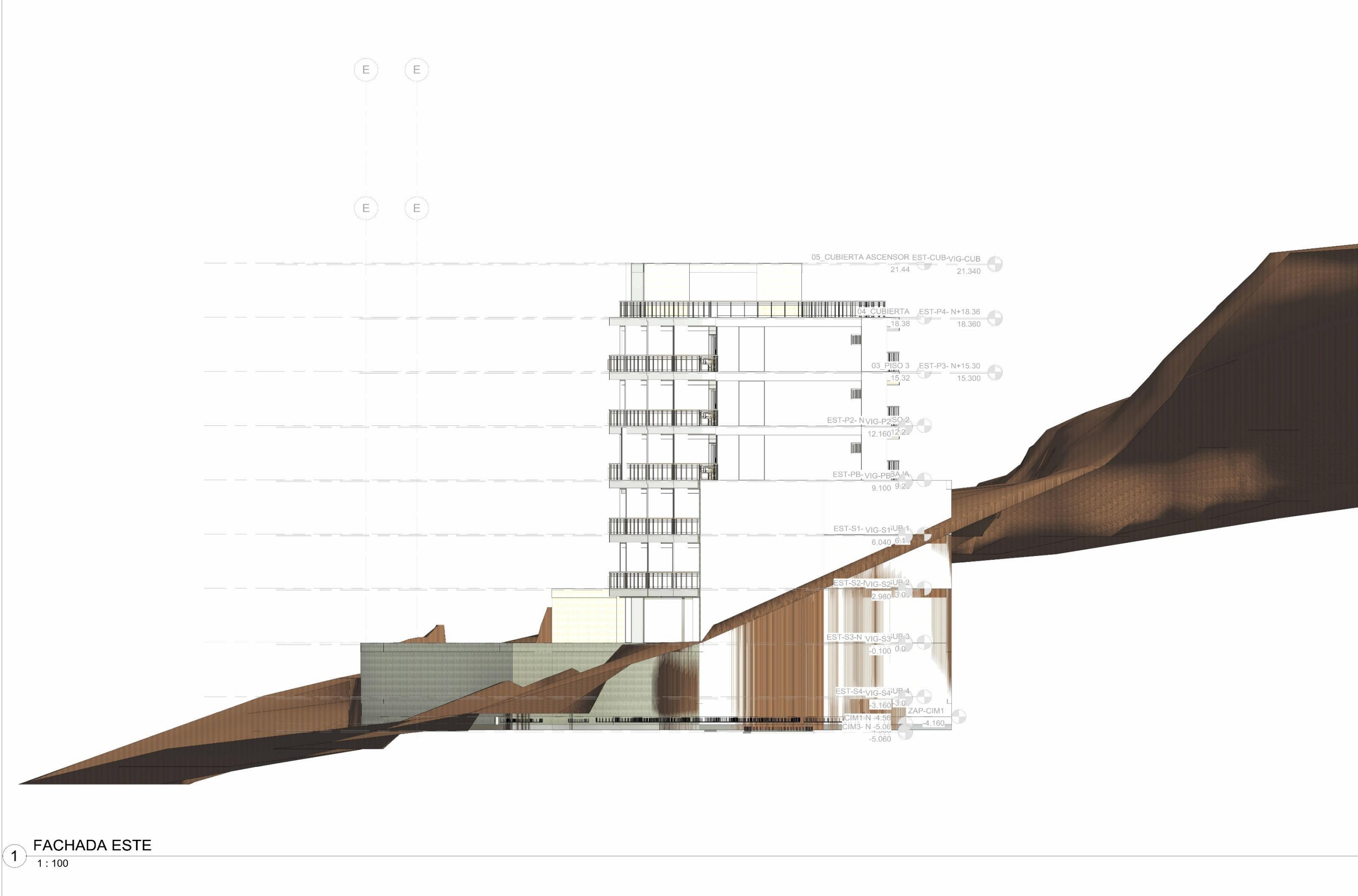

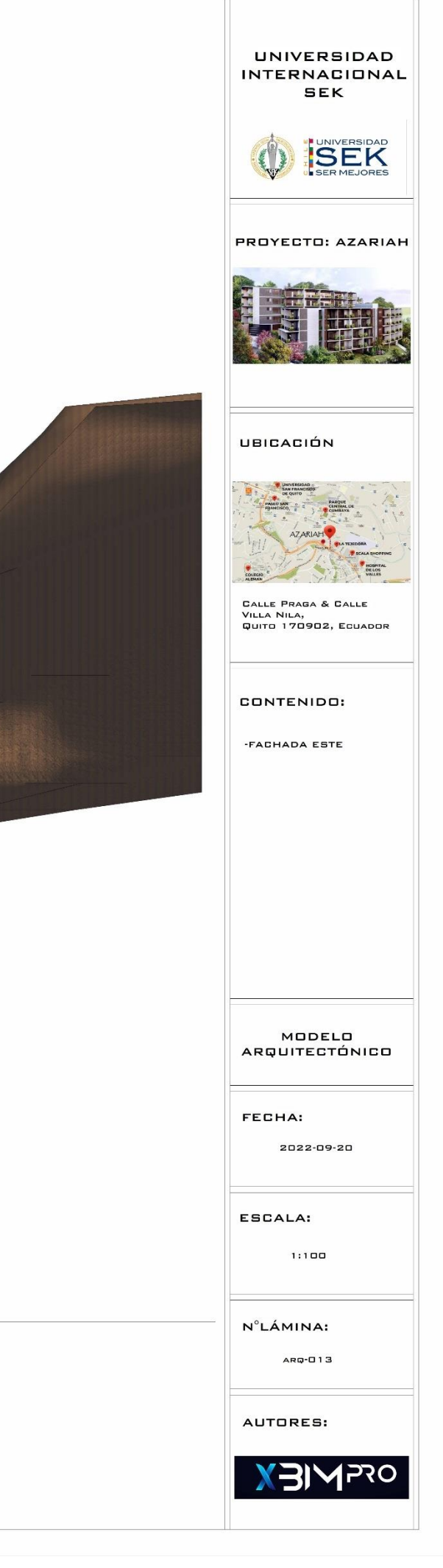

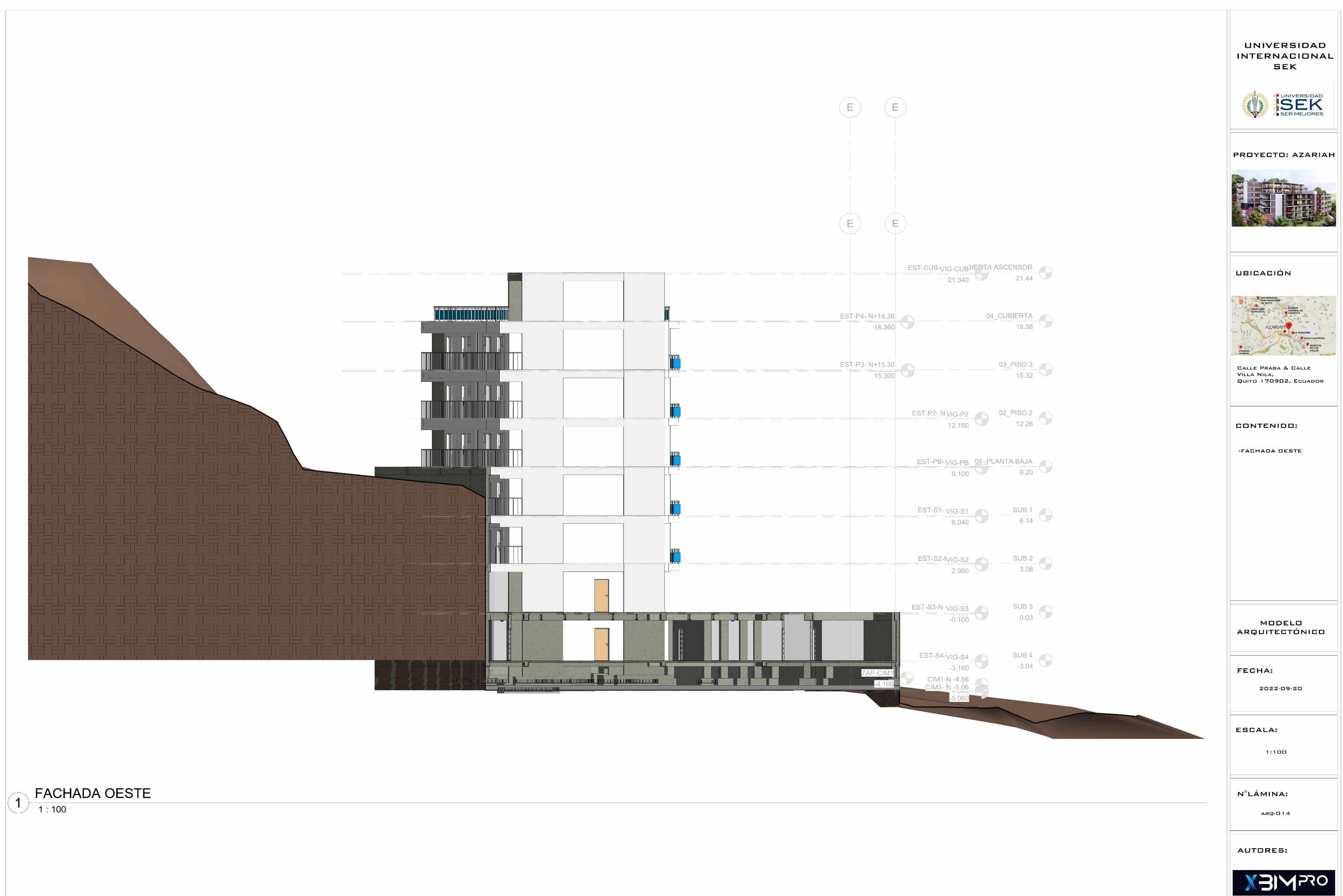

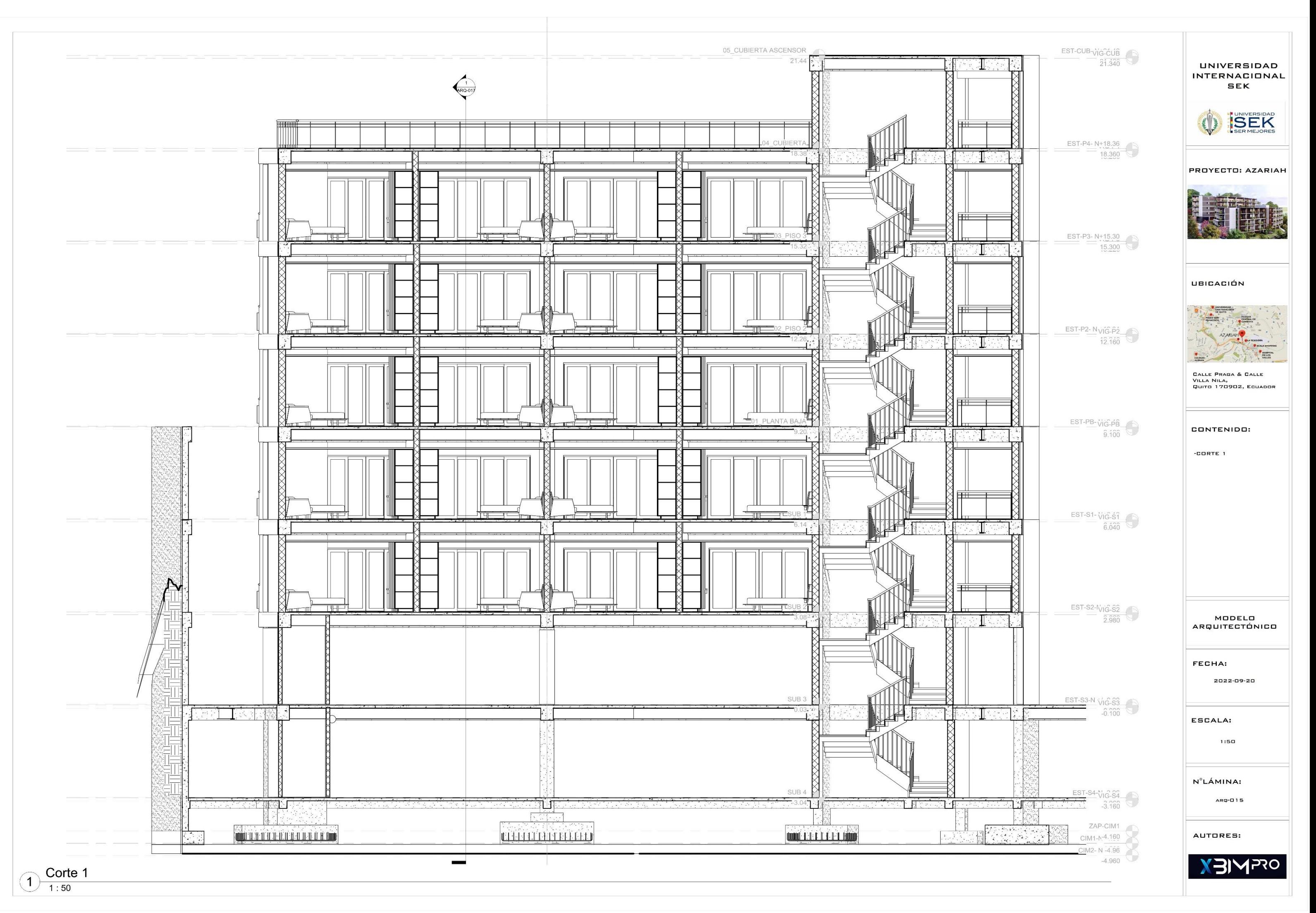

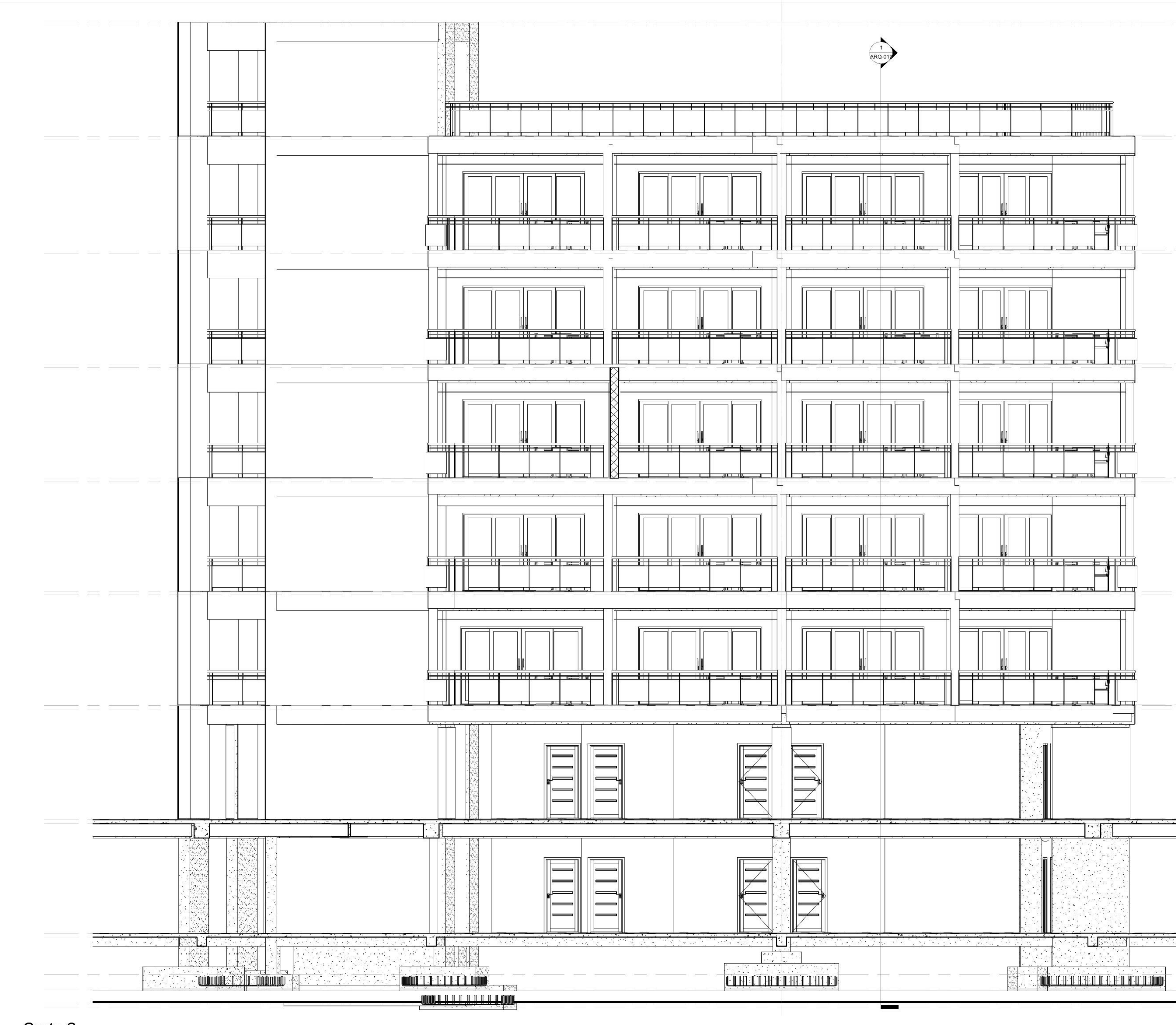

 $\bigodot \frac{\text{Corte 2}}{1:50}$ 

#### 190

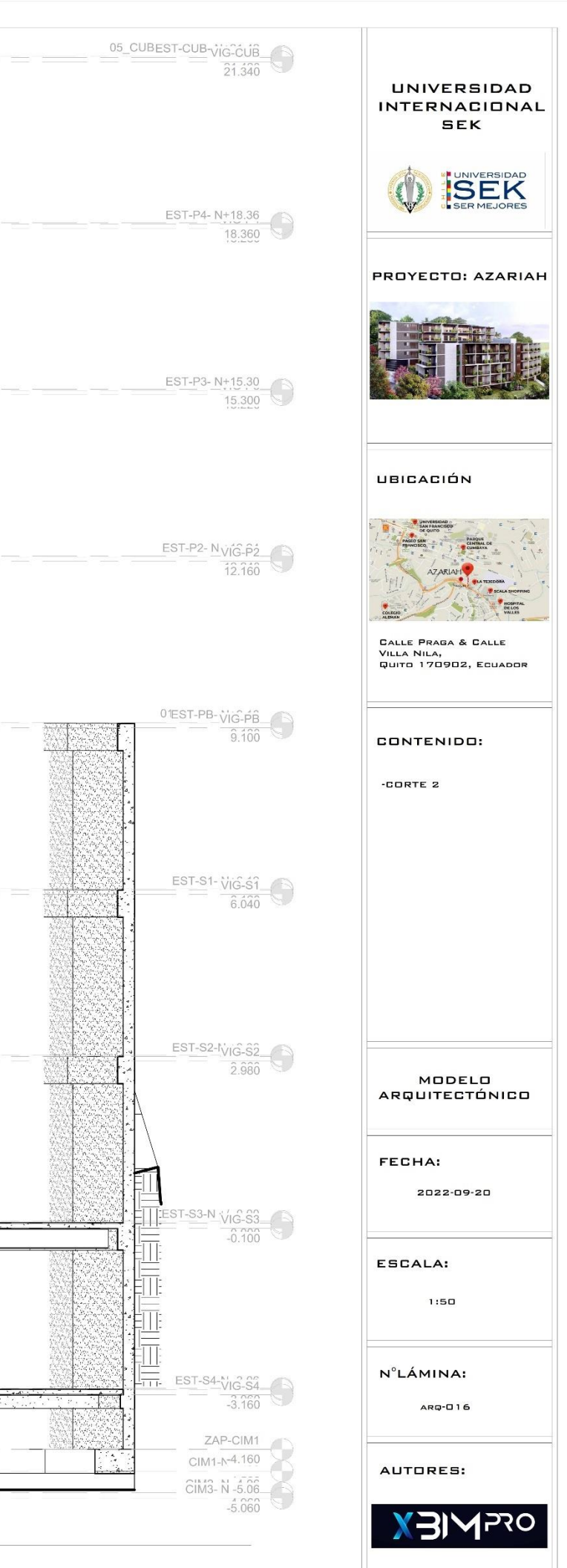

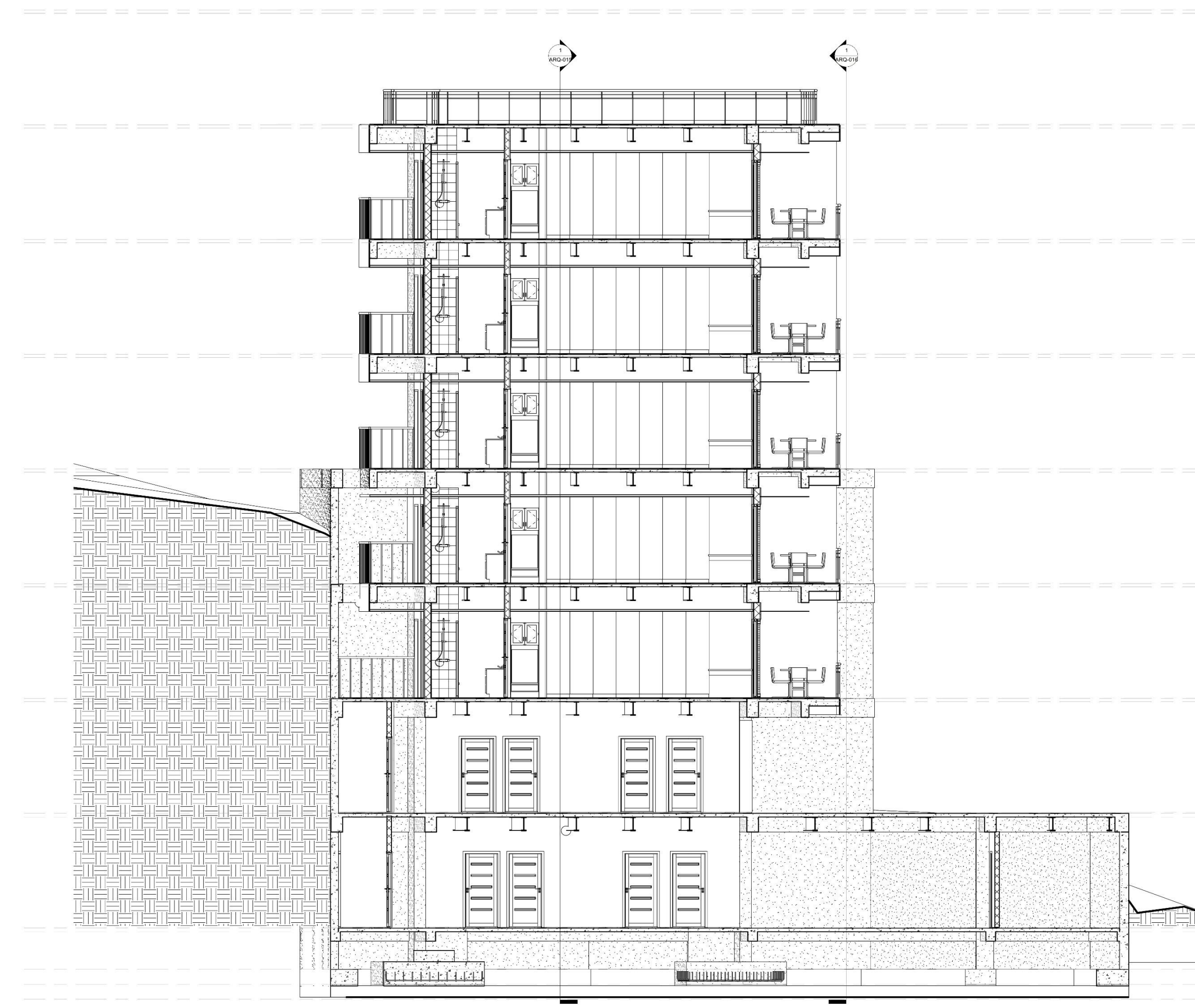

 $\boxed{ \bigodot \frac{\text{Corte 3}}{1:50} }$ 

#### 191

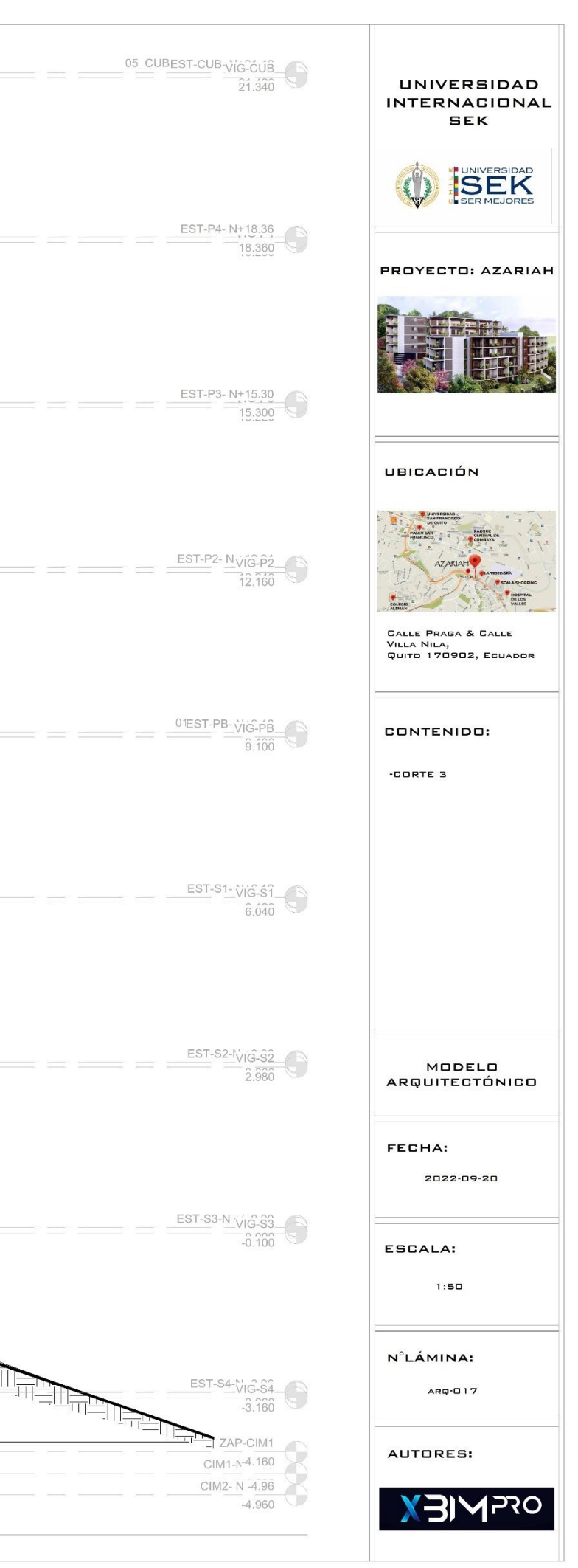

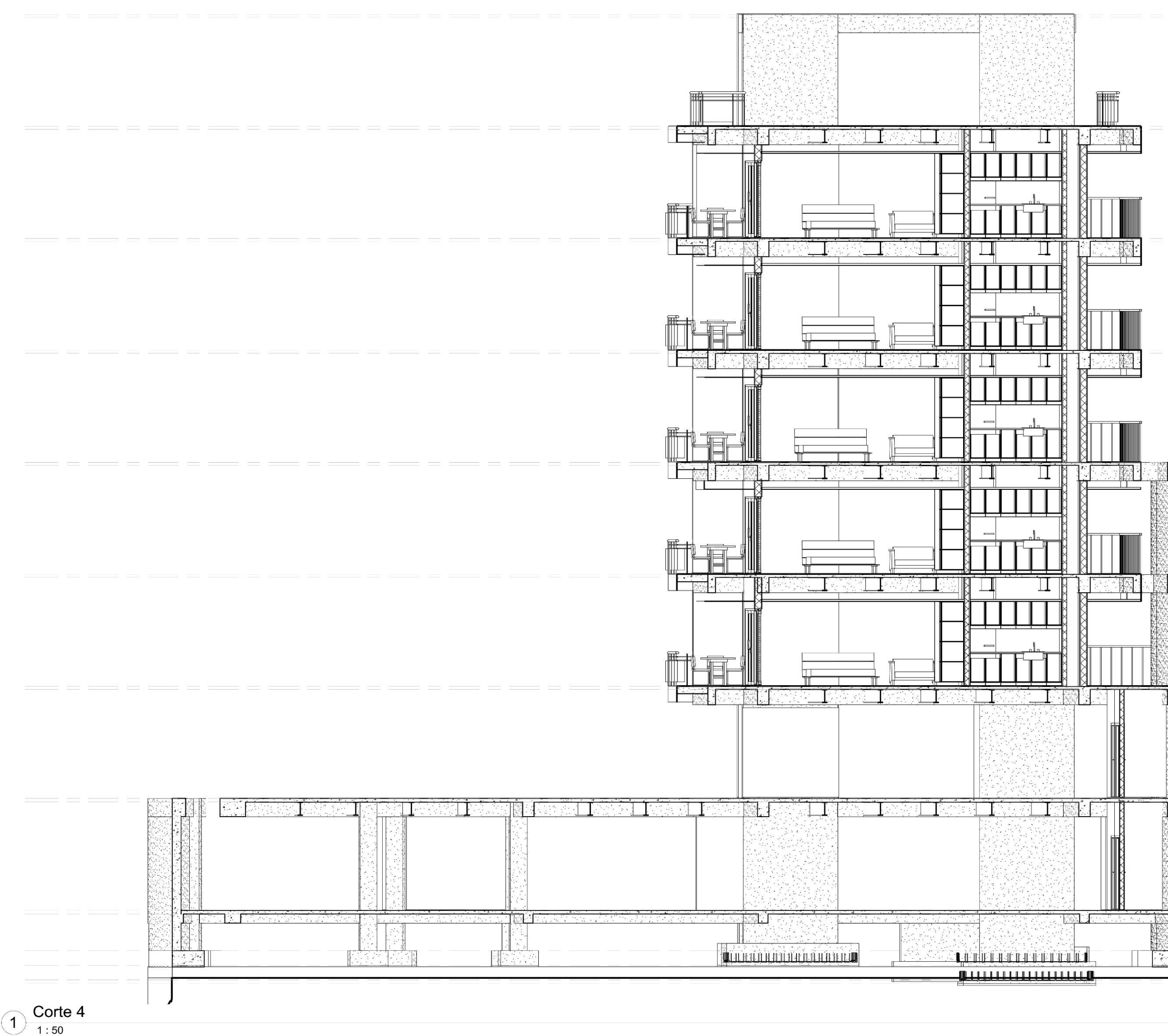

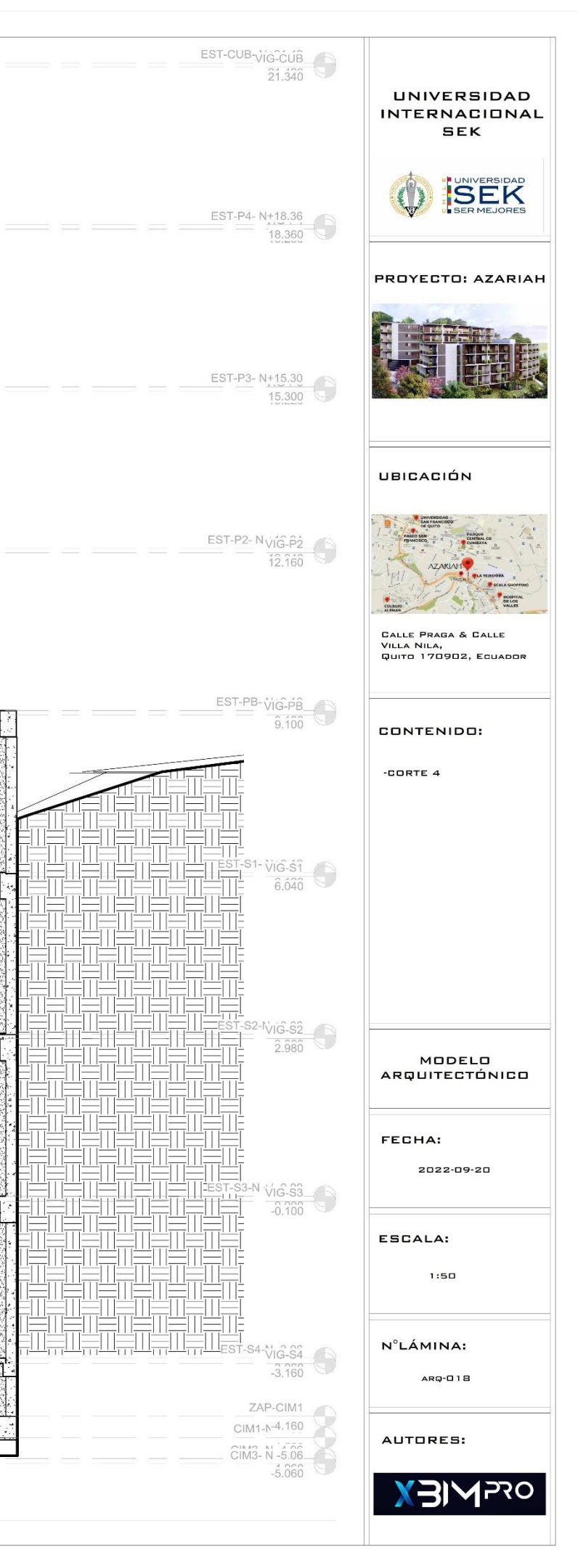

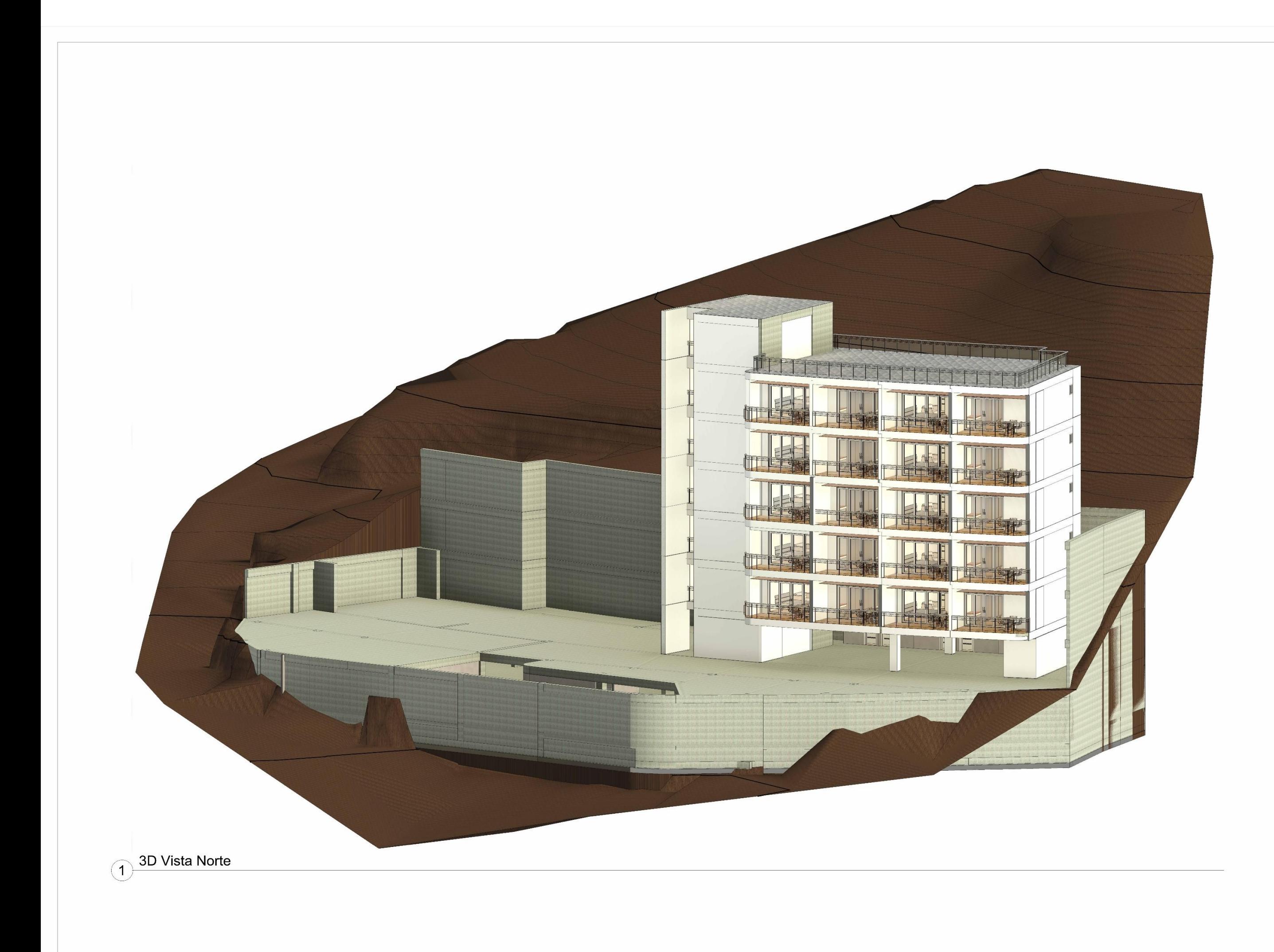

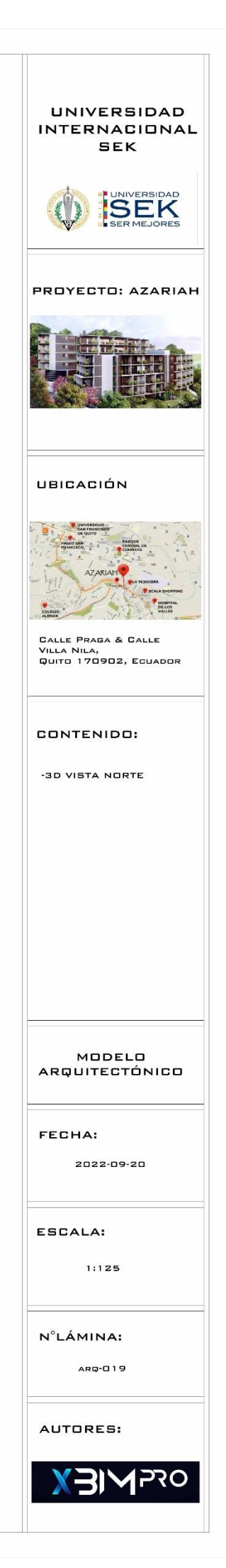

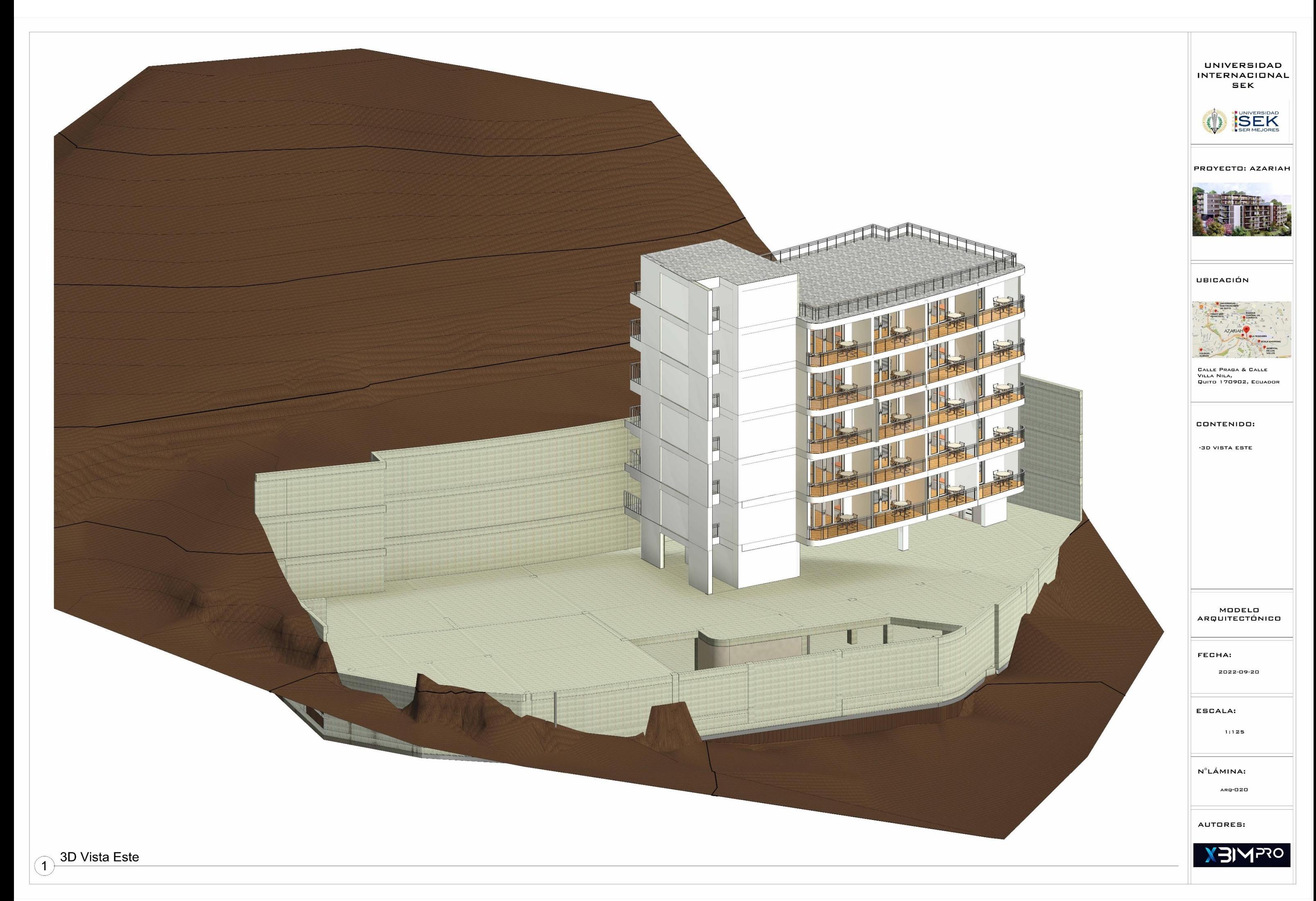

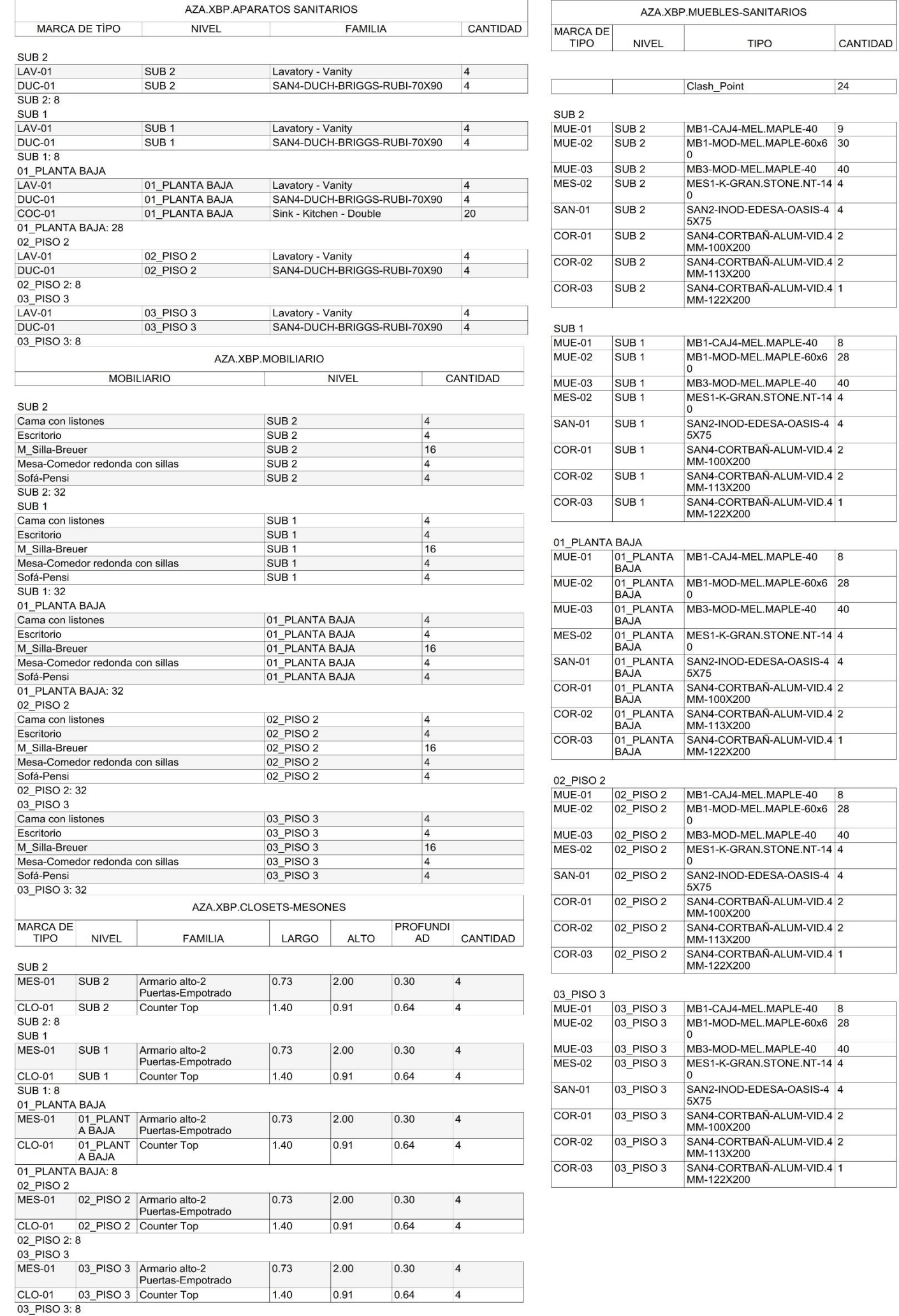

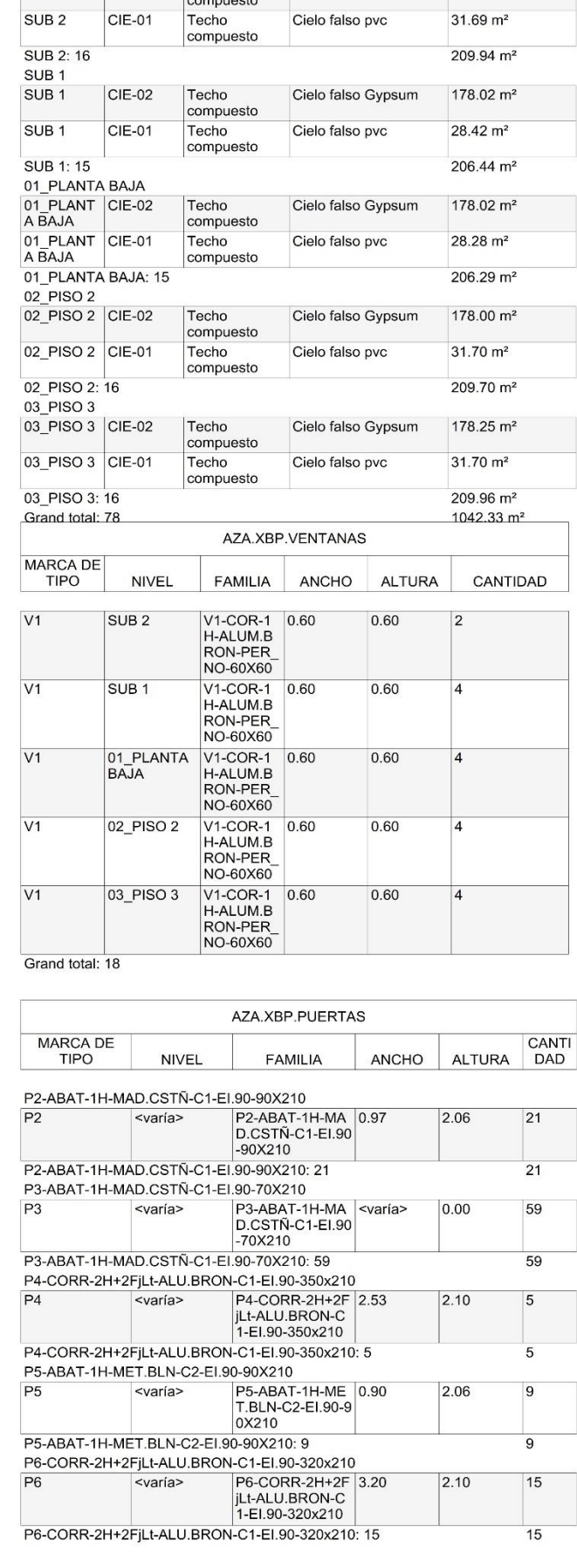

AZA.XBP.CIELO RASO

SUB 2 CIE-02 Techo Cielo falso Gypsum 178.25 m<sup>2</sup>

**TIPO** 

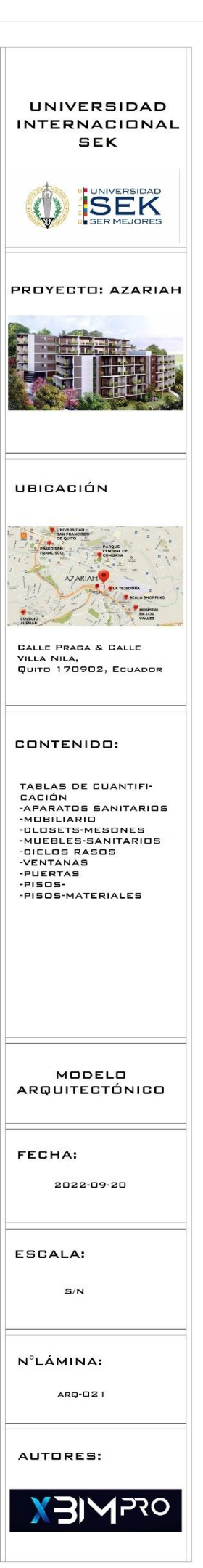

AREA

**FAMILIA** 

MARCA<br>NIVEL DE TIPO

SUB<sub>2</sub>

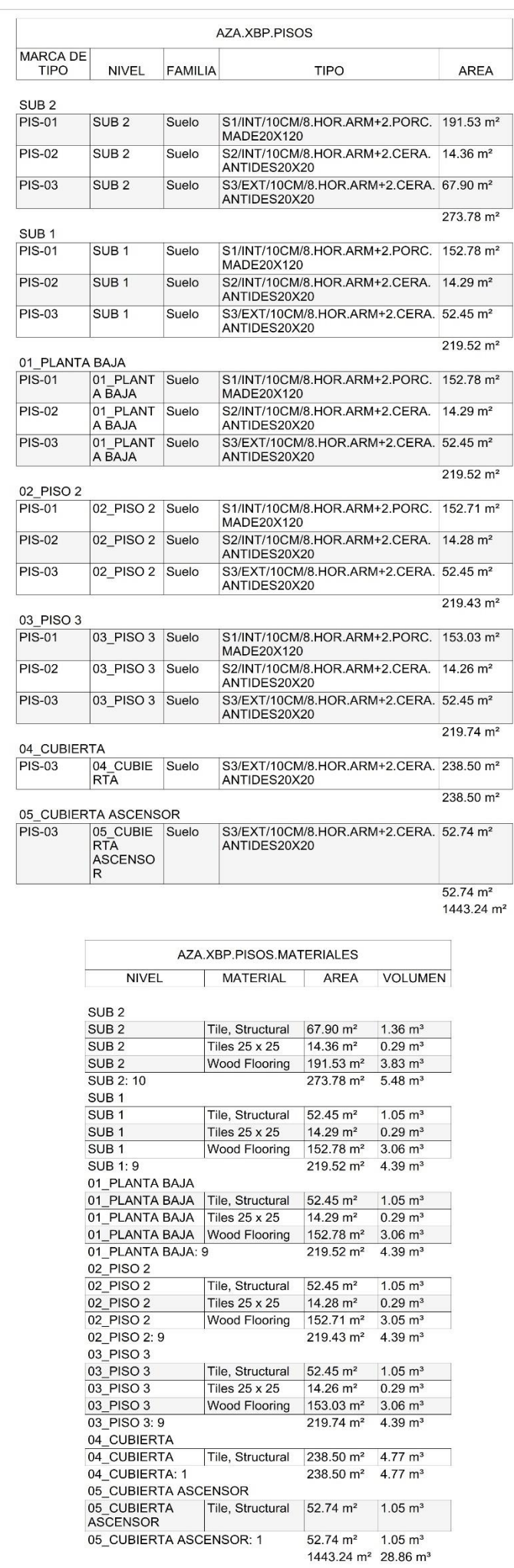

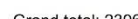

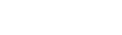

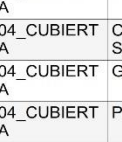

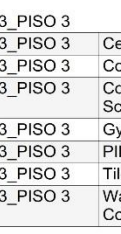

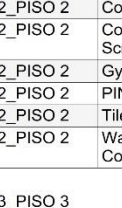

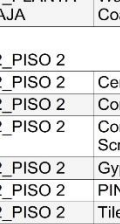

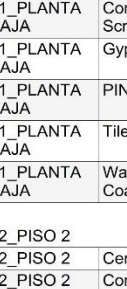

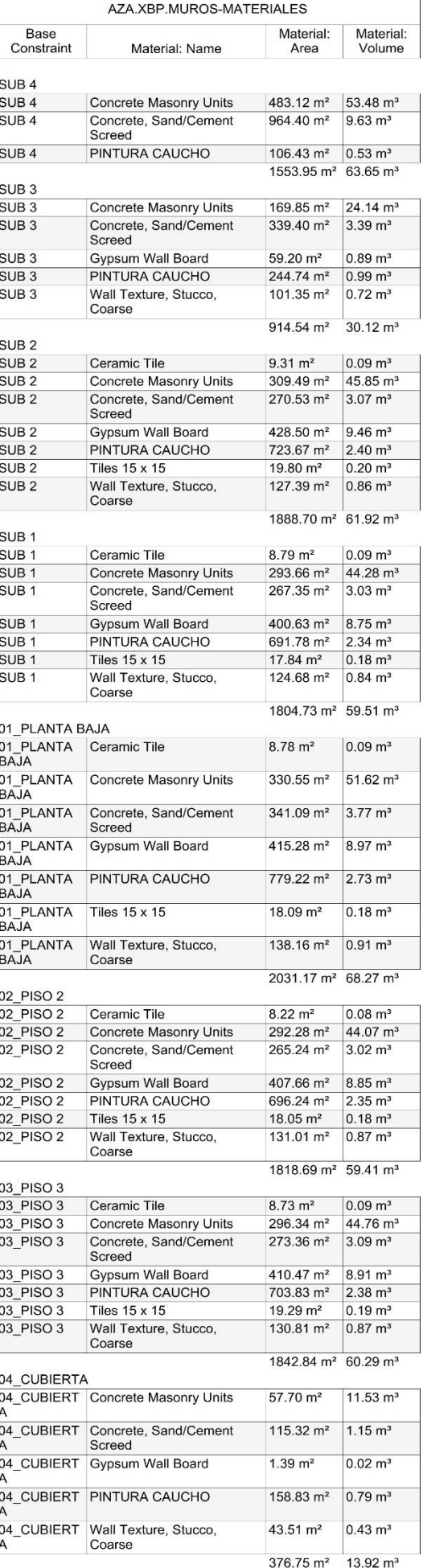

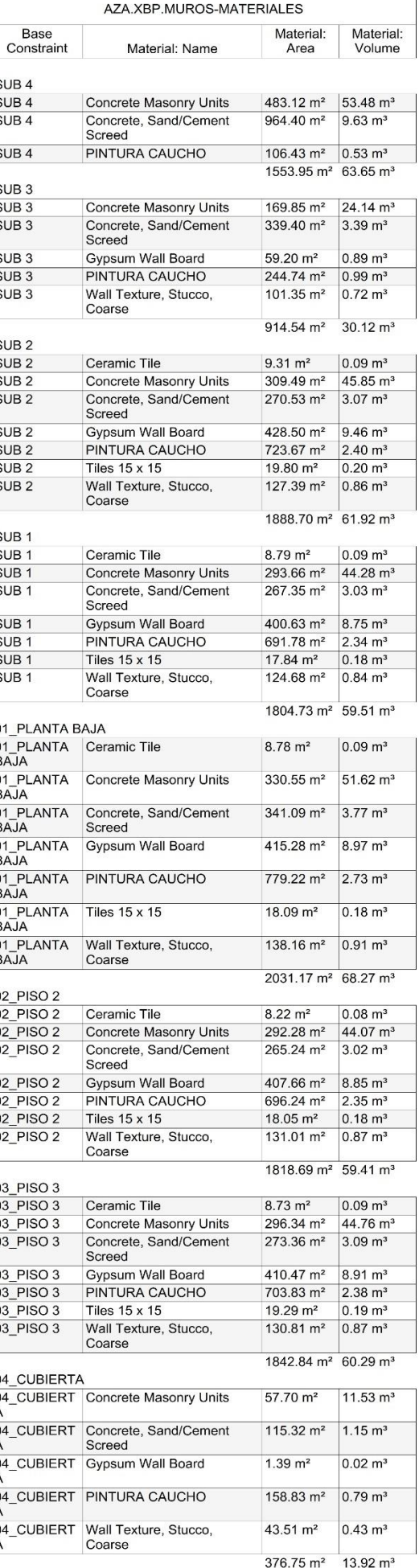

12231.38

417.10 m<sup>3</sup>

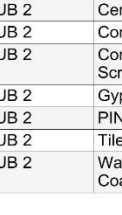

 $95.61 \text{ m}^2$ 

AREA

65.56 m<sup>2</sup>

 $13.81 \text{ m}^2$ 

68.39 m<sup>2</sup>

 $43.74 \text{ m}^2$  $87.58 \text{ m}^2$ 

 $0.93 \text{ m}^2$ 

 $7.46 \text{ m}^2$  $431.14 \text{ m}^2$ 

98.71 m<sup>2</sup>

65.54 m<sup>2</sup>

 $13.81 \text{ m}^2$ 

69.14 m<sup>2</sup>

 $43.65 \text{ m}^2$ 

 $87.47 m<sup>2</sup>$ 

 $0.93 \, \text{m}^2$ 

 $8.95 \text{ m}^2$ 

436.48 m<sup>2</sup>

57.71 m<sup>2</sup>

 $42.12 \text{ m}^2$ 

 $1.39 \text{ m}^2$ 

 $101.22 \text{ m}^2$ 3069.88 m<sup>2</sup>

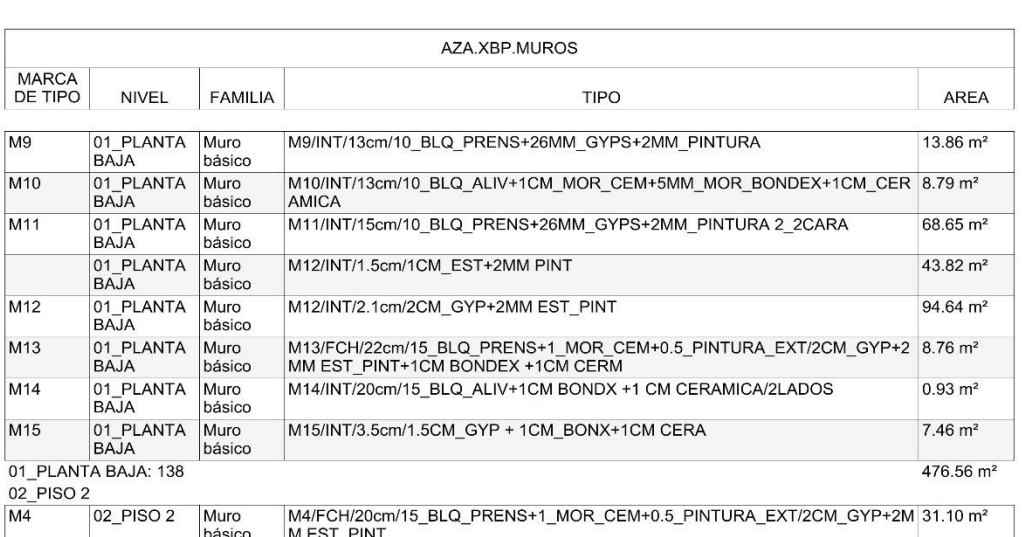

M6/FCH/22cm/20\_BLQ\_PRENS+1\_MOR\_CEM+0.5\_PINTURA

AZA.XBP.MUROS

M12/INT/2.1cm/2CM\_GYP+2MM EST\_PINT

**TIPO** 

básico

básico

02\_PISO 2 Muro

04\_CUBIERT<br>A<br>A<br>básico

básico

 $M12$ 

04\_CUBIERTA: 20

M<sub>6</sub>

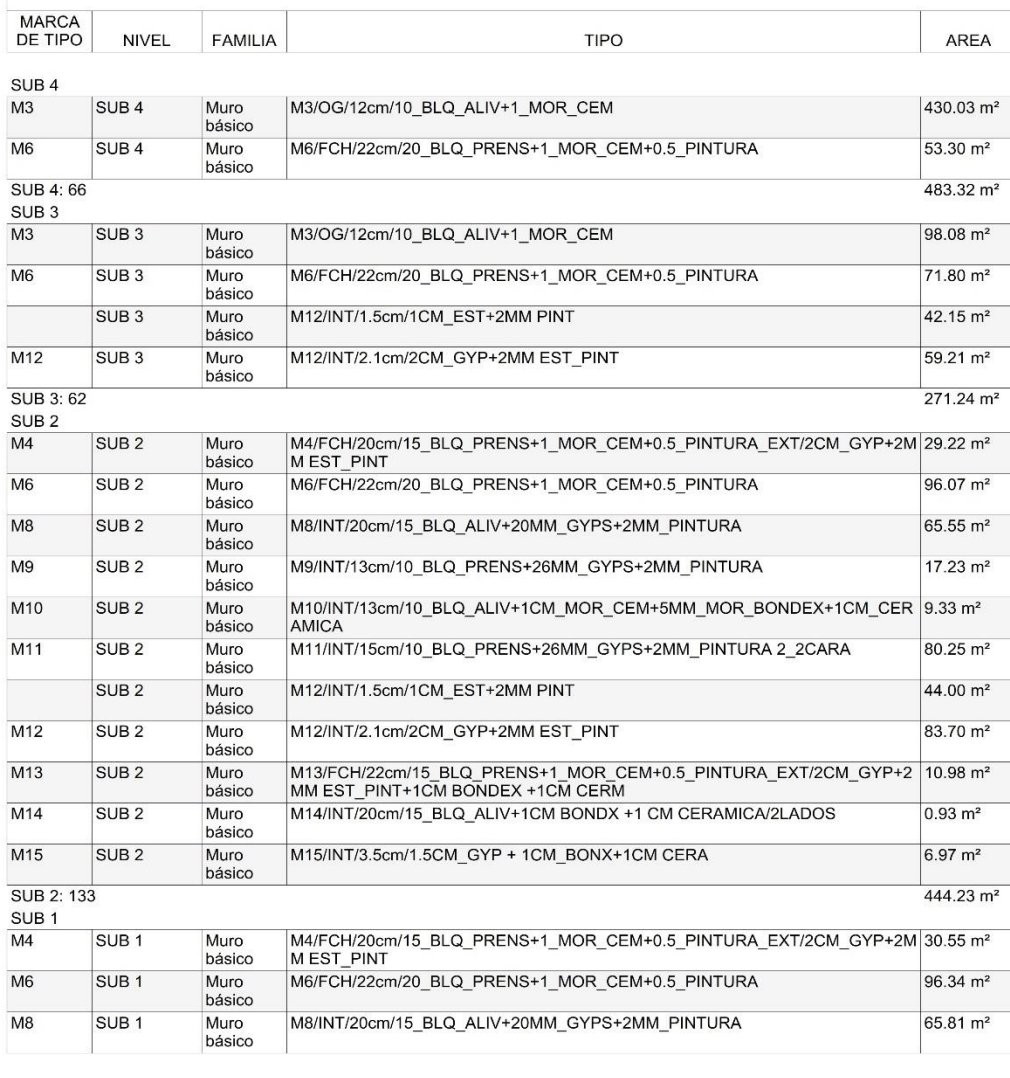

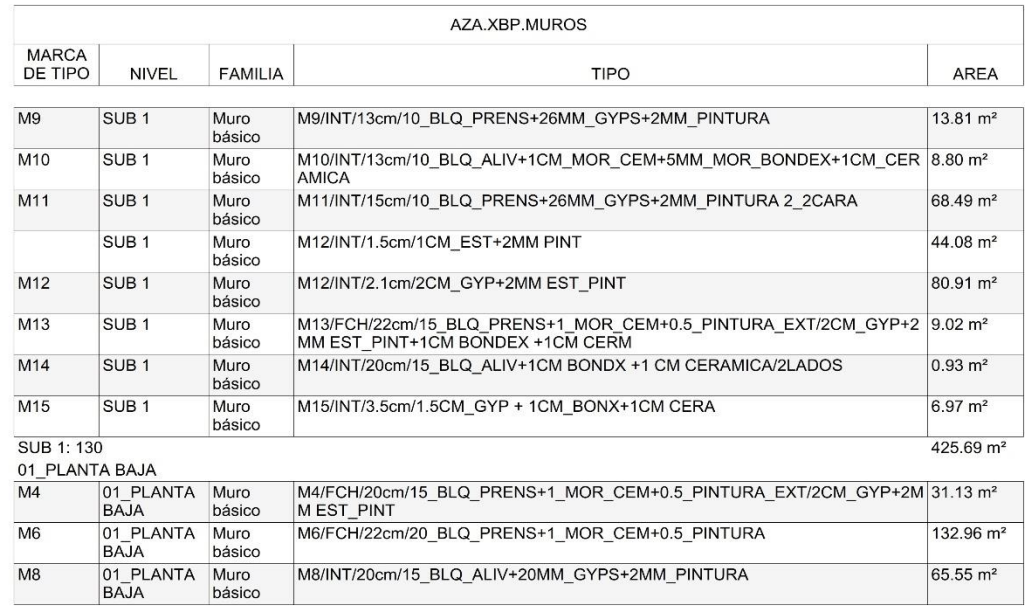

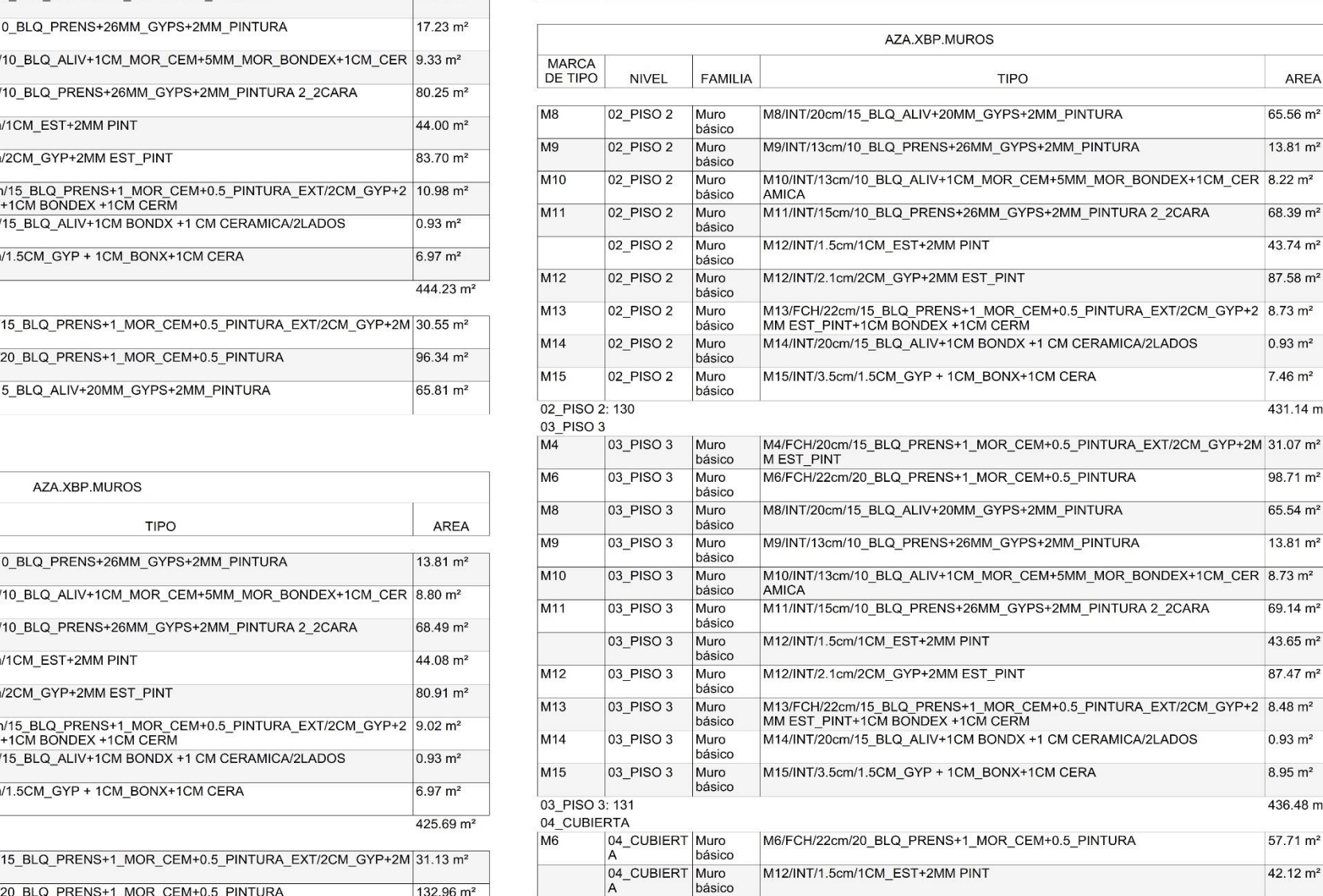

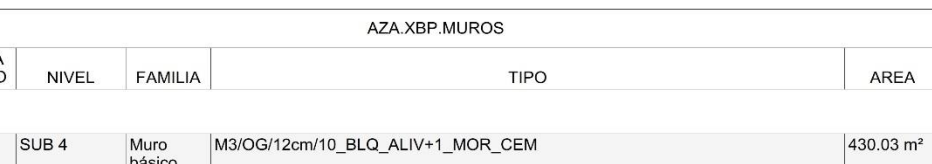

Grand total: 2396

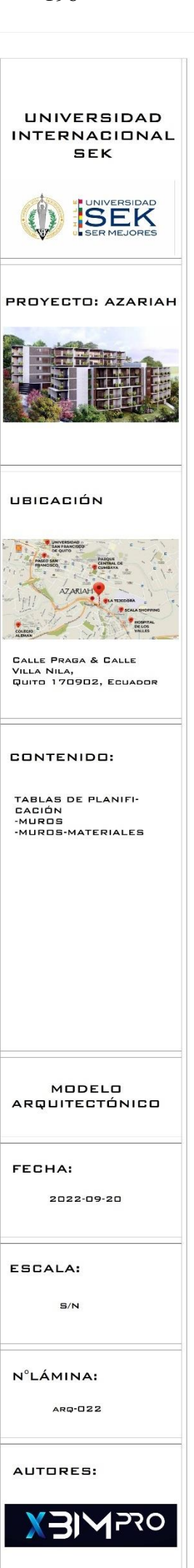

#### **PLANOS ESTRUCTURALE S**

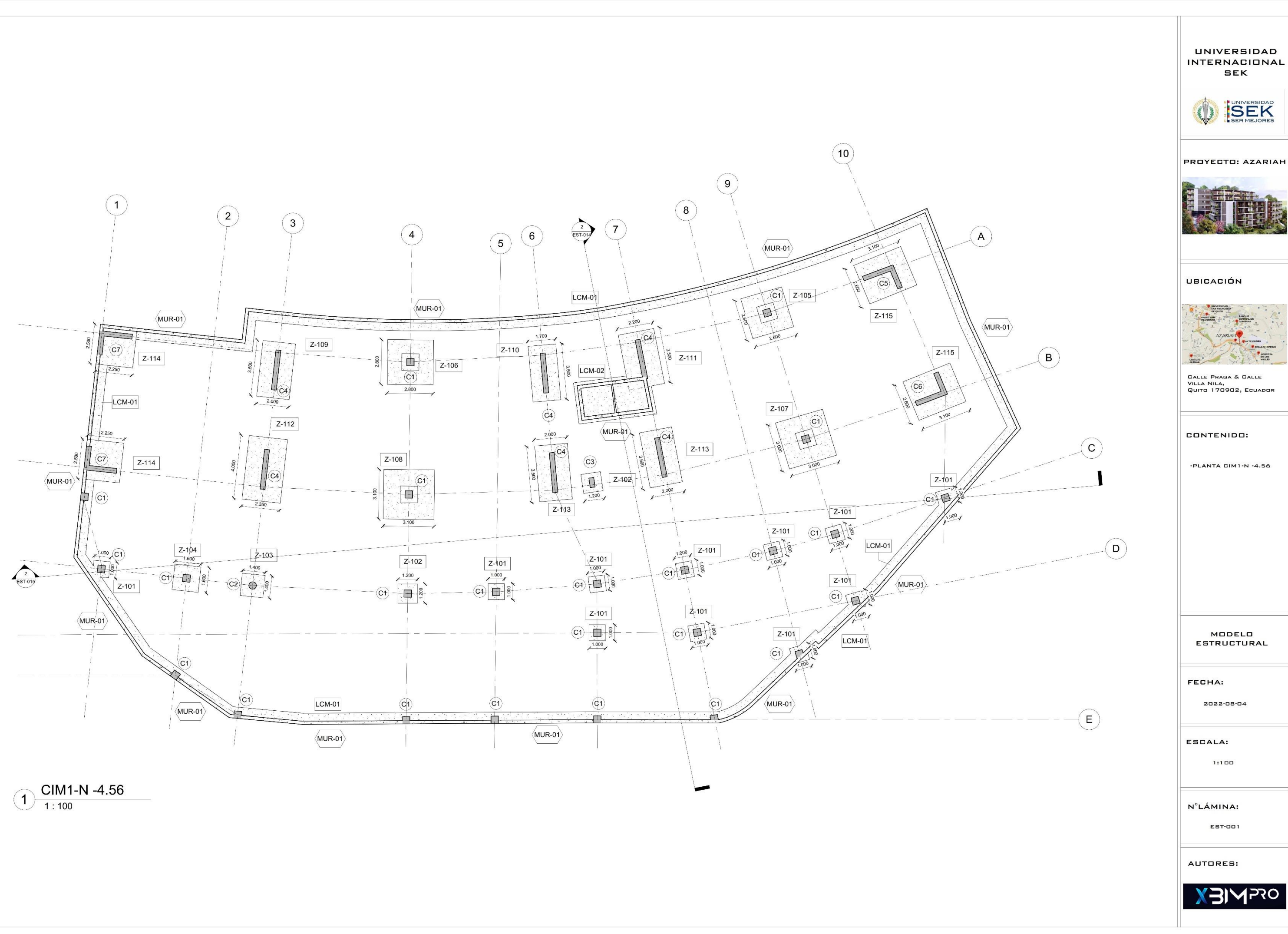

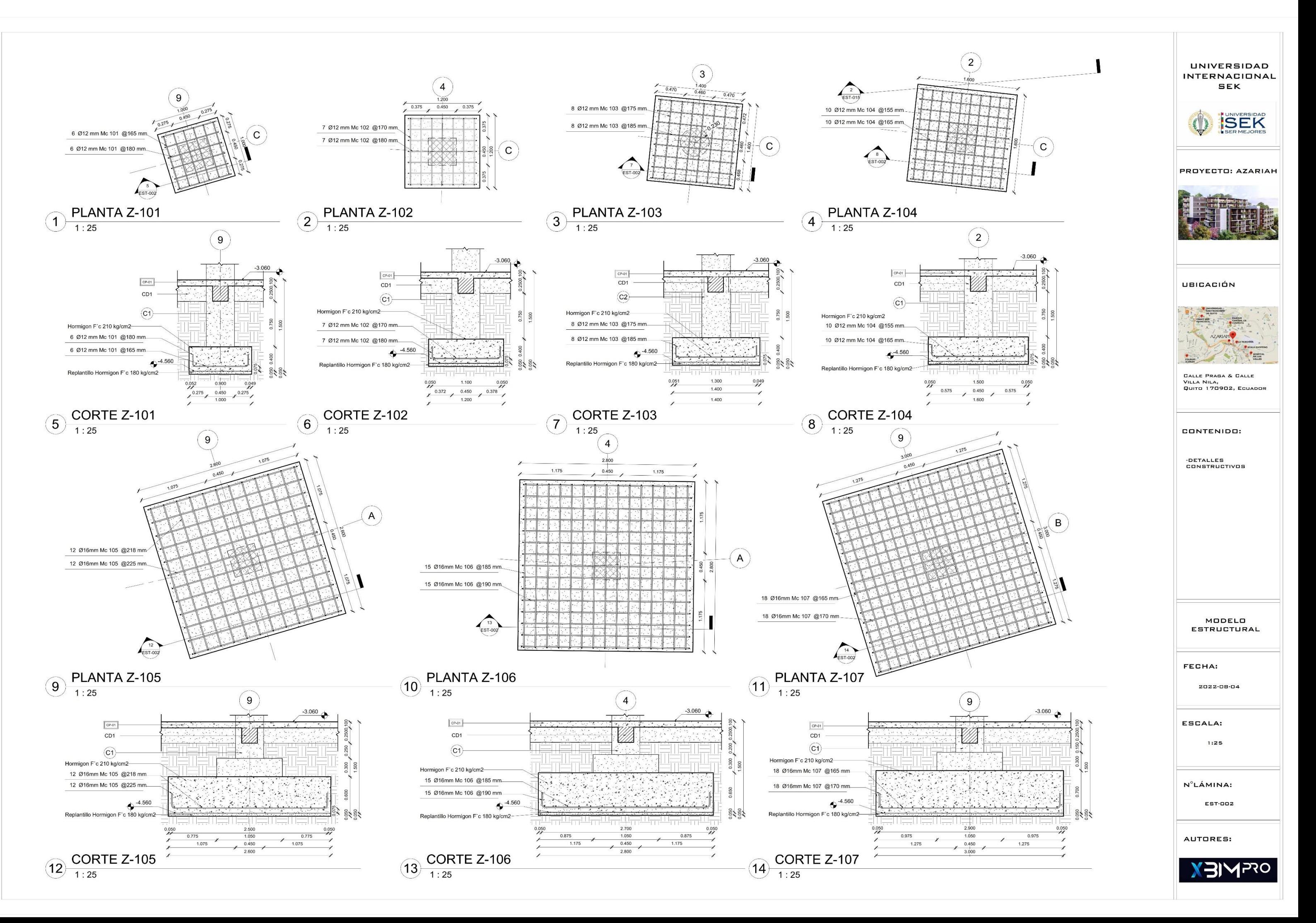
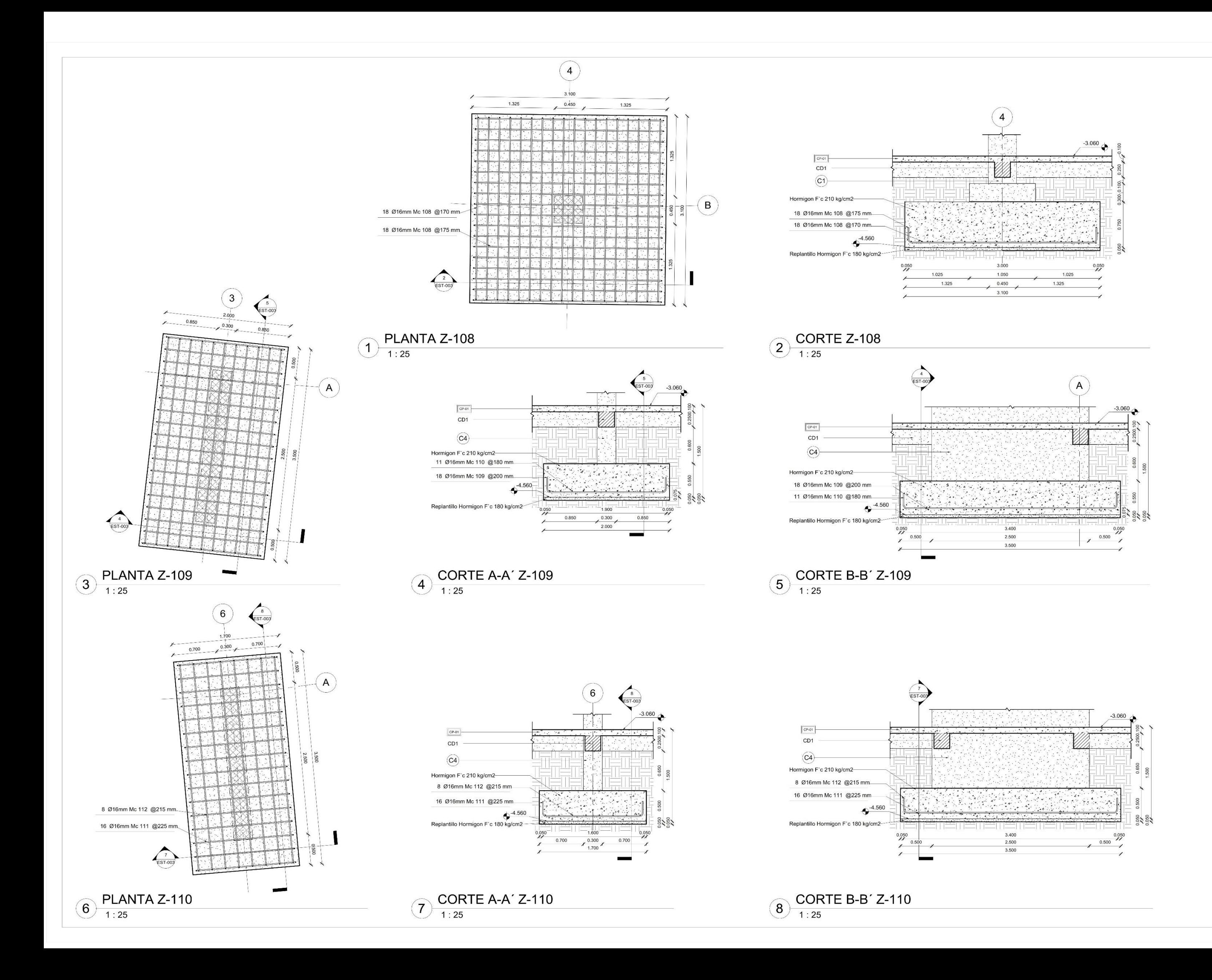

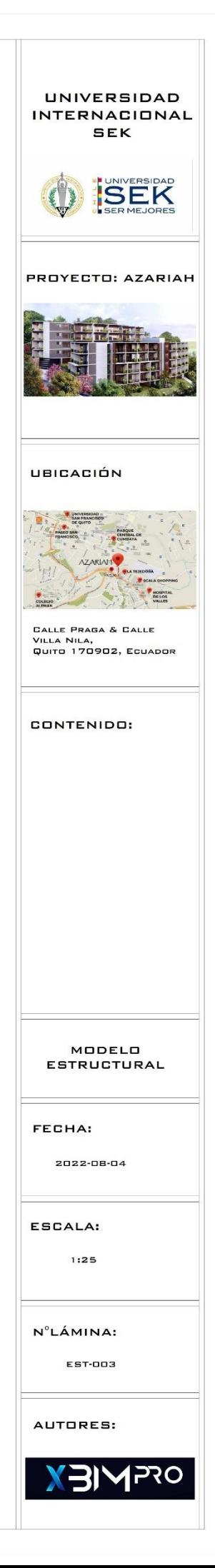

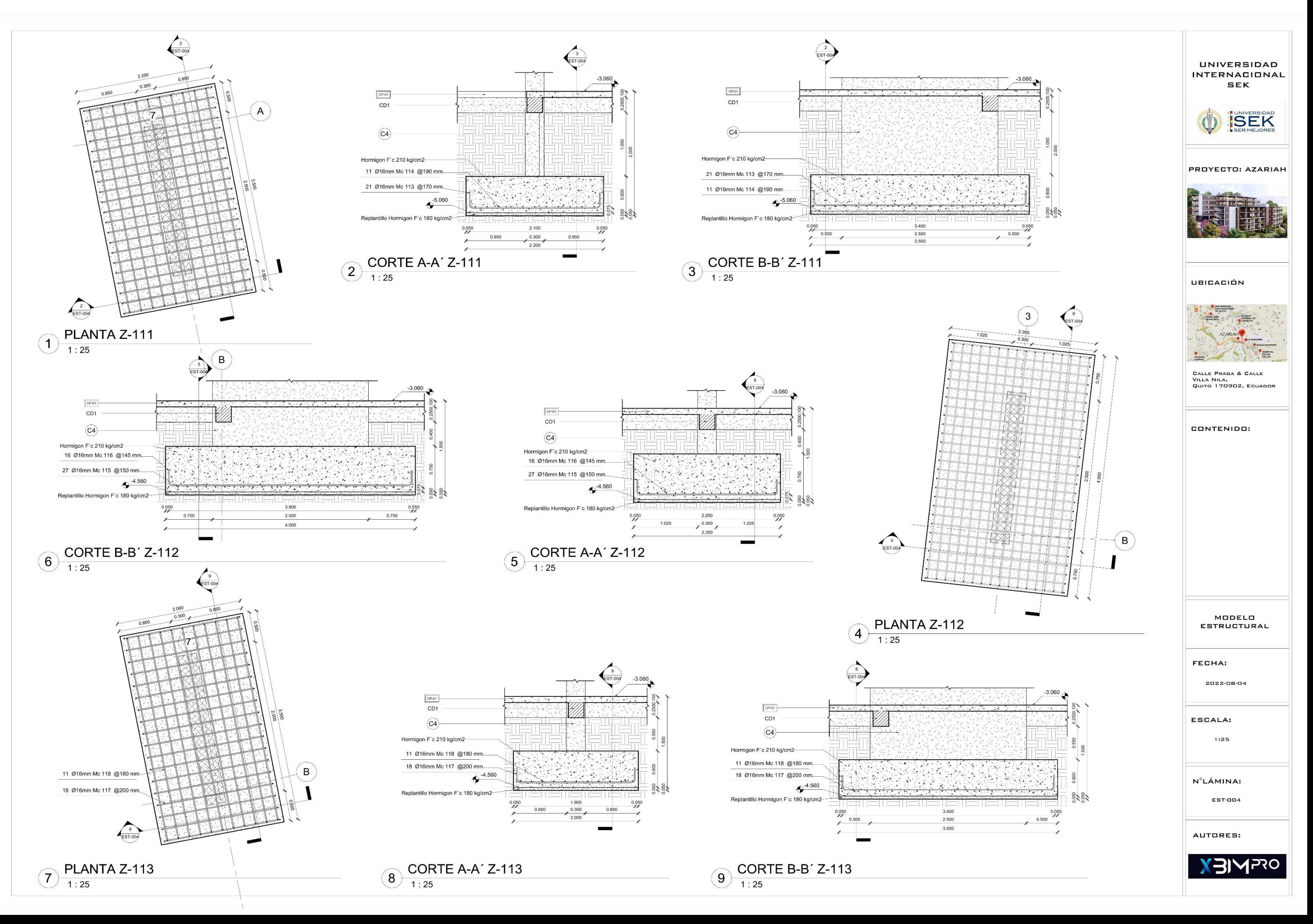

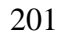

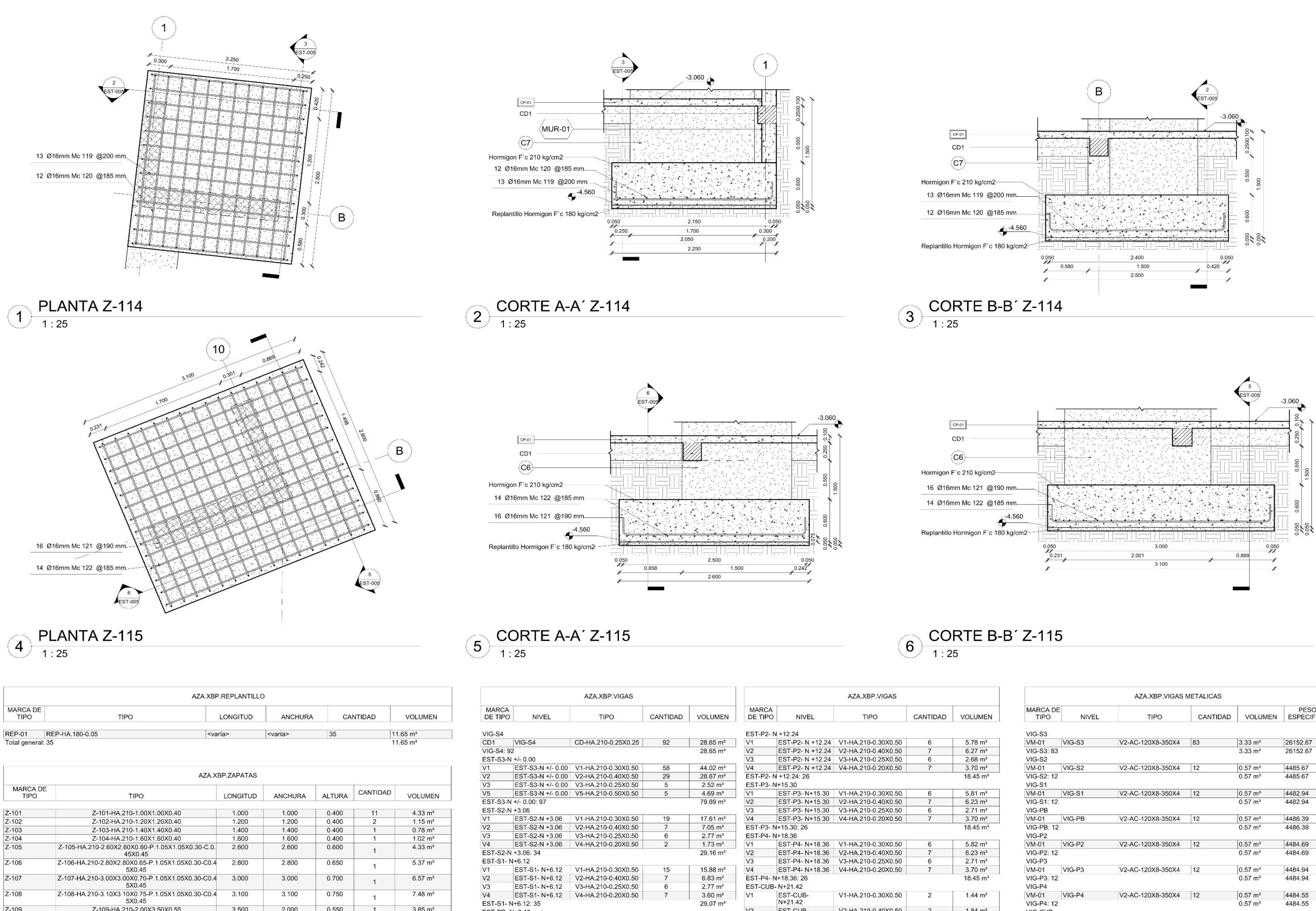

 $15.88 \text{ m}^3$  $6.83 \text{ m}^3$ <br>  $2.77 \text{ m}^3$ <br>  $3.60 \text{ m}^3$ <br>  $29.07 \text{ m}^3$ 

 $\frac{16.00 \text{ m}^3}{6.83 \text{ m}^3}$ <br>2.77 m<sup>3</sup><br>3.74 m<sup>3</sup><br>29.34 m<sup>3</sup>

EST-PB-N+9.18

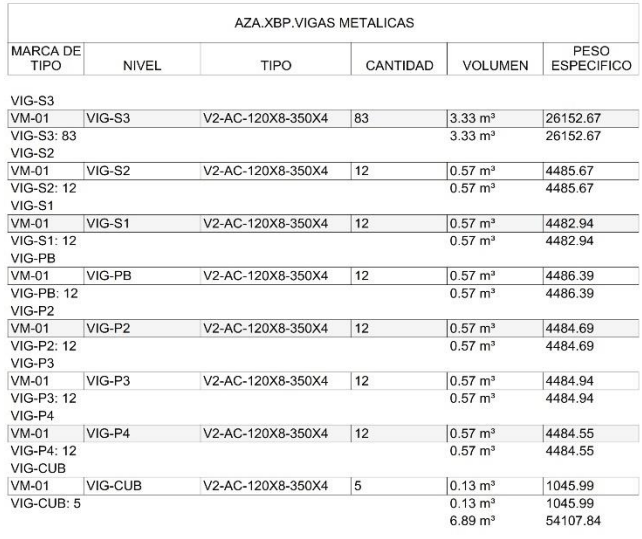

14.5.1.<br>
EST-PB- N+9.18 V1-HA.210-0.30X0.50<br>
EST-PB- N+9.18 V2-HA.210-0.40X0.50<br>
EST-PB- N+9.18 V3-HA.210-0.25X0.50

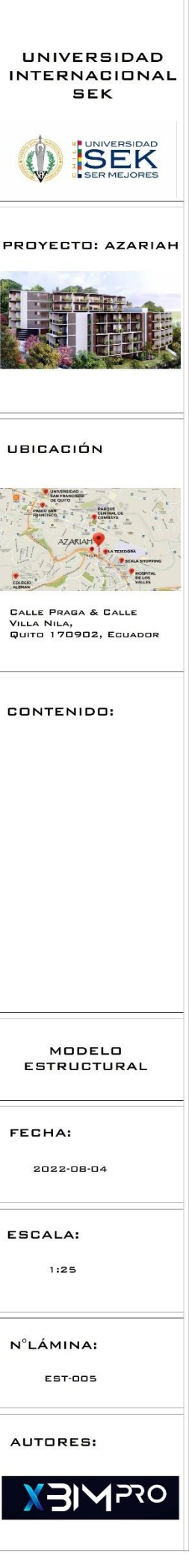

V4 EST-PB- N+9.18 V4-HA.210-0.20X0.50<br>EST-PB- N+9.18: 37

 $\frac{V1}{V2}$   $\frac{V2}{V3}$ 

 $\overline{V1}$ 

 $V<sub>2</sub>$ 

 $\overline{v_3}$ 

EST-CUB-<br>N+21.42

N+21.42<br>EST-CUB-<br>N+21.42<br>EST-CUB-<br>N+21.42

EST-CUB-N+21.42: 8

V1-HA 210-0.30X0.50

V2-HA.210-0.40X0.50

V3-HA.210-0.25X0.50

 $\overline{2}$ 

 $\overline{2}$ 

 $\overline{4}$ 

 $1.44 \text{ m}^3$ 

 $1.84 \; \text{m}^3$ 

 $2.14 \text{ m}^3$ 

 $5.41 \text{ m}^3$ 

 $256.88 \text{ m}^3$ 

VIG-CUB<br>VM-01 VIG-CUB<br>VIG-CUB: 5

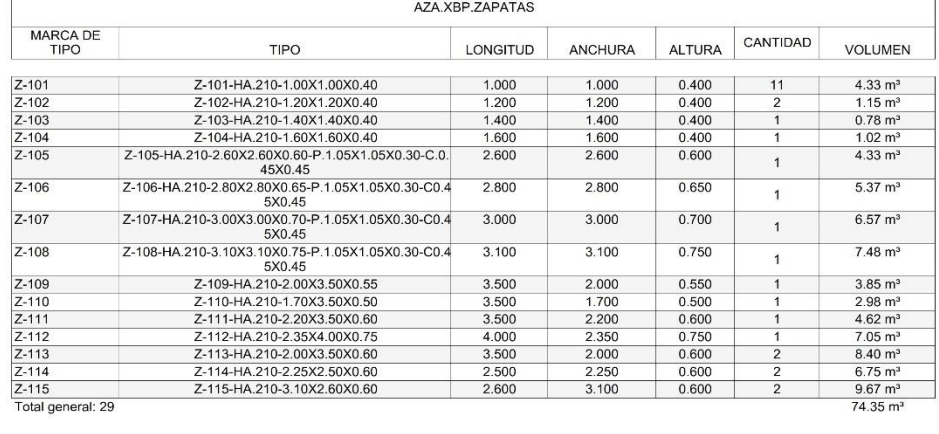

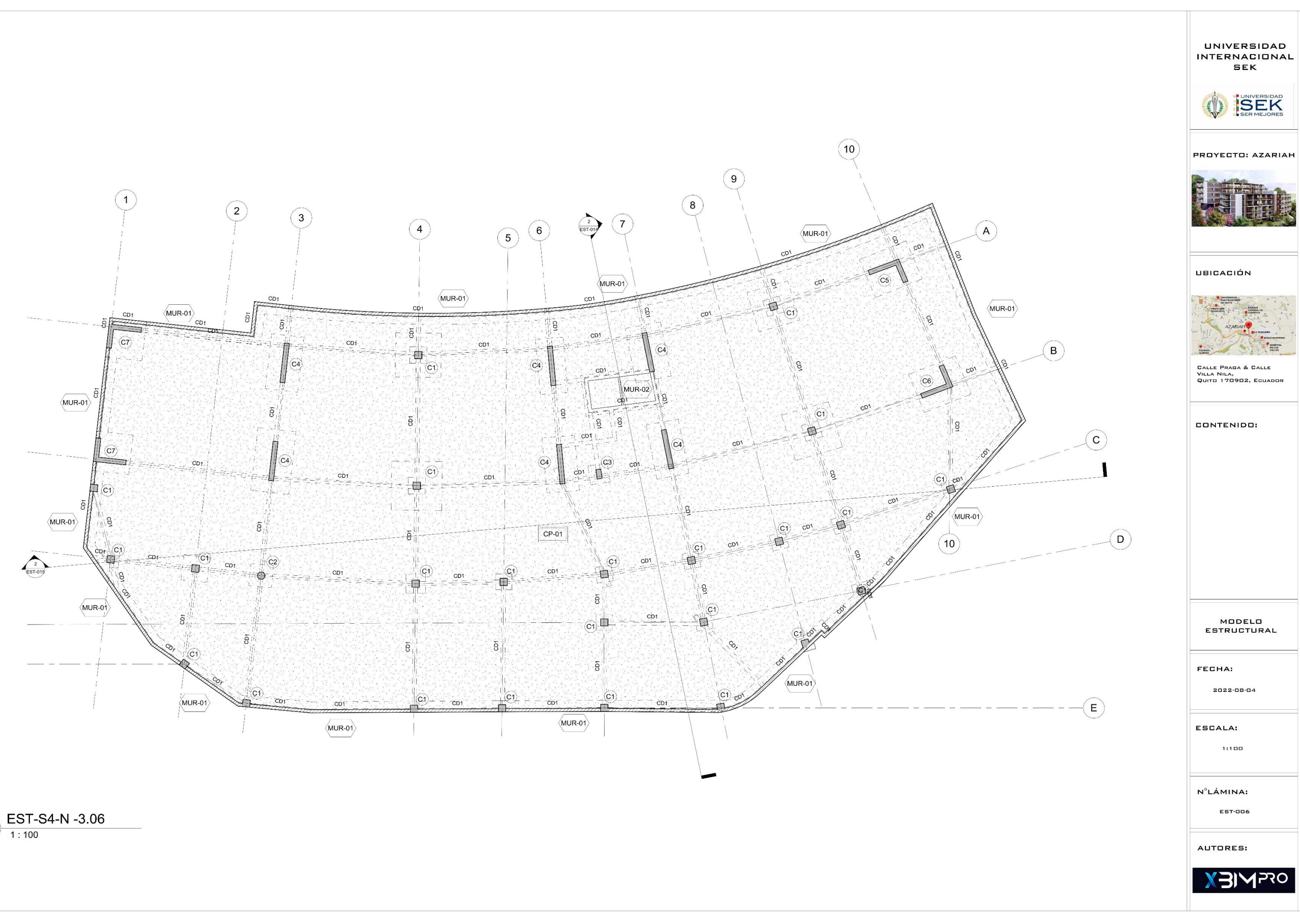

 $\bigodot \frac{ES1-3}{1:100}$ 

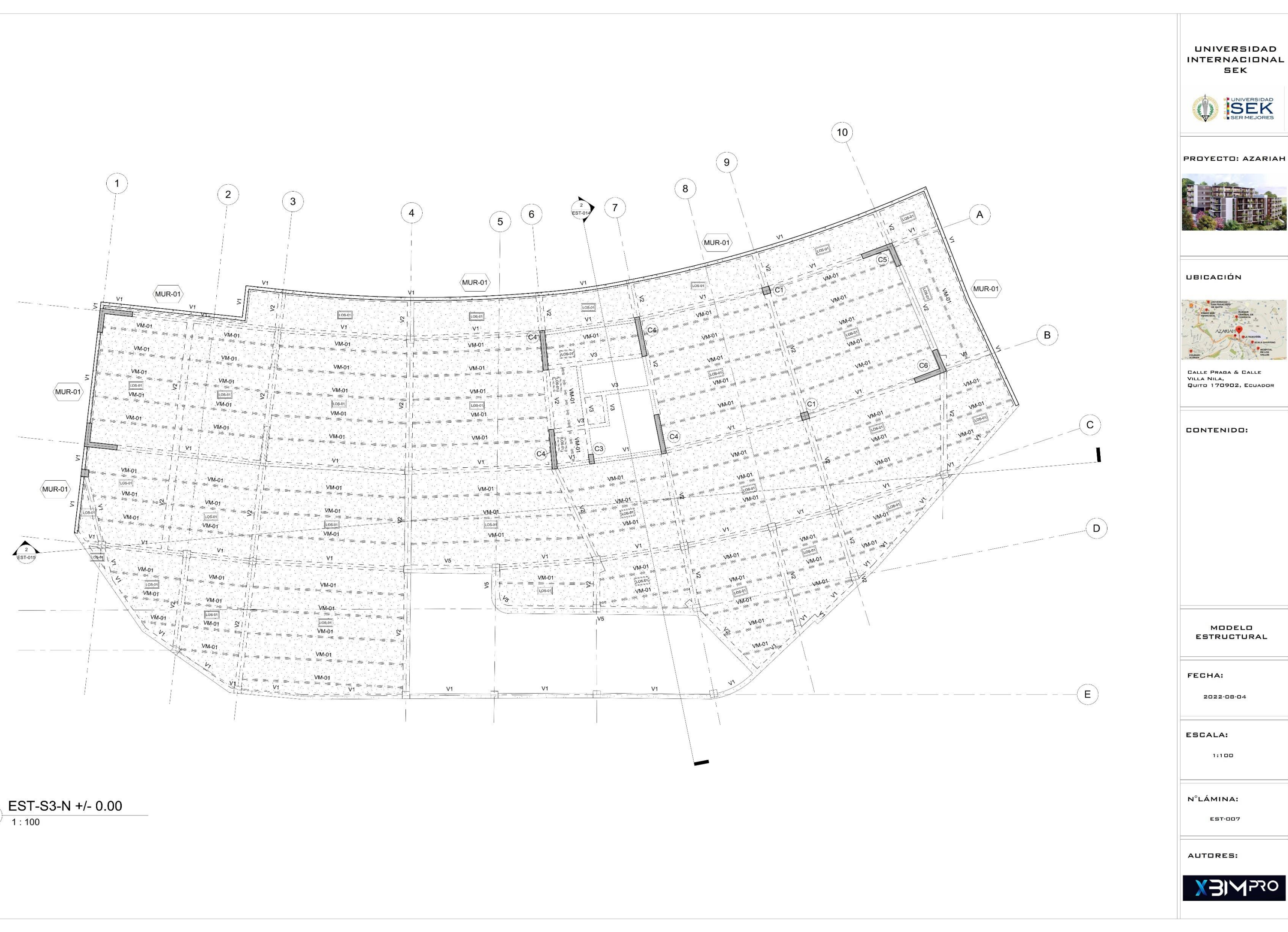

 $\bigodot \frac{\text{EST-S3-N +/- 0.00}}{1:100}$ 

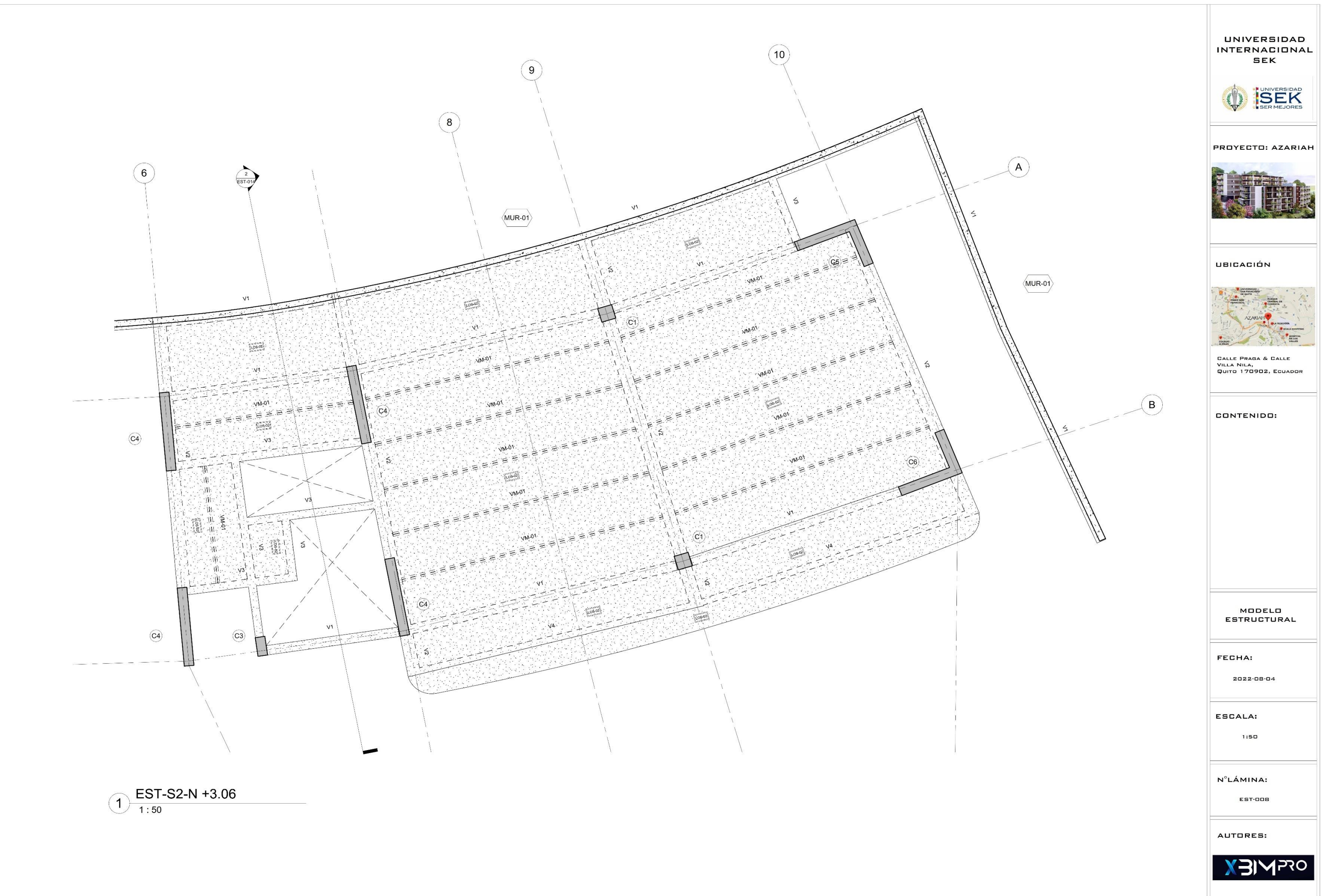

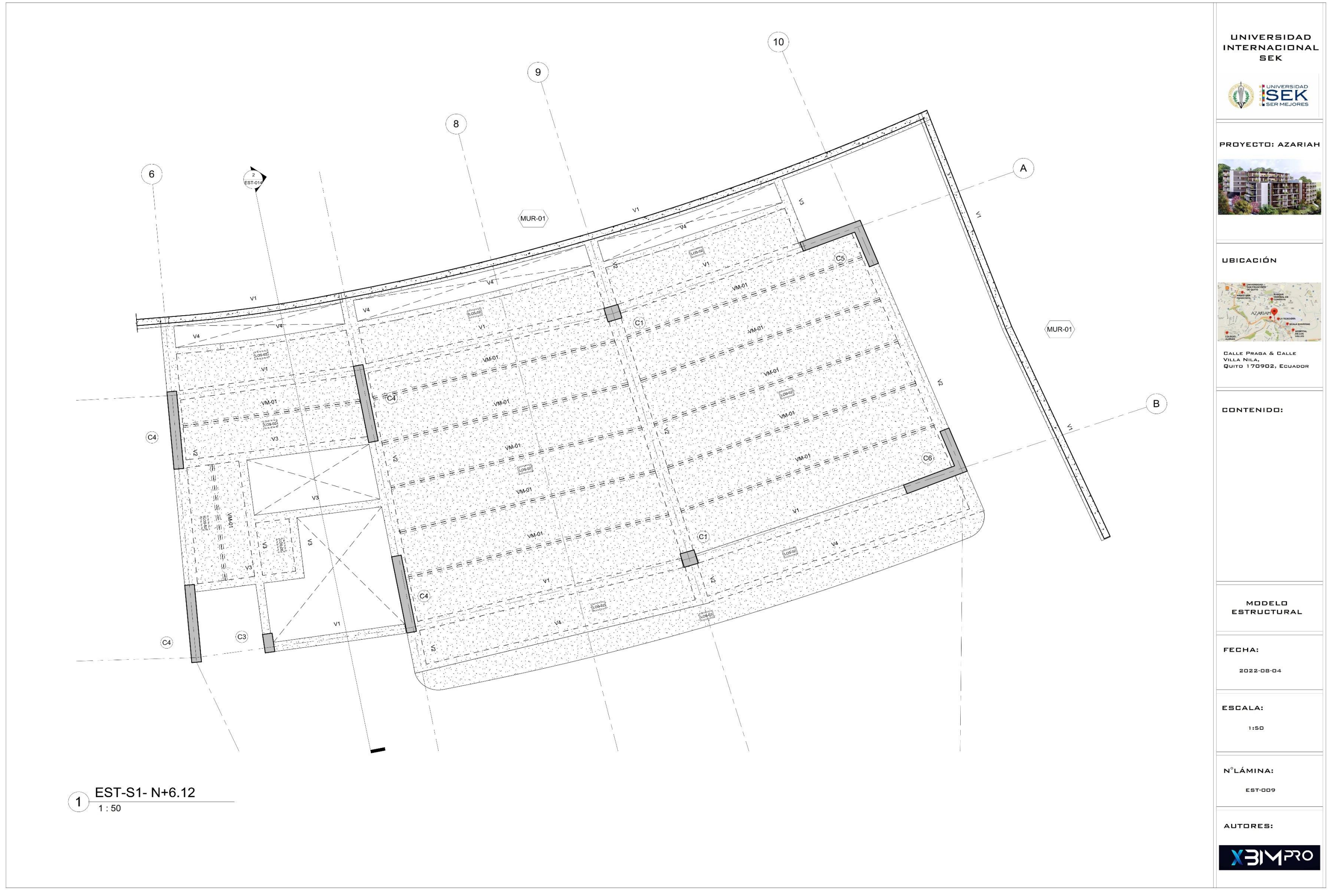

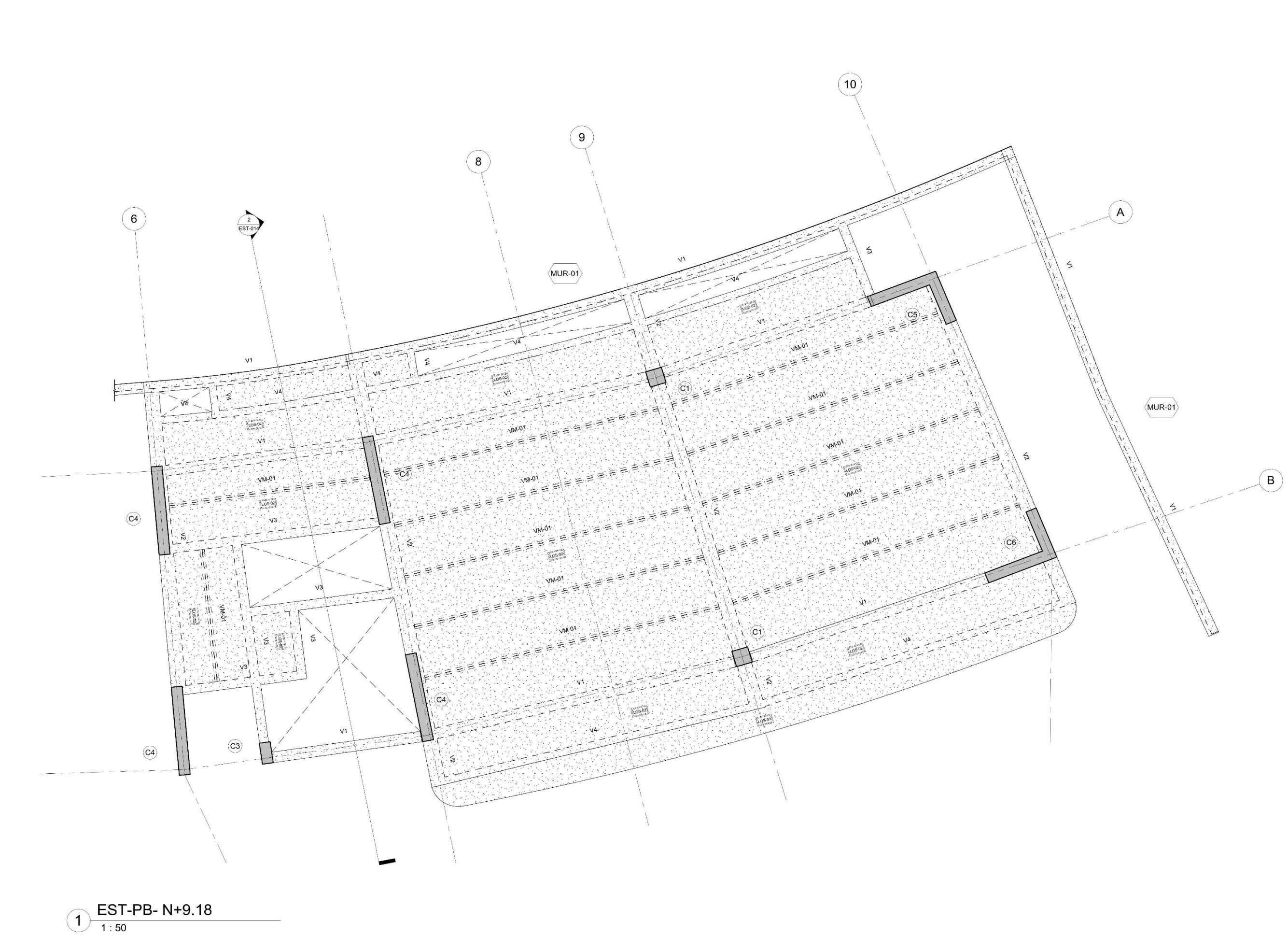

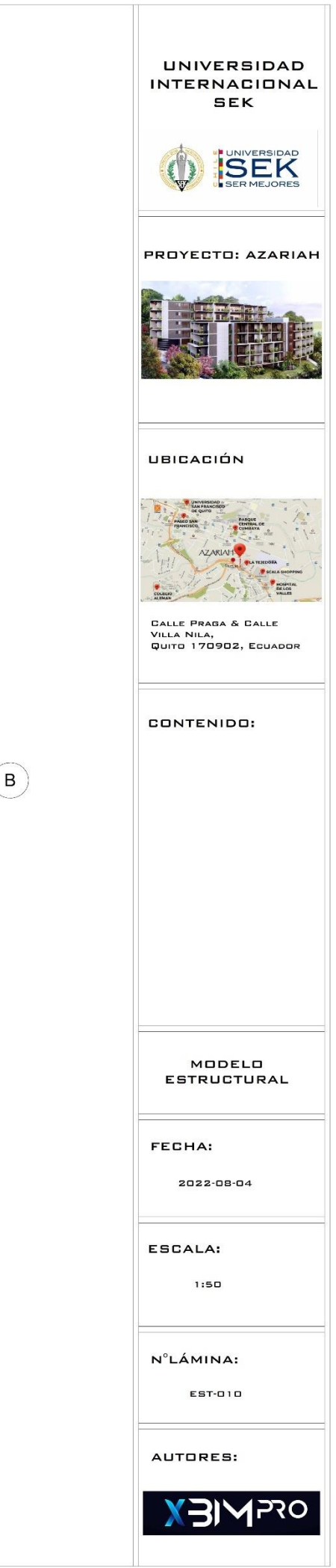

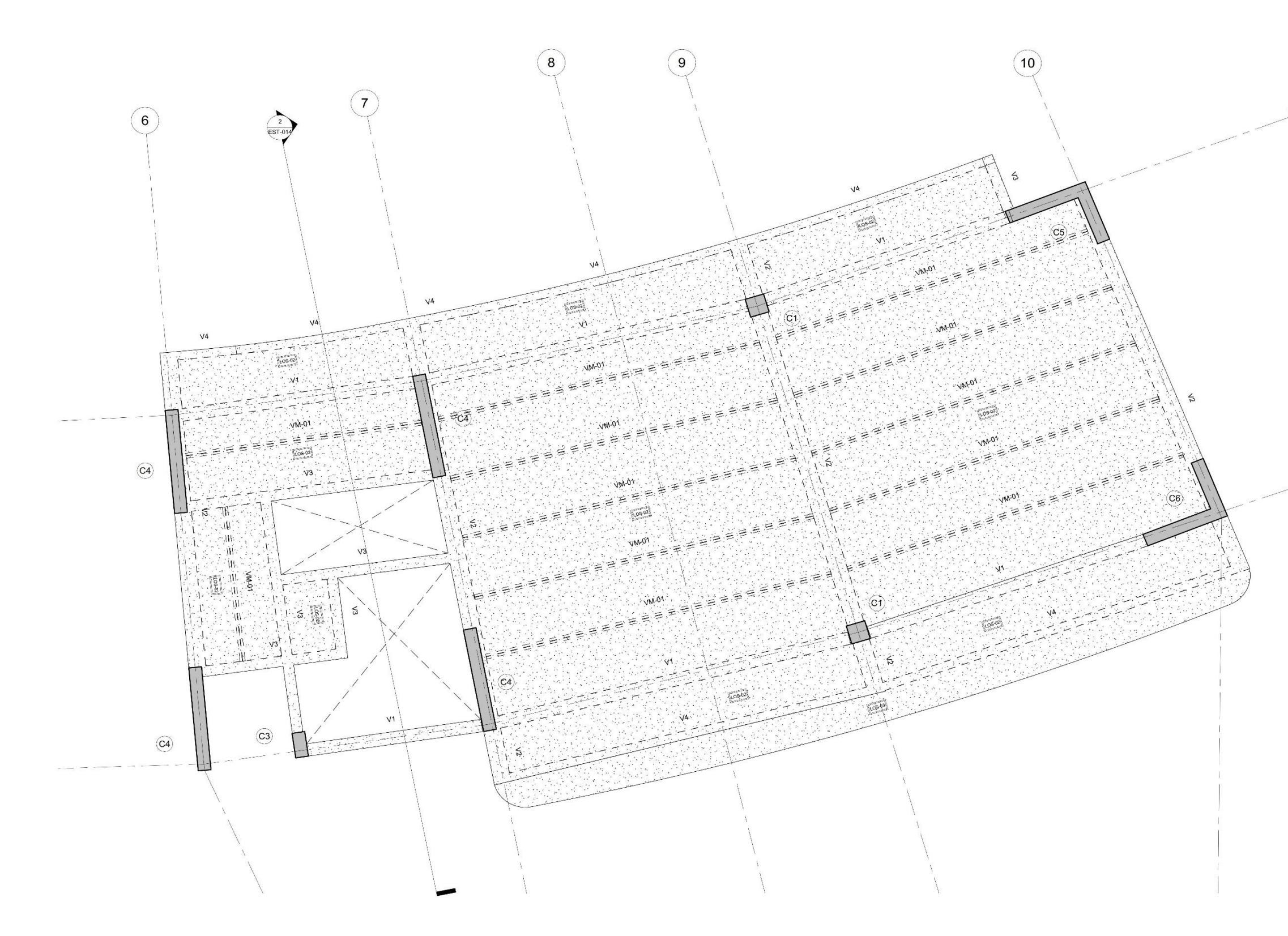

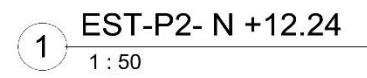

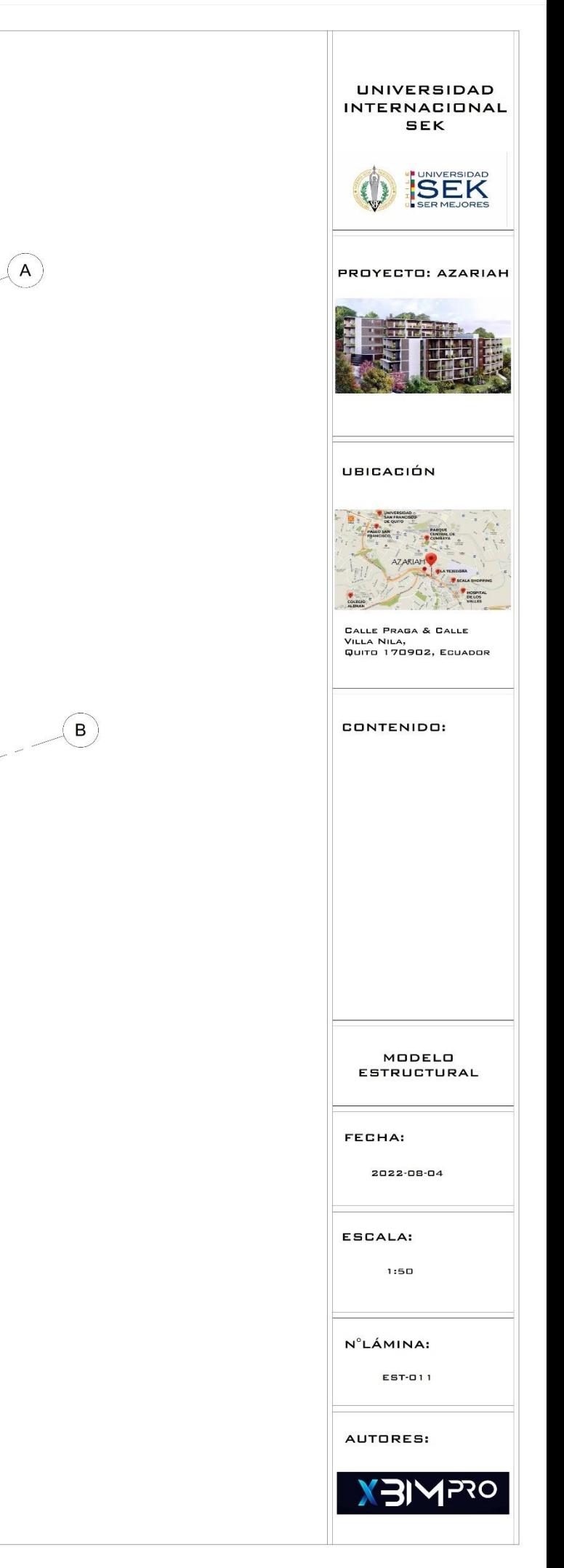

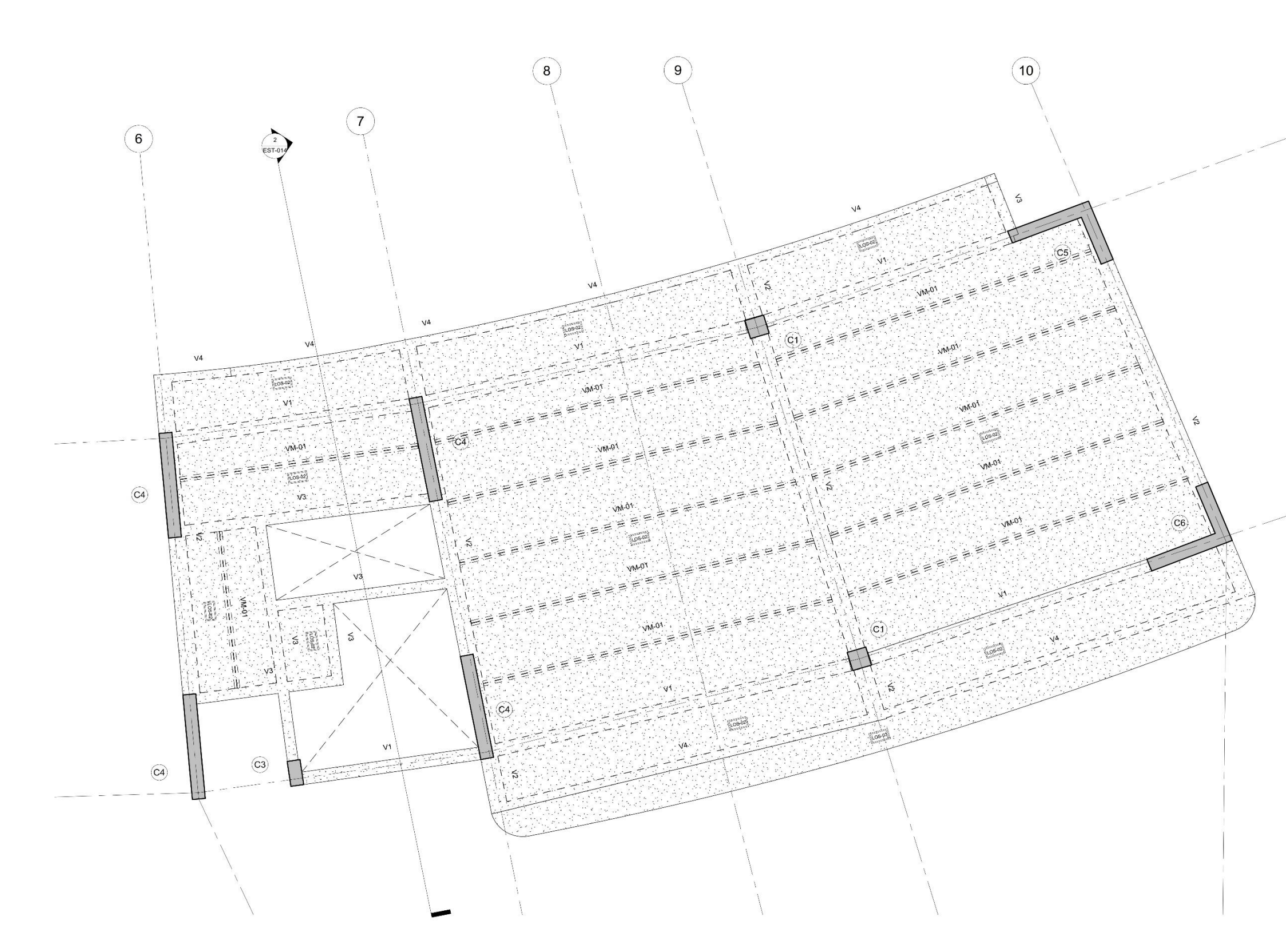

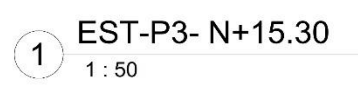

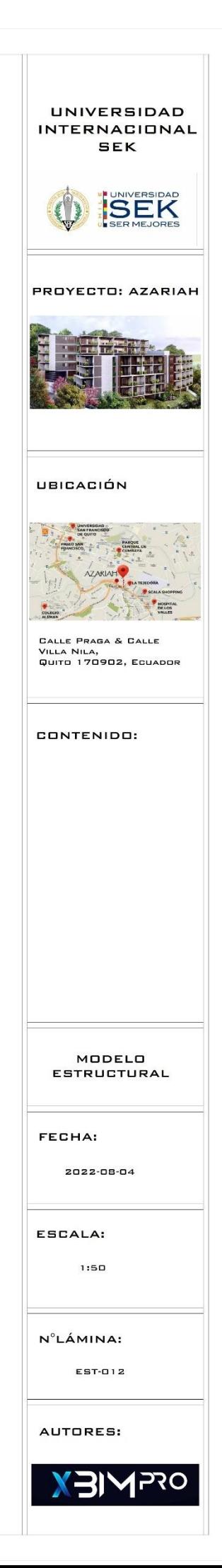

 $\textcircled{A}$ 

 $\binom{6}{5}$ 

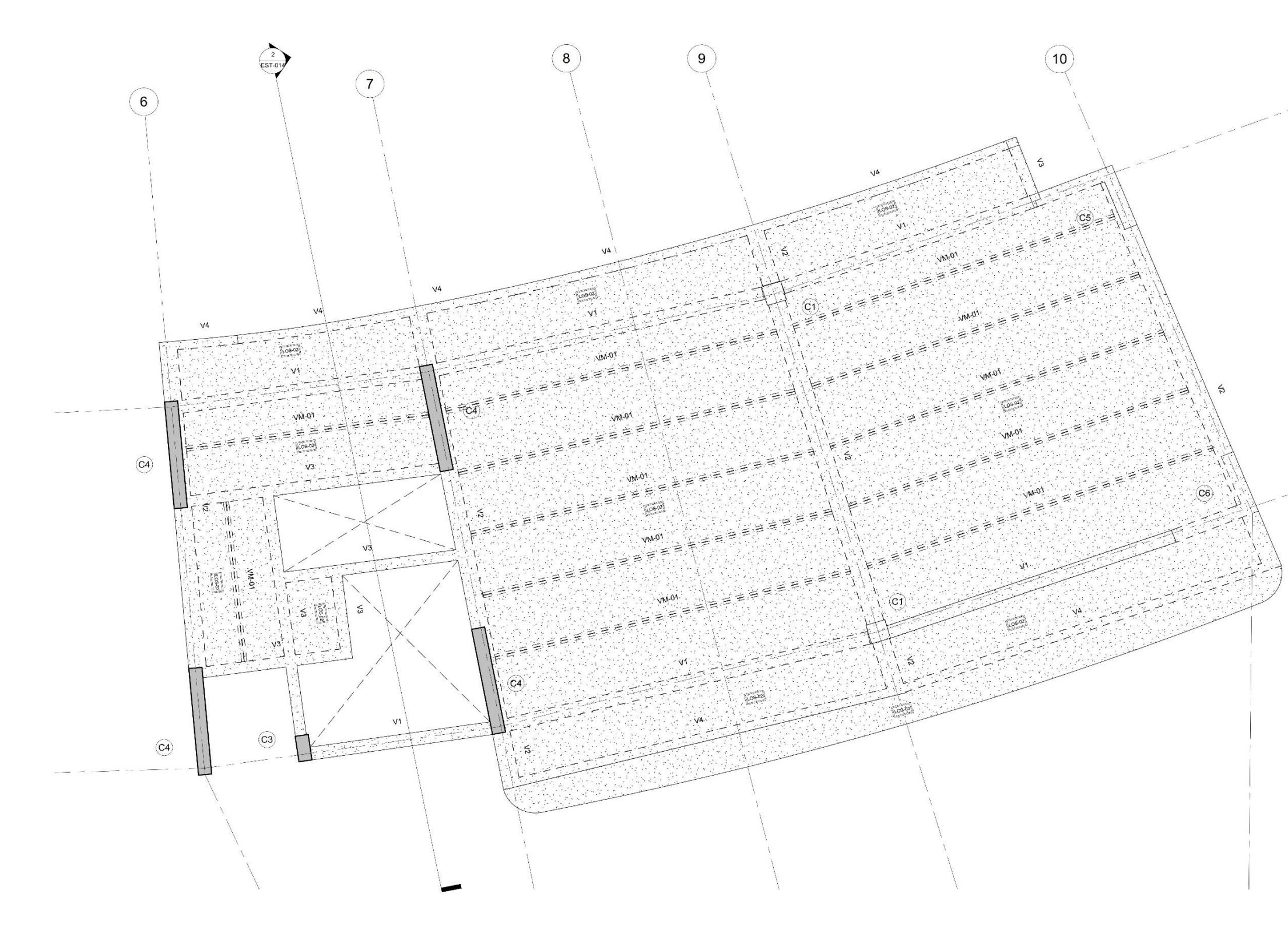

 $\bigodot \frac{\textsf{EST-P4- N+18.36}}{1:50}$ 

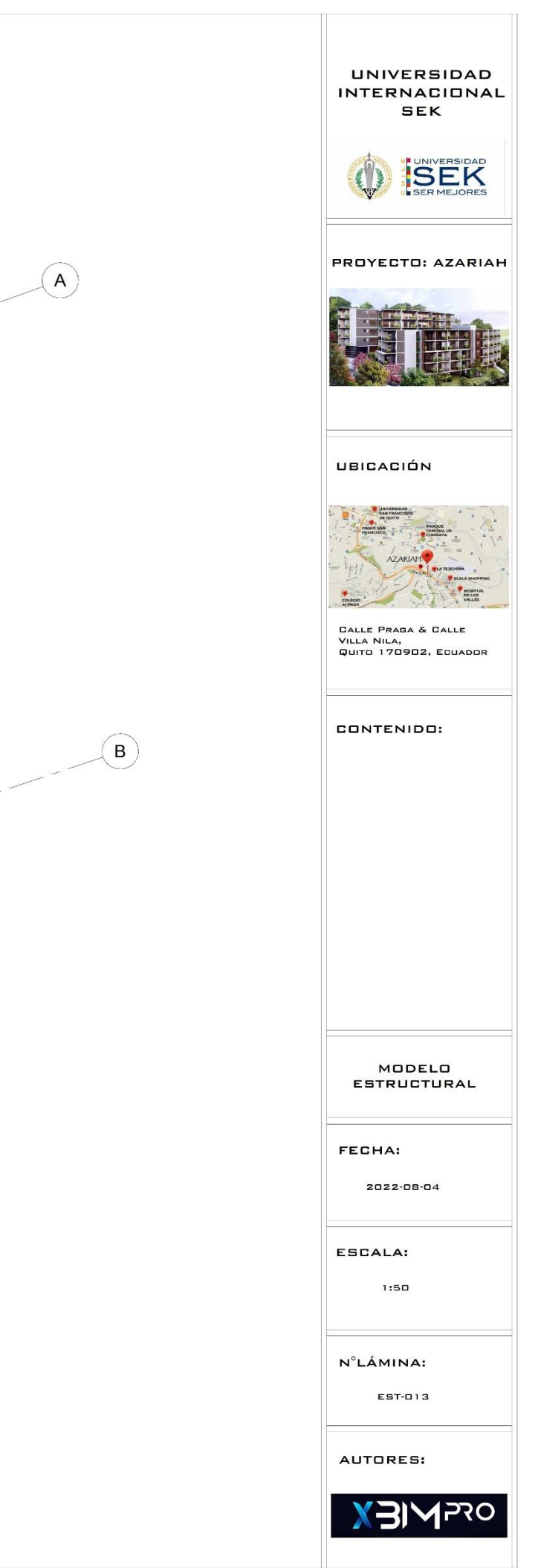

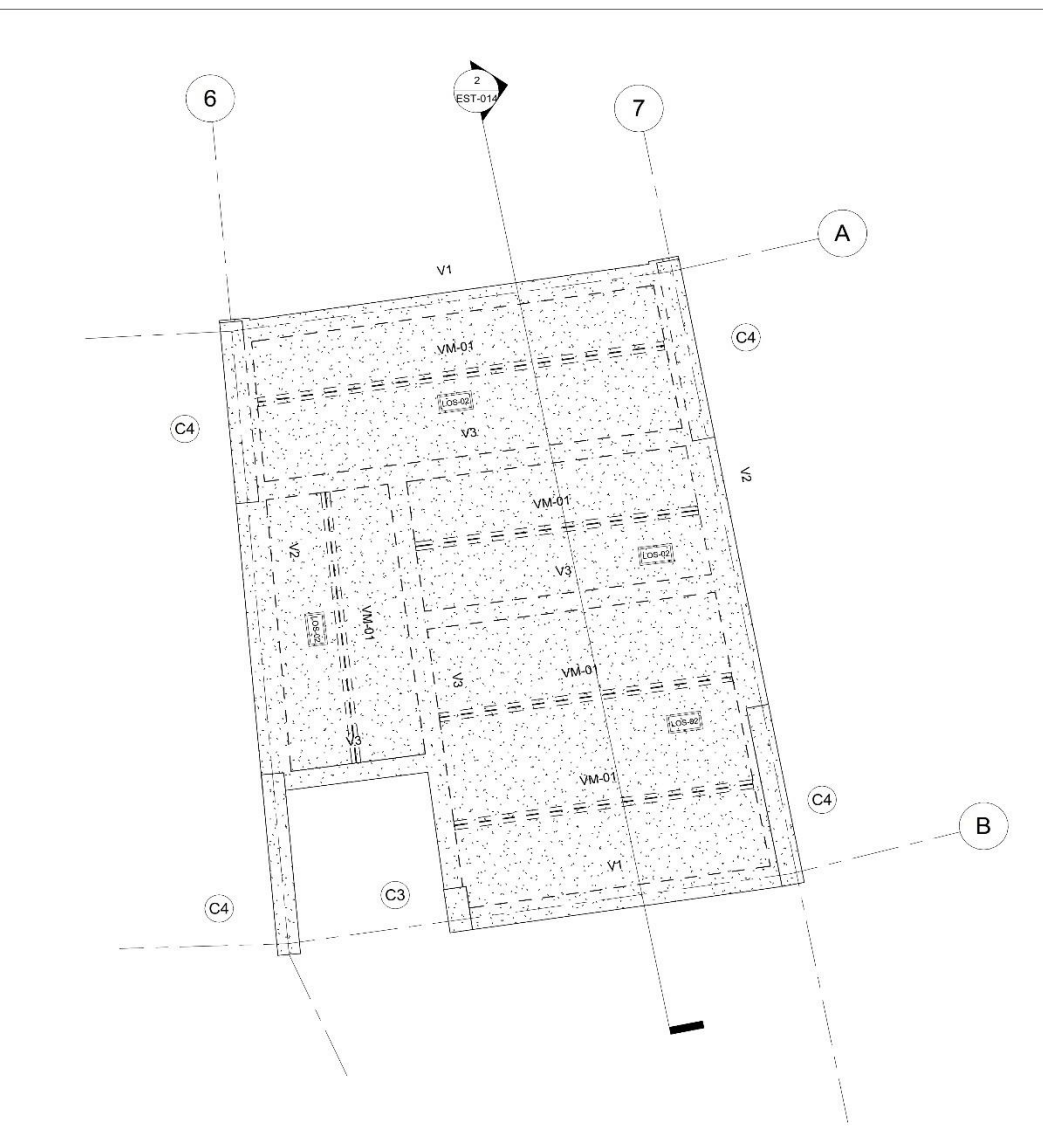

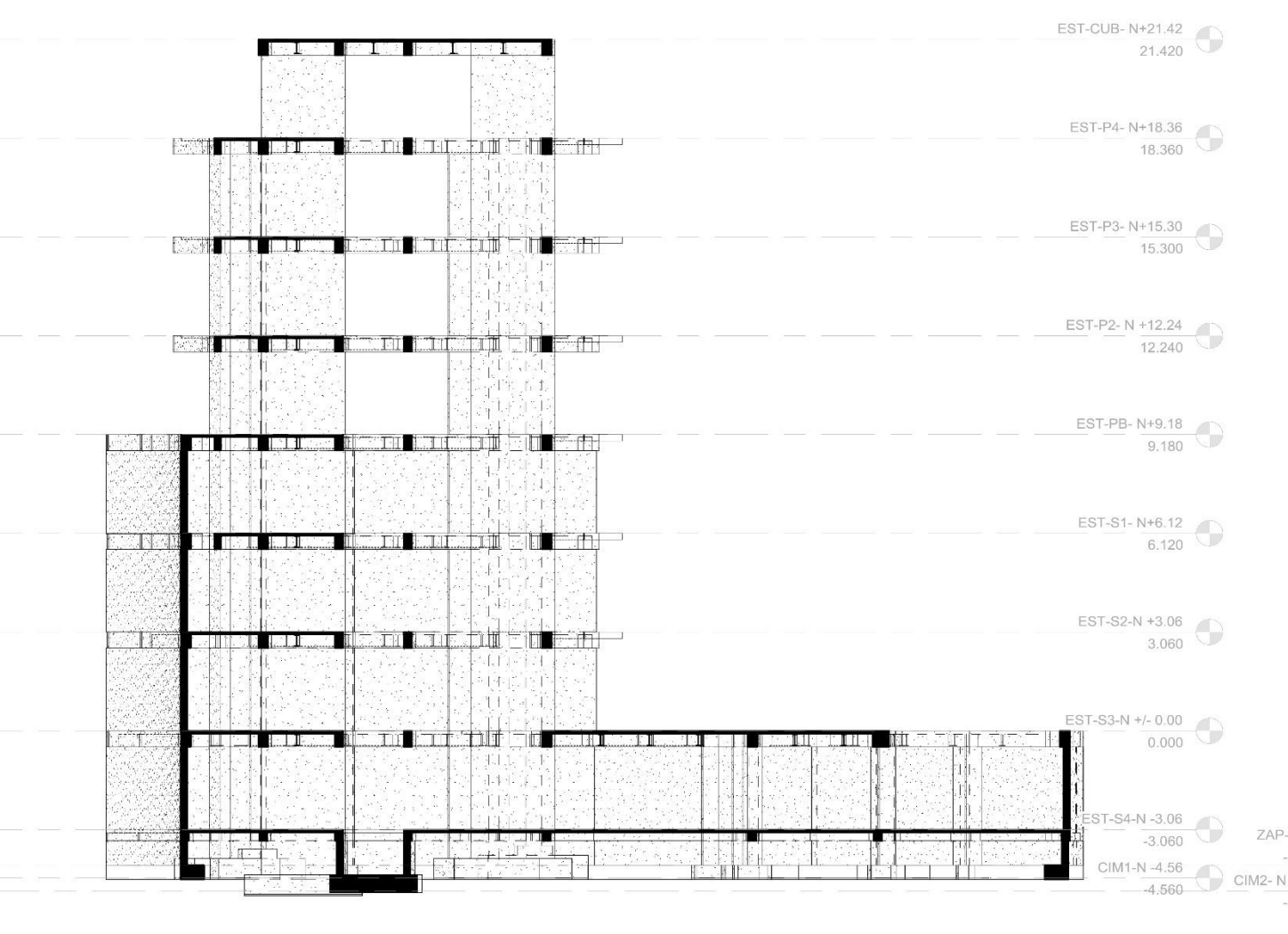

## $1.50$ <br>1 : 50

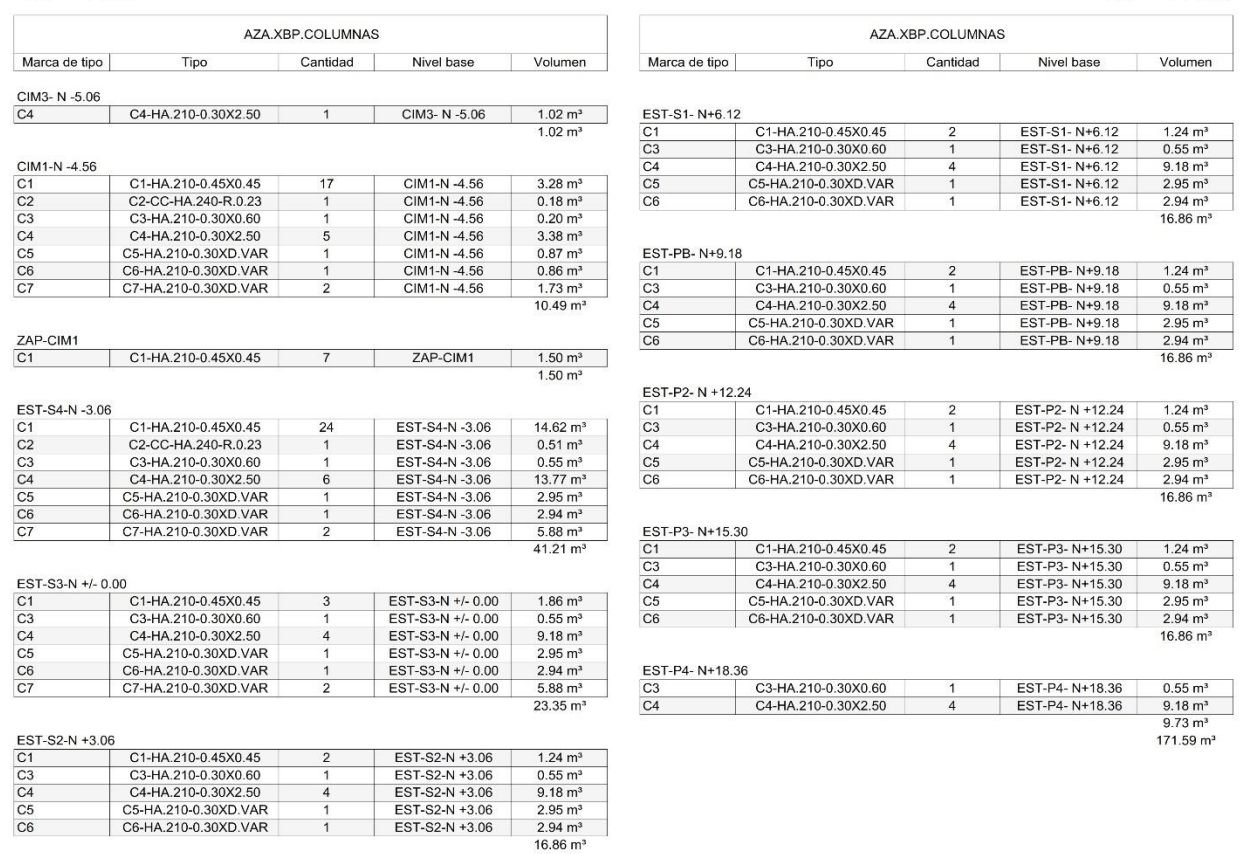

#### 211

## **CORTE 1**  $2 \frac{CORT}{1:100}$

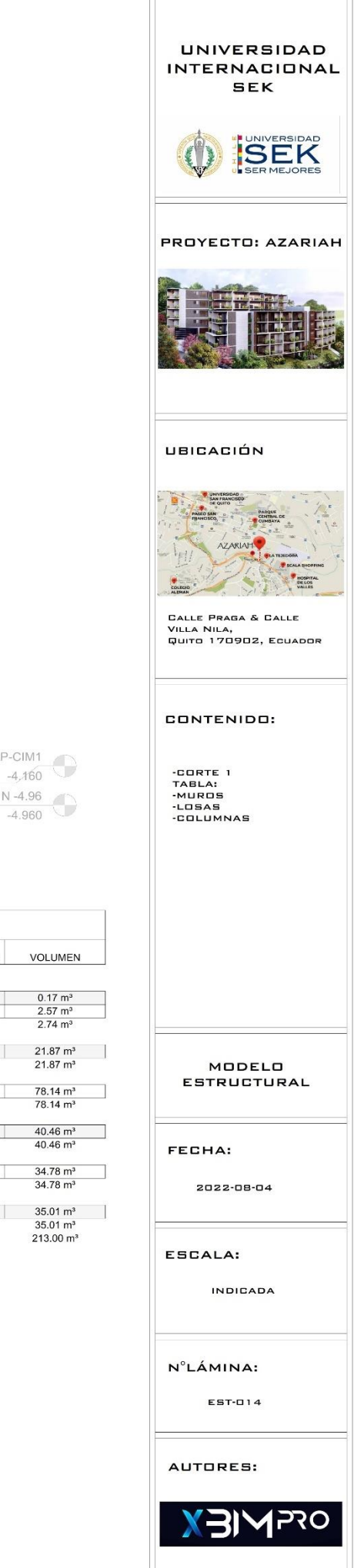

 $\begin{array}{r} 1.24 \text{ m}^3 \\ \hline 0.55 \text{ m}^3 \\ \hline 9.18 \text{ m}^3 \\ \hline 2.95 \text{ m}^3 \\ \hline 2.94 \text{ m}^3 \\ \hline 16.86 \text{ m}^3 \end{array}$ 

 $\begin{array}{c} 1.24 \text{ m}^3 \\ 0.55 \text{ m}^3 \\ 9.18 \text{ m}^3 \\ 2.95 \text{ m}^3 \\ 2.94 \text{ m}^3 \\ 16.86 \text{ m}^3 \end{array}$ 

 $1.24 \text{ m}^3$ <br>0.55 m<sup>3</sup><br>9.18 m<sup>3</sup><br>2.95 m<sup>3</sup><br>2.94 m<sup>3</sup>

 $16.86 \text{ m}^3$ 

EST-S1- N+6.12<br>EST-S1- N+6.12<br>EST-S1- N+6.12<br>EST-S1- N+6.12

EST-S1-N+6.12

EST-P2- N +12.24<br>EST-P2- N +12.24<br>EST-P2- N +12.24<br>EST-P2- N +12.24<br>EST-P2- N +12.24

EST-P3-N+15.30<br>EST-P3-N+15.30<br>EST-P3-N+15.30<br>EST-P3-N+15.30<br>EST-P3-N+15.30

- 1

 $\overline{2}$ 

EST-PB-N+9.18 1.24 m<sup>3</sup><br>
EST-PB-N+9.18 0.55 m<sup>3</sup><br>
EST-PB-N+9.18 9.18 m<sup>3</sup><br>
EST-PB-N+9.18 2.95 m<sup>3</sup><br>
EST-PB-N+9.18 2.94 m<sup>3</sup>

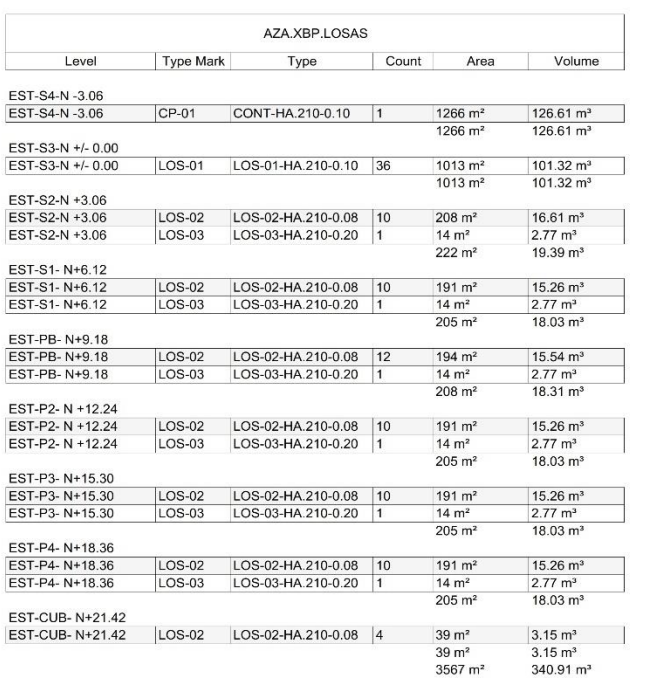

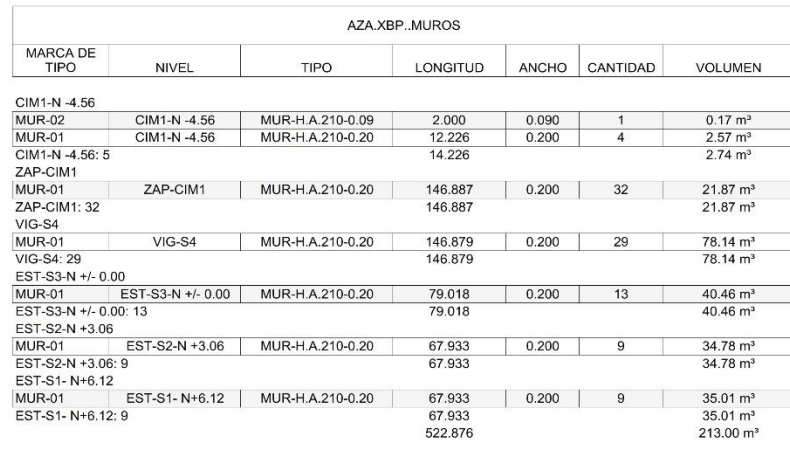

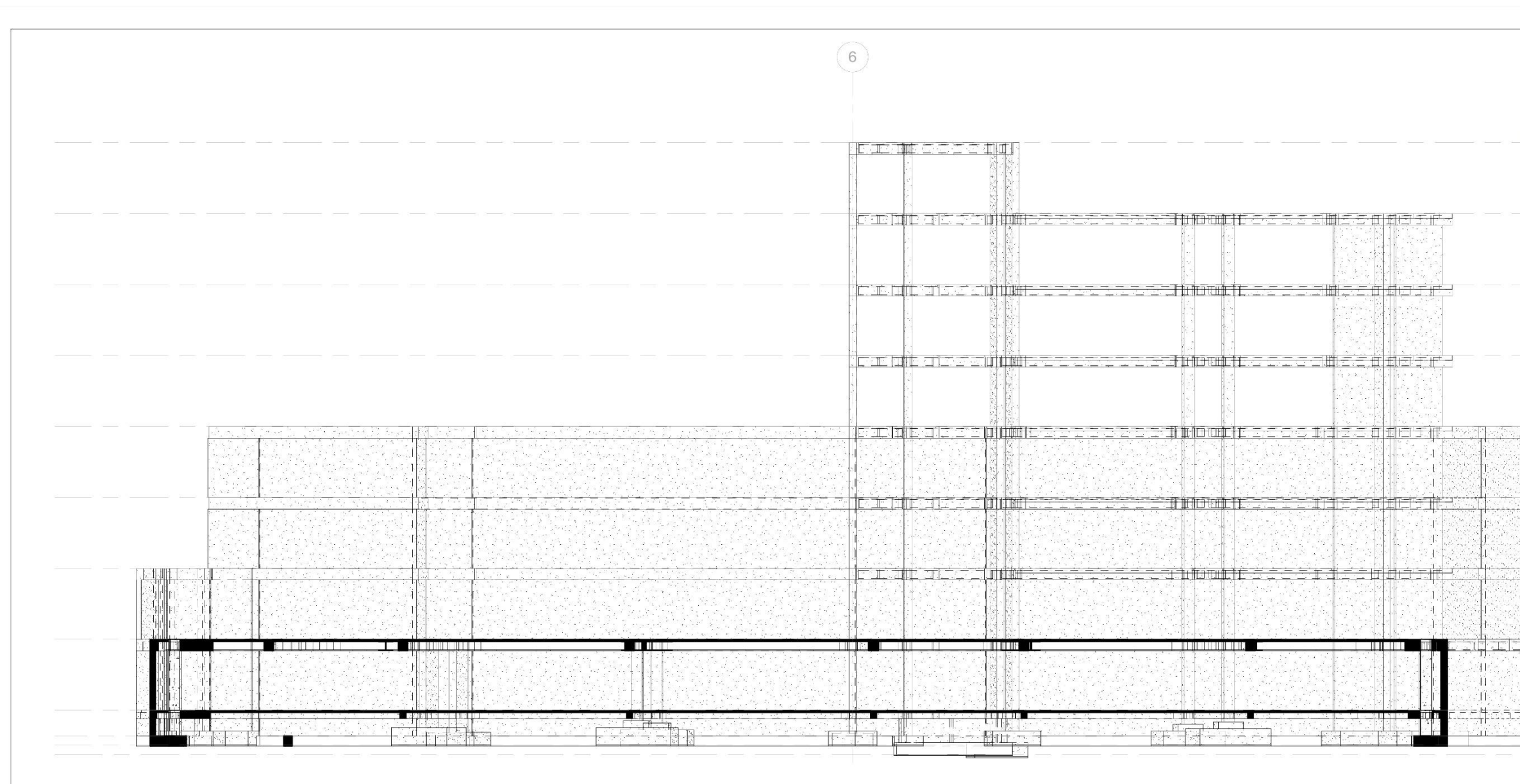

# $\begin{array}{cc}\n\text{CORTE 2} \\
\hline\n1:100\n\end{array}$

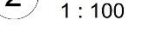

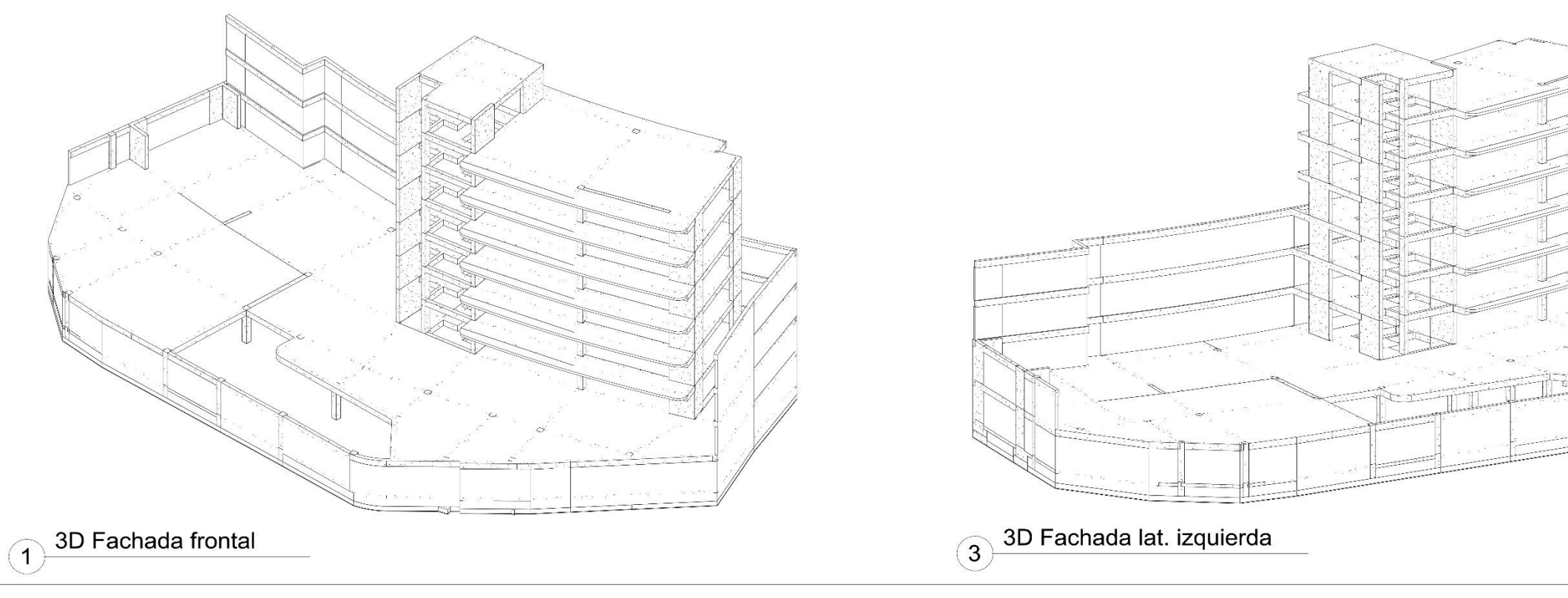

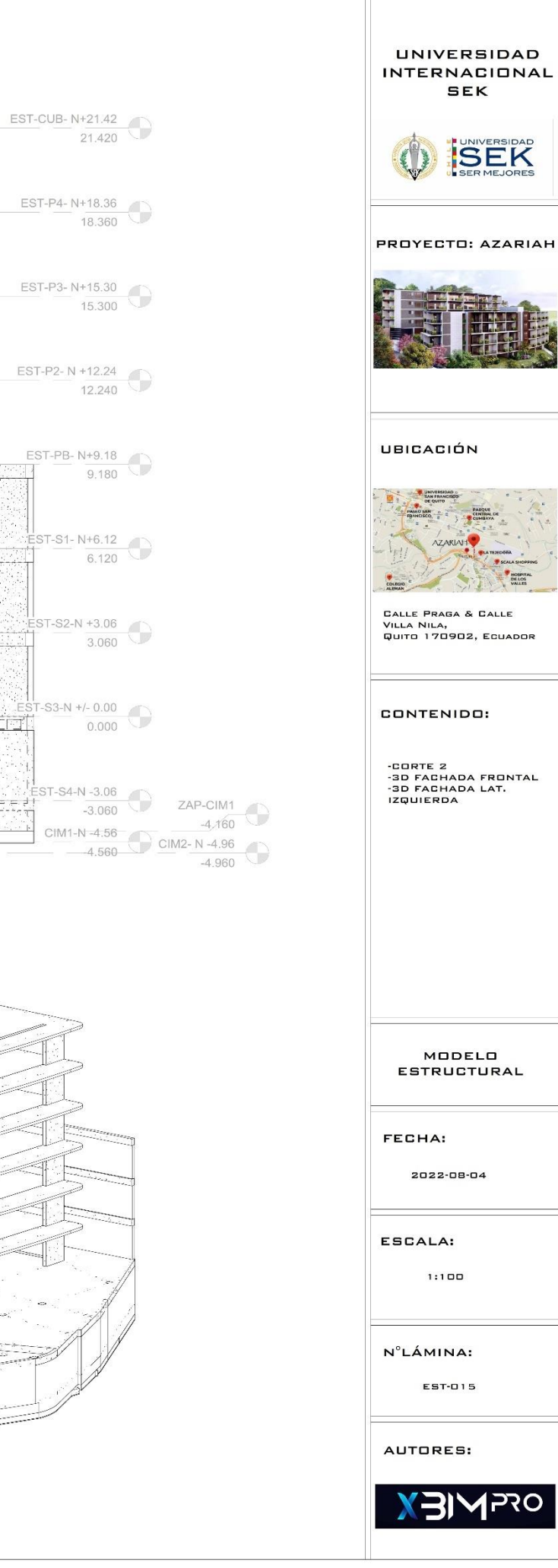

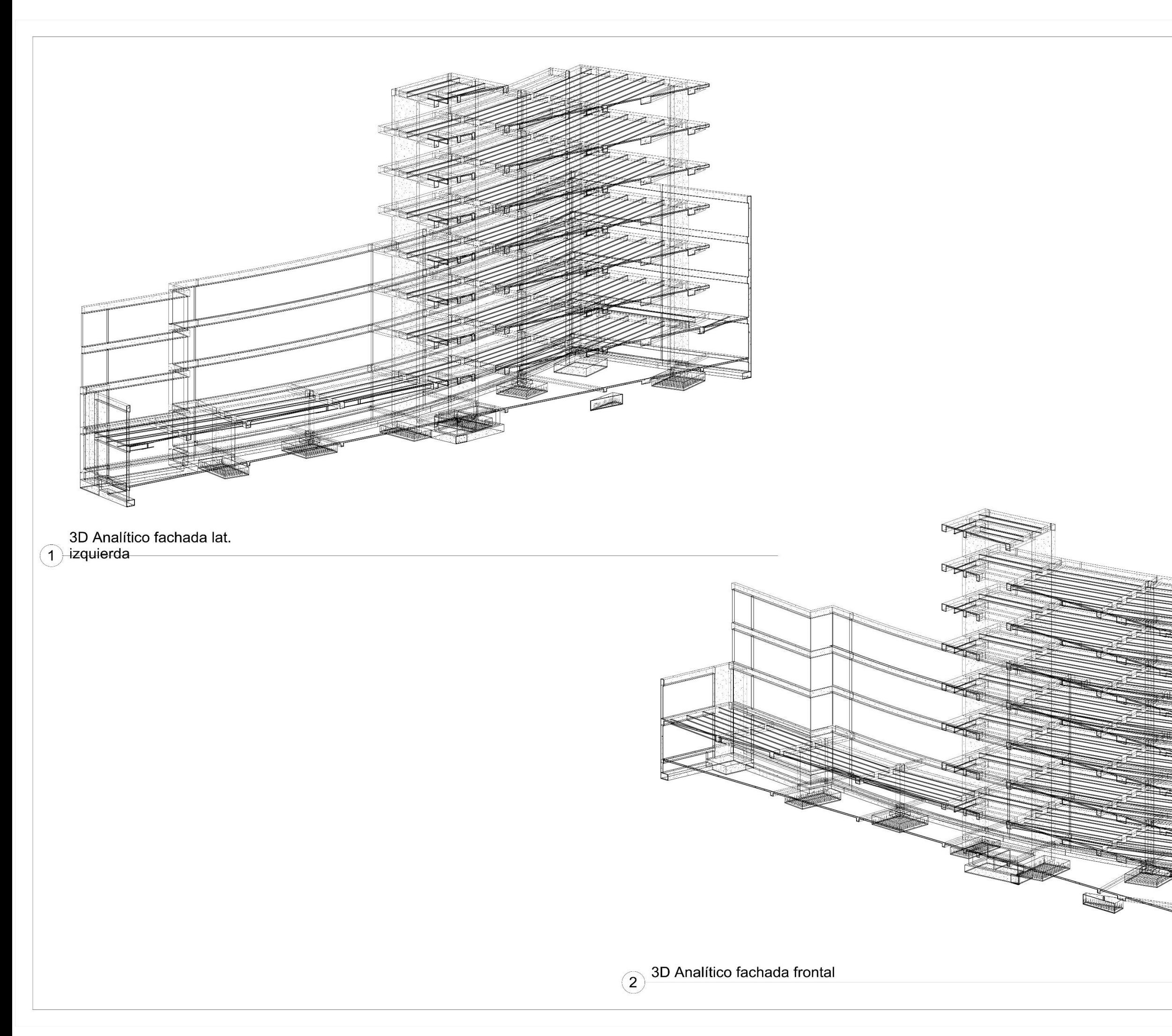

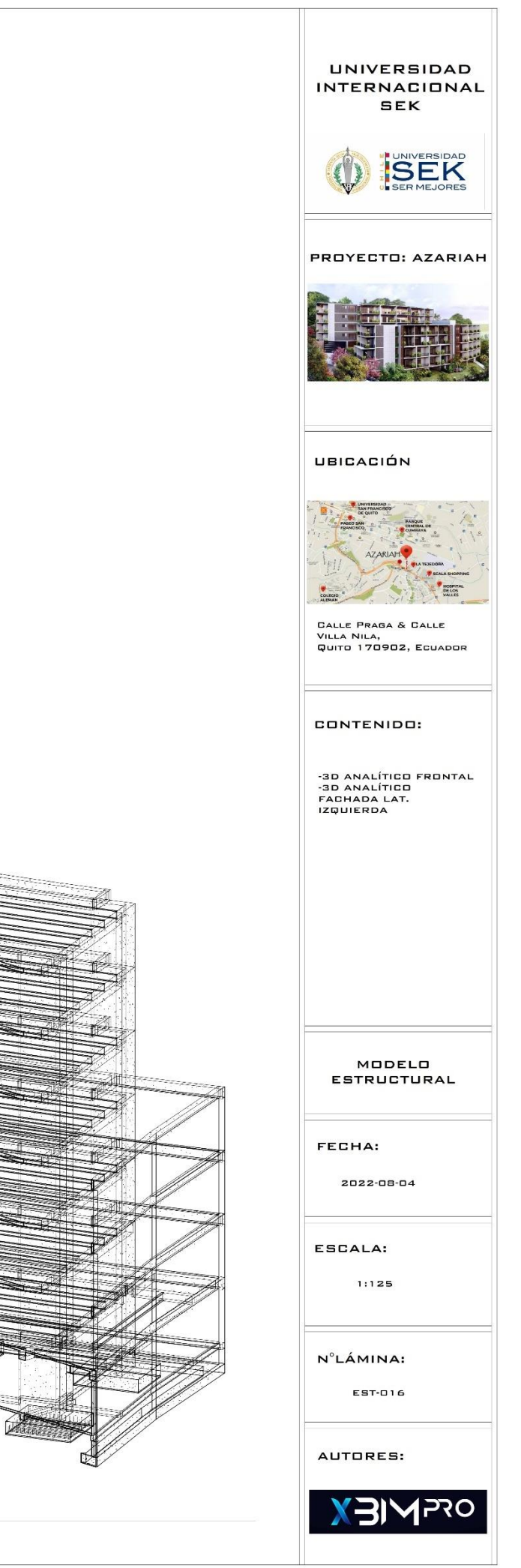

214

**PLANOS MEP**

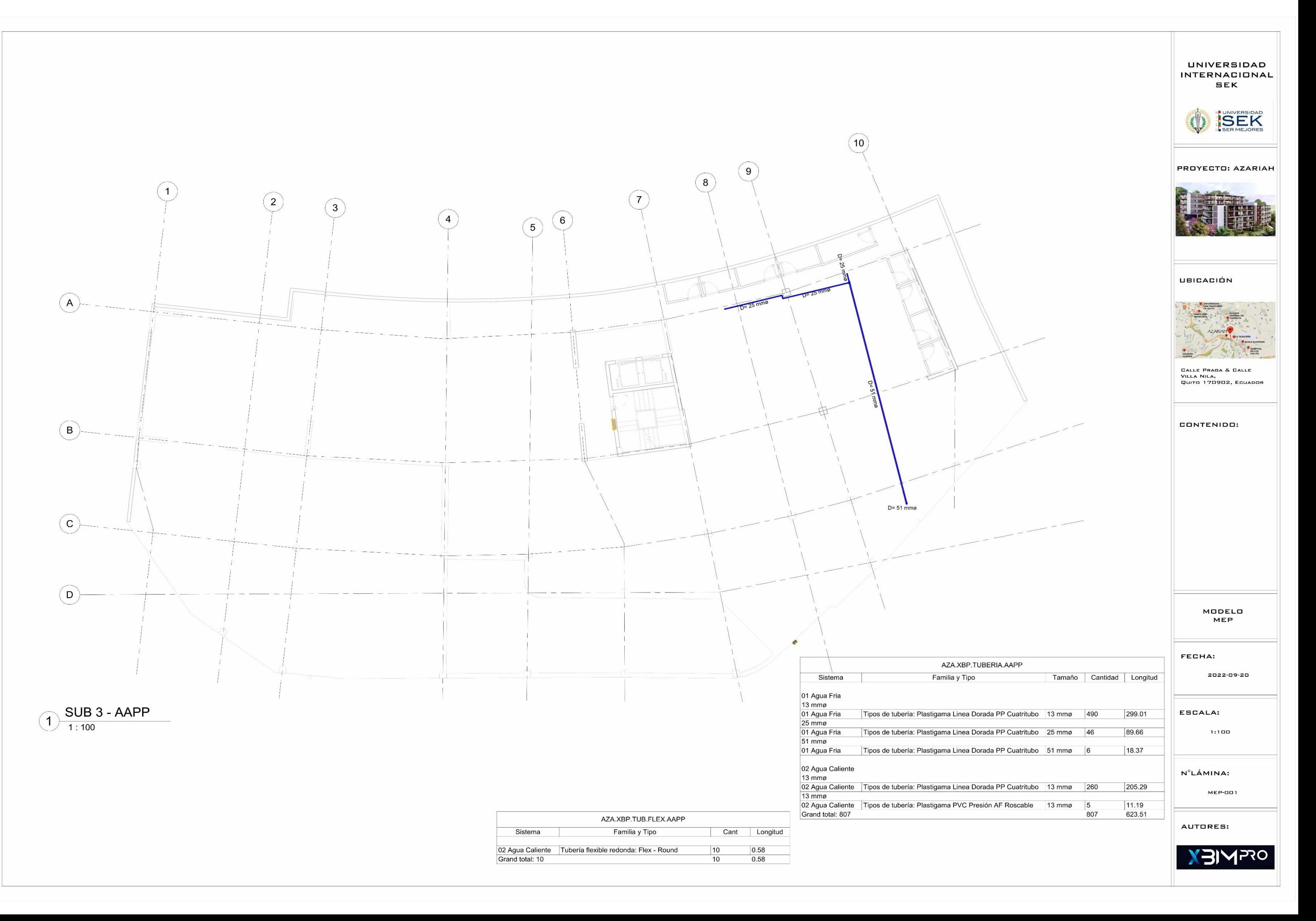

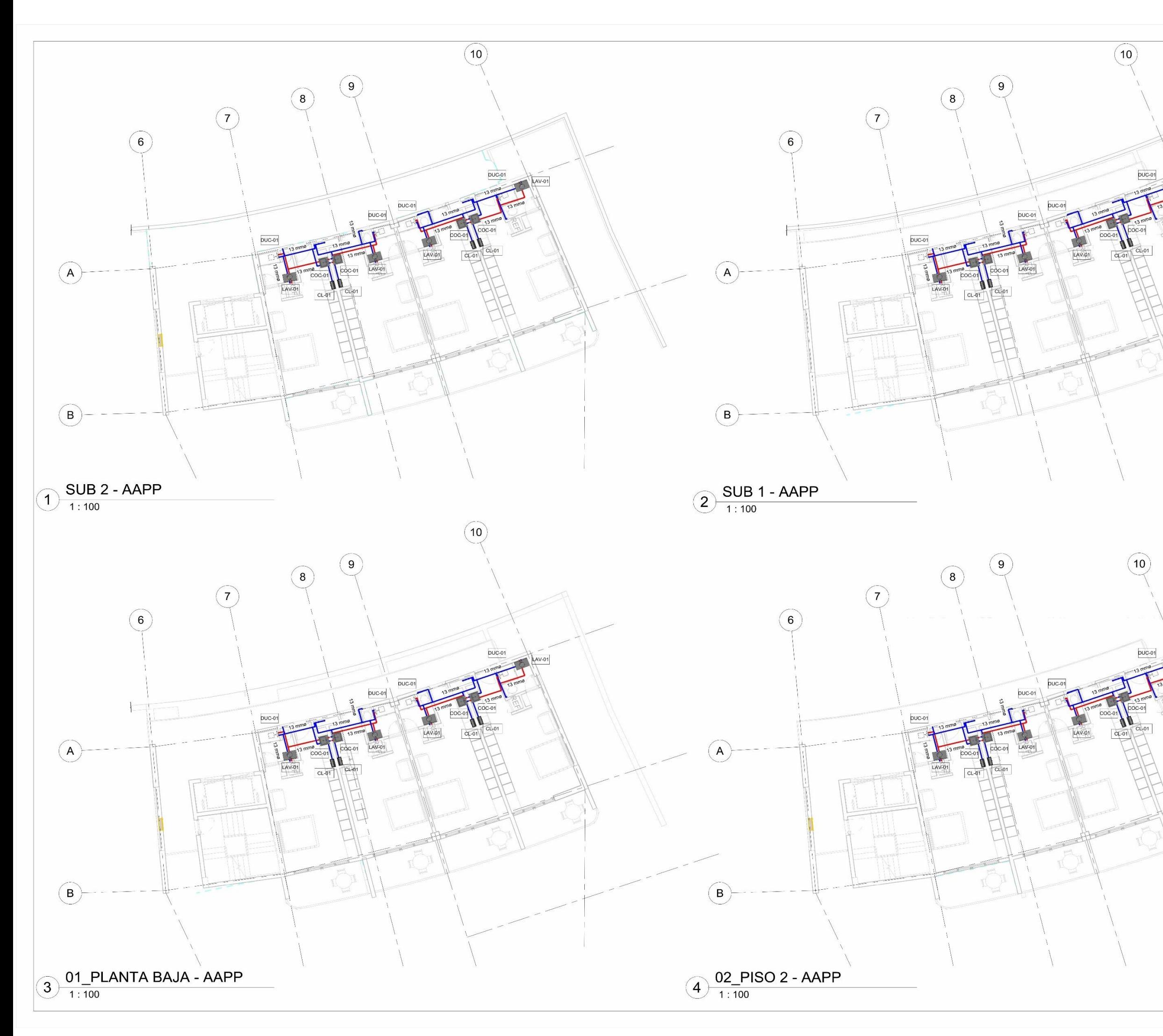

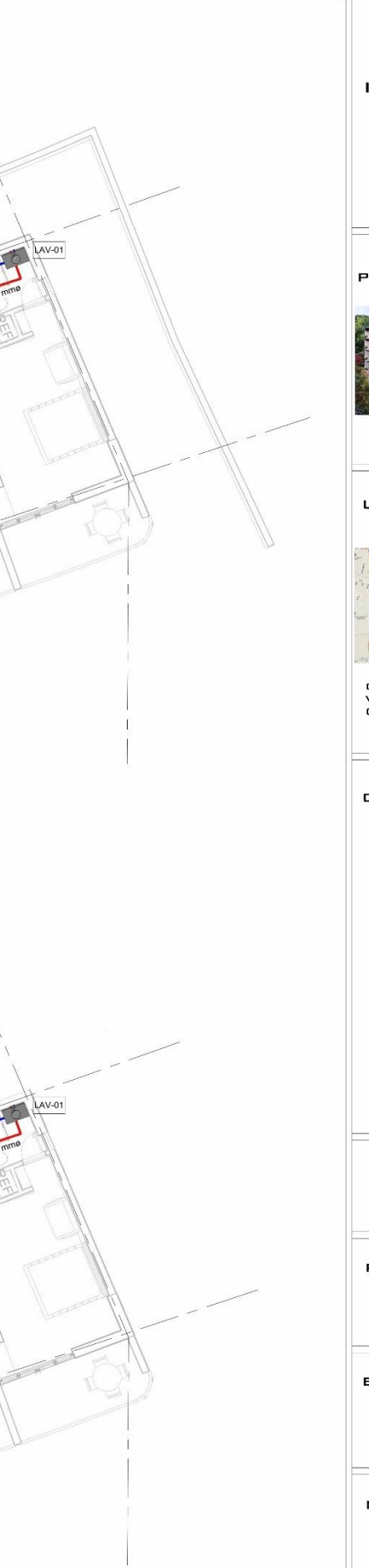

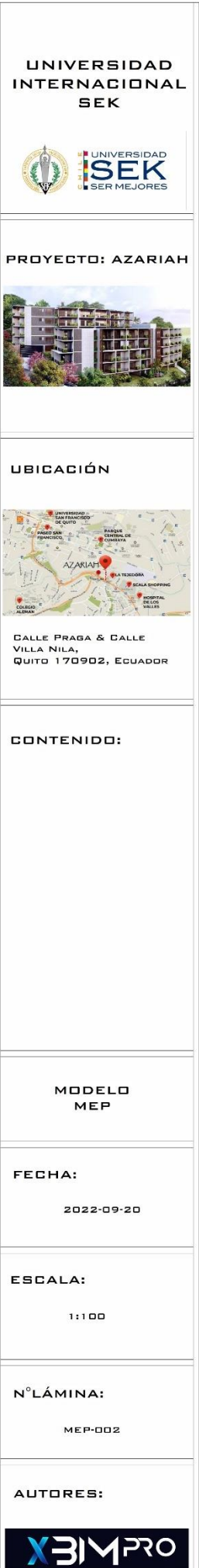

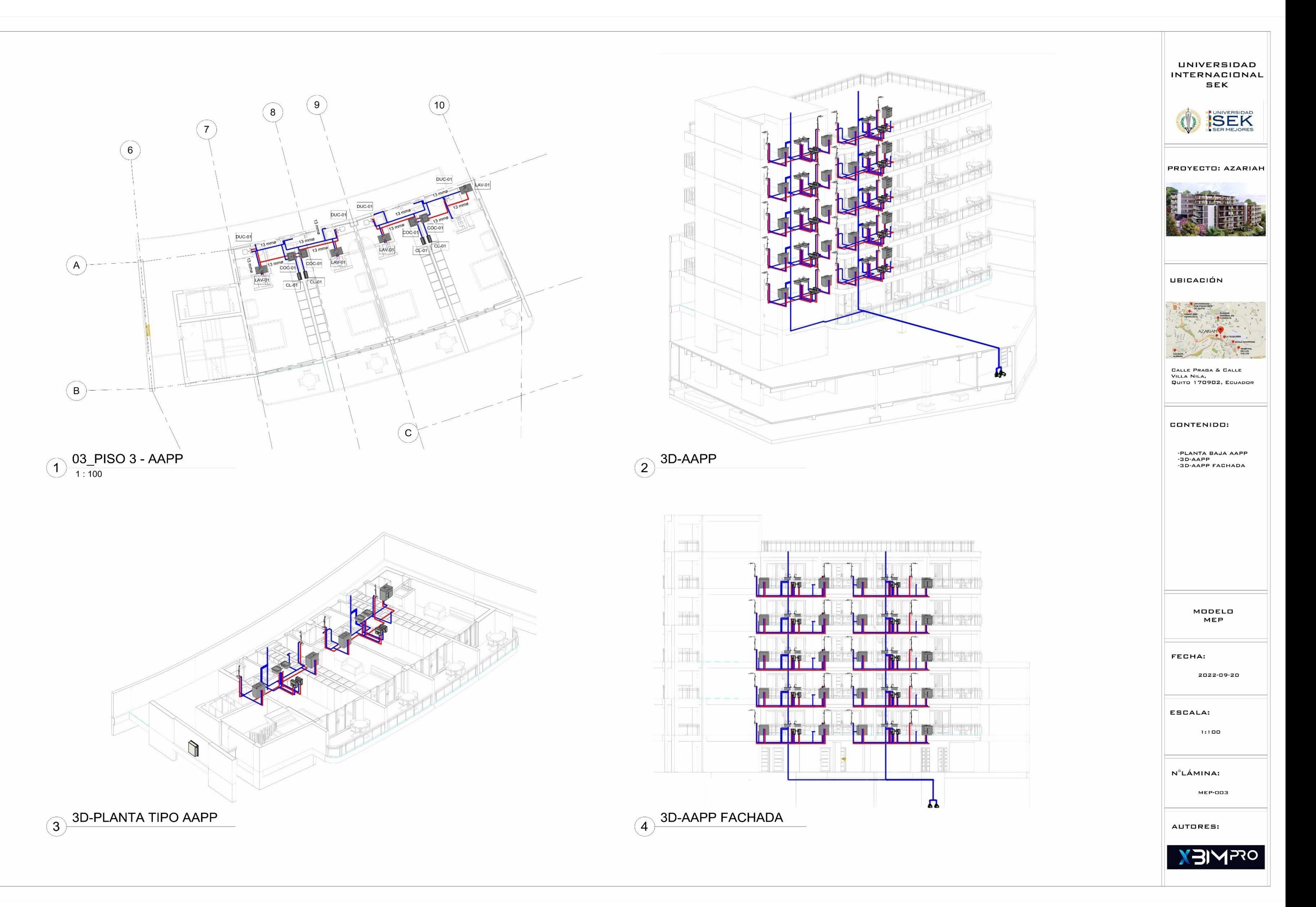

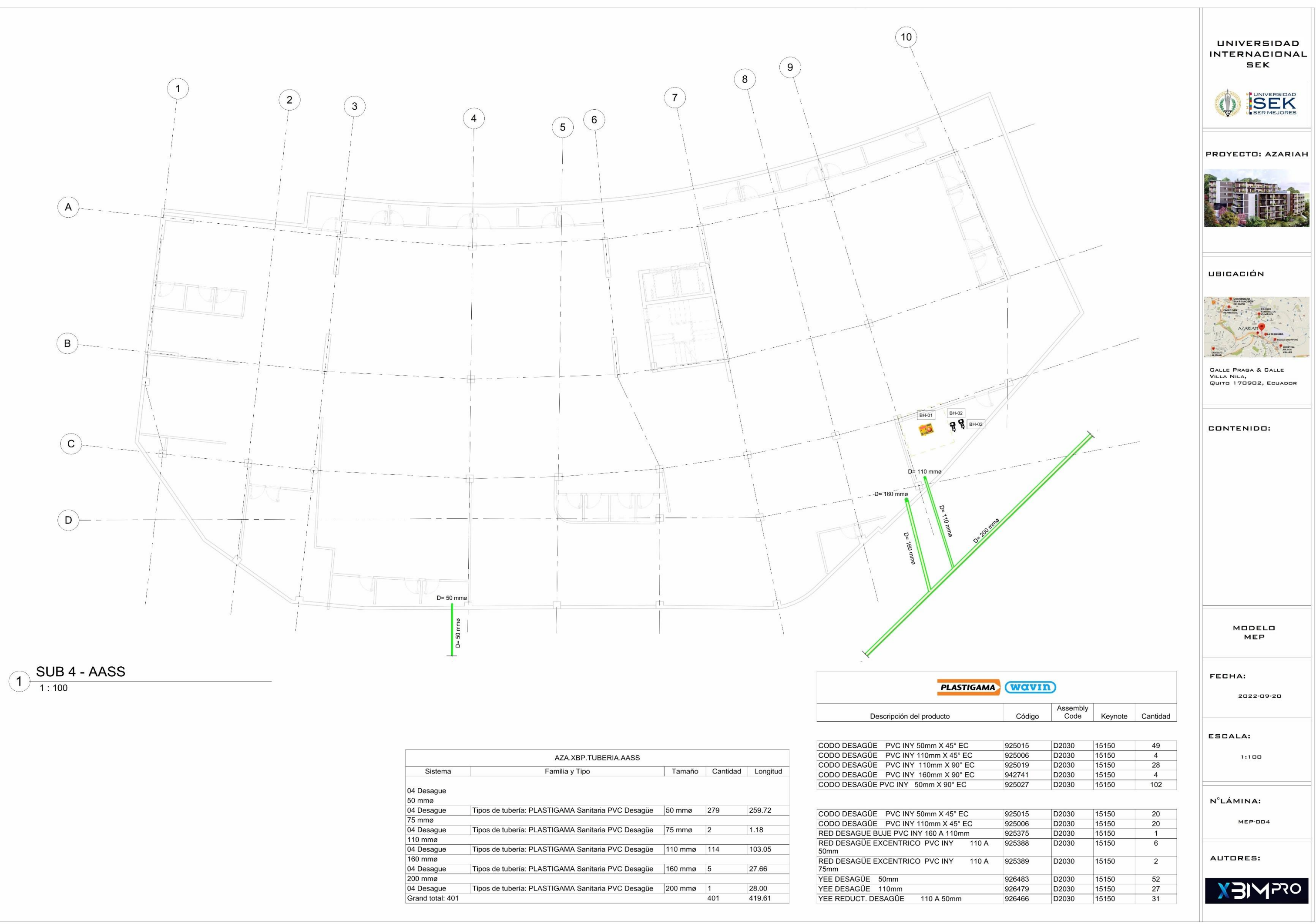

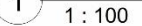

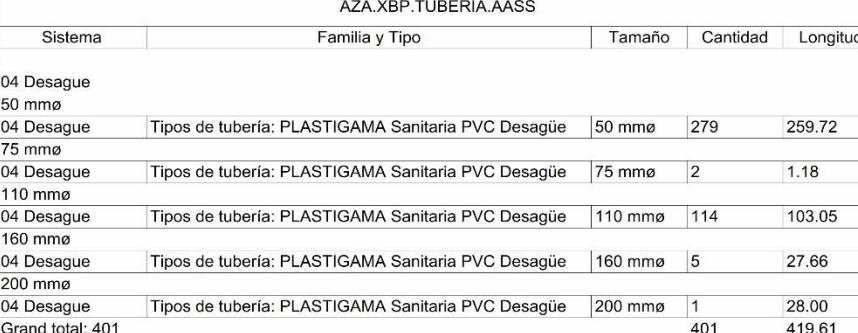

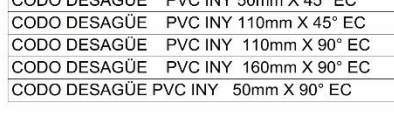

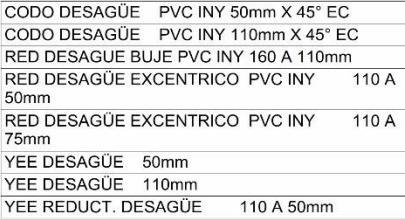

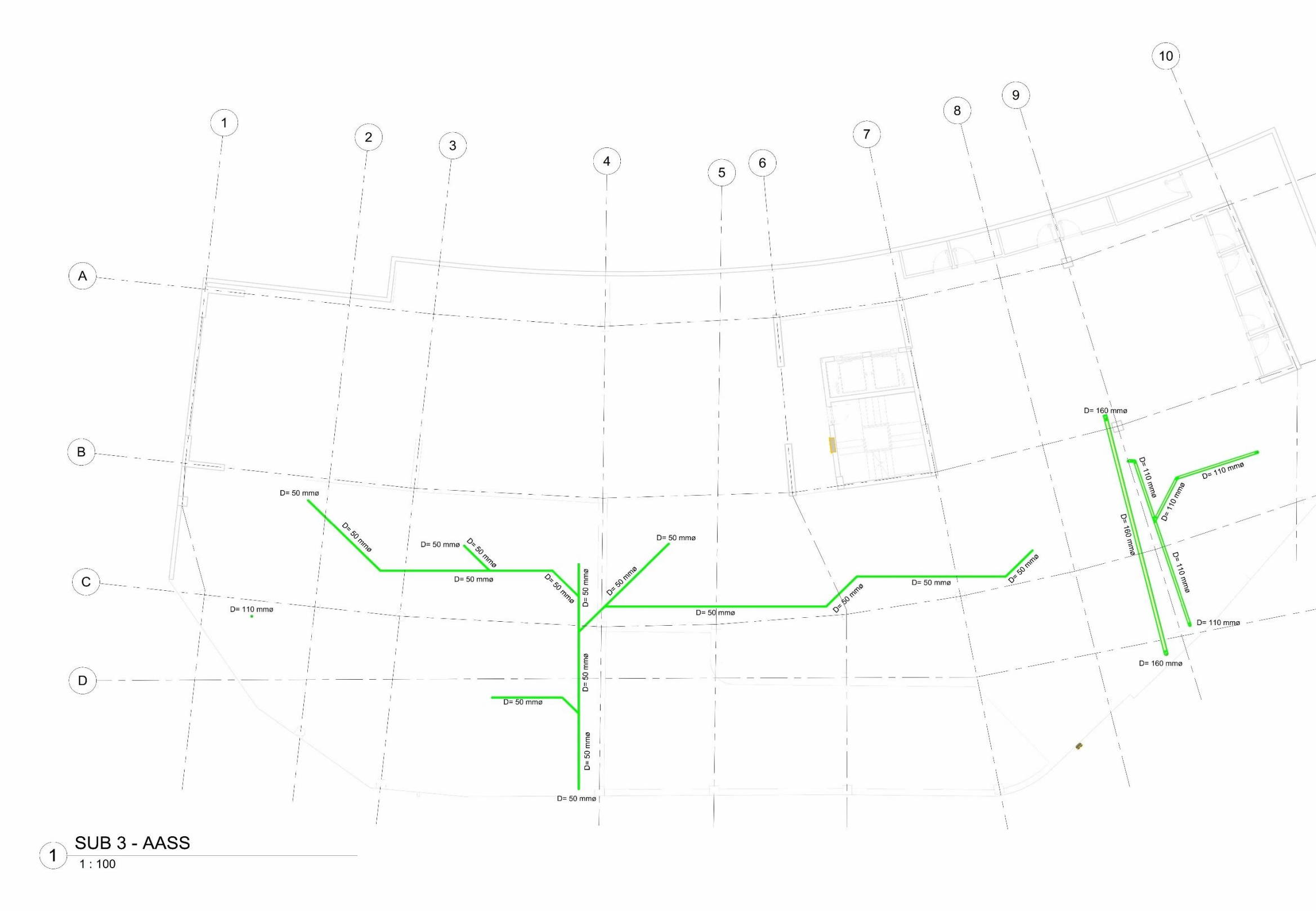

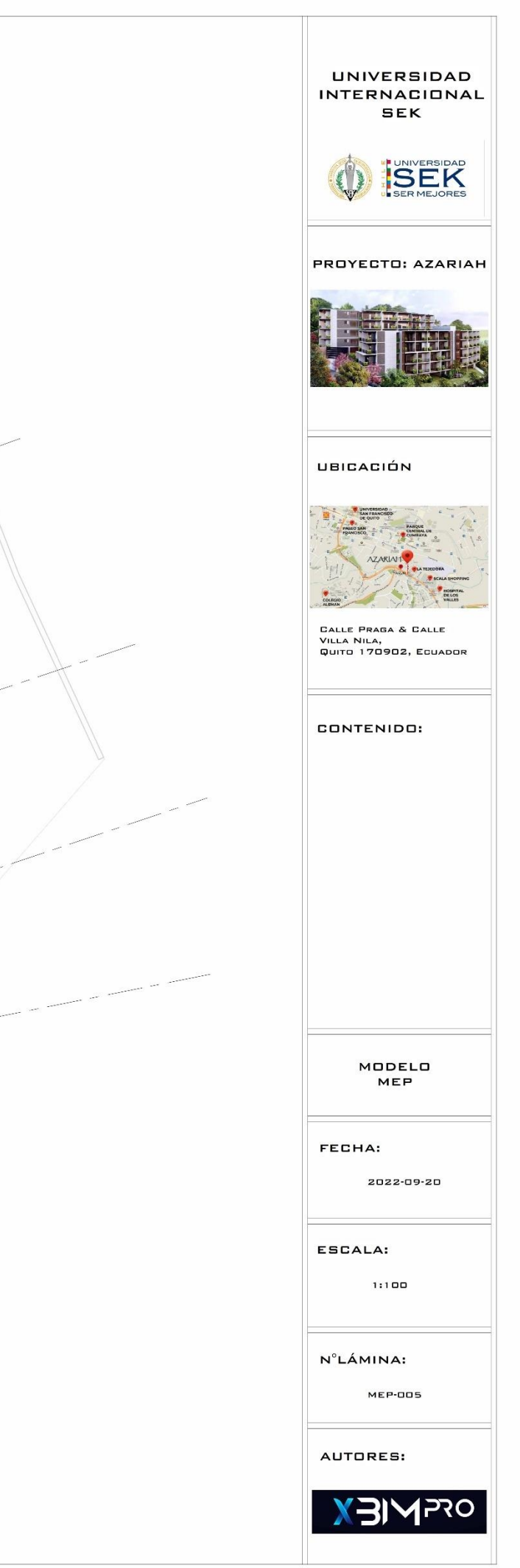

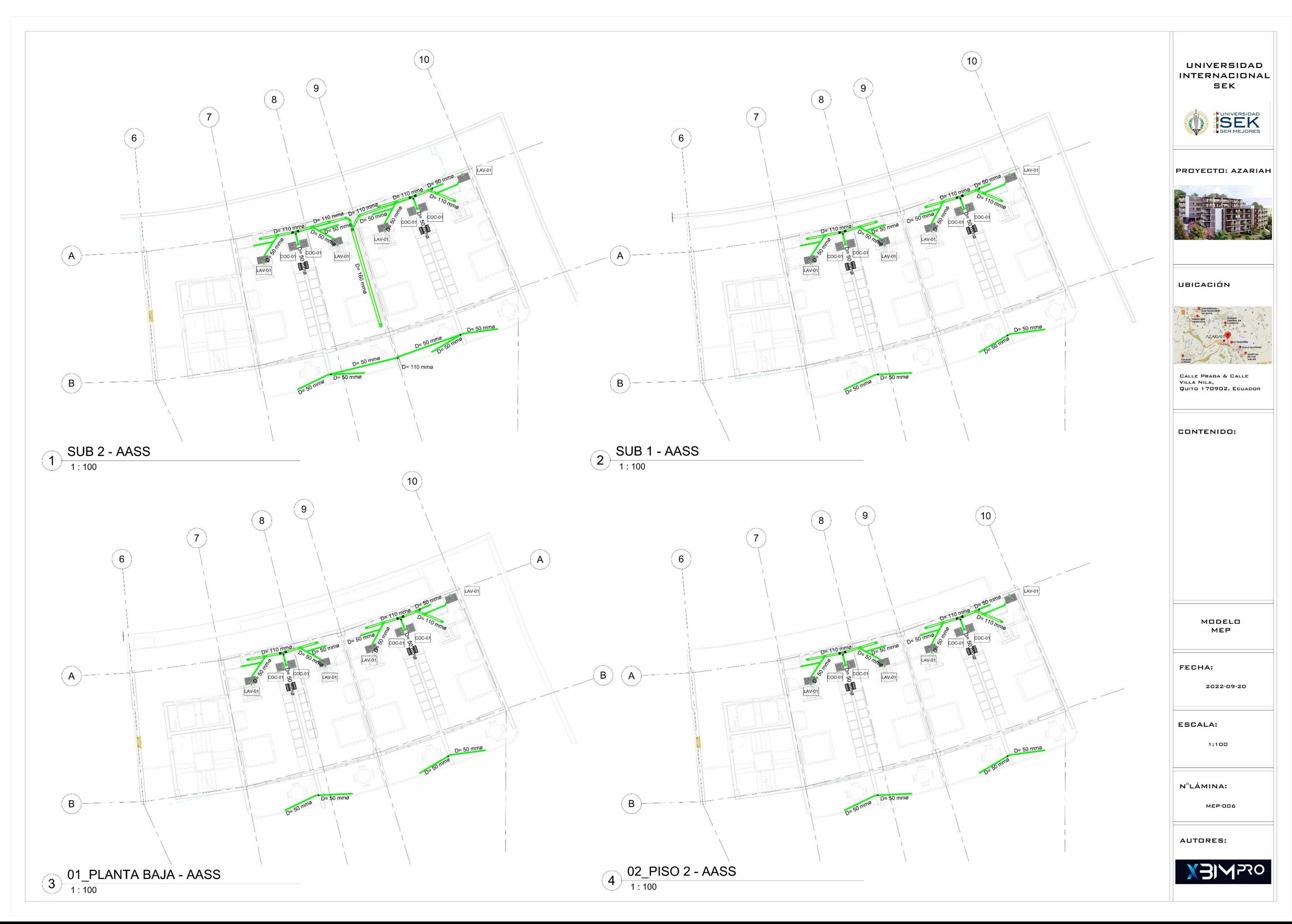

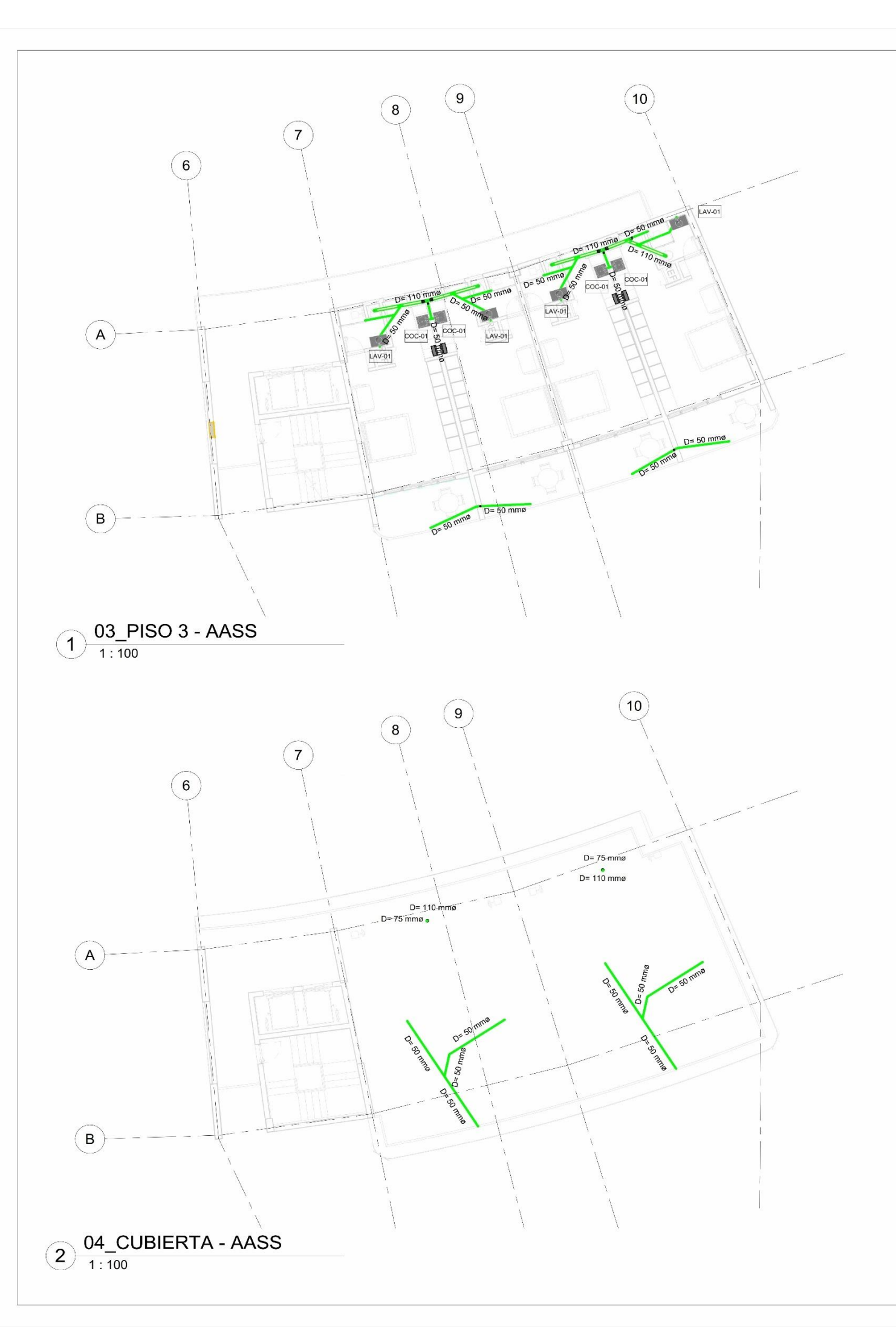

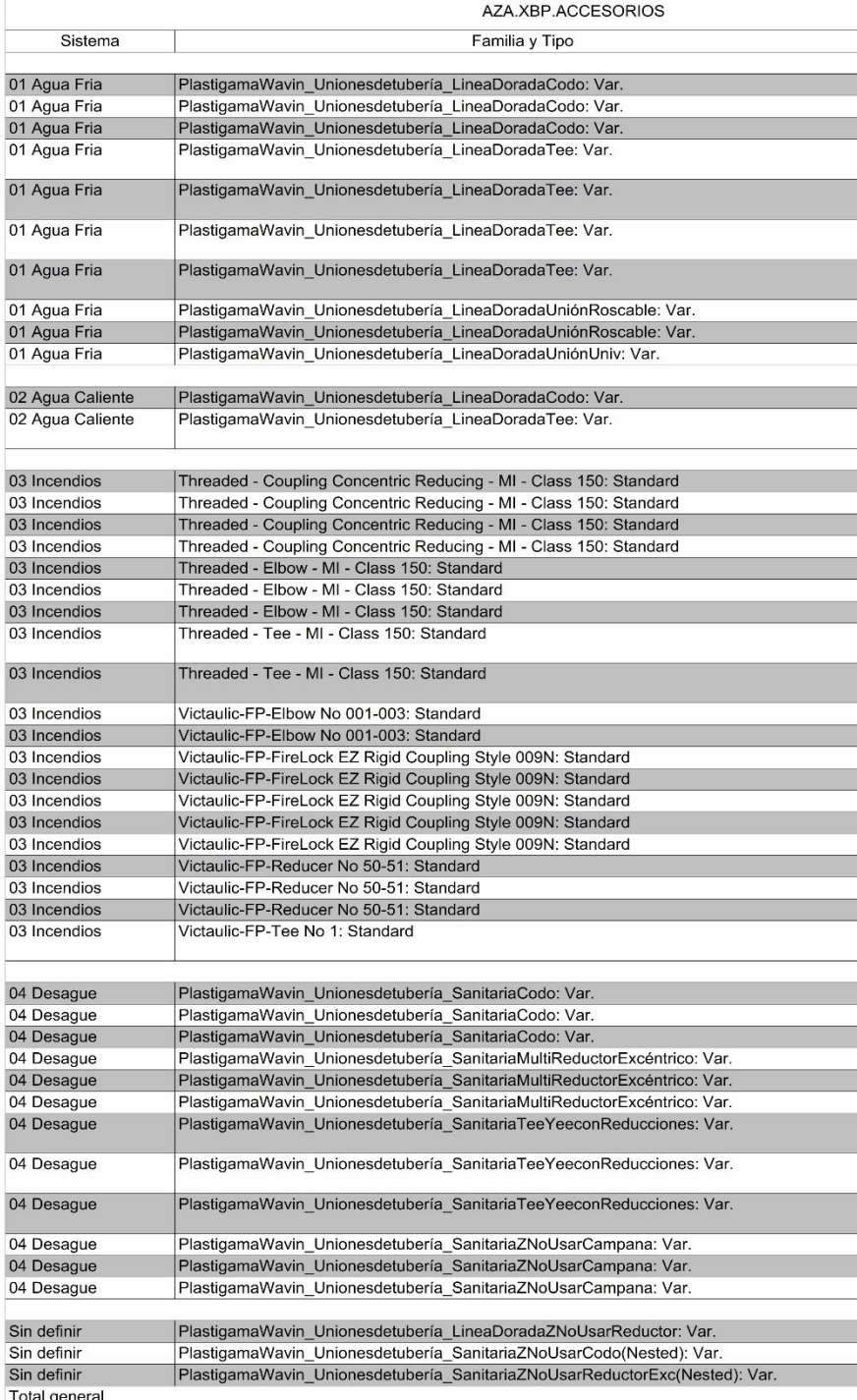

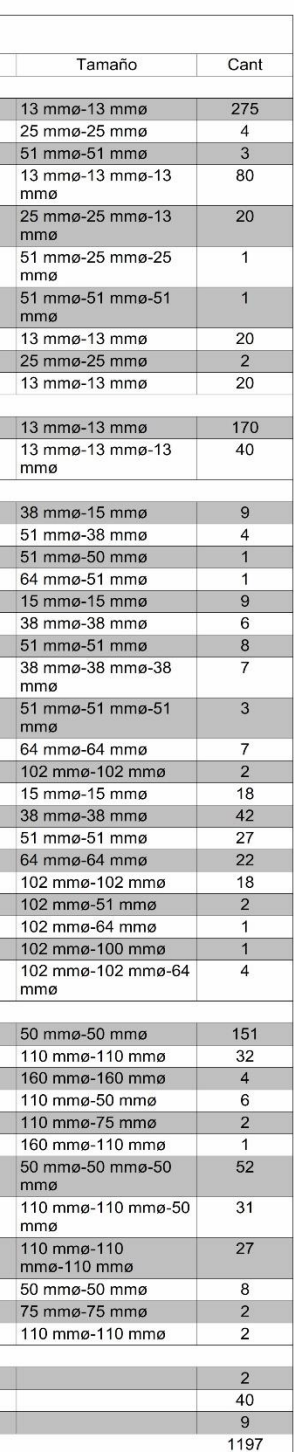

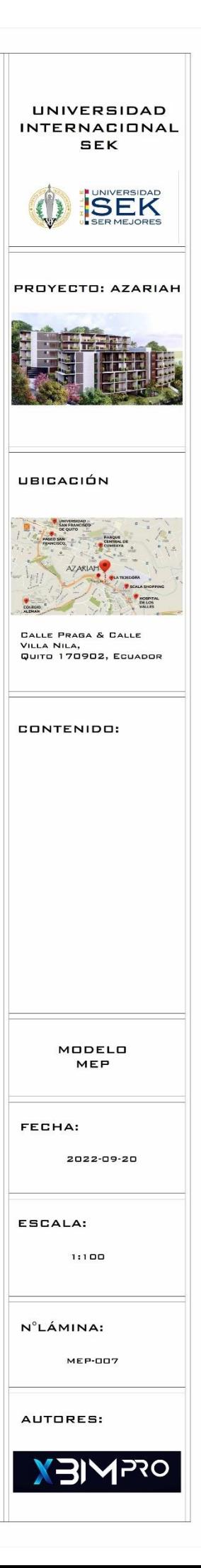

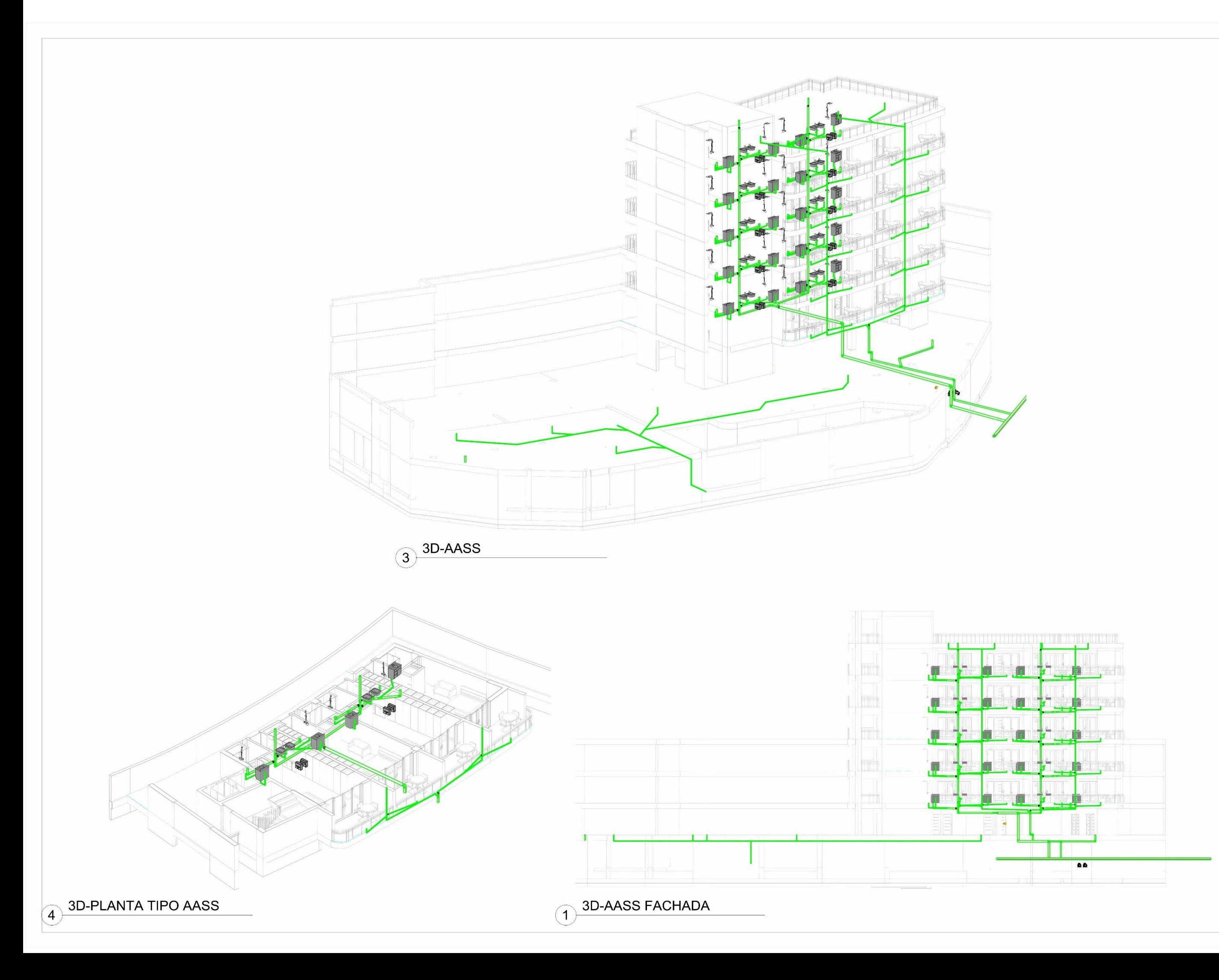

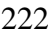

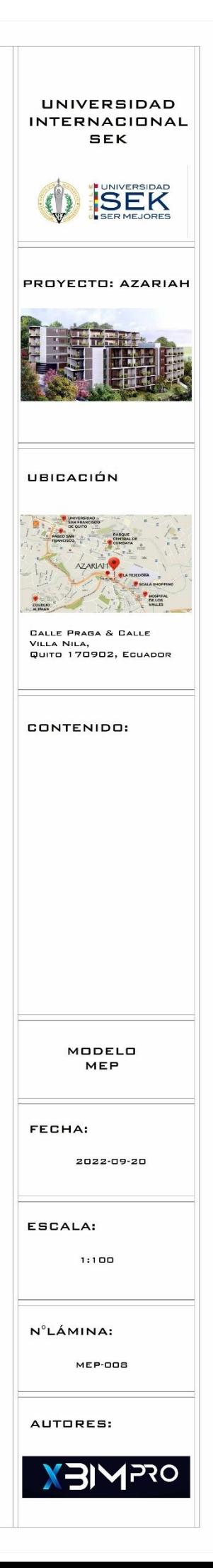

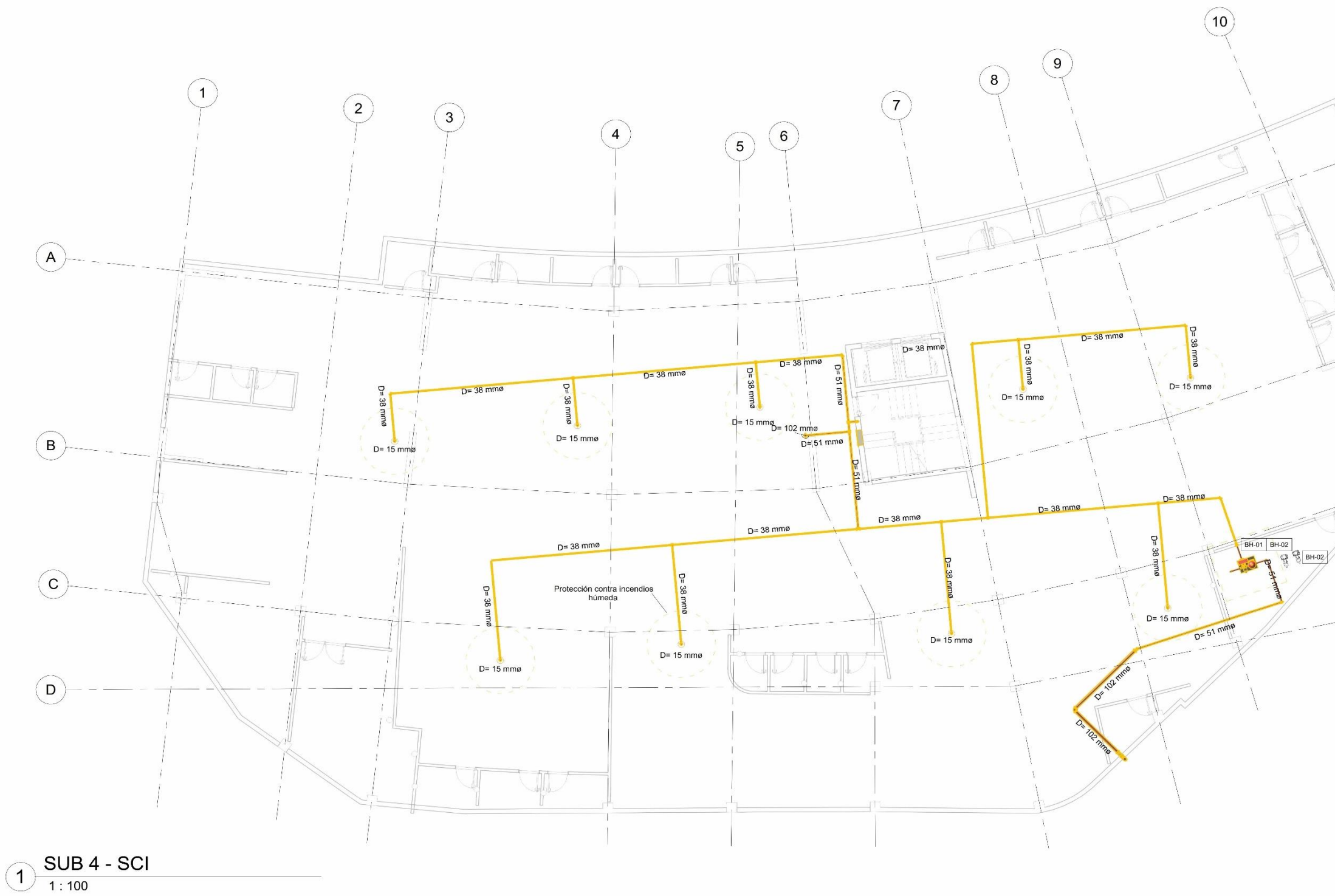

AZA.XBP.TUBERIA.SCI Familia y Tipo Sistema 03 Incendios  $15 \text{ mm}$ ø 03 Incendios Tipos de tubería: RED INCENDIOS SCH 10 acero al carbono 38 mmø 03 Incendios Tipos de tubería: RED INCENDIOS SCH 10 acero al carbono 51 mmø Tipos de tubería: RED INCENDIOS SCH 10 acero al carbono 03 Incendios  $64 \text{ mm}$ 03 Incendios Tipos de tubería: RED INCENDIOS SCH 10 acero al carbono 102 mmø Tipos de tubería: RED INCENDIOS SCH 10 acero al carbono 03 Incendios Grand total: 65

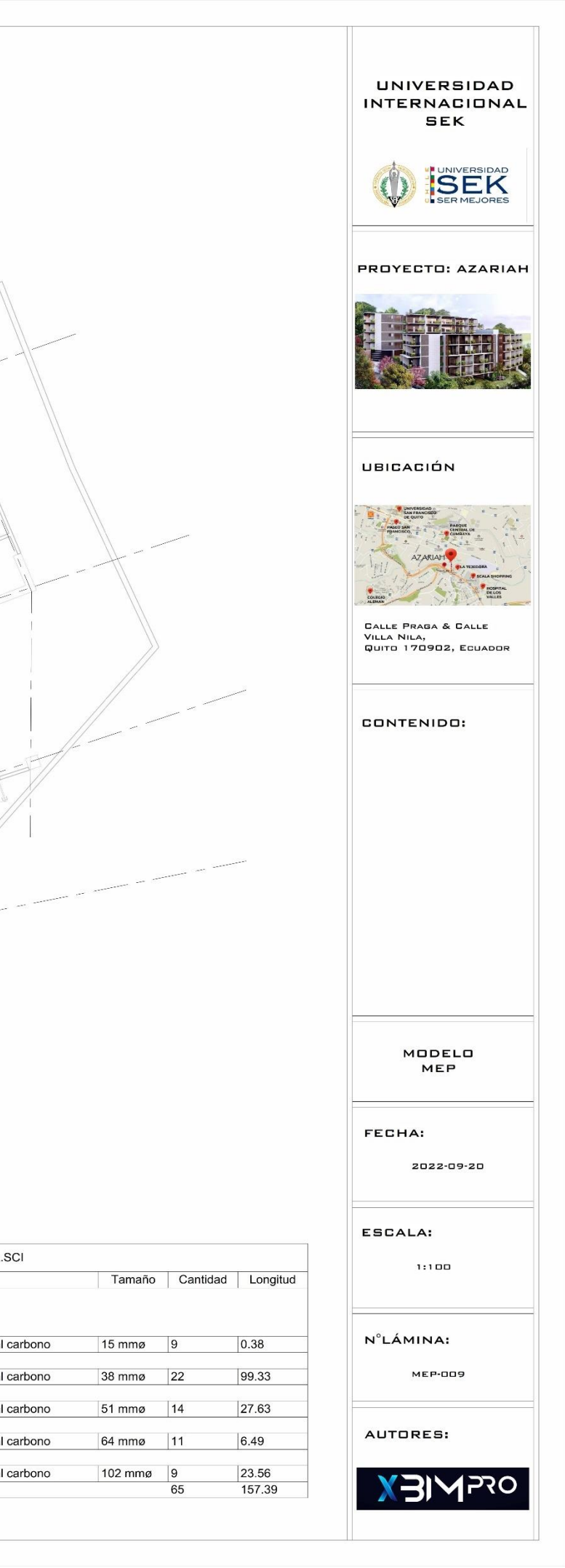

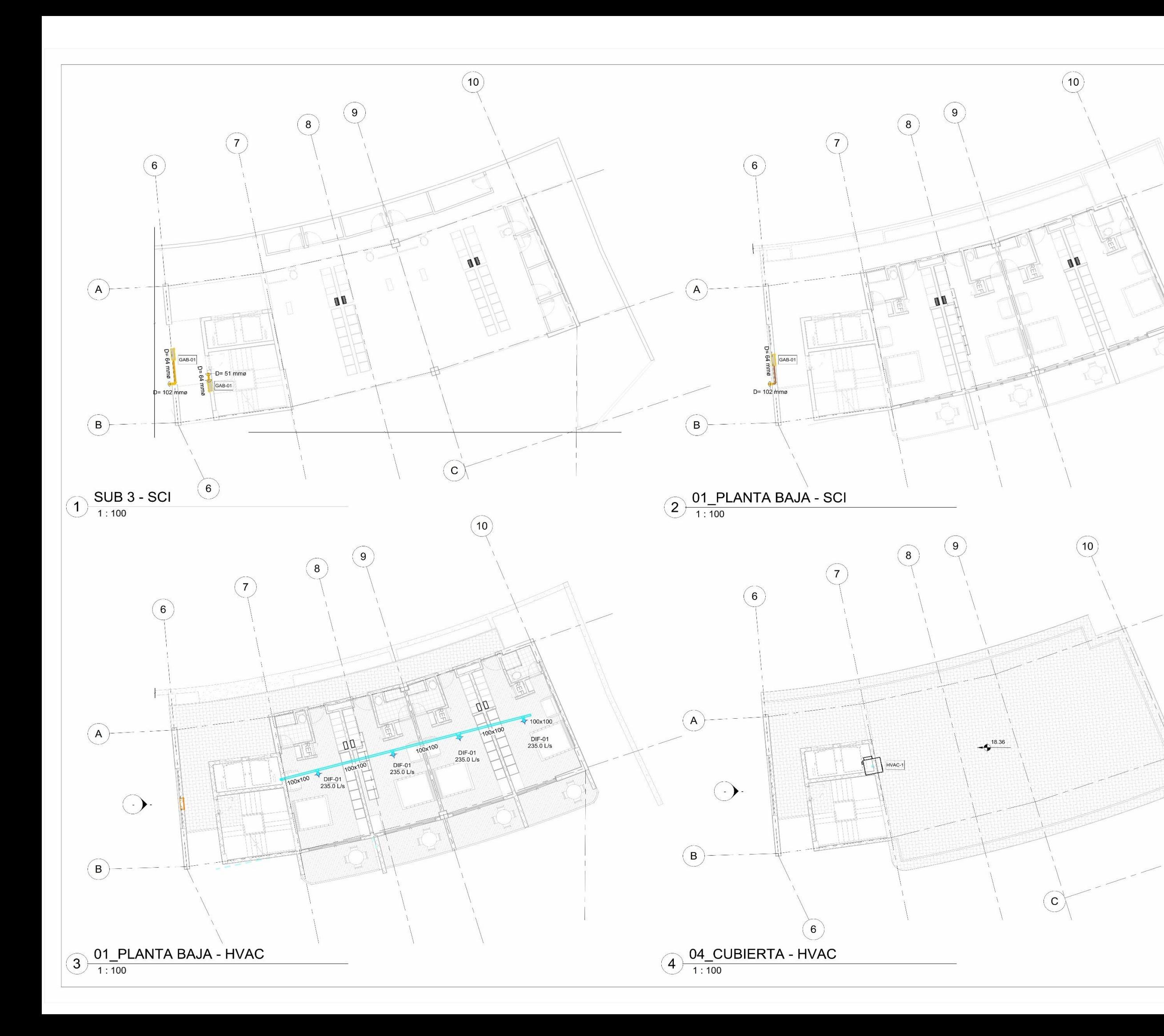

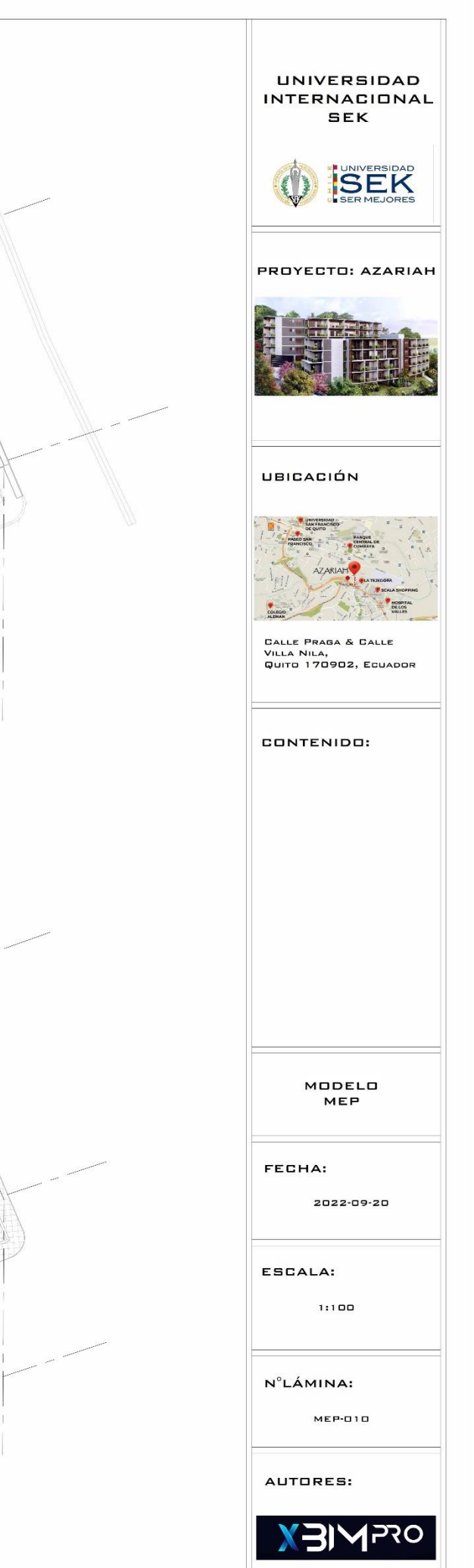

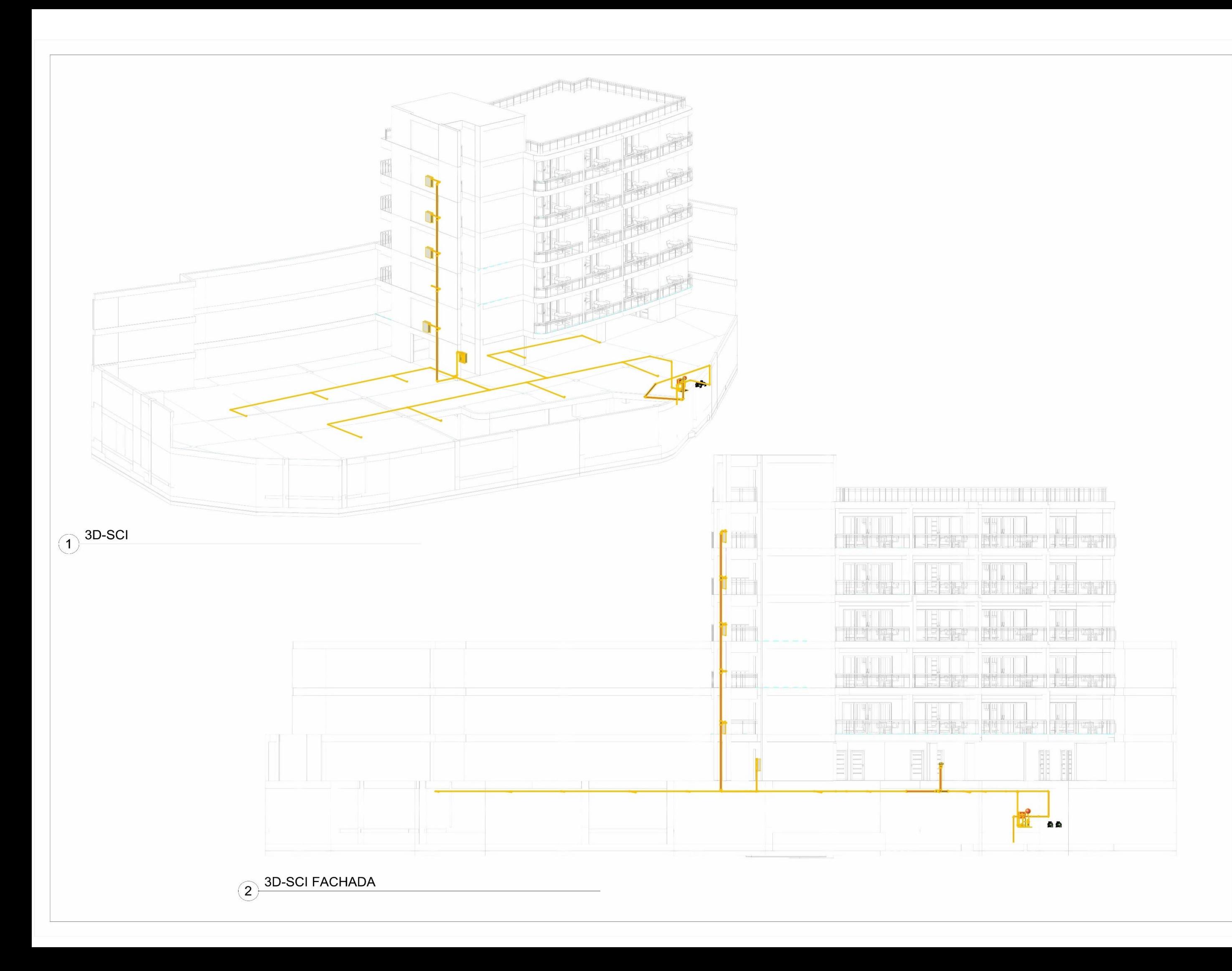

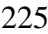

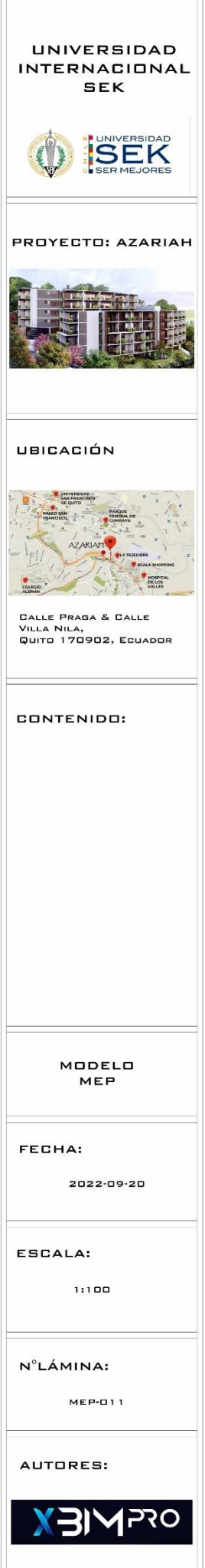

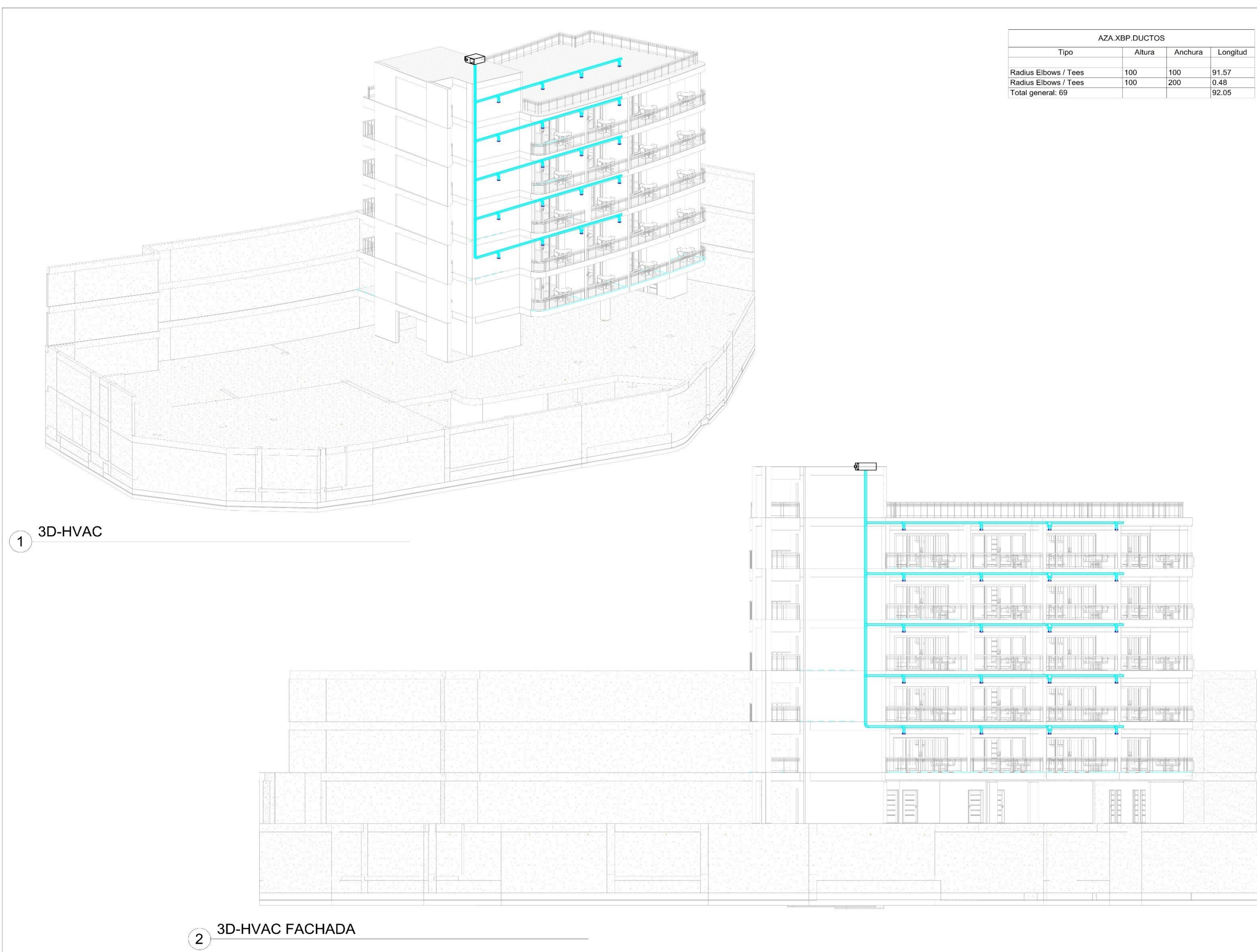

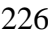

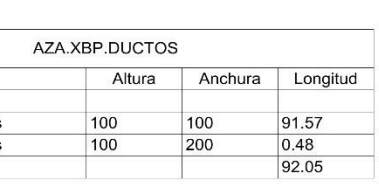

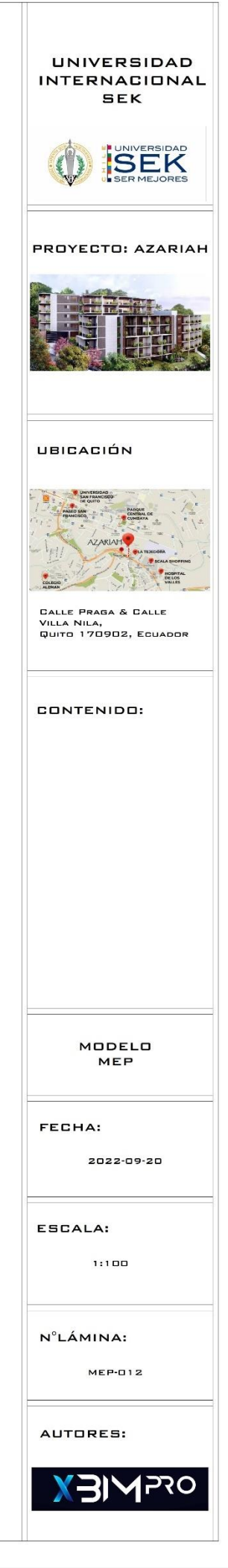

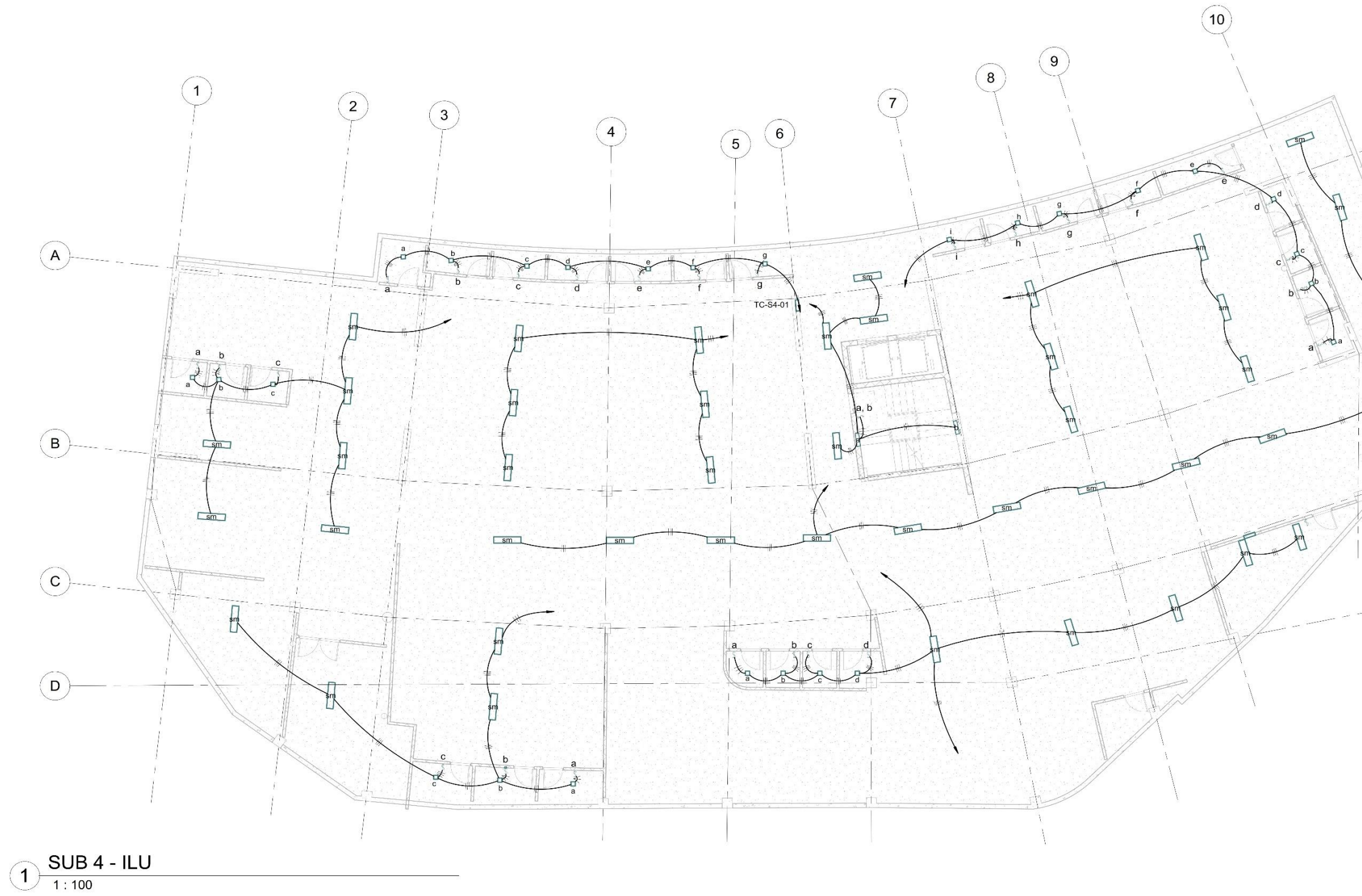

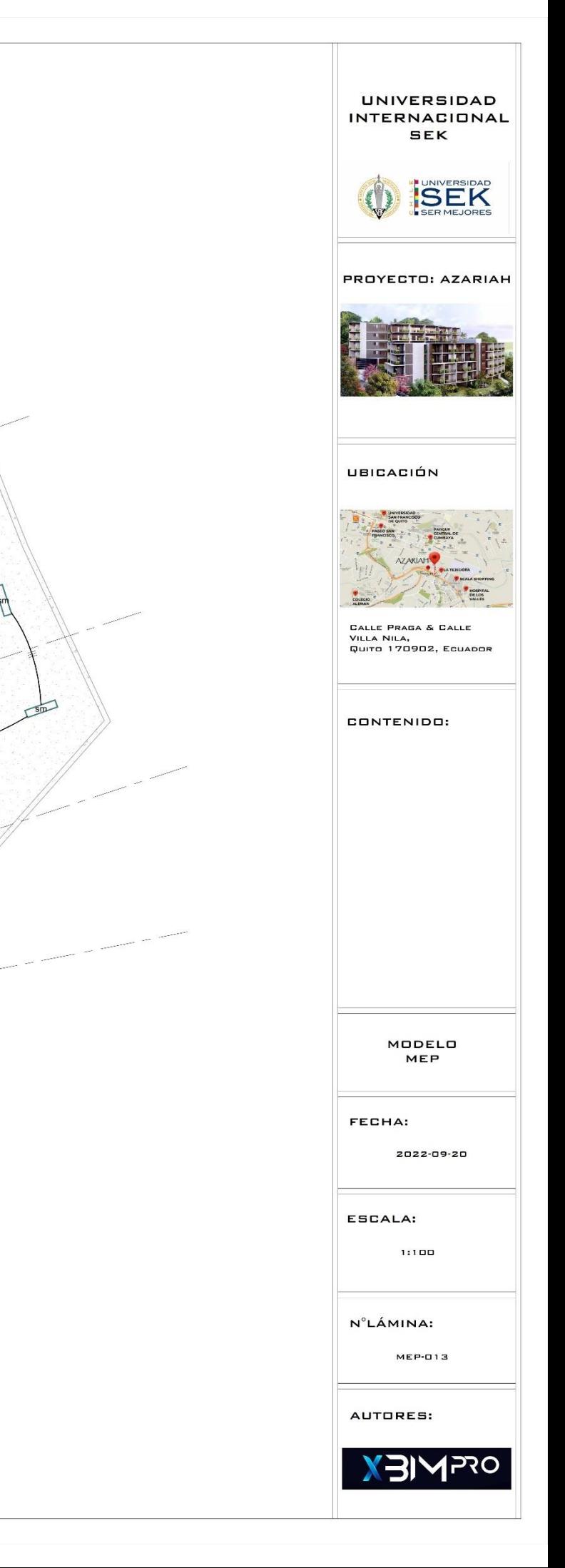

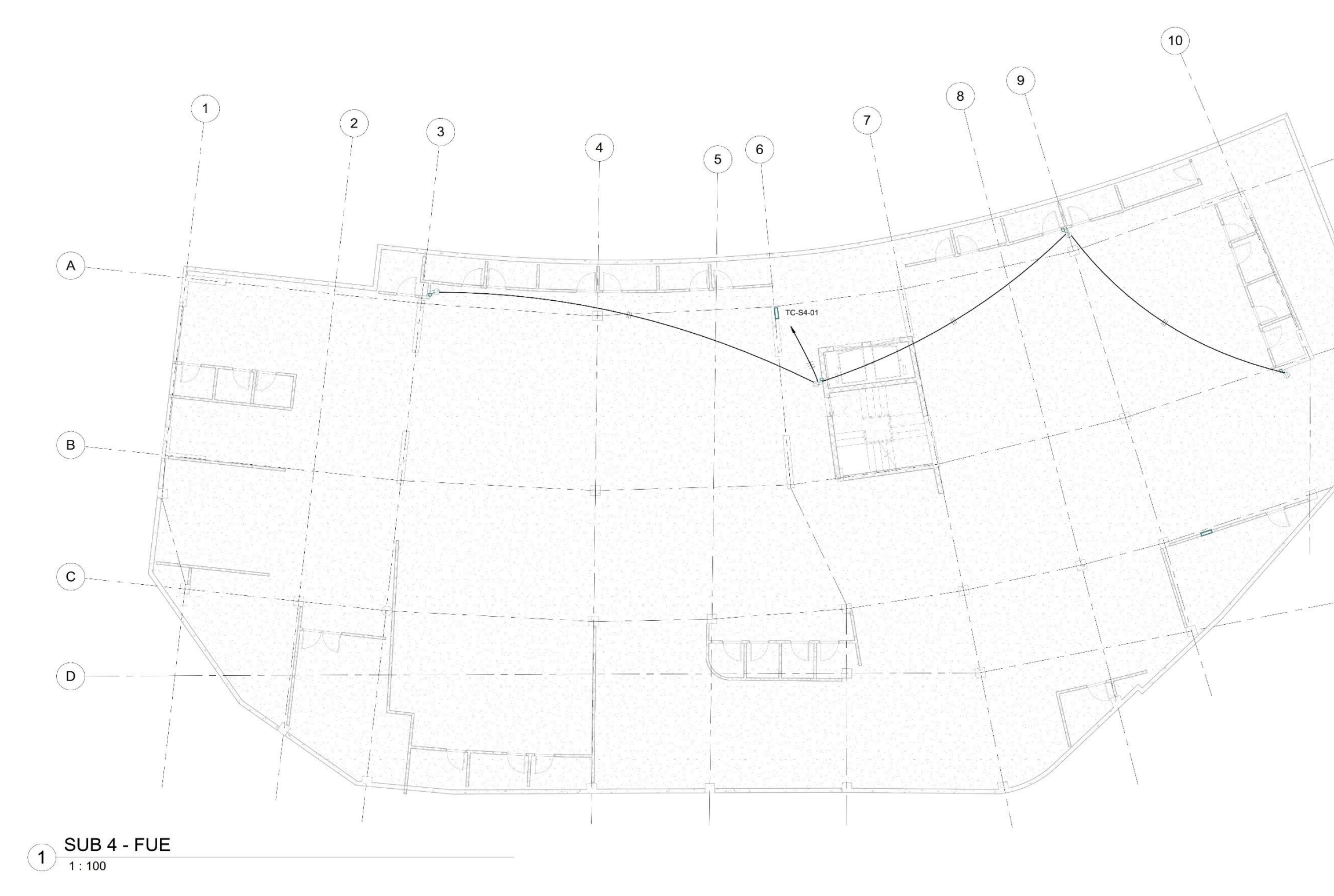

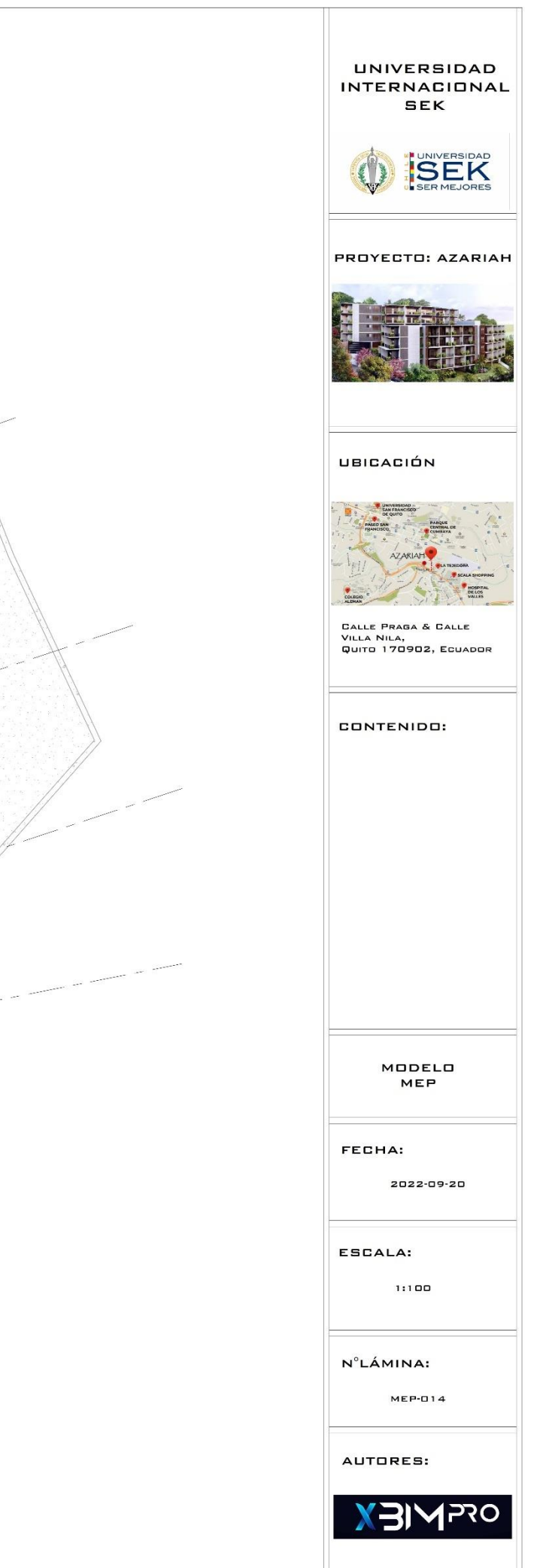

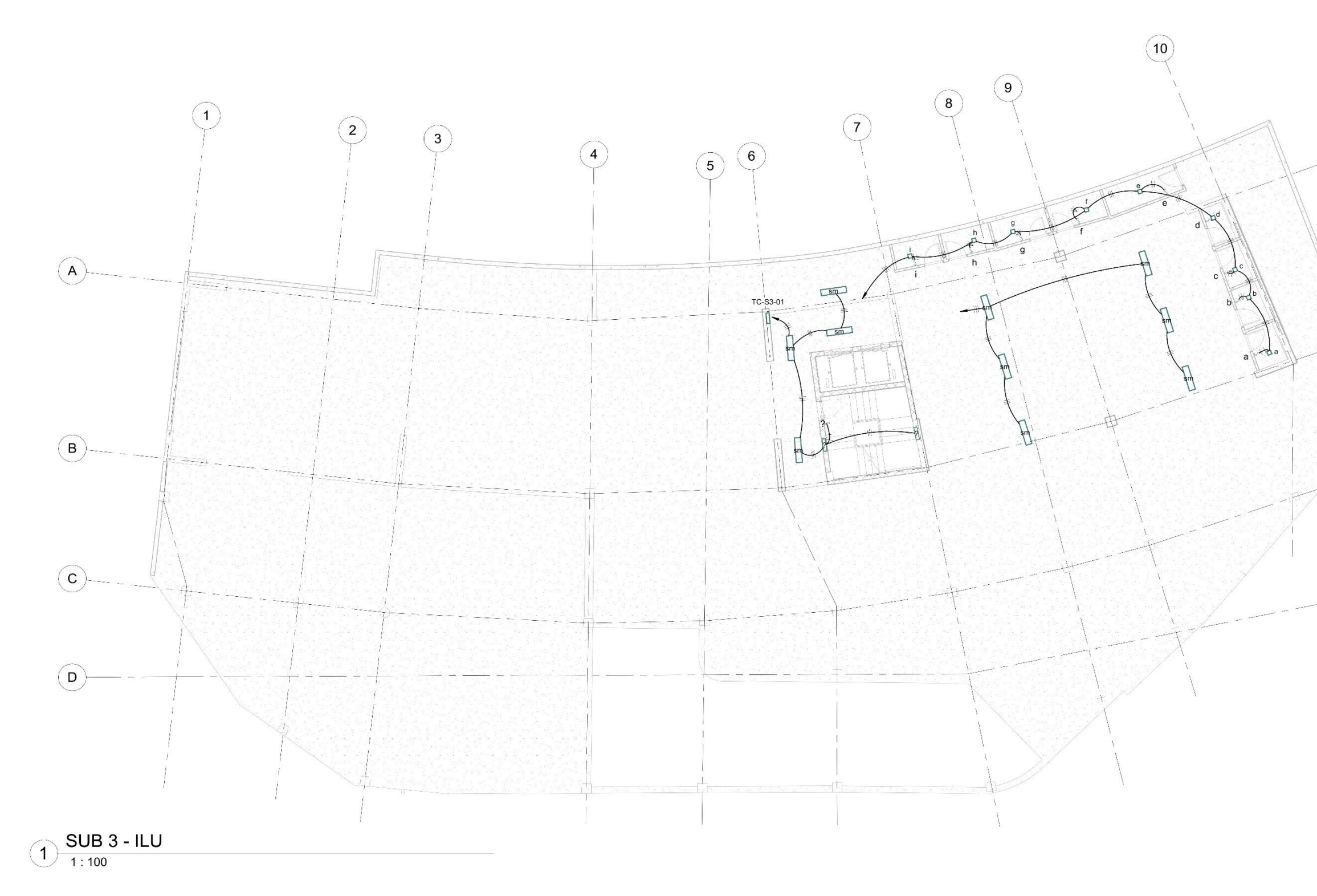

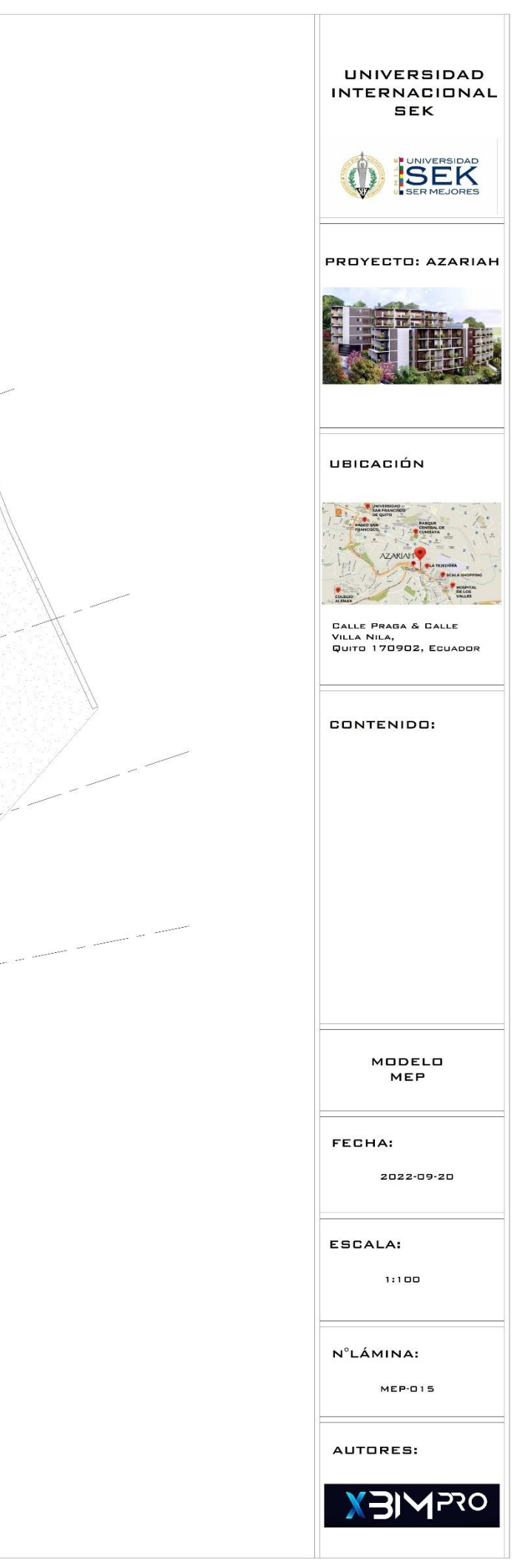

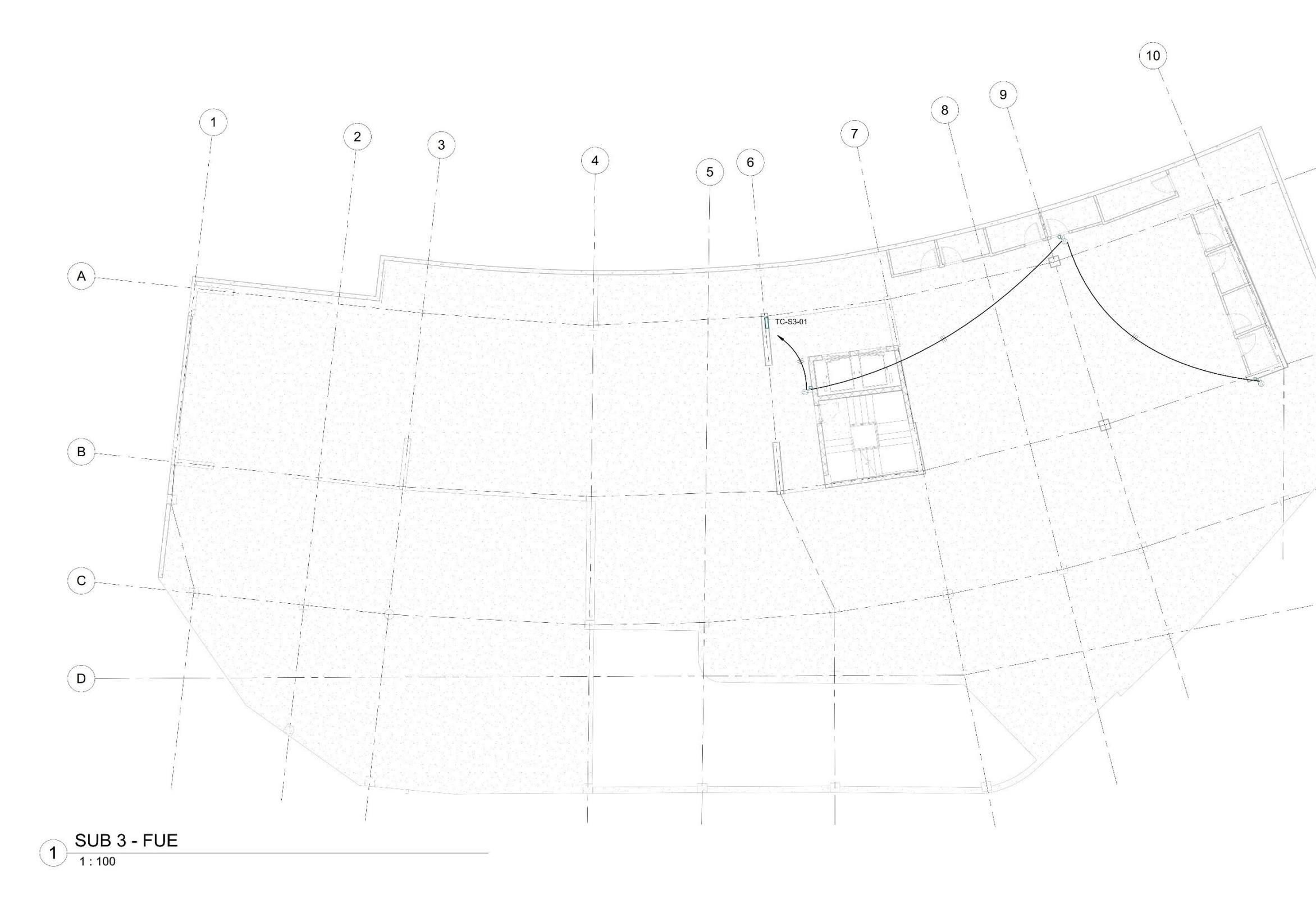

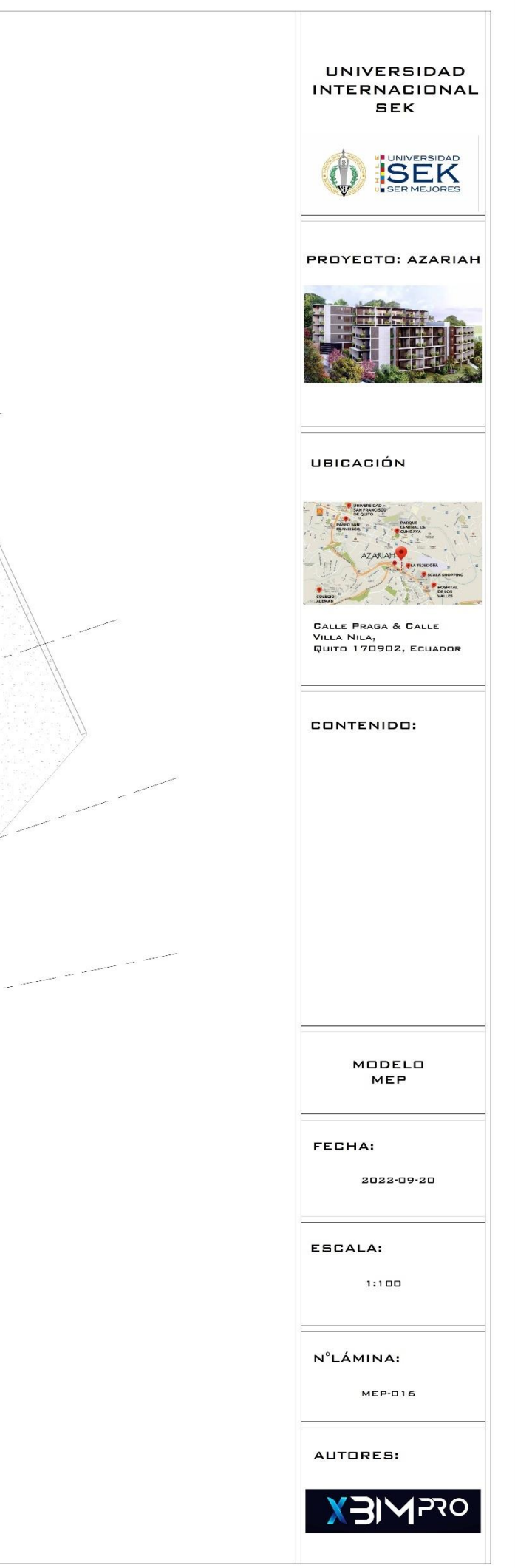

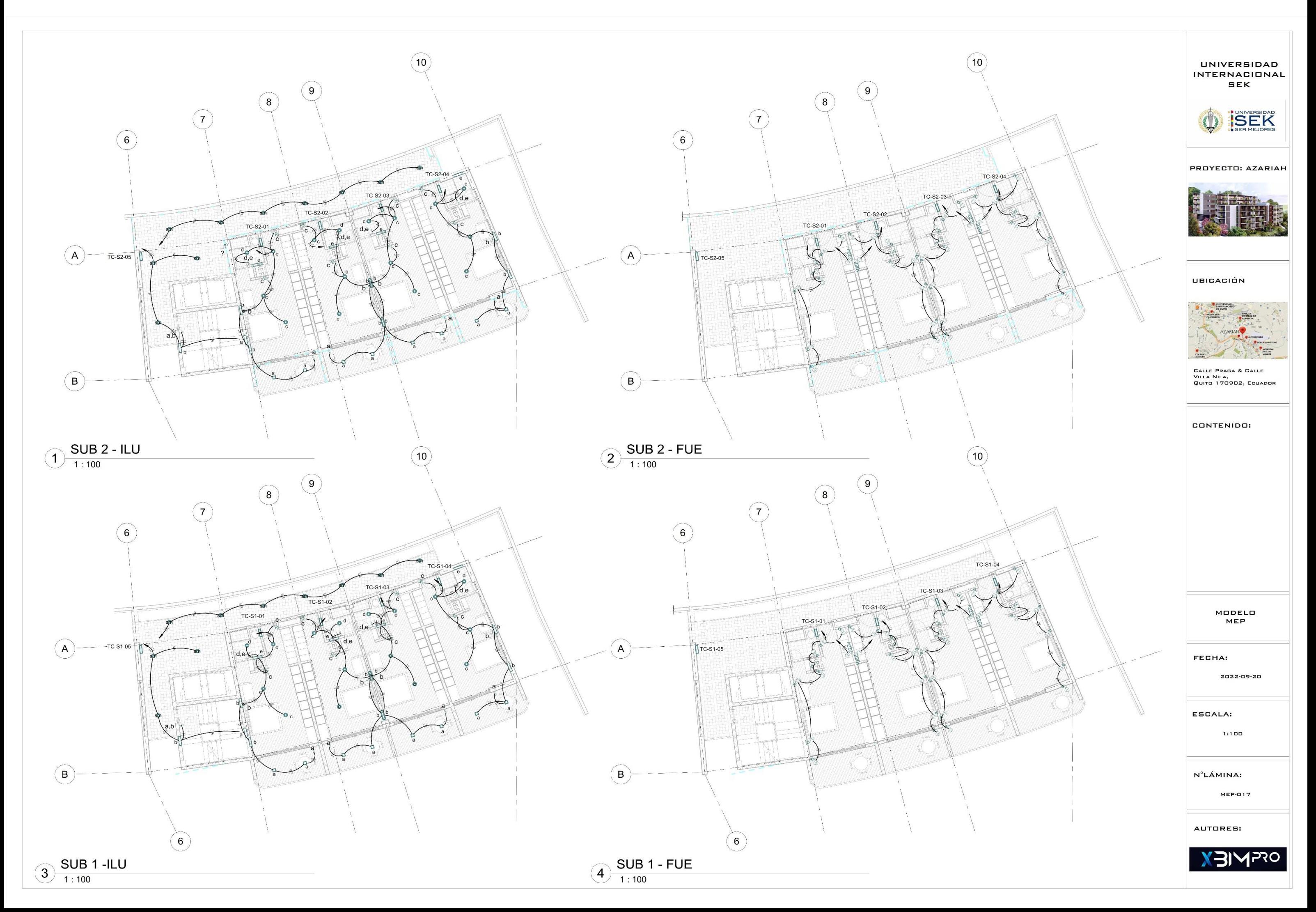

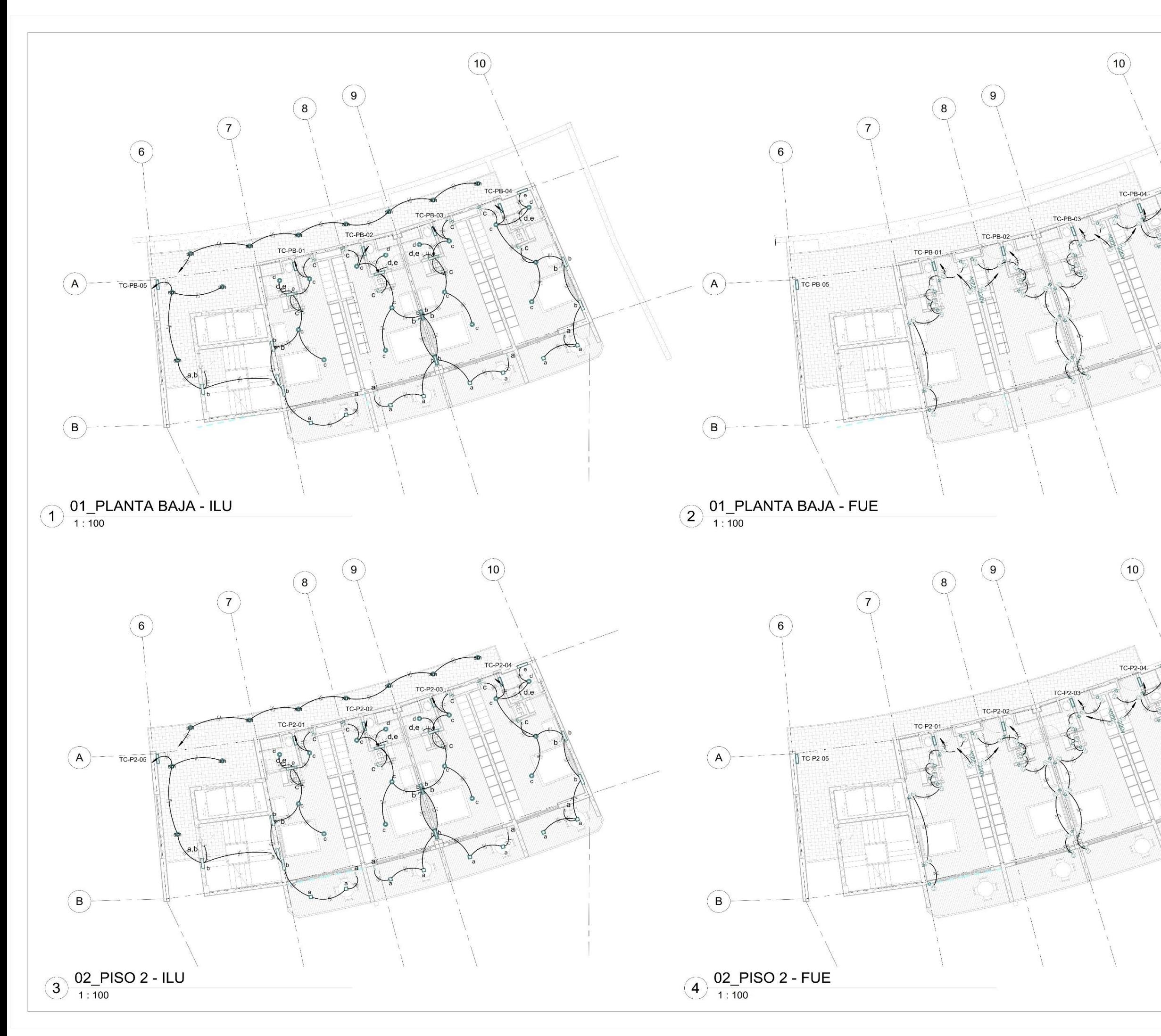

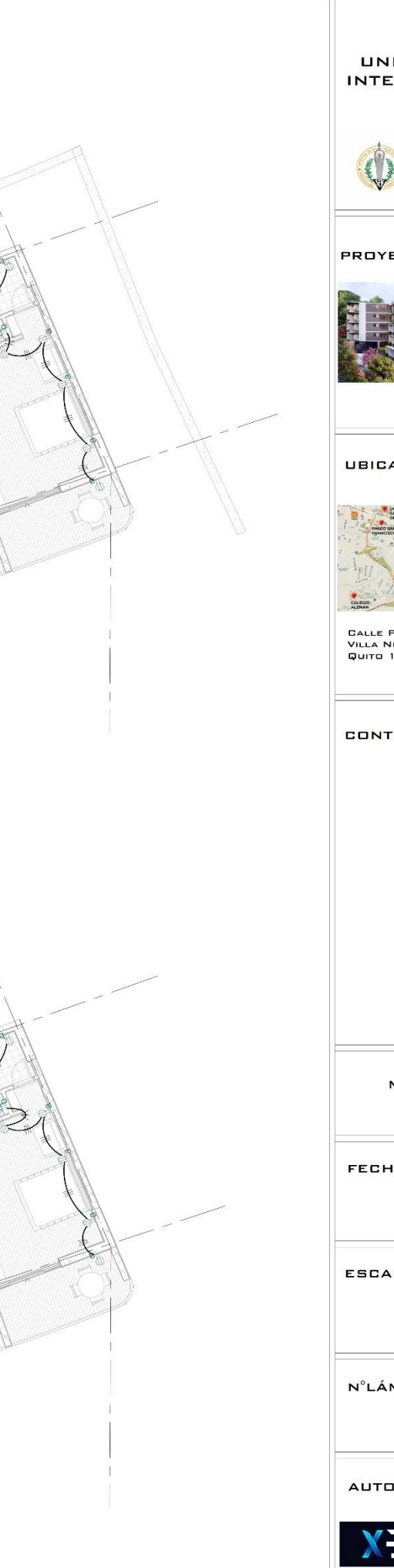

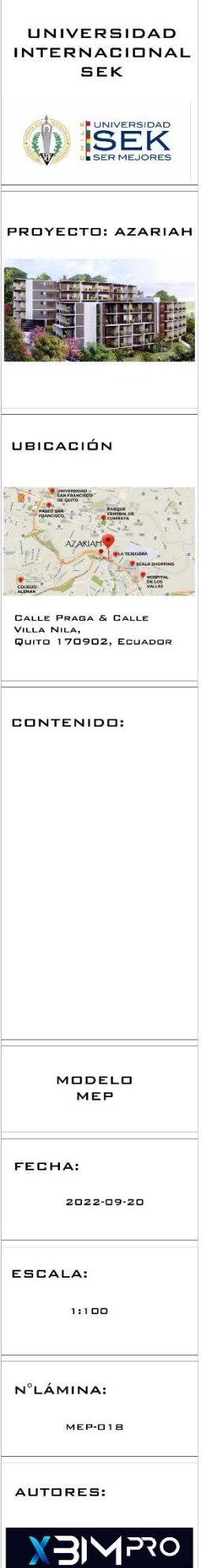

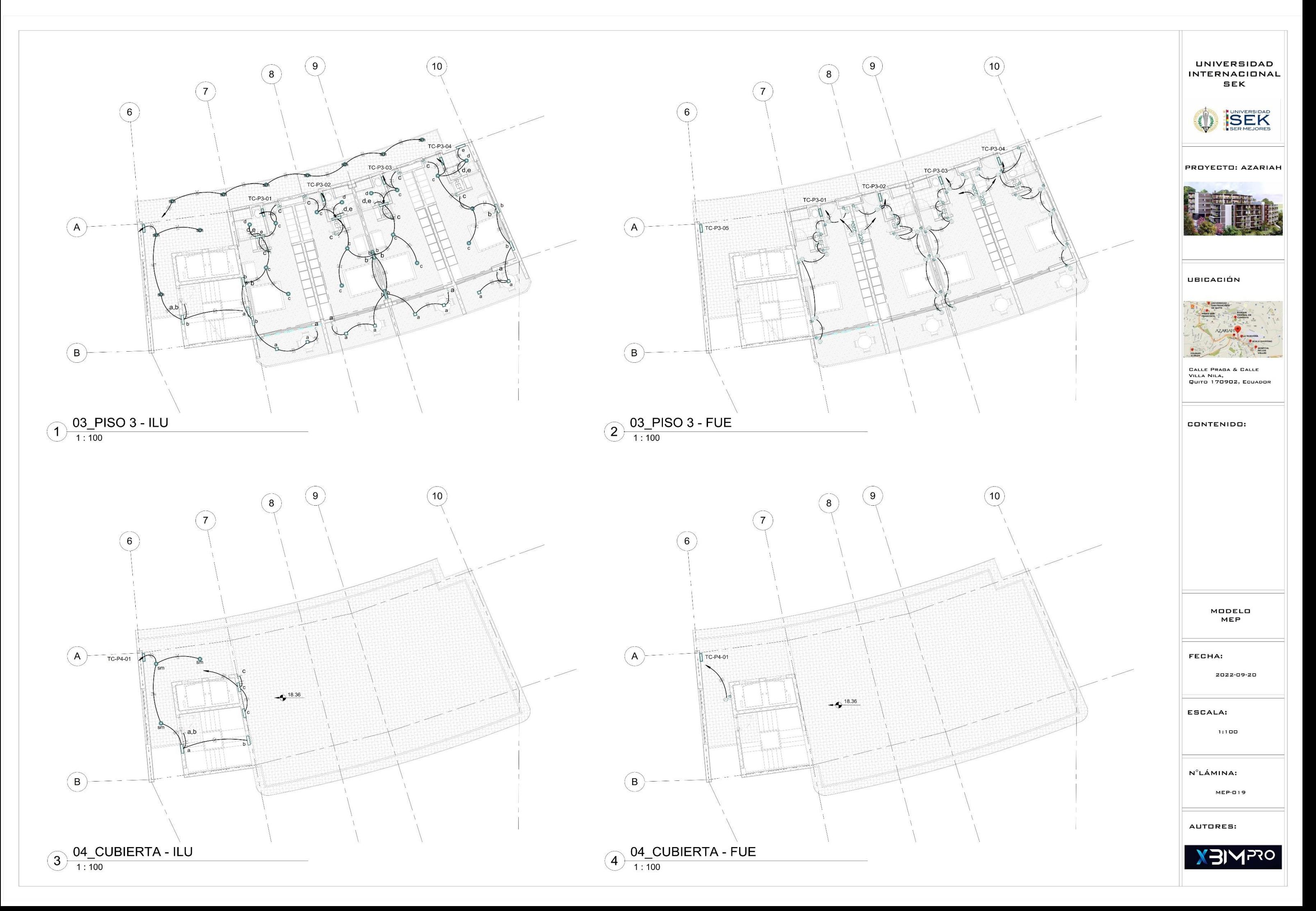

3D-TUB FACHADA

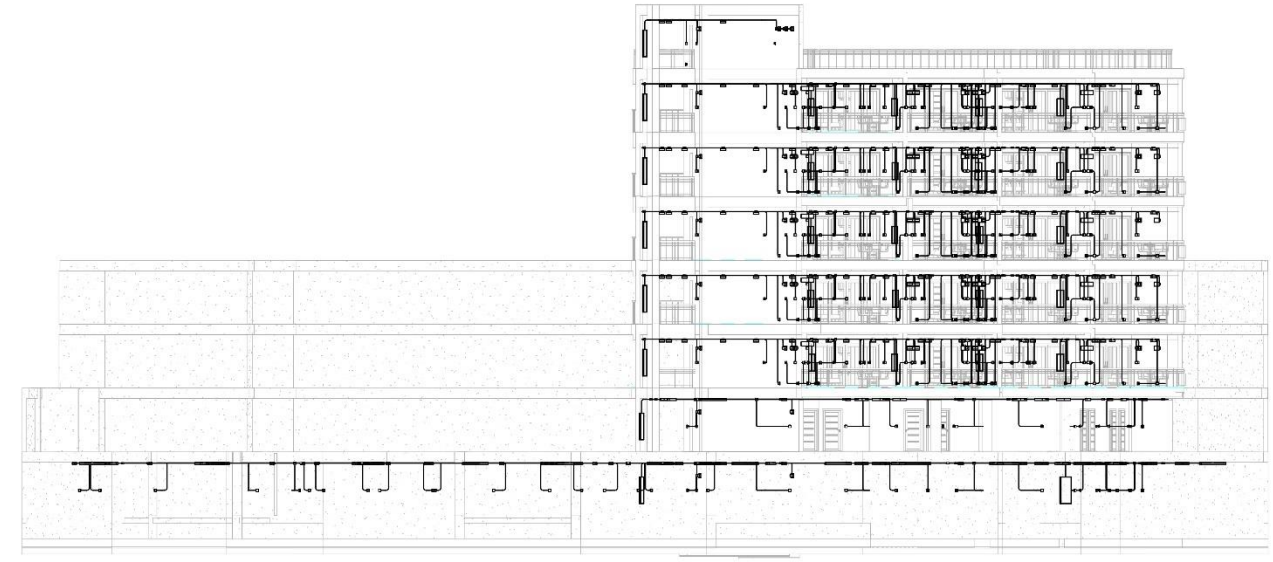

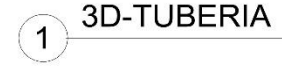

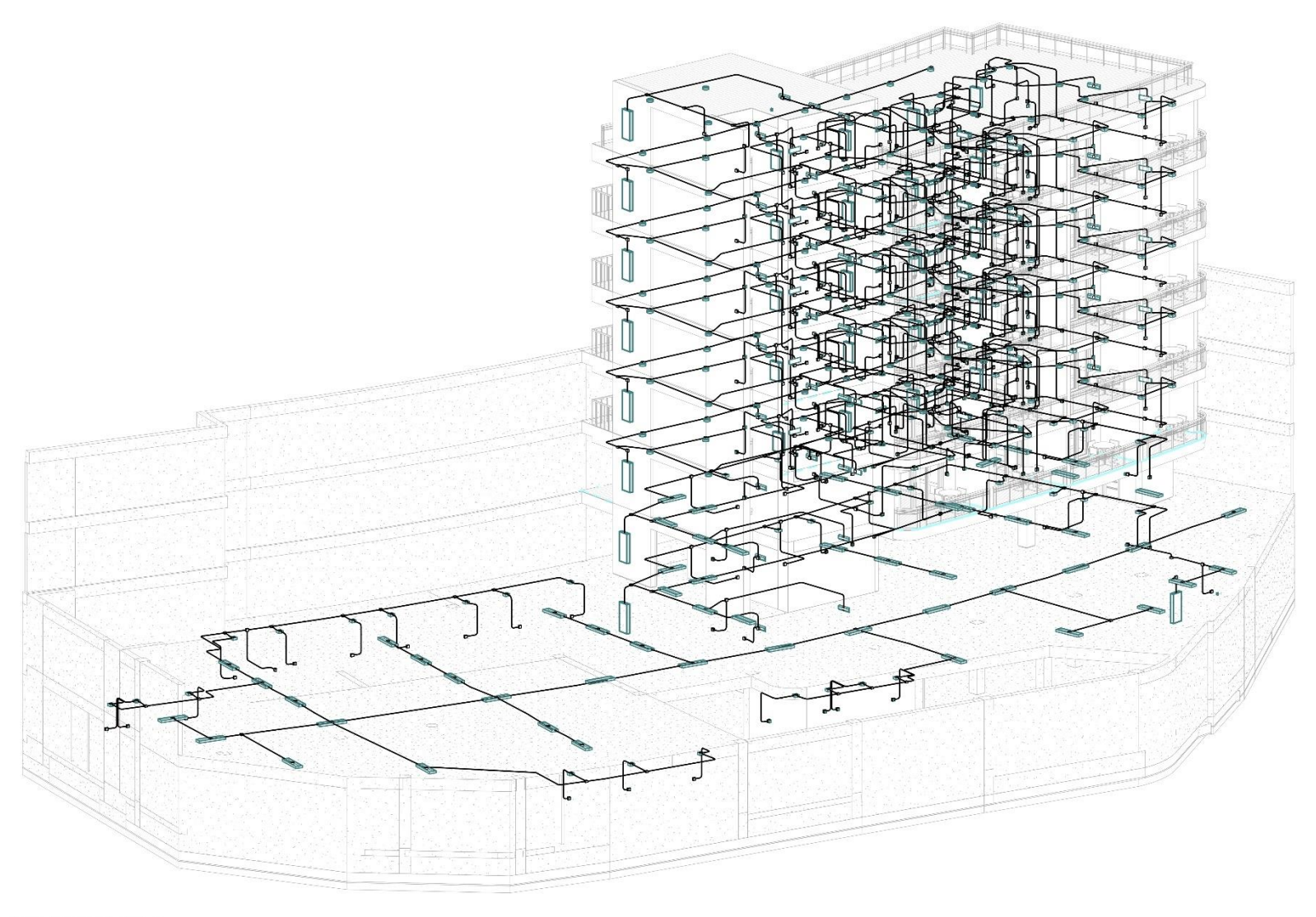

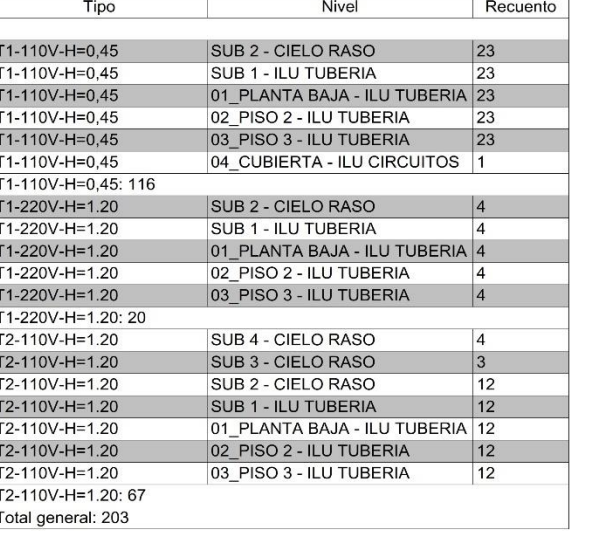

AZA.XBP.TOMACORRIENTES

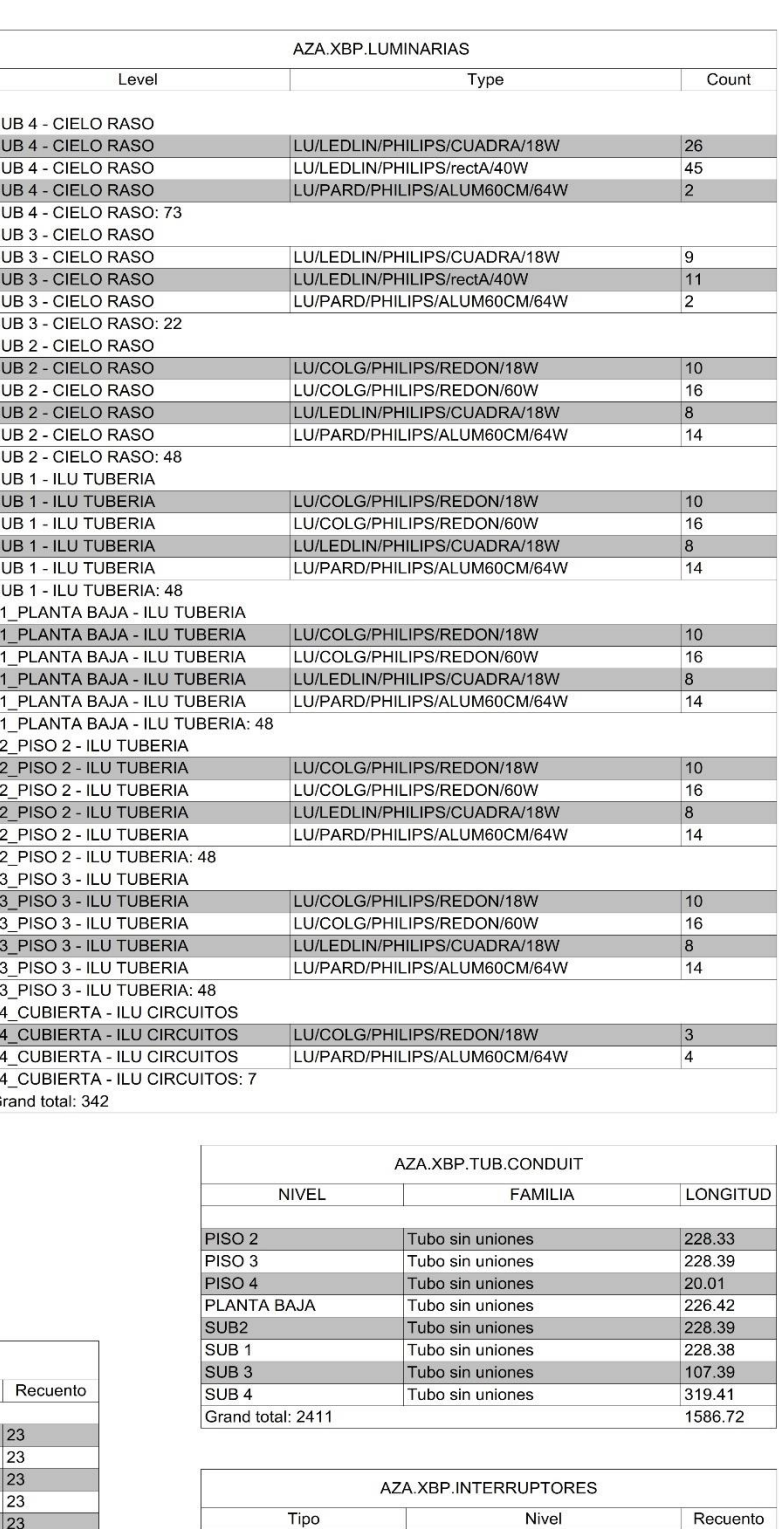

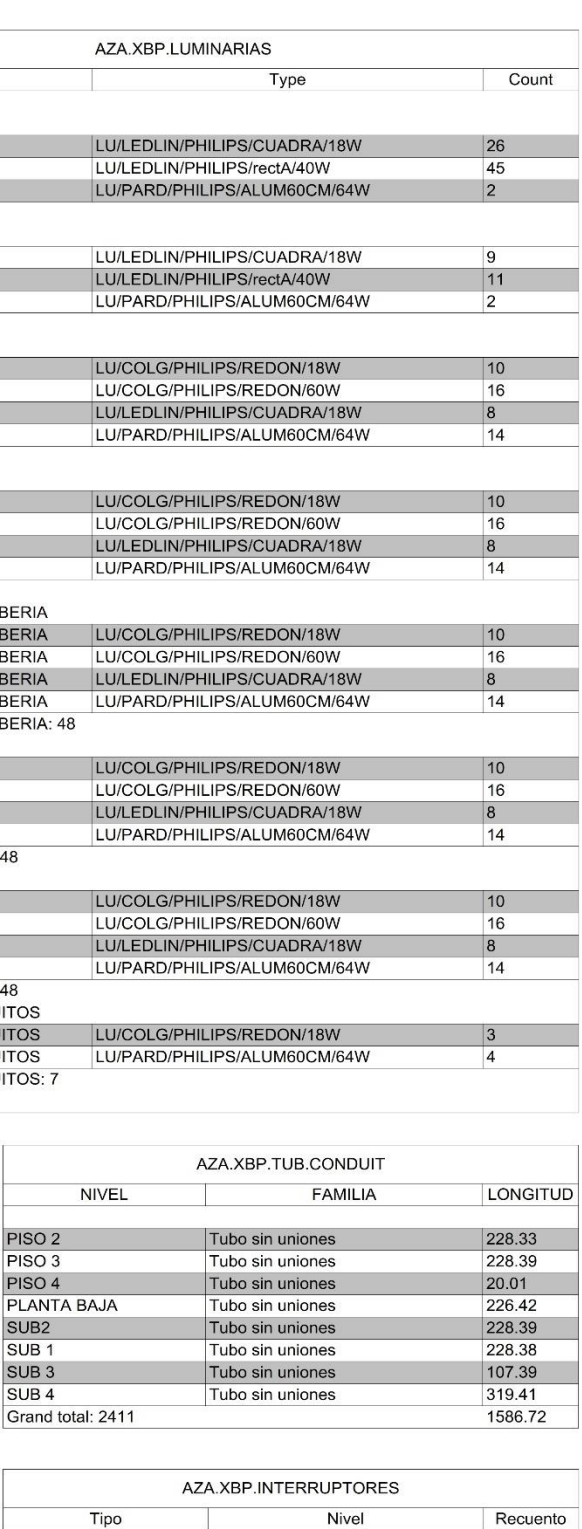

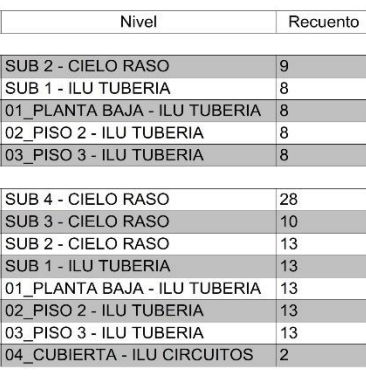

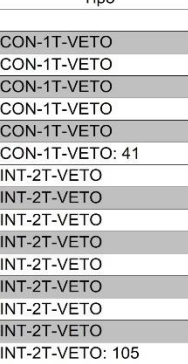

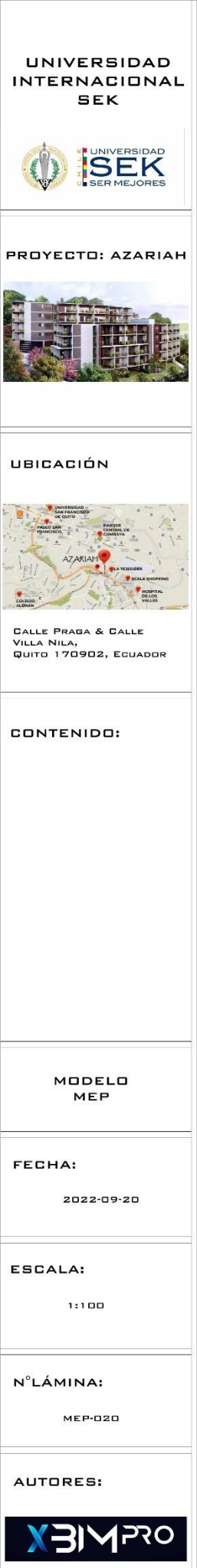

Total general: 146

### **PRESU`PUESTO**

Ver en carpeta compartido de Google drive GRUPO 3,4- ANEXOS, ANEXOS GENERALES,

PRESUPUESTOS.

## **CRONOGRAMA**

Ver en carpeta compartido de Google drive GRUPO 3,4- ANEXOS, ANEXOS

GENERALES, CRONOGRAMAS.
# **ANEXO G – INFORME DE CHEQUEO DE COLISIONES**

Ver en carpeta compartido de Google drive GRUPO 3,4- ANEXOS, ANEXOS GENERALES, INFORME CHEQUEO DE COLISIONES.

# ANEXO EST A - MAPA DE PROCESOS DISCIPLINA ESTRUCTURAL

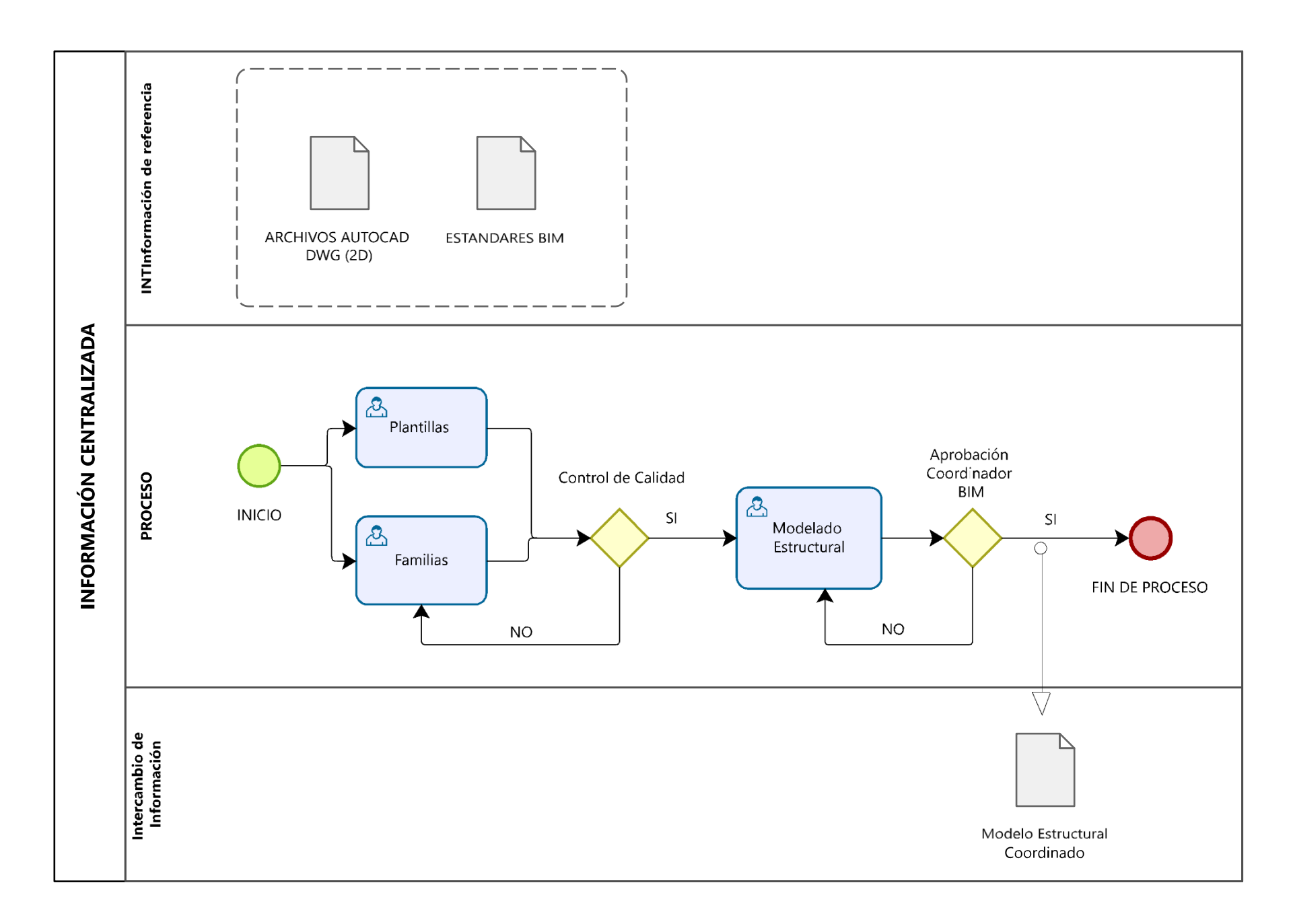

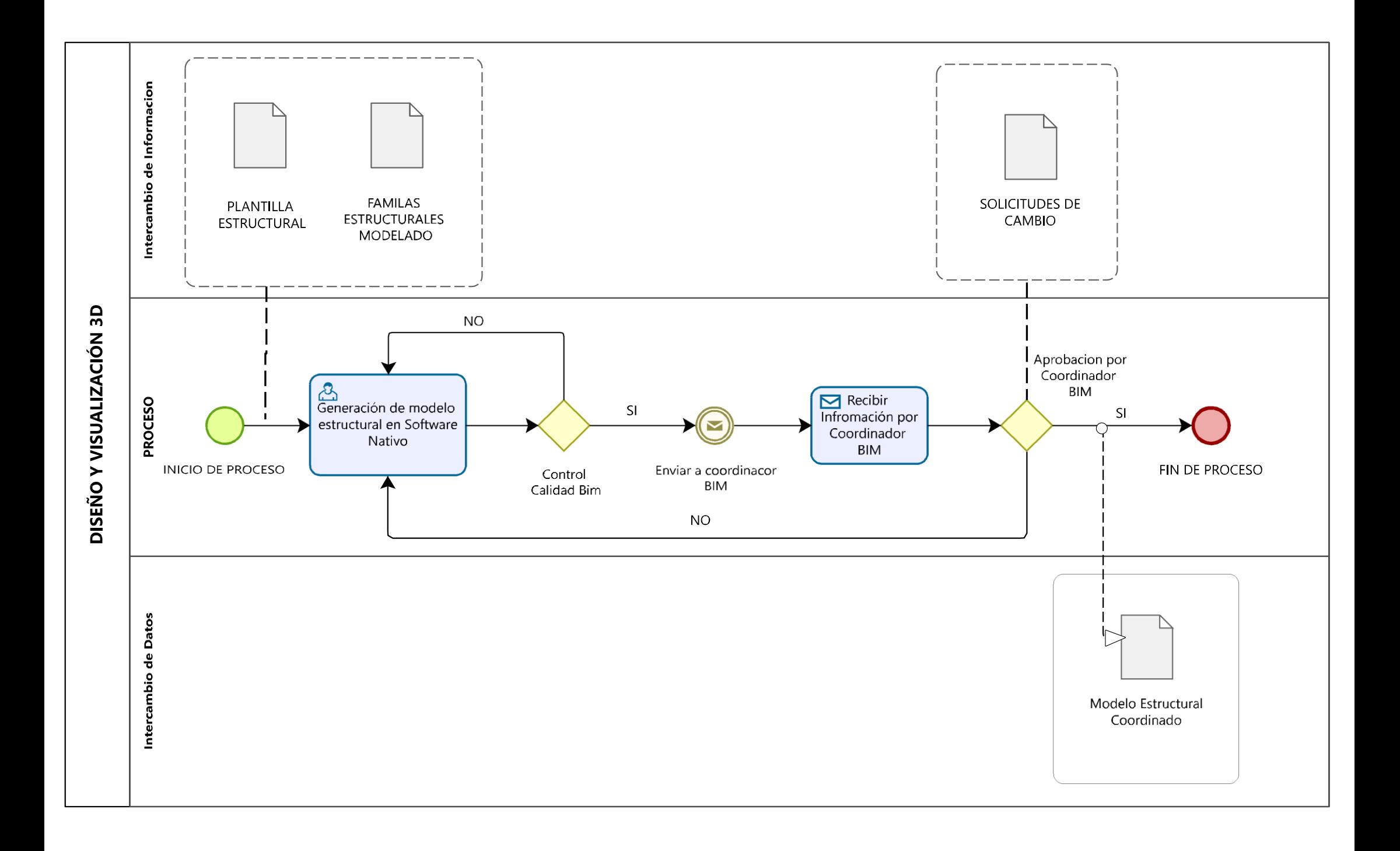

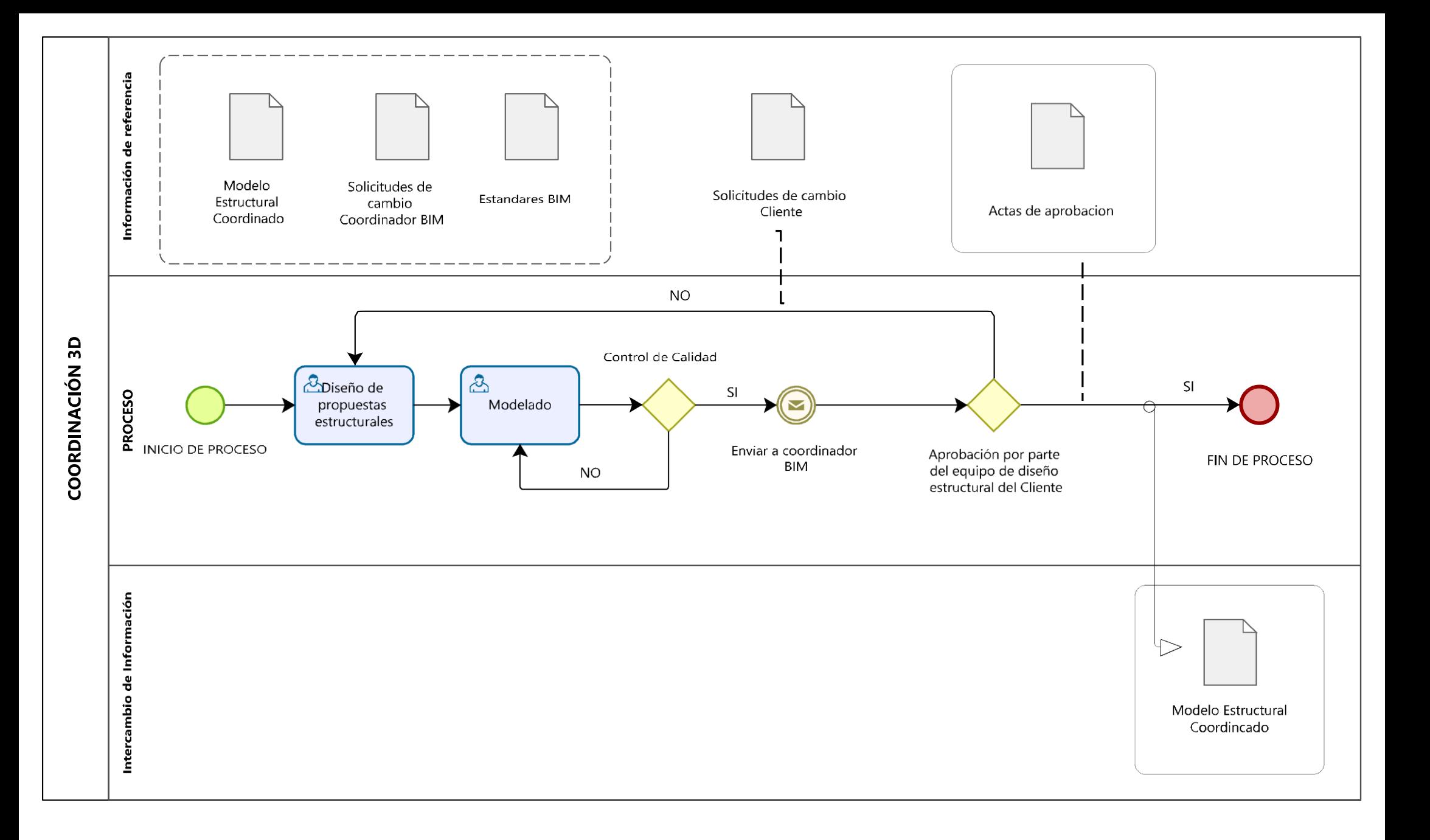

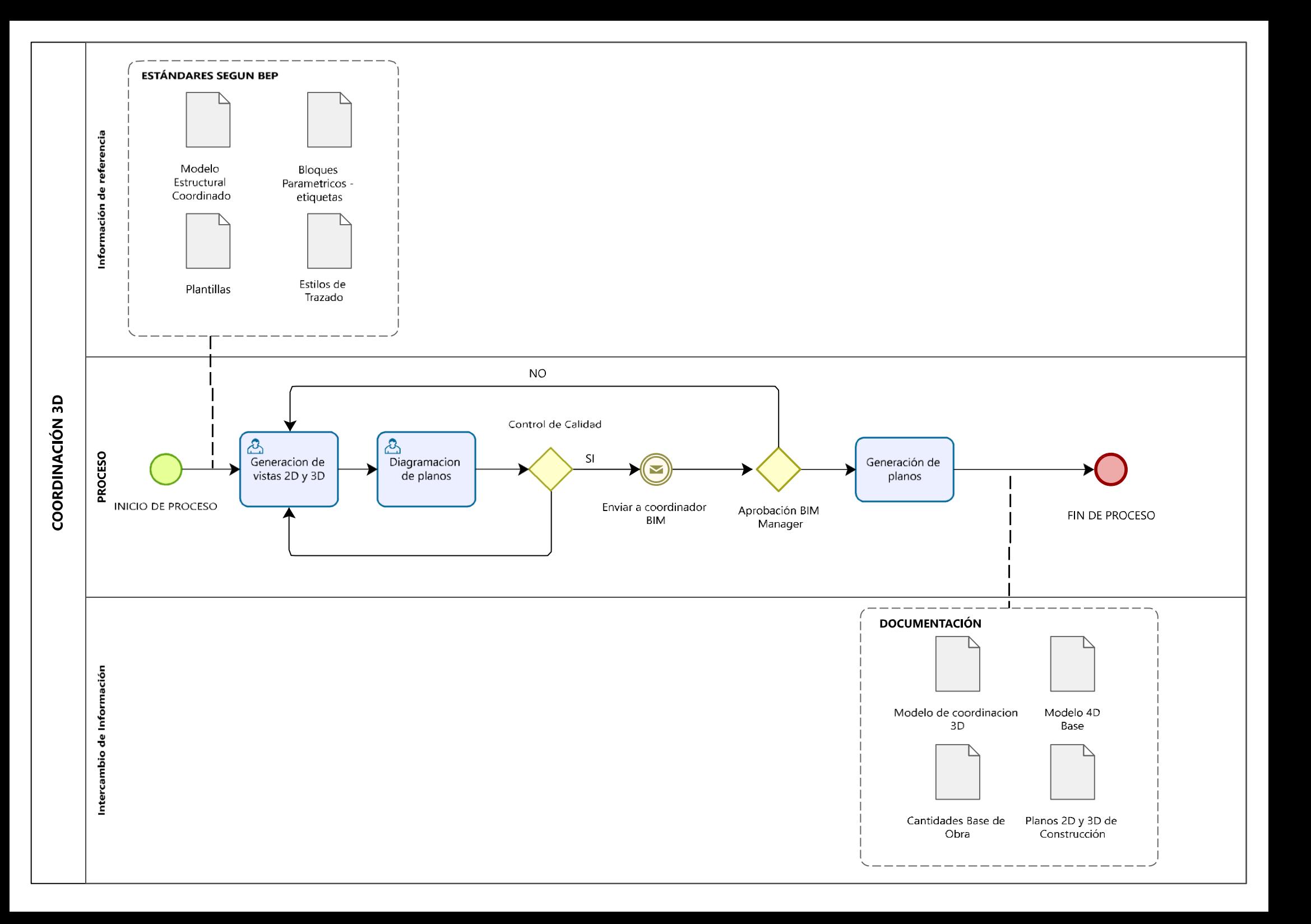

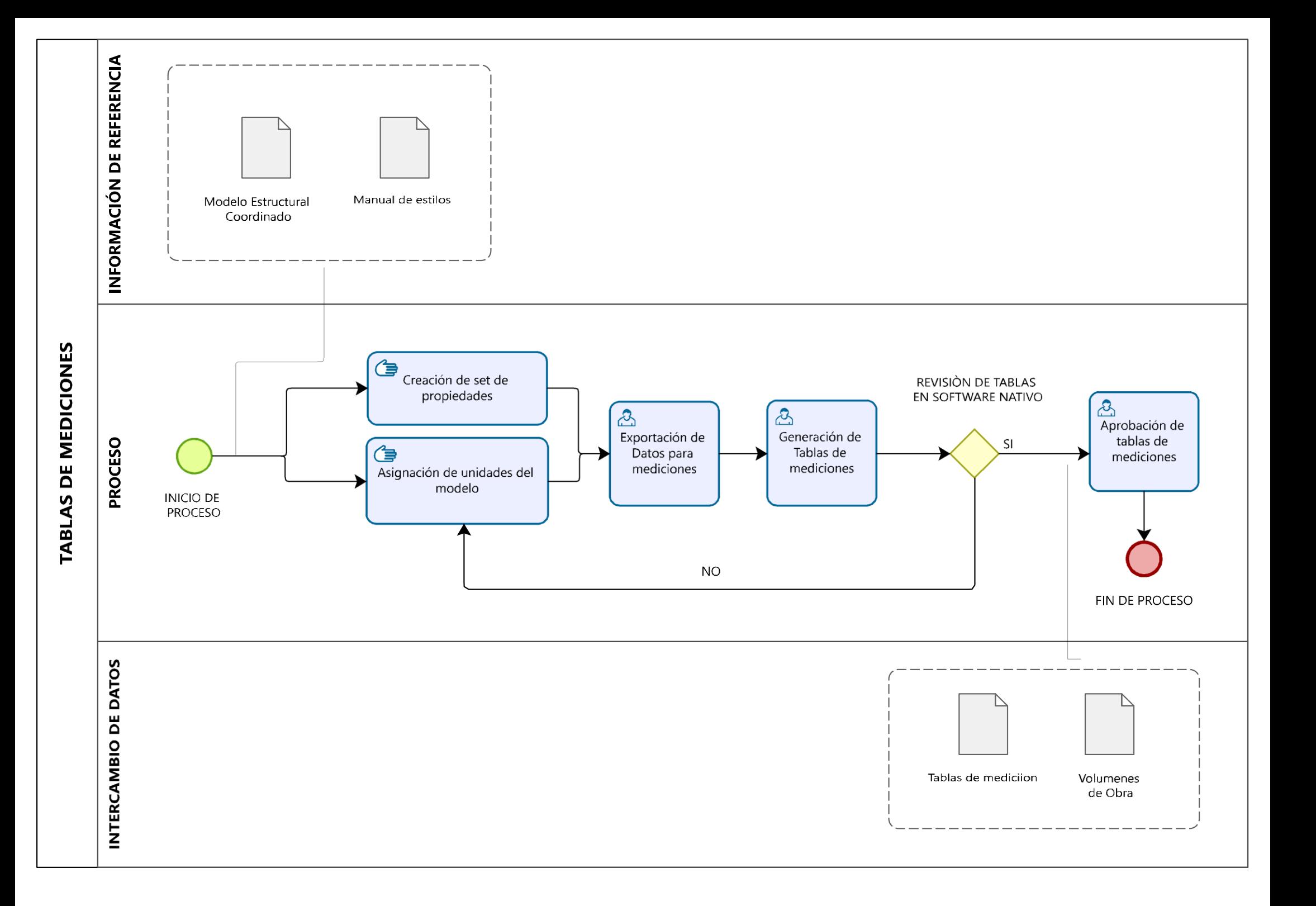

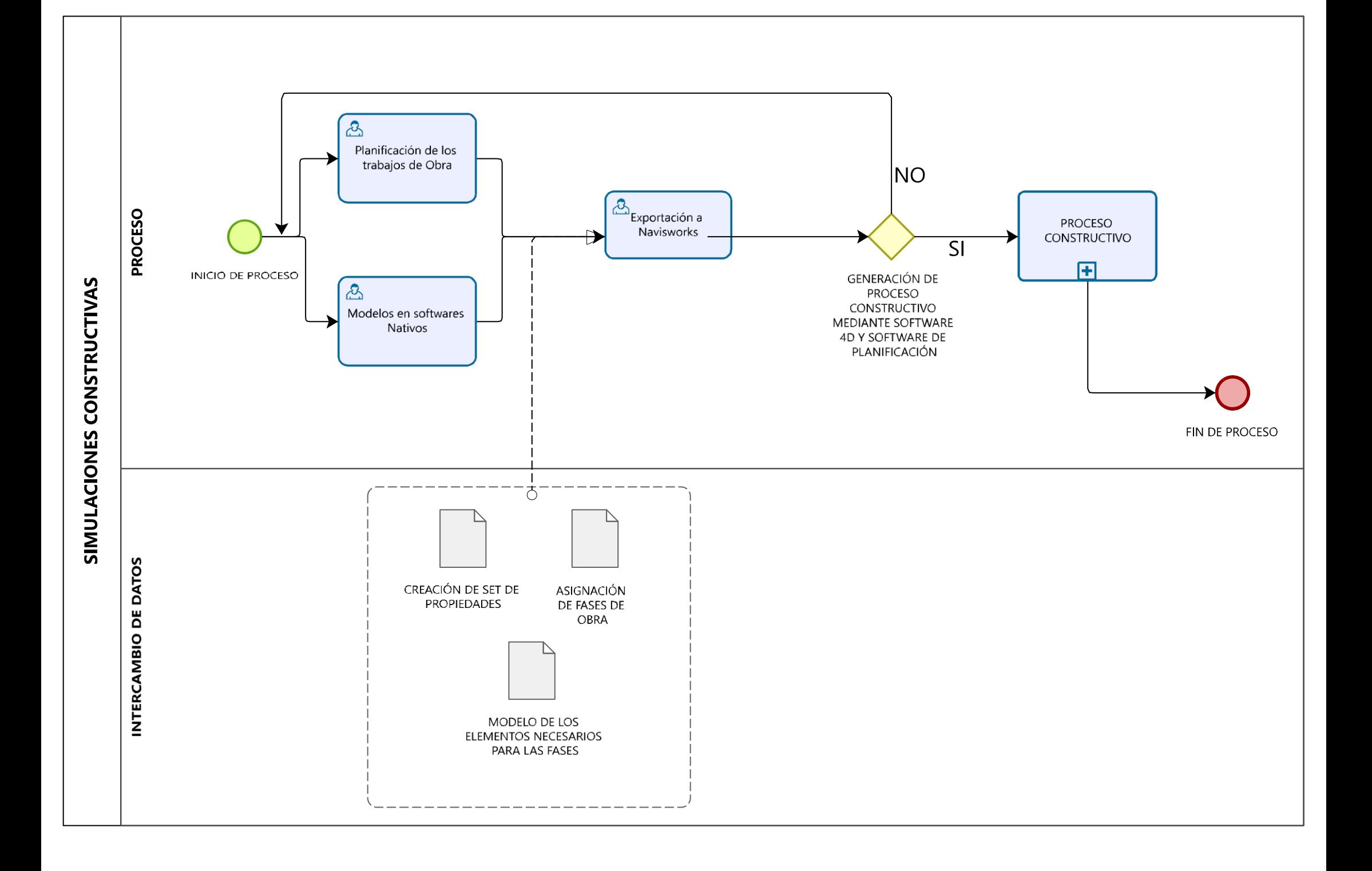

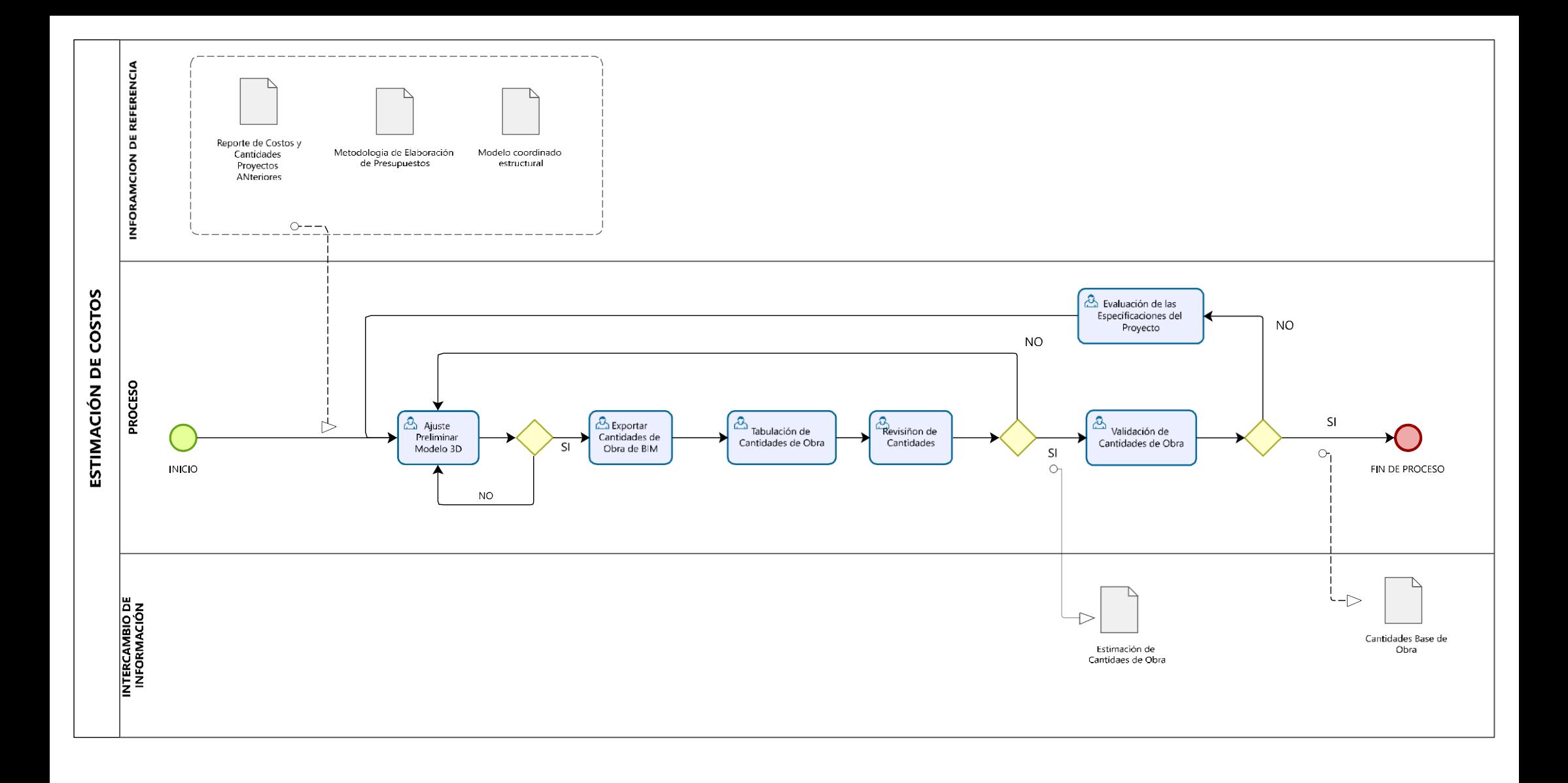

# **ANEXO EST B - REPORTES INTERFERENCIAS ELEMENTOS ESTUCTURALES**

#### AUTODESK'<br>Navisworks' Informe de conflictos

VIGAS -COLUMNAS Toleranda Conflictos Nuevo Activo Revisado Aprobado Resuelto Tipo Estado

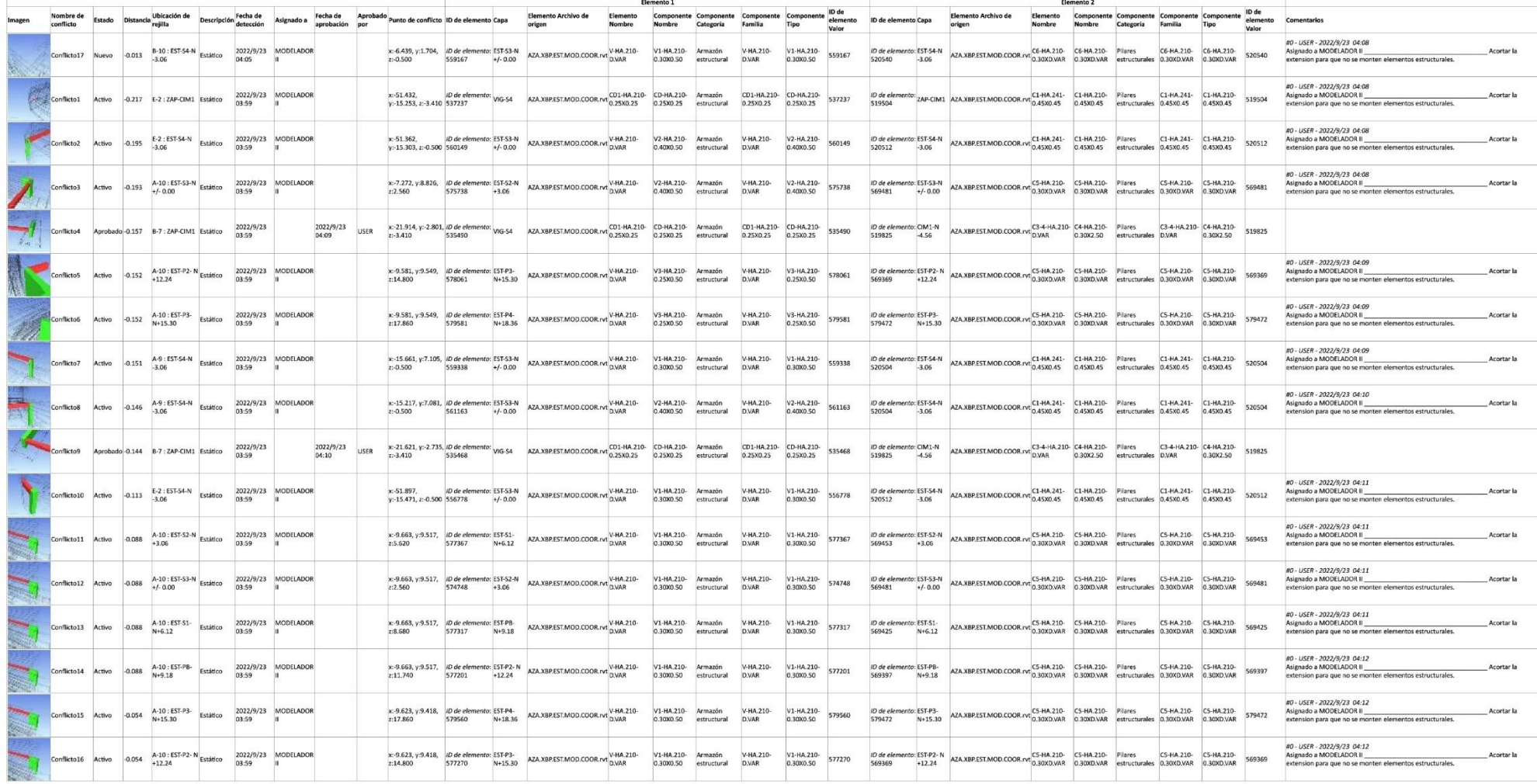

Informe de conflictos

#### AUTODESK'<br>NAVISWORKS' Informe de conflictos

VIGAS - MUROS Toleranda Conflictos Nuevo Activo Revisado Apro o Tipo Esta

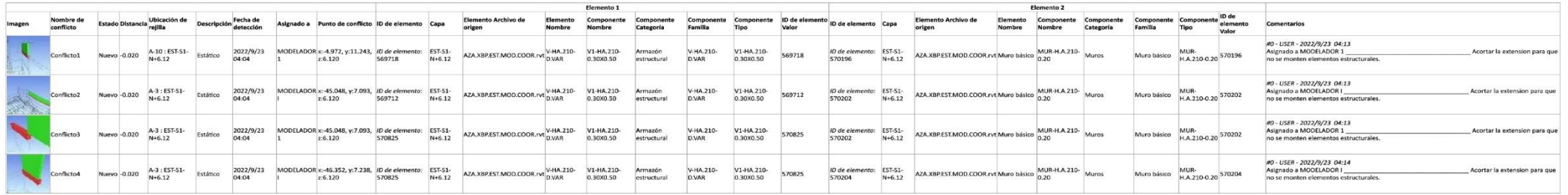

# 246

Informe de conflictos

#### AUTODESK'<br>NAVISWORKS' Informe de conflictos

VIGAS COLUMNAS Tolerancia Conflictos Nuevo Activo Revisado Aprobado Resuelto Tipo Estado

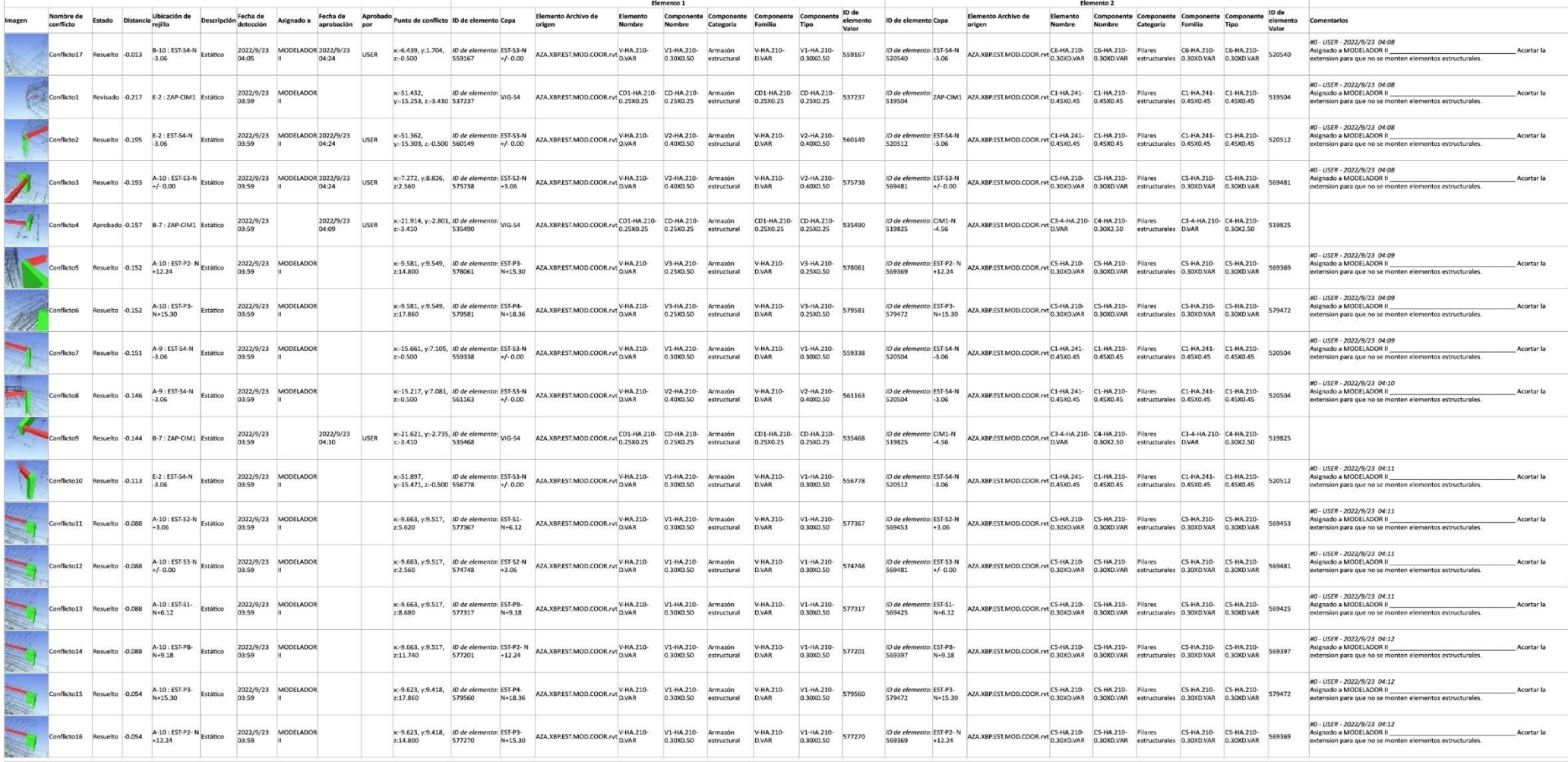

## Informe de conflictos

Informe de conflictos

#### AUTODESK'<br>NAVISWORKS' Informe de conflictos

VIGAS - MUROS Toleranck

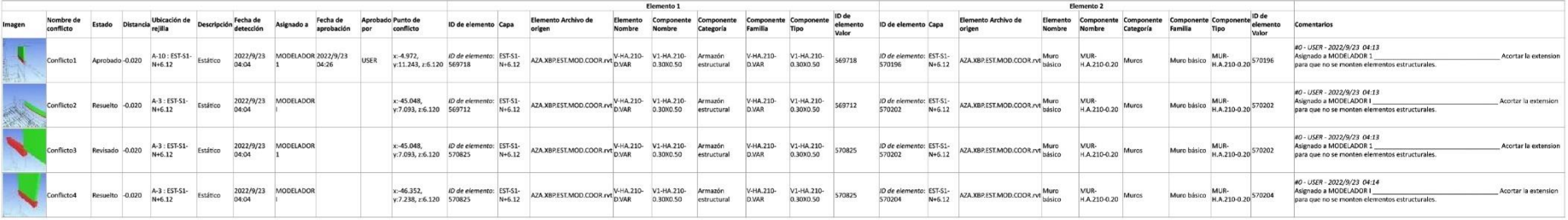

file:///C:/Users/USER/Desktop/MAESTRIA BIM/SEMESTRE 2/PROYECTO DE TITULACION/00 PROYECTO DE TITULACION/00 DOCUMENTO/ENTREGABLES/AZA.XBP.EST.COOR.INT/PDF/DEF/AZA.XBP.EST.... 1/1

# **ANEXO EST C – TABLAS DE CUANTIFICACION**

Ver en carpeta compartido de Google drive GRUPO 3,4- ANEXOS, ANEXOS POR ROLES,

B1-Anexo EST-C Tablas de Cuantificación.

# **ANEXO EST D - PLANOS ESTRUCTURALES**

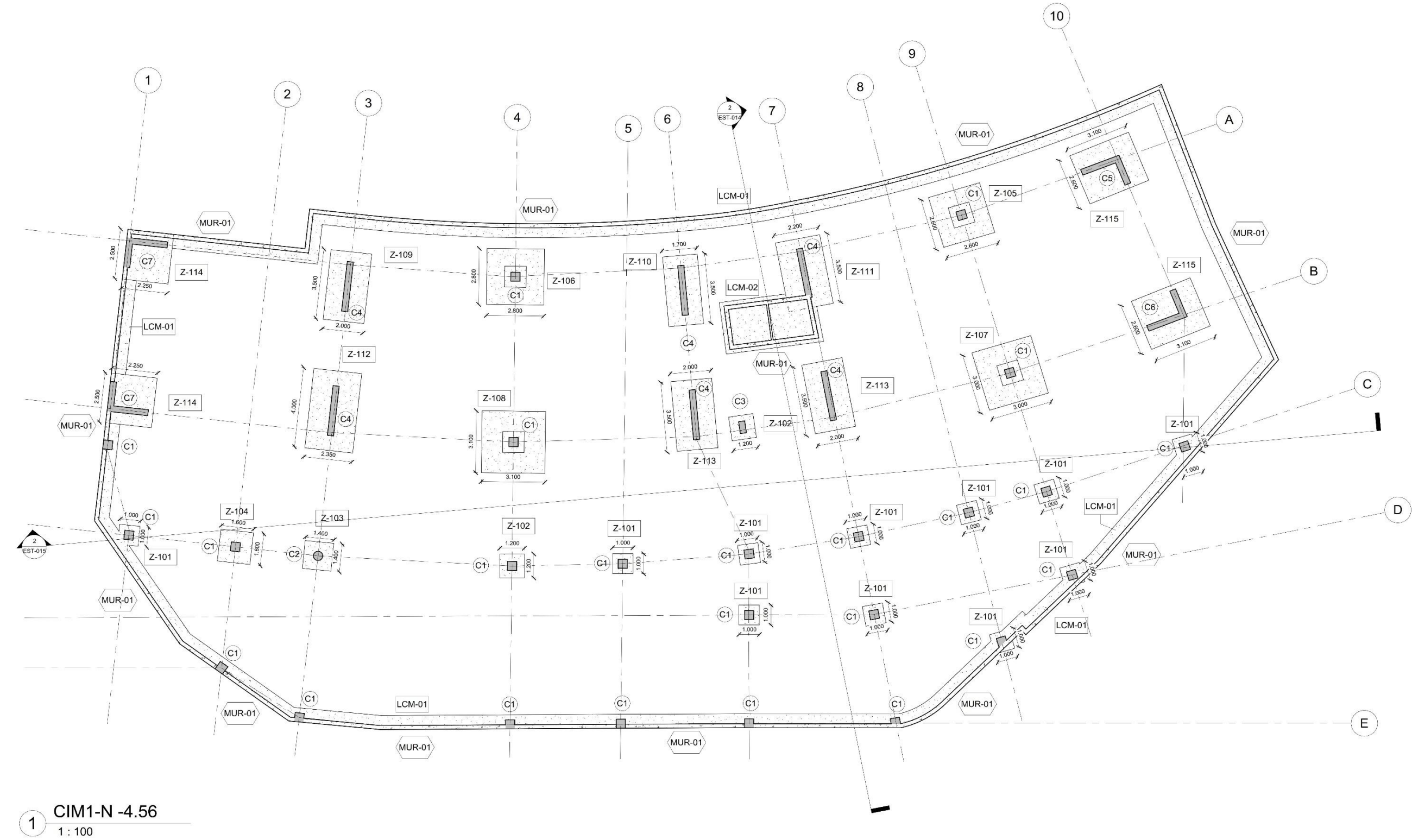

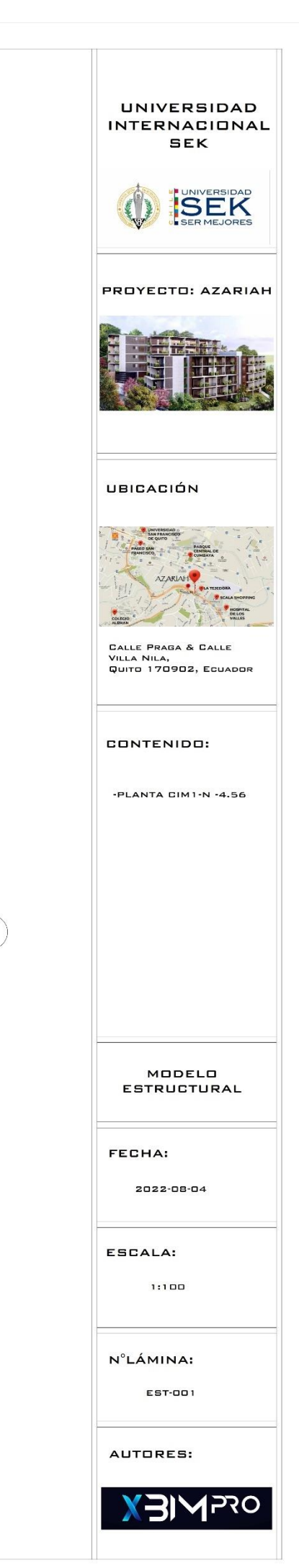

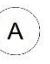

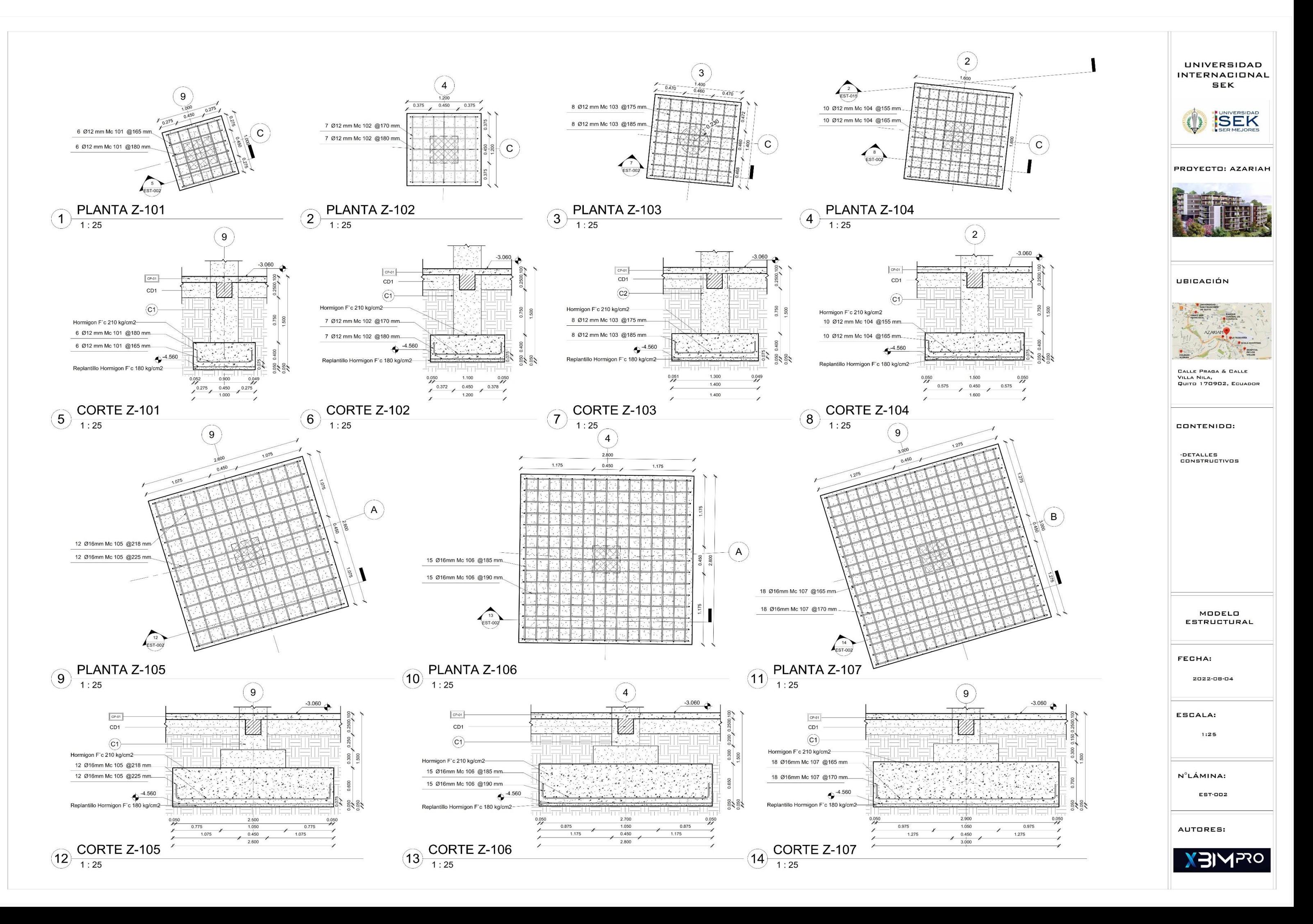

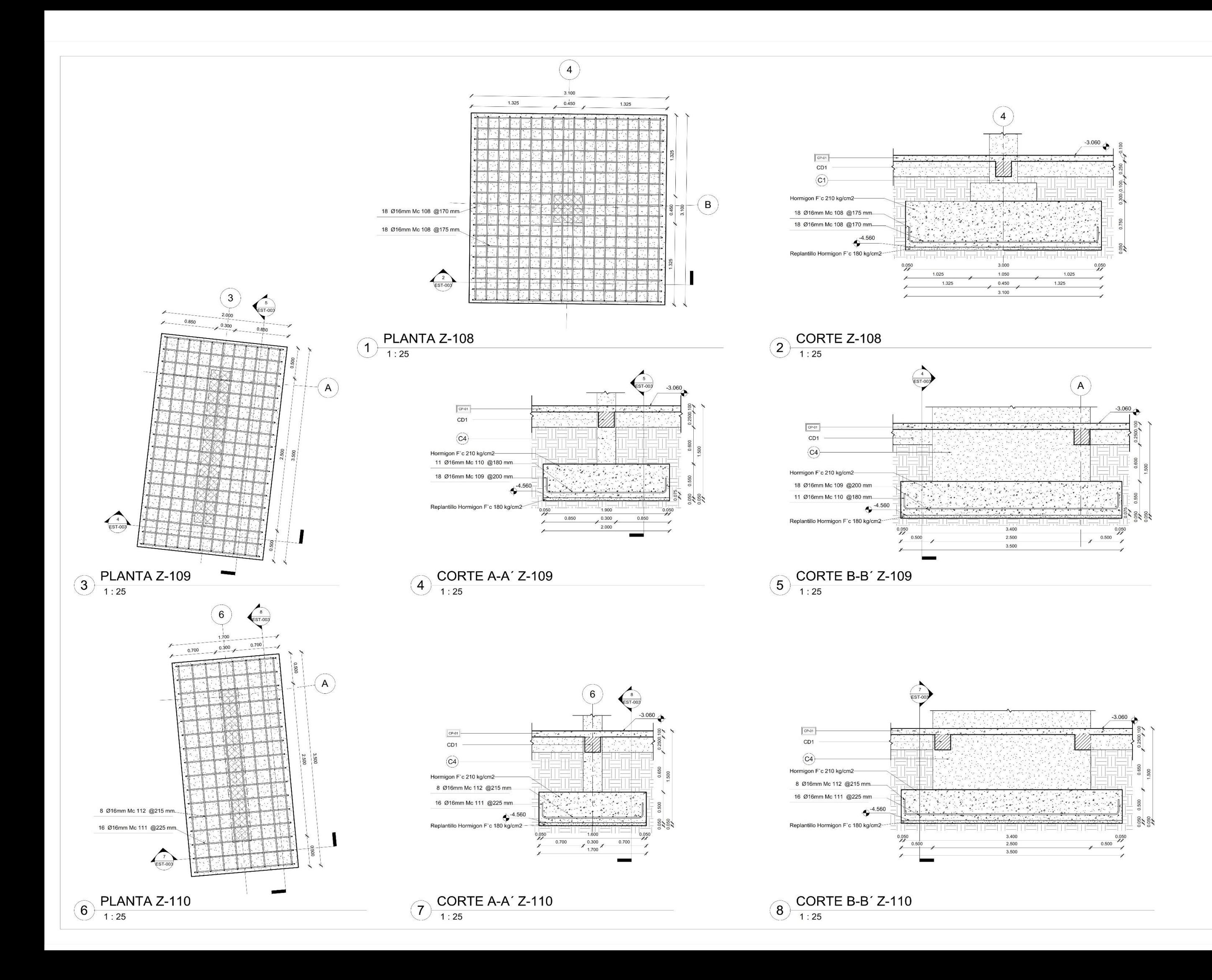

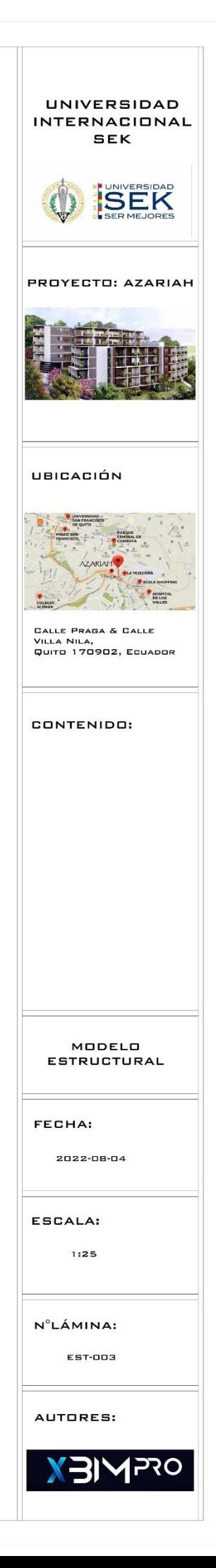

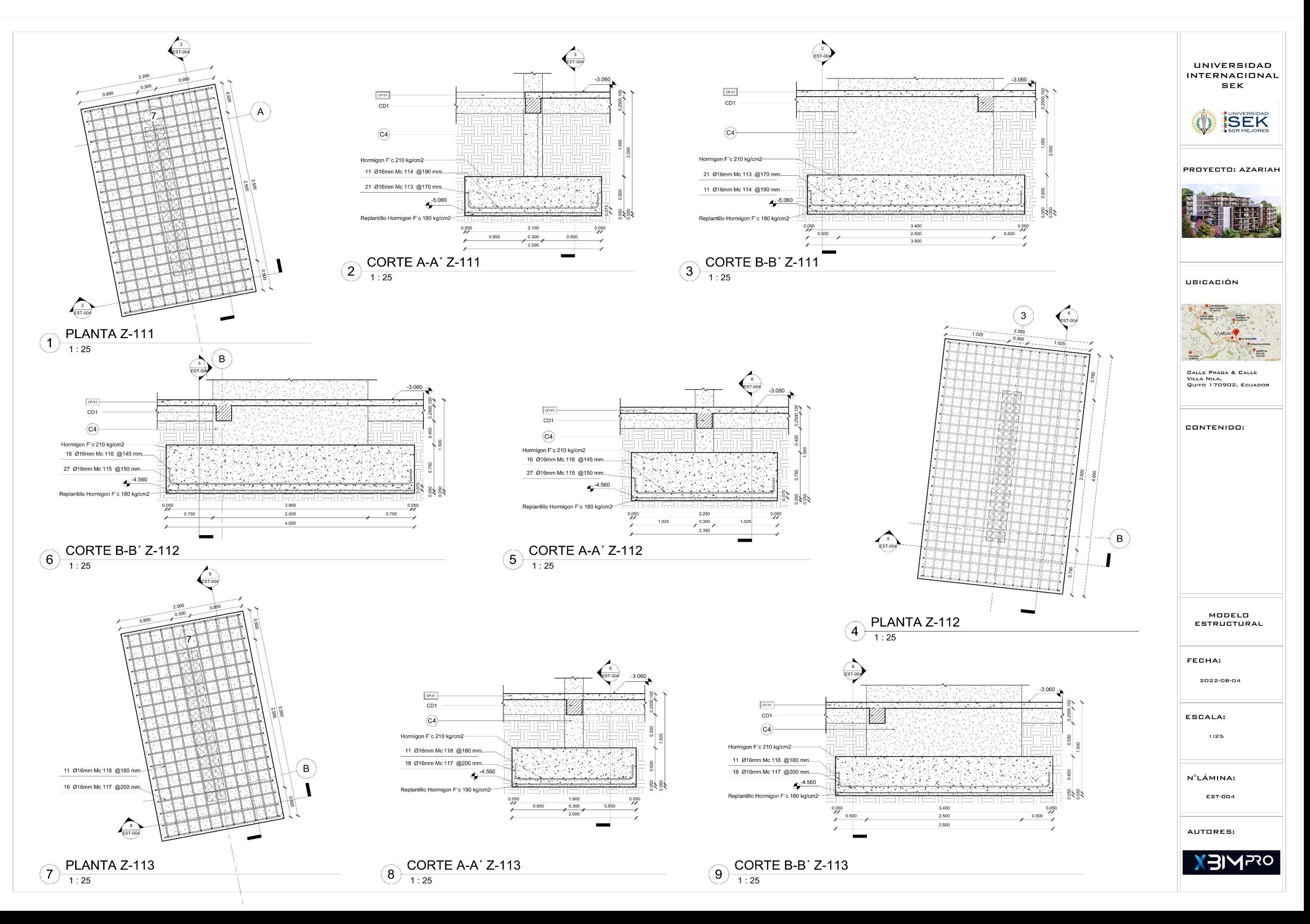

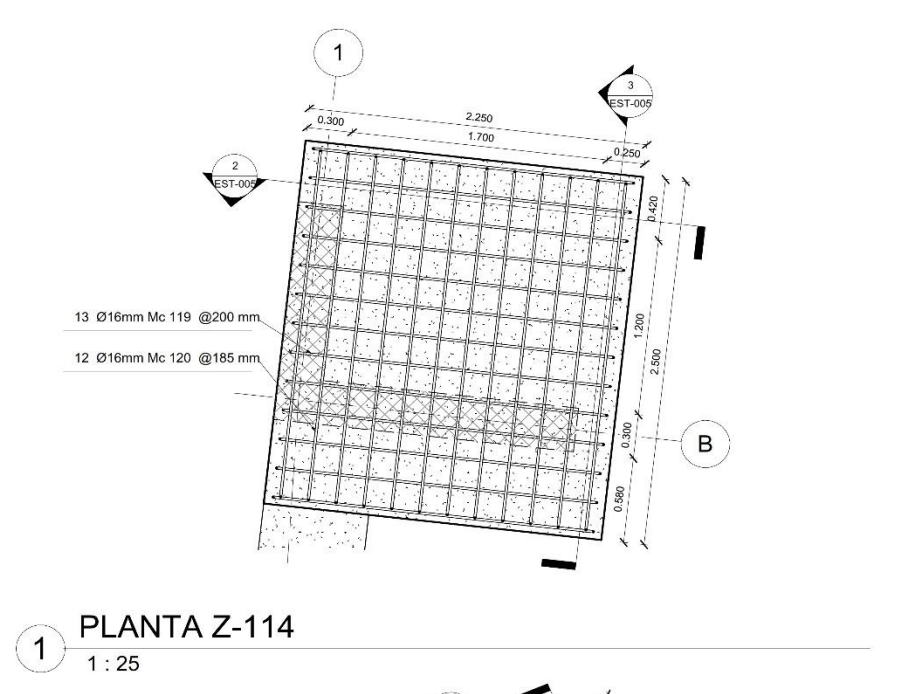

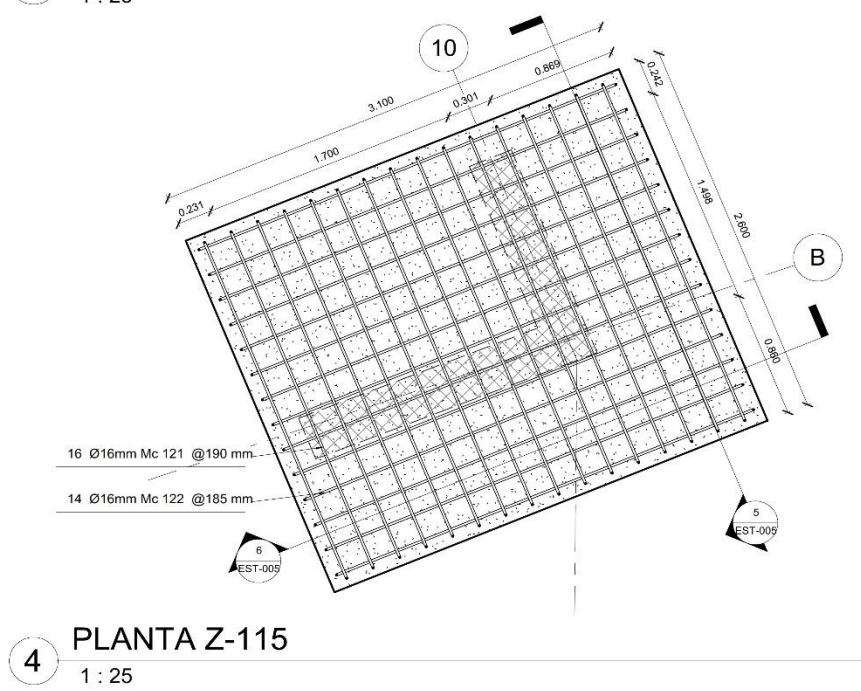

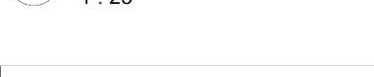

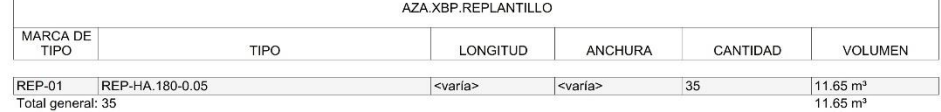

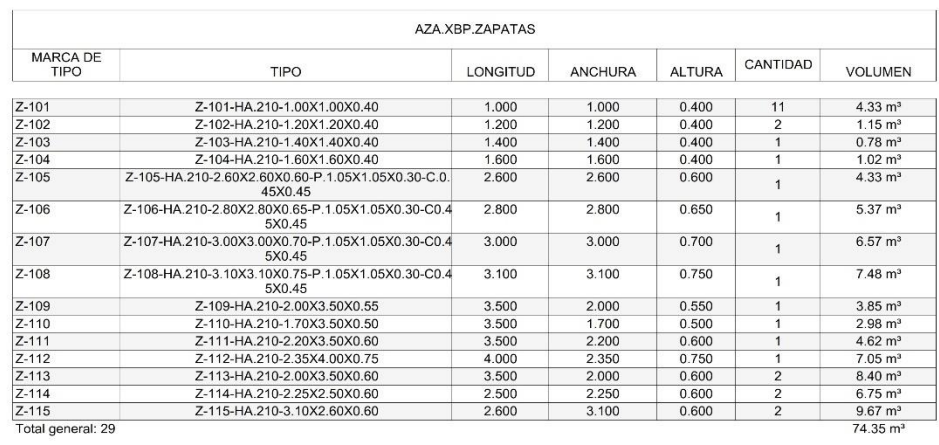

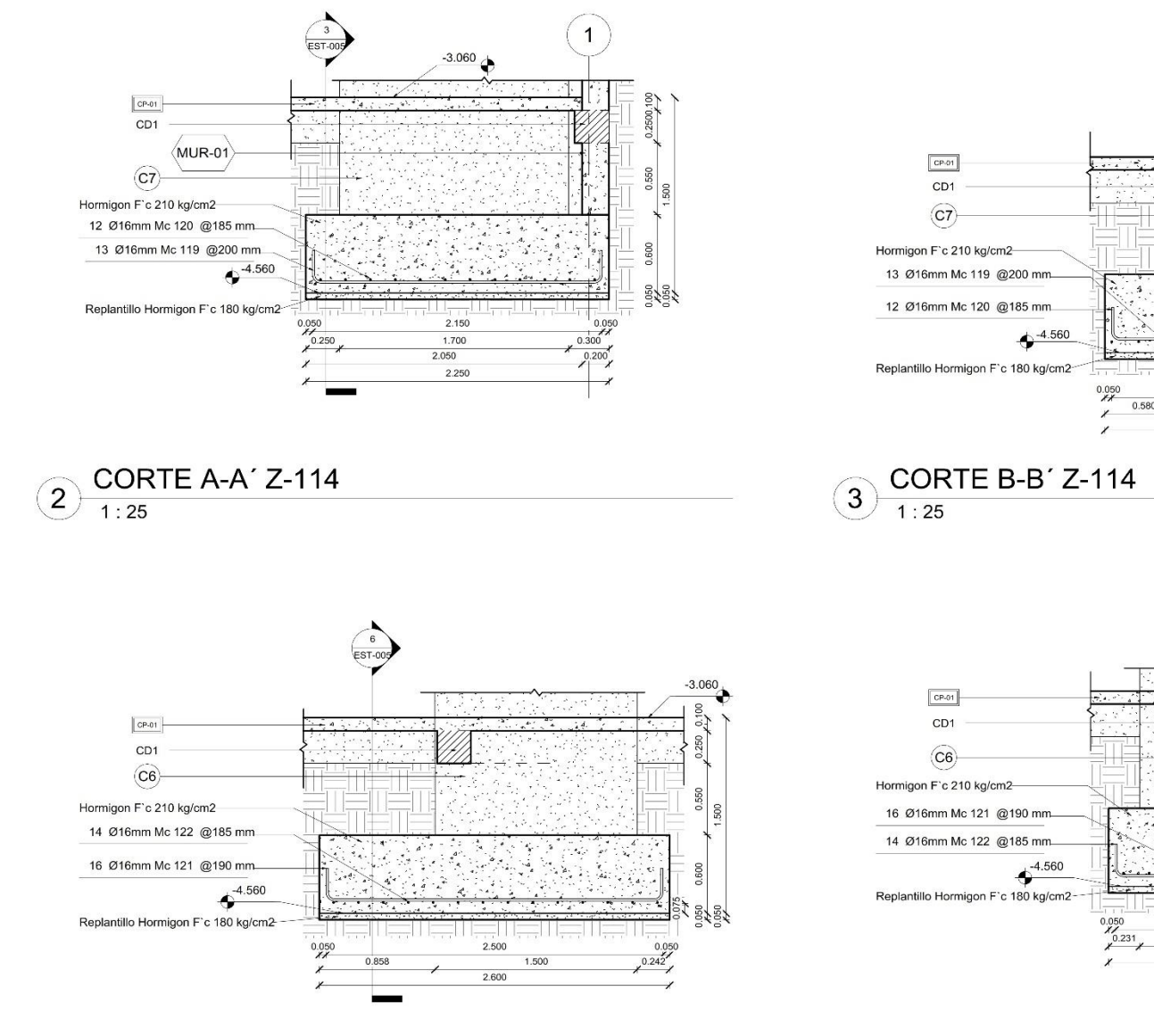

### CORTE A-A' Z-115  $\left(\overline{5}\right)$  $1:25$

**NIVEL** 

MARCA

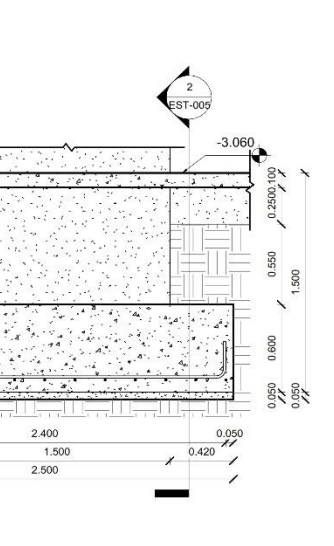

DE TIPO

 $\mathbf{B}$ 

AZA.XBP.VIGAS

**NIVEL** 

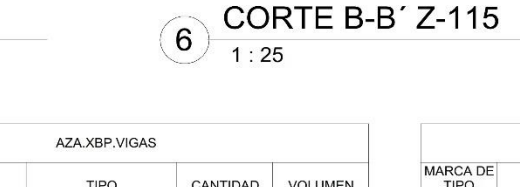

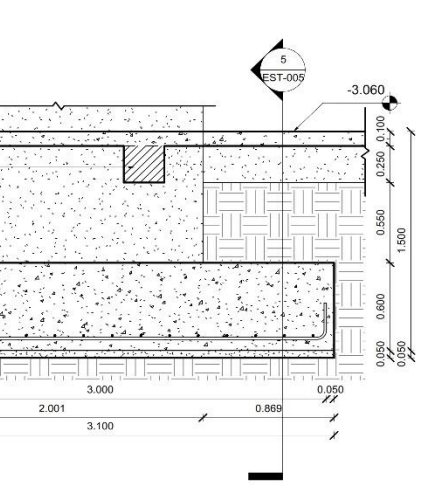

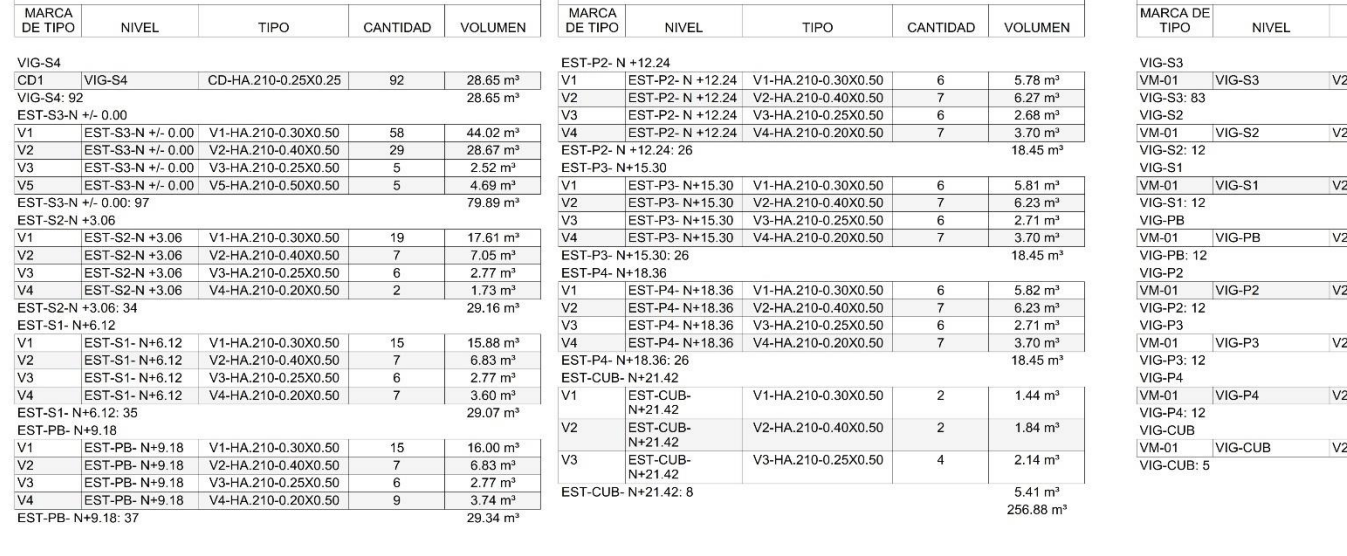

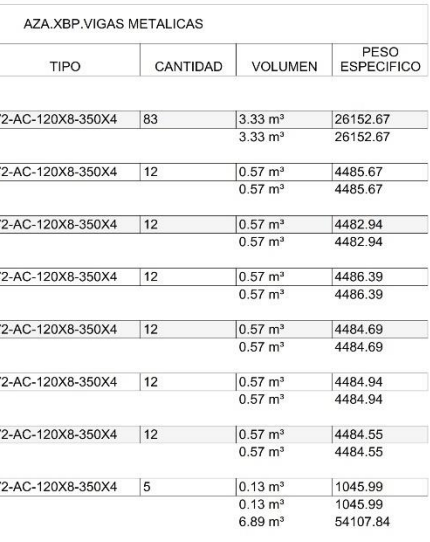

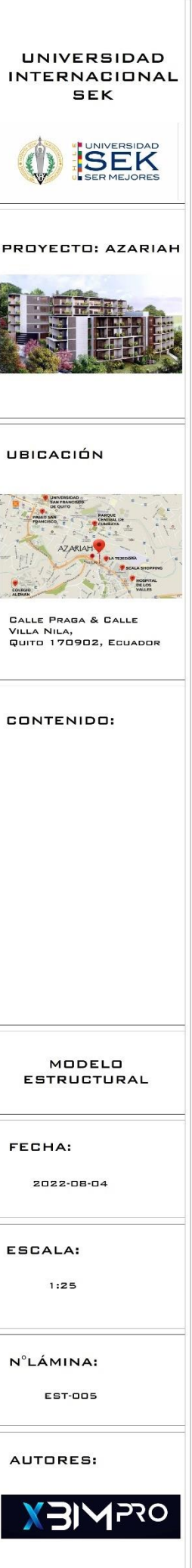

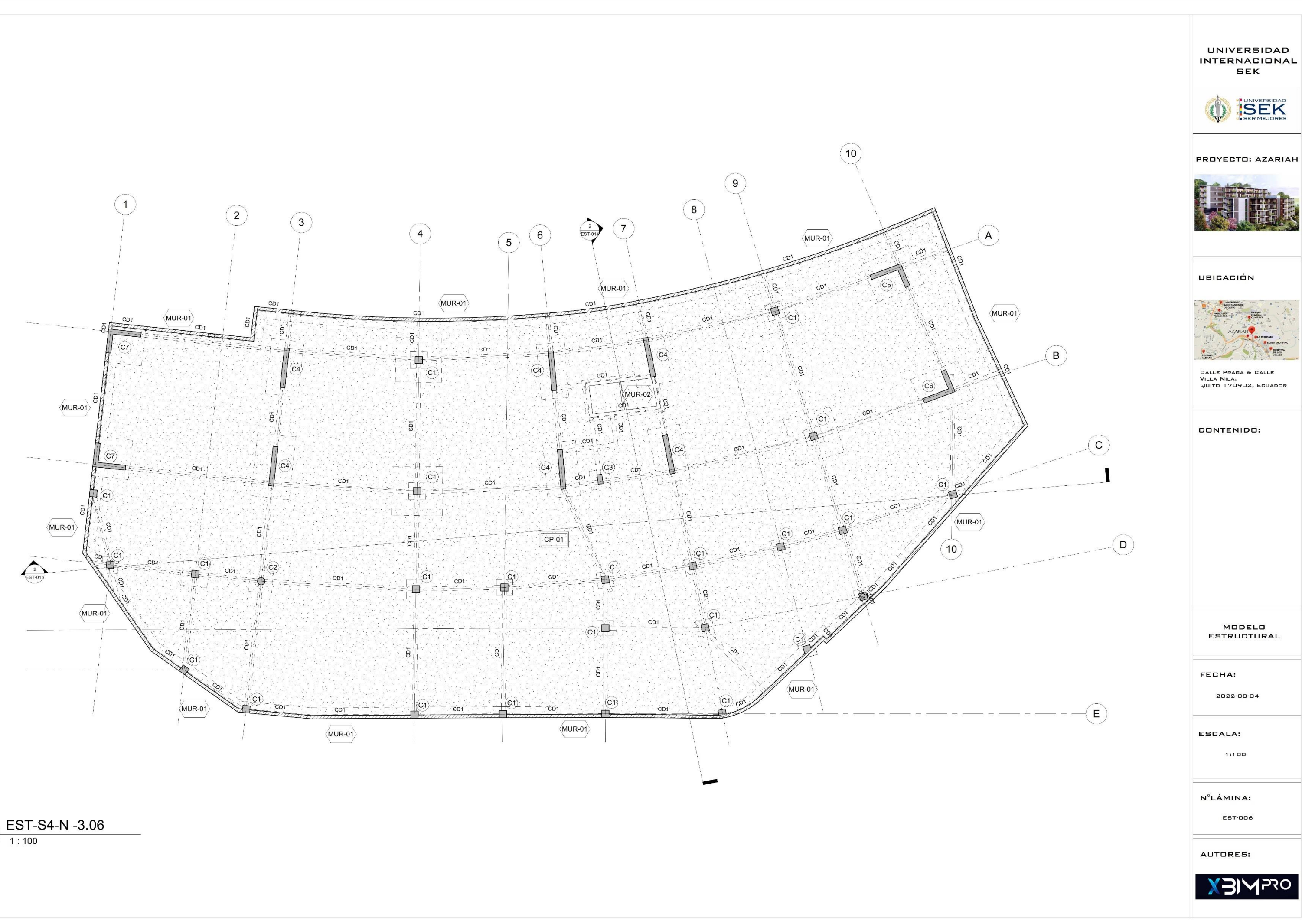

 $\bigodot \frac{ES1}{1:100}$ 

HOSPITA

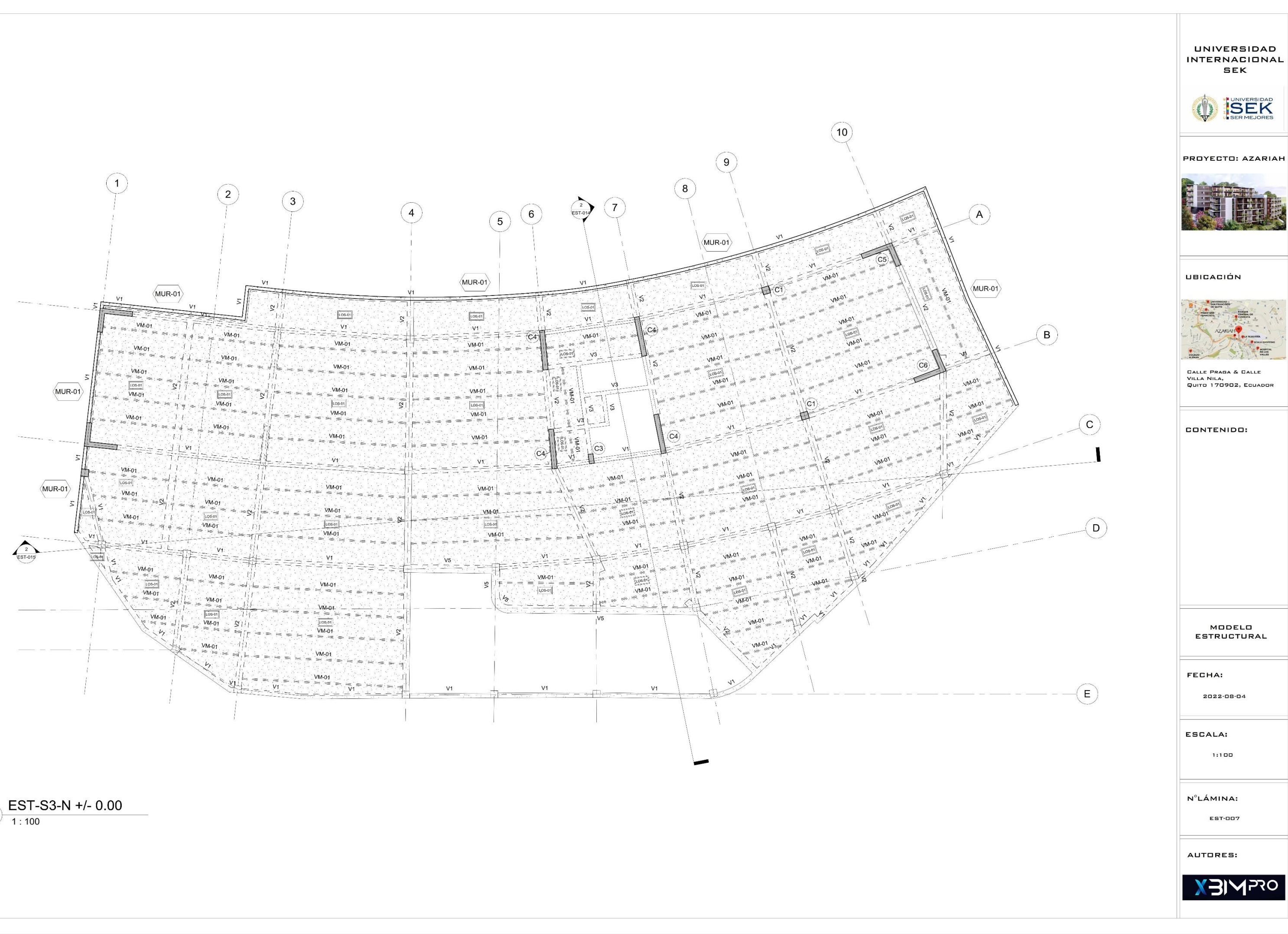

 $\bigodot \frac{\text{EST-S3-N +/- 0.00}}{1:100}$ 

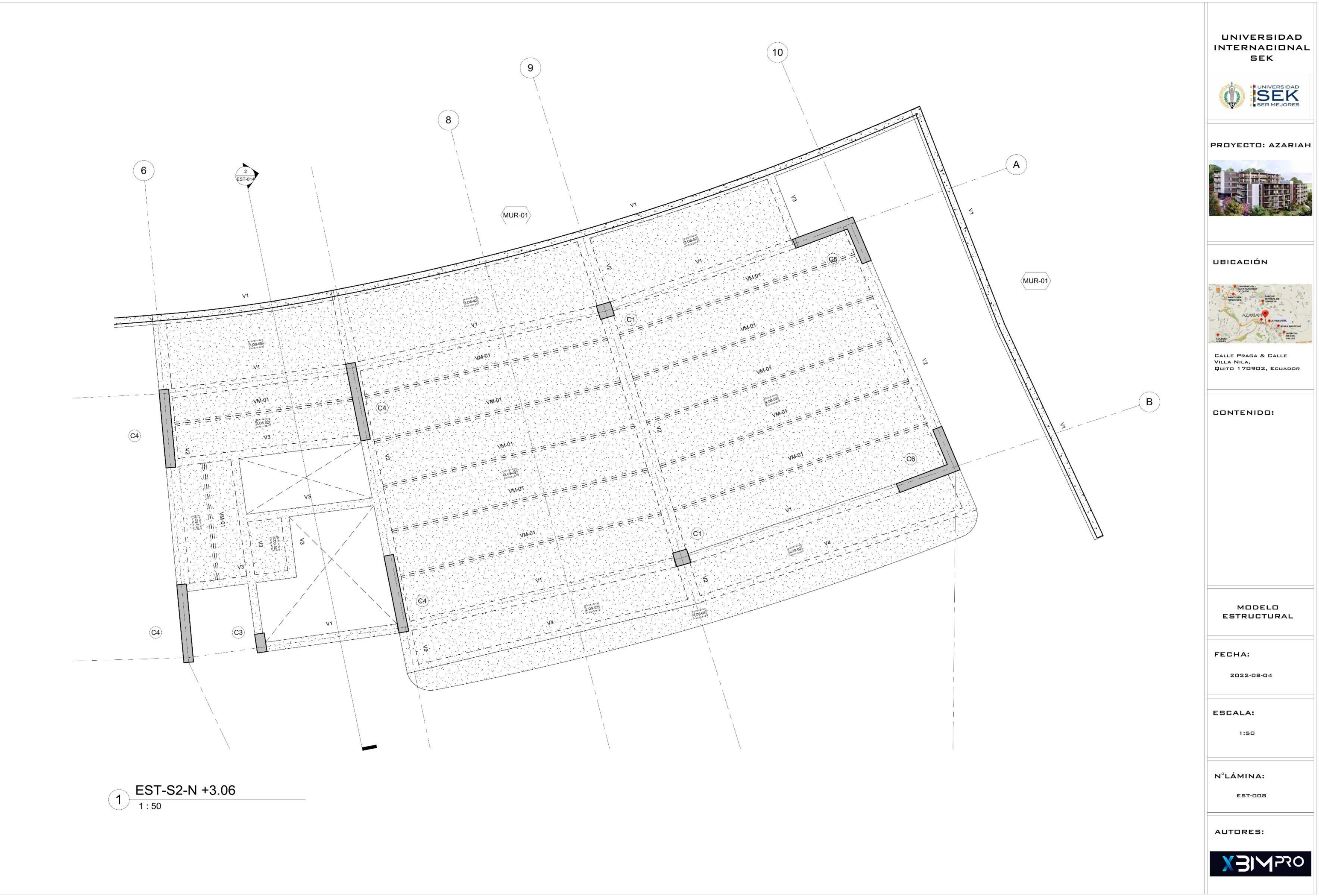

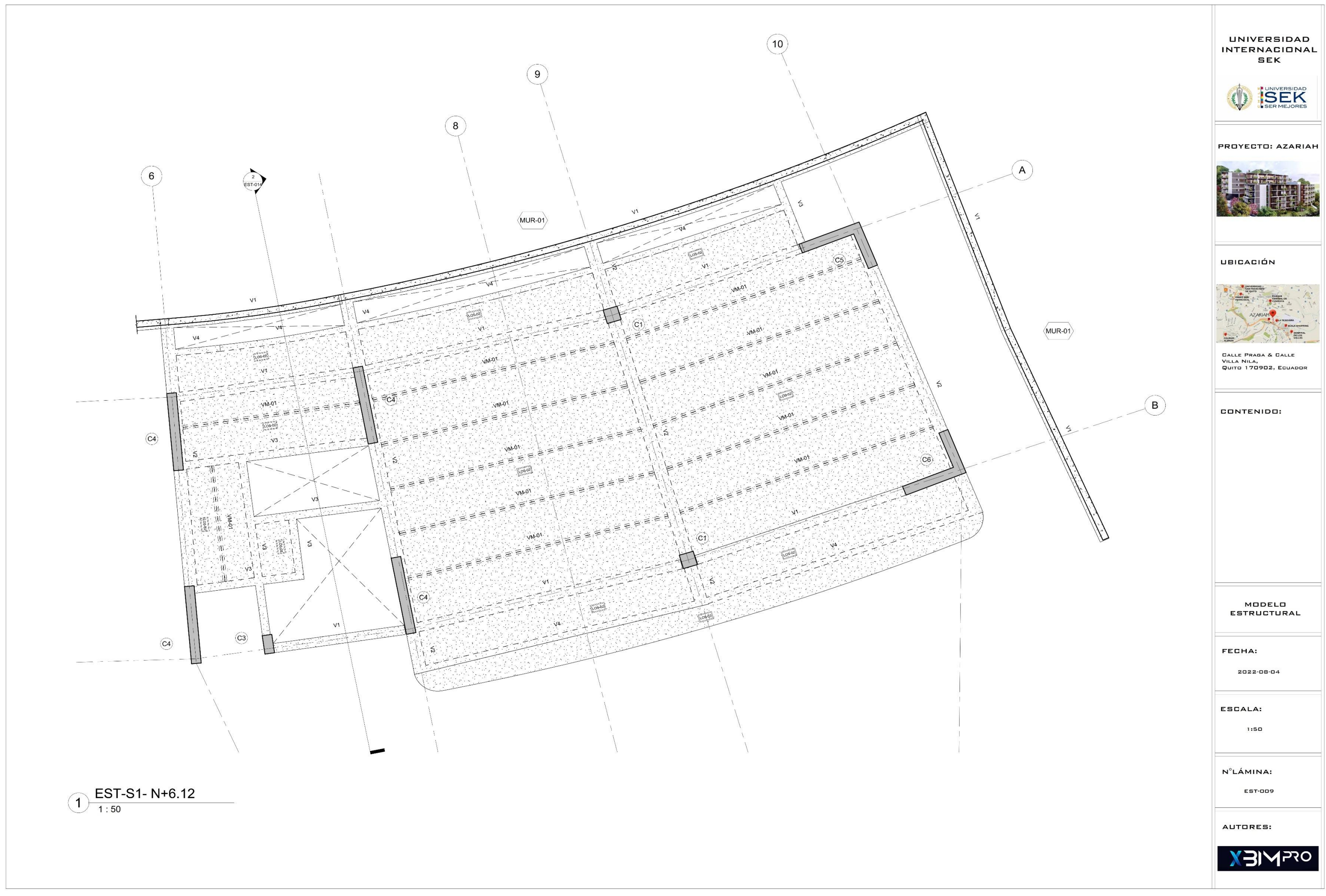

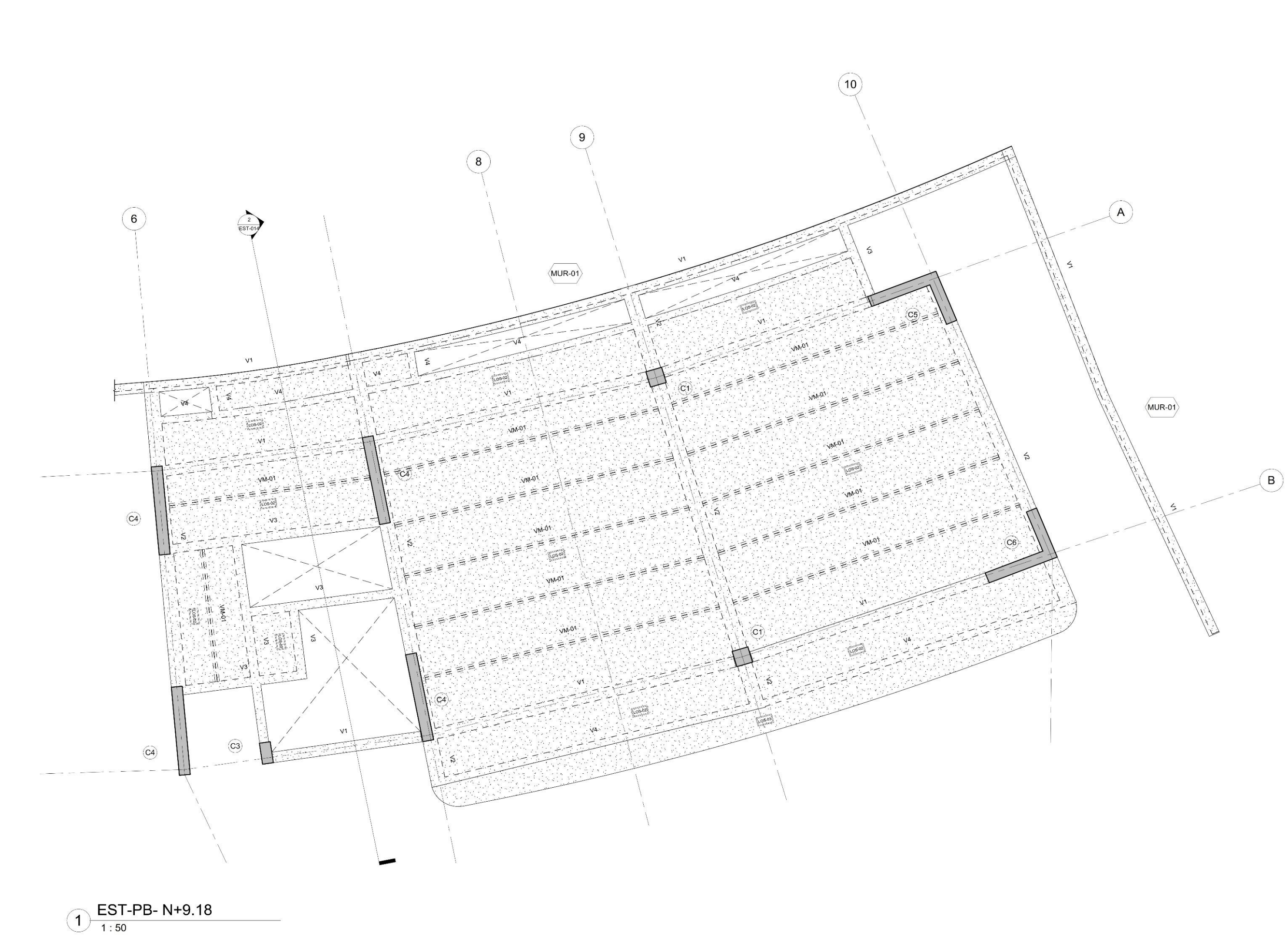

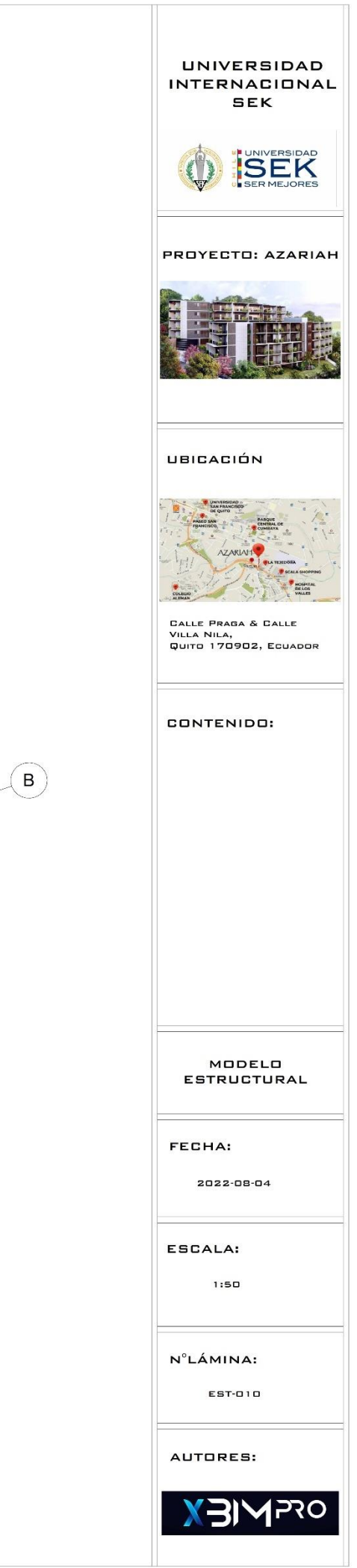

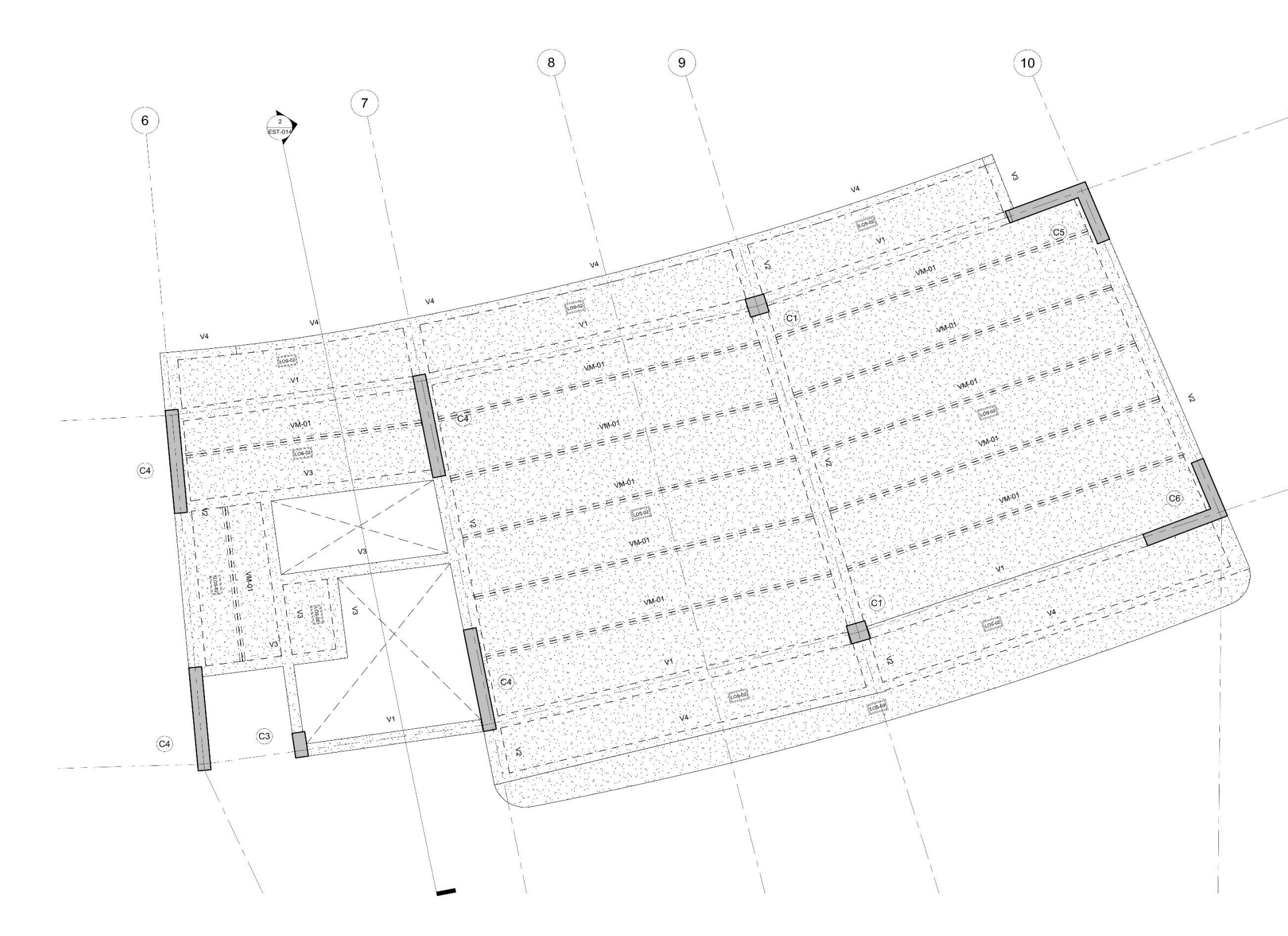

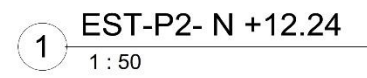

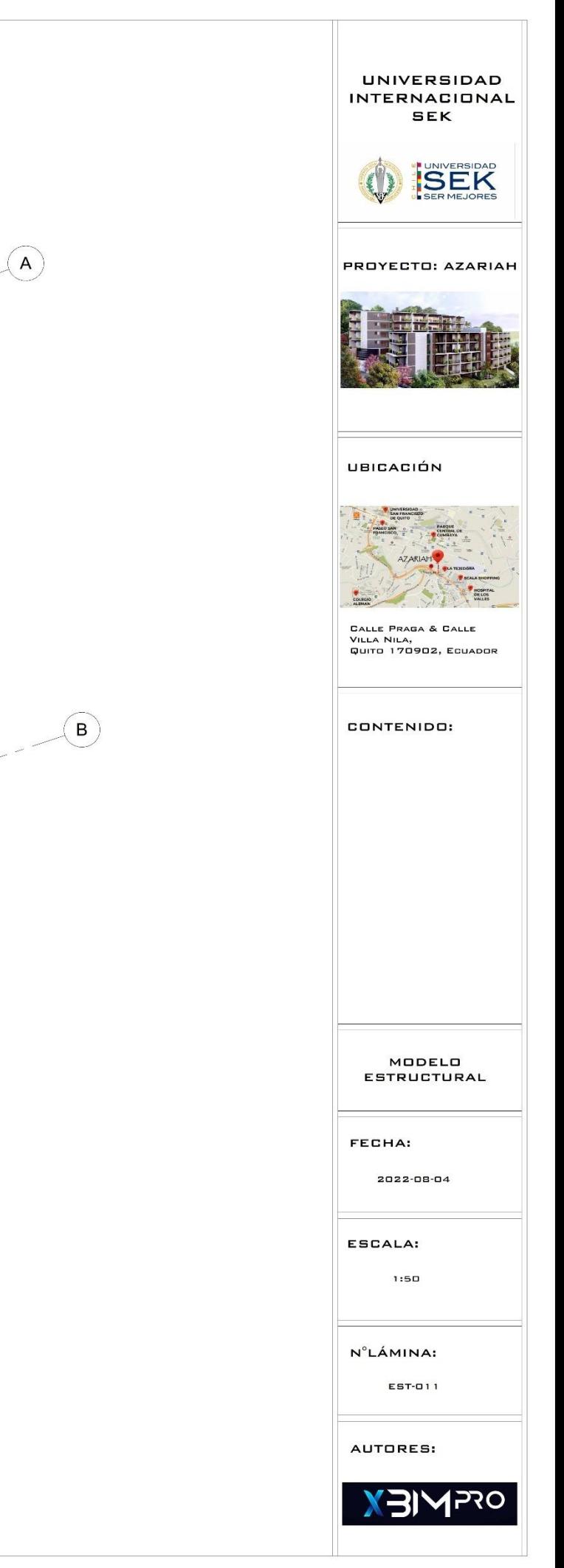

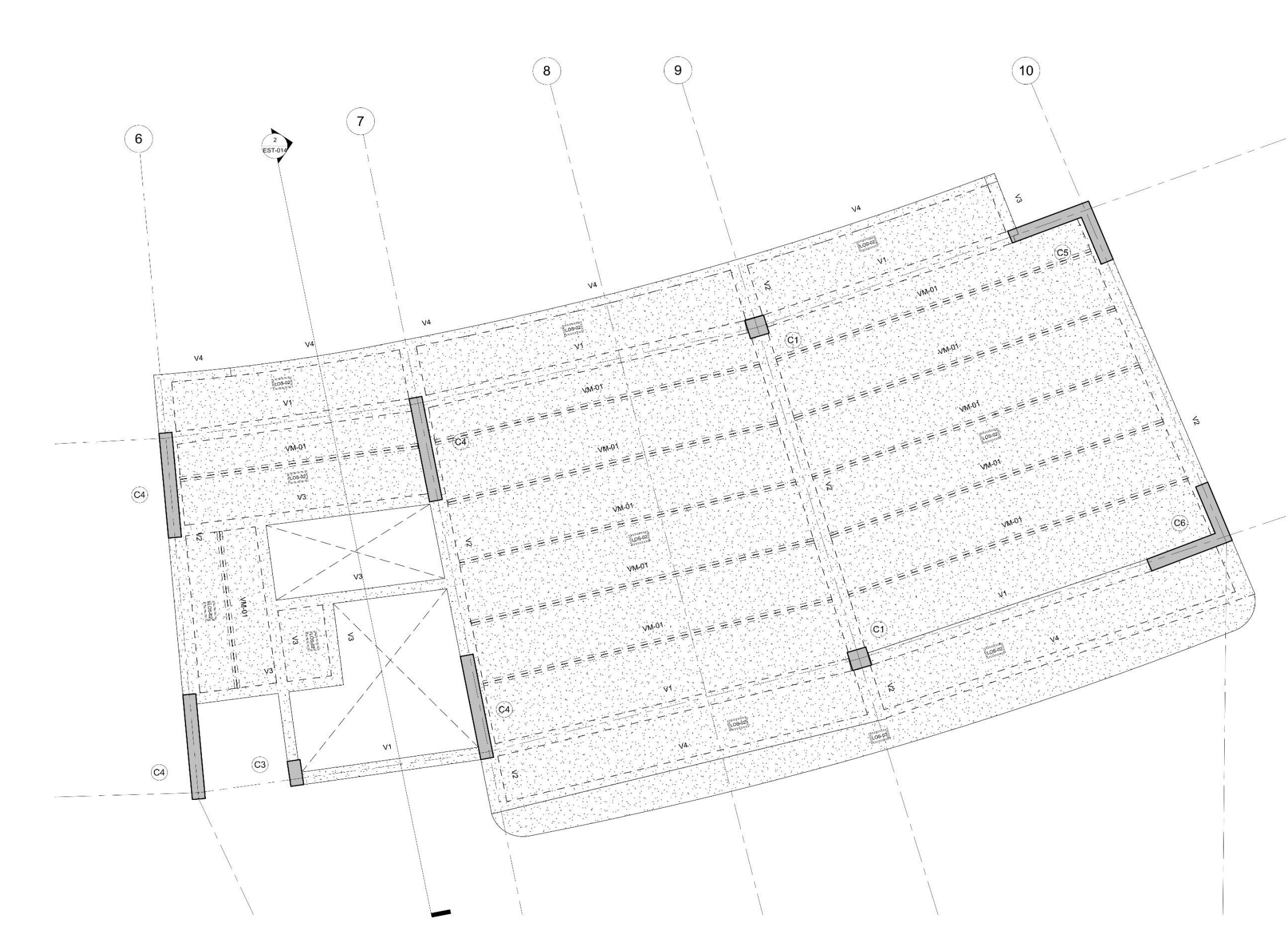

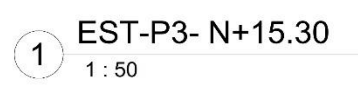

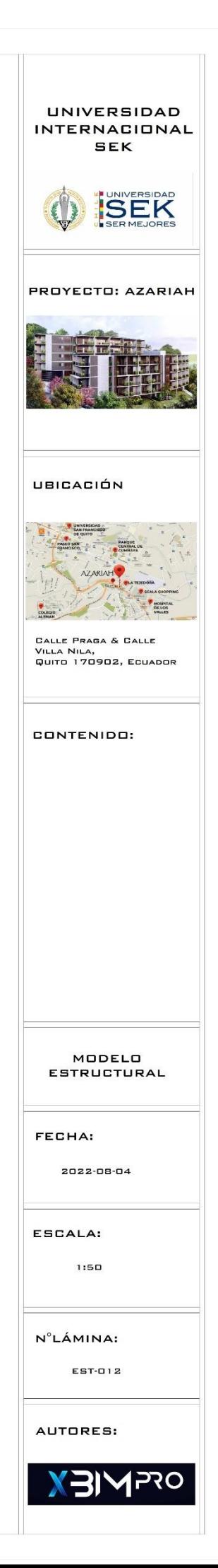

 $\textcircled{A}$ 

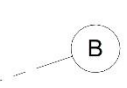

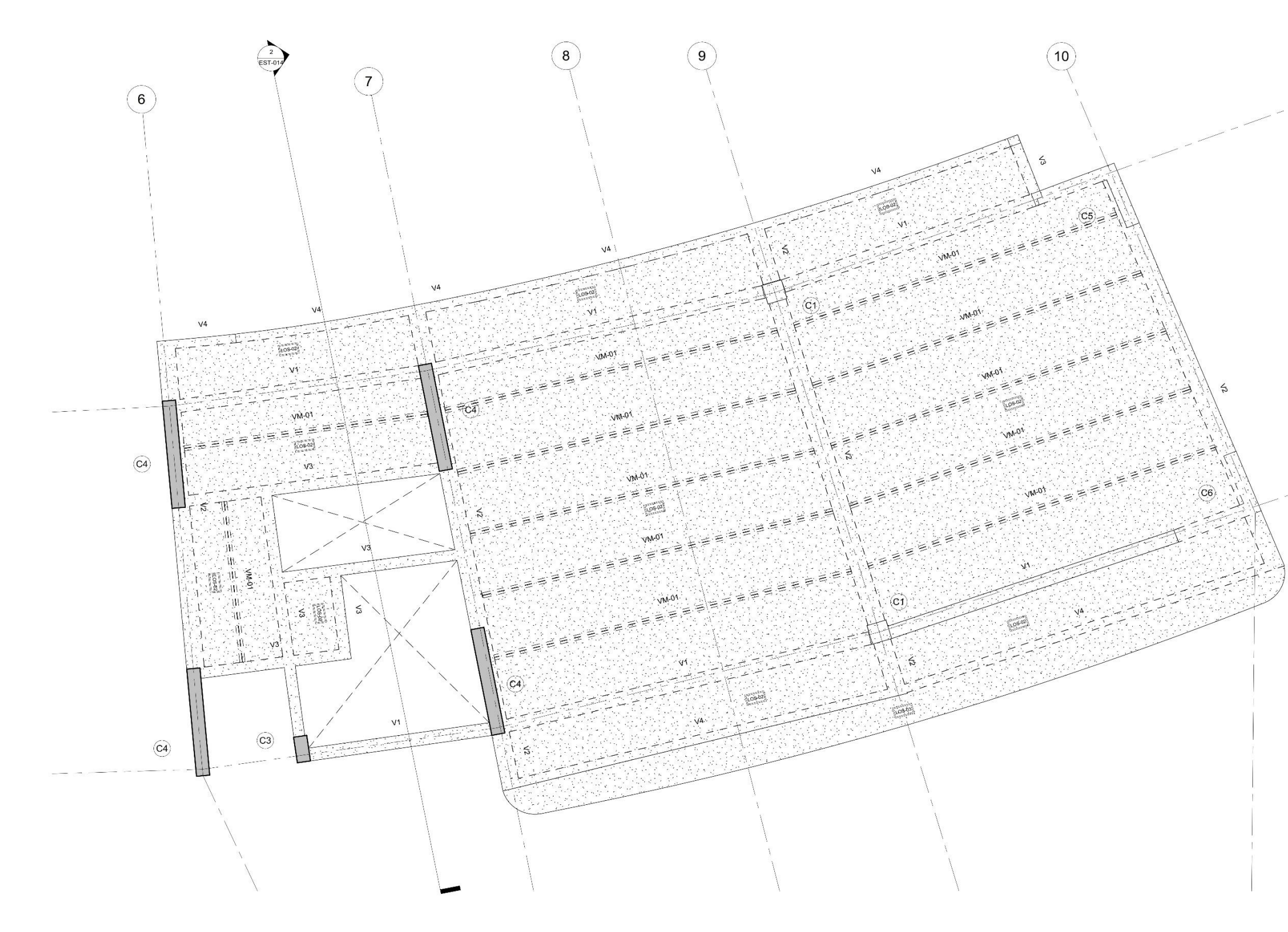

 $\bigodot \frac{\textsf{EST-P4- N+18.36}}{1:50}$ 

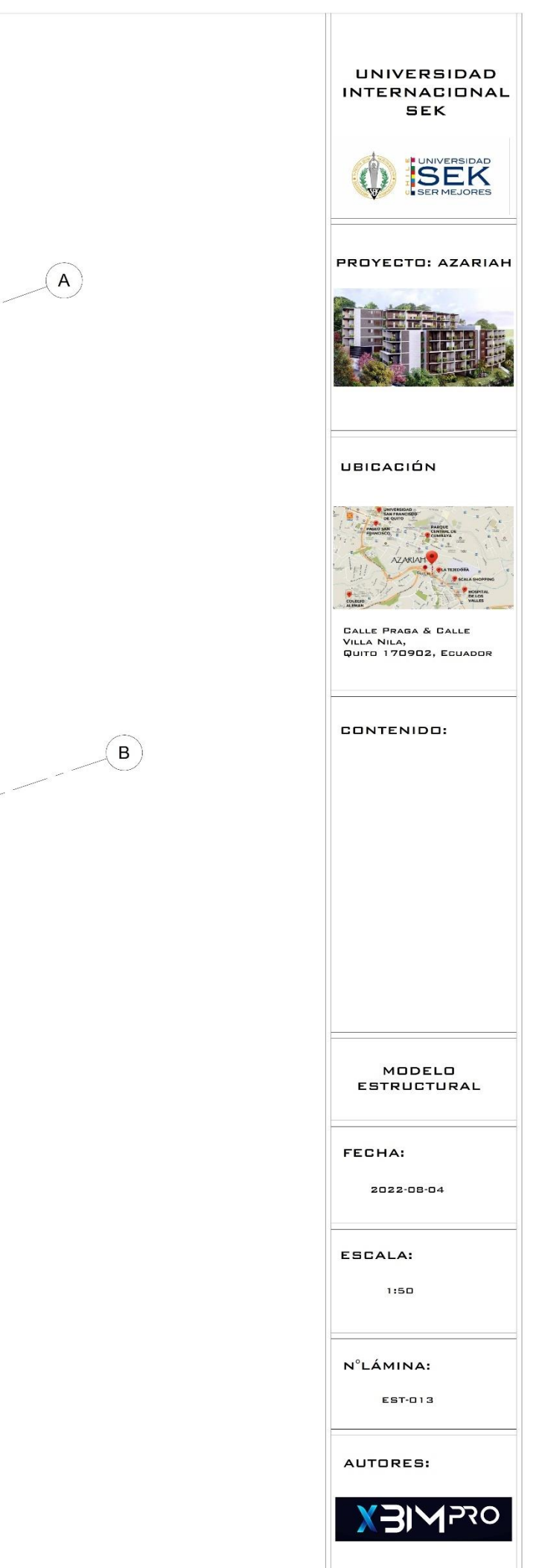

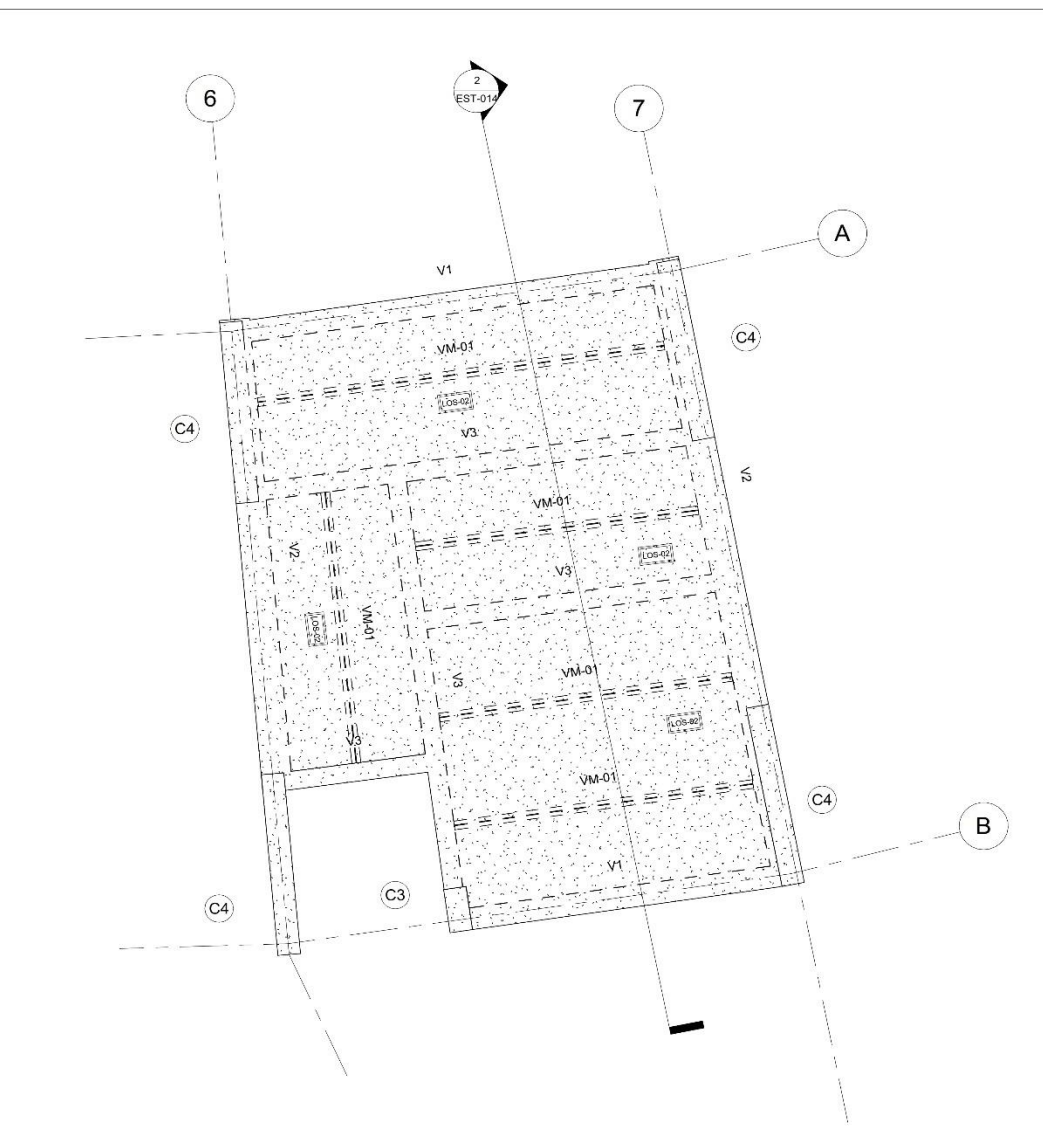

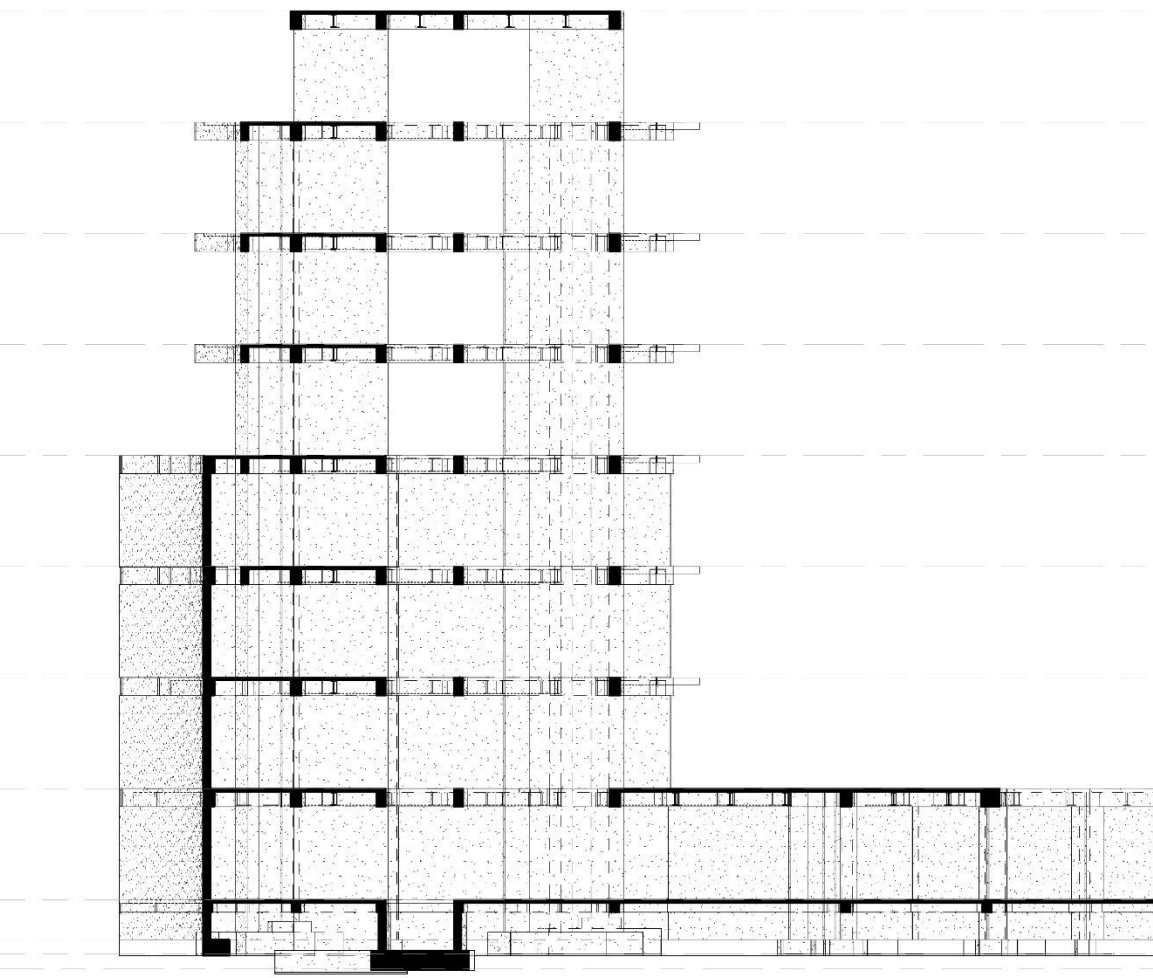

## EST-CUB-N+21.42  $\bigodot \frac{EST-}{1:50}$

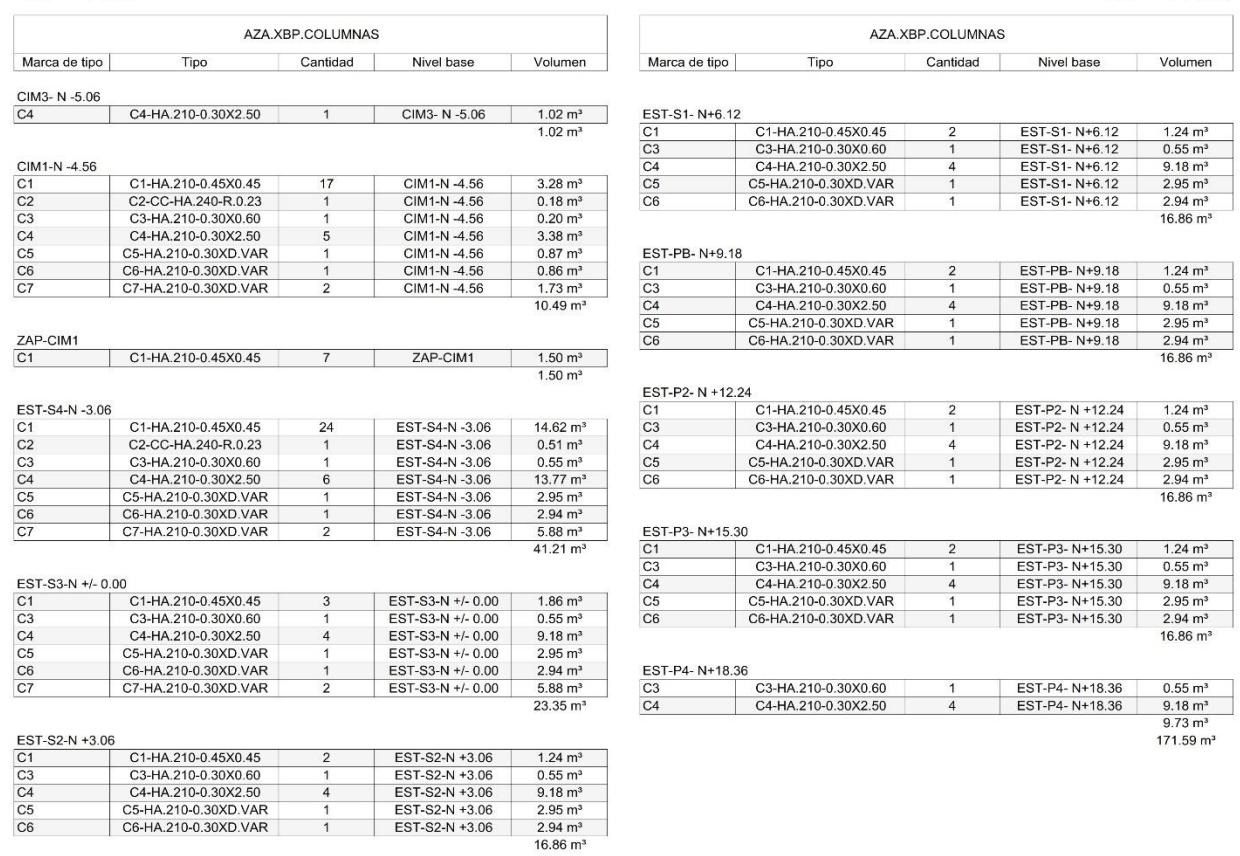

# **CORTE 1**  $\bigcirc$  CORT

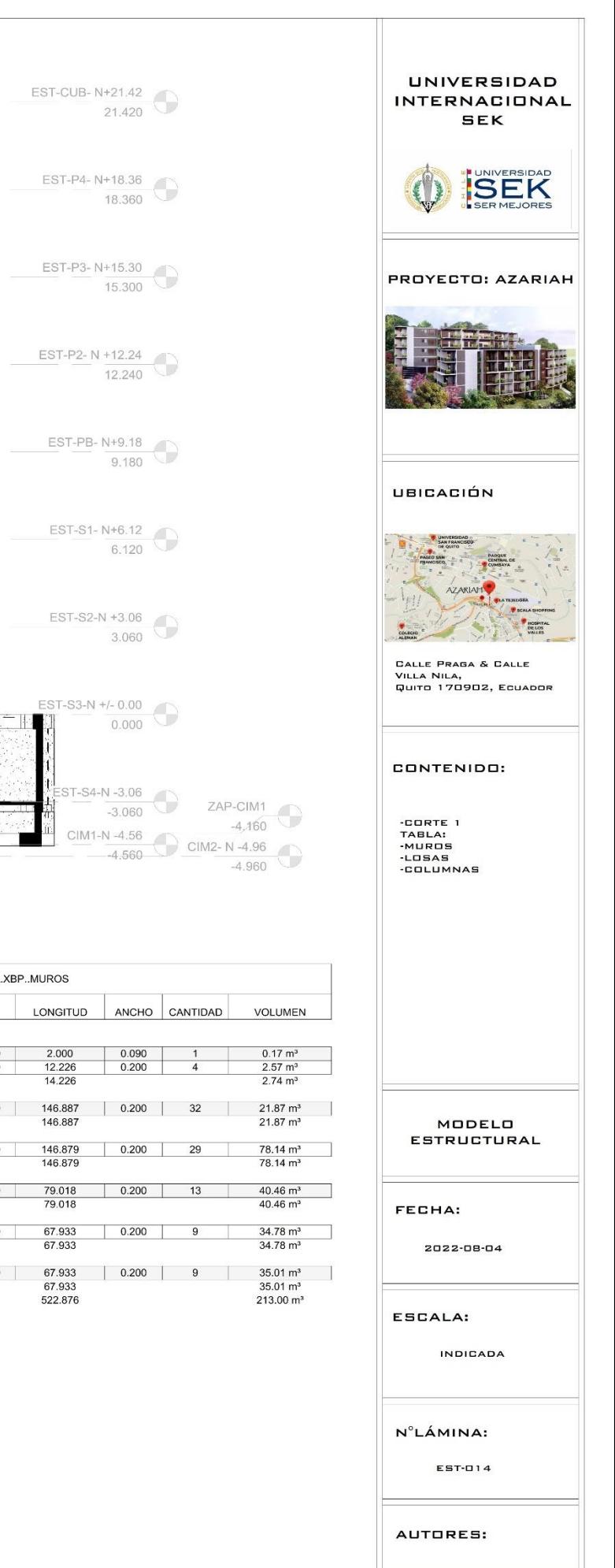

 $124 \text{ m}^3$ 

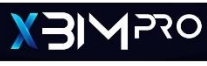

 $\frac{0.55 \text{ m}^3}{9.18 \text{ m}^3}$ <br>2.95 m<sup>3</sup>

 $2.94 \text{ m}^3$  $16.86 \text{ m}^3$ 

 $1.24 \text{ m}^3$ 

 $0.55 \text{ m}^3$ <br>9.18 m<sup>3</sup>

 $\frac{2.95 \text{ m}^3}{2.94 \text{ m}^3}$ <br>16.86 m<sup>3</sup>

 $16.86 \text{ m}^3$ 

 $171.59 \text{ m}^3$ 

EST-S1-N+6.12

EST-ST-N+6.12<br>EST-S1-N+6.12<br>EST-S1-N+6.12<br>EST-S1-N+6.12

EST-S1-N+6.12

EST-P2-N +12.24

EST-P2- N +12.24<br>EST-P2- N +12.24<br>EST-P2- N +12.24<br>EST-P2- N +12.24

EST-P2- N +12.24

EST-P4-N+18.36

EST-P3- N+15.30 1.24 m<sup>3</sup><br>
EST-P3- N+15.30 0.55 m<sup>3</sup><br>
EST-P3- N+15.30 9.18 m<sup>3</sup><br>
EST-P3- N+15.30 2.95 m<sup>3</sup><br>
EST-P3- N+15.30 2.94 m<sup>3</sup>

 $\overline{2}$ 

EST-PB-N+9.18 1.24 m<sup>3</sup><br>
EST-PB-N+9.18 0.55 m<sup>3</sup><br>
EST-PB-N+9.18 9.18 m<sup>3</sup><br>
EST-PB-N+9.18 2.95 m<sup>3</sup><br>
EST-PB-N+9.18 2.94 m<sup>3</sup>

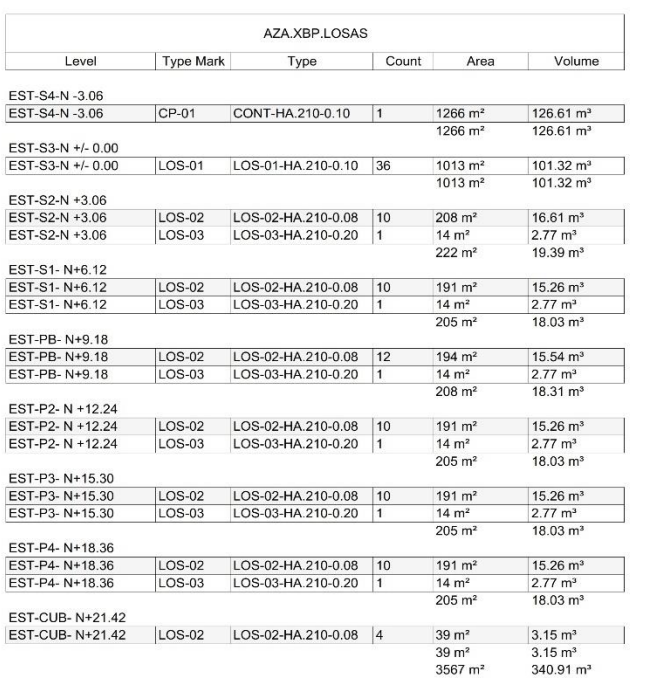

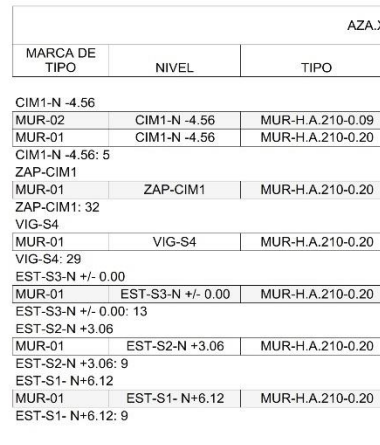

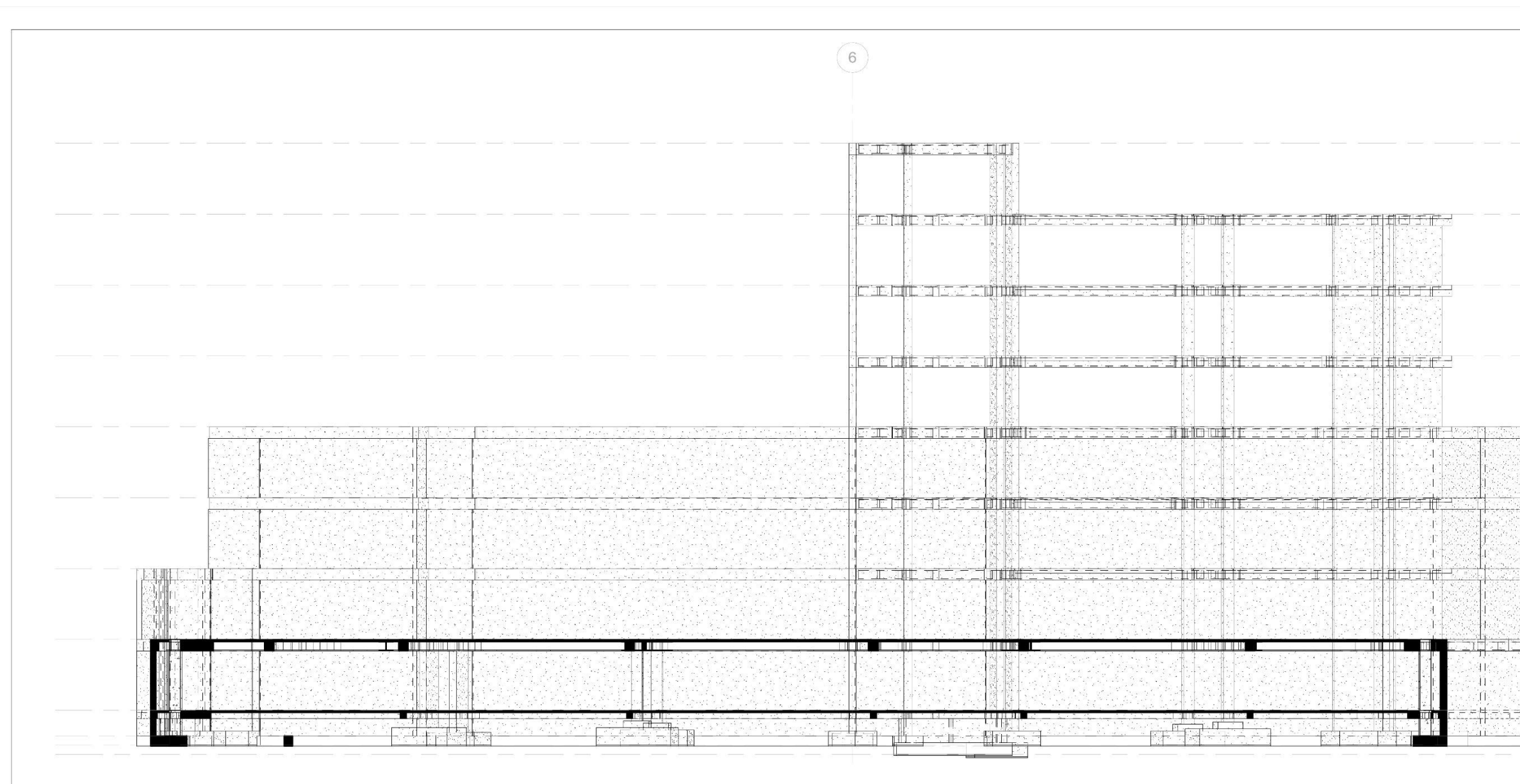

# $\begin{array}{cc}\n\text{CORTE 2} \\
\hline\n1:100\n\end{array}$

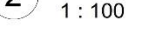

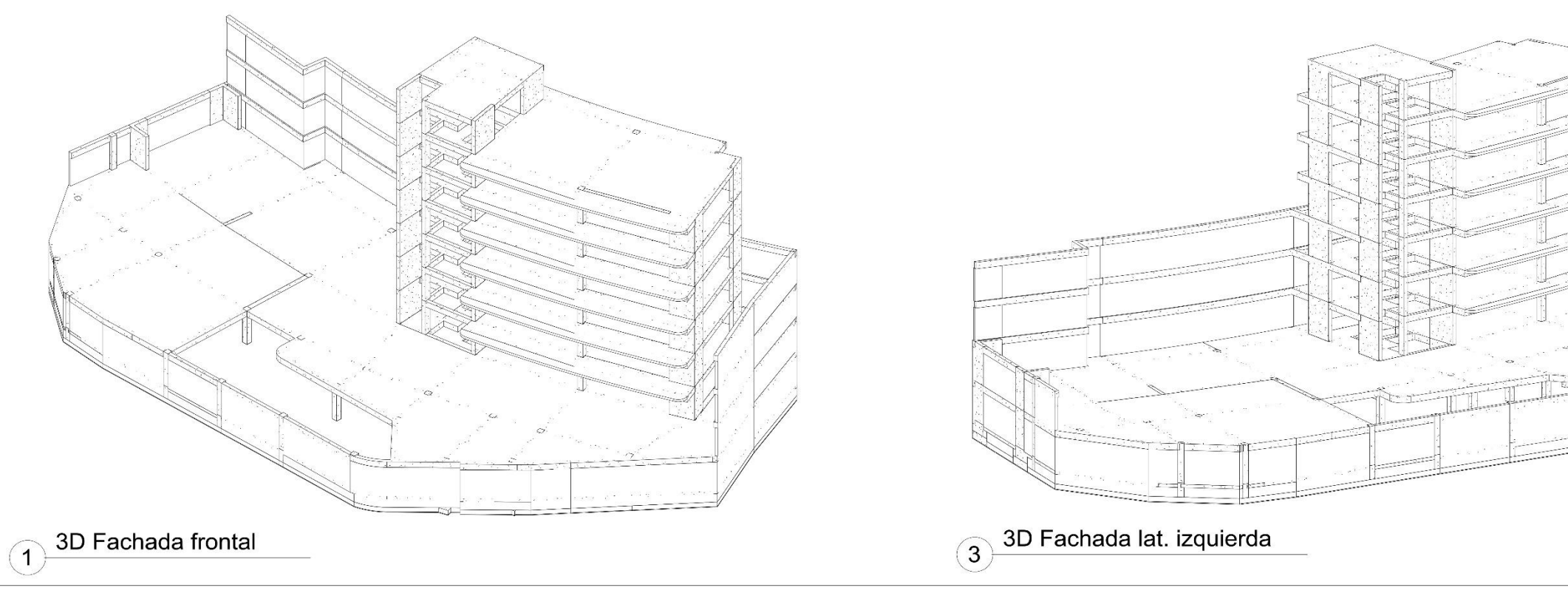

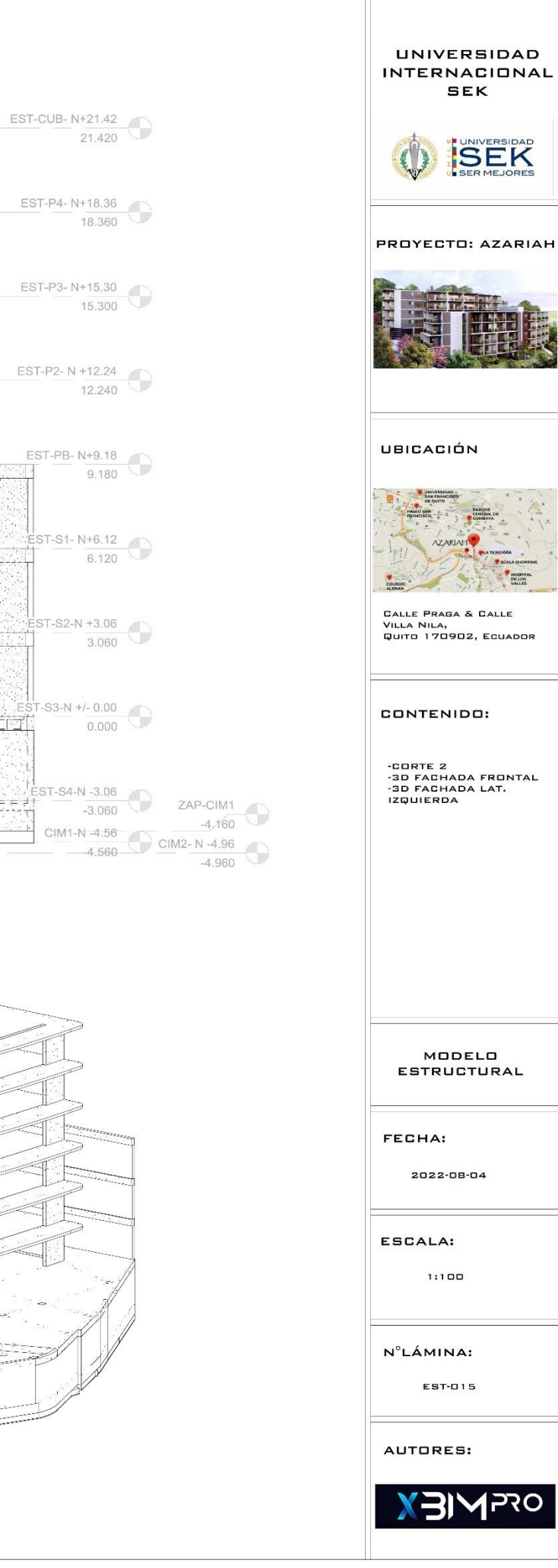

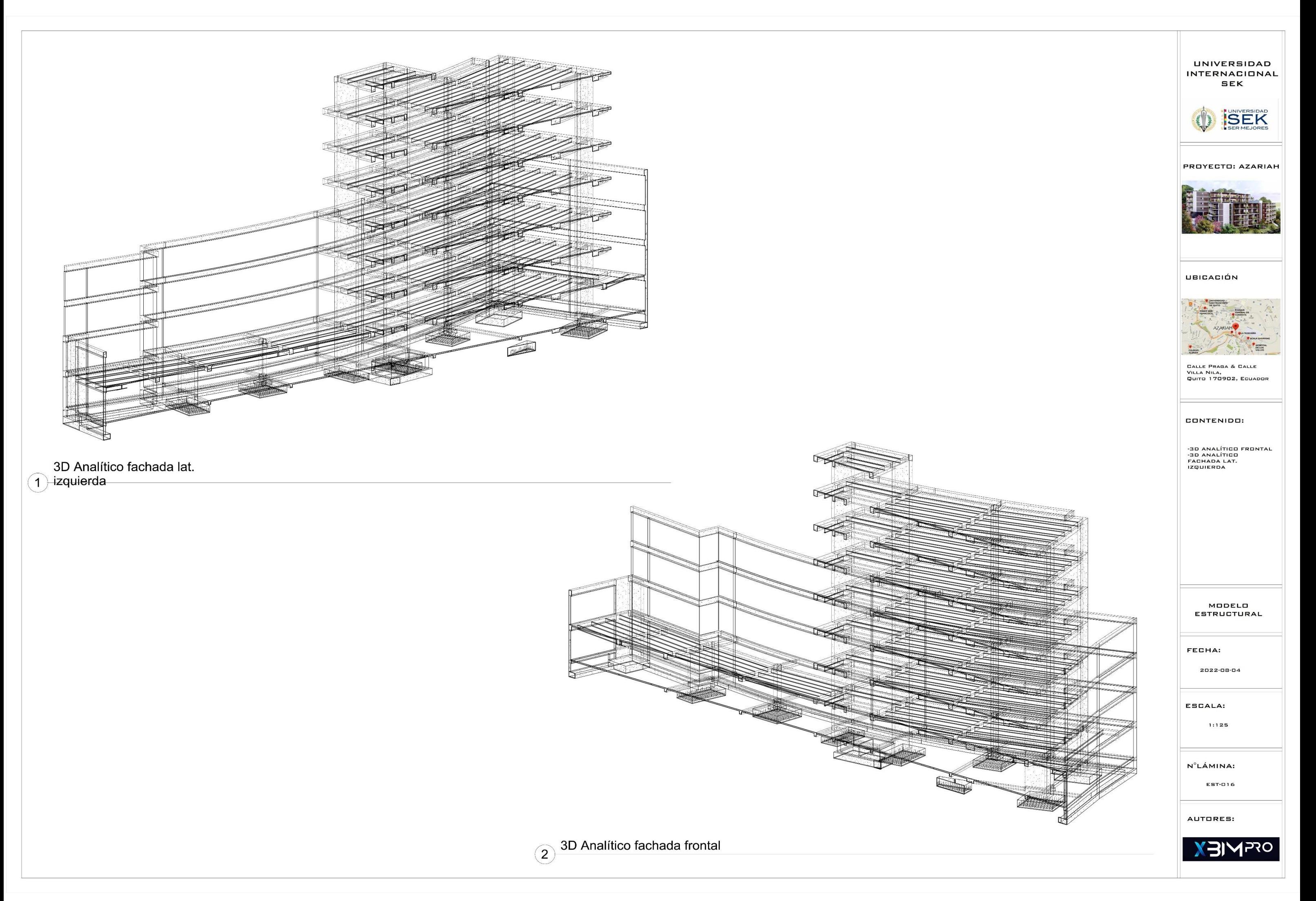

# **ANEXO EST E – PRESUPUESTO**

Ver en carpeta compartido de Google drive GRUPO 3,4- ANEXOS, ANEXOS POR ROLES,

B1-Anexo EST-E Presupuesto.